# **Core Graphics Reference Collection**

Graphics & Imaging > Quartz

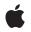

#### Ś

Apple Inc. © 2006 Apple Computer, Inc. All rights reserved.

No part of this publication may be reproduced, stored in a retrieval system, or transmitted, in any form or by any means, mechanical, electronic, photocopying, recording, or otherwise, without prior written permission of Apple Inc., with the following exceptions: Any person is hereby authorized to store documentation on a single computer for personal use only and to print copies of documentation for personal use provided that the documentation contains Apple's copyright notice.

The Apple logo is a trademark of Apple Inc.

Use of the "keyboard" Apple logo (Option-Shift-K) for commercial purposes without the prior written consent of Apple may constitute trademark infringement and unfair competition in violation of federal and state laws.

No licenses, express or implied, are granted with respect to any of the technology described in this document. Apple retains all intellectual property rights associated with the technology described in this document. This document is intended to assist application developers to develop applications only for Apple-labeled computers.

Every effort has been made to ensure that the information in this document is accurate. Apple is not responsible for typographical errors.

Apple Inc. 1 Infinite Loop Cupertino, CA 95014 408-996-1010

Apple, the Apple logo, Aqua, Carbon, Cocoa, ColorSync, Inkwell, Mac, Mac OS, Pages, Quartz, QuickDraw, QuickTime, and TrueType are trademarks of Apple Inc., registered in the United States and other countries.

Aperture is a trademark of Apple Inc.

Adobe, Acrobat, and PostScript are trademarks or registered trademarks of Adobe Systems Incorporated in the U.S. and/or other countries.

Mighty Mouse is a registered trademark of CBS Opertaions, Inc.

OpenGL is a registered trademark of Silicon Graphics, Inc.

Times is a registered trademark of Heidelberger Druckmaschinen AG, available from Linotype Library GmbH.

Simultaneously published in the United States and Canada.

Even though Apple has reviewed this document, APPLE MAKES NO WARRANTY OR REPRESENTATION, EITHER EXPRESS OR IMPLIED, WITH RESPECT TO THIS DOCUMENT, ITS QUALITY, ACCURACY, MERCHANTABILITY, OR FITNESS FOR A PARTICULAR PURPOSE. AS A RESULT, THIS DOCUMENT IS PROVIDED "AS IS," AND YOU, THE READER, ARE ASSUMING THE ENTIRE RISK AS TO ITS QUALITY AND ACCURACY.

IN NO EVENT WILL APPLE BE LIABLE FOR DIRECT, INDIRECT, SPECIAL, INCIDENTAL, OR CONSEQUENTIAL DAMAGES RESULTING FROM ANY DEFECT OR INACCURACY IN THIS DOCUMENT, even if advised of the possibility of such damages.

THE WARRANTY AND REMEDIES SET FORTH ABOVE ARE EXCLUSIVE AND IN LIEU OF ALL OTHERS, ORAL OR WRITTEN, EXPRESS OR IMPLIED. No Apple dealer, agent, or employee is authorized to make any modification, extension, or addition to this warranty.

Some states do not allow the exclusion or limitation of implied warranties or liability for incidental or consequential damages, so the above limitation or exclusion may not apply to you. This warranty gives you specific legal rights, and you may also have other rights which vary from state to state.

# Contents

| Introduction | Introduction 13              |  |
|--------------|------------------------------|--|
| Part I       | Opaque Types 15              |  |
|              |                              |  |
| Chapter 1    | CGBitmapContext Reference 17 |  |
|              | Overview 17                  |  |
|              | Functions by Task 17         |  |
|              | Functions 18                 |  |
| Chapter 2    | CGColor Reference 25         |  |
|              | Overview 25                  |  |
|              | Functions by Task 25         |  |
|              | Functions 26                 |  |
|              | Data Types 35                |  |
|              | Constants 35                 |  |
| Chapter 3    | CGColorSpace Reference 37    |  |
|              | Overview 37                  |  |
|              | Functions by Task 38         |  |
|              | Functions 39                 |  |
|              | Data Types 50                |  |
|              | Constants 51                 |  |
| Chapter 4    | CGContext Reference 55       |  |
|              | Overview 55                  |  |
|              | Functions by Task 55         |  |
|              | Functions 62                 |  |
|              | Data Types 131               |  |
|              | Constants 131                |  |
| Chapter 5    | CGDataConsumer Reference 141 |  |
|              | Overview 141                 |  |
|              | Functions by Task 141        |  |
|              | Functions 142                |  |
|              | Callbacks 145                |  |
|              | Data Types 146               |  |

| Chapter 6  | CGDataProvider Reference 149 |
|------------|------------------------------|
|            | Overview 149                 |
|            | Functions 149                |
|            | Callbacks by Task 156        |
|            | Callbacks 156                |
|            | Data Types 164               |
|            |                              |
| Chapter 7  | CGFont Reference 169         |
|            | Overview 169                 |
|            | Functions by Task 169        |
|            | Functions 171                |
|            | Data Types 185               |
|            | Constants 186                |
| Chapter 8  | CGFunction Reference 189     |
|            | Overview 189                 |
|            | Functions by Task 189        |
|            | Functions 190                |
|            | Callbacks 192                |
|            | Data Types 193               |
| Chapter 9  | CGGLContext Reference 195    |
|            | Overview 195                 |
|            | Functions 195                |
| Chapter 10 | CGGradient Reference 197     |
|            | Overview 197                 |
|            | Functions by Task 197        |
|            | Functions 198                |
|            | Data Types 201               |
|            | Constants 201                |
| Chapter 11 | CGImage Reference 203        |
|            | Overview 203                 |
|            | Functions by Task 203        |
|            | Functions 205                |
|            | Data Types 219               |
|            | Constants 220                |
|            |                              |

| Chapter 12               | CGImageDestination Reference 225                                                                                                    |
|--------------------------|----------------------------------------------------------------------------------------------------|
|                          | Overview 225                                                                                                    |
|                          | Functions by Task 225                                                                                                    |
|                          | Functions 226                                                                                                    |
|                          | Data Types 231                                                                                                    |
|                          | Constants 231                                                                                                    |
| Chapter 13               | CGImageSource Reference 233                                                                                                    |
|                          | Overview 233                                                                                                    |
|                          | Functions by Task 233                                                                                                    |
|                          | Functions 234                                                                                                    |
|                          | Data Types 243                                                                                                    |
|                          | Constants 243                                                                                                    |
| Chapter 14               | CGLayer Reference 247                                                                                                    |
|                          | Overview 247                                                                                                    |
|                          | Functions by Task 247                                                                                                    |
|                          | Functions 248                                                                                                    |
|                          | Data Types 252                                                                                                    |
| Chapter 15               | CGPath Reference 255                                                                                                    |
|                          |                                                                                                    |
|                          | Overview 255                                                                                                    |
|                          |                                                                                                    |
|                          | Overview 255<br>Functions by Task 255<br>Functions 257                                                                                                    |
|                          | Functions by Task 255<br>Functions 257                                                                                                    |
|                          | Functions by Task 255<br>Functions 257<br>Callbacks 272                                                                                                    |
|                          | Functions by Task 255<br>Functions 257                                                                                                    |
| Chapter 16               | Functions by Task 255<br>Functions 257<br>Callbacks 272<br>Data Types 272                                                                                                    |
| Chapter 16               | Functions by Task 255<br>Functions 257<br>Callbacks 272<br>Data Types 272<br>Constants 273                                                                                                    |
| Chapter 16               | Functions by Task 255<br>Functions 257<br>Callbacks 272<br>Data Types 272<br>Constants 273<br>CGPattern Reference 277                                                                                                    |
| Chapter 16               | Functions by Task 255<br>Functions 257<br>Callbacks 272<br>Data Types 272<br>Constants 273<br>CGPattern Reference 277<br>Overview 277                                                                                                    |
| Chapter 16               | Functions by Task 255<br>Functions 257<br>Callbacks 272<br>Data Types 272<br>Constants 273<br>CGPattern Reference 277<br>Overview 277<br>Functions by Task 277                                                                                                  |
| Chapter 16               | Functions by Task 255<br>Functions 257<br>Callbacks 272<br>Data Types 272<br>Constants 273<br>CGPattern Reference 277<br>Overview 277<br>Functions by Task 277<br>Functions 278                                                                                 |
| Chapter 16               | Functions by Task 255<br>Functions 257<br>Callbacks 272<br>Data Types 272<br>Constants 273<br>CGPattern Reference 277<br>Overview 277<br>Functions by Task 277<br>Functions 278<br>Callbacks 280                                                                |
| Chapter 16<br>Chapter 17 | Functions by Task 255<br>Functions 257<br>Callbacks 272<br>Data Types 272<br>Constants 273<br>CGPattern Reference 277<br>Overview 277<br>Functions by Task 277<br>Functions 278<br>Callbacks 280<br>Data Types 282                                              |
|                          | Functions by Task 255<br>Functions 257<br>Callbacks 272<br>Data Types 272<br>Constants 273<br><b>CGPattern Reference 277</b><br>Overview 277<br>Functions by Task 277<br>Functions 278<br>Callbacks 280<br>Data Types 282<br>Constants 283                      |
|                          | Functions by Task 255<br>Functions 257<br>Callbacks 272<br>Data Types 272<br>Constants 273<br>CGPattern Reference 277<br>Overview 277<br>Functions by Task 277<br>Functions 278<br>Callbacks 280<br>Data Types 282<br>Constants 283<br>CGPDFArray Reference 285 |

| Chapter 18               | CGPDFContentStream Reference 293                                                                                                    |
|--------------------------|----------------------------------------------------------------------------------------------------|
|                          | Overview 293                                                                                                    |
|                          | Functions by Task 293                                                                                                    |
|                          | Functions 294                                                                                                    |
|                          | Data Types 297                                                                                                    |
| Chapter 19               | CGPDFContext Reference 299                                                                                                    |
|                          | Overview 299                                                                                                    |
|                          | Functions by Task 299                                                                                                    |
|                          | Functions 300                                                                                                    |
|                          | Constants 304                                                                                                    |
| Chapter 20               | CGPDFDictionary Reference 311                                                                                                    |
|                          | Overview 311                                                                                                    |
|                          | Functions by Task 311                                                                                                    |
|                          | Functions 312                                                                                                    |
|                          | Callbacks 318                                                                                                    |
|                          | Data Types 319                                                                                                    |
| Chapter 21               | CGPDFDocument Reference 321                                                                                                    |
|                          |                                                                                                    |
|                          | Overview 321                                                                                                    |
|                          | Overview 321<br>Functions by Task 321                                                                                                    |
|                          |                                                                                                    |
|                          | Functions by Task 321                                                                                                    |
| Chapter 22               | Functions by Task 321<br>Functions 323                                                                                                    |
| Chapter 22               | Functions by Task 321<br>Functions 323<br>Data Types 334                                                                                                    |
| Chapter 22               | Functions by Task 321<br>Functions 323<br>Data Types 334<br>CGPDFObject Reference 337                                                                                                    |
| Chapter 22               | Functions by Task 321<br>Functions 323<br>Data Types 334<br>CGPDFObject Reference 337<br>Overview 337                                                                                                    |
| Chapter 22               | Functions by Task 321<br>Functions 323<br>Data Types 334<br>CGPDFObject Reference 337<br>Overview 337<br>Functions 337                                                                                                    |
| Chapter 22<br>Chapter 23 | Functions by Task 321<br>Functions 323<br>Data Types 334<br>CGPDFObject Reference 337<br>Overview 337<br>Functions 337<br>Data Types 338                                                                                                    |
|                          | Functions by Task 321<br>Functions 323<br>Data Types 334<br>CGPDFObject Reference 337<br>Overview 337<br>Functions 337<br>Data Types 338<br>Constants 339                                                                                               |
|                          | Functions by Task 321<br>Functions 323<br>Data Types 334<br>CGPDFObject Reference 337<br>Overview 337<br>Functions 337<br>Data Types 338<br>Constants 339<br>CGPDFOperatorTable Reference 343                                                           |
|                          | Functions by Task 321<br>Functions 323<br>Data Types 334<br>CGPDFObject Reference 337<br>Overview 337<br>Functions 337<br>Data Types 338<br>Constants 339<br>CGPDFOperatorTable Reference 343<br>Overview 343                                           |
|                          | Functions by Task 321<br>Functions 323<br>Data Types 334<br>CGPDFObject Reference 337<br>Overview 337<br>Functions 337<br>Data Types 338<br>Constants 339<br>CGPDFOperatorTable Reference 343<br>Overview 343<br>Functions by Task 343                  |
|                          | Functions by Task 321<br>Functions 323<br>Data Types 334<br>CGPDFObject Reference 337<br>Overview 337<br>Functions 337<br>Data Types 338<br>Constants 339<br>CGPDFOperatorTable Reference 343<br>Overview 343<br>Functions by Task 343<br>Functions 344 |

| Chapter 24 | CGPDFPage Reference 347                                                                                                    |
|------------|----------------------------------------------------------------------------------------------------|
|            | Overview 347                                                                                                    |
|            | Functions by Task 347                                                                                                    |
|            | Functions 348                                                                                                    |
|            | Data Types 352                                                                                                    |
|            | Constants 353                                                                                                    |
| Chapter 25 | CGPDFScanner Reference 355                                                                                                    |
|            | Overview 355                                                                                                    |
|            | Functions by Task 355                                                                                                    |
|            | Functions 356                                                                                                    |
|            | Data Types 363                                                                                                    |
| Chapter 26 | CGPDFStream Reference 365                                                                                                    |
|            | Overview 365                                                                                                    |
|            | Functions 365                                                                                                    |
|            | Data Types 366                                                                                                    |
|            | Constants 366                                                                                                    |
| Chapter 27 | CGPDFString Reference 369                                                                                                    |
|            |                                                                                                    |
|            | Overview 369                                                                                                    |
|            |                                                                                                    |
| <u></u>    | Overview 369                                                                                                    |
| <u></u>    | Overview 369<br>Functions by Task 369                                                                                                    |
|            | Overview 369<br>Functions by Task 369<br>Functions 370                                                                                                    |
|            | Overview 369<br>Functions by Task 369<br>Functions 370<br>Data Types 371                                                                                                    |
|            | Overview 369<br>Functions by Task 369<br>Functions 370<br>Data Types 371<br>CGPSConverter Reference 373                                                                                                    |
|            | Overview 369<br>Functions by Task 369<br>Functions 370<br>Data Types 371<br>CGPSConverter Reference 373<br>Overview 373                                                                                                    |
| Chapter 28 | Overview 369<br>Functions by Task 369<br>Functions 370<br>Data Types 371<br><b>CGPSConverter Reference 373</b><br>Overview 373<br>Functions 373                                                                                                 |
|            | Overview 369<br>Functions by Task 369<br>Functions 370<br>Data Types 371<br><b>CGPSConverter Reference 373</b><br>Overview 373<br>Functions 373<br>Callbacks by Task 376                                                                        |
| Chapter 28 | Overview 369<br>Functions by Task 369<br>Functions 370<br>Data Types 371<br>CGPSConverter Reference 373<br>Overview 373<br>Functions 373<br>Callbacks by Task 376<br>Callbacks 376                                                              |
| Chapter 28 | Overview 369<br>Functions by Task 369<br>Functions 370<br>Data Types 371<br><b>CGPSConverter Reference 373</b><br>Overview 373<br>Functions 373<br>Callbacks by Task 376<br>Callbacks 376<br>Data Types 380                                     |
| Chapter 28 | Overview 369<br>Functions by Task 369<br>Functions 370<br>Data Types 371<br>CGPSConverter Reference 373<br>Overview 373<br>Functions 373<br>Callbacks by Task 376<br>Callbacks 376<br>Data Types 380<br>CGShading Reference 383                 |
|            | Overview 369<br>Functions by Task 369<br>Functions 370<br>Data Types 371<br>CGPSConverter Reference 373<br>Overview 373<br>Functions 373<br>Callbacks by Task 376<br>Callbacks 376<br>Data Types 380<br>CGShading Reference 383<br>Overview 383 |

## CONTENTS

| Part II    | Managers 389                          |  |
|------------|---------------------------------------|--|
| Chapter 30 | Quartz Display Services Reference 391 |  |
|            | Overview 391                          |  |
|            | Functions by Task 392                 |  |
|            | Functions 398                         |  |
|            | Callbacks 462                         |  |
|            | Data Types 466                        |  |
|            | Constants 475                         |  |
|            | Result Codes 486                      |  |
| Chapter 31 | Quartz Event Services Reference 489   |  |
|            | Overview 489                          |  |
|            | Functions by Task 489                 |  |
|            | Functions 493                         |  |
|            | Callbacks 526                         |  |
|            | Data Types 527                        |  |
|            | Constants 532                         |  |
| Part III   | Other References 551                  |  |
| Chapter 32 | CGImageProperties Reference 553       |  |
|            | Overview 553                          |  |
|            | Constants 553                         |  |
| Chapter 33 | CGAffineTransform Reference 591       |  |
|            | Overview 591                          |  |
|            | Functions by Task 591                 |  |
|            | Functions 592                         |  |
|            | Data Types 602                        |  |
|            | Constants 603                         |  |
| Chapter 34 | CGGeometry Reference 605              |  |
|            | Overview 605                          |  |
|            | Functions by Task 605                 |  |
|            | Functions 607                         |  |
|            | Data Types 625                        |  |
|            | Constants 626                         |  |
|            |                                       |  |

Document Revision History 631

Index 633

CONTENTS

# Tables

Chapter 32 CGImageProperties Reference 553

Table 32-1 557

TABLES

# Introduction

| Framework               | /System/Library/Frameworks/CoreGraphics                                                                                                    |
|-------------------------|----------------------------------------------------------------------------------------------------|
| Header file directories | /System/Library/Frameworks/CoreGraphics                                                                                                    |
| Companion guide         | Quartz 2D Programming Guide                                                                                                    |
| Declared in             | CABase.h<br>CGAffineTransform.h<br>CGBitmapContext.h<br>CGColorSpace.h<br>CGColorSpace.h<br>CGContext.h<br>CGDataConsumer.h<br>CGDataProvider.h<br>CGDirectDisplay.h<br>CGDirectPalette.h<br>CGDisplayConfiguration.h<br>CGDisplayFade.h<br>CGEvent.h<br>CGEvent.h<br>CGEventSource.h<br>CGEventTypes.h<br>CGFont.h<br>CGFunction.h<br>CGGacometry.h<br>CGGradient.h<br>CGGradient.h<br>CGImage.h<br>CGImageDestination.h<br>CGImageProperties.h<br>CGImageSource.h<br>CGLayer.h<br>CGPDFArray.h<br>CGPDFContentStream.h<br>CGPDFContext.h<br>CGPDFContext.h<br>CGPDFDocument.h<br>CGPDFDocument.h<br>CGPDFDocument.h<br>CGPDFDobject.h<br>CGPDFOperatorTable.h<br>CGPDFStream.h<br>CGPDFStream.h<br>CGPDFStream.h<br>CGPDFStream.h<br>CGPDFString.h<br>CGPDFStream.h<br>CGPDFStream.h<br>CGPDFStream.h<br>CGPDFStream.h<br>CGPDFStream.h<br>CGPDFStream.h<br>CGPDFStream.h |

## INTRODUCTION

Introduction

CGSession.h CGShading.h CGWindowLevel.h

This collection of documents provides the API reference for the Core Graphics technologies, which are fundamental to the Mac OS X graphics and windowing environment. Core Graphics technologies include Quartz 2D, the drawing API that implements a superset of the PDF 1.4 specification; Quartz Display Services, the API for configuring and controlling display hardware; and Quartz Events Services, the API for observing and alterating low-level user input events.

PART I

# **Opaque Types**

## PART I

Opaque Types

# CGBitmapContext Reference

| Derived From:   | CGContextRef (page 131)                   |
|-----------------|-------------------------------------------|
| Framework:      | ApplicationServices/ApplicationServices.h |
| Declared in     | CGBitmapContext.h                         |
| Companion guide | Quartz 2D Programming Guide               |

## Overview

The CGBitmapContext header file defines functions that create and operate on a Quartz bitmap graphics context. A bitmap graphics context is a type of CGContextRef (page 131) that you can use for drawing bits to memory. The functions in this reference operate only on Quartz bitmap graphics contexts created using the functionCGBitmapContextCreate (page 18).

The number of components for each pixel in a bitmap graphics context is specified by a color space (defined by a CGColorSpaceRef (page 50), which includes RGB, grayscale, and CMYK, and which also may specify a destination color profile). The bitmap graphics context specifies whether the bitmap should contain an alpha channel, and how the bitmap is generated.

# Functions by Task

## **Creating Bitmap Contexts**

CGBitmapContextCreate (page 18) Creates a bitmap graphics context.

CGBitmapContextCreateImage (page 19)

Creates and returns a Quartz image from the pixel data in a bitmap graphics context.

## **Getting Information About Bitmap Contexts**

These functions return the values of attributes specified when a bitmap context is created.

## CGBitmapContextGetBitmapInfo (page 20)

Obtains the bitmap information associated with a bitmap graphics context.

## CGBitmapContextGetAlphaInfo (page 20)

Returns the alpha information associated with the context, which indicates how a bitmap context handles the alpha component.

## CHAPTER 1 CGBitmapContext Reference

CGBitmapContextGetBitsPerComponent (page 21)

Returns the bits per component of a bitmap context.

CGBitmapContextGetBitsPerPixel (page 21)

Returns the bits per pixel of a bitmap context.

CGBitmapContextGetBytesPerRow (page 22) Returns the bytes per row of a bitmap context.

CGBitmapContextGetColorSpace (page 22)

Returns the color space of a bitmap context.

CGBitmapContextGetData (page 22) Returns a pointer to the image data associated with a bitmap context.

CGBitmapContextGetHeight (page 23) Returns the height in pixels of a bitmap context.

```
CGBitmapContextGetWidth (page 23)
Returns the width in pixels of a bitmap context.
```

# **Functions**

## CGBitmapContextCreate

Creates a bitmap graphics context.

```
CGContextRef CGBitmapContextCreate (
void *data,
size_t width,
size_t height,
size_t bitsPerComponent,
size_t bytesPerRow,
CGColorSpaceRef colorspace,
CGBitmapInfo bitmapInfo
```

);

## Parameters

data

A pointer to the destination in memory where the drawing is to be rendered. The size of this memory block should be at least (bytesPerRow\*height) bytes.

Starting in Mac OS X v10.3, you can pass NULL if you don't care where the data is stored. This frees you from managing your own memory, which reduces memory leak issues. Quartz has more flexibility when it manages data storage for you. For example, it's possible for Quartz to use OpenGL for rendering if it takes care of the memory.

```
width
```

The width, in pixels, of the required bitmap.

```
height
```

The height, in pixels, of the required bitmap.

bitsPerComponent

The number of bits to use for each component of a pixel in memory. For example, for a 32-bit pixel format and an RGB color space, you would specify a value of 8 bits per component. For more information about supported pixel formats, see *Quartz 2D Programming Guide*.

## 18 Functions

## CGBitmapContext Reference

## *bytesPerRow*

The number of bytes of memory to use per row of the bitmap.

### colorspace

The color space to use for the bitmap context. Note that indexed color spaces are not supported for bitmap graphics contexts.

## bitmapInfo

A CGBitmapInfo constant that specifies whether the bitmap should contain an alpha channel and its relative location in a pixel, along with whether the components are floating-point or integer values. (See CGImage Reference for a description CGBitmapInfo constants.) In Quartz 2D Programming Guide, see "Creating a Bitmap Graphics Context" (in the Graphics Contexts chapter) for the color space, bits per pixel, bits per pixel component, and bitmap information constant combinations that you can use when creating a bitmap context with CGBitmapContextCreate.

#### **Return Value**

A new bitmap context, or NULL if a context could not be created. You are responsible for releasing this object using CGContextRelease (page 96).

#### Discussion

When you call this function, Quartz creates a bitmap drawing environment—that is, a bitmap context—to your specifications. When you draw into this context, Quartz renders your drawing as bitmapped data in the specified block of memory.

The pixel format for a new bitmap context is determined by three parameters—the number of bits per component, the color space, and an alpha option (expressed as a CGBitmapInfo (page 221) constant). The alpha value determines the opacity of a pixel when it is drawn.

## Availability

Available in Mac OS X version 10.0 and later.

## **Related Sample Code**

CarbonSketch

## Declared In

CGBitmapContext.h

## CGBitmapContextCreateImage

Creates and returns a Quartz image from the pixel data in a bitmap graphics context.

```
CGImageRef CGBitmapContextCreateImage (
    CGContextRef c
):
```

## Parameters

С

A bitmap graphics context.

## **Return Value**

A CGImage object that contains a snapshot of the bitmap graphics context or NULL if the image is not created.

## Discussion

The CGImage object returned by this function is created by a copy operation. Subsequent changes to the bitmap graphics context do not affect the contents of the returned image. In some cases the copy operation actually follows copy-on-write semantics, so that the actual physical copy of the bits occur only if the underlying

data in the bitmap graphics context is modified. As a consequence, you may want to use the resulting image and release it before you perform additional drawing into the bitmap graphics context. In this way, you can avoid the actual physical copy of the data.

## Availability

Available in Mac OS X v10.4 and later.

Declared In CGBitmapContext.h

## CGBitmapContextGetAlphaInfo

Returns the alpha information associated with the context, which indicates how a bitmap context handles the alpha component.

```
CGImageAlphaInfo CGBitmapContextGetAlphaInfo (
    CGContextRef c
);
```

#### Parameters

context

A bitmap context.

## Return Value

A bitmap information constant. If the specified context is not a bitmap context, kCGImageAlphaNone (page 220) is returned. See CGImageAlphaInfo (renamed to CGBitmapInfo in Mac OS X v10.4) for more information about values.

## Discussion

Every bitmap context contains an attribute that specifies whether the bitmap contains an alpha component, and how it is generated. The alpha component determines the opacity of a pixel when it is drawn.

## Availability

Available in Mac OS X version 10.2 and later.

#### **Declared In**

CGBitmapContext.h

## CGBitmapContextGetBitmapInfo

Obtains the bitmap information associated with a bitmap graphics context.

```
CGBitmapInfo CGBitmapContextGetBitmapInfo (
    CGContextRef c
):
```

#### **Parameters**

С

A bitmap graphics context.

#### **Return Value**

The bitmap info of the bitmap graphics context or 0 if c is not a bitmap graphics context. See *CGImage Reference* for a description of the CGBitmapInfo (page 221) constants that can be returned.

CGBitmapContext Reference

## Discussion

The CGBitmapInfo data returned by the function specifies whether the bitmap contains an alpha channel and how the alpha channel is generated, along with whether the components are floating-point or integer.

## Availability

Available in Mac OS X v10.4 and later.

Declared In CGBitmapContext.h

## CGBitmapContextGetBitsPerComponent

Returns the bits per component of a bitmap context.

```
size_t CGBitmapContextGetBitsPerComponent (
    CGContextRef c
):
```

## Parameters

context

The bitmap context to examine.

## **Return Value**

The number of bits per component in the specified context, or 0 if the context is not a bitmap context.

#### Availability

Available in Mac OS X version 10.2 and later.

## **Declared In**

CGBitmapContext.h

## CGBitmapContextGetBitsPerPixel

Returns the bits per pixel of a bitmap context.

```
size_t CGBitmapContextGetBitsPerPixel (
    CGContextRef c
);
```

#### Parameters

```
context
```

The bitmap context to examine.

## **Return Value**

The number of bits per pixel in the specified context, or 0 if the context is not a bitmap context.

## Availability

Available in Mac OS X version 10.2 and later.

#### Declared In

CGBitmapContext.h

## CGBitmapContextGetBytesPerRow

Returns the bytes per row of a bitmap context.

```
size_t CGBitmapContextGetBytesPerRow (
    CGContextRef c
);
```

## Parameters

context

The bitmap context to examine.

## **Return Value**

The number of bytes per row of the specified context, or 0 if the context is not a bitmap context.

## Availability

Available in Mac OS X version 10.2 and later.

## **Declared In**

```
CGBitmapContext.h
```

## CGBitmapContextGetColorSpace

Returns the color space of a bitmap context.

```
CGColorSpaceRef CGBitmapContextGetColorSpace (
    CGContextRef c
);
```

## Parameters

context

The bitmap context to examine.

## **Return Value**

The color space of the specified context, or NULL if the context is not a bitmap context. You are responsible for retaining and releasing this object as necessary.

## Availability

Available in Mac OS X version 10.2 and later.

## **Declared In**

CGBitmapContext.h

## CGBitmapContextGetData

Returns a pointer to the image data associated with a bitmap context.

```
void * CGBitmapContextGetData (
    CGContextRef c
);
```

## Parameters

context

The bitmap context to examine.

CGBitmapContext Reference

## **Return Value**

A pointer to the specified bitmap context's image data, or NULL if the context is not a bitmap context.

## Availability

Available in Mac OS X version 10.2 and later.

## **Related Sample Code**

CarbonSketch

## Declared In CGBitmapContext.h

## CGBitmapContextGetHeight

Returns the height in pixels of a bitmap context.

```
size_t CGBitmapContextGetHeight (
    CGContextRef c
);
```

## Parameters

context

The bitmap context to examine.

## **Return Value**

The height in pixels of the specified context, or 0 if the context is not a bitmap context.

#### Availability

Available in Mac OS X version 10.2 and later.

#### Declared In

CGBitmapContext.h

## CGBitmapContextGetWidth

Returns the width in pixels of a bitmap context.

```
size_t CGBitmapContextGetWidth (
    CGContextRef c
);
```

#### **Parameters**

context

The bitmap context to examine.

### **Return Value**

The width in pixels of the specified context, or 0 if the context is not a bitmap context.

## Availability

Available in Mac OS X version 10.2 and later.

## Declared In

CGBitmapContext.h

CGBitmapContext Reference

# **CGColor** Reference

| Derived From:   | СҒТуре                                    |
|-----------------|-------------------------------------------|
| Framework:      | ApplicationServices/ApplicationServices.h |
| Declared in     | CGColor.h                                 |
| Companion guide | Quartz 2D Programming Guide               |

## Overview

The CGColorRef opaque type contains a set of components (such as red, green, and blue) that uniquely define a color, and a color space that specifies how those components should be interpreted. Quartz color objects provide a fast and convenient way to manage and set colors, especially colors that are used repeatedly. Quartz drawing operations use color objects for setting fill and stroke colors, managing alpha, and setting color with a pattern.

See also these related references: CGContext Reference, CGColorSpace Reference, and CGPattern Reference.

# Functions by Task

## **Getting a Constant Color**

CGColorGetConstantColor (page 32) Returns a color object that represents a constant color.

## **Retaining and Releasing Color Objects**

CGColorRelease (page 34) Decrements the retain count of a Quartz color. CGColorRetain (page 34) Increments the retain count of a Quartz color.

## **Creating Quartz Colors**

CGColorCreate (page 26)

Creates a Quartz color using a list of intensity values (including alpha) and an associated color space.

**CGColor Reference** 

CGColorCreateCopy (page 27)

Creates a copy of an existing Quartz color.

CGColorCreateGenericGray (page 29)

Creates a color in the Generic gray color space.

## CGColorCreateGenericRGB (page 29)

Creates a color in the Generic RGB color space.

## CGColorCreateGenericCMYK (page 28)

Creates a color in the Generic CMYK color space.

## CGColorCreateCopyWithAlpha (page 27)

Creates a copy of an existing Quartz color, substituting a new alpha value.

## CGColorCreateWithPattern (page 30)

Creates a Quartz color using a list of intensity values (including alpha), a pattern color space, and a pattern.

## **Getting Information about Quartz Colors**

- CGColorEqualToColor (page 30) Indicates whether two colors are equal.
- CGColorGetAlpha (page 31)

Returns the value of the alpha component associated with a Quartz color.

CGColorGetColorSpace (page 31)

Returns the color space associated with a Quartz color.

CGColorGetComponents (page 32)

Returns the values of the color components (including alpha) associated with a Quartz color.

CGColorGetNumberOfComponents (page 32)

Returns the number of color components (including alpha) associated with a Quartz color.

CGColorGetPattern (page 33)

Returns the pattern associated with a Quartz color in a pattern color space.

CGColorGetTypeID (page 33)

Returns the Core Foundation type identifier for a Quartz color data type.

# **Functions**

## CGColorCreate

Creates a Quartz color using a list of intensity values (including alpha) and an associated color space.

#### **CGColor Reference**

```
CGColorRef CGColorCreate (
    CGColorSpaceRef colorspace,
    const CGFloat components[]
);
```

### Parameters

colorspace

A color space for the new color. Quartz retains this object; upon return, you may safely release it.

components

An array of intensity values describing the color. The array should contain n+1 values that correspond to the n color components in the specified color space, followed by the alpha component. Each component value should be in the range appropriate for the color space. Values outside this range will be clamped to the nearest correct value.

## **Return Value**

A new Quartz color. You are responsible for releasing this object using CGColorRelease (page 34).

## Availability

Available in Mac OS X version 10.3 and later.

Declared In

CGColor.h

## CGColorCreateCopy

Creates a copy of an existing Quartz color.

```
CGColorRef CGColorCreateCopy (
CGColorRef color
):
```

#### Parameters

color

A Quartz color.

## **Return Value**

A copy of the specified color. You are responsible for releasing this object using CGColorRelease (page 34).

## Availability

Available in Mac OS X version 10.3 and later.

#### **Declared In**

CGColor.h

## CGColorCreateCopyWithAlpha

Creates a copy of an existing Quartz color, substituting a new alpha value.

## **CGColor** Reference

```
CGColorRef CGColorCreateCopyWithAlpha (
CGColorRef color,
CGFloat alpha
);
```

#### Parameters

#### color

The Quartz color to copy.

## alpha

A value that specifies the desired opacity of the copy. Values outside the range [0, 1] are clamped to 0 or 1.

## **Return Value**

A copy of the specified color, using the specified alpha value. You are responsible for releasing this object using CGColorRelease (page 34).

### Availability

Available in Mac OS X version 10.3 and later.

#### Declared In

CGColor.h

## CGColorCreateGenericCMYK

Creates a color in the Generic CMYK color space.

```
CGColorRef CGColorCreateGenericCMYK(
CGFloat cyan,
CGFloat magenta,
CGFloat yellow,
CGFloat black,
CGFloat alpha
);
```

#### Parameters

cyan

**A** cyan value (0.0 - 1.0).

```
magenta
```

**A** magenta value (0.0 - 1.0).

```
yellow
```

A yellow value (0.0 - 1.0).

```
black
```

A black value (0.0 - 1.0).

#### alpha

An alpha value (0.0 - 1.0).

## **Return Value**

A color object.

## Availability

Available in Mac OS X v10.5 and later.

Declared In CGColor.h

## CGColorCreateGenericGray

Creates a color in the Generic gray color space.

```
CGColorRef CGColorCreateGenericGray(
CGFloat gray,
CGFloat alpha
);
```

## Parameters

gray A grayscale value (0.0-1.0).

alpha

An alpha value (0.0 - 1.0).

**Return Value** A color object.

## **Availability** Available in Mac OS X v10.5 and later.

## **Declared** In

CGColor.h

## CGColorCreateGenericRGB

Creates a color in the Generic RGB color space.

```
CGColorRef CGColorCreateGenericRGB(
CGFloat red,
CGFloat green,
CGFloat blue,
CGFloat alpha
);
```

## Parameters

```
red
```

A red component value (0.0 - 1.0).

green

A green component value (0.0-1.0).

blue

A blue component value (0.0 - 1.0).

a1pha

**An alpha value (**0.0 - 1.0**)**.

## **Return Value**

A color object.

**Availability** Available in Mac OS X v10.5 and later. **Related Sample Code** CALayerEssentials

Declared In CGColor.h

## CGColorCreateWithPattern

Creates a Quartz color using a list of intensity values (including alpha), a pattern color space, and a pattern.

```
CGColorRef CGColorCreateWithPattern (
    CGColorSpaceRef colorspace,
    CGPatternRef pattern,
    const CGFloat components[]
);
```

## Parameters

colorspace

A pattern color space for the new color. Quartz retains the color space you pass in. On return, you may safely release it.

pattern

A pattern for the new color object. Quartz retains the pattern you pass in. On return, you may safely release it.

components

An array of intensity values describing the color. The array should contain n + 1 values that correspond to the n color components in the specified color space, followed by the alpha component. Each component value should be in the range appropriate for the color space. Values outside this range will be clamped to the nearest correct value.

## Return Value

A new Quartz color. You are responsible for releasing this object using CGColorRelease (page 34).

#### Availability

Available in Mac OS X version 10.3 and later.

**Declared In** 

CGColor.h

## CGColorEqualToColor

Indicates whether two colors are equal.

```
bool CGColorEqualToColor (
    CGColorRef color1,
    CGColorRef color2
):
```

Parameters

color1

The first Quartz color to compare.

color2

The second Quartz color to compare.

**CGColor Reference** 

## **Return Value**

A Boolean value that, if true, indicates that the specified colors are equal. If the colors are not equal, the value is false.

#### Discussion

Two colors are equal if they have equal color spaces and numerically equal color components.

## Availability

Available in Mac OS X version 10.3 and later.

## **Declared** In

CGColor.h

## CGColorGetAlpha

Returns the value of the alpha component associated with a Quartz color.

```
CGFloat CGColorGetAlpha (
CGColorRef color
);
```

#### Parameters

color

A Quartz color.

#### **Return Value**

An alpha intensity value in the range [0,1]. The value represents the opacity of the color.

#### Availability

Available in Mac OS X version 10.3 and later.

## **Declared In**

CGColor.h

## CGColorGetColorSpace

Returns the color space associated with a Quartz color.

```
CGColorSpaceRef CGColorGetColorSpace (
    CGColorRef color
);
```

#### Parameters

color

A Quartz color.

#### **Return Value**

The Quartz color space for the specified color. You are responsible for retaining and releasing it as needed.

## Availability

Available in Mac OS X version 10.3 and later.

## **Declared In**

## CGColorGetComponents

Returns the values of the color components (including alpha) associated with a Quartz color.

```
const CGFloat * CGColorGetComponents (
    CGColorRef color
);
```

## Parameters

color

A Quartz color.

## **Return Value**

An array of intensity values for the color components (including alpha) associated with the specified color. The size of the array is one more than the number of components of the color space for the color.

## Availability

Available in Mac OS X version 10.3 and later.

## **Declared In**

CGColor.h

## CGColorGetConstantColor

Returns a color object that represents a constant color.

```
CGColorRef CGColorGetConstantColor(
    CFStringRef colorName
):
```

## Parameters

colorName

A color name. You can pass any of the "Constant Colors" (page 35) constant.

## **Return Value**

A color object.

## Discussion

As CGColorGetConstantColor is not a "Copy" or "Create" function, it does not necessarily return a new reference each time it's called. As a consequence, you should not release the returned value. However, colors returned from CGColorGetConstantColor can be retained and released in a properly nested fashion, just as any other Core Foundation type can.

## Availability

Available in Mac OS X v10.5 and later.

## **Declared In**

CGColor.h

## CGColorGetNumberOfComponents

Returns the number of color components (including alpha) associated with a Quartz color.

## **CGColor** Reference

```
size_t CGColorGetNumberOfComponents (
    CGColorRef color
);
```

);

## Parameters

color

A Quartz color.

## **Return Value**

The number of color components (including alpha) associated with the specified color. This number is one more than the number of components of the color space for the color.

#### Availability

Available in Mac OS X version 10.3 and later.

## **Declared In**

CGColor.h

## CGColorGetPattern

Returns the pattern associated with a Quartz color in a pattern color space.

```
CGPatternRef CGColorGetPattern (
CGColorRef color
```

);

## Parameters

color

A Quartz color.

#### **Return Value**

The pattern for the specified color. You are responsible for retaining and releasing the pattern as needed.

#### Availability

Available in Mac OS X version 10.3 and later.

## Declared In

CGColor.h

## CGColorGetTypeID

Returns the Core Foundation type identifier for a Quartz color data type.

```
CFTypeID CGColorGetTypeID (
    void
);
```

## **Return Value**

The Core Foundation type identifier for CGColorRef.

## Availability

Available in Mac OS X version 10.3 and later.

## **Declared In**

**CGColor** Reference

## CGColorRelease

Decrements the retain count of a Quartz color.

```
void CGColorRelease (
     CGColorRef color
);
```

#### Parameters

color

The Quartz color to release.

## Discussion

This function is equivalent to CFRelease, except that it does not cause an error if the color parameter is NULL.

## Availability

Available in Mac OS X version 10.3 and later.

## **Related Sample Code** CALayerEssentials

Declared In

CGColor.h

## CGColorRetain

Increments the retain count of a Quartz color.

```
CGColorRef CGColorRetain (
CGColorRef color
);
```

## Parameters

color

The Quartz color to retain.

#### **Return Value**

The same color you passed in as the *color* parameter.

## Discussion

This function is equivalent to CFRetain, except that it does not cause an error if the color parameter is NULL.

## Availability

Available in Mac OS X version 10.3 and later.

## **Declared** In

# Data Types

## CGColorRef

An opaque type that represents a color used in Quartz 2D drawing.

typedef struct CGColor \*CGColorRef;

## Discussion

CGColorRef is the fundamental data type used internally by Quartz to represent colors. CGColor objects. and the functions that operate on them, provide a fast and convenient way of managing and setting colors directly, especially colors that are reused (such as black for text).

In Mac OS X version 10.3 and later, CGColorRef is derived from CFTypeRef and inherits the properties that all Core Foundation types have in common. For more information, see CFType Reference.

#### Availability

Available in Mac OS X v10.3 and later.

Declared In CGColor.h

## Constants

## **Constant Colors**

#### Commonly used colors.

const CFStringRef kCGColorWhite; const CFStringRef kCGColorBlack; const CFStringRef kCGColorClear;

## Constants

kCGColorWhite

The white color in the Generic gray color space.

Available in Mac OS X v10.5 and later.

Declared in CGColor.h.

## kCGColorBlack

The black color in the Generic gray color space.

Available in Mac OS X v10.5 and later.

Declared in CGColor.h.

#### kCGColorClear

The clear color in the Generic gray color space.

Available in Mac OS X v10.5 and later.

Declared in CGColor.h.

## **Declared In**

CHAPTER 2 CGColor Reference

# CGColorSpace Reference

| Derived From:    | CFType Reference                                                        |
|------------------|-------------------------------------------------------------------------|
| Framework:       | ApplicationServices/ApplicationServices.h                               |
| Declared in      | CGColorSpace.h                                                          |
| Companion guides | Quartz 2D Programming Guide<br>CGColor Reference<br>CGContext Reference |

# **Overview**

The CGColorSpaceRef opaque type encapsulates color space information that is used to specify how Quartz interprets color information. A color space specifies how color values are interpreted. A color space is multi-dimensional, and each dimension represents a specific color component. For example, the colors in an RGB color space have three dimensions or components—red, green, and blue. The intensity of each component is represented by floating point values—their range and meaning depends on the color space in question.

Different types of devices (scanners, monitors, printers) operate within different color spaces (RGB, CMYK, grayscale). Additionally, two devices of the same type (for example, color displays from different manufacturers) may operate within the same kind of color space, yet still produce a different range of colors, or gamut. Color spaces that are correctly specified ensure that an image has a consistent appearance regardless of the output device.

Quartz supports several kinds of color spaces:

- Calibrated color spaces ensure that colors appear the same when displayed on different devices. The visual appearance of the color is preserved, as far as the capabilities of the device allow.
- Device-dependent color spaces are tied to the system of color representation of a particular device.
   Device color spaces are not recommended when high-fidelity color preservation is important.
- Special color spaces—indexed and pattern. An indexed color space contains a color table with up to 256 entries and a base color space to which the color table entries are mapped. Each entry in the color table specifies one color in the base color space. A pattern color space is used when stroking or filling with a pattern. Pattern color spaces are supported in Mac OS X version 10.1 and later.

# Functions by Task

### **Creating Device-Independent Color Spaces**

```
CGColorSpaceCreateCalibratedGray (page 39)
Creates a calibrated grayscale color space.
```

CGColorSpaceCreateCalibratedRGB (page 40) Creates a calibrated RGB color space.

CGColorSpaceCreateICCBased (page 43)

Creates a device-independent color space that is defined according to the ICC color profile specification.

CGColorSpaceCreateLab (page 44)

Creates a device-independent color space that is relative to human color perception, according to the CIE L\*a\*b\* standard.

### **Creating Generic or Device-Dependent Color Spaces**

In Mac OS X v10.4 and later, the color space returned by each of these functions is no longer device-dependent and is replaced by a generic counterpart.

CGColorSpaceCreateDeviceCMYK (page 41) Creates a device-dependent CMYK color space. CGColorSpaceCreateDeviceGray (page 42)

Creates a device-dependent grayscale color space.

CGColorSpaceCreateDeviceRGB (page 42) Creates a device-dependent RGB color space.

CGColorSpaceCreateWithPlatformColorSpace (page 46) Creates a platform-specific color space.

### **Creating Special Color Spaces**

CGColorSpaceCreateIndexed (page 44)

Creates an indexed color space, consisting of colors specified by a color lookup table.

CGColorSpaceCreatePattern (page 45) Creates a pattern color space.

CGColorSpaceCreateWithName (page 46) Creates a specified type of Quartz color space.

### **Getting Information About Color Spaces**

CGColorSpaceCopyICCProfile (page 39) Returns a copy of the ICC profile of the provided color space.

CGColorSpaceGetNumberOfComponents (page 48) Returns the number of color components in a color space. CGColorSpaceGetTypeID (page 49) Returns the Core Foundation type identifier for Quartz color spaces. CGColorSpaceGetModel (page 48) Returns the color space model of the provided color space. CGColorSpaceGetBaseColorSpace (page 47) Returns the base color space of a pattern or indexed color space. CGColorSpaceGetColorTableCount (page 48) Returns the number of entries in the color table of an indexed color space. CGColorSpaceGetColorTable (page 47) Copies the entries in the color table of an indexed color space.

### **Retaining and Releasing Color Spaces**

CGColorSpaceRelease (page 49) Decrements the retain count of a color space.

CGColorSpaceRetain (page 50) Increments the retain count of a color space.

# **Functions**

### CGColorSpaceCopyICCProfile

Returns a copy of the ICC profile of the provided color space.

```
CFDataRef CGColorSpaceCopyICCProfile(
        CGColorSpaceRef space
);
```

### Parameters

space

The color space whose ICC profile you want to obtain.

**Return Value** The ICC profile or NULL if the color space does not have an ICC profile.

**Availability** Available in Mac OS X v10.5 and later.

Declared In CGColorSpace.h

### CGColorSpaceCreateCalibratedGray

Creates a calibrated grayscale color space.

#### CGColorSpace Reference

```
CGColorSpaceRef CGColorSpaceCreateCalibratedGray (
    const CGFloat whitePoint[3],
    const CGFloat blackPoint[3],
    CGFloat gamma
);
```

### Parameters

whitePoint

An array of 3 numbers specifying the tristimulus value, in the CIE 1931 XYZ-space, of the diffuse white point.

blackPoint

An array of 3 numbers specifying the tristimulus value, in CIE 1931 XYZ-space, of the diffuse black point.

gamma

The gamma value appropriate to the imaging device.

### **Return Value**

A new calibrated gray color space. You are responsible for releasing this object by calling CGColorSpaceRelease (page 49). If unsuccessful, returns NULL.

### Discussion

Creates a device-independent grayscale color space that represents colors relative to a reference white point. This white point is based on the whitest light that can be generated by the output device. Colors in a device-independent color space should appear the same when displayed on different devices, to the extent that the capabilities of the device allow.

### Availability

Available in Mac OS X v10.0 and later.

#### **Declared In**

CGColorSpace.h

### CGColorSpaceCreateCalibratedRGB

Creates a calibrated RGB color space.

```
CGColorSpaceRef CGColorSpaceCreateCalibratedRGB (
    const CGFloat whitePoint[3],
    const CGFloat blackPoint[3],
    const CGFloat gamma[3],
    const CGFloat matrix[9]
):
```

### Parameters

whitePoint

An array of 3 numbers specifying the tristimulus value, in the CIE 1931 XYZ-space, of the diffuse white point.

blackPoint

An array of 3 numbers specifying the tristimulus value, in CIE 1931 XYZ-space, of the diffuse black point.

gamma

An array of 3 numbers specifying the gamma for the red, green, and blue components of the color space.

#### matrix

An array of 9 numbers specifying the linear interpretation of the gamma-modified RGB values of the color space with respect to the final XYZ representation.

### Return Value

A new calibrated RGB color space. You are responsible for releasing this object by calling CGColorSpaceRelease (page 49). If unsuccessful, returns NULL.

#### Discussion

Creates a device-independent RGB color space that represents colors relative to a reference white point. This white point is based on the whitest light that can be generated by the output device. Colors in a device-independent color space should appear the same when displayed on different devices, to the extent that the capabilities of the device allow.

For color spaces that require a detailed gamma, such as the piecewise transfer function used in sRGB or ITU-R BT.709, you may want to use the function CGColorSpaceCreateICCBased (page 43) instead, because it can accurately represent these gamma curves.

### Availability

Available in Mac OS X v10.0 and later.

Declared In CGColorSpace.h

### CGColorSpaceCreateDeviceCMYK

Creates a device-dependent CMYK color space.

```
CGColorSpaceRef CGColorSpaceCreateDeviceCMYK (
    void
);
```

#### **Return Value**

A device-dependent CMYK color space. You are responsible for releasing this object by calling CGColorSpaceRelease (page 49). If unsuccessful, returns NULL.

#### Discussion

In Mac OS X v10.4 and later, this color space is no longer device-dependent and is replaced by the generic counterpart—kCGColorSpaceGenericCMYK—described in "Color Space Names" (page 51). If you use this function in Mac OS X v10.4 and later, colors are mapped to the generic color spaces. If you want to bypass color matching, use the color space of the destination context.

Colors in a device-dependent color space are not transformed or otherwise modified when displayed on an output device—that is, there is no attempt to maintain the visual appearance of a color. As a consequence, colors in a device color space often appear different when displayed on different output devices. For this reason, device color spaces are not recommended when color preservation is important.

### Availability

Available in Mac OS X v10.0 and later.

#### Declared In

CGColorSpace.h

### CGColorSpaceCreateDeviceGray

Creates a device-dependent grayscale color space.

```
CGColorSpaceRef CGColorSpaceCreateDeviceGray (
    void
);
```

### **Return Value**

A device-dependent gray color space. You are responsible for releasing this object by calling CGColorSpaceRelease (page 49). If unsuccessful, returns NULL.

### Discussion

In Mac OS X v10.4 and later, this color space is no longer device-dependent and is replaced by the generic counterpart—kCGColorSpaceGenericGray—described in "Color Space Names" (page 51). If you use this function in Mac OS X v10.4 and later, colors are mapped to the generic color spaces. If you want to bypass color matching, use the color space of the destination context.

Colors in a device-dependent color space are not transformed or otherwise modified when displayed on an output device—that is, there is no attempt to maintain the visual appearance of a color. As a consequence, colors in a device color space often appear different when displayed on different output devices. For this reason, device color spaces are not recommended when color preservation is important.

### Availability

Available in Mac OS X v10.0 and later.

Declared In CGColorSpace.h

### CGColorSpaceCreateDeviceRGB

Creates a device-dependent RGB color space.

```
CGColorSpaceRef CGColorSpaceCreateDeviceRGB (
    void
):
```

### **Return Value**

A device-dependent RGB color space. You are responsible for releasing this object by calling CGColorSpaceRelease (page 49). If unsuccessful, returns NULL.

### Discussion

In Mac OS X v10.4 and later, this color space is no longer device-dependent and is replaced by the generic counterpart—kCGColorSpaceGenericRGB—described in "Color Space Names" (page 51). If you use this function in Mac OS X v10.4 and later, colors are mapped to the generic color spaces. If you want to bypass color matching, use the color space of the destination context.

Colors in a device-dependent color space are not transformed or otherwise modified when displayed on an output device—that is, there is no attempt to maintain the visual appearance of a color. As a consequence, colors in a device color space often appear different when displayed on different output devices. For this reason, device color spaces are not recommended when color preservation is important.

### Availability

Available in Mac OS X v10.0 and later.

Declared In CGColorSpace.h

### CGColorSpaceCreateICCBased

Creates a device-independent color space that is defined according to the ICC color profile specification.

```
CGColorSpaceRef CGColorSpaceCreateICCBased (
   size_t nComponents,
   const CGFloat *range,
  CGDataProviderRef profile,
   CGColorSpaceRef alternate
);
```

### **Parameters**

nComponents

The number of color components in the color space defined by the ICC profile data. This must match the number of components actually in the ICC profile and must equal 1, 3, or 4.

range

An array of numbers that specify the minimum and maximum valid values of the corresponding color components. The size of the array is two times the number of components. If c[k] is the kth color component, the valid range is range  $[2*k] \le c[k] \le range[2*k+1]$ .

### profile

A data provider that supplies the ICC profile.

alternateSpace

An alternate color space to use in case the ICC profile is not supported. The alternate color space must have nComponents color components. You must supply an alternate color space. If this parameter is NULL, then the function returns NULL.

### **Return Value**

A new ICC-based color space object. You are responsible for releasing this object by calling CGColorSpaceRelease (page 49). If unsuccessful, returns NULL.

### Discussion

This function creates an ICC-based color space from an ICC color profile, as defined by the International Color Consortium, ICC profiles define the reproducible color gamut (the range of colors supported by a device) and other characteristics of a particular output device, providing a way to accurately transform the color space of one device to the color space of another. The ICC profile is usually provided by the manufacturer of the device. Additionally, some color monitors and printers contain electronically embedded ICC profile information, as do some bitmap formats such as TIFF. Colors in a device-independent color space should appear the same when displayed on different devices, to the extent that the capabilities of the device allow.

You may want to use this function for a color space that requires a detailed gamma, such as the piecewise transfer function used in sRGB or ITU-R BT.709, because this function can accurately represent these gamma curves.

### Availability

Available in Mac OS X v10.0 and later.

**Declared In** CGColorSpace.h

### CGColorSpaceCreateIndexed

Creates an indexed color space, consisting of colors specified by a color lookup table.

```
CGColorSpaceRef CGColorSpaceCreateIndexed (
    CGColorSpaceRef baseSpace,
    size_t lastIndex,
    const unsigned char *colorTable
);
```

### **Parameters**

baseSpace

The color space on which the color table is based.

lastIndex

The maximum valid index value for the color table. The value must be less than or equal to 255.

colorTable

An array of m\*(lastIndex+1) bytes, where m is the number of color components in the base color space. Each byte is an unsigned integer in the range 0 to 255 that is scaled to the range of the corresponding color component in the base color space.

### **Return Value**

A new indexed color space object. You are responsible for releasing this object by calling CGColorSpaceRelease (page 49). If unsuccessful, returns NULL.

### Discussion

An indexed color space contains a color table with up to 255 entries, and a base color space to which the color table entries are mapped. Each entry in the color table specifies one color in the base color space. A value in an indexed color space is treated as an index into the color table of the color space. The data in the table is in meshed format. (For example, for an RGB color space RGB, RGB, RGB, and so on.)

### Availability

Available in Mac OS X v10.0 and later.

Declared In CGColorSpace.h

### CGColorSpaceCreateLab

Creates a device-independent color space that is relative to human color perception, according to the CIE L\*a\*b\* standard.

```
CGColorSpaceRef CGColorSpaceCreateLab (
const CGFloat whitePoint[3],
const CGFloat blackPoint[3],
const CGFloat range[4]
```

```
);
```

### Parameters

whitePoint

An array of 3 numbers that specify the tristimulus value, in the CIE 1931 XYZ-space, of the diffuse white point.

blackPoint

An array of 3 numbers that specify the tristimulus value, in CIE 1931 XYZ-space, of the diffuse black point.

#### range

An array of 4 numbers that specify the range of valid values for the a\* and b\* components of the color space. The a\* component represents values running from green to red, and the b\* component represents values running from blue to yellow.

### **Return Value**

A new L\*a\*b\* color space. You are responsible for releasing this object by calling CGColorSpaceRelease (page 49). If unsuccessful, returns NULL.

### Discussion

The CIE L\*a\*b\* space is a nonlinear transformation of the Munsell color notation system (a system which specifies colors by hue, value, and saturation—or "chroma"—values), designed to match perceived color difference with quantitative distance in color space. The L\* component represents the lightness value, the a\* component represents values running from green to red, and the b\* component represents values running from blue to yellow. This roughly corresponds to the way the human brain is thought to decode colors. Colors in a device-independent color space should appear the same when displayed on different devices, to the extent that the capabilities of the device allow.

### Availability

Available in Mac OS X v10.0 and later.

Declared In CGColorSpace.h

### CGColorSpaceCreatePattern

Creates a pattern color space.

```
CGColorSpaceRef CGColorSpaceCreatePattern (
CGColorSpaceRef baseSpace
):
```

### Parameters

baseSpace

For masking patterns, the underlying color space that specifies the colors to be painted through the mask. For colored patterns, you should pass NULL.

### **Return Value**

A new pattern color space. You are responsible for releasing this object by calling CGColorSpaceRelease (page 49). If unsuccessful, returns NULL.

### Discussion

For information on creating and using patterns, see *Quartz 2D Programming Guide* and *CGPattern Reference*. Quartz retains the color space you pass in. Upon return, you may safely release it by calling CGColorSpaceRelease (page 49).

#### Availability

Available in Mac OS X v10.1 and later.

Declared In CGColorSpace.h

### CGColorSpaceCreateWithName

### Creates a specified type of Quartz color space.

```
CGColorSpaceRef CGColorSpaceCreateWithName (
    CFStringRef name
);
```

### Parameters

name

A color space name. See "Color Space Names" (page 51) for a list of the valid Quartz-defined names.

### Return Value

A new generic color space. You are responsible for releasing this object by calling CGColorSpaceRelease (page 49). If unsuccessful, returns NULL.

### Discussion

You can use this function to create a generic color space. For more information, see "Color Space Names" (page 51).

Prior to Mac OS X v10.4, you could pass this function one of the constants defined in "Named Color Spaces (Deprecated)" (page 54). As of Mac OS X v10.4, this function returns a generic color space even if you pass is one of the deprecated named color spaces.

### Availability

Available in Mac OS X v10.2 and later.

**Declared In** 

CGColorSpace.h

### CGColorSpaceCreateWithPlatformColorSpace

Creates a platform-specific color space.

```
CGColorSpaceRef CGColorSpaceCreateWithPlatformColorSpace (
    void *platformColorSpaceReference
):
```

### Parameters

platformColorSpace

A generic pointer to a platform-specific color space. In Mac OS X, pass a CMProfileRef—a ColorSync profile. Quartz uses this pointer (and the underlying information) only during the function call.

### **Return Value**

A new color space. You are responsible for releasing this object by calling CGColorSpaceRelease (page 49). If unsuccessful, returns NULL.

### Discussion

Colors in a device-dependent color space are not transformed or otherwise modified when displayed on an output device—that is, there is no attempt to maintain the visual appearance of a color. As a consequence, colors in a device color space often appear different when displayed on different output devices. For this reason, device color spaces are not recommended when color preservation is important.

#### Availability

Available in Mac OS X v10.1 and later.

CHAPTER 3 CGColorSpace Reference

Related Sample Code CarbonSketch

Declared In CGColorSpace.h

### CGColorSpaceGetBaseColorSpace

Returns the base color space of a pattern or indexed color space.

```
CGColorSpace CGColorSpaceGetBaseColorSpace(
CGColorSpaceRef space
```

);

### Parameters

space

A color space object for a pattern or indexed color space.

### **Return Value**

The base color space if the space parameter is a pattern or indexed color space; otherwise, NULL.

### Availability

Available in Mac OS X v10.5 and later.

### Declared In

CGColorSpace.h

### CGColorSpaceGetColorTable

Copies the entries in the color table of an indexed color space.

```
void CGColorSpaceGetColorTable(
        CGColorSpaceRef space,
        unsigned char *table);
```

);

### Parameters

space

A color space object for an indexed color space.

table

The array pointed to by table should be at least as large as the number of entries in the color table. On output, the array contains the table data in the same format as that passed to CGColorSpaceCreateIndexed (page 44).

### Discussion

This function does nothing if the color space is not an indexed color space. To determine whether a color space is an indexed color space, call the function CGColorSpaceGetModel (page 48).

### Availability

Available in Mac OS X v10.5 and later.

### See Also

CGColorSpaceGetColorTableCount (page 48)

Declared In CGColorSpace.h

### CGColorSpaceGetColorTableCount

Returns the number of entries in the color table of an indexed color space.

```
size_t CGColorSpaceGetColorTableCount(
        CGColorSpaceRef space
```

### );

### **Parameters**

```
space
```

A color space object for an indexed color space.

### **Return Value**

The number of entries in the color table of the space parameter if the color space is an indexed color space; otherwise, returns 0.

### Availability

Available in Mac OS X v10.5 and later.

### See Also

CGColorSpaceGetColorTable (page 47)

### **Declared In**

CGColorSpace.h

### CGColorSpaceGetModel

Returns the color space model of the provided color space.

```
CGColorSpaceModel CGColorSpaceGetModel(
CGColorSpaceRef space
```

);

### Parameters

```
space
```

A color space object.

Return Value One of the constants described in "Color Space Models" (page 51).

### Availability

Available in Mac OS X v10.5 and later.

Declared In CGColorSpace.h

### **CGColorSpaceGetNumberOfComponents**

Returns the number of color components in a color space.

#### CGColorSpace Reference

```
size_t CGColorSpaceGetNumberOfComponents (
    CGColorSpaceRef cs
);
```

Parameters

CS

The Quartz color space to examine.

### **Return Value**

The number of color components in the specified color space, not including the alpha value. For example, for an RGB color space, CGColorSpaceGetNumberOfComponents returns a value of 3.

### Discussion

A color space defines an n-dimensional space whose dimensions (or components) represent intensity values. For example, you specify colors in RGB space as three intensity values: red, green, and blue. You can use the CGColorSpaceGetNumberOfComponents function to obtain the number of components in a given color space.

### Availability

Available in Mac OS X v10.0 and later.

```
Declared In
CGColorSpace.h
```

### CGColorSpaceGetTypeID

Returns the Core Foundation type identifier for Quartz color spaces.

```
CFTypeID CGColorSpaceGetTypeID (
    void
):
```

#### **Return Value**

The identifier for the opaque type CGColorSpaceRef (page 50).

#### Availability

Available in Mac OS X v10.2 and later.

Declared In CGColorSpace.h

### CGColorSpaceRelease

Decrements the retain count of a color space.

```
void CGColorSpaceRelease (
    CGColorSpaceRef cs
}
```

);

### Parameters

CS

The Quartz color space to release.

### Discussion

This function is equivalent to CFRelease, except that it does not cause an error if the cs parameter is NULL.

CGColorSpace Reference

### Availability

Available in Mac OS X v10.0 and later.

Declared In CGColorSpace.h

### CGColorSpaceRetain

Increments the retain count of a color space.

```
CGColorSpaceRef CGColorSpaceRetain (
    CGColorSpaceRef cs
);
```

);

### Parameters

CS

The Quartz color space to retain.

### **Return Value**

The same color space you passed in as the *cs* parameter.

### Discussion

This function is equivalent to CFRetain, except that it does not cause an error if the cs parameter is NULL.

# Availability

Available in Mac OS X v10.0 and later.

### Declared In

CGColorSpace.h

# Data Types

### CGColorSpaceRef

An opaque type that encapsulates color space information.

typedef struct CGColorSpace \*CGColorSpaceRef;

### Availability Available in Mac OS X v10.0 and later.

Declared In CGColorSpace.h

# Constants

### **Color Space Names**

Convenience constants for commonly used color spaces.

CFStringRef kCGColorSpaceGenericGray CFStringRef kCGColorSpaceGenericRGB CFStringRef kCGColorSpaceGenericCMYK CFStringRef kCGColorSpaceGenericRGBLinear CFStringRef kCGColorSpaceAdobeRGB1998 CFStringRef kCGColorSpaceSRGB

### Constants

kCGColorSpaceGenericGray The name of the generic gray color space.

kCGColorSpaceGenericRGB

The name of the generic RGB color space.

kCGColorSpaceGenericCMYK

The name of the generic CMYK color space.

kCGColorSpaceGenericRGBLinear

The name of the generic linear RGB color space. This is the same as kCGColorSpaceGenericRGB (page 51), but with a gamma equal to 1.0.

kCGColorSpaceAdobeRGB1998

The name of the Adobe RGB (1998) color space. For more information, see "Adobe RGB (1998) Color Image Encoding", Version 2005-05, Adobe Systems Inc. (http://www.adobe.com).

kCGColorSpaceSRGB

The name of the SRGB color space.

### Discussion

A color space name constant can be passed as a parameter to the function CGColorSpaceCreateWithName (page 46). These color spaces replace "Named Color Spaces (Deprecated)" (page 54), which are deprecated in Mac OS X v10.4.

Declared In CGColorSpace.h

### **Color Space Models**

Models for color spaces.

#### CGColorSpace Reference

```
enum CGColorSpaceModel {
    kCGColorSpaceModelUnknown = -1,
    kCGColorSpaceModelMonochrome,
    kCGColorSpaceModelRGB,
    kCGColorSpaceModelCMYK,
    kCGColorSpaceModelLab,
    kCGColorSpaceModelDeviceN,
    kCGColorSpaceModelIndexed,
    kCGColorSpaceModelPattern
};
typedef int32_t CGColorSpaceModel;
```

### Constants

kCGColorSpaceModelUnknown An unknown color space model.

Available in Mac OS X v10.5 and later.

Declared in CGColorSpace.h.

kCGColorSpaceModelMonochrome

A monochrome color space model.

### Available in Mac OS X v10.5 and later.

Declared in CGColorSpace.h.

kCGColorSpaceModelRGB

An RGB color space model.

Available in Mac OS X v10.5 and later.

Declared in CGColorSpace.h.

- kCGColorSpaceModelCMYK
  - A CMYK color space model.

### Available in Mac OS X v10.5 and later.

Declared in CGColorSpace.h.

kCGColorSpaceModelLab

A Lab color space model.

### Available in Mac OS X v10.5 and later.

Declared in CGColorSpace.h.

- kCGColorSpaceModelDeviceN
  - A DeviceN color space model.

### Available in Mac OS X v10.5 and later.

Declared in CGColorSpace.h.

kCGColorSpaceModelIndexed An indexed color space model.

### Available in Mac OS X v10.5 and later.

Declared in CGColorSpace.h.

kCGColorSpaceModelPattern

A pattern color space model.

### Available in Mac OS X v10.5 and later.

Declared in CGColorSpace.h.

Declared In CGColorSpace.h

## **Color Rendering Intents**

Handling options for colors that are not located within the destination color space of a graphics context.

```
enum CGColorRenderingIntent {
    kCGRenderingIntentDefault,
    kCGRenderingIntentAbsoluteColorimetric,
    kCGRenderingIntentRelativeColorimetric,
    kCGRenderingIntentPerceptual,
    kCGRenderingIntentSaturation
};
```

typedef enum CGColorRenderingIntent CGColorRenderingIntent;

### Constants

kCGRenderingIntentDefault

The default rendering intent for the graphics context.

Available in Mac OS X v10.0 and later.

Declared in CGColorSpace.h.

kCGRenderingIntentAbsoluteColorimetric

Map colors outside of the gamut of the output device to the closest possible match inside the gamut of the output device. This can produce a clipping effect, where two different color values in the gamut of the graphics context are mapped to the same color value in the output device's gamut. Unlike the relative colorimetric, absolute colorimetric does not modify colors inside the gamut of the output device.

Available in Mac OS X v10.0 and later.

Declared in CGColorSpace.h.

### kCGRenderingIntentRelativeColorimetric

Map colors outside of the gamut of the output device to the closest possible match inside the gamut of the output device. This can produce a clipping effect, where two different color values in the gamut of the graphics context are mapped to the same color value in the output device's gamut. The relative colorimetric shifts all colors (including those within the gamut) to account for the difference between the white point of the graphics context and the white point of the output device.

Available in Mac OS X v10.0 and later.

Declared in CGColorSpace.h.

kCGRenderingIntentPerceptual

Preserve the visual relationship between colors by compressing the gamut of the graphics context to fit inside the gamut of the output device. Perceptual intent is good for photographs and other complex, detailed images.

Available in Mac OS X v10.0 and later.

Declared in CGColorSpace.h.

### kCGRenderingIntentSaturation

Preserve the relative saturation value of the colors when converting into the gamut of the output device. The result is an image with bright, saturated colors. Saturation intent is good for reproducing images with low detail, such as presentation charts and graphs.

Available in Mac OS X v10.0 and later.

Declared in CGColorSpace.h.

### Discussion

The rendering intent specifies how Quartz should handle colors that are not located within the gamut of the destination color space of a graphics context. It determines the exact method used to map colors from one color space to another. If you do not explicitly set the rendering intent by calling the function CGContextSetRenderingIntent (page 114), the graphics context uses the relative colorimetric rendering intent, except when drawing sampled images.

Declared In CGColorSpace.h

### Named Color Spaces (Deprecated)

Color spaces used in the Preferences application.

```
#define kCGColorSpaceUserCMYK CFSTR("kCGColorSpaceUserCMYK")
#define kCGColorSpaceUserGray CFSTR("kCGColorSpaceUserGray")
#define kCGColorSpaceUserRGB CFSTR("kCGColorSpaceUserRGB")
```

### Constants

kCGColorSpaceUserCMYK

A user-defined CMYK color space.

kCGColorSpaceUserGray

A user-defined gray color space.

kCGColorSpaceUserRGB

A user-defined RGB color space.

### Discussion

These constants are deprecated in Mac OS X v10.4. Instead use "Color Space Names" (page 51).

The named color spaces are user-configurable in the "Default Profiles for Documents" pane, located in Mac OS 10.2 in the ColorSync preference panel, and in Mac OS 10.3 in the Displays Color Preference panel. See also CGColorSpaceCreateWithName (page 46).

### Availability

Available in Mac OS X v10.2 and later but deprecated in Mac OS X v10.4.

**Declared In** 

CGColorSpace.h

# **CGContext Reference**

| Derived From:   | CFType Reference                          |
|-----------------|-------------------------------------------|
| Framework:      | ApplicationServices/ApplicationServices.h |
| Declared in     | CGContext.h                               |
| Companion guide | Quartz 2D Programming Guide               |

# Overview

The CGContextRef opaque type represents a Quartz 2D drawing destination. A graphics context contains drawing parameters and all device-specific information needed to render the paint on a page to the destination, whether the destination is a window in an application, a bitmap image, a PDF document, or a printer. You can obtain a graphics context by using Quartz graphics context creation functions or by using higher-level functions provided in the Carbon, Cocoa, or Printing frameworks. Quartz provides creation functions for various flavors of Quartz graphics contexts including bitmap images and PDF. The Carbon and Cocoa frameworks provide functions for obtaining window graphics contexts. The Printing framework provides functions that obtain a graphics context appropriate for the destination printer.

# **Functions by Task**

### **Managing Graphics Contexts**

CGContextFlush (page 89)

Forces all pending drawing operations in a window context to be rendered immediately to the destination device.

CGContextGetTypeID (page 93)

Returns the type identifier for Quartz graphics contexts.

CGContextRelease (page 96)

Decrements the retain count of a graphics context.

CGContextRetain (page 97)

Increments the retain count of a graphics context.

#### CGContextSynchronize (page 130)

Marks a window context for update.

### Saving and Restoring the Current Graphics State

### CGContextSaveGState (page 98)

Pushes a copy of the current graphics state onto the graphics state stack for the context. CGContextRestoreGState (page 97) Sets the current graphics state to the state most recently saved.

### **Getting and Setting Graphics State Parameters**

```
CGContextGetInterpolationQuality (page 91)
      Returns the current level of interpolation quality for a graphics context.
CGContextSetFlatness (page 107)
      Sets the accuracy of curved paths in a graphics context.
CGContextSetInterpolationQuality (page 110)
      Sets the level of interpolation quality for a graphics context.
CGContextSetLineCap (page 110)
      Sets the style for the endpoints of lines drawn in a graphics context.
CGContextSetLineDash (page 111)
      Sets the pattern for dashed lines in a graphics context.
CGContextSetLineJoin (page 112)
      Sets the style for the joins of connected lines in a graphics context.
CGContextSetLineWidth (page 112)
      Sets the line width for a graphics context.
CGContextSetMiterLimit (page 113)
      Sets the miter limit for the joins of connected lines in a graphics context.
CGContextSetPatternPhase (page 113)
      Sets the pattern phase of a context.
CGContextSetFillPattern (page 106)
      Sets the fill pattern in the specified graphics context.
CGContextSetRenderingIntent (page 114)
      Sets the rendering intent in the current graphics state.
CGContextSetShouldAntialias (page 118)
      Sets anti-aliasing on or off for a graphics context.
CGContextSetShouldSmoothFonts (page 118)
      Enables or disables font smoothing in a graphics context.
CGContextSetStrokePattern (page 120)
      Sets the stroke pattern in the specified graphics context.
CGContextSetBlendMode (page 101)
      Sets how Quartz composites sample values for a graphics context.
CGContextSetAllowsAntialiasing (page 100)
```

Sets whether or not to allow anti-aliasing for a graphics context.

### **Constructing Paths**

These functions are used to define the geometry of the current path.

CGContextAddArc (page 62)

Adds an arc of a circle to the current path, using a center point, radius, and end point.

CGContextAddArcToPoint (page 63)

Adds an arc of a circle to the current path, using a radius and tangent points.

CGContextAddCurveToPoint (page 64)

Appends a cubic Bézier curve from the current point, using the provided control points and end point

CGContextAddLines (page 66)

Adds a sequence of connected straight-line segments to the current path.

CGContextAddLineToPoint (page 67)

Appends a straight line segment from the current point to the provided point .

CGContextAddPath (page 67)

Adds a previously created Quartz path object to the current path in a graphics context.

CGContextAddQuadCurveToPoint (page 68)

Appends a quadratic Bézier curve from the current point, using a control point and an end point you specify.

CGContextAddRect (page 69)

Adds a rectangular path to the current path.

CGContextAddRects (page 69)

Adds a set rectangular paths to the current path.

CGContextBeginPath (page 70)

Creates a new empty path in a graphics context.

CGContextClosePath (page 75)

Closes and terminates an open path.

CGContextMoveToPoint (page 94)

Begins a new path at the point you specify.

CGContextAddEllipseInRect (page 65)

Adds an ellipse that fits inside the specified rectangle.

### **Painting Paths**

These functions are used to stroke along or fill in the current path.

CGContextClearRect (page 72) Paints a transparent rectangle. CGContextDrawPath (page 81) Draws the current path using the provided drawing mode. CGContextE0FillPath (page 87) Paints the area within the current path, using the even-odd fill rule. CGContextFillPath (page 88)

Paints the area within the current path, using the nonzero winding number rule.

#### **CGContext Reference**

#### CGContextFillRect (page 88)

Paints the area contained within the provided rectangle, using the fill color in the current graphics state.

### CGContextFillRects (page 89)

Paints the areas contained within the provided rectangles, using the fill color in the current graphics state.

### CGContextFillEllipseInRect (page 87)

Paints the area of the ellipse that fits inside the provided rectangle, using the fill color in the current graphics state.

### CGContextStrokePath (page 128)

Paints a line along the current path.

CGContextStrokeRect (page 128)

Paints a rectangular path.

CGContextStrokeRectWithWidth (page 129)

Paints a rectangular path, using the specified line width.

### CGContextReplacePathWithStrokedPath (page 96)

Replaces the path in the graphics context with the stroked version of the path.

### CGContextStrokeEllipseInRect (page 127)

Strokes an ellipse that fits inside the specified rectangle.

CGContextStrokeLineSegments (page 127)

Strokes a sequence of line segments.

### **Getting Information About Paths**

| CGContextIsPathEmpty (page 94)                                 |
|----------------------------------------------------------------|
| Indicates whether the current path contains any subpaths.      |
| CGContextGetPathCurrentPoint (page 92)                         |
| Returns the current point in a non-empty path.                 |
| CGContextGetPathBoundingBox (page 91)                          |
| Returns the smallest rectangle that contains the current path. |
|                                                                |

CGContextPathContainsPoint (page 95)

Checks to see whether the specified point is contained in the current path.

### Modifying Clipping Paths

```
CGContextClip (page 73)
Modifies the current clipping path, using the nonzero winding number rule.
CGContextEOClip (page 86)
Modifies the current clipping path, using the even-odd rule.
CGContextClipToRect (page 74)
```

Sets the clipping path to the intersection of the current clipping path with the area defined by the specified rectangle.

**CGContext** Reference

CGContextClipToRects (page 75)

Sets the clipping path to the intersection of the current clipping path with the region defined by an array of rectangles.

CGContextGetClipBoundingBox (page 90)

Returns the bounding box of a clipping path.

### CGContextClipToMask (page 73)

Maps a mask into the specified rectangle and intersects it with the current clipping area of the graphics context.

### Setting Color, Color Space, and Shadow Values

```
CGContextSetAlpha (page 101)
```

Sets the opacity level for objects drawn in a graphics context.

### CGContextSetCMYKFillColor (page 102)

Sets the current fill color to a value in the DeviceCMYK color space.

CGContextSetFillColor (page 105)

Sets the current fill color.

### CGContextSetCMYKStrokeColor (page 104)

Sets the current stroke color to a value in the DeviceCMYK color space.

### CGContextSetFillColorSpace (page 105)

Sets the fill color space in a graphics context.

### CGContextSetFillColorWithColor (page 106)

Sets the current fill color in a graphics context, using a Quartz color.

### CGContextSetGrayFillColor (page 108)

Sets the current fill color to a value in the DeviceGray color space.

#### CGContextSetGrayStrokeColor (page 109)

Sets the current stroke color to a value in the DeviceGray color space.

### CGContextSetRGBFillColor (page 114)

Sets the current fill color to a value in the DeviceRGB color space.

### CGContextSetRGBStrokeColor (page 115)

Sets the current stroke color to a value in the DeviceRGB color space.

CGContextSetShadow (page 116)

Enables shadowing in a graphics context.

### CGContextSetShadowWithColor (page 117)

Enables shadowing with color a graphics context.

#### CGContextSetStrokeColor (page 119)

Sets the current stroke color.

### CGContextSetStrokeColorSpace (page 119)

Sets the stroke color space in a graphics context.

### CGContextSetStrokeColorWithColor (page 120)

Sets the current stroke color in a context, using a Quartz color.

### **Transforming User Space**

CGContextConcatCTM (page 76)

These functions allow you to examine and change the current transformation matrix (CTM) in a graphics context.

Transforms the user coordinate system in a context using a specified matrix. CGContextGetCTM (page 90) Returns the current transformation matrix. CGContextRotateCTM (page 98) Rotates the user coordinate system in a context.

CGContextScaleCTM (page 99) Changes the scale of the user coordinate system in a context. CGContextTranslateCTM (page 130)

Changes the origin of the user coordinate system in a context.

### **Using Transparency Layers**

CGContextBeginTransparencyLayer (page 71) Begins a transparency layer. CGContextBeginTransparencyLayerWithRect (page 72) Begins a transparency layer whose contents are bounded by the specified rectangle. CGContextEndTransparencyLayer (page 86) Ends a transparency layer.

### Drawing an Image to a Graphics Context

CGContextDrawTiledImage (page 84) Repeatedly draws an image, scaled to the provided rectangle, to fill the current clip region.

CGContextDrawImage (page 80) Draws an image into a graphics context.

### **Drawing PDF Content to a Graphics Context**

CGContextDrawPDFDocument (page 82) Draws a page of a PDF document into a graphics context. CGContextDrawPDFPage (page 82) Draws a page in the current user space of a PDF context.

### **Drawing With a Gradient**

CGContextDrawLinearGradient (page 80)

Paints a gradient fill that varies along the line defined by the provided starting and ending points.

CGContextDrawRadialGradient (page 83)

Paints a gradient fill that varies along the area defined by the provided starting and ending circles.

### **Drawing With a Shading**

CGContextDrawShading (page 84) Fills the clipping path of a context with the specified shading.

### Setting Up a Page-Based Graphics Context

CGContextBeginPage (page 70) Starts a new page in a page-based graphics context. CGContextEndPage (page 85) Ends the current page in a page-based graphics context.

### **Drawing Glyphs**

CGContextShowGlyphs (page 123) Displays an array of glyphs at the current text position. CGContextShowGlyphsAtPoint (page 123) Displays an array of glyphs at a position you specify. CGContextShowGlyphsWithAdvances (page 124) Draws an array of glyphs with varying offsets. CGContextShowGlyphsAtPositions (page 124) Draws glyphs at the provided position.

### **Drawing Text**

CGContextGetTextMatrix (page 92) Returns the current text matrix. CGContextGetTextPosition (page 93) Returns the location at which text is drawn. CGContextSelectFont (page 100) Sets the font and font size in a graphics context. CGContextSetCharacterSpacing (page 102) Sets the current character spacing. CGContextSetFont (page 107) Sets the platform font in a graphics context. CGContextSetFontSize (page 108) Sets the current font size.

CGContextSetTextDrawingMode (page 121) Sets the current text drawing mode. CGContextSetTextMatrix (page 121) Sets the current text matrix.

CGContextSetTextPosition (page 122)

Sets the location at which text is drawn.

### CGContextShowText (page 125)

Displays a character array at the current text position, a point specified by the current text matrix.

CGContextShowTextAtPoint (page 126)

Displays a character string at a position you specify.

### **Converting Between Device Space and User Space**

CGContextGetUserSpaceToDeviceSpaceTransform (page 94)

Returns an affine transform that maps user space coordinates to device space coordinates.

CGContextConvertPointToDeviceSpace (page 77)

Returns a point that is transformed from user space coordinates to device space coordinates.

CGContextConvertPointToUserSpace (page 77)

Returns a point that is transformed from device space coordinates to user space coordinates.

CGContextConvertSizeToDeviceSpace (page 79)

Returns a size that is transformed from user space coordinates to device space coordinates.

CGContextConvertSizeToUserSpace (page 79)

Returns a size that is transformed from device space coordinates to user space coordinates

CGContextConvertRectToDeviceSpace (page 78)

Returns a rectangle that is transformed from user space coordinate to device space coordinates.

### CGContextConvertRectToUserSpace (page 78)

Returns a rectangle that is transformed from device space coordinate to user space coordinates.

# **Functions**

### CGContextAddArc

Adds an arc of a circle to the current path, using a center point, radius, and end point.

```
void CGContextAddArc (
    CGContextRef c,
    CGFloat x,
    CGFloat y,
    CGFloat radius,
    CGFloat startAngle,
    CGFloat endAngle,
    int clockwise
);
```

### Parameters

context

A graphics context.

#### **CGContext Reference**

Χ

The x-value, in user space coordinates, for the center of the arc.

у

The y-value, in user space coordinates, for the center of the arc.

radius

The radius of the arc, in user space coordinates.

startAngle

The angle to the starting point of the arc, measured in radians from the positive x-axis.

endAngle

The angle to the end point of the arc, measured in radians from the positive x-axis.

```
clockwise
```

Pass 1 to draw the arc clockwise; 0 otherwise.

### Discussion

When you call this function, Quartz builds an arc of a circle centered on the point you provide. The arc is of the specified radius and extends between the start and end point. (You can also use CGContextAddArc as a convenient way to draw a circle, by setting the start point to 0 and the end point to 2\*Pi.)

If the current path already contains a subpath, Quartz additionally appends a straight line segment from the current point to the starting point of the arc. If the current path is empty, Quartz creates a new subpath for the arc and does not add the initial straight line segment.

After adding the arc, the current point is reset to the end point of arc (the second tangent point).

#### Availability

Available in Mac OS X version 10.0 and later.

See Also CGContextAddArcToPoint (page 63)

Related Sample Code

CarbonSketch

Declared In CGContext.h

### CGContextAddArcToPoint

Adds an arc of a circle to the current path, using a radius and tangent points.

```
void CGContextAddArcToPoint (
    CGContextRef c,
    CGFloat x1,
    CGFloat y1,
    CGFloat x2,
    CGFloat y2,
    CGFloat radius
):
```

#### **Parameters**

context

A graphics context whose current path is not empty.

#### **CGContext Reference**

### х1

The x-value, in user space coordinates, for the end point of the first tangent line. The first tangent line is drawn from the current point to (x1,y1).

у1

The y-value, in user space coordinates, for the end point of the first tangent line. The first tangent line is drawn from the current point to (x1,y1).

х2

The x-value, in user space coordinates, for the end point of the second tangent line. The second tangent line is drawn from (x1,y1) to (x2,y2).

у2

The y-value, in user space coordinates, for the end point of the second tangent line. The second tangent line is drawn from (x1,y1) to (x2,y2).

radius

The radius of the arc, in user space coordinates.

### Discussion

This function draws an arc that is tangent to the line from the current point to (x1, y1) and to the line from (x1, y1) to (x2, y2). The start and end points of the arc are located on the first and second tangent lines, respectively. The start and end points of the arc are also the "tangent points" of the lines.

If the current point and the first tangent point of the arc (the starting point) are not equal, Quartz appends a straight line segment from the current point to the first tangent point. After adding the arc, the current point is reset to the end point of arc (the second tangent point).

### Availability

Available in Mac OS X version 10.0 and later.

See Also CGContextAddArc (page 62) CGContextAddArcToPoint (page 63)

### Related Sample Code

CarbonSketch

Declared In CGContext.h

### CGContextAddCurveToPoint

Appends a cubic Bézier curve from the current point, using the provided control points and end point .

#### **CGContext Reference**

```
void CGContextAddCurveToPoint (
    CGContextRef c,
    CGFloat cp1x,
    CGFloat cp1y,
    CGFloat cp2x,
    CGFloat cp2y,
    CGFloat x,
    CGFloat y
);
```

#### **Parameters**

#### context

A graphics context whose current path is not empty.

cp1x

The x-value, in user space coordinates, for the first control point of the curve.

### cp1y

The y-value, in user space coordinates, for the first control point of the curve.

cp2x

The x-value, in user space coordinates, for the second control point of the curve.

ср2у

The y-value, in user space coordinates, for the second control point of the curve.

Χ

The x-value, in user space coordinates, at which to end the curve.

у

The y-value, in user space coordinates, at which to end the curve.

### Discussion

This function appends a cubic curve to the current path. After adding the segment, the current point is reset from the beginning of the new segment to the end point of that segment.

### Availability

Available in Mac OS X version 10.0 and later.

### See Also

CGContextAddQuadCurveToPoint (page 68) CGContextAddArcToPoint (page 63)

### **Declared In**

CGContext.h

### CGContextAddEllipseInRect

Adds an ellipse that fits inside the specified rectangle.

```
void CGContextAddEllipseInRect (
    CGContextRef context,
    CGRect rect
);
```

### Parameters

*context* A graphics context.

**CGContext Reference** 

rect

A rectangle that defines the area for the ellipse to fit in.

### Discussion

The ellipse is approximated by a sequence of Bézier curves. Its center is the midpoint of the rectangle defined by the rect parameter. If the rectangle is square, then the ellipse is circular with a radius equal to one-half the width (or height) of the rectangle. If the rect parameter specifies a rectangular shape, then the major and minor axes of the ellipse are defined by the width and height of the rectangle.

### Availability

Available in Mac OS X v10.4 and later.

Declared In CGContext.h

### CGContextAddLines

Adds a sequence of connected straight-line segments to the current path.

```
void CGContextAddLines (
    CGContextRef c,
    const CGPoint points[],
    size_t count
```

);

### Parameters

context

A graphics context.

#### points

An array of values that specify the start and end points of the line segments to draw. Each point in the array specifies a position in user space. The first point is the array specifies the initial starting point.

count

The number of elements in the points array.

### Discussion

This is a convenience function that adds a sequence of connected line segments to the current path in a graphics context. Quartz connects each point in the array with the subsequent point in the array, using straight line segments.

On return, the current point is the last point in the array. This function does not automatically close the path created by the line segments. If you want to close the path, you must call CGContextClosePath (page 75).

### Availability

Available in Mac OS X version 10.0 and later.

### See Also

CGContextAddLineToPoint (page 67)

Declared In CGContext.h

### CGContextAddLineToPoint

Appends a straight line segment from the current point to the provided point .

```
void CGContextAddLineToPoint (
    CGContextRef c,
    CGFloat x,
    CGFloat y
);
```

### Parameters

context

A graphics context whose current path is not empty.

Χ

The x-value, in user space coordinates, for the end of the line segment.

y

The y-value, in user space coordinates, for the end of the line segment.

### Discussion

After adding the line segment, the current point is reset from the beginning of the new line segment to the endpoint of that line segment.

### Availability

Available in Mac OS X version 10.0 and later.

See Also CGContextAddLines (page 66)

### **Related Sample Code**

CALayerEssentials CarbonSketch HID Calibrator HID Explorer

Declared In

CGContext.h

### CGContextAddPath

Adds a previously created Quartz path object to the current path in a graphics context.

```
void CGContextAddPath (
    CGContextRef context,
    CGPathRef path
);
```

### Parameters

context

A graphics context.

path

A previously created Quartz path object. See CGPath Reference.

**CGContext Reference** 

### Discussion

Quartz applies the current transformation matrix (CTM) to the points in the new path before they are added to the current path in the graphics context.

### Availability

Available in Mac OS X version 10.2 and later.

### **Related Sample Code**

CALayerEssentials

### **Declared** In

CGContext.h

### CGContextAddQuadCurveToPoint

Appends a quadratic Bézier curve from the current point, using a control point and an end point you specify.

```
void CGContextAddQuadCurveToPoint (
    CGContextRef c,
    CGFloat cpx,
    CGFloat cpy,
    CGFloat x,
    CGFloat y
```

);

#### Parameters

#### context

A graphics context whose current path is not empty.

срх

The x-coordinate of the user space for the control point of the curve.

сру

The y-coordinate of the user space for the control point of the curve.

Χ

The x-coordinate of the user space at which to end the curve.

у

The y-coordinate of the user space at which to end the curve.

### Discussion

This function appends a quadratic curve to the current subpath. After adding the segment, the current point is reset from the beginning of the new segment to the end point of that segment.

### Availability

Available in Mac OS X version 10.0 and later.

### See Also

CGContextAddCurveToPoint (page 64) CGContextAddArcToPoint (page 63)

### **Declared In**

CGContext.h

**CGContext Reference** 

### CGContextAddRect

Adds a rectangular path to the current path.

```
void CGContextAddRect (
  CGContextRef c,
   CGRect rect
);
```

### Parameters

context

A graphics context.

rect

A rectangle, specified in user space coordinates.

**Availability** Available in Mac OS X version 10.0 and later.

```
See Also
CGContextAddRects (page 69)
```

**Related Sample Code** CarbonSketch

Declared In CGContext.h

### CGContextAddRects

Adds a set rectangular paths to the current path.

```
void CGContextAddRects (
   CGContextRef c,
   const CGRect rects[],
   size_t count
);
```

### Parameters

```
context
```

A graphics context.

rects

An array of rectangles, specified in user space coordinates.

count

The number of rectangles in the rects array.

### Availability

Available in Mac OS X version 10.0 and later.

### See Also

CGContextAddRect (page 69)

### **Declared In**

CGContext.h

**CGContext Reference** 

### CGContextBeginPage

Starts a new page in a page-based graphics context.

```
void CGContextBeginPage (
    CGContextRef c,
    const CGRect *mediaBox
);
```

#### **Parameters**

context

A page-based graphics context such as a PDF context. If you specify a context that does not support multiple pages, this function does nothing.

mediaBox

A Quartz rectangle defining the bounds of the new page, expressed in units of the default user space, or NULL. These bounds supersede any supplied for the media box when you created the context. If you pass NULL, Quartz uses the rectangle you supplied for the media box when the graphics context was created.

### Discussion

When using a graphics context that supports multiple pages, you should call this function together with CGContextEndPage (page 85) to delineate the page boundaries in the output. In other words, each page should be bracketed by calls to CGContextBeginPage and CGContextEndPage. Quartz ignores all drawing operations performed outside a page boundary in a page-based context.

Availability

Available in Mac OS X version 10.0 and later.

**Related Sample Code** 

CarbonSketch

**Declared In** 

CGContext.h

### CGContextBeginPath

Creates a new empty path in a graphics context.

```
void CGContextBeginPath (
    CGContextRef c
):
```

### Parameters

context

A graphics context.

### Discussion

A graphics context can have only a single path in use at any time. If the specified context already contains a current path when you call this function, Quartz replaces the previous current path with the new path. In this case, Quartz discards the old path and any data associated with it.

The current path is not part of the graphics state. Consequently, saving and restoring the graphics state has no effect on the current path.

CGContext Reference

**Availability** Available in Mac OS X version 10.0 and later.

See Also CGContextClosePath (page 75)

### **Related Sample Code**

CarbonSketch HID Calibrator HID Explorer

Declared In CGContext.h

### CGContextBeginTransparencyLayer

Begins a transparency layer.

```
void CGContextBeginTransparencyLayer (
    CGContextRef context,
    CFDictionaryRef auxiliaryInfo
);
```

### Parameters

context

A graphics context.

auxiliaryInfo

A dictionary that specifies any additional information, or NULL.

### Discussion

Until a corresponding call to CGContextEndTransparencyLayer (page 86), all subsequent drawing operations in the specified context are composited into a fully transparent backdrop (which is treated as a separate destination buffer from the context).

After a call to CGContextEndTransparencyLayer, the result is composited into the context using the global alpha and shadow state of the context. This operation respects the clipping region of the context.

After a call to this function, all of the parameters in the graphics state remain unchanged with the exception of the following:

- The global alpha is set to 1.
- The shadow is turned off.

Ending the transparency layer restores these parameters to their previous values. Quartz maintains a transparency layer stack for each context, and transparency layers may be nested.

**Tip:** For best performance, make sure that you set the smallest possible clipping area for the objects in the transparency layer prior to calling CGContextBeginTransparencyLayer.

### Availability

Available in Mac OS X version 10.3 and later.

Declared In CGContext.h

### CGContextBeginTransparencyLayerWithRect

Begins a transparency layer whose contents are bounded by the specified rectangle.

void CGContextBeginTransparencyLayerWithRect(CGContextRef context, CGRect rect, CFDictionaryRef auxiliaryInfo);

### **Parameters**

context

A graphics context.

rect

The rectangle, specified in user space, that bounds the transparency layer.

auxiliaryInfo

A dictionary that specifies any additional information, or NULL.

### Discussion

This function is identical to CGContextBeginTransparencyLayer (page 71) except that the content of the transparency layer is within the bounds of the provided rectangle.

#### **Availability**

Available in Mac OS X v10.5 and later.

### Declared In

CGContext.h

### CGContextClearRect

Paints a transparent rectangle.

```
void CGContextClearRect (
    CGContextRef c,
    CGRect rect
):
```

#### **Parameters**

context

The graphics context in which to paint the rectangle.

rect

The rectangle, in user space coordinates.

### Discussion

If the provided context is a window or bitmap context, Quartz effectively clears the rectangle. For other context types, Quartz fills the rectangle in a device-dependent manner. However, you should not use this function in contexts other than window or bitmap contexts.

### Availability

Available in Mac OS X version 10.0 and later.

### Related Sample Code

CarbonSketch

Declared In CGContext.h

# CGContextClip

Modifies the current clipping path, using the nonzero winding number rule.

```
void CGContextClip (
    CGContextRef c
):
```

# Parameters

context

A graphics context that contains a path. If the context does not have a current path, the function does nothing.

# Discussion

The function uses the nonzero winding number rule to calculate the intersection of the current path with the current clipping path. Quartz then uses the path resulting from the intersection as the new current clipping path for subsequent painting operations.

Unlike the current path, the current clipping path is part of the graphics state. Therefore, to re-enlarge the paintable area by restoring the clipping path to a prior state, you must save the graphics state before you clip and restore the graphics state after you've completed any clipped drawing.

After determining the new clipping path, the function resets the context's current path to an empty path.

See alsoCGContextEOClip (page 86)

### Availability

Available in Mac OS X version 10.0 and later.

# **Declared In**

CGContext.h

# CGContextClipToMask

Maps a mask into the specified rectangle and intersects it with the current clipping area of the graphics context.

```
void CGContextClipToMask (
    CGContextRef c,
    CGRect rect,
    CGImageRef mask
).
```

);

# Parameters

С

A graphics context.

rect

The rectangle to map the mask parameter to.

#### CGContext Reference

mask

An image or an image mask. If mask is an image, then it must be in the DeviceGray color space, may not have an alpha component, and may not be masked by an image mask or masking color.

#### Discussion

If the *mask* parameter is an image mask, then Quartz clips in a manner identical to the behavior seen with the function CGContextDrawImage—the mask indicates an area to be left unchanged when drawing. The source samples of the image mask determine which points of the clipping area are changed, acting as an "inverse alpha" value. If the value of a source sample in the image mask is S, then the corresponding point in the current clipping area is multiplied by an alpha value of (1-S). For example, if S is 1 then the point in the clipping area becomes transparent. If S is 0, the point in the clipping area is unchanged.

If the *mask* parameter is an image, then *mask* acts like an alpha mask and is blended with the current clipping area. The source samples of mask determine which points of the clipping area are changed. If the value of the source sample in mask is *S*, then the corresponding point in the current clipping area is multiplied by an alpha of *S*. For example, if *S* is 0, then the point in the clipping area becomes transparent. If *S* is 1, the point in the clipping area is unchanged.

### Availability

Available in Mac OS X v10.4 and later.

Declared In

CGContext.h

# CGContextClipToRect

Sets the clipping path to the intersection of the current clipping path with the area defined by the specified rectangle.

```
void CGContextClipToRect (
    CGContextRef c,
    CGRect rect
);
```

#### **Parameters**

context

The graphics context for which to set the clipping path.

rect

A CGRect value that specifies, in the user space, the location and dimensions of the rectangle to be used in determining the new clipping path.

#### Discussion

This function sets the specified graphics context's clipping region to the area which intersects both the current clipping path and the specified rectangle.

After determining the new clipping path, the CGContextClipToRect function resets the context's current path to an empty path.

See also CGContextClipToRects (page 75).

#### Availability

Available in Mac OS X version 10.0 and later.

### Related Sample Code CarbonSketch

Declared In CGContext.h

# CGContextClipToRects

Sets the clipping path to the intersection of the current clipping path with the region defined by an array of rectangles.

```
void CGContextClipToRects (
    CGContextRef c,
    const CGRect rects[],
    size_t count
);
```

Parameters

```
context
```

The graphics context for which to set the clipping path.

rects

An array of rectangles. The locations and dimensions of the rectangles are specified in the user space coordinate system.

count

The total number of array entries in the rects parameter.

### Discussion

This function sets the clipping path to the intersection of the current clipping path and the region within the specified rectangles.

After determining the new clipping path, the function resets the context's current path to an empty path.

See also CGContextClipToRect (page 74).

### Availability

Available in Mac OS X version 10.0 and later.

**Declared** In

CGContext.h

# CGContextClosePath

Closes and terminates an open path.

void CGContextClosePath (
 CGContextRef c
);

### Parameters

context A graphics context.

# Discussion

If a path is open, this function closes and terminate the path. Quartz closes a path by drawing a straight line that connects the current point to the starting point. If the current point and the starting point are the same, you must still call this function to close the path. After Quartz terminates the path, the current point is no longer defined. If there is no open path, this function does nothing.

When you fill or clip an open path, Quartz implicitly closes the subpath for you.

# Availability

Available in Mac OS X version 10.0 and later.

# See Also

CGContextAddPath (page 67)

# **Related Sample Code**

CALayerEssentials CarbonSketch HID Explorer

# **Declared In**

CGContext.h

# CGContextConcatCTM

Transforms the user coordinate system in a context using a specified matrix.

```
void CGContextConcatCTM (
    CGContextRef c,
    CGAffineTransform transform
);
```

# Parameters

context

A graphics context.

### transform

The transformation matrix to apply to the specified context's current transformation matrix.

### Discussion

When you call the function CGContextConcatCTM, it concatenates (that is, it combines) two matrices, by multiplying them together. The order in which matrices are concatenated is important, as the operations are not commutative. When you call CGContextConcatCTM, the resulting CTM in the context is: CTMnew = transform \* CTMcontext.

### Availability

Available in Mac OS X version 10.0 and later.

#### Related Sample Code CarbonSketch

Declared In

CGContext.h

# CGContextConvertPointToDeviceSpace

Returns a point that is transformed from user space coordinates to device space coordinates.

```
CGPoint CGContextConvertPointToDeviceSpace (
    CGContextRef c,
    CGPoint point
);
```

### Parameters

С

A graphics context.

point

The point, in user space coordinates, to transform.

**Return Value** 

The coordinates of the point in device space coordinates.

# Availability

Available in Mac OS X v10.4 and later.

See Also CGContextConvertPointToUserSpace (page 77)

# **Declared** In

CGContext.h

# CGContextConvertPointToUserSpace

Returns a point that is transformed from device space coordinates to user space coordinates.

```
CGPoint CGContextConvertPointToUserSpace (
    CGContextRef c,
    CGPoint point
):
```

### Parameters

С

A graphics context.

### point

The point, in device space coordinates, to transform.

Return Value

The coordinates of the point in user space coordinates.

# Availability

Available in Mac OS X v10.4 and later.

### See Also

CGContextConvertPointToDeviceSpace (page 77)

# Declared In

CGContext.h

# CGContextConvertRectToDeviceSpace

Returns a rectangle that is transformed from user space coordinate to device space coordinates.

```
CGRect CGContextConvertRectToDeviceSpace (
    CGContextRef c,
    CGRect rect
);
```

### Parameters

context

A graphics context.

rect

The rectangle, in user space coordinates, to transform.

### **Return Value**

The rectangle in device space coordinates.

### Discussion

In general affine transforms do not preserve rectangles. As a result, this function returns the smallest rectangle that contains the transformed corner points of the rectangle.

**Availability** Available in Mac OS X v10.4 and later.

See Also CGContextConvertRectToUserSpace (page 78)

**Declared In** 

CGContext.h

# CGContextConvertRectToUserSpace

Returns a rectangle that is transformed from device space coordinate to user space coordinates.

```
CGRect CGContextConvertRectToUserSpace (
    CGContextRef c,
    CGRect rect
);
```

### **Parameters**

context

A graphics context.

rect

The rectangle, in device space coordinates, to transform.

# **Return Value**

The rectangle in user space coordinates.

### Discussion

In general, affine transforms do not preserve rectangles. As a result, this function returns the smallest rectangle that contains the transformed corner points of the rectangle.

### Availability

Available in Mac OS X v10.4 and later.

# CHAPTER 4 CGContext Reference

# See Also

CGContextConvertRectToDeviceSpace (page 78)

#### Declared In CGContext.h

# CGContextConvertSizeToDeviceSpace

Returns a size that is transformed from user space coordinates to device space coordinates.

```
CGSize CGContextConvertSizeToDeviceSpace (
    CGContextRef c,
    CGSize size
);
```

# Parameters

A graphics context.

size

С

The size, in user space coordinates, to transform.

# Return Value

The size in device space coordinates.

# Availability

Available in Mac OS X v10.4 and later.

# See Also

CGContextConvertSizeToUserSpace (page 79)

# **Declared** In

CGContext.h

# CGContextConvertSizeToUserSpace

Returns a size that is transformed from device space coordinates to user space coordinates

```
CGSize CGContextConvertSizeToUserSpace (
    CGContextRef c,
    CGSize size
);
```

# Parameters

context

A graphics context.

size

The size, in device space coordinates, to transform.

# **Return Value**

The size in user space coordinates.

# Availability

Available in Mac OS X v10.4 and later.

CGContext Reference

### See Also

CGContextConvertSizeToDeviceSpace (page 79)

### Declared In CGContext.h

# CGContextDrawImage

Draws an image into a graphics context.

```
void CGContextDrawImage (
    CGContextRef c,
    CGRect rect,
    CGImageRef image
);
```

# Parameters

context

The graphics context in which to draw the image.

rect

The location and dimensions in user space of the bounding box in which to draw the image.

image

The image to draw.

#### Discussion

Quartz scales the image — disproportionately, if necessary — to fit the bounds specified by the rect parameter.

### Availability

Available in Mac OS X version 10.0 and later.

### **Related Sample Code**

CarbonCocoa\_PictureCursor WhackedTV

# **Declared In**

CGContext.h

# CGContextDrawLinearGradient

Paints a gradient fill that varies along the line defined by the provided starting and ending points.

```
void CGContextDrawLinearGradient(
    CGContextRef context,
    CGGradientRef gradient,
    CGPoint startPoint,
    CGPoint endPoint,
    CGGradientDrawingOptions options
);
```

### Parameters

context

A Quartz graphics context.

#### CGContext Reference

gradient

A CGGradient object.

# startPoint

The coordinate that defines the starting point of the gradient.

endPoint

The coordinate that defines the ending point of the gradient.

options

Option flags (kCGGradientDrawsBeforeStartLocation (page 201) or kCGGradientDrawsAfterEndLocation (page 201)) that control whether the fill is extended beyond the starting or ending point.

### Discussion

The color at location 0 in the CGGradient object is mapped to the starting point. The color at location 1 in the CGGradient object is mapped to the ending point. Colors are linearly interpolated between these two points based on the location values of the gradient. The option flags control whether the gradient is drawn before the start point or after the end point.

### Availability

Available in Mac OS X v10.5 and later.

### **Declared In**

CGContext.h

# CGContextDrawPath

Draws the current path using the provided drawing mode.

```
void CGContextDrawPath (
    CGContextRef c,
    CGPathDrawingMode mode
):
```

Parameters

context

A graphics context that contains a path to paint.

mode

```
A path drawing mode constant—kCGPathFill, kCGPathEOFill, kCGPathStroke,
kCGPathFillStroke, or kCGPathEOFillStroke. For a discussion of these constants, see CGPath
Reference.
```

# Discussion

This function draws the current path using the specified drawing mode. If the current path contains several disjoint portions (or subpaths), Quartz fills each one independently. Any subpath that you did not explicitly close by calling CGContextClosePath (page 75) is closed implicitly by the fill routines.

# Availability

Available in Mac OS X version 10.0 and later.

#### See Also

CGContextFillPath (page 88) CGContextEOFillPath (page 87) CGContextStrokePath (page 128) CHAPTER 4 CGContext Reference

Related Sample Code CarbonSketch

Declared In CGContext.h

# CGContextDrawPDFDocument

Draws a page of a PDF document into a graphics context.

```
void CGContextDrawPDFDocument (
    CGContextRef c,
    CGRect rect,
    CGPDFDocumentRef document,
    int page
);
```

#### Parameters

context

The graphics context in which to draw the PDF page.

rect

A CGRect value that specifies the dimensions and location of the area in which to draw the PDF page, in units of the user space. When drawn, Quartz scales the media box of the page to fit the rectangle you specify.

document

The PDF document to draw.

page

A value that specifies the PDF page number to draw. If the specified page does not exist, the function does nothing.

#### Special Considerations

For applications running in Mac OS X version 10.3 and later, it is recommended that you replace this function with CGContextDrawPDFPage (page 82). If you do so, and want to specify the drawing rectangle, you should use CGPDFPageGetDrawingTransform (page 349) to get an appropriate transform, concatenate it with the current transformation matrix, clip to the rectangle, and then call CGContextDrawPDFPage (page 82).

#### Availability

Available in Mac OS X version 10.0 and later.

Declared In CGContext.h

# CGContextDrawPDFPage

Draws a page in the current user space of a PDF context.

### **CGContext Reference**

```
void CGContextDrawPDFPage (
    CGContextRef c,
    CGPDFPageRef page
);
```

# Parameters

context

The graphics context in which to draw the PDF page.

page

A Quartz PDF page.

# Discussion

This function works in conjunction with the opaque type CGPDFPageRef to draw individual pages into a PDF context.

For applications running in Mac OS X version 10.3 and later, this function is recommended as a replacement for the older function CGContextDrawPDFDocument.

### Availability

Available in Mac OS X version 10.3 and later.

Related Sample Code CarbonSketch

Declared In

CGContext.h

# CGContextDrawRadialGradient

Paints a gradient fill that varies along the area defined by the provided starting and ending circles.

```
void CGContextDrawRadialGradient(
    CGContextRef context,
    CGGradientRef gradient,
    CGPoint startCenter,
    CGFloat startRadius,
    CGPoint endCenter,
    CGFloat endRadius,
    CGGradientDrawingOptions options
```

);

### Parameters

context

A Quartz graphics context.

gradient

A CGGradient object.

```
startCenter
```

The coordinate that defines the center of the starting circle.

startRadius

The radius of the starting circle.

endCenter

The coordinate that defines the center of the ending circle.

#### CGContext Reference

endRadius

The radius of the ending circle.

### options

Option flags (kCGGradientDrawsBeforeStartLocation (page 201) or kCGGradientDrawsAfterEndLocation (page 201)) that control whether the gradient is drawn before the starting circle or after the ending circle.

# Discussion

The color at location 0 in the CGGradient object is mapped to the circle defined by startCenter and startRadius. The color at location 1 in the CGGradient object is mapped to the circle defined by endCenter and endRadius. Colors are linearly interpolated between the starting and ending circles based on the location values of the gradient. The option flags control whether the gradient is drawn before the start point or after the end point.

### Availability

Available in Mac OS X v10.5 and later.

# Declared In

CGContext.h

# CGContextDrawShading

Fills the clipping path of a context with the specified shading.

```
void CGContextDrawShading (
    CGContextRef c,
    CGShadingRef shading
);
```

#### );

### Parameters

context

The graphics context in which to draw the shading.

shading

A Quartz shading. Quartz retains this object; upon return, you may safely release it.

#### Discussion

In Mac OS X v10.5 and later, the preferred way to draw gradients is to use a CGGradient object. See CGGradient Reference.

# Availability

Available in Mac OS X v10.2 and later.

# See Also

CGContextDrawLinearGradient (page 80) CGContextDrawRadialGradient (page 83)

# Declared In

CGContext.h

### CGContextDrawTiledImage

Repeatedly draws an image, scaled to the provided rectangle, to fill the current clip region.

#### **CGContext Reference**

```
void CGContextDrawTiledImage(
    CGContextRef context,
    CGRect rect,
    CGImageRef image
```

);

#### Parameters

```
context
```

The graphics context in which to draw the image.

rect

A rectangle that specifies the tile size. Quartz scales the image—disproportionately, if necessary—to fit the bounds specified by the rect parameter.

image

The image to draw.

### Discussion

Quartz draws the scaled image starting at the origin of user space, then moves to a new point (horizontally by the width of the tile and/or vertically by the height of the tile), draws the scaled image, moves again, draws again, and so on, until the current clip region is tiled with copies of the image. Unlike patterns, the image is tiled in user space, so transformations applied to the CTM affect the final result.

### Availability

Available in Mac OS X v10.5 and later.

**Declared** In

CGContext.h

# CGContextEndPage

Ends the current page in a page-based graphics context.

```
void CGContextEndPage (
    CGContextRef c
):
```

)

### Parameters

context

A page-based graphics context.

### Discussion

When using a graphics context that supports multiple pages, you should call this function to terminate drawing in the current page.

For more information, see CGContextBeginPage (page 70).

# Availability

Available in Mac OS X version 10.0 and later.

Related Sample Code CarbonSketch

Declared In CGContext.h

# CGContextEndTransparencyLayer

Ends a transparency layer.

```
void CGContextEndTransparencyLayer (
    CGContextRef context
);
```

# Parameters

context

A graphics context.

Discussion See the discussion for CGContextBeginTransparencyLayer (page 71).

**Availability** Available in Mac OS X version 10.3 and later.

Declared In

CGContext.h

# CGContextEOClip

Modifies the current clipping path, using the even-odd rule.

```
void CGContextEOClip (
    CGContextRef c
):
```

# Parameters

context

A graphics context containing a path. If the context does not have a current path, the function does nothing.

### Discussion

The function uses the even-odd rule to calculate the intersection of the current path with the current clipping path. Quartz then uses the path resulting from the intersection as the new current clipping path for subsequent painting operations.

Unlike the current path, the current clipping path is part of the graphics state. Therefore, to re-enlarge the paintable area by restoring the clipping path to a prior state, you must save the graphics state before you clip and restore the graphics state after you've completed any clipped drawing.

After determining the new clipping path, the function resets the context's current path to an empty path.

See also CGContextClip (page 73).

Availability Available in Mac OS X version 10.0 and later.

Related Sample Code CarbonSketch

Declared In CGContext.h

CGContext Reference

# CGContextEOFillPath

Paints the area within the current path, using the even-odd fill rule.

```
void CGContextEOFillPath (
    CGContextRef c
);
```

### Parameters

context

A graphics context that contains a path to fill.

# Discussion

If the current path contains several disjoint portions (or subpaths), Quartz fills each one independently. Any subpath that you did not explicitly close by calling CGContextClosePath (page 75) is closed implicitly by the fill routines.

# Availability

Available in Mac OS X version 10.0 and later.

### See Also

```
CGContextFillPath (page 88)
CGContextStrokePath (page 128)
CGContextDrawPath (page 81)
```

**Related Sample Code** CALayerEssentials

Declared In

CGContext.h

# CGContextFillEllipseInRect

Paints the area of the ellipse that fits inside the provided rectangle, using the fill color in the current graphics state.

```
void CGContextFillEllipseInRect (
    CGContextRef context,
    CGRect rect
);
```

),

# Parameters

context

A graphics context.

rect

A rectangle that defines the area for the ellipse to fit in.

# Availability

Available in Mac OS X v10.4 and later.

# **Related Sample Code**

HID Calibrator HID Config Save HID Explorer **Declared In** CGContext.h

# CGContextFillPath

Paints the area within the current path, using the nonzero winding number rule.

```
void CGContextFillPath (
   CGContextRef c
);
```

# **Parameters**

```
context
```

A graphics context that contains a path to fill.

# Discussion

If the current path contains several disjoint portions (or subpaths), Quartz fills each one independently. Any subpath that you did not explicitly close by calling CGContextClosePath (page 75) is closed implicitly by the fill routines.

# Availability

Available in Mac OS X version 10.0 and later.

# See Also

```
CGContextEOFillPath (page 87)
CGContextStrokePath (page 128)
CGContextDrawPath (page 81)
```

# **Declared In**

CGContext.h

# CGContextFillRect

Paints the area contained within the provided rectangle, using the fill color in the current graphics state.

```
void CGContextFillRect (
   CGContextRef c,
   CGRect rect
);
```

### Parameters

context

A graphics context.

rect

A rectangle, in user space coordinates.

### Discussion

As a side effect when you call this function, Quartz clears the current path.

### Availability

Available in Mac OS X version 10.0 and later.

**CGContext Reference** 

See Also CGContextFillRects (page 89)

# **Related Sample Code**

CALayerEssentials CarbonSketch HID Calibrator HID Explorer

Declared In CGContext.h

# CGContextFillRects

Paints the areas contained within the provided rectangles, using the fill color in the current graphics state.

```
void CGContextFillRects (
    CGContextRef c,
    const CGRect rects[],
    size_t count
);
```

### Parameters

context

A graphics context.

```
rects
```

An array of rectangles, in user space coordinates.

count

The number rectangles in the rects array.

### Discussion

As a side effect when you call this function, Quartz clears the current path.

Availability

Available in Mac OS X version 10.0 and later.

See Also CGContextFillRect (page 88)

Declared In

CGContext.h

# CGContextFlush

Forces all pending drawing operations in a window context to be rendered immediately to the destination device.

#### **CGContext Reference**

```
void CGContextFlush (
    CGContextRef c
);
```

Parameters

context

The window context to flush. If you pass a PDF context or a bitmap context, this function does nothing.

### Discussion

When you call this function, Quartz immediately flushes the current drawing to the destination device (for example, a screen). Because the system software flushes a context automatically at the appropriate times, calling this function could have an adverse effect on performance. Under normal conditions, you do not need to call this function.

### Availability

Available in Mac OS X version 10.0 and later.

### **Declared In**

CGContext.h

# CGContextGetClipBoundingBox

Returns the bounding box of a clipping path.

```
CGRect CGContextGetClipBoundingBox (
    CGContextRef c
);
```

# Parameters

context

The graphics context to modify.

### **Return Value**

The bounding box of the clipping path, specified in user space.

### Discussion

The bounding box is the smallest rectangle completely enclosing all points in the clipping path, including control points for any Bezier curves in the path.

**Availability** Available in Mac OS X version 10.3 and later.

# Related Sample Code

CALayerEssentials

Declared In CGContext.h

# CGContextGetCTM

Returns the current transformation matrix.

**CGContext Reference** 

```
CGAffineTransform CGContextGetCTM (
    CGContextRef c
);
```

),

# Parameters

context A graphics context.

### **Return Value**

The transformation matrix for the current graphics state of the specified context.

# Availability

Available in Mac OS X version 10.0 and later.

# **Declared** In

CGContext.h

# CGContextGetInterpolationQuality

Returns the current level of interpolation quality for a graphics context.

```
CGInterpolationQuality CGContextGetInterpolationQuality (
    CGContextRef c
);
```

);

# Parameters

context

The graphics context to examine.

### **Return Value**

The current level of interpolation quality.

#### Discussion

Interpolation quality is a graphics state parameter that provides a hint for the level of quality to use for image interpolation (for example, when scaling the image). Not all contexts support all interpolation quality levels.

#### Availability

Available in Mac OS X version 10.1 and later.

# See Also

CGContextSetInterpolationQuality (page 110)

# Declared In

CGContext.h

# CGContextGetPathBoundingBox

Returns the smallest rectangle that contains the current path.

#### **CGContext Reference**

```
CGRect CGContextGetPathBoundingBox (
    CGContextRef c
);
```

),

# Parameters

context

The graphics context, containing a path, to examine.

### **Return Value**

A CGRect value that specifies the dimensions and location, in user space, of the bounding box of the path. If there is no path, the function returns CGRectNull.

### Discussion

The bounding box is the smallest rectangle completely enclosing all points in a path, including control points for Bézier cubic and quadratic curves.

# Availability

Available in Mac OS X version 10.0 and later.

# **Declared** In

CGContext.h

# CGContextGetPathCurrentPoint

Returns the current point in a non-empty path.

```
CGPoint CGContextGetPathCurrentPoint (
    CGContextRef c
):
```

#### Parameters

context

The graphics context containing the path to examine.

#### **Return Value**

A CGPoint value that specifies the location, in user space, of current point in the context's path. If there is no path, the function returns CGPointZero.

#### Availability

Available in Mac OS X version 10.0 and later.

# **Declared** In

CGContext.h

# CGContextGetTextMatrix

Returns the current text matrix.

**CGContext Reference** 

```
CGAffineTransform CGContextGetTextMatrix (
   CGContextRef c
);
```

# **Parameters**

context

The graphics context for which to obtain the text matrix.

### **Return Value**

The current text matrix.

# **Availability**

Available in Mac OS X version 10.0 and later.

# **Declared In**

CGContext.h

# **CGContextGetTextPosition**

Returns the location at which text is drawn.

```
CGPoint CGContextGetTextPosition (
   CGContextRef c
);
```

# **Parameters**

context

The graphics context from which to obtain the current text position.

#### **Return Value**

Returns a CGPoint value that specifies the x and y values at which text is to be drawn, in user space coordinates.

# Availability

Available in Mac OS X version 10.0 and later.

# **Declared In**

CGContext.h

# CGContextGetTypeID

Returns the type identifier for Quartz graphics contexts.

```
CFTypeID CGContextGetTypeID (
  void
);
```

# **Return Value**

The identifier for the opaque type CGContextRef (page 131).

### **Availability**

Available in Mac OS X version 10.2 and later.

**Declared In** CGContext.h

# CGContextGetUserSpaceToDeviceSpaceTransform

Returns an affine transform that maps user space coordinates to device space coordinates.

```
CGAffineTransform CGContextGetUserSpaceToDeviceSpaceTransform (
    CGContextRef c
);
```

### Parameters

С

A graphics context.

### **Return Value**

The affine transforms that maps the user space of the graphics context to the device space.

### Availability

Available in Mac OS X v10.4 and later.

### **Declared In**

CGContext.h

# **CGContextIsPathEmpty**

Indicates whether the current path contains any subpaths.

```
bool CGContextIsPathEmpty (
    CGContextRef c
);
```

### Parameters

context

The graphics context containing the path to examine.

#### **Return Value**

Returns 1 if the context's path contains no subpaths, otherwise returns 0.

# Availability

Available in Mac OS X version 10.0 and later.

Declared In

CGContext.h

# CGContextMoveToPoint

Begins a new path at the point you specify.

```
void CGContextMoveToPoint (
    CGContextRef c,
    CGFloat x,
    CGFloat y
);
```

# Parameters

*context* A graphics context.

**CGContext Reference** 

Χ

The x-value, in user space coordinates, for the point.

у

The y-value, in user space coordinates, for the point.

### Discussion

This point you specifies becomes the current point. It defines the starting point of the next line segment.

#### Availability

Available in Mac OS X version 10.0 and later.

# **Related Sample Code**

CALayerEssentials CarbonSketch HID Calibrator HID Explorer

### **Declared In**

CGContext.h

# CGContextPathContainsPoint

Checks to see whether the specified point is contained in the current path.

```
bool CGContextPathContainsPoint (
    CGContextRef context,
    CGPoint point,
    CGPathDrawingMode mode
);
```

#### Parameters

context

A graphics context.

point

The point to check, specified in user space units.

mode

```
A path drawing mode—kCGPathFill, kCGPathEOFill, kCGPathStroke, kCGPathFillStroke, or kCGPathEOFillStroke. See CGPathDrawingMode for more information on these modes.
```

#### **Return Value**

Returns true if point is inside the current path of the graphics context; false otherwise.

#### Discussion

A point is contained within the path of a graphics context if the point is inside the painted region when the path is stroked or filled with opaque colors using the specified path drawing mode. A point can be inside a path only if the path is explicitly closed by calling the function CGContextClosePath (page 75), for paths drawn directly to the current context, or CGPathCloseSubpath (page 265), for paths first created as CGPath objects and then drawn to the current context.

#### Availability

Available in Mac OS X v10.4 and later.

Declared In CGContext.h

# CGContextRelease

Decrements the retain count of a graphics context.

```
void CGContextRelease (
    CGContextRef c
);
```

# Parameters

```
context
```

The graphics context to release.

# Discussion

```
This function is equivalent to CFRelease, except that it does not cause an error if the context parameter is NULL.
```

**Availability** Available in Mac OS X version 10.0 and later.

# Related Sample Code

CarbonSketch

**Declared In** 

CGContext.h

# CGContextReplacePathWithStrokedPath

Replaces the path in the graphics context with the stroked version of the path.

```
void CGContextReplacePathWithStrokedPath (
    CGContextRef c
}
```

);

### Parameters

С

A graphics context.

# Discussion

Quartz creates a stroked path using the parameters of the current graphics context. You can use this path in the same way you use the path of any context. For example, you can clip to the stroked version of a path by calling this function followed by a call to the function CGContextClip (page 73).

# Availability

Available in Mac OS X v10.4 and later.

Declared In CGContext.h

# CGContextRestoreGState

Sets the current graphics state to the state most recently saved.

```
void CGContextRestoreGState (
    CGContextRef c
);
```

### Parameters

context

The graphics context whose state you want to modify.

### Discussion

Quartz removes the graphics state that is at the top of the stack so that the most recently saved state becomes the current graphics state.

**Availability** Available in Mac OS X version 10.0 and later.

See Also CGContextSaveGState (page 98)

Related Sample Code CarbonSketch

HID Calibrator

Declared In CGContext.h

# CGContextRetain

Increments the retain count of a graphics context.

```
CGContextRef CGContextRetain (
CGContextRef c
```

);

# Parameters

# context

The graphics context to retain.

# **Return Value**

The same graphics context you passed in as the context parameter.

### Discussion

This function is equivalent to CFRetain, except that it does not cause an error if the context parameter is NULL.

# Availability

Available in Mac OS X version 10.0 and later.

# **Declared In**

CGContext.h

CGContext Reference

# CGContextRotateCTM

Rotates the user coordinate system in a context.

```
void CGContextRotateCTM (
    CGContextRef c,
    CGFloat angle
);
```

### Parameters

context

A graphics context.

angle

The angle, in radians, by which to rotate the coordinate space of the specified context. (Positive values rotate counterclockwise.)

# Availability

Available in Mac OS X version 10.0 and later.

### **Declared In**

CGContext.h

# CGContextSaveGState

Pushes a copy of the current graphics state onto the graphics state stack for the context.

```
void CGContextSaveGState (
    CGContextRef c
);
```

#### **Parameters**

context

The graphics context whose current graphics state you want to save.

### Discussion

Each graphics context maintains a stack of graphics states. Note that not all aspects of the current drawing environment are elements of the graphics state. For example, the current path is not considered part of the graphics state and is therefore not saved when you call the CGContextSaveGState function. The graphics state parameters that *are* saved are:

- CTM (current transformation matrix)
- clip region
- image interpolation quality
- line width
- line join
- miter limit
- line cap
- line dash
- flatness
- should anti-alias

**CGContext Reference** 

- rendering intent
- fill color space
- stroke color space
- fill color
- stroke color
- alpha value
- font
- font size
- character spacing
- text drawing mode
- shadow parameters
- the pattern phase
- the font smoothing parameter
- blend mode

To restore your drawing environment to a previously saved state, you can use the function CGContextRestoreGState (page 97).

### Availability

Available in Mac OS X version 10.0 and later.

# **Related Sample Code**

CarbonSketch HID Calibrator

# Declared In

CGContext.h

# CGContextScaleCTM

Changes the scale of the user coordinate system in a context.

```
void CGContextScaleCTM (
    CGContextRef c,
    CGFloat sx,
    CGFloat sy
);
```

# Parameters

context

A graphics context.

SX

The factor by which to scale the x-axis of the coordinate space of the specified context.

sу

The factor by which to scale the y-axis of the coordinate space of the specified context.

CGContext Reference

### Availability

Available in Mac OS X version 10.0 and later.

Related Sample Code CarbonSketch

# **Declared** In

CGContext.h

# CGContextSelectFont

Sets the font and font size in a graphics context.

```
void CGContextSelectFont (
    CGContextRef c,
    const char *name,
    CGFloat size,
    CGTextEncoding textEncoding
);
```

# Parameters

context

The graphics context for which to set the font and font size.

name

A null-terminated string that contains the PostScript name of the font to set.

size

A value that specifies the font size to set, in text space units.

textEncoding

A CGTextEncoding value that specifies the encoding used for the font. For a description of the available values, see "Text Encodings" (page 140).

### Discussion

For information about when to use this function, see CGContextShowText (page 125) and CGContextShowTextAtPoint (page 126).

### Availability

Available in Mac OS X version 10.0 and later.

# **Related Sample Code**

**HID Calibrator** 

# **Declared In**

CGContext.h

# CGContextSetAllowsAntialiasing

Sets whether or not to allow anti-aliasing for a graphics context.

#### **CGContext Reference**

```
void CGContextSetAllowsAntialiasing (
    CGContextRef context,
    bool allowsAntialiasing
);
```

#### Parameters

context

A graphics context.

```
allowsAntialiasing
```

A Boolean value that specifies whether or not to allow antialiasing. Pass true to allow antialiasing; false otherwise. This parameter is not part of the graphics state.

### Discussion

Quartz performs antialiasing for a graphics context if both the allowsAntialiasing parameter and the graphics state parameter shouldAntialias are true.

#### Availability

Available in Mac OS X v10.4 and later.

### Declared In

CGContext.h

# CGContextSetAlpha

Sets the opacity level for objects drawn in a graphics context.

```
void CGContextSetAlpha (
    CGContextRef c,
    CGFloat alpha
);
```

### Parameters

context

The graphics context for which to set the current graphics state's alpha value parameter.

alpha

A value that specifies the opacity level. Values can range from 0.0 (transparent) to 1.0 (opaque). Values outside this range are clipped to 0.0 or 1.0.

### Discussion

This function sets the alpha value parameter for the specified graphics context. To clear the contents of the drawing canvas, you should use the function CGContextClearRect (page 72).

# Availability

Available in Mac OS X version 10.0 and later.

**Declared In** 

CGContext.h

# CGContextSetBlendMode

Sets how Quartz composites sample values for a graphics context.

#### **CGContext Reference**

```
void CGContextSetBlendMode (
    CGContextRef context,
    CGBlendMode mode
);
```

Parameters

context

The graphics context to modify.

mode

A blend mode. See "Blend Modes" (page 131) for a list of the constants you can supply.

Availability

Available in Mac OS X v10.4 and later.

**Declared In** 

CGContext.h

# CGContextSetCharacterSpacing

Sets the current character spacing.

```
void CGContextSetCharacterSpacing (
    CGContextRef c,
    CGFloat spacing
);
```

),

Parameters

context

The graphics context for which to set the character spacing.

spacing

A value that represents the amount of additional space to place between glyphs, in text space coordinates.

### Discussion

Quartz adds the additional space to the advance between the origin of one character and the origin of the next character. For information about the text coordinate system, see CGContextSetTextMatrix (page 121).

# Availability

Available in Mac OS X version 10.0 and later.

### **Declared In**

CGContext.h

# CGContextSetCMYKFillColor

Sets the current fill color to a value in the DeviceCMYK color space.

#### **CGContext Reference**

```
void CGContextSetCMYKFillColor (
    CGContextRef c,
    CGFloat cyan,
    CGFloat magenta,
    CGFloat yellow,
    CGFloat black,
    CGFloat alpha
}
```

);

#### Parameters

```
context
```

The graphics context for which to set the current fill color.

cyan

The cyan intensity value for the color to set. The DeviceCMYK color space permits the specification of a value ranging from 0.0 (does not absorb the secondary color) to 1.0 (fully absorbs the secondary color).

```
magenta
```

The magenta intensity value for the color to set. The DeviceCMYK color space permits the specification of a value ranging from 0.0 (does not absorb the secondary color) to 1.0 (fully absorbs the secondary color).

yellow

The yellow intensity value for the color to set. The DeviceCMYK color space permits the specification of a value ranging from 0.0 (does not absorb the secondary color) to 1.0 (fully absorbs the secondary color).

black

The black intensity value for the color to set. The DeviceCMYK color space permits the specification of a value ranging from 0.0 (does not absorb the secondary color) to 1.0 (fully absorbs the secondary color).

alpha

A value that specifies the opacity level. Values can range from 0.0 (transparent) to 1.0 (opaque). Values outside this range are clipped to 0.0 or 1.0.

#### Discussion

Quartz provides convenience functions for each of the device color spaces that allow you to set the fill or stroke color space and the fill or stroke color with one function call.

When you call this function, two things happen:

- Quartz sets the current fill color space to DeviceCMYK.
- Quartz sets the current fill color to the value specified by the cyan, magenta, yellow, black, and alpha parameters.

See also CGContextSetCMYKStrokeColor (page 104).

#### Availability

Available in Mac OS X version 10.0 and later.

### Declared In

CGContext.h

# CGContextSetCMYKStrokeColor

Sets the current stroke color to a value in the DeviceCMYK color space.

```
void CGContextSetCMYKStrokeColor (
    CGContextRef c,
    CGFloat cyan,
    CGFloat magenta,
    CGFloat yellow,
    CGFloat black,
    CGFloat alpha
);
```

);

# Parameters

context

The graphics context for which to set the current stroke color.

cyan

The cyan intensity value for the color to set. The DeviceCMYK color space permits the specification of a value ranging from 0.0 (does not absorb the secondary color) to 1.0 (fully absorbs the secondary color).

magenta

The magenta intensity value for the color to set. The DeviceCMYK color space permits the specification of a value ranging from 0.0 (does not absorb the secondary color) to 1.0 (fully absorbs the secondary color).

yellow

The yellow intensity value for the color to set. The DeviceCMYK color space permits the specification of a value ranging from 0.0 (does not absorb the secondary color) to 1.0 (fully absorbs the secondary color).

black

The black intensity value for the color to set. The DeviceCMYK color space permits the specification of a value ranging from 0.0 (does not absorb the secondary color) to 1.0 (fully absorbs the secondary color).

alpha

A value that specifies the opacity level. Values can range from 0.0 (transparent) to 1.0 (opaque). Values outside this range are clipped to 0.0 or 1.0.

### Discussion

When you call this function, two things happen:

- Quartz sets the current stroke color space to DeviceCMYK.
- Quartz sets the current stroke color to the value specified by the cyan, magenta, yellow, black, and alpha parameters.

See also CGContextSetCMYKFillColor (page 102).

# Availability

Available in Mac OS X version 10.0 and later.

**Declared In** 

CGContext.h

**CGContext Reference** 

# CGContextSetFillColor

# Sets the current fill color.

```
void CGContextSetFillColor (
    CGContextRef c,
    const CGFloat components[]
);
```

# Parameters

context

The graphics context for which to set the current fill color.

components

An array of intensity values describing the color to set. The number of array elements must equal the number of components in the current fill color space, plus an additional component for the alpha value.

### Discussion

The current fill color space must not be a pattern color space. For information on setting the fill color when using a pattern color space, see CGContextSetFillPattern (page 106). Note that the preferred API to use is now CGContextSetFillColorWithColor (page 106).

### Availability

Available in Mac OS X version 10.0 and later.

**Related Sample Code** 

CarbonSketch

# **Declared In**

CGContext.h

# CGContextSetFillColorSpace

Sets the fill color space in a graphics context.

```
void CGContextSetFillColorSpace (
    CGContextRef c,
    CGColorSpaceRef colorspace
);
```

### Parameters

context

The graphics context for which to set the fill color space.

```
colorspace
```

The new fill color space. Quartz retains this object; upon return, you may safely release it.

### Discussion

As a side effect of this function, Quartz assigns an appropriate initial value to the fill color, based on the specified color space. To change this value, call CGContextSetFillColor (page 105). Note that the preferred API to use is now CGContextSetFillColorWithColor (page 106).

### Availability

Available in Mac OS X version 10.0 and later.

CHAPTER 4 CGContext Reference

Related Sample Code CarbonSketch

Declared In CGContext.h

# CGContextSetFillColorWithColor

Sets the current fill color in a graphics context, using a Quartz color.

```
void CGContextSetFillColorWithColor (
    CGContextRef c,
    CGColorRef color
);
```

# Parameters

context

The graphics context for which to set the fill color.

color

The new fill color.

Discussion

See also CGContextSetFillColor (page 105).

# Availability

Available in Mac OS X version 10.3 and later.

# **Related Sample Code**

CALayerEssentials

# Declared In

CGContext.h

# CGContextSetFillPattern

Sets the fill pattern in the specified graphics context.

```
void CGContextSetFillPattern (
    CGContextRef c,
    CGPatternRef pattern,
    const CGFloat components[]
);
```

#### Parameters

context

The graphics context to modify.

pattern

A fill pattern. Quartz retains this object; upon return, you may safely release it.

### **CGContext Reference**

#### components

If the pattern is an uncolored (or a masking) pattern, pass an array of intensity values that specify the color to use when the pattern is painted. The number of array elements must equal the number of components in the base space of the fill pattern color space, plus an additional component for the alpha value.

If the pattern is a colored pattern, pass an alpha value.

#### Discussion

The current fill color space must be a pattern color space. Otherwise, the result of calling this function is undefined. If you want to set a fill color, not a pattern, then call the function CGContextSetFillColorWithColor (page 106).

# Availability

Available in Mac OS X version 10.1 and later.

### Declared In

CGContext.h

# **CGContextSetFlatness**

Sets the accuracy of curved paths in a graphics context.

```
void CGContextSetFlatness (
   CGContextRef c.
   CGFloat flatness
):
```

### **Parameters**

context

The graphics context to modify.

#### flatness

The largest permissible distance, measured in device pixels, between a point on the true curve and a point on the approximated curve.

# Discussion

This function controls how accurately curved paths are rendered. Setting the flatness value to less than 1.0 renders highly accurate curves, but lengthens rendering times.

In most cases, you should not change the flatness value. Customizing the flatness value for the capabilities of a particular output device impairs the ability of your application to render to other devices.

#### Availability

Available in Mac OS X version 10.0 and later.

### **Declared In**

CGContext.h

# CGContextSetFont

Sets the platform font in a graphics context.

### **CGContext Reference**

```
void CGContextSetFont (
   CGContextRef c,
   CGFontRef font
);
```

#### Parameters

context

The graphics context for which to set the font.

font

A Quartz font.

# Discussion

For information about when to use this function, see CGFontCreateWithPlatformFont (page 177).

### Availability

Available in Mac OS X version 10.0 and later.

# Declared In

CGContext.h

# CGContextSetFontSize

# Sets the current font size.

```
void CGContextSetFontSize (
  CGContextRef c,
  CGFloat size
);
```

# Parameters

context

A graphics context.

size

A font size, expressed in text space units.

### Availability

Available in Mac OS X version 10.0 and later.

# **Declared In**

CGContext.h

# CGContextSetGrayFillColor

Sets the current fill color to a value in the DeviceGray color space.

#### **CGContext Reference**

```
void CGContextSetGrayFillColor (
    CGContextRef c,
    CGFloat gray,
    CGFloat alpha
);
```

#### Parameters

context

The graphics context for which to set the current fill color.

gray

A value that specifies the desired gray level. The DeviceGray color space permits the specification of a value ranging from 0.0 (absolute black) to 1.0 (absolute white). Values outside this range are clamped to 0.0 or 1.0.

alpha

A value that specifies the opacity level. Values can range from 0.0 (transparent) to 1.0 (opaque). Values outside this range are clipped to 0.0 or 1.0.

### Discussion

When you call this function, two things happen:

- Quartz sets the current fill color space to DeviceGray.
- Quartz sets the current fill color to the value you specify in the gray and alpha parameters.

See also CGContextSetGrayStrokeColor (page 109).

### Availability

Available in Mac OS X version 10.0 and later.

### **Declared In**

CGContext.h

### CGContextSetGrayStrokeColor

Sets the current stroke color to a value in the DeviceGray color space.

```
void CGContextSetGrayStrokeColor (
    CGContextRef c,
    CGFloat gray,
    CGFloat alpha
);
```

#### Parameters

```
context
```

The graphics context for which to set the current stroke color.

gray

A value that specifies the desired gray level. The DeviceGray color space permits the specification of a value ranging from 0.0 (absolute black) to 1.0 (absolute white). Values outside this range are clamped to 0.0 or 1.0.

alpha

A value that specifies the opacity level. Values can range from 0.0 (transparent) to 1.0 (opaque). Values outside this range are clipped to 0.0 or 1.0.

### Discussion

When you call this function, two things happen:

- Quartz sets the current stroke color space to DeviceGray. The DeviceGray color space is a single-dimension space in which color values are specified solely by the intensity of a gray value (from absolute black to absolute white).
- Quartz sets the current stroke color to the value you specify in the gray and alpha parameters.

See also CGContextSetGrayFillColor (page 108).

### Availability

Available in Mac OS X version 10.0 and later.

### **Declared In**

CGContext.h

### CGContextSetInterpolationQuality

Sets the level of interpolation quality for a graphics context.

```
void CGContextSetInterpolationQuality (
   CGContextRef c,
   CGInterpolationQuality quality
);
```

### **Parameters**

context

The graphics context to modify.

quality

A CGInterpolationQuality constant that specifies the required level of interpolation quality. For possible values, see "Interpolation Qualities" (page 136).

### Discussion

Interpolation quality is merely a hint to the context—not all contexts support all interpolation quality levels.

### **Availability**

Available in Mac OS X version 10.1 and later.

```
See Also
```

CGContextGetInterpolationQuality (page 91)

### **Declared In**

CGContext.h

### CGContextSetLineCap

Sets the style for the endpoints of lines drawn in a graphics context.

#### CGContext Reference

```
void CGContextSetLineCap (
    CGContextRef c,
    CGLineCap cap
);
```

Parameters

context

The graphics context to modify.

сар

A line cap style constant—kCGLineCapButt (page 137) (the default), kCGLineCapRound (page 137), or kCGLineCapSquare (page 137). See "Line Cap Styles" (page 137).

### Availability

Available in Mac OS X version 10.0 and later.

Related Sample Code CarbonSketch

**Declared** In

CGContext.h

### CGContextSetLineDash

Sets the pattern for dashed lines in a graphics context.

```
void CGContextSetLineDash (
    CGContextRef c,
    CGFloat phase,
    const CGFloat lengths[],
    size_t count
);
```

Parameters

### context

The graphics context to modify.

phase

A value that specifies how far into the dash pattern the line starts, in units of the user space. For example, passing a value of 3 means the line is drawn with the dash pattern starting at three units from its beginning. Passing a value of 0 draws a line starting with the beginning of a dash pattern.

lengths

An array of values that specify the lengths of the painted segments and unpainted segments, respectively, of the dash pattern—or NULL for no dash pattern.

For example, passing an array with the values [2,3] sets a dash pattern that alternates between a 2-user-space-unit-long painted segment and a 3-user-space-unit-long unpainted segment. Passing the values [1,3,4,2] sets the pattern to a 1-unit painted segment, a 3-unit unpainted segment, a 4-unit painted segment, and a 2-unit unpainted segment.

count

If the lengths parameter specifies an array, pass the number of elements in the array. Otherwise, pass 0.

### Availability

Available in Mac OS X version 10.0 and later.

**CGContext Reference** 

### **Related Sample Code** CarbonSketch

**Declared In** CGContext.h

### CGContextSetLineJoin

Sets the style for the joins of connected lines in a graphics context.

```
void CGContextSetLineJoin (
   CGContextRef c,
   CGLineJoin join
);
```

### **Parameters**

#### context

The graphics context to modify.

join

A line join value—kCGLineJoinMiter (page 138) (the default), kCGLineJoinRound (page 138), or kCGLineJoinBevel (page 138). See "Line Joins" (page 138).

### Availability

Available in Mac OS X version 10.0 and later.

**Related Sample Code** CarbonSketch

#### **Declared In**

CGContext.h

### CGContextSetLineWidth

Sets the line width for a graphics context.

```
void CGContextSetLineWidth (
  CGContextRef c,
   CGFloat width
);
```

#### **Parameters**

context

The graphics context to modify.

width

The new line width to use, in user space units. The value must be greater than 0.

#### Discussion

The default line width is 1 unit. When stroked, the line straddles the path, with half of the total width on either side.

### Availability

Available in Mac OS X version 10.0 and later.

CHAPTER 4 CGContext Reference

Related Sample Code CarbonSketch

Declared In CGContext.h

### CGContextSetMiterLimit

Sets the miter limit for the joins of connected lines in a graphics context.

```
void CGContextSetMiterLimit (
    CGContextRef c,
    CGFloat limit
);
```

),

### Parameters

context

The graphics context to modify.

limit

The miter limit to use.

### Discussion

If the current line join style is set to kCGLineJoinMiter (see CGContextSetLineJoin (page 112)), Quartz uses the miter limit to determine whether the lines should be joined with a bevel instead of a miter. Quartz divides the length of the miter by the line width. If the result is greater than the miter limit, Quartz converts the style to a bevel.

### Availability

Available in Mac OS X version 10.0 and later.

### **Declared In**

CGContext.h

### CGContextSetPatternPhase

Sets the pattern phase of a context.

```
void CGContextSetPatternPhase (
    CGContextRef c,
    CGSize phase
);
```

### Parameters

context

The graphics context to modify.

phase

A pattern phase, specified in user space.

CGContext Reference

#### Discussion

The pattern phase is a translation that Quartz applies prior to drawing a pattern in the context. The pattern phase is part of the graphics state of a context, and the default pattern phase is (0,0). Setting the pattern phase has the effect of temporarily changing the pattern matrix of any pattern you draw. For example, setting the context's pattern phase to (2,3) has the effect of moving the start of pattern cell tiling to the point (2,3) in default user space.

### Availability

Available in Mac OS X version 10.2 and later.

### Declared In

CGContext.h

### CGContextSetRenderingIntent

Sets the rendering intent in the current graphics state.

```
void CGContextSetRenderingIntent (
    CGContextRef c,
    CGColorRenderingIntent intent
);
```

### Parameters

context

The graphics context to modify.

### intent

A rendering intent constant—kCGRenderingIntentDefault (page 53), kCGRenderingIntentAbsoluteColorimetric (page 53), kCGRenderingIntentRelativeColorimetric (page 53), kCGRenderingIntentPerceptual (page 53), or kCGRenderingIntentSaturation (page 53). For a discussion of these constants, see CGColorSpace Reference.

### Discussion

The rendering intent specifies how Quartz should handle colors that are not located within the gamut of the destination color space of a graphics context. If you do not explicitly set the rendering intent, Quartz uses perceptual rendering intent for drawing sampled images and relative colorimetric rendering intent for all other drawing.

### Availability

Available in Mac OS X version 10.0 and later.

### **Declared In**

CGContext.h

### CGContextSetRGBFillColor

Sets the current fill color to a value in the DeviceRGB color space.

#### **CGContext Reference**

```
void CGContextSetRGBFillColor (
    CGContextRef c,
    CGFloat red,
    CGFloat green,
    CGFloat blue,
    CGFloat alpha
);
```

### Parameters

context

The graphics context for which to set the current fill color.

red

The red intensity value for the color to set. The DeviceRGB color space permits the specification of a value ranging from 0.0 (zero intensity) to 1.0 (full intensity).

green

The green intensity value for the color to set. The DeviceRGB color space permits the specification of a value ranging from 0.0 (zero intensity) to 1.0 (full intensity).

blue

The blue intensity value for the color to set. The DeviceRGB color space permits the specification of a value ranging from 0.0 (zero intensity) to 1.0 (full intensity).

alpha

A value that specifies the opacity level. Values can range from 0.0 (transparent) to 1.0 (opaque). Values outside this range are clipped to 0.0 or 1.0.

#### Discussion

When you call this function, two things happen:

- Quartz sets the current fill color space to DeviceRGB.
- Quartz sets the current fill color to the value specified by the red, green, blue, and alpha parameters.

See also CGContextSetRGBStrokeColor (page 115).

#### Availability

Available in Mac OS X version 10.0 and later.

### **Related Sample Code**

CALayerEssentials CarbonSketch HID Calibrator HID Config Save HID Explorer

**Declared In** 

CGContext.h

### CGContextSetRGBStrokeColor

Sets the current stroke color to a value in the DeviceRGB color space.

#### **CGContext Reference**

```
void CGContextSetRGBStrokeColor (
    CGContextRef c,
    CGFloat red,
    CGFloat green,
    CGFloat blue,
    CGFloat alpha
);
```

#### Parameters

context

The graphics context for which to set the current stroke color.

red

The red intensity value for the color to set. The DeviceRGB color space permits the specification of a value ranging from 0.0 (zero intensity) to 1.0 (full intensity).

green

The green intensity value for the color to set. The DeviceRGB color space permits the specification of a value ranging from 0.0 (zero intensity) to 1.0 (full intensity).

blue

The blue intensity value for the color to set. The DeviceRGB color space permits the specification of a value ranging from 0.0 (zero intensity) to 1.0 (full intensity).

alpha

A value that specifies the opacity level. Values can range from 0.0 (transparent) to 1.0 (opaque). Values outside this range are clipped to 0.0 or 1.0.

#### Discussion

When you call this function, two things happen:

- Quartz sets the current stroke color space to DeviceRGB.
- Quartz sets the current stroke color to the value specified by the red, green, blue, and alpha parameters.

See also CGContextSetRGBFillColor (page 114).

#### Availability

Available in Mac OS X version 10.0 and later.

### **Related Sample Code**

CarbonSketch HID Calibrator HID Config Save HID Explorer

Declared In

CGContext.h

### CGContextSetShadow

Enables shadowing in a graphics context.

#### **CGContext Reference**

```
void CGContextSetShadow (
    CGContextRef context,
    CGSize offset,
    CGFloat blur
);
```

);

### Parameters

context

A graphics context.

offset

Specifies a translation of the context's coordinate system, to establish an offset for the shadow ( $\{0, 0\}$  specifies a light source immediately above the screen).

blur

A non-negative number specifying the amount of blur.

### Discussion

Shadow parameters are part of the graphics state in a context. After shadowing is set, all objects drawn are shadowed using a black color with 1/3 alpha (i.e., RGBA =  $\{0, 0, 0, 1.0/3.0\}$ ) in the DeviceRGB color space.

To turn off shadowing:

- Use the standard save/restore mechanism for the graphics state.
- Use CGContextSetShadowWithColor (page 117) to set the shadow color to a fully transparent color (or pass NULL as the color).

#### Availability

Available in Mac OS X version 10.3 and later.

### Declared In

CGContext.h

### CGContextSetShadowWithColor

Enables shadowing with color a graphics context.

```
void CGContextSetShadowWithColor (
    CGContextRef context,
    CGSize offset,
    CGFloat blur,
    CGColorRef color
```

### );

### Parameters

context

The graphics context to modify.

offset

Specifies a translation in base-space.

blur

A non-negative number specifying the amount of blur.

**CGContext Reference** 

color

Specifies the color of the shadow, which may contain a non-opaque alpha value. If NULL, then shadowing is disabled.

#### Discussion

See also CGContextSetShadow (page 116).

### Availability

Available in Mac OS X version 10.3 and later.

### Declared In

CGContext.h

### CGContextSetShouldAntialias

Sets anti-aliasing on or off for a graphics context.

```
void CGContextSetShouldAntialias (
    CGContextRef c,
    bool shouldAntialias
);
```

### Parameters

context

The graphics context to modify.

shouldAntialias

A Boolean value that specifies whether anti-aliasing should be turned on. Anti-aliasing is turned on by default when a window or bitmap context is created. It is turned off for other types of contexts.

### Discussion

Anti-aliasing is a graphics state parameter.

#### Availability

Available in Mac OS X version 10.0 and later.

### **Declared In**

CGContext.h

### CGContextSetShouldSmoothFonts

Enables or disables font smoothing in a graphics context.

```
void CGContextSetShouldSmoothFonts (
    CGContextRef c,
    bool shouldSmoothFonts
```

);

### Parameters

context

The graphics context to modify.

```
shouldSmoothFonts
```

A Boolean value that specifies whether to enable font smoothing.

**CGContext Reference** 

### Discussion

There are cases, such as rendering to a bitmap, when font smoothing is not appropriate and should be disabled. Note that some contexts (such as PostScript contexts) do not support font smoothing.

### Availability

Available in Mac OS X version 10.2 and later.

Declared In

CGContext.h

### CGContextSetStrokeColor

Sets the current stroke color.

```
void CGContextSetStrokeColor (
    CGContextRef c,
    const CGFloat components[]
);
```

### Parameters

context

The graphics context for which to set the current stroke color.

components

An array of intensity values describing the color to set. The number of array elements must equal the number of components in the current stroke color space, plus an additional component for the alpha value.

#### Discussion

The current stroke color space must not be a pattern color space. For information on setting the stroke color when using a pattern color space, see CGContextSetStrokePattern (page 120). Note that the preferred API is now CGContextSetStrokeColorWithColor (page 120).

### Availability

Available in Mac OS X version 10.0 and later.

**Related Sample Code** 

CarbonSketch

### **Declared In**

CGContext.h

### CGContextSetStrokeColorSpace

Sets the stroke color space in a graphics context.

```
void CGContextSetStrokeColorSpace (
    CGContextRef c,
    CGColorSpaceRef colorspace
);
```

### Parameters

context

The graphics context for the new stroke color space.

CGContext Reference

#### colorspace

The new stroke color space. Quartz retains this object; upon return, you may safely release it.

### Discussion

As a side effect when you call this function, Quartz assigns an appropriate initial value to the stroke color, based on the color space you specify. To change this value, call CGContextSetStrokeColor (page 119). Note that the preferred API is now CGContextSetStrokeColorWithColor (page 120).

### Availability

Available in Mac OS X version 10.0 and later.

### **Related Sample Code**

CarbonSketch

### Declared In

CGContext.h

### CGContextSetStrokeColorWithColor

Sets the current stroke color in a context, using a Quartz color.

```
void CGContextSetStrokeColorWithColor (
    CGContextRef c,
    CGColorRef color
```

);

### Parameters

#### context

The graphics context to modify.

### color

The new stroke color.

### Discussion

See also CGContextSetStrokeColor (page 119).

### Availability

Available in Mac OS X version 10.3 and later.

### Declared In

CGContext.h

### CGContextSetStrokePattern

Sets the stroke pattern in the specified graphics context.

```
void CGContextSetStrokePattern (
    CGContextRef c,
    CGPatternRef pattern,
    const CGFloat components[]
);
```

### Parameters

context The graphics context to modify.

### **CGContext Reference**

pattern

A pattern for stroking. Quartz retains this object; upon return, you may safely release it.

components

If the specified pattern is an uncolored (or masking) pattern, pass an array of intensity values that specify the color to use when the pattern is painted. The number of array elements must equal the number of components in the base space of the stroke pattern color space, plus an additional component for the alpha value.

If the specified pattern is a colored pattern, pass an alpha value.

### Discussion

The current stroke color space must be a pattern color space. Otherwise, the result of calling this function is undefined. If you want to set a stroke color, not a stroke pattern, then call the function CGContextSetStrokeColorWithColor (page 120).

### Availability

Available in Mac OS X version 10.1 and later.

### Declared In

CGContext.h

### CGContextSetTextDrawingMode

Sets the current text drawing mode.

```
void CGContextSetTextDrawingMode (
   CGContextRef c,
   CGTextDrawingMode mode
);
```

### **Parameters**

context

A graphics context.

mode

A text drawing mode (such as kCGTextFill (page 139) or kCGTextStroke (page 139)) that specifies how Quartz renders individual glyphs in a graphics context. See "Text Drawing Modes" (page 138) for a complete list.

### Availability

Available in Mac OS X version 10.0 and later.

Declared In

CGContext.h

### CGContextSetTextMatrix

Sets the current text matrix.

### **CGContext Reference**

```
void CGContextSetTextMatrix (
   CGContextRef c,
   CGAffineTransform t
);
```

#### **Parameters**

context

A graphics context.

transform

The text matrix to set.

### Discussion

The text matrix specifies the transform from text space to user space. To produce the final text rendering matrix that is used to actually draw the text on the page, Quartz concatenates the text matrix with the current transformation matrix and other parameters from the graphics state.

Note that the text matrix is not a part of the graphics state—saving or restoring the graphics state has no effect on the text matrix. The text matrix is an attribute of the graphics context, not of the current font.

### Availability

Available in Mac OS X version 10.0 and later.

### **Related Sample Code**

**HID** Calibrator

**Declared In** CGContext.h

### **CGContextSetTextPosition**

Sets the location at which text is drawn.

```
void CGContextSetTextPosition (
   CGContextRef c,
   CGFloat x,
   CGFloat y
);
```

### **Parameters**

context

A graphics context.

Х

A value for the x-coordinate at which to draw the text, in user space coordinates.

у

A value for the y-coordinate at which to draw the text.

#### **Availability**

Available in Mac OS X version 10.0 and later.

### **Declared In**

CGContext.h

CGContext Reference

### CGContextShowGlyphs

Displays an array of glyphs at the current text position.

```
void CGContextShowGlyphs (
    CGContextRef c,
    const CGGlyph g[],
    size_t count
);
```

### Parameters

context

The graphics context in which to display the glyphs.

glyphs

An array of glyphs to display.

count

The total number of glyphs passed in the g parameter.

#### Discussion

This function displays an array of glyphs at the current text position, a point specified by the current text matrix.

See also CGContextShowGlyphsAtPoint (page 123), CGContextShowText (page 125), CGContextShowTextAtPoint (page 126), and CGContextShowGlyphsWithAdvances (page 124).

### Availability

Available in Mac OS X version 10.0 and later.

### **Declared In**

CGContext.h

### CGContextShowGlyphsAtPoint

Displays an array of glyphs at a position you specify.

```
void CGContextShowGlyphsAtPoint (
    CGContextRef c,
    CGFloat x,
    CGFloat y,
    const CGGlyph glyphs[],
    size_t count
);
```

#### **Parameters**

```
context
```

The graphics context in which to display the glyphs.

Χ

A value for the x-coordinate of the user space at which to display the glyphs.

у

A value for the y-coordinate of the user space at which to display the glyphs.

glyphs

An array of glyphs to display.

CGContext Reference

count

The total number of glyphs passed in the glyphs parameter.

### Discussion

This function displays an array of glyphs at the specified position in the text space.

```
See also CGContextShowText (page 125), CGContextShowGlyphs (page 123), CGContextShowGlyphs (page 123), and CGContextShowGlyphsWithAdvances (page 124).
```

#### Availability

Available in Mac OS X version 10.0 and later.

Declared In CGContext.h

### CGContextShowGlyphsAtPositions

Draws glyphs at the provided position.

```
void CGContextShowGlyphsAtPositions(
    CGContextRef context,
    const CGGlyph glyphs[],
    const CGPoint positions[],
    size_t count
).
```

```
);
```

### Parameters

context

The graphics context in which to display the glyphs.

```
glyphs
```

An array of Quartz glyphs.

```
positions
```

The positions for the glyphs. Each item in this array matches with the glyph at the corresponding index in the glyphs array. The position of each glyph is specified in text space, and, as a consequence, is transformed through the text matrix to user space.

count

The number of items in the glyphs array.

### Availability

Available in Mac OS X v10.5 and later.

#### **Declared In**

CGContext.h

### CGContextShowGlyphsWithAdvances

Draws an array of glyphs with varying offsets.

#### **CGContext Reference**

```
void CGContextShowGlyphsWithAdvances (
    CGContextRef c,
    const CGGlyph glyphs[],
    const CGSize advances[],
    size_t count
);
```

### Parameters

### context

The graphics context in which to display the glyphs.

glyphs

An array of Quartz glyphs.

advances

An array of offset values associated with each glyph in the array. Each value specifies the offset from the previous glyph's origin to the origin of the corresponding glyph. Offsets are specified in user space.

count

The number of glyphs in the specified array.

### Discussion

This function draws an array of glyphs at the current point specified by the text matrix.

See also CGContextShowText (page 125), CGContextShowGlyphs (page 123), and CGContextShowGlyphs (page 123), and CGContextShowGlyphsAtPoint (page 123).

### Availability

Available in Mac OS X version 10.3 and later.

### **Declared In**

CGContext.h

### CGContextShowText

Displays a character array at the current text position, a point specified by the current text matrix.

```
void CGContextShowText (
    CGContextRef c,
    const char *string,
    size_t length
):
```

### Parameters

context

A graphics context.

string

An array of characters to draw.

length

The length of the array specified in the bytes parameter.

**CGContext Reference** 

#### Discussion

Quartz uses font data provided by the system to map each byte of the array through the encoding vector of the current font to obtain the glyph to display. Note that the font must have been set using CGContextSelectFont (page 100). Don't use CGContextShowTextAtPoint in conjunction with CGContextSetFont (page 107).

### Availability

Available in Mac OS X version 10.0 and later.

### See Also

```
CGContextShowTextAtPoint (page 126)
CGContextShowGlyphs (page 123)
CGContextShowGlyphsAtPoint (page 123)
CGContextShowGlyphsWithAdvances (page 124)
```

### **Declared In**

CGContext.h

### CGContextShowTextAtPoint

Displays a character string at a position you specify.

```
void CGContextShowTextAtPoint (
  CGContextRef c,
  CGFloat x,
  CGFloat y,
   const char *string,
   size_t length
);
```

#### **Parameters**

context

A graphics context.

Χ

A value for the x-coordinate of the text space at which to display the text.

y

A value for the y-coordinate of the text space at which to display the text.

string

An array of characters to draw.

length

The length of the array specified in the bytes parameter.

### Discussion

Quartz uses font data provided by the system to map each byte of the array through the encoding vector of the current font to obtain the glyph to display. Note that the font must have been set using CGContextSelectFont (page 100). Don't use CGContextShowTextAtPoint in conjunction with CGContextSetFont (page 107).

### Availability

Available in Mac OS X version 10.0 and later.

**CGContext Reference** 

### See Also

CGContextShowText (page 125) CGContextShowGlyphs (page 123) CGContextShowGlyphsAtPoint (page 123) CGContextShowGlyphsWithAdvances (page 124)

### **Related Sample Code** HID Calibrator

Declared In CGContext.h

### CGContextStrokeEllipseInRect

Strokes an ellipse that fits inside the specified rectangle.

```
void CGContextStrokeEllipseInRect (
    CGContextRef context,
    CGRect rect
);
```

### Parameters

context

A graphics context.

rect

A rectangle that defines the area for the ellipse to fit in.

#### Availability

Available in Mac OS X v10.4 and later.

### **Declared In**

CGContext.h

### CGContextStrokeLineSegments

Strokes a sequence of line segments.

```
void CGContextStrokeLineSegments (
    CGContextRef c,
    const CGPoint points[],
    size_t count
);
```

### Parameters

С

A graphics context.

points

An array of points, organized as pairs—the starting point of a line segment followed by the ending point of a line segment. For example, the first point in the array specifies the starting position of the first line, the second point specifies the ending position of the first line, the third point specifies the starting position of the second line, and so forth.

CGContext Reference

count

The number of points in the points array.

### Discussion

This function is equivalent to the following code:

```
CGContextBeginPath (context);
for (k = 0; k < count; k += 2) {
    CGContextMoveToPoint(context, s[k].x, s[k].y);
    CGContextAddLineToPoint(context, s[k+1].x, s[k+1].y);
}
```

```
CGContextStrokePath(context);
```

#### Availability

Available in Mac OS X v10.4 and later.

Declared In CGContext.h

### CGContextStrokePath

Paints a line along the current path.

```
void CGContextStrokePath (
    CGContextRef c
):
```

. .

### Parameters

context

A graphics context.

### Discussion

Quartz uses the line width and stroke color of the graphics state to paint the path. As a side effect when you call this function, Quartz clears the current path.

### Availability

Available in Mac OS X version 10.0 and later.

#### See Also

```
CGContextDrawPath (page 81)
CGContextFillPath (page 88)
CGContextEOFillPath (page 87)
```

### **Related Sample Code**

CarbonSketch HID Calibrator HID Explorer

Declared In CGContext.h

### CGContextStrokeRect

Paints a rectangular path.

#### **CGContext Reference**

```
void CGContextStrokeRect (
   CGContextRef c,
   CGRect rect
);
```

#### **Parameters**

context

A graphics context.

#### rect

A rectangle, specified in user space coordinates.

### Discussion

Quartz uses the line width and stroke color of the graphics state to paint the path.

### Availability

Available in Mac OS X version 10.0 and later.

### See Also

CGContextStrokeRectWithWidth (page 129)

### **Related Sample Code**

CarbonSketch **HID Calibrator HID Config Save** 

### **Declared In**

CGContext.h

### CGContextStrokeRectWithWidth

Paints a rectangular path, using the specified line width.

```
void CGContextStrokeRectWithWidth (
  CGContextRef c,
   CGRect rect,
   CGFloat width
);
```

### Parameters

context

A graphics context.

rect

A rectangle, in user space coordinates.

width

A value, in user space units, that is greater than zero. This value does not affect the line width values in the current graphics state.

#### Discussion

Aside from the line width value, Quartz uses the current attributes of the graphics state (such as stroke color) to paint the line. The line straddles the path, with half of the total width on either side. As a side effect when you call this function, Quartz clears the current path.

#### Availability

Available in Mac OS X version 10.0 and later.

**CGContext Reference** 

### See Also

CGContextStrokeRect (page 128)

Declared In CGContext.h

### CGContextSynchronize

Marks a window context for update.

```
void CGContextSynchronize (
    CGContextRef c
```

);

### Parameters

### context

The window context to synchronize. If you pass a PDF context or a bitmap context, this function does nothing.

### Discussion

When you call this function, all drawing operations since the last update are flushed at the next regular opportunity. Under normal conditions, you do not need to call this function.

#### Availability

Available in Mac OS X version 10.0 and later.

### **Related Sample Code**

CarbonSketch

### **Declared In**

CGContext.h

### **CGContextTranslateCTM**

Changes the origin of the user coordinate system in a context.

```
void CGContextTranslateCTM (
    CGContextRef c,
    CGFloat tx,
    CGFloat ty
);
```

#### Parameters

```
context
```

A graphics context.

tх

The amount to displace the x-axis of the coordinate space, in units of the user space, of the specified context.

tу

The amount to displace the y-axis of the coordinate space, in units of the user space, of the specified context.

### CHAPTER 4 CGContext Reference

**Availability** Available in Mac OS X version 10.0 and later.

Related Sample Code CarbonSketch

Declared In CGContext.h

## Data Types

### CGContextRef

An opaque type that represents a Quartz 2D drawing environment.

typedef struct CGContext \* CGContextRef;

**Availability** Available in Mac OS X v10.0 and later.

Declared In CGContext.h

## Constants

## **Blend Modes**

Compositing operations for images.

#### **CGContext Reference**

```
enum CGBlendMode {
    kCGBlendModeNormal,
    kCGBlendModeMultiply,
    kCGB1endModeScreen,
    kCGBlendModeOverlay,
    kCGBlendModeDarken.
    kCGBlendModeLighten,
    kCGBlendModeColorDodge,
    kCGBlendModeColorBurn,
    kCGBlendModeSoftLight,
    kCGBlendModeHardLight,
    kCGBlendModeDifference.
    kCGBlendModeExclusion,
    kCGBlendModeHue,
    kCGBlendModeSaturation,
    kCGBlendModeColor,
    kCGBlendModeLuminosity,
    kCGBlendModeClear,
    kCGBlendModeCopy,
    kCGBlendModeSourceIn,
    kCGBlendModeSourceOut,
    kCGBlendModeSourceAtop,
    kCGBlendModeDestinationOver,
    kCGBlendModeDestinationIn.
    kCGBlendModeDestinationOut,
    kCGBlendModeDestinationAtop,
    kCGBlendModeXOR,
    kCGBlendModePlusDarker,
    kCGB1endModeP1usLighter
```

};

typedef enum CGBlendMode CGBlendMode;

### Constants

kCGB1endModeNorma1

Paints the source image samples over the background image samples.

Available in Mac OS X v10.4 and later.

Declared in CGContext.h.

### kCGBlendModeMultiply

Multiplies the source image samples with the background image samples. This results in colors that are at least as dark as either of the two contributing sample colors.

Available in Mac OS X v10.4 and later.

Declared in CGContext.h.

kCGB1endModeScreen

Multiplies the inverse of the source image samples with the inverse of the background image samples. This results in colors that are at least as light as either of the two contributing sample colors.

Available in Mac OS X v10.4 and later.

### CGContext Reference

#### kCGBlendModeOverlay

Either multiplies or screens the source image samples with the background image samples, depending on the background color. The result is to overlay the existing image samples while preserving the highlights and shadows of the background. The background color mixes with the source image to reflect the lightness or darkness of the background.

Available in Mac OS X v10.4 and later.

Declared in CGContext.h.

### kCGB1endModeDarken

Creates the composite image samples by choosing the darker samples (either from the source image or the background). The result is that the background image samples are replaced by any source image samples that are darker. Otherwise, the background image samples are left unchanged.

Available in Mac OS X v10.4 and later.

Declared in CGContext.h.

### kCGB1endModeLighten

Creates the composite image samples by choosing the lighter samples (either from the source image or the background). The result is that the background image samples are replaced by any source image samples that are lighter. Otherwise, the background image samples are left unchanged.

Available in Mac OS X v10.4 and later.

Declared in CGContext.h.

### kCGB1endModeColorDodge

Brightens the background image samples to reflect the source image samples. Source image sample values that specify black do not produce a change.

### Available in Mac OS X v10.4 and later.

Declared in CGContext.h.

### kCGBlendModeColorBurn

Darkens the background image samples to reflect the source image samples. Source image sample values that specify white do not produce a change.

Available in Mac OS X v10.4 and later.

Declared in CGContext.h.

### kCGB1endModeSoftLight

Either darkens or lightens colors, depending on the source image sample color. If the source image sample color is lighter than 50% gray, the background is lightened, similar to dodging. If the source image sample color is darker than 50% gray, the background is darkened, similar to burning. If the source image sample color is equal to 50% gray, the background is not changed. Image samples that are equal to pure black or pure white produce darker or lighter areas, but do not result in pure black or white. The overall effect is similar to what you'd achieve by shining a diffuse spotlight on the source image. Use this to add highlights to a scene.

Available in Mac OS X v10.4 and later.

### kCGB1endModeHardLight

Either multiplies or screens colors, depending on the source image sample color. If the source image sample color is lighter than 50% gray, the background is lightened, similar to screening. If the source image sample color is darker than 50% gray, the background is darkened, similar to multiplying. If the source image sample color is equal to 50% gray, the source image is not changed. Image samples that are equal to pure black or pure white result in pure black or white. The overall effect is similar to what you'd achieve by shining a harsh spotlight on the source image. Use this to add highlights to a scene.

Available in Mac OS X v10.4 and later.

Declared in CGContext.h.

### kCGB1endModeDifference

Subtracts either the source image sample color from the background image sample color, or the reverse, depending on which sample has the greater brightness value. Source image sample values that are black produce no change; white inverts the background color values.

Available in Mac OS X v10.4 and later.

Declared in CGContext.h.

### kCGBlendModeExclusion

Produces an effect similar to that produced by kCGBlendModeDifference, but with lower contrast. Source image sample values that are black don't produce a change; white inverts the background color values.

Available in Mac OS X v10.4 and later.

Declared in CGContext.h.

kCGB1endModeHue

Uses the luminance and saturation values of the background with the hue of the source image.

Available in Mac OS X v10.4 and later.

Declared in CGContext.h.

### kCGB1endModeSaturation

Uses the luminance and hue values of the background with the saturation of the source image. Areas of the background that have no saturation (that is, pure gray areas) don't produce a change.

Available in Mac OS X v10.4 and later.

Declared in CGContext.h.

### kCGB1endModeColor

Uses the luminance values of the background with the hue and saturation values of the source image. This mode preserves the gray levels in the image. You can use this mode to color monochrome images or to tint color images.

Available in Mac OS X v10.4 and later.

Declared in CGContext.h.

kCGB1endModeLuminosity

Uses the hue and saturation of the background with the luminance of the source image. This mode creates an effect that is inverse to the effect created by kCGBlendModeColor.

Available in Mac OS X v10.4 and later.

#### **CGContext Reference**

kCGB1endModeC1ear R = 0Available in Mac OS X v10.5 and later. Declared in CGContext.h. kCGB1endModeCopy R = SAvailable in Mac OS X v10.5 and later. Declared in CGContext.h. kCGB1endModeSourceIn R = S\*DaAvailable in Mac OS X v10.5 and later. Declared in CGContext.h. kCGB1endModeSourceOut  $R = S^{*}(1 - Da)$ Available in Mac OS X v10.5 and later. Declared in CGContext.h. kCGB1endModeSourceAtop R = S\*Da + D\*(1 - Sa)Available in Mac OS X v10.5 and later. Declared in CGContext.h. kCGB1endModeDestinationOver R = S\*(1 - Da) + DAvailable in Mac OS X v10.5 and later. Declared in CGContext.h. kCGB1endModeDestinationIn R = D\*SaAvailable in Mac OS X v10.5 and later. Declared in CGContext.h. kCGB1endModeDestinationOut  $R = D \star (1 - Sa)$ Available in Mac OS X v10.5 and later. Declared in CGContext.h. kCGB1endModeDestinationAtop R = S\*(1 - Da) + D\*SaAvailable in Mac OS X v10.5 and later. Declared in CGContext.h. kCGB1endModeXOR

R = S\*(1 - Da) + D\*(1 - Sa). This XOR mode is only nominally related to the classical bitmap XOR operation, which is not supported by Quartz 2D.

Available in Mac OS X v10.5 and later.

#### **CGContext Reference**

```
kCGBlendModePlusDarker
```

R = MAX(0, (1 - D) + (1 - S))

Available in Mac OS X v10.5 and later.

Declared in CGContext.h.

kCGBlendModePlusLighter

R = MIN(1, S + D)

Available in Mac OS X v10.5 and later.

Declared in CGContext.h.

### Discussion

The blend mode constants introduced in Mac OS X v10.5 represent the Porter-Duff blend modes. The symbols in the equations for these blend modes are:

- R is the premultiplied result
- S is the source color, and includes alpha
- D is the destination color, and includes alpha
- Ra, Sa, and Da are the alpha components of R, S, and D

You can find more information on blend modes, including examples of images produced using them, and many mathematical descriptions of the modes, in *PDF Reference, Fourth Edition*, Version 1.5, Adobe Systems, Inc. If you are a former QuickDraw developer, it may be helpful for you to think of blend modes as an alternative to transfer modes

For examples of using blend modes see "Setting Blend Modes" and "Using Blend Modes With Images" in *Quartz 2D Programming Guide*.

### Availability

Available in Mac OS X v10.4 and later.

### Declared In

CGContext.h

### **Interpolation Qualities**

Levels of interpolation quality for rendering an image.

```
enum CGInterpolationQuality {
    kCGInterpolationDefault,
    kCGInterpolationNone,
    kCGInterpolationLow,
    kCGInterpolationHigh
};
typedef enum CGInterpolationQuality CGInterpolationQuality;
```

### Constants

```
kCGInterpolationDefault

The default level of quality.
```

```
Available in Mac OS X v10.1 and later.
```

```
Declared in CGContext.h.
```

#### **CGContext Reference**

kCGInterpolationNone

No interpolation.

Available in Mac OS X v10.1 and later.

Declared in CGContext.h.

### kCGInterpolationLow

A low level of interpolation quality. This setting may speed up image rendering.

Available in Mac OS X v10.1 and later.

Declared in CGContext.h.

kCGInterpolationHigh

A high level of interpolation quality. This setting may slow down image rendering.

Available in Mac OS X v10.1 and later.

Declared in CGContext.h.

### Discussion

You use the function CGContextSetInterpolationQuality (page 110) to set the interpolation quality in a graphics context.

### **Declared** In

CGContext.h

### **Line Cap Styles**

Styles for rendering the endpoint of a stroked line.

```
enum CGLineCap {
    kCGLineCapButt,
    kCGLineCapRound,
    kCGLineCapSquare
};
typedef enum CGLineCap CGLineCap;
```

### Constants

kCGLineCapButt

A line with a squared-off end. Quartz draws the line to extend only to the exact endpoint of the path. This is the default.

Available in Mac OS X v10.0 and later.

Declared in CGContext.h.

kCGLineCapRound

A line with a rounded end. Quartz draws the line to extend beyond the endpoint of the path. The line ends with a semicircular arc with a radius of 1/2 the line's width, centered on the endpoint.

Available in Mac OS X v10.0 and later.

Declared in CGContext.h.

kCGLineCapSquare

A line with a squared-off end. Quartz extends the line beyond the endpoint of the path for a distance equal to half the line width.

Available in Mac OS X v10.0 and later.

```
Declared in CGContext.h.
```

CGContext Reference

#### Discussion

A line cap specifies the method used by CGContextStrokePath (page 128) to draw the endpoint of the line. To change the line cap style in a graphics context, you use the function CGContextSetLineCap (page 110).

Declared In

CGContext.h

### Line Joins

Junction types for stroked lines.

```
enum CGLineJoin {
    kCGLineJoinMiter,
    kCGLineJoinRound,
    kCGLineJoinBevel
};
typedef enum CGLineJoin CGLineJoin;
```

### Constants

kCGLineJoinMiter

A join with a sharp (angled) corner. Quartz draws the outer sides of the lines beyond the endpoint of the path, until they meet. If the length of the miter divided by the line width is greater than the miter limit, a bevel join is used instead. This is the default. To set the miter limit, see CGContextSetMiterLimit (page 113)

Available in Mac OS X v10.0 and later.

Declared in CGContext.h.

### kCGLineJoinRound

A join with a rounded end. Quartz draws the line to extend beyond the endpoint of the path. The line ends with a semicircular arc with a radius of 1/2 the line's width, centered on the endpoint.

Available in Mac OS X v10.0 and later.

Declared in CGContext.h.

### kCGLineJoinBevel

A join with a squared-off end. Quartz draws the line to extend beyond the endpoint of the path, for a distance of 1/2 the line's width.

Available in Mac OS X v10.0 and later.

Declared in CGContext.h.

### Discussion

A line join specifies how CGContextStrokePath (page 128) draws the junction between connected line segments. To set the line join style in a graphics context, you use the function CGContextSetLineJoin (page 112).

### Declared In

CGContext.h

### **Text Drawing Modes**

Modes for rendering text.

#### **CGContext Reference**

```
enum CGTextDrawingMode {
    kCGTextFill,
    kCGTextStroke,
    kCGTextFillStroke,
    kCGTextInvisible,
    kCGTextFillClip,
    kCGTextStrokeClip,
    kCGTextFillStrokeClip,
    kCGTextClip
};
typedef enum CGTextDrawingMode CGTextDrawingMode;
```

#### Constants

kCGTextFill

Perform a fill operation on the text.

### Available in Mac OS X v10.0 and later.

Declared in CGContext.h.

### kCGTextStroke

Perform a stroke operation on the text.

Available in Mac OS X v10.0 and later.

Declared in CGContext.h.

### kCGTextFillStroke

Perform fill, then stroke operations on the text.

Available in Mac OS X v10.0 and later.

Declared in CGContext.h.

### kCGTextInvisible

Do not draw the text, but do update the text position.

Available in Mac OS X v10.0 and later.

Declared in CGContext.h.

### kCGTextFillClip

Perform a fill operation, then intersect the text with the current clipping path.

Available in Mac OS X v10.0 and later.

Declared in CGContext.h.

#### kCGTextStrokeClip

Perform a stroke operation, then intersect the text with the current clipping path.

Available in Mac OS X v10.0 and later.

Declared in CGContext.h.

### kCGTextFillStrokeClip

Perform fill then stroke operations, then intersect the text with the current clipping path.

### Available in Mac OS X v10.0 and later.

Declared in CGContext.h.

#### kCGTextClip

Specifies to intersect the text with the current clipping path. This mode does not paint the text.

Available in Mac OS X v10.0 and later.

**CGContext Reference** 

### Discussion

You provide a text drawing mode constant to the function CGContextSetTextDrawingMode (page 121) to set the current text drawing mode for a graphics context. Text drawing modes determine how Quartz renders individual glyphs onscreen. For example, you can set a text drawing mode to draw text filled in or outlined (stroked) or both. You can also create special effects with the text clipping drawing modes, such as clipping an image to a glyph shape.

Declared In CGContext.h

### **Text Encodings**

### Text encodings for fonts.

```
enum CGTextEncoding {
    kCGEncodingFontSpecific,
    kCGEncodingMacRoman
};
typedef enum CGTextEncoding CGTextEncoding;
```

### Constants

kCGEncodingFontSpecific

The built-in encoding of the font.

Available in Mac OS X v10.0 and later.

Declared in CGContext.h.

kCGEncodingMacRoman

The MacRoman encoding. MacRoman is an ASCII variant originally created for use in the Mac OS, in which characters 127 and lower are ASCII, and characters 128 and higher are non-English characters and symbols.

Available in Mac OS X v10.0 and later.

Declared in CGContext.h.

### Discussion

For more information on setting the font in a graphics context, see CGContextSelectFont (page 100).

### **Declared** In

CGContext.h

# CGDataConsumer Reference

| Derived From:   | СҒТуре                                    |
|-----------------|-------------------------------------------|
| Framework:      | ApplicationServices/ApplicationServices.h |
| Declared in     | CGDataConsumer.h                          |
| Companion guide | Quartz 2D Programming Guide               |

## Overview

The CGDataConsumerRef opaque type abstracts the data-writing task and eliminates the need for applications to manage data through a raw memory buffer. You can use data consumer objects to write image or PDF data and all, except for CGDataConsumerCreateWithCFData (page 142), are available in Mac OS X v10.0 or later.

If your application runs in Mac OS X v10.4 or later, you should use CGImageDestination objects rather than data consumers. See CGImageDestination Reference.

## Functions by Task

### **Creating Data Consumers**

CGDataConsumerCreate (page 142) Creates a data consumer that uses callback functions to write data. CGDataConsumerCreateWithURL (page 143) Creates a data consumer that writes data to a location specified by a URL.

CGDataConsumerCreateWithCFData (page 142) Creates a data consumer that writes to a CFData object.

## **Getting the CFType ID**

CGDataConsumerGetTypeID (page 143) Returns the Core Foundation type identifier for Quartz data consumers.

### **Retaining and Releasing Data Consumers**

```
CGDataConsumerRelease (page 144)
Decrements the retain count of a data consumer.
CGDataConsumerRetain (page 144)
Increments the retain count of a data consumer.
```

## **Functions**

### CGDataConsumerCreate

Creates a data consumer that uses callback functions to write data.

```
CGDataConsumerRef CGDataConsumerCreate (
   void *info,
   const CGDataConsumerCallbacks *callbacks
);
```

### Parameters

info

A pointer to data of any type or NULL. When Quartz calls the functions specified in the callbacks parameter, it passes this pointer as the info parameter.

```
callbacks
```

A pointer to a CGDataConsumerCallbacks structure that specifies the callback functions you implement to copy data sent to the consumer and to handle the consumer's basic memory management. For a complete description, see CGDataConsumerCallbacks (page 146).

### **Return Value**

A new data consumer object. You are responsible for releasing this object using CGDataConsumerRelease (page 144).

**Availability** Available in Mac OS X version 10.0 and later.

Related Sample Code CarbonSketch

Declared In CGDataConsumer.h

### CGDataConsumerCreateWithCFData

Creates a data consumer that writes to a CFData object.

#### CGDataConsumer Reference

```
CGDataConsumerRef CGDataConsumerCreateWithCFData (
   CFMutableDataRef data
);
```

### **Parameters**

data

The CFData object to write to.

### **Return Value**

A new data consumer object. You are responsible for releasing this object using CGDataConsumerRelease (page 144).

### Discussion

You can use this function when you need to represent Quartz data as a CFData type. For example, you might create a CFData object that you then copy to the pasteboard.

### Availability

Available in Mac OS X v10.4 and later.

### **Declared In**

CGDataConsumer.h

### **CGDataConsumerCreateWithURL**

Creates a data consumer that writes data to a location specified by a URL.

```
CGDataConsumerRef CGDataConsumerCreateWithURL (
  CFURLRef url
):
```

### **Parameters**

ur1

A CFURL object that specifies the data destination.

### **Return Value**

A new data consumer object. You are responsible for releasing this object using CGDataConsumerRelease (page 144).

### Availability

Available in Mac OS X version 10.0 and later.

### **Declared In**

CGDataConsumer.h

### **CGDataConsumerGetTypeID**

Returns the Core Foundation type identifier for Quartz data consumers.

```
CFTypeID CGDataConsumerGetTypeID (
   void
):
```

#### **Return Value**

The Core Foundation identifier for the opaque type CGDataConsumerRef (page 147).

CGDataConsumer Reference

### Availability

Available in Mac OS X version 10.2 and later.

### Declared In

CGDataConsumer.h

### **CGDataConsumerRelease**

Decrements the retain count of a data consumer.

```
void CGDataConsumerRelease (
   CGDataConsumerRef consumer
);
```

### **Parameters**

consumer

The data consumer to release.

### Discussion

This function is equivalent to CFRelease, except that it does not cause an error if the consumer parameter is NULL.

Availability Available in Mac OS X version 10.0 and later.

#### **Related Sample Code** CarbonSketch

**Declared In** CGDataConsumer.h

### **CGDataConsumerRetain**

Increments the retain count of a data consumer.

```
CGDataConsumerRef CGDataConsumerRetain (
   CGDataConsumerRef consumer
);
```

#### Parameters

consumer

The data consumer to retain.

### **Return Value**

The same data consumer you passed in as the consumer parameter.

#### Discussion

This function is equivalent to CFRetain, except that it does not cause an error if the consumer parameter is NULL.

#### Availability

Available in Mac OS X version 10.0 and later.

## CHAPTER 5 CGDataConsumer Reference

Declared In CGDataConsumer.h

# Callbacks

## CGDataConsumerPutBytesCallback

Copies data from a Quartz-supplied buffer into a data consumer.

```
size_t (*CGDataConsumerPutBytesCallback) (
    void *info,
    const void *buffer,
    size_t count
);
```

If you name your function MyConsumerPutBytes, you would declare it like this:

```
size_t MyConsumerPutBytes (
    void *info,
    const void *buffer,
    size_t count
);
```

#### Parameters

#### info

A generic pointer to private data shared among your callback functions. This is the pointer supplied to CGDataConsumerCreate (page 142).

#### buffer

The Quartz-supplied buffer from which you copy the specified number of bytes.

count

The number of bytes to copy.

#### **Return Value**

The number of bytes copied. If no more data can be written to the consumer, you should return 0.

#### Discussion

When Quartz is ready to send data to the consumer, your function is called. It should copy the specified number of bytes from buffer into some resource under your control—for example, a file.

For information on how to associate your callback function with a data consumer, see CGDataConsumerCreate (page 142) and CGDataConsumerCallbacks (page 146).

#### Availability

Available in Mac OS X v10.4 and later.

#### Declared In

CGDataConsumer.h

## CGDataConsumerReleaseInfoCallback

Releases any private data or resources associated with the data consumer.

```
void (*CGDataConsumerReleaseInfoCallback) (
    void *info
);
```

If you name your function MyConsumerReleaseInfo, you would declare it like this:

```
void MyConsumerReleaseInfo (
    void *info
);
```

#### Parameters

info

A generic pointer to private data shared among your callback functions. This is the same pointer you supplied to CGDataConsumerCreate (page 142).

#### Discussion

When Quartz frees a data consumer that has an associated release function, the release function is called.

For information on how to associate your callback function with a data consumer, see CGDataConsumerCreate (page 142) and CGDataConsumerCallbacks (page 146).

#### Availability

Available in Mac OS X v10.4 and later.

#### Declared In

CGDataConsumer.h

# Data Types

## CGDataConsumerCallbacks

A structure that contains pointers to callback functions that manage the copying of data for a data consumer.

```
struct CGDataConsumerCallbacks {
  CGDataConsumerPutBytesCallback putBytes;
  CGDataConsumerReleaseInfoCallback releaseConsumer;
};
typedef struct CGDataConsumerCallbacks CGDataConsumerCallbacks;
```

#### Fields

putBytes

A pointer to a function that copies data to the data consumer. For more information, see CGDataConsumerPutBytesCallback (page 145).

releaseConsumer

A pointer to a function that handles clean-up for the data consumer, or NULL. For more information, see CGDataConsumerReleaseInfoCallback (page 146)

## CHAPTER 5 CGDataConsumer Reference

#### Discussion

The functions specified by the CGDataConsumerCallbacks structure are responsible for copying data that Quartz sends to your consumer and for handling the consumer's basic memory management. You supply a CGDataConsumerCallbacks structure to the function CGDataConsumerCreate (page 142) to create a data consumer.

#### Availability

Available in Mac OS X v10.0 and later.

**Declared In** CGDataConsumer.h

## CGDataConsumerRef

An opaque type that handles the storage of data supplied by Quartz functions.

typedef struct CGDataConsumer \*CGDataConsumerRef;

**Availability** Available in Mac OS X v10.0 and later.

**Declared In** CGDataConsumer.h

## CHAPTER 5 CGDataConsumer Reference

# CGDataProvider Reference

Derived From: Framework: Declared in CFType Reference ApplicationServices/ApplicationServices.h CGDataProvider.h

## Overview

The CGDataProvider header file declares a data type that supplies Quartz functions with data. Data provider objects abstract the data-access task and eliminate the need for applications to manage data through a raw memory buffer.

For information on how to use CGDataProvider functions, see *Quartz 2D Programming Guide* Programming Guide.

See also CGDataConsumer Reference.

## **Functions**

## CGDataProviderCopyData

Returns a copy of the provider's data.

```
CFDataRef CGDataProviderCopyData(
    CGDataProviderRef provider
);
```

## Parameters

provider

The data provider whose data you want to copy.

## Return Value

A new data object containing a copy of the provider's data. You are responsible for releasing this object.

**Availability** Available in Mac OS X v10.5 and later.

#### Declared In

CGDataProvider.h

## CGDataProviderCreate

Creates a Quartz sequential-access data provider. (Deprecated in Mac OS X v10.5.)

```
CGDataProviderRef CGDataProviderCreate (
    void *info,
    const CGDataProviderCallbacks *callbacks
);
```

#### Parameters

info

A pointer to data of any type or NULL. When Quartz calls the functions specified in the callbacks parameter, it sends each of the functions this data.

callbacks

A pointer to a CGDataProviderCallbacks structure that specifies the callback functions you implement to handle the data provider's basic memory management. For a complete description, see CGDataProviderCallbacks (page 164).

#### **Return Value**

A new data provider. You are responsible for releasing this object using CGDataProviderRelease (page 155).

#### Discussion

You use this function to create a sequential-access data provider that uses callback functions to read data from your program in a stream.

#### Availability

Available in Mac OS X v10.0 and later. Deprecated in Mac OS X v10.5.

#### **Declared In**

CGDataProvider.h

## CGDataProviderCreateDirect

#### Creates a Quartz direct-access data provider.

```
CGDataProviderRef CGDataProviderCreateDirect (
   void *info,
   off_t size,
   const CGDataProviderDirectCallbacks *callbacks
);
```

#### Parameters

```
info
```

A pointer to data of any type or NULL. When Quartz calls the functions specified in the callbacks parameter, it sends each of the functions this pointer.

size

The number of bytes of data to provide.

```
callbacks
```

A pointer to a CGDataProviderDirectCallbacks structure that specifies the callback functions you implement to handle the data provider's basic memory management.

CGDataProvider Reference

#### **Return Value**

A new data provider. You are responsible for releasing this object using CGDataProviderRelease (page 155).

#### Discussion

You use this function to create a direct-access data provider that uses callback functions to read data from your program in a single block.

#### Availability

Available in Mac OS X v10.5 and later.

#### **Declared** In

CGDataProvider.h

## CGDataProviderCreateDirectAccess

Creates a Quartz direct-access data provider. (Deprecated in Mac OS X v10.5.)

```
CGDataProviderRef CGDataProviderCreateDirectAccess (
    void *info,
    size_t size,
    const CGDataProviderDirectAccessCallbacks *callbacks
);
```

### Parameters

info

A pointer to data of any type or NULL. When Quartz calls the functions specified in the callbacks parameter, it sends each of the functions this pointer.

size

A value that specifies the number of bytes that the data provider contains.

callbacks

A pointer to a CGDataProviderDirectAccessCallbacks structure that specifies the callback functions you implement to handle the data provider's basic memory management. For a complete description, see CGDataProviderDirectAccessCallbacks (page 165).

#### **Return Value**

A new data provider. You are responsible for releasing this object using CGDataProviderRelease (page 155).

#### Discussion

You use this function to create a direct-access data provider that uses callback functions to read data from your program in a single block.

#### Availability

Available in Mac OS X v10.0 and later. Deprecated in Mac OS X v10.5.

#### **Declared In**

CGDataProvider.h

#### CGDataProviderCreateSequential

Creates a Quartz sequential-access data provider.

#### CGDataProvider Reference

```
CGDataProviderRef CGDataProviderCreateSequential (
   void *info,
   const CGDataProviderSequentialCallbacks *callbacks
);
```

#### **Parameters**

info

A pointer to data of any type or NULL. When Quartz calls the functions specified in the callbacks parameter, it sends each of the functions this pointer.

callbacks

A pointer to a CGDataProviderSequentialCallbacks structure that specifies the callback functions you implement to handle the data provider's basic memory management.

#### **Return Value**

A new data provider. You are responsible for releasing this object using CGDataProviderRelease (page 155).

#### Discussion

You use this function to create a sequential-access data provider that uses callback functions to read data from your program in a single block.

#### Availability

Available in Mac OS X v10.5 and later.

#### **Declared In**

CGDataProvider.h

## CGDataProviderCreateWithCFData

Creates a Quartz data provider that reads from a CFData object.

```
CGDataProviderRef CGDataProviderCreateWithCFData (
   CFDataRef data
);
```

#### **Parameters**

data

The CFData object to read from.

#### **Return Value**

A new data provider. You are responsible for releasing this object using CGDataProviderRelease (page 155).

#### Discussion

You can use this function when you need to represent Quartz data as a CFData type. For example, you might create a CFData object when reading data from the pasteboard.

#### Availability

Available in Mac OS X v10.4 and later.

#### **Declared In**

CGDataProvider.h

## **CGDataProviderCreateWithData**

Creates a Quartz direct-access data provider that uses data your program supplies.

```
CGDataProviderRef CGDataProviderCreateWithData (
  void *info,
  const void *data,
  size_t size,
  CGDataProviderReleaseDataCallback releaseData
):
```

#### **Parameters**

info

A pointer to data of any type, or NULL. When Quartz calls the function specified in the releaseData parameter, Quartz sends it this pointer as its first argument.

data

A pointer to the array of data that the provider contains.

size

A value that specifies the number of bytes that the data provider contains.

releaseData

A pointer to a release callback for the data provider, or NULL. Your release function is called when Quartz frees the data provider. For more information, see CGDataProviderReleaseDataCallback (page 160).

#### **Return Value**

A new data provider. You are responsible for releasing this object using CGDataProviderRelease (page 155).

#### Discussion

You use this function to create a direct-access data provider that uses callback functions to read data from your program an entire block at one time.

#### Availability

Available in Mac OS X v10.0 and later.

#### **Related Sample Code**

CarbonSketch

#### Declared In

CGDataProvider.h

## **CGDataProviderCreateWithFilename**

Creates a Quartz direct-access data provider that uses a file to supply data.

```
CGDataProviderRef CGDataProviderCreateWithFilename(
   const char *filename
):
```

#### **Parameters**

filename

The full or relative pathname to use for the data provider. When you supply Quartz data via the provider, it reads the data from the specified file.

CGDataProvider Reference

#### **Return Value**

A new data provider or NULL if the file could not be opened. You are responsible for releasing this object using CGDataProviderRelease (page 155).

#### Discussion

You use this function to create a direct-access data provider that supplies data from a file. When you supply Quartz with a direct-access data provider, Quartz obtains data from your program in a single block.

#### Availability

Available in Mac OS X v10.0 and later.

#### **Declared In**

CGDataProvider.h

## CGDataProviderCreateWithURL

Creates a Quartz direct-access data provider that uses a URL to supply data.

```
CGDataProviderRef CGDataProviderCreateWithURL (
  CFURLRef url
):
```

#### **Parameters**

ur1

A CFURL object to use for the data provider. When you supply Quartz data via the provider, it reads the data from the URL address.

#### **Return Value**

A new data provider or NULL if the data from the URL could not be accessed. You are responsible for releasing this object using CGDataProviderRelease (page 155).

#### Discussion

You use this function to create a direct-access data provider that supplies data from a URL. When you supply Quartz with a direct-access data provider, Quartz obtains data from your program in a single entire block.

#### Availability

Available in Mac OS X v10.0 and later.

**Declared In** 

CGDataProvider.h

#### CGDataProviderGetTypeID

Returns the Core Foundation type identifier for Quartz data providers.

```
CFTypeID CGDataProviderGetTypeID (
   void
):
```

#### **Return Value**

The identifier for the opaque type CGDataProviderRef (page 164).

#### Availability

Available in Mac OS X v10.2 and later.

**Declared In** CGDataProvider.h

## CGDataProviderRelease

Decrements the retain count of a data provider.

```
void CGDataProviderRelease (
    CGDataProviderRef provider
);
```

#### Parameters

```
provider
```

The data provider to release.

#### Discussion

This function is equivalent to CFRelease, except that it does not cause an error if the provider parameter is NULL.

**Availability** Available in Mac OS X v10.0 and later.

**Declared In** CGDataProvider.h

## CGDataProviderRetain

Increments the retain count of a data provider.

```
CGDataProviderRef CGDataProviderRetain (
CGDataProviderRef provider
):
```

#### Parameters

provider

The data provider to retain.

#### **Return Value**

The same data provider you passed in as the provider parameter.

#### Discussion

This function is equivalent to CFRetain, except that it does not cause an error if the provider parameter is NULL.

#### Availability

Available in Mac OS X v10.0 and later.

Declared In

CGDataProvider.h

# Callbacks by Task

## Sequential-Access Data Provider Callbacks

CGDataProviderGetBytesCallback (page 159)

A callback function that copies from a provider data stream into a Quartz-supplied buffer.

CGDataProviderReleaseInfoCallback (page 161)

A callback function that releases any private data or resources associated with the data provider. CGDataProviderRewindCallback (page 162)

A callback function that moves the current position in the data stream back to the beginning.

CGDataProviderSkipBytesCallback (page 162)

A callback function that advances the current position in the data stream supplied by the provider.

CGDataProviderSkipForwardCallback (page 163)

A callback function that advances the current position in the data stream supplied by the provider.

## **Direct-Access Data Provider Callbacks**

CGDataProviderGetBytePointerCallback (page 156) A callback function that returns a generic pointer to the provider data. CGDataProviderGetBytesAtOffsetCallback (page 157) A callback function that copies data from the provider into a Quartz buffer. CGDataProviderReleaseBytePointerCallback (page 160) A callback function that releases the pointer Quartz obtained by calling CGDataProviderGetBytePointerCallback (page 156). CGDataProviderReleaseDataCallback (page 160) A callback function that releases data you supply to the function CGDataProviderCreateWithData (page 153). CGDataProviderGetBytesAtPositionCallback (page 158)

A callback function that copies data from the provider into a Quartz buffer.

## Callbacks

## CGDataProviderGetBytePointerCallback

A callback function that returns a generic pointer to the provider data.

```
const void * (*CGDataProviderGetBytePointerCallback) (
    void *info
);
```

If you name your function MyProviderGetBytePointer, you would declare it like this:

```
void *MyProviderGetBytePointer (
```

CGDataProvider Reference

```
void *info
```

#### Parameters

info

);

A generic pointer to private data shared among your callback functions. This is the same pointer you supplied to CGDataProviderCreateDirectAccess (page 151).

#### **Return Value**

A generic pointer to your provider data. By suppling this pointer, you are giving Quartz read-only access to both the pointer and the underlying provider data. You must not move or modify the provider data until Quartz calls your CGDataProviderReleaseBytePointerCallback (page 160) function.

#### Discussion

When Quartz needs direct access to your provider data, this function is called.

For information on how to associate your function with a direct-access data provider, see CGDataProviderCreateDirectAccess (page 151) and CGDataProviderDirectAccessCallbacks (page 165).

#### Availability

Available in Mac OS X v10.3 and later.

### Declared In

CGDataProvider.h

## CGDataProviderGetBytesAtOffsetCallback

A callback function that copies data from the provider into a Quartz buffer.

```
typedef size_t (*CGDataProviderGetBytesAtOffsetCallback) (
    void *info,
    void *buffer,
    size_t offset,
    size_t count
);
```

If you name your function MyProviderGetBytesWithOffset, you would declare it like this:

```
size_t MyProviderGetBytesWithOffset (
    void *info,
    void *buffer,
    size_t offset,
    size_t count
);
```

#### Parameters

info

A generic pointer to private data shared among your callback functions. This is the same pointer you supplied to CGDataProviderCreateDirectAccess (page 151).

buffer

The Quartz-supplied buffer into which you copy the specified number of bytes.

#### CGDataProvider Reference

#### offset

Specifies the relative location in the data provider at which to begin copying data.

count

The number of bytes to copy.

#### **Return Value**

The number of bytes copied. If no more data can be written to the buffer, you should return 0.

#### Discussion

When Quartz is ready to receive data from the provider, your function is called.

For information on how to associate your function with a direct-access data provider, see CGDataProviderCreateDirectAccess (page 151) and CGDataProviderDirectAccessCallbacks (page 165).

#### Availability

Available in Mac OS X v10.3 and later.

#### **Declared In**

CGDataProvider.h

#### **CGDataProviderGetBytesAtPositionCallback**

A callback function that copies data from the provider into a Quartz buffer.

```
typedef size_t (*CGDataProviderGetBytesAtPositionCallback) (
    void *info,
    void *buffer,
    off_t position,
    size_t count
):
```

If you name your function MyProviderGetBytesAtPosition, you would declare it like this:

```
size_t MyProviderGetBytesAtPosition (
    void *info,
    void *buffer,
    off_t position,
    size_t count
);
```

### Parameters

#### info

A generic pointer to private data shared among your callback functions. This is the same pointer you supplied to CGDataProviderCreateDirect (page 150).

buffer

The Quartz-supplied buffer into which you copy the specified number of bytes.

position

Specifies the relative location in the data provider at which to begin copying data.

count

The number of bytes to copy.

CGDataProvider Reference

#### **Return Value**

The number of bytes copied. If no more data can be written to the buffer, you should return 0.

#### Discussion

When Quartz is ready to receive data from the provider, your function is called.

#### Availability

Available in Mac OS X v10.5 and later.

#### Declared In CGDataProvider.h

### **CGDataProviderGetBytesCallback**

A callback function that copies from a provider data stream into a Quartz-supplied buffer.

```
size_t (*CGDataProviderGetBytesCallback) (
    void *info,
    void *buffer,
    size_t count
);
```

If you name your function MyProviderGetBytes, you would declare it like this:

```
size_t MyProviderGetBytes (
    void *info,
    void *buffer,
    size_t count
);
```

#### Parameters

info

A generic pointer to private data shared among your callback functions. This is the same pointer you supplied to CGDataProviderCreate (page 150).

buffer

The Quartz-supplied buffer into which you copy the specified number of bytes.

count

The number of bytes to copy.

#### **Return Value**

The number of bytes copied. If no more data can be written to the buffer, you should return 0.

#### Discussion

When Quartz is ready to receive data from the provider data stream, your function is called. It should copy the specified number of bytes into buffer.

For information on how to associate your callback function with a data provider, see CGDataProviderCreate (page 150) and CGDataProviderCallbacks (page 164).

#### Availability

Available in Mac OS X v10.3 and later.

**Declared In** CGDataProvider.h

## CGDataProviderReleaseBytePointerCallback

A callback function that releases the pointer Quartz obtained by calling CGDataProviderGetBytePointerCallback (page 156).

```
typedef void (*CGDataProviderReleaseBytePointerCallback) (
    void *info,
    const void *pointer
);
```

If you name your function MyProviderReleaseBytePointer, you would declare it like this:

```
void MyProviderReleaseBytePointer (
    void *info,
    const void *pointer
);
```

#### Parameters

info

A generic pointer to private data shared among your callback functions. This is the same pointer you supplied to CGDataProviderCreateDirectAccess (page 151).

pointer

A pointer to your provider data. This is the same pointer you returned in CGDataProviderGetBytePointerCallback (page 156).

#### Discussion

When Quartz no longer needs direct access to your provider data, your function is called. You may safely modify, move, or release your provider data at this time.

For information on how to associate your function with a direct-access data provider, see CGDataProviderCreateDirectAccess (page 151) and CGDataProviderDirectAccessCallbacks (page 165).

#### Availability

Available in Mac OS X v10.3 and later.

#### Declared In

CGDataProvider.h

## **CGDataProviderReleaseDataCallback**

A callback function that releases data you supply to the function CGDataProviderCreateWithData (page 153).

#### CGDataProvider Reference

```
typedef void (*CGDataProviderReleaseDataCallback) (
    void *info,
    const void *data
    size_t size
);
```

If you name your function MyProviderReleaseData, you would declare it like this:

```
void MyProviderReleaseData (
    void *info,
    const void *data
    size_t size
);
```

#### Parameters

#### info

A generic pointer to private data shared among your callback functions. This is the same pointer you supplied to CGDataProviderCreateWithData (page 153).

data

A pointer to your provider data.

size

The size of the data.

#### Discussion

When Quartz no longer needs direct access to your provider data, your function is called. You may safely modify, move, or release your provider data at this time.

#### Availability

Available in Mac OS X v10.5 and later.

### **Declared** In

CGDataProvider.h

### CGDataProviderReleaseInfoCallback

A callback function that releases any private data or resources associated with the data provider.

```
void (*CGDataProviderReleaseInfoCallback) (
    void *info
);
```

If you name your function MyProviderReleaseInfo, you would declare it like this:

```
void MyProviderReleaseInfo (
    void *info
):
```

#### Parameters

info

A generic pointer to private information shared among your callback functions. This is the same pointer you supplied to CGDataProviderCreate (page 150).

#### Discussion

When Quartz frees a data provider that has an associated release function, the release function is called.

For information on how to associate your callback function with a data provider, see CGDataProviderCreate (page 150) and CGDataProviderCallbacks (page 164).

#### Availability

Available in Mac OS X v10.3 and later.

#### **Declared In**

CGDataProvider.h

## CGDataProviderRewindCallback

A callback function that moves the current position in the data stream back to the beginning.

```
void (*CGDataProviderRewindCallback) (
    void *info
);
```

If you name your function MyProviderRewind, you would declare it like this:

```
void MyProviderRewind (
    void *info
):
```

#### Parameters

info

A generic pointer to private data shared among your callback functions. This is the same pointer you supplied to CGDataProviderCreate (page 150).

#### Discussion

When Quartz needs to read from the beginning of the provider's data stream, your function is called.

For information on how to associate your callback function with a data provider, see CGDataProviderCreate (page 150) and CGDataProviderCallbacks (page 164).

#### Availability

Available in Mac OS X v10.3 and later.

#### **Declared In**

CGDataProvider.h

## CGDataProviderSkipBytesCallback

A callback function that advances the current position in the data stream supplied by the provider.

#### CGDataProvider Reference

```
void (*CGDataProviderSkipBytesCallback) (
    void *info,
    size_t count
);
```

If you name your function MyProviderSkipBytes, you would declare it like this:

```
void MyProviderSkipBytes (
    void *info,
    size_t count
);
```

#### Parameters

info

A generic pointer to private data shared among your callback functions. This is the same pointer you supplied to CGDataProviderCreate (page 150).

count

The number of bytes to skip.

#### Discussion

When Quartz needs to advance forward in the provider's data stream, your function is called.

For information on how to associate your callback function with a data provider, see CGDataProviderCreate (page 150) and CGDataProviderCallbacks (page 164).

#### Availability

Available in Mac OS X v10.3 and later.

#### **Declared In**

CGDataProvider.h

### CGDataProviderSkipForwardCallback

A callback function that advances the current position in the data stream supplied by the provider.

```
off_t (*CGDataProviderSkipForwardCallback) (
    void *info,
    off_t count
);
```

If you name your function MyProviderSkipForwardBytes, you would declare it like this:

```
off_t MyProviderSkipForwardBytes (
    void *info,
    off_t count
):
```

#### Parameters

info

A generic pointer to private data shared among your callback functions. This is the same pointer you supplied to CGDataProviderCreate (page 150).

CGDataProvider Reference

count The number of bytes to skip.

#### **Return Value**

The number of bytes that were actually skipped.

#### Discussion

When Quartz needs to advance forward in the provider's data stream, your function is called.

#### Availability

Available in Mac OS X v10.5 and later.

**Declared In** CGDataProvider.h

## Data Types

## CGDataProviderRef

Defines an opaque type that supplies Quartz with data.

typedef struct CGDataProvider \*CGDataProviderRef;

#### Discussion

Some Quartz routines supply blocks of data to your program. Rather than reading through a raw memory buffer, data provider objects of type CGDataProviderRef allow you to supply Quartz functions with data.

In Mac OS X version 10.2 and later, CGDataProviderRef is derived from CFTypeRef and inherits the properties that all Core Foundation types have in common. For more information, see *CFType Reference*.

#### Availability

Available in Mac OS X v10.0 and later.

## Declared In

CGDataProvider.h

#### CGDataProviderCallbacks

Defines a structure containing pointers to client-defined callback functions that manage the sending of data for a sequential-access data provider.

#### CGDataProvider Reference

```
struct CGDataProviderCallbacks {
    CGDataProviderGetBytesCallback getBytes;
    CGDataProviderSkipBytesCallback skipBytes;
    CGDataProviderRewindCallback rewind;
    CGDataProviderReleaseInfoCallback releaseProvider;
};
```

typedef struct CGDataProviderCallbacks CGDataProviderCallbacks;

#### Fields

getBytes

A pointer to a function that copies data from the provider. For more information, see CGDataProviderGetBytesCallback (page 159).

skipBytes

A pointer to a function that Quartz calls to advance the stream of data supplied by the provider. For more information, see CGDataProviderSkipBytesCallback (page 162).

rewind

A pointer to a function Quartz calls to return the provider to the beginning of the data stream. For more information, see CGDataProviderRewindCallback (page 162).

releaseProvider

A pointer to a function that handles clean-up for the data provider, or NULL. For more information, see CGDataProviderReleaseInfoCallback (page 161).

#### Discussion

The functions specified by the CGDataProviderCallbacks structure are responsible for sequentially copying data to a memory buffer for Quartz to use. The functions are also responsible for handling the data provider's basic memory management. You supply a CGDataProviderCallbacks structure to the function CGDataProviderCreate (page 150) to create a sequential-access data provider.

#### Availability

Available in Mac OS X v10.0 and later.

#### **Declared In**

CGDataProvider.h

#### CGDataProviderDirectAccessCallbacks

Defines pointers to client-defined callback functions that manage the sending of data for a direct-access data provider.

```
struct CGDataProviderDirectAccessCallbacks {
    CGDataProviderGetBytePointerCallback getBytePointer;
    CGDataProviderReleaseBytePointerCallback releaseBytePointer;
    CGDataProviderGetBytesAtOffsetCallback getBytes;
    CGDataProviderReleaseInfoCallback releaseProvider;
};
typedef struct CGDataProviderDirectAccessCallbacks
CGDataProviderDirectAccessCallbacks;
```

#### Fields

getBytePointer

A pointer to a function that returns a pointer to the provider's data. For more information, see CGDataProviderGetBytePointerCallback (page 156).

#### CGDataProvider Reference

releaseBytePointer

A pointer to a function that Quartz calls to release a pointer to the provider's data. For more information, see CGDataProviderReleaseBytePointerCallback (page 160).

getBytes

A pointer to a function that copies data from the provider. For more information, see CGDataProviderGetBytesAtOffsetCallback (page 157).

releaseProvider

A pointer to a function that handles clean-up for the data provider, or NULL. For more information, see CGDataProviderReleaseInfoCallback (page 161).

#### Discussion

You supply a CGDataProviderDirectAccessCallbacks structure to the function CGDataProviderCreateDirectAccess (page 151) to create a data provider for direct access. The functions specified by the CGDataProviderDirectAccessCallbacks structure are responsible for copying data a block at a time to a memory buffer for Quartz to use. The functions are also responsible for handling the data provider's basic memory management. For the callback to work, one of the getBytePointer and getBytes parameters must be non-NULL. If both are non-NULL, then getBytePointer is used to access the data.

#### Availability

Available in Mac OS X v10.0 and later.

#### **Declared In**

CGDataProvider.h

## CGDataProviderDirectCallbacks

Defines pointers to client-defined callback functions that manage the sending of data for a direct-access data provider.

```
struct CGDataProviderDirectCallbacks {
    unsigned int version;
    CGDataProviderGetBytePointerCallback getBytePointer;
    CGDataProviderReleaseBytePointerCallback releaseBytePointer;
    CGDataProviderGetBytesAtPositionCallback getBytesAtPosition;
    CGDataProviderReleaseInfoCallback releaseInfo;
};
typedef struct CGDataProviderDirectCallbacks CGDataProviderDirectCallbacks;
```

#### Fields

version

The version of this structure. It should be set to 0.

getBytePointer

A pointer to a function that returns a pointer to the provider's data. For more information, see CGDataProviderGetBytePointerCallback (page 156).

releaseBytePointer

A pointer to a function that Quartz calls to release a pointer to the provider's data. For more information, see CGDataProviderReleaseBytePointerCallback (page 160).

#### getBytesAtPosition

A pointer to a function that copies data from the provider.

#### releaseInfo

A pointer to a function that handles clean-up for the data provider, or NULL. For more information, see CGDataProviderReleaseInfoCallback (page 161).

#### Discussion

You supply a CGDataProviderDirectCallbacks structure to the function CGDataProviderCreateDirect (page 150) to create a data provider for direct access. The functions specified by the CGDataProviderDirectCallbacks structure are responsible for copying data a block at a time to a memory buffer for Quartz to use. The functions are also responsible for handling the data provider's basic memory management. For the callback to work, one of the getBytePointer and getBytesAtPosition parameters must be non-NULL. If both are non-NULL, then getBytePointer is used to access the data.

#### Availability

Available in Mac OS X v10.5 and later.

#### Declared In

CGDataProvider.h

## CGDataProviderSequentialCallbacks

Defines a structure containing pointers to client-defined callback functions that manage the sending of data for a sequential-access data provider.

```
struct CGDataProviderSequentialCallbacks {
    unsigned int version;
    CGDataProviderGetBytesCallback getBytes;
    CGDataProviderSkipForwardCallback skipForward;
    CGDataProviderRewindCallback rewind;
    CGDataProviderReleaseInfoCallback releaseInfo;
};
```

typedef struct CGDataProviderSequentialCallbacks CGDataProviderSequentialCallbacks;

#### Fields

version

The version of this structure. It should be set to 0.

#### getBytes

A pointer to a function that copies data from the provider. For more information, see CGDataProviderGetBytesCallback (page 159).

#### skipForward

A pointer to a function that Quartz calls to advance the stream of data supplied by the provider.

```
rewind
```

A pointer to a function Quartz calls to return the provider to the beginning of the data stream. For more information, see CGDataProviderRewindCallback (page 162).

```
releaseInfo
```

A pointer to a function that handles clean-up for the data provider, or NULL. For more information, see CGDataProviderReleaseInfoCallback (page 161).

#### Discussion

The functions specified by the CGDataProviderSequentialCallbacks structure are responsible for sequentially copying data to a memory buffer for Quartz to use. The functions are also responsible for handling the data provider's basic memory management. You supply a CGDataProviderCallbacks structure to the function CGDataProviderCreateSequential (page 151) to create a sequential-access data provider.

CGDataProvider Reference

**Availability** Available in Mac OS X v10.5 and later.

#### **Declared** In CGDataProvider.h

# **CGFont Reference**

| Derived From:   | CFType                                    |
|-----------------|-------------------------------------------|
| Framework:      | ApplicationServices/ApplicationServices.h |
| Declared in     | CGFont.h                                  |
| Companion guide | Quartz 2D Programming Guide               |

## Overview

The CGFontRef opaque type encapsulates font information. A font is a set of shapes or glyphs associated with a character set. A glyph can represent a single character (such as 'b'), more than one character (such as the "fi" ligature), or a special character such as a space. Quartz retrieves the glyphs for the font from ATS (Apple Type Services) and paints the glyphs based on the relevant parameters of the current graphics state.

Quartz provides a limited, low-level interface for drawing text. For information on text-drawing functions, see *CGContext Reference*. For full Unicode and text-layout support, use the services provided by Core Text or ATSUI).

## **Functions by Task**

## **Retaining and Releasing a CGFont Object**

CGFontRelease (page 184) Decrements the retain count of a Quartz font. CGFontRetain (page 185) Increments the retain count of a Quartz font.

## **Creating a CGFont Object**

CGFontCreateWithDataProvider (page 176) Creates a font object from data supplied from a data provider. CGFontCreateWithFontName (page 177) Creates a font object corresponding to the font specified by a PostScript or full name. CGFontCreateCopyWithVariations (page 175) Creates a copy of a font using a variation specification dictionary. CGFontCreateWithPlatformFont (page 177) Creates a font object from an Apple Type Services (ATS) font.

## Working With PostScript Fonts

CGFontCopyPostScriptName (page 172) Obtains the PostScript name of a font. CGFontCanCreatePostScriptSubset (page 171) Determines whether Quartz can create a subset of the font in PostScript format. CGFontCreatePostScriptSubset (page 176) Creates a subset of the font in the specified PostScript format. CGFontCreatePostScriptEncoding (page 175) Creates a PostScript encoding of a font.

## **Working With Font Tables**

CGFontCopyTableTags (page 173) Returns an array of tags that correspond to the font tables for a font. CGFontCopyTableForTag (page 173) Returns the font table that corresponds to the provided tag.

## **Getting Font Information**

CGFontGetTypeID (page 183) Returns the Core Foundation type identifier for Quartz fonts. CGFontCopyVariationAxes (page 174) Returns an array of the variation axis dictionaries for a font. CGFontCopyVariations (page 174) Returns the variation specification dictionary for a font. CGFontCopyFullName (page 171) Returns the full name associated with a font object. CGFontGetAscent (page 178) Returns the ascent of a font. CGFontGetDescent (page 179) Returns the descent of a font. CGFontGetLeading (page 182) Returns the leading of a font. CGFontGetCapHeight (page 178) Returns the cap height of a font. CGFontGetXHeight (page 184) Returns the x-height of a font. CGFontGetFontBBox (page 179) Returns the bounding box of a font.

**CGFont Reference** 

CGFontGetItalicAngle (page 182)

Returns the italic angle of a font.

```
CGFontGetStemV (page 183)
Returns the thickness of the dominant vertical stems of glyphs in a font.
CGFontGetGlyphBBoxes (page 181)
Get the bounding box of each glyph in an array.
CGFontGetGlyphWithGlyphName (page 181)
Returns the glyph for the font name associated with the specified font object.
CGFontCopyGlyphNameForGlyph (page 172)
Returns the glyph name associated with a font object.
CGFontGetNumberOfGlyphs (page 182)
Returns the number of glyphs in a font.
CGFontGetGlyphAdvances (page 180)
Gets the bound box of each glyph in the provided array.
CGFontGetUnitsPerEm (page 184)
Returns the number of glyph space units per em for the provided font.
```

**Functions** 

### CGFontCanCreatePostScriptSubset

Determines whether Quartz can create a subset of the font in PostScript format.

```
bool CGFontCanCreatePostScriptSubset (
    CGFontRef font,
    CGFontPostScriptFormat format
);
```

#### **Parameters**

font

A font object.

#### **Return Value**

Returns true if a subset in the PostScript format can be created for the font; false otherwise.

#### Discussion

For more information on PostScript format, see *Adobe Type 1 Font Format*, which is available from http://partners.adobe.com/.

**Availability** Available in Mac OS X v10.4 and later.

**Declared In** 

CGFont.h

## CGFontCopyFullName

Returns the full name associated with a font object.

#### **CGFont Reference**

```
CFStringRef CGFontCopyFullName (
    CGFontRef font
);
```

#### Parameters

font

A font object.

## Return Value

The full name associated with the font.

#### Availability

Available in Mac OS X version 10.5 and later.

## **Declared** In

CGFont.h

## CGFontCopyGlyphNameForGlyph

Returns the glyph name associated with a font object.

```
CFStringRef CGFontCopyGlyphNameForGlyph (
CGFontRef font
```

);

#### Parameters

font

A font object.

#### **Return Value**

A glyph name, or NULL if there isn't a glyph associated with the font object.

#### Availability

Available in Mac OS X version 10.5 and later.

## **Declared** In

CGFont.h

## CGFontCopyPostScriptName

#### Obtains the PostScript name of a font.

```
CFStringRef CGFontCopyPostScriptName (
    CGFontRef font
);
```

#### Parameters

font

A font object.

#### **Return Value** The PostScript name of the font.

**CGFont Reference** 

### Discussion

#### Availability

Available in Mac OS X v10.4 and later.

#### **Declared In**

CGFont.h

## CGFontCopyTableForTag

Returns the font table that corresponds to the provided tag.

```
CFDataRef CGFontCopyTableForTag(
    CGFontRef font,
    uint32_t tag
);
```

#### **Parameters**

font

A font object.

tag

The tag for the table you want to obtain.

#### **Return Value**

The font table that corresponds to the tag, or NULL if no such table exists.

### Availability

Available in Mac OS X v10.5 and later.

## Declared In

CGFont.h

## CGFontCopyTableTags

Returns an array of tags that correspond to the font tables for a font.

```
CFArrayRef CGFontCopyTableTags(
    CGFontRef font
):
```

#### Parameters

font

A CGFont object.

**Return Value** An array of font table tags.

#### Discussion

Each entry in the returned array is a four-byte value that represents a single TrueType or OpenType font table tag. To obtain a tag at index k in a manner that is appropriate for 32-bit and 64-bit architectures, you need to use code similar to the following:

tag = (uint32\_t)(uintptr\_t)CFArrayGetValue(table, k);

**CGFont Reference** 

#### Availability

Available in Mac OS X v10.5 and later.

## Declared In

CGFont.h

## CGFontCopyVariationAxes

Returns an array of the variation axis dictionaries for a font.

```
CFArrayRef CGFontCopyVariationAxes (
CGFontRef font
```

);

#### Parameters

font

A CGFont object.

#### **Return Value**

An array of the variation axis dictionaries. Returns NULL if the font doesn't support variations.

#### Discussion

A variation axis is a range included in a font by the font designer that allows a font to produce different type styles. Each variation axis dictionary contains key-value pairs that specify the variation axis name and the minimum, maximum, and default values for that variation axis.

#### Availability

Available in Mac OS X v10.4 and later.

#### **Declared In**

CGFont.h

## CGFontCopyVariations

Returns the variation specification dictionary for a font.

```
CFDictionaryRef CGFontCopyVariations (
    CGFontRef font
);
```

#### Parameters

font

A font object.

#### **Return Value**

The variation specification dictionary for the font. Returns NULL if the font doesn't support variations.

#### Discussion

The variation specification dictionary contains keys that correspond to the variation axis names of the font. Each key is a variation axis name. The value for each key is the value specified for that particular variation axis represented as a CFNumber object.

#### Availability

Available in Mac OS X v10.4 and later.

Declared In CGFont.h

## **CGFontCreateCopyWithVariations**

Creates a copy of a font using a variation specification dictionary.

```
CGFontRef CGFontCreateCopyWithVariations (
    CGFontRef font,
    CFDictionaryRef variations
);
```

#### Parameters

font

The Quartz font to copy.

#### variations

A variation specification dictionary that contains keys corresponding to the variation axis names of the font. Each key in the dictionary is a variation axis name. The value for each key is the value specified for that particular variation axis represented as a CFNumber object. If a variation axis name is not specified in variations, then the current value from font is used.

#### **Return Value**

The font object.

## Availability

Available in Mac OS X v10.4 and later.

#### **Declared** In

CGFont.h

## CGFontCreatePostScriptEncoding

Creates a PostScript encoding of a font.

```
CFDataRef CGFontCreatePostScriptEncoding (
    CGFontRef font,
    const CGGlyph encoding[256]
);
```

### Parameters

font

A CGFont object.

```
encoding
```

The encoding to use.

#### **Return Value**

A PostScript encoding of the font that contains glyphs in the specified encoding.

#### Discussion

For more information on PostScript format, see *Adobe Type 1 Font Format*, which is available from http://partners.adobe.com/.

#### Availability

Available in Mac OS X v10.4 and later.

Declared In CGFont.h

## CGFontCreatePostScriptSubset

Creates a subset of the font in the specified PostScript format.

```
CFDataRef CGFontCreatePostScriptSubset (
    CGFontRef font,
    CFStringRef subsetName,
    CGFontPostScriptFormat format,
    const CGGlyph glyphs[],
    size_t count,
    const CGGlyph encoding[256]
);
```

#### Parameters

font

A font object.

#### subsetName

The name of the subset.

#### format

The PostScript format of the font.

#### glyphs

An array that contains the glyphs in the subset.

count

The number of glyphs specified by the glyphs array.

encoding

The default encoding for the subset. You can pass NULL if you do not want to specify an encoding.

#### **Return Value**

A subset of the font created from the supplied parameters.

#### Discussion

For more information on PostScript format, see *Adobe Type 1 Font Format*, which is available from http://partners.adobe.com/.

#### Availability

Available in Mac OS X v10.4 and later.

## Declared In

CGFont.h

## CGFontCreateWithDataProvider

Creates a font object from data supplied from a data provider.

#### **CGFont Reference**

```
CGFontRef CGFontCreateWithDataProvider (
    CGDataProviderRef provider
);
```

## **Parameters**

provider

A data provider.

#### **Return Value**

The font object or NULL if the font can't be created. You are responsible for releasing this object using CGFontRelease (page 184).

#### Discussion

Before drawing text in a Quartz context, you must set the font in the current graphics state by calling the function CGContextSetFontSize (page 108).

#### **Availability**

Available in Mac OS X version 10.5 and later.

## Declared In

CGFont.h

## CGFontCreateWithFontName

Creates a font object corresponding to the font specified by a PostScript or full name.

```
CGFontRef CGFontCreateWithFontName (
   CFStringRef name
):
```

#### **Parameters**

name

The PostScript or full name of a font.

#### **Return Value**

The font object or NULL if the font can't be created. You are responsible for releasing this object using CGFontRelease (page 184).

#### Discussion

Before drawing text in a Quartz context, you must set the font in the current graphics state by calling the function CGContextSetFont (page 107).

#### Availability

Available in Mac OS X version 10.5 and later.

#### **Declared In**

CGFont.h

#### CGFontCreateWithPlatformFont

Creates a font object from an Apple Type Services (ATS) font.

#### **CGFont Reference**

```
CGFontRef CGFontCreateWithPlatformFont (
    void *platformFontReference
);
```

#### Parameters

platformFontReference

A generic pointer to a font object. The font should be of a type appropriate to the platform on which your program is running. For Mac OS X, you should pass a pointer to an ATS font.

#### **Return Value**

The font object, or NULL if the platform font could not be located. You are responsible for releasing this object using CGFontRelease (page 184).

#### Discussion

Before drawing text in a Quartz context, you must set the font in the current graphics state. For ATS Fonts, call this function to create a Quartz font, and pass it to CGContextSetFont (page 107).

#### Availability

Available in Mac OS X version 10.0 and later.

#### **Declared In**

CGFont.h

## CGFontGetAscent

Returns the ascent of a font.

```
int CGFontGetAscent (
    CGFontRef font
);
```

#### Parameters

font

A font object.

**Return Value** The ascent of the font.

#### Discussion

The ascent is the maximum distance above the baseline of glyphs in a font. The value is specified in glyph space units.

**Availability** Available in Mac OS X version 10.5 and later.

## **Declared** In

CGFont.h

#### CGFontGetCapHeight

Returns the cap height of a font.

#### **CGFont Reference**

```
int CGFontGetCapHeight (
    CGFontRef font
);
```

#### Parameters

font

A font object.

## Return Value

The cap height of the font.

#### Discussion

The cap height is the distance above the baseline of the top of flat capital letters of glyphs in a font. The value is specified in glyph space units.

#### Availability

Available in Mac OS X version 10.5 and later.

### Declared In

CGFont.h

## CGFontGetDescent

Returns the descent of a font.

```
int CGFontGetDescent (
    CGFontRef font
);
```

#### Parameters

font

A font object.

#### **Return Value** The descent of the font .

#### Discussion

The descent is the maximum distance below the baseline of glyphs in a font. The value is specified in glyph space units.

#### Availability

Available in Mac OS X version 10.5 and later.

## **Declared In**

CGFont.h

## CGFontGetFontBBox

Returns the bounding box of a font.

#### **CGFont Reference**

```
CGRect CGFontGetFontBBox (
CGFontRef font
);
```

font

## Parameters

A font object.

#### **Return Value**

The bounding box of the font.

#### Discussion

The font bounding box is the union of all of the bounding boxes for all the glyphs in a font. The value is specified in glyph space units.

#### Availability

Available in Mac OS X version 10.5 and later.

### Declared In

CGFont.h

## CGFontGetGlyphAdvances

Gets the bound box of each glyph in the provided array.

```
bool CGFontGetGlyphAdvances (
    CGFontRef font,
    const CGGlyph glyphs[],
    size_t count,
    int advances[]
```

#### );

#### Parameters

font

The font object associated with the provided glyphs.

glyphs

An array of glyphs.

#### count

The number of glyphs in the array.

#### advances

On output, an array of of advances for the provided glyphs.

#### **Return Value**

TRUE unless the advances can't be provided for some reason.

#### Availability

Available in Mac OS X v10.5 and later.

## Declared In

CGFont.h

## CGFontGetGlyphBBoxes

Get the bounding box of each glyph in an array.

```
bool CGFontGetGlyphBBoxes (
    CGFontRef font,
    const CGGlyph glyphs[],
    size_t count,
    CGRect bboxes[]
```

);

#### Parameters

font

A font object.

glyphs

A array of glyphs.

count

The number of items in the glyphs array.

bboxes

On return, the bounding boxes for each glyph.

#### **Return Value**

false if bounding boxes can't be retrieved for any reason; true otherwise.

#### Availability

Available in Mac OS X version 10.5 and later.

### Declared In

CGFont.h

## CGFontGetGlyphWithGlyphName

Returns the glyph for the font name associated with the specified font object.

```
CGGlyph CGFontGetGlyphWithGlyphName (
CGFontRef font
```

);

#### Parameters

font

A font object.

**Return Value** A glyph, or 0 if there isn't a name associated with the font object.

#### **Availability**

Available in Mac OS X version 10.5 and later.

## Declared In CGFont.h

Functions 2006-12-11 | © 2006 Apple Computer, Inc. All Rights Reserved.

**CGFont Reference** 

### CGFontGetItalicAngle

#### Returns the italic angle of a font.

```
CGFloat CGFontGetItalicAngle (
    CGFontRef font
);
```

#### Parameters

font

A font object.

#### **Return Value**

The italic angle of the font, measured in degrees counter-clockwise from the vertical.

#### Availability

Available in Mac OS X version 10.5 and later.

#### Declared In

CGFont.h

## CGFontGetLeading

#### Returns the leading of a font.

```
int CGFontGetLeading (
    CGFontRef font
);
```

#### Parameters

font

A font object.

#### **Return Value**

The leading of the font.

#### Discussion

The leading is the spacing between consecutive lines of text in a font. The value is specified in glyph space units.

#### Availability

Available in Mac OS X version 10.5 and later.

#### **Declared In**

CGFont.h

## CGFontGetNumberOfGlyphs

Returns the number of glyphs in a font.

#### **CGFont Reference**

```
size_t CGFontGetNumberOfGlyphs (
    CGFontRef font
);
```

#### Parameters

font A CGFont object.

**Return Value** The number of glyphs in the provided font.

#### Availability

Available in Mac OS X v10.5 and later.

## **Declared** In

CGFont.h

## CGFontGetStemV

Returns the thickness of the dominant vertical stems of glyphs in a font.

```
CGFloat CGFontGetItalicAngle (
CGFontRef font
```

);

#### Parameters

font

A font object.

#### Return Value

The thickness of the dominant vertical stems of glyphs in a font.

#### Availability

Available in Mac OS X version 10.5 and later.

### **Declared** In

CGFont.h

## CGFontGetTypeID

Returns the Core Foundation type identifier for Quartz fonts.

```
CFTypeID CGFontGetTypeID (
    void
);
```

#### **Return Value**

The Core Foundation identifier for the opaque type CGFontRef (page 185).

#### **Availability** Available in Mac OS X version 10.2 and later.

Declared In CGFont.h

## CGFontGetUnitsPerEm

Returns the number of glyph space units per em for the provided font.

```
int CGFontGetUnitsPerEm (
    CGFontRef font
);
```

#### Parameters

font

A CGFont object.

#### **Return Value**

The number of glyph space units per em for the provided font.

#### Availability

Available in Mac OS X v10.5 and later.

#### Declared In

CGFont.h

## CGFontGetXHeight

Returns the x-height of a font.

```
int CGFontGetXHeight (
    CGFontRef font
);
```

#### Parameters

font

A font object.

#### **Return Value** The x-height of the font.

#### Discussion

The x-height is the distance above the baseline of the top of flat, non-ascending lowercase letters (such as x) of glyphs in a font. The value is specified in glyph space units.

#### Availability

Available in Mac OS X version 10.5 and later.

#### **Declared In**

CGFont.h

## CGFontRelease

Decrements the retain count of a Quartz font.

#### **CGFont Reference**

void CGFontRelease (
 CGFontRef font
);

Parameters font

The Quartz font to release.

#### Discussion

This function is equivalent to CFRelease, except that it does not cause an error if the font parameter is NULL.

#### Availability

Available in Mac OS X version 10.0 and later.

#### **Declared** In

CGFont.h

## CGFontRetain

Increments the retain count of a Quartz font.

```
CGFontRef CGFontRetain (
CGFontRef font
```

);

#### Parameters

font

The Quartz font to retain.

#### **Return Value**

The same font you specified in the font parameter.

#### Discussion

This function is equivalent to CFRetain, except that it does not cause an error if the font parameter is NULL.

#### Availability

Available in Mac OS X version 10.0 and later.

#### **Declared** In

CGFont.h

## Data Types

## CGFontRef

An opaque type that encapsulates font information.

typedef struct CGFont \*CGFontRef;

**Availability** Available in Mac OS X v10.0 and later.

## Declared In

CGFont.h

## CGFontIndex

An index into a font table.

typedef unsigned short CGFontIndex;

## Discussion

This integer type provides an additional way to specify a glyph identifier. CGFontIndex is equivalent to CGG1yph (page 186), and you can use constants of either type interchangeably.

#### Availability

Available in Mac OS X version 10.2 and later.

#### **Declared** In

CGFont.h

## CGGlyph

An index into the internal glyph table of a font.

typedef unsigned short CGGlyph;

#### Discussion

When drawing text, you typically specify a sequence of characters. However, Quartz also allows you to use CGG1yph values to specify glyphs. In either case, Quartz renders the text using font data provided by the Apple Type Services (ATS) framework.

You provide CGGlyph values to the functions CGContextShowGlyphs (page 123) and CGContextShowGlyphsAtPoint (page 123). These functions display an array of glyphs at the current text position or at a position you specify, respectively.

### Availability

Available in Mac OS X v10.0 and later.

#### **Declared** In

CGFont.h

## Constants

## CGFontPostScriptFormat

Possible formats for a PostScript font subset.

#### **CGFont Reference**

```
enum CGFontPostScriptFormat {
    kCGFontPostScriptFormatType1 = 1,
    kCGFontPostScriptFormatType3 = 3,
    kCGFontPostScriptFormatType42 = 42
};
```

typedef enum CGFontPostScriptFormat CGFontPostScriptFormat;

#### Constants

```
kCGFontPostScriptFormatType1
```

This is documented in Adobe Type 1 Font Format, which is available from http://partners.adobe.com/.

Available in Mac OS X v10.4 and later.

Declared in CGFont.h.

kCGFontPostScriptFormatType3

This is documented in *PostScript Language Reference, 3rd edition*, which is available from http://part-ners.adobe.com/.

Available in Mac OS X v10.4 and later.

Declared in CGFont.h.

#### kCGFontPostScriptFormatType42

This is documented in *Adobe Technical Note 5012, The Type 42 Font Format Specification*, which is available from http://partners.adobe.com/.

Available in Mac OS X v10.4 and later.

Declared in CGFont.h.

#### Availability

Available in Mac OS X v10.4 and later.

#### Declared In

CGFont.h

## **Font Table Index Values**

Possible values for an index into a font table.

```
enum {
    kCGFontIndexMax = ((1 << 16) - 2),
    kCGFontIndexInvalid = ((1 << 16) - 1),
    kCGGlyphMax = kCGFontIndexMax
};</pre>
```

#### Constants

```
kCGFontIndexMax
```

The maximum allowed value for CGFontIndex (page 186).

Available in Mac OS X v10.1 and later.

Declared in CGFont.h.

kCGFontIndexInvalid

An invalid font index (a value which never represents a valid glyph).

Available in Mac OS X v10.1 and later.

Declared in CGFont.h.

#### **CGFont Reference**

kCGG1yphMax

The same as kCGFontIndexMax.

Available in Mac OS X v10.1 and later.

Declared in CGFont.h.

#### Discussion See CGFontIndex (page 186).

## Declared In

CGFont.h

## Font Variation Axis Keys

### Keys used for a font variation axis dictionary.

```
const CFStringRef kCGFontVariationAxisName
const CFStringRef kCGFontVariationAxisMinValue
const CFStringRef kCGFontVariationAxisMaxValue
const CFStringRef kCGFontVariationAxisDefaultValue
```

#### Constants

kCGFontVariationAxisName

The key used to obtain the variation axis name from a variation axis dictionary. The value obtained with this key is a CFStringRef that specifies the name of the variation axis.

Available in Mac OS X v10.4 and later.

Declared in CGFont.h.

#### kCGFontVariationAxisMinValue

The key used to obtain the minimum variation axis value from a variation axis dictionary. The value obtained with this key is a CFNumberRef that specifies the minimum value of the variation axis.

Available in Mac OS X v10.4 and later.

Declared in CGFont.h.

#### kCGFontVariationAxisMaxValue

The key used to obtain the maximum variation axis value from a variation axis dictionary. The value obtained with this key is a CFNumberRef that specifies the maximum value of the variation axis.

#### Available in Mac OS X v10.4 and later.

Declared in CGFont.h.

#### kCGFontVariationAxisDefaultValue

The key used to obtain the default variation axis value from a variation axis dictionary. The value obtained with this key is a CFNumberRef that specifies the default value of the variation axis.

#### Available in Mac OS X v10.4 and later.

**Declared in** CGFont.h.

#### Availability

Available in Mac OS X v10.4 and later.

#### **Declared In**

CGFont.h

# **CGFunction Reference**

| Derived From:   | СҒТуре                                    |
|-----------------|-------------------------------------------|
| Framework:      | ApplicationServices/ApplicationServices.h |
| Declared in     | CGFunction.h                              |
| Companion guide | Quartz 2D Programming Guide               |

## Overview

The CGFunctionRef opaque type provides a general facility for defining and using callback functions. These functions can take an arbitrary number of floating-point input values and pass back an arbitrary number of floating-point output values.

Quartz uses CGFunction objects to implement shadings. *CGShading Reference* describes the parameters and semantics required for the callbacks used by CGFunction objects.

## **Functions by Task**

## **Creating a CGFunction Object**

CGFunctionCreate (page 190) Creates a Quartz function.

## **Retaining and Releasing CGFunction Objects**

CGFunctionRelease (page 191) Decrements the retain count of a function object.

CGFunctionRetain (page 191) Increments the retain count of a function object.

## **Getting the CFType ID**

CGFunctionGetTypeID (page 191) Returns the type identifier for Quartz function objects.

## Functions

## CGFunctionCreate

Creates a Quartz function.

```
CGFunctionRef CGFunctionCreate (
void *info,
size_t domainDimension,
const CGFloat *domain,
size_t rangeDimension,
const CGFloat *range,
const CGFunctionCallbacks *callbacks
);
```

#### Parameters

info

A pointer to user-defined storage for data that you want to pass to your callbacks. You need to make sure that the data persists for as long as it's needed, which can be beyond the scope in which the Quartz function is used.

domainDimension

The number of inputs.

domain

An array of (2\*domainDimension) floats used to specify the valid intervals of input values. For each k from 0 to (domainDimension - 1), domain[2\*k] must be less than or equal to domain[2\*k+1], and the kth input value will be clipped to lie in the interval domain[2\*k]  $\leq$  input[k]  $\leq$  domain[2\*k+1]. If this parameter is NULL, then the input values are not clipped.

rangeDimension

The number of outputs.

#### range

An array of (2\*rangeDimension) floats that specifies the valid intervals of output values. For each k from 0 to (rangeDimension - 1), range[2\*k] must be less than or equal to range[2\*k+1], and the kth output value will be clipped to lie in the interval  $range[2*k] \le output[k] \le range[2*k+1]$ . If this parameter is NULL, then the output values are not clipped.

callbacks

A pointer to a callback function table. This table should contain pointers to the callbacks you provide to implement the semantics of this Quartz function. Quartz makes a copy of your table, so, for example, you could safely pass in a pointer to a structure on the stack.

#### **Return Value**

The new Quartz function. You are responsible for releasing this object using CGFunctionRelease (page 191).

#### Availability

Available in Mac OS X version 10.2 and later.

#### Declared In

CGFunction.h

## CHAPTER 8 CGFunction Reference

## CGFunctionGetTypeID

Returns the type identifier for Quartz function objects.

```
CFTypeID CGFunctionGetTypeID (
    void
);
```

Return Value The identifier for the opaque type CGFunctionRef (page 193).

Availability Available in Mac OS X version 10.2 and later.

Declared In CGFunction.h

## CGFunctionRelease

Decrements the retain count of a function object.

```
void CGFunctionRelease (
    CGFunctionRef function
):
```

#### Parameters

function

The function object to release.

#### Discussion

This function is equivalent to CFRelease, except that it does not cause an error if the function parameter is NULL.

#### Availability

Available in Mac OS X version 10.2 and later.

#### **Declared** In

CGFunction.h

## CGFunctionRetain

Increments the retain count of a function object.

```
CGFunctionRef CGFunctionRetain (
CGFunctionRef function
);
```

## Parameters

function

The same function object you passed in as the function parameter.

#### **Return Value**

#### Discussion

This function is equivalent to CFRetain, except that it does not cause an error if the function parameter is NULL.

## CHAPTER 8 CGFunction Reference

**Availability** Available in Mac OS X version 10.2 and later.

Declared In CGFunction.h

## Callbacks

## CGFunctionEvaluateCallback

Performs custom operations on the supplied input data to produce output data.

```
typedef void (*CGFunctionEvaluateCallback) (
    void *info,
    const float *inData,
    float *outData
);
```

If you name your function MyCGFunctionEvaluate, you would declare it like this:

```
void MyCGFunctionEvaluate (
    void *info,
    const float *inData,
    float *outData
);
```

#### Parameters

#### info

The info parameter passed to CGFunctionCreate (page 190).

inData

An array of floats. The size of the array is that specified by the domainDimension parameter passed to the CGFunctionCreate (page 190) function.

outData

An array of floats. The size of the array is that specified by the rangeDimension parameter passed to the CGFunctionCreate (page 190) function.

#### Discussion

The callback you write is responsible for implementing the calculation of output values from the supplied input values. For example, if you want to implement a simple "squaring" function of one input argument to one output argument, your evaluation function might be:

```
void evaluateSquare(void *info, const float *inData, float *outData)
{
    outData[0] = inData[0] * inData[0];
}
```

## Availability

Available in Mac OS X v10.2 and later.

Declared In CGFunction.h

## CGFunctionReleaseInfoCallback

Performs custom clean-up tasks when Quartz deallocates a CGFunction object.

```
typedef void (*CGFunctionReleaseInfoCallback) (
    void *info
);
```

If you name your function MyCGFunctionReleaseInfo, you would declare it like this:

```
void MyCGFunctionReleaseInfo (
    void *info
);
```

#### Parameters

info

The info parameter passed to CGFunctionCreate (page 190).

```
Availability
Available in Mac OS X v10.2 and later.
```

```
Declared In
CGFunction.h
```

## Data Types

## CGFunctionRef

An opaque type that represents a callback function.

typedef struct CGFunction \*CGFunctionRef;

#### Availability

Available in Mac OS X version 10.2 and later.

Declared In CGFunction.h

## CGFunctionCallbacks

A structure that contains callbacks needed by a CGFunction object.

#### **CGFunction Reference**

```
struct CGFunctionCallbacks
{
    unsigned int version;
    CGFunctionEvaluateCallback evaluate;
    CGFunctionReleaseInfoCallback releaseInfo
};
```

typedef struct CGFunctionCallbacks CGFunctionCallbacks;

#### Fields

version

The structure version number. For this structure, the version should be 0.

evaluate

The callback that evaluates the function.

#### releaseInfo

If non-NULL, the callback used to release the info parameter passed to CGFunctionCreate (page 190).

### Availability

Available in Mac OS X v10.2 and later.

### Declared In

CGFunction.h

# **CGGLContext** Reference

| Derived From:   | CGContextRef (page 131)                   |
|-----------------|-------------------------------------------|
| Framework:      | ApplicationServices/ApplicationServices.h |
| Declared in     | CGGLContext.h                             |
| Companion guide | Quartz 2D Programming Guide               |

## Overview

The CGGLContext header file defines functions that create and update a graphics context for OpenGL drawing. A CGGLContext context is a type of CGContextRef (page 131) that is used for OpenGL content. However, its use is not recommended.

## **Functions**

## CGGLContextCreate

Creates a Quartz graphics context from an OpenGL context.

```
CGContextRef CGGLContextCreate (
void *glContext,
CGSize size,
CGColorSpaceRef colorspace
);
```

#### Parameters

glContext

The context that the OpenGL system uses to manage OpenGL drawing.

size

The dimensions of the OpenGL viewport rectangle.

colorspace

An RGB color space that serves as the destination space when rendering device-independent colors. If NULL, Quartz uses the default RGB color space. Quartz retains the color space you pass in; on return, you may safely release it.

#### **Return Value**

A new Quartz graphics context. You are responsible for releasing this object by calling CGContextRelease (page 96).

## CHAPTER 9 CGGLContext Reference

### Discussion

The use of this function is not recommended.

Creates a Quartz context from the OpenGL context glContext. The context establishes an OpenGL viewport rectangle with dimensions specified by the size parameter by calling glViewport(3G). If non-NULL, the colorspace parameter should be an RGB profile that specifies the destination space when rendering device-independent colors.

#### **Availability** Available in Mac OS X version 10.3 and later.

Declared In CGGLContext.h

## CGGLContextUpdateViewportSize

Updates the size of the viewport associated with an OpenGL context.

```
void CGGLContextUpdateViewportSize (
    CGContextRef c,
    CGSize size
);
```

Parameters

context

A Quartz graphics context obtained by calling CGGLContextCreate (page 195).

size

The new dimensions of the OpenGL viewport.

#### Discussion

The use of this function is not recommended.

You should call this function whenever the size of the associated OpenGL context changes.

#### Availability

Available in Mac OS X version 10.3 and later.

Declared In

CGGLContext.h

# **CGGradient Reference**

| Derived From:   | СҒТуре                                    |
|-----------------|-------------------------------------------|
| Framework:      | ApplicationServices/ApplicationServices.h |
| Declared in     | CGGradient.h                              |
| Companion guide | Quartz 2D Programming Guide               |

## Overview

A gradient defines a smooth transition between colors across an area. The CGGradientRef opaque type, and the functions that operate on it, make creating and using radial and axial gradient fills an easy task. A CGGradient object has a color space, two or more colors, and a location for each color. The color space cannot be a pattern or indexed color space, otherwise it can be any Quartz color space (CGColorSpaceRef (page 50)).

Colors can be provided as component values (such as red, green, blue) or as Quartz color objects (CGColorRef (page 35)). In Quartz, component can vary from 0.0 to 1.0, designating the proportion of the component present in the color.

A location is a normalized value. When it comes time to paint the gradient, Quartz maps the normalized location values to the points in coordinate space that you provide.

If you want more precise control over gradients, or if your application runs in versions of Mac OS X that are earlier than v10.5, see *CGShading Reference*.

## Functions by Task

## **Creating a CGGradient Object**

CGGradientCreateWithColorComponents (page 198)

Creates a CGGradient object from a color space and the provided color components and locations.

#### CGGradientCreateWithColors (page 199)

Creates a CGGradient object from a color space and the provided color objects and locations.

## **Retaining and Releasing a CGGradient Object**

CGGradientRelease (page 200) Decrements the retain count of a CGGradient object. CGGradientRetain (page 200) Increments the retain count of a CGGradient object.

## Getting the Type ID for a CGGradient Object

CGGradientGetTypeID (page 200) Returns the Core Foundation type identifier for CGGradient objects.

## **Functions**

### CGGradientCreateWithColorComponents

Creates a CGGradient object from a color space and the provided color components and locations.

```
CGGradientRef CGGradientCreateWithColorComponents(
    CGColorSpaceRef space,
    const CGFloat components[],
    const CGFloat locations[],
    size_t count
);
```

#### Parameters

#### space

The color space to use for the gradient. You cannot use a pattern or indexed color space.

components

The color components for each color that defines the gradient. The components should be in the color space specified by space. If you are unsure of the number of components, you can call the function CGColorSpaceGetNumberOfComponents (page 48).

The number of items in this array should be the product of count and the number of components in the color space. For example, if the color space is an RGBA color space and you want to use two colors in the gradient (one for a starting location and another for an ending location), then you need to provide 8 values in components—red, green, blue, and alpha values for the first color, followed by red, green, blue, and alpha values for the second color.

locations

The location for each color provided in components. Each location must be a CGFloat value in the range of 0 to 1, inclusive. If 0 and 1 are not in the locations array, Quartz uses the colors provided that are closest to 0 and 1 for those locations.

If locations is NULL, the first color in colors is assigned to location 0, the last color incolors is assigned to location 1, and intervening colors are assigned locations that are at equal intervals in between.

count

The number of locations provided in the locations parameters.

**CGGradient Reference** 

**Return Value** A CGGradient object.

**Availability** Available in Mac OS X v10.5 and later.

See Also CGContextDrawLinearGradient (page 80) CGContextDrawRadialGradient (page 83)

Declared In

CGGradient.h

## CGGradientCreateWithColors

Creates a CGGradient object from a color space and the provided color objects and locations.

```
CGGradientRef CGGradientCreateWithColors(
    CGColorSpaceRef space,
    CFArrayRef colors,
    const CGFloat locations[]
);
```

Parameters

space

The color space to use for the gradient. You cannot use a pattern or indexed color space.

colors

A non-empty array of CGColor objects that should be in the color space specified by space. If space is not NULL, each color will be converted (if necessary) to that color space and the gradient will drawn in that color space. Otherwise, each color will be converted to and drawn in the GenericRGB color space.

locations

The location for each color provided in colors; each location must be a CGFloat value in the range of 0 to 1, inclusive. If 0 and 1 are not in the locations array, Quartz uses the colors provided that are closest to 0 and 1 for those locations.

If locations is NULL, the first color in colors is assigned to location 0, the last color incolors is assigned to location 1, and intervening colors are assigned locations that are at equal intervals in between.

The locations array should contain the same number of items as the colors array.

#### **Return Value**

A CGGradient object.

#### Availability

Available in Mac OS X v10.5 and later.

#### See Also

CGContextDrawLinearGradient (page 80) CGContextDrawRadialGradient (page 83)

Declared In CGGradient.h CHAPTER 10 CGGradient Reference

## CGGradientGetTypeID

Returns the Core Foundation type identifier for CGGradient objects.

```
CFTypeID CGGradientGetTypeID (
    void
);
```

Return Value The Core Foundation identifier for the opaque type CGGradientRef.

Availability Available in Mac OS X version 10.5 and later.

Declared In CGGradient.h

## CGGradientRelease

Decrements the retain count of a CGGradient object.

```
void CGGradientRelease (
    CGGradientRef gradient
):
```

#### Parameters

gradient

The gradient object to release.

#### Discussion

This function is equivalent to CFRelease, except that it does not cause an error if the *gradient* parameter is NULL.

### Availability

Available in Mac OS X version 10.2 and later.

**Declared In** 

CGGradient.h

## CGGradientRetain

Increments the retain count of a CGGradient object.

```
CGGradientRef CGGradientRetain(
    CGGradientRef gradient
);
```

#### Parameters

gradient

The gradient object to retain.

#### **Return Value**

The same gradient object that you passed in as the gradient parameter.

**CGGradient Reference** 

#### Discussion

This function is equivalent to CFRetain, except that it does not cause an error if the gradient parameter is NULL.

### Availability

Available in Mac OS X version 10.5 and later.

#### Declared In CGGradient.h

## Data Types

## CGGradientRef

An opaque type that represents a Quartz gradient.

typedef struct CGGradient \*CGGradientRef;

**Availability** Available in Mac OS X v10.5 and later.

Declared In CGGradient.h

## Constants

## **Gradient Drawing Options**

Drawing locations for gradients.

```
enum {
    kCGGradientDrawsBeforeStartLocation = (1 << 0),
    kCGGradientDrawsAfterEndLocation = (1 << 1)
}:</pre>
```

typedef enum CGGradientDrawingOptions CGGradientDrawingOptions;

#### Constants

kCGGradientDrawsBeforeStartLocation

The fill should extend beyond the starting location. The color that extends beyond the starting point is the solid color defined by the CGGradient object to be at location 0.

#### Available in Mac OS X v10.5 and later.

Declared in CGGradient.h.

kCGGradientDrawsAfterEndLocation

The fill should extend beyond the ending location. The color that extends beyond the ending point is the solid color defined by the CGGradient object to be at location 1.

Available in Mac OS X v10.5 and later.

Declared in CGGradient.h.

CGGradient Reference

Declared In CGGradient.h

# **CGImage Reference**

| Derived From:   | CFType Reference                          |
|-----------------|-------------------------------------------|
| Framework:      | ApplicationServices/ApplicationServices.h |
| Declared in     | CGImage.h                                 |
| Companion guide | Quartz 2D Programming Guide               |

## Overview

The CGImageRef opaque type represents bitmap images and bitmap image masks, based on sample data that you supply. A bitmap (or sampled) image is a rectangular array of pixels, with each pixel representing a single sample or data point in a source image.

## Functions by Task

## **Creating Bitmap Images**

CGImageCreate (page 205) Creates a bitmap image from data supplied by a data provider.

CGImageCreateCopy (page 206)

Creates a copy of a bitmap image.

CGImageCreateCopyWithColorSpace (page 207)

Create a copy of a bitmap image, replacing its colorspace.

CGImageCreateWithJPEGDataProvider (page 208)

Creates a bitmap image using JPEG-encoded data supplied by a data provider.

CGImageCreateWithPNGDataProvider (page 210)

Creates a Quartz bitmap image using PNG-encoded data supplied by a data provider.

CGImageCreateWithImageInRect (page 207)

Creates a bitmap image using the data contained within a subregion of an existing bitmap image.

CGImageCreateWithMask (page 209)

Creates a bitmap image from an existing image and an image mask.

CGImageCreateWithMaskingColors (page 209)

Creates a bitmap image by masking an existing bitmap image with the provided color values.

## **Creating an Image Mask**

CGImageMaskCreate (page 217) Creates a bitmap image mask from data supplied by a data provider.

## **Retaining and Releasing Images**

CGImageRetain (page 219) Increments the retain count of a bitmap image. CGImageRelease (page 218) Decrements the retain count of a bitmap image.

## **Getting the CFType ID**

CGImageGetTypeID (page 216) Returns the type identifier for Quartz bitmap images.

## **Getting Information About an Image**

```
CGImageGetAlphaInfo (page 211)
      Returns the alpha channel information for a bitmap image.
CGImageGetBitmapInfo (page 211)
      Returns the bitmap information for a bitmap image.
CGImageGetBitsPerComponent (page 212)
      Returns the number of bits allocated for a single color component of a bitmap image.
CGImageGetBitsPerPixel (page 212)
      Returns the number of bits allocated for a single pixel in a bitmap image.
CGImageGetBytesPerRow (page 213)
      Returns the number of bytes allocated for a single row of a bitmap image.
CGImageGetColorSpace (page 213)
      Return the color space for a bitmap image.
CGImageGetDataProvider (page 214)
      Returns the data provider for a bitmap image.
CGImageGetDecode (page 214)
      Returns the decode array for a bitmap image.
CGImageGetHeight (page 214)
      Returns the height of a bitmap image.
CGImageGetShouldInterpolate (page 215)
      Returns the interpolation setting for a bitmap image.
CGImageGetRenderingIntent (page 215)
      Returns the rendering intent setting for a bitmap image.
CGImageGetWidth (page 216)
      Returns the width of a bitmap image.
```

## CHAPTER 11 CGImage Reference

CGImageIsMask (page 217)

Returns whether a bitmap image is an image mask.

## **Functions**

## CGImageCreate

Creates a bitmap image from data supplied by a data provider.

```
CGImageRef CGImageCreate (
size_t width,
size_t height,
size_t bitsPerComponent,
size_t bitsPerPixel,
size_t bytesPerRow,
CGColorSpaceRef colorspace,
CGBitmapInfo bitmapInfo,
CGDataProviderRef provider,
const CGFloat decode[],
bool shouldInterpolate,
CGColorRenderingIntent intent
```

```
);
```

#### Parameters

#### width

The width, in pixels, of the required image.

```
height
```

The height, in pixels, of the required image

bitsPerComponent

The number of bits for each component in a source pixel. For example, if the source image uses the RGBA-32 format, you would specify 8 bits per component.

bitsPerPixel

The total number of bits in a source pixel. This value must be at least bitsPerComponent times the number of components per pixel.

*bytesPerRow* 

The number of bytes of memory for each horizontal row of the bitmap.

colorspace

The color space for the image. Quartz retains the color space you pass in; on return, you may safely release it.

bitmapInfo

A CGBitmapInfo constant that specifies whether the bitmap should contain an alpha channel and its relative location in a pixel, along with whether the components are floating-point or integer values.

provider

The source of data for the bitmap. For information about supported data formats, see the discussion below. Quartz retains this object; on return, you may safely release it.

#### CGImage Reference

#### decode

The decode array for the image. If you do not want to allow remapping of the image's color values, pass NULL for the decode array. For each color component in the image's color space, a decode array provides a pair of values denoting the upper and lower limits of a range. For example, the decode array for a source image in the RGB color space would contain six entries total, consisting of one pair each for red, green, and blue. When the image is rendered, Quartz uses a linear transform to map the original component value into a relative number within your designated range that is appropriate for the destination color space.

#### shouldInterpolate

A Boolean value that specifies whether interpolation should occur. The interpolation setting specifies whether Quartz should apply a pixel-smoothing algorithm to the image. Without interpolation, the image may appear jagged or pixelated when drawn on an output device with higher resolution than the image data.

intent

A rendering intent constant that specifies how Quartz should handle colors that are not located within the gamut of the destination color space of a graphics context. The rendering intent determines the exact method used to map colors from one color space to another. For descriptions of the defined rendering-intent constants, see Color Rendering Intents (page 53).

#### **Return Value**

A new Quartz bitmap image. You are responsible for releasing this object by calling CGImageRelease (page 218).

#### Discussion

The data provider should provide raw data that matches the format specified by the other input parameters. To use encoded data (for example, from a file specified by a URL-based data provider), see CGImageCreateWithJPEGDataProvider (page 208) and CGImageCreateWithPNGDataProvider (page

210). In Mac OS X version 10.3 and later, you can also use the QuickTime function

GraphicsImportCreateCGImage to decode an image file in any supported format and create a CGImage, in a single operation.

For information on supported pixel formats, see Quartz 2D Programming Guide.

#### Availability

Available in Mac OS X version 10.0 and later.

#### Declared In

CGImage.h

#### CGImageCreateCopy

Creates a copy of a bitmap image.

```
CGImageRef CGImageCreateCopy (
CGImageRef image
```

);

#### Parameters

image

The image to copy.

Return Value

An copy of the image specified by the image parameter.

CGImage Reference

#### Availability

Available in Mac OS X v10.4 and later.

## Declared In

CGImage.h

## CGImageCreateCopyWithColorSpace

Create a copy of a bitmap image, replacing its colorspace.

```
CGImageRef CGImageCreateCopyWithColorSpace (
    CGImageRef image,
    CGColorSpaceRef colorspace
);
```

#### Parameters

image

The graphics image to copy.

colorspace

The destination color space. The number of components in this color space must be the same as the number in the specified image.

#### **Return Value**

A new Quartz image that is a copy of the image passed as the image parameter but with its color space replaced by that specified by the colorspace parameter. Returns NULL if image is an image mask, or if the number of components of colorspace is not the same as the number of components of the colorspace of image. You are responsible for releasing this object using CGImageRelease (page 218).

#### Availability

Available in Mac OS X version 10.3 and later.

#### Declared In

CGImage.h

### CGImageCreateWithImageInRect

Creates a bitmap image using the data contained within a subregion of an existing bitmap image.

```
CGImageRef CGImageCreateWithImageInRect (
    CGImageRef image,
    CGRect rect
):
```

#### Parameters

image

The image to extract the subimage from.

rect

A rectangle whose coordinates specify the area to create an image from.

#### **Return Value**

A CGImage object that specifies a subimage of the image. If the rect parameter defines an area that is not in the image, returns NULL.

#### Discussion

Quartz performs these tasks to create the subimage:

- Adjusts the area specified by the rect parameter to integral bounds by calling the function CGRectIntegral.
- Intersects the result with a rectangle whose origin is (0,0) and size is equal to the size of the image specified by the image parameter.
- References the pixels within the resulting rectangle, treating the first pixel within the rectangle as the origin of the subimage.

If W and H are the width and height of image, respectively, then the point (0, 0) corresponds to the first pixel of the image data. The point (W-1, 0) is the last pixel of the first row of the image data while (0, H-1) is the first pixel of the last row of the image data and (W-1, H-1) is the last pixel of the last row of the image data.

The resulting image retains a reference to the original image, which means you may release the original image after calling this function.

#### Availability

Available in Mac OS X v10.4 and later.

## Declared In

CGImage.h

## CGImageCreateWithJPEGDataProvider

Creates a bitmap image using JPEG-encoded data supplied by a data provider.

```
CGImageRef CGImageCreateWithJPEGDataProvider (
CGDataProviderRef source,
const CGFloat decode[],
bool shouldInterpolate,
CGColorRenderingIntent intent
```

);

#### Parameters

#### source

A data provider supplying JPEG-encoded data.

```
decode
```

The decode array for the image. Typically a decode array is unnecessary, and you should pass NULL.

```
shouldInterpolate
```

A Boolean value that specifies whether interpolation should occur. The interpolation setting specifies whether Quartz should apply a pixel-smoothing algorithm to the image.

intent

A CGColorRenderingIntent constant that specifies how Quartz should handle colors that are not located within the gamut of the destination color space of a graphics context.

#### **Return Value**

A new Quartz bitmap image. You are responsible for releasing this object by calling CGImageRelease (page 218).

CGImage Reference

#### Availability

Available in Mac OS X version 10.1 and later.

### **Declared In**

CGImage.h

### CGImageCreateWithMask

Creates a bitmap image from an existing image and an image mask.

```
CGImageRef CGImageCreateWithMask (
    CGImageRef image,
    CGImageRef mask
);
```

#### Parameters

#### image

The image to apply the mask parameter to. This image must not be an image mask and may not have an image mask or masking color associated with it.

mask

A mask. If the mask is an image, it must be in the DeviceGray color space, must not have an alpha component, and may not itself be masked by an image mask or a masking color. If the mask is not the same size as the image specified by the image parameter, then Quartz scales the mask to fit the image.

#### **Return Value**

An image created by masking image with mask. You are responsible for releasing this object by calling CGImageRelease (page 218).

#### Discussion

The resulting image depends on whether the mask parameter is an image mask or an image. If the mask parameter is an image mask, then the source samples of the image mask act as an inverse alpha value. That is, if the value of a source sample in the image mask is S, then the corresponding region in image is blended with the destination using an alpha value of (1-S). For example, if S is 1, then the region is not painted, while if S is 0, the region is fully painted.

If the mask parameter is an image, then it serves as an alpha mask for blending the image onto the destination. The source samples of mask' act as an alpha value. If the value of the source sample in mask is S, then the corresponding region in image is blended with the destination with an alpha of S. For example, if S is 0, then the region is not painted, while if S is 1, the region is fully painted.

#### Availability

Available in Mac OS X v10.4 and later.

#### **Declared In**

CGImage.h

#### CGImageCreateWithMaskingColors

Creates a bitmap image by masking an existing bitmap image with the provided color values.

```
CGImageRef CGImageCreateWithMaskingColors (
    CGImageRef image,
    const CGFloat components[]
);
```

#### Parameters

image

The image to mask. This parameter may not be an image mask, may not already have an image mask or masking color associated with it, and cannot have an alpha component.

components

An array of color components that specify a color or range of colors to mask the image with. The array must contain 2N values { min[1], max[1], ... min[N], max[N] } where N is the number of components in color space of image. Each value in components must be a valid image sample value. If image has integer pixel components, then each value must be in the range [0.. 2\*\*bitsPerComponent - 1] (where bitsPerComponent is the number of bits/component of image). If image has floating-point pixel components, then each value may be any floating-point number which is a valid color component.

#### **Return Value**

An image created by masking image with the colors specified in the components array. You are responsible for releasing this object by calling CGImageRelease (page 218).

#### Discussion

Any image sample with color value {c[1], ... c[N]} where min[i]  $\leq c[i] \leq max[i]$  for  $1 \leq i \leq N$  is masked out (that is, not painted). This means that anything underneath the unpainted samples, such as the current fill color, shows through.

#### Availability

Available in Mac OS X v10.4 and later.

#### **Declared In**

CGImage.h

#### CGImageCreateWithPNGDataProvider

Creates a Quartz bitmap image using PNG-encoded data supplied by a data provider.

```
CGImageRef CGImageCreateWithPNGDataProvider (
    CGDataProviderRef source,
    const CGFloat decode[],
    bool shouldInterpolate,
    CGColorRenderingIntent intent
);
```

#### Parameters

source

A data provider supplying PNG-encoded data.

decode

The decode array for the image. Typically a decode array is unnecessary, and you should pass NULL.

```
shouldInterpolate
```

A Boolean value that specifies whether interpolation should occur. The interpolation setting specifies whether Quartz should apply a pixel-smoothing algorithm to the image.

#### **CGImage Reference**

#### intent

A CGColorRenderingIntent constant that specifies how Quartz should handle colors that are not located within the gamut of the destination color space of a graphics context.

#### Return Value

A new Quartz bitmap image. You are responsible for releasing this object by calling CGImageRelease (page 218).

#### Availability

Available in Mac OS X version 10.2 and later.

#### **Declared In**

CGImage.h

## CGImageGetAlphaInfo

Returns the alpha channel information for a bitmap image.

```
CGImageAlphaInfo CGImageGetAlphaInfo (
    CGImageRef image
):
```

#### Parameters

image

The image to examine.

#### **Return Value**

A CGImageAlphaInfo constant that specifies (1) whether the bitmap contains an alpha channel, (2) where the alpha bits are located in the image data, and (3) whether the alpha value is premultiplied. For possible values, see "Constants" (page 220). The function returns kCGImageAlphaNone if the image parameter refers to an image mask.

#### Discussion

The alpha value is what determines the opacity of a pixel when it is drawn.

#### Availability

Available in Mac OS X version 10.0 and later.

#### **Declared In**

CGImage.h

#### CGImageGetBitmapInfo

Returns the bitmap information for a bitmap image.

```
CGBitmapInfo CGImageGetBitmapInfo (
CGImageRef image
```

);

#### Parameters

image

An image.

**Return Value** The bitmap information associated with an image.

#### Discussion

This function returns a constant that specifies:

- The type of bitmap data—floating point or integer. You use the constant kCGBitmapFloatComponents to extract this information.
- Whether an alpha channel is in the data, and if so, how the alpha data is stored. You use the constant kCGBitmapAlphaInfoMask to extract the alpha information. Alpha information is specified as one of the constants listed in "Alpha Information for Images" (page 220).

You can extract the alpha information

#### Availability

Available in Mac OS X v10.4 and later.

Declared In

CGImage.h

## CGImageGetBitsPerComponent

Returns the number of bits allocated for a single color component of a bitmap image.

```
size_t CGImageGetBitsPerComponent (
    CGImageRef image
```

);

#### Parameters

image

The image to examine.

#### **Return Value**

The number of bits used in memory for each color component of the specified bitmap image (or image mask). Possible values are 1, 2, 4, or 8. For example, for a 16-bit RGB(A) colorspace, the function would return a value of 4 bits per color component.

#### Availability

Available in Mac OS X version 10.0 and later.

#### **Declared In**

CGImage.h

## **CGImageGetBitsPerPixel**

Returns the number of bits allocated for a single pixel in a bitmap image.

```
size_t CGImageGetBitsPerPixel (
    CGImageRef image
):
```

);

#### Parameters

*image* The image to examine.

CGImage Reference

#### **Return Value**

The number of bits used in memory for each pixel of the specified bitmap image (or image mask).

#### Availability

Available in Mac OS X version 10.0 and later.

#### **Declared In**

CGImage.h

### CGImageGetBytesPerRow

Returns the number of bytes allocated for a single row of a bitmap image.

```
size_t CGImageGetBytesPerRow (
    CGImageRef image
);
```

#### Parameters

image

The image to examine.

#### **Return Value**

The number of bytes used in memory for each row of the specified bitmap image (or image mask).

#### Availability

Available in Mac OS X version 10.0 and later.

#### **Declared In**

CGImage.h

## CGImageGetColorSpace

Return the color space for a bitmap image.

```
CGColorSpaceRef CGImageGetColorSpace (
    CGImageRef image
);
```

#### **Parameters**

image

The image to examine.

#### **Return Value**

The source color space for the specified bitmap image, or NULL if the image is an image mask. You are responsible for retaining and releasing the color space as necessary.

#### Availability

Available in Mac OS X version 10.0 and later.

#### **Declared In**

CGImage.h

### CGImageGetDataProvider

Returns the data provider for a bitmap image.

```
CGDataProviderRef CGImageGetDataProvider (
  CGImageRef image
);
```

#### **Parameters**

image

The image to examine.

#### **Return Value**

The data provider for the specified bitmap image (or image mask). You are responsible for retaining and releasing the data provider as necessary.

#### **Availability**

Available in Mac OS X version 10.0 and later.

#### Declared In

CGImage.h

### CGImageGetDecode

Returns the decode array for a bitmap image.

```
const CGFloat * CGImageGetDecode (
   CGImageRef image
):
```

#### **Parameters**

image

The image to examine.

#### **Return Value**

The decode array for a bitmap image (or image mask). See the discussion for a description of possible return values.

#### Discussion

For a bitmap image or image mask, for each color component in the source color space, the decode array contains a pair of values denoting the upper and lower limits of a range. When the image is rendered, Quartz uses a linear transform to map the original component value into a relative number, within the designated range, that is appropriate for the destination color space. If remapping of the image's color values is not allowed, the returned value will be NULL.

#### **Availability**

Available in Mac OS X version 10.0 and later.

**Declared In** 

CGImage.h

## CGImageGetHeight

Returns the height of a bitmap image.

**CGImage Reference** 

```
size_t CGImageGetHeight (
    CGImageRef image
);
```

#### **Parameters** *image*

The image to examine.

#### **Return Value**

The height in pixels of the bitmap image (or image mask).

#### Availability

Available in Mac OS X version 10.0 and later.

## Related Sample Code

CarbonCocoa\_PictureCursor

#### **Declared In**

CGImage.h

#### CGImageGetRenderingIntent

Returns the rendering intent setting for a bitmap image.

```
CGColorRenderingIntent CGImageGetRenderingIntent (
    CGImageRef image
);
```

#### Parameters

image

The image to examine.

#### **Return Value**

Returns the CGColorRenderingIntent constant that specifies how Quartz should handle colors that are not located within the gamut of the destination color space of a graphics context in which the image is drawn. If the image is an image mask, this function returns kCGRenderingIntentDefault.

#### Availability

Available in Mac OS X version 10.0 and later.

#### **Declared In**

CGImage.h

#### CGImageGetShouldInterpolate

Returns the interpolation setting for a bitmap image.

```
bool CGImageGetShouldInterpolate (
    CGImageRef image
);
```

#### Parameters

image

The image to examine.

CGImage Reference

#### **Return Value**

Returns 1 if interpolation is enabled for the specified bitmap image (or image mask), otherwise, returns 0.

#### Discussion

The interpolation setting specifies whether Quartz should apply an edge-smoothing algorithm to the associated image.

#### Availability

Available in Mac OS X version 10.0 and later.

## Declared In

CGImage.h

## CGImageGetTypeID

Returns the type identifier for Quartz bitmap images.

```
CFTypeID CGImageGetTypeID (
    void
);
```

#### **Return Value**

The identifier for the opaque type CGImageRef (page 219).

#### Availability

Available in Mac OS X version 10.2 and later.

#### **Declared In**

CGImage.h

## CGImageGetWidth

Returns the width of a bitmap image.

```
size_t CGImageGetWidth (
    CGImageRef image
):
```

#### Parameters

image

The image to examine.

## Return Value

The width, in pixels, of the specified bitmap image (or image mask).

**Availability** Available in Mac OS X version 10.0 and later.

## Related Sample Code

CarbonCocoa\_PictureCursor

#### Declared In

CGImage.h

CGImage Reference

### CGImageIsMask

Returns whether a bitmap image is an image mask.

```
bool CGImageIsMask (
    CGImageRef image
);
```

#### Parameters

image

The image to examine.

### **Return Value**

A Boolean value that indicates whether the image passed in the image parameter is an image mask (true indicates that the image is an image mask).

### Availability

Available in Mac OS X version 10.0 and later.

### **Declared In**

CGImage.h

### CGImageMaskCreate

Creates a bitmap image mask from data supplied by a data provider.

```
CGImageRef CGImageMaskCreate (
    size_t width,
    size_t height,
    size_t bitsPerComponent,
    size_t bitsPerPixel,
    size_t bytesPerRow,
    CGDataProviderRef provider,
    const CGFloat decode[],
    bool shouldInterpolate
);
```

### Parameters

width

The width, in pixels, of the required image mask.

height

The height, in pixels, of the required image mask.

bitsPerComponent

The number of significant masking bits in a source pixel. For example, if the source image is an 8-bit mask, you specify 8 bits per component. Image masks must be 1, 2, 4, or 8 bits per component.

```
bitsPerPixel
```

The total number of bits in a source pixel.

```
bytesPerRow
```

The number of bytes to use for each horizontal row of the image mask.

provider

The data source for the image mask.

### CGImage Reference

### decode

Typically a decode array is unnecessary, and you should pass NULL.

### shouldInterpolate

A Boolean value that specifies whether interpolation should occur. The interpolation setting specifies whether Quartz should apply an edge-smoothing algorithm to the image mask.

### **Return Value**

A Quartz bitmap image mask. You are responsible for releasing this object by calling CGImageRelease (page 218).

### Discussion

A Quartz bitmap image mask is used the same way an artist uses a silkscreen, or a sign painter uses a stencil. The bitmap represents a mask through which a color is transferred. The bitmap itself does not have a color. It gets its color from the fill color currently set in the graphics state.

When you draw into a context with a bitmap image mask, Quartz uses the mask to determine where and how the current fill color is applied to the image rectangle. Each sample value in the mask specifies how much of the current fill color is masked out at a specific location. Effectively, the sample value specifies the opacity of the mask. Larger values represent greater opacity and hence less color applied to the page.

Image masks must be 1, 2, 4, or 8 bits per component. For a 1-bit mask, a sample value of 1 specifies sections of the mask that are masked out; these sections block the current fill color. A sample value of 0 specifies sections of the mask that are not masked out; these sections show the current fill color of the graphics state when the mask is painted. You can think of the sample values as an inverse alpha. That is, a value of 1 is transparent and 0 is opaque.

For image masks that are 2, 4, or 8 bits per component, each component is mapped to a range of 0 to 1 by scaling using this formula:

```
1/(2^bits per component - 1)
```

For example, a 4-bit mask has values that range from 0 to 15. These values are scaled by 1/15 so that each component ranges from 0 to 1. Component values that rescale to 0 or 1 behave the same way as they behave for 1-bit image masks. Values that scale to between 0 and 1 act as an inverse alpha. That is, the fill color is painted as if it has an alpha value of (1 - MaskSampleValue). For example, if the sample value of an 8-bit mask scales to 0.8, the current fill color is painted as if it has an alpha value of 1.0 as if it has an alpha value of 0.2, that is (1-0.8).

### Availability

Available in Mac OS X version 10.0 and later.

### **Declared In**

CGImage.h

### CGImageRelease

Decrements the retain count of a bitmap image.

```
void CGImageRelease (
    CGImageRef image
):
```

### Parameters

image

The image to release.

**CGImage Reference** 

### Discussion

This function is equivalent to CFRelease, except that it does not cause an error if the image parameter is NULL.

### Availability

Available in Mac OS X version 10.0 and later.

#### Related Sample Code WhackedTV

### Declared In

CGImage.h

### CGImageRetain

Increments the retain count of a bitmap image.

### Parameters

image

The image to retain.

### **Return Value**

The same image you passed in as the image parameter.

### Discussion

This function is equivalent to CFRetain, except that it does not cause an error if the image parameter is NULL.

### Availability

Available in Mac OS X version 10.0 and later.

### **Declared In**

CGImage.h

## Data Types

### CGImageRef

An opaque type that encapsulates bitmap image information.

typedef struct CGImage \*CGImageRef;

### Availability

Available in Mac OS X v10.0 and later.

### **Declared In** CGImage.h

## Constants

### Alpha Information for Images

Storage options for alpha component data.

```
enum CGImageAlphaInfo {
    kCGImageAlphaNone,
    kCGImageAlphaPremultipliedLast,
    kCGImageAlphaPremultipliedFirst,
    kCGImageAlphaLast,
    kCGImageAlphaFirst,
    kCGImageAlphaNoneSkipLast,
    kCGImageAlphaNoneSkipFirst
};
```

typedef enum CGImageAlphaInfo CGImageAlphaInfo;

### Constants

kCGImageAlphaFirst

The alpha component is stored in the most significant bits of each pixel. For example, non-premultiplied ARGB.

Available in Mac OS X v10.0 and later.

Declared in CGImage.h.

kCGImageAlphaLast

The alpha component is stored in the least significant bits of each pixel. For example, non-premultiplied RGBA.

Available in Mac OS X v10.0 and later.

Declared in CGImage.h.

kCGImageAlphaNone

There is no alpha channel. If the total size of the pixel is greater than the space required for the number of color components in the color space, the least significant bits are ignored. This value is equivalent to kCGImageAlphaNoneSkipLast.

Available in Mac OS X v10.0 and later.

Declared in CGImage.h.

kCGImageAlphaNoneSkipFirst

There is no alpha channel. If the total size of the pixel is greater than the space required for the number of color components in the color space, the most significant bits are ignored.

Available in Mac OS X v10.0 and later.

Declared in CGImage.h.

kCGImageAlphaOnly

There is no color data, only an alpha channel.

Available in Mac OS X v10.3 and later.

Declared in CGImage.h.

#### CGImage Reference

#### kCGImageAlphaNoneSkipLast

There is no alpha channel. If the total size of the pixel is greater than the space required for the number of color components in the color space, the least significant bits are ignored. This value is equivalent to kCGImageAlphaNone.

Available in Mac OS X v10.0 and later.

Declared in CGImage.h.

### kCGImageAlphaPremultipliedFirst

The alpha component is stored in the most significant bits of each pixel and the color components have already been multiplied by this alpha value. For example, premultiplied ARGB.

Available in Mac OS X v10.0 and later.

Declared in CGImage.h.

#### kCGImageAlphaPremultipliedLast

The alpha component is stored in the least significant bits of each pixel and the color components have already been multiplied by this alpha value. For example, premultiplied RGBA.

Available in Mac OS X v10.0 and later.

Declared in CGImage.h.

### Discussion

A CGImageAlphaInfo constant specifies (1) whether a bitmap contains an alpha channel, (2) where the alpha bits are located in the image data, and (3) whether the alpha value is premultiplied. You can obtain a CGImageAlphaInfo constant for an image by calling the function CGImageGetAlphaInfo (page 211). (You provide a CGBitmapInfo constant to the function CGImageCreate (page 205), part of which is a CGImageAlphaInfo constant.)

Quartz accomplishes alpha blending by combining the color components of the source image with the color components of the destination image using the linear interpolation formula, where "source" is one color component of one pixel of the new paint and "destination" is one color component of the background image.

Quartz supports premultiplied alpha only for images. You should not premultiply any other color values specified in Quartz.

**Declared In** CGImage.h

### Image Bitmap Information

Component information for a bitmap image.

```
enum {
    kCGBitmapAlphaInfoMask = 0x1F,
    kCGBitmapFloatComponents = (1 << 8),
    kCGBitmapByteOrderMask = 0x7000,
    kCGBitmapByteOrderDefault = (0 << 12),
    kCGBitmapByteOrder16Little = (1 << 12),
    kCGBitmapByteOrder32Little = (2 << 12),
    kCGBitmapByteOrder16Big = (3 << 12),
    kCGBitmapByteOrder32Big = (4 << 12)
};
typedef uint32_t CGBitmapInfo;</pre>
```

#### **CGImage Reference**

### Constants

kCGBitmapAlphaInfoMask

The alpha information mask. Use this to extract alpha information that specifies whether a bitmap contains an alpha channel and how the alpha channel is generated.

Available in Mac OS X v10.4 and later.

Declared in CGImage.h.

kCGBitmapFloatComponents

The components of a bitmap are floating-point values.

Available in Mac OS X v10.4 and later.

Declared in CGImage.h.

### kCGBitmapByteOrderMask

The byte ordering of pixel formats.

Available in Mac OS X v10.4 and later.

Declared in CGImage.h.

kCGBitmapByteOrderDefault

The default byte order.

Available in Mac OS X v10.4 and later.

Declared in CGImage.h.

### kCGBitmapByteOrder16Little

16-bit, little endian format.

### Available in Mac OS X v10.4 and later.

Declared in CGImage.h.

#### kCGBitmapByteOrder32Little

### 32-bit, little endian format.

### Available in Mac OS X v10.4 and later.

Declared in CGImage.h.

kCGBitmapByteOrder16Big

16-bit, big endian format.

### Available in Mac OS X v10.4 and later.

Declared in CGImage.h.

kCGBitmapByteOrder32Big 32-bit, big endian format.

#### Available in Mac OS X v10.4 and later.

Declared in CGImage.h.

- kCGBitmapByteOrder16Host 16-bit, host endian format.
- kCGBitmapByteOrder32Host 32-bit, host endian format.

CGImage Reference

### Discussion

Applications that store pixel data in memory using ARGB format must take care in how they read data. If the code is not written correctly, it's possible to misread the data which leads to colors or alpha that appear wrong. The Quartz byte order constants specify the byte ordering of pixel formats. To specify byte ordering to Quartz use a bitwise OR operator to combine the appropriate constant with the bitmapInfo parameter.

### Availability

Available in Mac OS X v10.4 and later.

Declared In CGImage.h

CHAPTER 11 CGImage Reference

## **CGImageDestination Reference**

| Derived From:   | CFType                      |
|-----------------|-----------------------------|
| Framework:      | ApplicationServices/ImagelO |
| Declared in     | CGImageDestination.h        |
| Companion guide | Quartz 2D Programming Guide |

## Overview

CGImageDestination objects, available in Mac OS X v10.4 or later, abstract the data-writing task. An image destination can represent a single image or multiple images. It can contain thumbnail images as well as properties for each image.

The functions described in this reference can write data to three kinds of destinations: a URL, a CFData object, and a data consumer. After creating a CGImageDestination object for the appropriate destination, you can add image data and set image properties. When you are finished adding data, call the function CGImageDestinationFinalize to write the image data and properties to the URL, CFData object, or data consumer.

## Functions by Task

### **Creating Image Destinations**

CGImageDestinationCreateWithDataConsumer (page 228)

Creates an image destination that writes to the specified data consumer.

CGImageDestinationCreateWithData (page 228)

Creates an image destination that writes to a Core Foundation mutable data object.

CGImageDestinationCreateWithURL (page 229)

Creates an image destination that writes to a location specified by a URL.

### **Adding Images**

CGImageDestinationAddImage (page 226)

Adds an image to an image destination.

CGImageDestinationAddImageFromSource (page 227)

Adds an image from an image source to an image destination.

## **Getting Type Identifiers**

CGImageDestinationCopyTypeIdentifiers (page 227)

Returns an array of the uniform type identifiers (UTIs) that are supported for image destinations.

CGImageDestinationGetTypeID (page 230)

Returns the unique type identifier of an image destination opaque type.

### **Setting Properties**

CGImageDestinationSetProperties (page 230)

Applies one or more properties to all images in an image destination.

### Finalizing an Image Destination

CGImageDestinationFinalize (page 229)

Writes image data and properties to the data, URL, or data consumer associated with the image destination.

## **Functions**

### CGImageDestinationAddImage

Adds an image to an image destination.

```
void CGImageDestinationAddImage (
    CGImageDestinationRef idst,
    CGImageRef image,
    CFDictionaryRef properties
```

);

### Parameters

idst

An image destination

image

The image to add.

properties

An optional dictionary that specifies the properties of the added image. The dictionary can contain any of the properties described in "Destination Properties" (page 231) or the image properties described in *CGImageProperties Reference*.

### Discussion

The function logs an error if you add more images than what you specified when you created the image destination.

### Availability

Available in Mac OS X version 10.4 and later.

Declared In CGImageDestination.h

### CGImageDestinationAddImageFromSource

Adds an image from an image source to an image destination.

```
void CGImageDestinationAddImageFromSource (
    CGImageDestinationRef idst,
    CGImageSourceRef isrc,
    size_t index,
    CFDictionaryRef properties
);
```

);

### Parameters

```
idst
```

An image destination.

isrc

An image source.

```
index
```

An index that specifies the location of the image in the image source. The index is zero-based.

properties

A dictionary that specifies properties to overwrite or add to the source image properties. If a key in properties has the value kCFNull, the corresponding property in the image destination is removed. The dictionary can contain any of the properties described in "Destination Properties" (page 231) or the image properties described in *CGImageProperties Reference*.

### Availability

Available in Mac OS X version 10.4 and later.

### Declared In

```
CGImageDestination.h
```

### CGImageDestinationCopyTypeIdentifiers

Returns an array of the uniform type identifiers (UTIs) that are supported for image destinations.

```
CFArrayRef CGImageDestinationCopyTypeIdentifiers (
    void
);
```

### **Return Value**

Returns an array of the UTIs that are supported for image destinations. See Uniform Type Identifiers Overview for a list of system-declared and third-party UTIs that can be returned.

### Availability

Available in Mac OS X version 10.4 and later.

### Declared In

CGImageDestination.h

### CGImageDestinationCreateWithData

Creates an image destination that writes to a Core Foundation mutable data object.

```
CGImageDestinationRef CGImageDestinationCreateWithData (
   CFMutableDataRef data,
   CFStringRef type,
   size_t count,
   CFDictionaryRef options
);
```

### **Parameters**

```
data
```

The data object to write to. For more information on data objects, see CFData Reference and Data Objects.

type

The uniform type identifier (UTI) of the resulting image file. See Uniform Type Identifiers Overview for a list of system-declared and third-party UTIs.

count

The number of images (not including thumbnail images) that the image file will contain.

options

Reserved for future use. Pass NULL.

#### **Return Value**

An image destination. You are responsible for releasing this object using CFRelease.

### Availability

Available in Mac OS X version 10.4 and later.

### Declared In

CGImageDestination.h

### CGImageDestinationCreateWithDataConsumer

Creates an image destination that writes to the specified data consumer.

```
CGImageDestinationRef CGImageDestinationCreateWithDataConsumer (
   CGDataConsumerRef consumer.
   CFStringRef type,
   size_t count,
   CFDictionaryRef options
):
```

### **Parameters**

consumer

The data consumer to write to. For information on data consumers see CGDataConsumer Reference and Quartz 2D Programming Guide.

type

The uniform type identifier (UTI) of the resulting image file. See Uniform Type Identifiers Overview for a list of system-declared and third-party UTIs.

count

The number of images (not including thumbnail images) that the image file will contain.

CGImageDestination Reference

options Reserved for future use. Pass NULL.

#### **Return Value**

An image destination. You are responsible for releasing this object using CFRelease.

Availability

Available in Mac OS X version 10.4 and later.

**Declared In** CGImageDestination.h

### CGImageDestinationCreateWithURL

Creates an image destination that writes to a location specified by a URL.

```
CGImageDestinationRef CGImageDestinationCreateWithURL (
    CFURLRef url,
    CFStringRef type,
    size_t count,
    CFDictionaryRef options
);
```

#### Parameters

ur1

The URL to write to. If the URL already exists, the data at this location is overwritten.

type

The UTI (uniform type identifier) of the resulting image file. See *Uniform Type Identifiers Overview* for a list of system-declared and third-party UTIs.

count

The number of images (not including thumbnail images) that the image file will contain.

options

Reserved for future use. Pass NULL.

### **Return Value**

An image destination. You are responsible for releasing this object using CFRelease.

Availability

Available in Mac OS X version 10.4 and later.

#### Declared In

CGImageDestination.h

### CGImageDestinationFinalize

Writes image data and properties to the data, URL, or data consumer associated with the image destination.

#### CGImageDestination Reference

```
bool CGImageDestinationFinalize (
    CGImageDestinationRef idst
);
```

. .

Parameters

idst

An image destination.

#### **Return Value**

Returns true if the image is successfully written; false otherwise.

#### Discussion

You must call this function or the output of the image destination will not be valid. After calling this function, no additional data can be added to the image destination.

### Availability

Available in Mac OS X version 10.4 and later.

### Declared In

CGImageDestination.h

### CGImageDestinationGetTypeID

Returns the unique type identifier of an image destination opaque type.

```
CFTypeID CGImageDestinationGetTypeID (
    void
);
```

### **Return Value**

Returns the Core Foundation type ID for an image destination.

#### Discussion

A type identifier is an integer that identifies the opaque type to which a Core Foundation object belongs. You use type IDs in various contexts, such as when you are operating on heterogeneous collections.

### Availability

Available in Mac OS X version 10.4 and later.

#### **Declared In**

CGImageDestination.h

### CGImageDestinationSetProperties

Applies one or more properties to all images in an image destination.

```
void CGImageDestinationSetProperties (
    CGImageDestinationRef idst,
    CFDictionaryRef properties
):
```

#### Parameters

idst

An image destination.

### CHAPTER 12 CGImageDestination Reference

#### properties

A dictionary that contains the properties to apply. You can set any of the properties described in "Destination Properties" (page 231) or the image properties described in *CGImageProperties Reference*.

### Availability

Available in Mac OS X version 10.4 and later.

### Declared In

CGImageDestination.h

## **Data Types**

### CGImageDestinationRef

An opaque type that represents an image destination.

typedef struct CGImageDestination \*CGImageDestinationRef;

**Availability** Available in Mac OS X v10.4 and later.

Declared In CGImageDestination.h

## Constants

### **Destination Properties**

Properties for a single image in an image destination.

const CFStringRef kCGImageDestinationLossyCompressionQuality
const CFStringRef kCGImageDestinationBackgroundColor

### Constants

kCGImageDestinationLossyCompressionQuality

The desired compression quality to use when writing to an image destination. If present, the value associated with this key must be a CFNumberRef data type in the range 0.0 to 1.0. A value of 1.0 specifies to use lossless compression if destination format supports it. A value of 0.0 implies to use maximum compression.

Available in Mac OS X v10.4 and later.

Declared in CGImageDestination.h.

### CGImageDestination Reference

### kCGImageDestinationBackgroundColor

The desired background color to composite against when writing an image that has an alpha component to a destination format that does not support alpha. If present, the value associated with this key must be a CGColorRef (page 35) data type without an alpha component of its own. If not present, and if a background color is needed, a white color is used.

Available in Mac OS X v10.4 and later.

Declared in CGImageDestination.h.

### Declared In

CGImageDestination.h

# CGImageSource Reference

| Derived From:    | СҒТуре                                           |
|------------------|--------------------------------------------------|
| Framework:       | ApplicationServices/ImagelO                      |
| Declared in      | CGImageSource.h                                  |
| Companion guides | Quartz 2D Programming Guide<br>CGImage Reference |

## **Overview**

CGImageSource objects, available in Mac OS X v10.4 or later, abstract the data-reading task. An image source can read image data from a URL, a CFData object, or a data consumer.

After creating a CGImageSource object for the appropriate source, you can obtain images, thumbnails, image properties, and other image information using CGImageSource functions.

## **Functions by Task**

### **Creating an Image Source**

CGImageSourceCreateWithDataProvider (page 238) Creates an image source that reads data from the specified data provider. CGImageSourceCreateWithData (page 238) Creates an image source that reads from a Core Foundation data object. CGImageSourceCreateWithURL (page 239) Creates an image source that reads from a location specified by a URL.

## Creating Images From an Image Source

CGImageSourceCreateImageAtIndex (page 236)

Creates a CGImage object for the image data associated with the specified index in an image source.

CGImageSourceCreateThumbnailAtIndex (page 237)

Creates a thumbnail image of the image located at a specified location in an image source.

CGImageSourceCreateIncremental (page 236)

Create an incremental image source.

## **Updating an Image Source**

```
CGImageSourceUpdateData (page 242)
Updates an incremental image source with new data.
CGImageSourceUpdateDataProvider (page 242)
Updates an incremental image source with a new data provider.
```

### **Getting Information From an Image Source**

```
CGImageSourceGetTypeID (page 241)
      Returns the unique type identifier of an image source opaque type.
CGImageSourceGetType (page 241)
      Returns the uniform type identifier of the source container.
CGImageSourceCopyTypeIdentifiers (page 235)
      Returns an array of uniform type identifiers (UTIs) that are supported for image sources.
CGImageSourceGetCount (page 239)
      Returns the number of images (not including thumbnails) in the image source.
CGImageSourceCopyProperties (page 234)
      Returns the properties of the image source.
CGImageSourceCopyPropertiesAtIndex (page 235)
      Returns the properties of the image at a specified location in an image source.
CGImageSourceGetStatus (page 240)
      Return the status of an image source.
CGImageSourceGetStatusAtIndex (page 240)
      Returns the current status of an image that is at a specified location in an image source.
```

## **Functions**

### CGImageSourceCopyProperties

Returns the properties of the image source.

```
CFDictionaryRef CGImageSourceCopyProperties (
    CGImageSourceRef isrc,
    CFDictionaryRef options
);
```

### Parameters

isrc

An image source.

options

A dictionary you can use to request additional options. See "Image Source Option Dictionary Keys" (page 244) for the keys you can supply.

CGImageSource Reference

#### **Return Value**

A dictionary that contains the properties associated with the image source container. See CGImageProperties Reference for a list of properties that can be in the dictionary.

#### Discussion

These properties apply to the container in general but not necessarily to any individual image contained in the image source.

### Availability

Available in Mac OS X version 10.4 and later.

#### Declared In

CGImageSource.h

### CGImageSourceCopyPropertiesAtIndex

Returns the properties of the image at a specified location in an image source.

```
CFDictionaryRef CGImageSourceCopyPropertiesAtIndex (
    CGImageSourceRef isrc,
    size_t index,
    CFDictionaryRef options
);
```

### Parameters

isrc

An image source.

index

The index of the image whose properties you want to obtain. The index is zero-based.

options

A dictionary you can use to request additional options. See "Image Source Option Dictionary Keys" (page 244) for the keys you can supply.

### **Return Value**

A dictionary that contains the properties associated with the image. See *CGImageProperties Reference* for a list of properties that can be in the dictionary.

### Availability

Available in Mac OS X version 10.4 and later.

#### Declared In

CGImageSource.h

### CGImageSourceCopyTypeIdentifiers

Returns an array of uniform type identifiers (UTIs) that are supported for image sources.

```
CFArrayRef CGImageSourceCopyTypeIdentifiers (
    void
);
```

#### **Return Value**

Returns an array of the UTIs that are supported for image sources.

CGImageSource Reference

#### Discussion

See Uniform Type Identifiers Overview for a list of system-declared and third-party UTIs.

### Availability

Available in Mac OS X version 10.4 and later.

### Related Sample Code

CarbonCocoa\_PictureCursor

### Declared In CGImageSource.h

### CGImageSourceCreateImageAtIndex

Creates a CGImage object for the image data associated with the specified index in an image source.

```
CGImageRef CGImageSourceCreateImageAtIndex (
    CGImageSourceRef isrc,
    size_t index,
    CFDictionaryRef options
);
```

### Parameters

isrc

An image source.

index

The index that specifies the location of the image. The index is zero-based.

options

A dictionary that specifies additional creation options. See "Image Source Option Dictionary Keys" (page 244) for the keys you can supply.

#### **Return Value**

Returns a CGImage object. You are responsible for releasing this object using CGImageRelease (page 218).

### Availability

Available in Mac OS X version 10.4 and later.

### Related Sample Code

CarbonCocoa\_PictureCursor

### Declared In

CGImageSource.h

### CGImageSourceCreateIncremental

Create an incremental image source.

CGImageSource Reference

```
CGImageSourceRef CGImageSourceCreateIncremental (
    CFDictionaryRef options
);
```

,,

Parameters

options

A dictionary that specifies additional creation options. See "Image Source Option Dictionary Keys" (page 244) for the keys you can supply.

#### **Return Value**

Returns an image source object. You are responsible for releasing this object using CFRelease.

### Discussion

The function CGImageSourceCreateIncremental creates an empty image source container to which you can add data later by calling the functions CGImageSourceUpdateDataProvider or CGImageSourceUpdateData. You don't provide data when you call this function.

An incremental image is an image that is created in chunks, similar to the way large images viewed over the web are loaded piece by piece.

#### Availability

Available in Mac OS X version 10.4 and later.

### **Declared In**

CGImageSource.h

### CGImageSourceCreateThumbnailAtIndex

Creates a thumbnail image of the image located at a specified location in an image source.

```
CGImageRef CGImageSourceCreateThumbnailAtIndex (
    CGImageSourceRef isrc,
    size_t index,
    CFDictionaryRef options
);
```

#### Parameters

isrc

An image source.

index

The index that specifies the location of the image. The index is zero-based.

options

A dictionary that specifies additional creation options. See "Image Source Option Dictionary Keys" (page 244) for the keys you can supply.

#### **Return Value**

A CGImage object. You are responsible for releasing this object using CGImageRelease (page 218).

#### Discussion

If the image source is a PDF, this function creates a 72 dpi image of the PDF page specified by the index that you pass. You must, however, pass an options dictionary that contains either the kCGImageSourceCreateThumbnailFromImageIfAbsent

or kCGImageSourceCreateThumbnailFromImageAlways keys, with the value of the key set to TRUE.

### CHAPTER 13 CGImageSource Reference

### Availability

Available in Mac OS X version 10.4 and later.

### **Declared** In

CGImageSource.h

### CGImageSourceCreateWithData

Creates an image source that reads from a Core Foundation data object.

```
CGImageSourceRef CGImageSourceCreateWithData (
CFDataRef data,
CFDictionaryRef options
);
```

### Parameters

data

The data object to read from. For more information on data objects, see *CFData Reference* and Data Objects.

options

A dictionary that specifies additional creation options. See "Image Source Option Dictionary Keys" (page 244) for the keys you can supply.

### **Return Value**

An image source. You are responsible for releasing this object using CFRelease.

### Availability

Available in Mac OS X version 10.4 and later.

### **Declared In**

CGImageSource.h

### CGImageSourceCreateWithDataProvider

Creates an image source that reads data from the specified data provider.

```
CGImageSourceRef CGImageSourceCreateWithDataProvider (
    CGDataProviderRef provider,
    CFDictionaryRef options
);
```

### Parameters

provider

The data provider to read from. For more information on data providers, see CGDataProvider Reference and Quartz 2D Programming Guide.

options

A dictionary that specifies additional creation options. See "Image Source Option Dictionary Keys" (page 244) for the keys you can supply.

### **Return Value**

An image source. You are responsible for releasing this object using CFRelease.

### CHAPTER 13 CGImageSource Reference

### Availability

Available in Mac OS X version 10.4 and later.

### **Declared** In

CGImageSource.h

### CGImageSourceCreateWithURL

Creates an image source that reads from a location specified by a URL.

```
CGImageSourceRef CGImageSourceCreateWithURL (
    CFURLRef url,
    CFDictionaryRef options
);
```

### Parameters

### ur1

The URL to read from.

options

A dictionary that specifies additional creation options. See "Image Source Option Dictionary Keys" (page 244) for the keys you can supply.

### **Return Value**

An image source. You are responsible for releasing this object using CFRelease.

### Availability

Available in Mac OS X version 10.4 and later.

### **Related Sample Code**

CarbonCocoa\_PictureCursor

### Declared In

CGImageSource.h

### CGImageSourceGetCount

Returns the number of images (not including thumbnails) in the image source.

```
size_t CGImageSourceGetCount (
    CGImageSourceRef isrc
);
```

## Parameters

isrc

An image source.

### **Return Value**

The number of images. If the image source is a multilayered PSD file, the function returns 1.

### Discussion

This function does not extract the layers of a PSD file.

### Availability

Available in Mac OS X version 10.4 and later.

Declared In CGImageSource.h

### CGImageSourceGetStatus

Return the status of an image source.

```
CGImageSourceStatus CGImageSourceGetStatus (
    CGImageSourceRef isrc
);
```

### Parameters

isrc

An image source.

### **Return Value**

Returns the current status of the image source. See "Image Source Status" (page 243) for a list of possible values.

### Discussion

The status is particularly informative for incremental image sources, but may also be used by clients that provide non-incremental data.

### Availability

Available in Mac OS X version 10.4 and later.

### **Declared In**

CGImageSource.h

### CGImageSourceGetStatusAtIndex

Returns the current status of an image that is at a specified location in an image source.

```
CGImageSourceStatus CGImageSourceGetStatusAtIndex (
    CGImageSourceRef isrc,
    size_t index
);
```

### Parameters

isrc

An image source.

index

The index of the image whose status you want to obtain. The index is zero-based.

### **Return Value**

Returns the current status of the image. See "Image Source Status" (page 243) for a list of possible values.

### Discussion

The status is particularly informative for incremental image sources, but may also be used by clients that provide non-incremental data.

### Availability

Available in Mac OS X version 10.4 and later.

Declared In CGImageSource.h

### CGImageSourceGetType

Returns the uniform type identifier of the source container.

```
CFStringRef CGImageSourceGetType (
    CGImageSourceRef isrc
);
```

### Parameters

isrc

An image source.

### Return Value

The uniform type identifier of the image.

### Discussion

The uniform type identifier (UTI) of the source container can be different from the type of the images in the container. For example, the .icns format supports embedded JPEG2000. The type of the source container is "com.apple.icns" but type of the images is JPEG2000.

See Uniform Type Identifier Concepts for a list of system-declared and third-party UTIs.

### Availability

Available in Mac OS X version 10.4 and later.

### **Declared In**

CGImageSource.h

### CGImageSourceGetTypeID

Returns the unique type identifier of an image source opaque type.

```
CFTypeID CGImageSourceGetTypeID (
    void
);
```

### **Return Value**

Returns the Core Foundation type ID for an image source.

### Discussion

A type identifier is an integer that identifies the opaque type to which a Core Foundation object belongs. You use type IDs in various contexts, such as when you are operating on heterogeneous collections. Note that a CFType ID is different from a uniform type identifier (UTI).

### Availability

Available in Mac OS X version 10.4 and later.

### **Declared** In

CGImageSource.h

### CGImageSourceUpdateData

Updates an incremental image source with new data.

```
void CGImageSourceUpdateData (
    CGImageSourceRef isrc,
    CFDataRef data,
    bool final
);
```

### Parameters

isrc

An image source.

data

The data to add to the image source. Each time you call the function CGImageSourceUpdateData, the data parameter must contain all of the image file data accumulated so far.

final

A value that specifies whether the data is the final set. Pass true if it is, false otherwise.

### Availability

Available in Mac OS X version 10.4 and later.

### **Declared** In

CGImageSource.h

### CGImageSourceUpdateDataProvider

Updates an incremental image source with a new data provider.

```
void CGImageSourceUpdateDataProvider (
    CGImageSourceRef isrc,
    CGDataProviderRef provider,
    bool final
);
```

### Parameters

isrc

An image source.

### provider

The new data provider. The new data provider must provide all the previous data supplied to the image source plus any additional new data.

### final

A value that specifies whether the data is the final set. Pass true if it is, false otherwise.

### Availability

Available in Mac OS X version 10.4 and later.

### **Declared In**

CGImageSource.h

## Data Types

### CGImageSourceRef

An opaque type that represents an image source.

typedef struct CGImageSource \*CGImageSourceRef;

**Availability** Available in Mac OS X v10.4 and later.

Declared In CGImageSource.h

## Constants

### **Image Source Status**

Status states for images and image sources.

```
enum CGImageSourceStatus {
    kCGImageStatusUnexpectedEOF = -5,
    kCGImageStatusInvalidData = -4,
    kCGImageStatusUnknownType = -3,
    kCGImageStatusReadingHeader = -2,
    kCGImageStatusIncomplete = -1,
    kCGImageStatusComplete = 0
};
```

typedef enum CGImageSourceStatus CGImageSourceStatus;

### Constants

```
kCGImageStatusUnexpectedEOF
```

The end of the file was encountered unexpectedly.

### Available in Mac OS X v10.4 and later.

Declared in CGImageSource.h.

kCGImageStatusInvalidData

The data is not valid.

Available in Mac OS X v10.4 and later.

Declared in CGImageSource.h.

- kCGImageStatusUnknownType
  - The image is an unknown type.

### Available in Mac OS X v10.4 and later.

Declared in CGImageSource.h.

CGImageSource Reference

kCGImageStatusReadingHeader

In the process of reading the header.

Available in Mac OS X v10.4 and later.

Declared in CGImageSource.h.

kCGImageStatusIncomplete

The operation is not complete

Available in Mac OS X v10.4 and later.

Declared in CGImageSource.h.

kCGImageStatusComplete

The operation is complete.

Available in Mac OS X v10.4 and later.

Declared in CGImageSource.h.

#### Discussion

These status values are returned by the functions CGImageSourceGetStatus (page 240) and CGImageSourceGetStatusAtIndex (page 240).

#### Declared In

CGImageSource.h

### Image Source Option Dictionary Keys

Keys that you can include in the options dictionary to create an image source.

```
CFStringRef kCGImageSourceTypeIdentifierHint;
CFStringRef kCGImageSourceShouldAllowFloat;
CFStringRef kCGImageSourceShouldCache;
CFStringRef kCGImageSourceCreateThumbnailFromImageIfAbsent;
CFStringRef kCGImageSourceCreateThumbnailFromImageAlways;
CFStringRef kCGImageSourceThumbnailMaxPixelSize;
CFStringRef kCGImageSourceCreateThumbnailWithTransform
```

#### Constants

kCGImageSourceTypeIdentifierHint

The best guess of the uniform type identifier (UTI) for the format of the image source file. If specified, the value of this key must be a CFString object. This key can be provided in the options dictionary when you create a CGImageSource object.

Available in Mac OS X v10.4 and later.

Declared in CGImageSource.h.

kCGImageSourceShouldAllowFloat

Whether the image should be returned as a CGImage object that uses floating-point values, if supported by the file format. CGImage objects that use extended-range floating-point values may require additional processing to render in a pleasing manner. The value of this key must be a CFBoolean value. The default value is kCFBooleanFalse.

Available in Mac OS X v10.4 and later.

Declared in CGImageSource.h.

#### kCGImageSourceShouldCache

Whether the image should be cached in a decoded form. The value of this key must be a CFBoolean value. The default value is kCFBooleanTrue. This key can be provided in the options dictionary that you can pass to the functions CGImageSourceCopyPropertiesAtIndex (page 235) and CGImageSourceCreateImageAtIndex (page 236).

Available in Mac OS X v10.4 and later.

Declared in CGImageSource.h.

kCGImageSourceCreateThumbnailFromImageIfAbsent

Whether a thumbnail should be automatically created for an image if a thumbnail isn't present in the image source file. The thumbnail is created from the full image, subject to the limit specified by kCGImageSourceThumbnailMaxPixelSize. If a maximum pixel size isn't specified, then the thumbnail is the size of the full image, which in most cases is not desirable. This key must be a CFBoolean value. The default value is kCFBooleanFalse. This key can be provided in the options dictionary that you pass to the function CGImageSourceCreateThumbnailAtIndex (page 237).

Available in Mac OS X v10.4 and later.

Declared in CGImageSource.h.

### kCGImageSourceCreateThumbnailFromImageAlways

Whether a thumbnail should be created from the full image even if a thumbnail is present in the image source file. The thumbnail is created from the full image, subject to the limit specified by kCGImageSourceThumbnailMaxPixelSize. If a maximum pixel size isn't specified, then the thumbnail is the size of the full image, which probably isn't what you want. This key must be a CFBoolean value. The default value is kCFBooleanFalse. This key can be provided in the options dictionary that you can pass to the function CGImageSourceCreateThumbnailAtIndex (page 237).

Available in Mac OS X v10.4 and later.

**Declared in** CGImageSource.h.

### kCGImageSourceThumbnailMaxPixelSize

The maximum width and height in pixels of a thumbnail. If this key is not specified, the width and height of a thumbnail is not limited and thumbnails may be as big as the image itself. If present, this key must be a CFNumber value. This key can be provided in the options dictionary that you pass to the function CGImageSourceCreateThumbnailAtIndex (page 237).

Available in Mac OS X v10.4 and later.

Declared in CGImageSource.h.

### kCGImageSourceCreateThumbnailWithTransform

Whether the thumbnail should be rotated and scaled according to the orientation and pixel aspect ratio of the full image. The value of this key must be a CFBoolean value. The default value is kCFBooleanFalse.

Available in Mac OS X v10.4 and later.

Declared in CGImageSource.h.

### Discussion

Except for kCGImageSourceTypeIdentifierHint, which you use when creating an image source, these constants specify options that you can set when creating an image from image source. Each constant is a key; you must supply the appropriate value when you add this option to the options dictionary.

### Declared In

CGImageSource.h

CHAPTER 13 CGImageSource Reference

## CGLayer Reference

Derived From:CFTypeFramework:ApplicationServices/ApplicationServices.hDeclared inCGLayer.h

## Overview

CGLayer objects are useful for offscreen drawing and can be used in much the same way that a bitmap context can be used. In fact, a CGLayer object is a much better representation than a bitmap context.

Using CGLayer objects can improve performance, particularly when you need to capture a piece of drawing that you stamp repeatedly (using the same scale factor and orientation). Quartz can cache CGLayer objects to the video card, making drawing a CGLayer to a destination much faster than rendering the equivalent image constructed from a bitmap context.

A CGLayer object is created relative to a graphics context. Although layer uses this graphics context as a reference for initialization, you are not restricted to drawing the layer to this graphics context. You can draw the layer to other graphics contexts, although any limitations of the original context are imposed. For example, if you create a CGLayer object using a bitmap context, the layer is rendered as a bitmap when drawn to any other graphics context.

You can use a CGLayer when you want to apply a shadow to a group of objects (such as a group of circles) rather than to individual objects.

Use these layers in your code whenever you can, especially when:

- You need to reuse a filled or stroked shape.
- You are building a scene and at least some of it can be reused. Put the reusable drawing in its own CGLayer.

Any CG object that you draw repeatedly—including CGPath, CGShading, and CGPDFPage—benefit from improved performance if you draw it to a CGLayer object.

## **Functions by Task**

### **Creating Layer Objects**

### CGLayerCreateWithContext (page 249)

Creates a CGLayer object that is associated with a graphics context.

### **Drawing Layer Content**

CGContextDrawLayerInRect (page 249) Draws the contents of a CGLayer object into the specified rectangle. CGContextDrawLayerAtPoint (page 248) Draws the contents of a CGLayer object at the specified point.

### **Retaining and Releasing Layers**

CGLayerRelease (page 251) Decrements the retain count of a CGLayer object. CGLayerRetain (page 252) Increments the retain count of a CGLayer object.

### Getting the CFType ID for a Layer

CGLayerGetTypeID (page 251) Returns the unique type identifier used for CGLayer objects.

### **Getting Layer Information**

CGLayerGetSize (page 251) Returns the width and height of a CGLayer object. CGLayerGetContext (page 250) Returns the graphics context associated with a CGLayer object.

## **Functions**

### CGContextDrawLayerAtPoint

Draws the contents of a CGLayer object at the specified point.

```
void CGContextDrawLayerAtPoint (
    CGContextRef context,
    CGPoint point,
    CGLayerRef layer
);
```

### Parameters

context

The graphics context associated with the layer.

point

The location, in current user space coordinates, to use as the origin for the drawing.

**CGLayer Reference** 

layer

The layer whose contents you want to draw.

### Discussion

Calling the function CGContextDrawLayerAtPoint is equivalent to calling the function CGContextDrawLayerInRect with a rectangle that has its origin at point and its size equal to the size of the layer.

#### Availability

Available in Mac OS X version 10.4 and later.

### **Declared** In

CGLayer.h

### CGContextDrawLayerInRect

Draws the contents of a CGLayer object into the specified rectangle.

```
void CGContextDrawLayerInRect (
    CGContextRef context,
    CGRect rect,
    CGLayerRef layer
);
```

,,

### Parameters

context

The graphics context associated with the layer.

rect

The rectangle, in current user space coordinates, to draw to.

### layer

The layer whose contents you want to draw.

### Discussion

The contents are scaled, if necessary, to fit into the rectangle.

#### Availability

Available in Mac OS X version 10.4 and later.

### Declared In

CGLayer.h

### CGLayerCreateWithContext

Creates a CGLayer object that is associated with a graphics context.

#### CGLayer Reference

```
CGLayerRef CGLayerCreateWithContext (
CGContextRef context,
CGSize size,
CFDictionaryRef auxiliaryInfo
);
```

### Parameters

context

The graphics context you want to create the layer relative to. The layer uses this graphics context as a reference for initialization.

size

The size, in default user space units, of the layer relative to the graphics context.

```
auxiliaryInfo
```

Reserved for future use. Pass NULL.

### Return Value

A CGLayer object. You are responsible for releasing this object using the function CGLayerRelease (page 251) when you no longer need the layer.

### Discussion

After you create a CGLayer object, you should reuse it whenever you can to facilitate the Quartz caching strategy. Quartz caches any objects that are reused, including CGLayer objects. Objects that are reused frequently remain in the cache. In contrast, objects that are used once in a while may be moved in and out of the cache according to their frequency of use. If you don't reuse CGLayer objects, Quartz won't cache them. This means that you lose an opportunity to improve the performance of your application.

### Availability

Available in Mac OS X version 10.4 and later.

### **Declared In**

CGLayer.h

### CGLayerGetContext

Returns the graphics context associated with a CGLayer object.

```
CGContextRef CGLayerGetContext (
CGLayerRef layer
):
```

### Parameters

layer

The layer whose graphics context you want to obtain.

### Return Value

The graphics context associated with the layer.

### Discussion

The context that's returned is the context for the layer itself, not the context that you specified when you created the layer.

### Availability

Available in Mac OS X version 10.4 and later.

**Declared In** CGLayer.h

### CGLayerGetSize

Returns the width and height of a CGLayer object.

```
CGSize CGLayerGetSize (
CGLayerRef layer
);
```

### Parameters

layer

The layer whose width and height you want to obtain.

```
Return Value
The width and height of the layer, in default user space coordinates.
```

**Availability** Available in Mac OS X version 10.4 and later.

Declared In

CGLayer.h

### CGLayerGetTypeID

Returns the unique type identifier used for CGLayer objects.

```
CFTypeID CGLayerGetTypeID (
void
);
```

### **Return Value**

The type identifier for CGLayer objects.

### Discussion

A type identifier is an integer that identifies the opaque type to which a Core Foundation object belongs. You use type IDs in various contexts, such as when you are operating on heterogeneous collections.

### Availability

Available in Mac OS X version 10.4 and later.

## Declared In

CGLayer.h

### CGLayerRelease

Decrements the retain count of a CGLayer object.

#### CGLayer Reference

```
void CGLayerRelease (
        CGLayerRef layer
);
```

*,* ,

### Parameters

layer

The layer to release.

#### Discussion

This function is equivalent to calling CFRelease (layer) except that it does not crash (as CFRetain does) if the layer parameter is null.

### Availability

Available in Mac OS X version 10.4 and later.

### **Declared** In

CGLayer.h

### CGLayerRetain

Increments the retain count of a CGLayer object.

```
CGLayerRef CGLayerRetain (
CGLayerRef layer
```

);

### Parameters

layer

The layer to retain.

### **Return Value**

The same layer you passed in as the layer parameter.

#### Discussion

This function is equivalent to calling CFRetain (layer) except that it does not crash (as CFRetain does) if the layer parameter is null.

### Availability

Available in Mac OS X version 10.4 and later.

### **Declared In**

CGLayer.h

## Data Types

### CGLayerRef

An opaque type used for offscreen drawing.

typedef struct CGLayer \*CGLayerRef;

**Availability** Available in Mac OS X v10.4 and later.

#### 252 Data Types 2006-12-11 | © 2006 Apple Computer, Inc. All Rights Reserved.

CGLayer Reference

#### **Declared In** CGLayer.h

CGLayer Reference

# **CGPath Reference**

| Derived From:   | СҒТуре                                    |
|-----------------|-------------------------------------------|
| Framework:      | ApplicationServices/ApplicationServices.h |
| Declared in     | CGPath.h                                  |
| Companion guide | Quartz 2D Programming Guide               |

# Overview

A graphics path is a description of a 2D geometric scene using sequences of lines and Bézier curves. CGPathRef defines an opaque type that represents an immutable graphics path. CGMutablePathRef defines an opaque type that represents a mutable graphics path. To draw using a Quartz path, you need to add the path to a graphics context—see CGContextAddPath (page 67).

Each figure in a scene may be described by a **subpath**. A subpath has an ordered set of **path elements**, that represent single steps in the construction of a subpath. (For example, MoveToPoint (bottom left) and AddLineToPoint (bottom right) are path elements.) A subpath also maintains state information, including a **starting point** and a **current point**. When drawing a path, Quartz traverses each subpath using its path elements and its state.

The lines and curves in a subpath are always connected, but they do not necessarily form a closed figure. Furthermore, subpaths do not need to be connected to each other. For example, you could use a graphics path to draw the outlines of a sequence of text characters.

# **Functions by Task**

# **Creating and Managing Paths**

CGPathCreateMutable (page 267) Creates a mutable graphics path. CGPathCreateMutableCopy (page 267) Creates a mutable copy of an existing graphics path. CGPathCreateCopy (page 266) Creates an immutable copy of a graphics path. CGPathRelease (page 271)

Decrements the retain count of a graphics path.

CGPathRetain (page 271) Increments the retain count of a graphics path. Modifying Quartz Paths

CGPathAddArc (page 257) Appends an arc to a mutable graphics path, possibly preceded by a straight line segment. CGPathAddArcToPoint (page 258) Appends an arc to a mutable graphics path, possibly preceded by a straight line segment. CGPathAddCurveToPoint (page 259) Appends a Bézier curve to a mutable graphics path. CGPathAddLines (page 261) Appends an array of new line segments to a mutable graphics path. CGPathAddLineToPoint (page 261) Appends a line segment to a mutable graphics path. CGPathAddPath (page 262) Appends a path to a mutable graphics path. CGPathAddQuadCurveToPoint (page 262) Appends a quadratic curve to a mutable graphics path. CGPathAddRect (page 263) Appends a rectangle to a mutable graphics path. CGPathAddRects (page 264) Appends an array of rectangles to a mutable graphics path. CGPathApply (page 265) For each element in a graphics path, calls a custom applier function. CGPathMoveToPoint (page 270) Starts a new subpath at a specified location in a mutable graphics path. CGPathCloseSubpath (page 265) Closes and completes a subpath in a mutable graphics path. CGPathAddEllipseInRect (page 260)

Adds to a path an ellipse that fits inside a rectangle.

# **Getting Information about Quartz Paths**

CGPathEqualToPath (page 268) Indicates whether two graphics paths are equivalent. CGPathGetBoundingBox (page 268) Returns the bounding box of a graphics path. CGPathGetCurrentPoint (page 268) Returns the current point in a graphics path. CGPathGetTypeID (page 269)

Returns the Core Foundation type identifier for Quartz graphics paths.

**CGPath Reference** 

CGPathIsEmpty (page 269) Indicates whether or not a graphics path is empty.

CGPathIsRect (page 270)

Indicates whether or not a graphics path represents a rectangle.

```
CGPathContainsPoint (page 266)
```

Checks whether a point is contained in a graphics path.

# **Functions**

# CGPathAddArc

Appends an arc to a mutable graphics path, possibly preceded by a straight line segment.

```
void CGPathAddArc (
  CGMutablePathRef path,
  const CGAffineTransform *m,
  CGFloat x.
  CGFloat y,
  CGFloat radius,
  CGFloat startAngle,
  CGFloat endAngle,
  bool clockwise
```

):

### **Parameters**

path

The mutable graphics path to change.

т

A pointer to an affine transformation matrix, or NULL if no transformation is needed. If specified, Quartz applies the transformation to the arc before it is added to the path.

Χ

The x-coordinate of the center point of the arc.

у

The y-coordinate of the center point of the arc.

r

The radius of the arc.

```
startAngle
```

The angle (in radians) from horizontal that determines the starting point of the arc.

endAngle

The angle (in radians) from horizontal that determines the ending point of the arc.

clockwise

A Boolean value that specifies whether or not to draw the arc in the clockwise direction; true specifies clockwise.

#### Discussion

An arc is a segment of a circle with radius r centered at a point (x, y). When you call this function, you provide the center point, radius, and two angles in radians. Quartz uses this information to determine the end points of the arc, and then approximates the new arc using a sequence of cubic Bézier curves. The clockwise parameter determines the direction in which the arc is drawn.

A transformation may be applied to the Bézier curves before they are added to the path. If no transform is needed, the second argument should be NULL.

If the specified path already contains a subpath, Quartz implicitly adds a line connecting the current point to the beginning of the arc. If the path is empty, Quartz creates a new subpath for the arc and does not add the initial straight line segment.

The ending point of the arc becomes the new current point of the path.

#### Availability

Available in Mac OS X version 10.2 and later.

#### **Declared In**

CGPath.h

# CGPathAddArcToPoint

Appends an arc to a mutable graphics path, possibly preceded by a straight line segment.

```
void CGPathAddArcToPoint (
    CGMutablePathRef path,
    const CGAffineTransform *m,
    CGFloat x1,
    CGFloat y1,
    CGFloat x2,
    CGFloat y2,
    CGFloat radius
```

);

# Parameters

path

The mutable path to change. The path must not be empty.

т

A pointer to an affine transformation matrix, or NULL if no transformation is needed. If specified, Quartz applies the transformation to the arc before it is added to the path.

х1

The x-coordinate of the user space for the end point of the first tangent line. The first tangent line is drawn from the current point to (x1, y1).

у1

The y-coordinate of the user space for the end point of the first tangent line. The first tangent line is drawn from the current point to (x1, y1).

x2

The x-coordinate of the user space for the end point of the second tangent line. The second tangent line is drawn from (x1, y1) to (x2, y2).

#### CGPath Reference

у2

The y-coordinate of the user space for the end point of the second tangent line. The second tangent line is drawn from (x1, y1) to (x2, y2).

```
radius
```

The radius of the arc, in user space coordinates.

### Discussion

This function uses a sequence of cubic Bézier curves to draw an arc that is tangent to the line from the current point to (x1,y1) and to the line from (x1,y1) to (x2,y2). The start and end points of the arc are located on the first and second tangent lines, respectively. The start and end points of the arc are also the "tangent points" of the lines.

If the current point and the first tangent point of the arc (the starting point) are not equal, Quartz appends a straight line segment from the current point to the first tangent point. After adding the arc, the current point is reset to the end point of the arc (the second tangent point).

For another way to draw an arc in a path, see CGPathAddArc (page 257).

#### Availability

Available in Mac OS X version 10.2 and later.

#### Declared In

CGPath.h

# CGPathAddCurveToPoint

Appends a Bézier curve to a mutable graphics path.

```
void CGPathAddCurveToPoint (
    CGMutablePathRef path,
    const CGAffineTransform *m,
    CGFloat cp1x,
    CGFloat cp1y,
    CGFloat cp2x,
    CGFloat cp2y,
    CGFloat x,
    CGFloat y
);
```

Parameters

path

The mutable path to change. The path must not be empty.

т

A pointer to an affine transformation matrix, or NULL if no transformation is needed. If specified, Quartz applies the transformation to the curve before it is added to the path.

cx1

The x-coordinate of the first control point.

су1

The y-coordinate of the first control point.

сх2

The x-coordinate of the second control point.

CGPath Reference

су2

The y-coordinate of the second control point.

Х

The x-coordinate of the end point of the curve.

у

The y-coordinate of the end point of the curve.

#### Discussion

Appends a cubic Bézier curve from the current point in a path to the specified location using two control points, after an optional transformation. Before returning, this function updates the current point to the specified location (x, y).

#### Availability

Available in Mac OS X version 10.2 and later.

#### Declared In

CGPath.h

### CGPathAddEllipseInRect

Adds to a path an ellipse that fits inside a rectangle.

```
void CGPathAddEllipseInRect (
    CGMutablePathRef path,
    const CGAffineTransform *m,
    CGRect rect
);
```

#### Parameters

path

The path to modify.

т

An affine transform to apply to the ellipse, or NULL if you don't want to transform the ellipse.

rect

A rectangle to enclose the ellipse.

#### Discussion

The ellipse is approximated by a sequence of Bézier curves. Its center is the midpoint of the rectangle defined by the rect parameter. If the rectangle is square, then the ellipse is circular with a radius equal to one-half the width (or height) of the rectangle. If the rect parameter specifies a rectangular shape, then the major and minor axes of the ellipse are defined by the width and height of the rectangle.

The ellipse forms a complete subpath of the path—that is, the ellipse drawing starts with a move-to operation and ends with a close-subpath operation, with all moves oriented in the clockwise direction. If you supply an affine transform, then the constructed Bézier curves that define the ellipse are transformed before they are added to the path.

#### Availability

Available in Mac OS X v10.4 and later.

#### **Declared In**

CGPath.h

# CGPathAddLines

Appends an array of new line segments to a mutable graphics path.

```
void CGPathAddLines (
    CGMutablePathRef path,
    const CGAffineTransform *m,
    const CGPoint points[],
    size_t count
```

);

#### Parameters

#### path

The mutable path to change.

т

A pointer to an affine transformation matrix, or NULL if no transformation is needed. If specified, Quartz applies the transformation to the lines before adding them to the path.

points

An array of points that specifies the line segments to add.

count

The number of elements in the array.

#### Discussion

This is a convenience function that adds a sequence of connected line segments to a path, using the following operation:

```
CGPathMoveToPoint (path, m, points[0].x, points[0].y);
for (k = 1; k < count; k++) {
    CGPathAddLineToPoint (path, m, points[k].x, points[k].y);
}
```

#### Availability

Available in Mac OS X version 10.2 and later.

Declared In

CGPath.h

# CGPathAddLineToPoint

Appends a line segment to a mutable graphics path.

```
void CGPathAddLineToPoint (
    CGMutablePathRef path,
    const CGAffineTransform *m,
    CGFloat x,
    CGFloat y
```

);

# Parameters

path

The mutable path to change. The path must not be empty.

т

A pointer to an affine transformation matrix, or NULL if no transformation is needed. If specified, Quartz applies the transformation to the line before it is added to the path.

**CGPath Reference** 

Χ

The x-coordinate of the end point of the line.

у

The y-coordinate of the end point of the line.

#### Discussion

Before returning, this function updates the current point to the specified location (x,y).

#### Availability

Available in Mac OS X version 10.2 and later.

# **Related Sample Code**

CALayerEssentials

#### **Declared In**

CGPath.h

# CGPathAddPath

Appends a path to a mutable graphics path.

```
void CGPathAddPath (
    CGMutablePathRef path1,
    const CGAffineTransform *m,
    CGPathRef path2
);
```

);

#### Parameters

#### path1

The mutable path to change.

т

A pointer to an affine transformation matrix, or NULL if no transformation is needed. If specified, Quartz applies the transformation to path2 before it is added to path1.

path2

The path to add.

#### Availability

Available in Mac OS X version 10.2 and later.

#### **Declared In**

CGPath.h

#### CGPathAddQuadCurveToPoint

Appends a quadratic curve to a mutable graphics path.

#### **CGPath Reference**

```
void CGPathAddQuadCurveToPoint (
    CGMutablePathRef path,
    const CGAffineTransform *m,
    CGFloat cpx,
    CGFloat cpy,
    CGFloat x,
    CGFloat y
).
```

);

#### Parameters

path

The mutable path to change. The path must not be empty.

т

A pointer to an affine transformation matrix, or NULL if no transformation is needed. If specified, Quartz applies the transformation to the curve before adding it to the path.

СХ

The x-coordinate of the control point.

су

The y-coordinate of the control point.

Χ

The x-coordinate of the end point of the curve.

y

The y-coordinate of the end point of the curve.

#### Discussion

Before returning, this function updates the current point to the specified location (x, y).

#### Availability

Available in Mac OS X version 10.2 and later.

#### **Declared In**

CGPath.h

### CGPathAddRect

Appends a rectangle to a mutable graphics path.

```
void CGPathAddRect (
    CGMutablePathRef path,
    const CGAffineTransform *m,
    CGRect rect
}
```

```
);
```

## Parameters

path

The mutable path to change.

т

A pointer to an affine transformation matrix, or NULL if no transformation is needed. If specified, Quartz applies the transformation to the rectangle before adding it to the path.

rect

The rectangle to add.

**CGPath Reference** 

#### Discussion

This is a convenience function that adds a rectangle to a path, using the following sequence of operations:

```
// start at origin
CGPathMoveToPoint (path, m, CGRectGetMinX(rect), CGRectGetMinY(rect));
// add bottom edge
CGPathAddLineToPoint (path, m, CGRectGetMaxX(rect), CGRectGetMinY(rect));
// add right edge
CGPathAddLineToPoint (path, m, CGRectGetMaxX(rect), CGRectGetMaxY(rect);
// add top edge
CGPathAddLineToPoint (path, m, CGRectGetMinX(rect), CGRectGetMaxY(rect));
```

```
// add left edge and close
CGPathCloseSubpath (path);
```

#### Availability

Available in Mac OS X version 10.2 and later.

#### **Declared** In

CGPath.h

### CGPathAddRects

Appends an array of rectangles to a mutable graphics path.

```
void CGPathAddRects (
    CGMutablePathRef path,
    const CGAffineTransform *m,
    const CGRect rects[],
    size_t count
);
```

#### **Parameters**

path

The mutable path to change.

```
т
```

An affine transformation matrix, or NULL if no transformation is needed. If specified, Quartz applies the transformation to the rectangles before adding them to the path.

```
rects
```

The array of new rectangles to add.

count

The number of elements in the array.

#### Discussion

This is a convenience function that adds an array of rectangles to a path, using the following operation:

```
for (k = 0; k < count; k++) {
    CGPathAddRect (path, m, rects[k]);
}</pre>
```

#### Availability

Available in Mac OS X version 10.2 and later.

Declared In

CGPath.h

# CGPathApply

For each element in a graphics path, calls a custom applier function.

```
void CGPathApply (
    CGPathRef path,
    void *info,
    CGPathApplierFunction function
):
```

Parameters

path

The path to which the function will be applied.

info

A pointer to the user data that Quartz will pass to the function being applied, or NULL.

function

A pointer to the function to apply. See CGPathApplierFunction (page 272) for more information.

### Discussion

For each element in the specified path, Quartz calls the applier function, which can examine (but not modify) the element.

### Availability

Available in Mac OS X version 10.2 and later.

### Declared In

CGPath.h

# CGPathCloseSubpath

Closes and completes a subpath in a mutable graphics path.

```
void CGPathCloseSubpath (
    CGMutablePathRef path
):
```

#### Parameters

path

The path to change.

#### Discussion

Appends a line from the current point in a path to the starting point of the current subpath and ends the subpath. On return, the current point is now the previous starting point.

#### Availability

Available in Mac OS X version 10.2 and later.

**Related Sample Code** 

CALayerEssentials

Declared In CGPath.h

# CGPathContainsPoint

Checks whether a point is contained in a graphics path.

```
bool CGPathContainsPoint (
    CGPathRef path,
    const CGAffineTransform *m,
    CGPoint point,
    bool eoFill
);
```

### Parameters

```
path
```

The path to evaluate the point against.

т

An affine transform. If m is not NULL then the point is transformed by this affine transform prior to determining whether the path contains the point.

```
point
```

The point to check.

```
eoFill
```

A Boolean value that, if true, specifies to use the even-odd fill rule to evaluate the painted region of the path. If false, the winding fill rule is used.

#### **Return Value**

Returns true if the point is contained in the path; false otherwise.

#### Discussion

A point is contained in a path if it is inside the painted region when the path is filled and the path is a closed path. You can call the function CGPathCloseSubpath to ensure that a path is closed.

#### Availability

Available in Mac OS X v10.4 and later.

#### Declared In

CGPath.h

# CGPathCreateCopy

Creates an immutable copy of a graphics path.

```
CGPathRef CGPathCreateCopy (
CGPathRef path
```

);

### Parameters

path

The path to copy.

#### Return Value

A new, immutable copy of the specified path. You are responsible for releasing this object.

**CGPath Reference** 

### Availability

Available in Mac OS X version 10.2 and later.

# Declared In

CGPath.h

# CGPathCreateMutable

Creates a mutable graphics path.

```
CGMutablePathRef CGPathCreateMutable (
    void
);
```

**Return Value** A new mutable path. You are responsible for releasing this object.

#### Availability

Available in Mac OS X version 10.2 and later.

#### **Related Sample Code** CALayerEssentials

Declared In

CGPath.h

# CGPathCreateMutableCopy

#### Creates a mutable copy of an existing graphics path.

```
CGMutablePathRef CGPathCreateMutableCopy (
    CGPathRef path
);
```

Parameters

path

The path to copy.

#### **Return Value**

A new, mutable, copy of the specified path. You are responsible for releasing this object.

#### Discussion

You can modify a mutable graphics path by calling the various CGPath geometry functions, such as CGPathAddArc (page 257), CGPathAddLineToPoint (page 261), and CGPathMoveToPoint (page 270).

#### Availability

Available in Mac OS X version 10.2 and later.

# Declared In

CGPath.h

# CGPathEqualToPath

Indicates whether two graphics paths are equivalent.

```
bool CGPathEqualToPath (
    CGPathRef path1,
    CGPathRef path2
);
```

#### Parameters

path1

The first path being compared.

path2

The second path being compared.

#### **Return Value**

A Boolean value that indicates whether or not the two specified paths contain the same sequence of path elements. If the paths are not the same, returns false.

**Availability** Available in Mac OS X version 10.2 and later.

**Declared In** 

CGPath.h

### CGPathGetBoundingBox

Returns the bounding box of a graphics path.

```
CGRect CGPathGetBoundingBox (
    CGPathRef path
);
```

#### Parameters

path

The graphics path to evaluate.

#### **Return Value**

A rectangle that represents the bounding box of the specified path.

#### Discussion

The bounding box is the smallest rectangle completely enclosing all points in the path, including control points for Bézier and quadratic curves.

#### Availability

Available in Mac OS X version 10.2 and later.

# **Declared In**

CGPath.h

### CGPathGetCurrentPoint

Returns the current point in a graphics path.

#### **CGPath Reference**

```
CGPoint CGPathGetCurrentPoint (
    CGPathRef path
);
```

),

# Parameters

path

The path to evaluate.

#### **Return Value**

The current point in the specified path.

#### Discussion

If the path is empty—that is, if it has no elements—this function returns CGPointZero (see CGGeometry). To determine whether a path is empty, use CGPathIsEmpty (page 269).

#### Availability

Available in Mac OS X version 10.2 and later.

#### Declared In

CGPath.h

### CGPathGetTypeID

Returns the Core Foundation type identifier for Quartz graphics paths.

```
CFTypeID CGPathGetTypeID (
    void
);
```

#### **Return Value**

The Core Foundation identifier for the opaque type CGPathRef (page 272).

#### Availability

Available in Mac OS X version 10.2 and later.

# Declared In

CGPath.h

### CGPathIsEmpty

Indicates whether or not a graphics path is empty.

```
bool CGPathIsEmpty (
    CGPathRef path
);
```

# Parameters

path

The path to evaluate.

#### **Return Value**

A Boolean value that indicates whether the specified path is empty.

#### Discussion

An empty path contains no elements.

**CGPath Reference** 

#### **Availability**

Available in Mac OS X version 10.2 and later.

#### Declared In

CGPath.h

# CGPathIsRect

Indicates whether or not a graphics path represents a rectangle.

```
bool CGPathIsRect (
   CGPathRef path,
   CGRect *rect
);
```

#### **Parameters**

path

The path to evaluate.

rect

On input, a pointer to an uninitialized rectangle. If the specified path represents a rectangle, on return contains a copy of the rectangle.

#### **Return Value**

A Boolean value that indicates whether the specified path represents a rectangle. If the path represents a rectangle, returns true.

#### Availability

Available in Mac OS X version 10.2 and later.

#### **Declared In**

CGPath.h

### **CGPathMoveToPoint**

Starts a new subpath at a specified location in a mutable graphics path.

```
void CGPathMoveToPoint (
  CGMutablePathRef path,
   const CGAffineTransform *m,
  CGFloat x,
   CGFloat y
);
```

#### **Parameters**

path

The mutable path to change.

т

A pointer to an affine transformation matrix, or NULL if no transformation is needed. If specified, Quartz applies the transformation to the point before changing the path.

Χ

The x-coordinate of the new location.

**CGPath Reference** 

y

The y-coordinate of the new location.

#### Discussion

This function initializes the starting point and the current point to the specified location (x,y) after an optional transformation.

#### **Availability**

Available in Mac OS X version 10.2 and later.

#### **Related Sample Code**

CALayerEssentials

#### **Declared In**

CGPath.h

# CGPathRelease

Decrements the retain count of a graphics path.

```
void CGPathRelease (
   CGPathRef path
);
```

#### **Parameters**

path

The graphics path to release.

#### Discussion

This function is equivalent to CFRelease, except that it does not cause an error if the path parameter is NULL.

#### **Availability**

Available in Mac OS X version 10.2 and later.

#### **Related Sample Code**

**CALayerEssentials** 

# **Declared In**

CGPath.h

# CGPathRetain

Increments the retain count of a graphics path.

```
CGPathRef CGPathRetain (
   CGPathRef path
):
```

#### **Parameters**

path The graphics path to retain.

# **Return Value**

The same path you passed in as the path parameter.

**CGPath Reference** 

#### Discussion

This function is equivalent to CFRetain, except that it does not cause an error if the path parameter is NULL.

#### Availability

Available in Mac OS X version 10.2 and later.

#### Declared In

CGPath.h

# Callbacks

# CGPathApplierFunction

Defines a callback function that can view an element in a graphics path.

```
typedef void (*CGPathApplierFunction) (
    void *info,
    const CGPathElement *element
);
```

If you name your function MyCGPathApplierFunc, you would declare it like this:

```
void MyCGPathApplierFunc (
    void *info,
    const CGPathElement *element
);
```

```
Discussion
See also CGPathApply (page 265).
```

**Availability** Available in Mac OS X v10.2 and later.

Declared In CGPath.h

# Data Types

# CGPathRef

An opaque type that represents an immutable graphics path.

typedef const struct CGPath \*CGPathRef;

**Availability** Available in Mac OS X v10.2 and later. Declared In CGPath.h

# CGMutablePathRef

An opaque type that represents a mutable graphics path.

typedef struct CGPath \*CGMutablePathRef;

**Availability** Available in Mac OS X v10.2 and later.

Declared In

CGPath.h

# CGPathElement

A data structure that provides information about a path element.

```
struct CGPathElement {
    CGPathElementType type;
    CGPoint * points;
};
typedef struct CGPathElement CGPathElement;
```

#### Fields

type

An element type (or operation).

points

An array of one or more points that serve as arguments.

#### Availability

Available in Mac OS X v10.2 and later.

**Declared In** 

CGPath.h

# Constants

# **Path Drawing Modes**

Options for rendering a path.

#### **CGPath Reference**

```
enum CGPathDrawingMode {
    kCGPathFill,
    kCGPathEOFill,
    kCGPathStroke,
    kCGPathFillStroke,
    kCGPathEOFillStroke
};
```

typedef enum CGPathDrawingMode CGPathDrawingMode;

#### Constants

kCGPathFill

Render the area contained within the path using the non-zero winding number rule.

Available in Mac OS X v10.0 and later.

Declared in CGContext.h.

#### kCGPathEOFill

Render the area within the path using the even-odd rule.

Available in Mac OS X v10.0 and later.

Declared in CGContext.h.

#### kCGPathStroke

Render a line along the path.

Available in Mac OS X v10.0 and later.

Declared in CGContext.h.

#### kCGPathFillStroke

First fill and then stroke the path, using the nonzero winding number rule.

Available in Mac OS X v10.0 and later.

Declared in CGContext.h.

#### kCGPathEOFillStroke

First fill and then stroke the path, using the even-odd rule.

Available in Mac OS X v10.0 and later.

Declared in CGContext.h.

#### Discussion

You can pass a path drawing mode constant to the function CGContextDrawPath (page 81) to specify how Quartz should paint a graphics context's current path.

# Path Element Types

The type of element found in a path.

#### **CGPath Reference**

```
enum CGPathElementType {
    kCGPathElementMoveToPoint,
    kCGPathElementAddLineToPoint,
    kCGPathElementAddQuadCurveToPoint,
    kCGPathElementAddCurveToPoint,
    kCGPathElementCloseSubpath
};
```

```
typedef enum CGPathElementType CGPathElementType;
```

#### Constants

kCGPathElementMoveToPoint

The path element that starts a new subpath. See the function CGPathMoveToPoint (page 270).

Available in Mac OS X v10.2 and later.

Declared in CGPath.h.

kCGPathElementAddLineToPoint

The path element that adds a line from the current point to the specified point. See the function CGPathAddLineToPoint (page 261).

Available in Mac OS X v10.2 and later.

Declared in CGPath.h.

kCGPathElementAddQuadCurveToPoint

The path element that adds a quadratic curve from the current point to the specified point. See the function CGPathAddQuadCurveToPoint (page 262).

Available in Mac OS X v10.2 and later.

Declared in CGPath.h.

#### kCGPathElementAddCurveToPoint

The path element that adds a cubic curve from the current point to the specified point. See the function CGPathAddCurveToPoint (page 259).

Available in Mac OS X v10.2 and later.

Declared in CGPath.h.

#### kCGPathElementCloseSubpath

The path element that closes and completes a subpath. See the function CGPathCloseSubpath (page 265).

Available in Mac OS X v10.2 and later.

Declared in CGPath.h.

#### Discussion

For more information about paths, see CGPathRef (page 272).

CHAPTER 15 CGPath Reference

# **CGPattern Reference**

| Derived From:   | СҒТуре                                    |
|-----------------|-------------------------------------------|
| Framework:      | ApplicationServices/ApplicationServices.h |
| Declared in     | CGPattern.h                               |
| Companion guide | Quartz 2D Programming Guide               |

# Overview

The CGPatternRef opaque type represents a pattern that you can use to stroke along or fill in a graphics path. Quartz tiles the pattern cell for you, based on parameters you specify when you call CGPatternCreate (page 278).

To create a dashed line, see CGContextSetLineDash (page 111) in CGContext Reference.

# Functions by Task

# **Creating a Pattern**

CGPatternCreate (page 278) Creates a pattern object.

# Getting the CFType ID

CGPatternGetTypeID (page 279) Returns the type identifier for Quartz patterns.

# **Retaining and Releasing a Pattern**

CGPatternRetain (page 280) Increments the retain count of a Quartz pattern. CGPatternRelease (page 279) Decrements the retain count of a Quartz pattern.

# **Functions**

# CGPatternCreate

Creates a pattern object.

```
CGPatternRef CGPatternCreate (
void *info,
CGRect bounds,
CGAffineTransform matrix,
CGFloat xStep,
CGFloat yStep,
CGPatternTiling tiling,
bool isColored,
const CGPatternCallbacks *callbacks
);
```

# Parameters

info

A pointer to private storage used by your pattern drawing function, or NULL. For more information, see the discussion below.

#### bounds

The bounding box of the pattern cell, specified in pattern space. (Pattern space is an abstract space that maps to the default user space by the transformation matrix you specify with the matrix parameter.) The drawing done in your pattern drawing function is clipped to this rectangle.

matrix

A matrix that represents a transform from pattern space to the default user space of the context in which the pattern is used. If no transform is needed, pass the identity matrix.

xStep

The horizontal displacement between cells, specified in pattern space. For no additional horizontal space between cells (so that each pattern cells abuts the previous pattern cell in the horizontal direction), pass the width of the pattern cell.

yStep

The vertical displacement between cells, specified in pattern space. For no additional vertical space between cells (so that each pattern cells abuts the previous pattern cell in the vertical direction), pass the height of the pattern cell.

```
tiling
```

A CGPatternTiling constant that specifies the desired tiling method. For more information about tiling methods, see "Tiling Patterns" (page 283).

```
isColored
```

If you want to draw your pattern using its own intrinsic color, pass true. If you want to draw an uncolored (or masking) pattern that uses the fill or stroke color in the graphics state, pass false.

```
callbacks
```

A pointer to a pattern callback function table—your pattern drawing function is an entry in this table. See CGPatternCallbacks (page 282) for more information about callback function tables for patterns.

#### **Return Value**

A new Quartz pattern. You are responsible for releasing this object using CGPatternRelease (page 279).

#### Discussion

Quartz calls your drawing function at the appropriate time to draw the pattern cell. A pattern cell must be invariant—that is, the pattern cell should be drawn exactly the same way each time the drawing function is called.

The appearance of a pattern cell is unaffected by changes in the graphics state of the context in which the pattern is used.

See CGPatternDrawPatternCallback (page 280) for more information about pattern drawing functions.

### Availability

Available in Mac OS X version 10.1 and later.

#### Declared In CGPattern.h

# CGPatternGetTypeID

Returns the type identifier for Quartz patterns.

```
CFTypeID CGPatternGetTypeID (
void);
```

#### **Return Value**

The identifier for the opaque type CGPatternRef (page 282).

#### Availability

Available in Mac OS X version 10.2 and later.

### Declared In

CGPattern.h

# CGPatternRelease

Decrements the retain count of a Quartz pattern.

```
void CGPatternRelease (
    CGPatternRef pattern
);
```

#### Parameters

pattern

The pattern to release.

#### Discussion

This function is equivalent to CFRelease, except that it does not cause an error if the *pattern* parameter is NULL.

#### Availability

Available in Mac OS X version 10.1 and later.

# Declared In

CGPattern Reference

### CGPatternRetain

Increments the retain count of a Quartz pattern.

```
CGPatternRef CGPatternRetain (
CGPatternRef pattern
);
```

#### Parameters

pattern

The pattern to retain.

Return Value The same pattern you passed in as the pattern parameter.

#### Discussion

This function is equivalent to CFRetain, except that it does not cause an error if the pattern parameter is NULL.

#### Availability

Available in Mac OS X version 10.1 and later.

Declared In

CGPattern.h

# Callbacks

# **CGPatternDrawPatternCallback**

Draws a pattern cell.

```
typedef void (*CGPatternDrawPatternCallback) (
   void * info,
    CGContextRef context
);
```

If you name your function MyDrawPattern, you would declare it like this:

```
void MyDrawPattern (
    void * info,
    CGContextRef context
);
```

#### Parameters

info

A generic pointer to private data associated with the pattern. This is the same pointer you supplied to CGPatternCreate (page 278).

context

The graphics context for drawing the pattern cell.

#### Discussion

When a pattern is used to stroke or fill a graphics path, Quartz calls your custom drawing function at the appropriate time to draw the pattern cell. The cell should be drawn exactly the same way each time the drawing function is called.

In a drawing function associated with an uncolored pattern, you should not attempt to set a stroke or fill color or color space—if you do so, the result is undefined.

To learn how to associate your drawing function with a Quartz pattern, see CGPatternCreate (page 278) and CGPatternCallbacks (page 282).

#### Availability

Available in Mac OS X v10.2 and later.

#### Declared In

CGPattern.h

# CGPatternReleaseInfoCallback

Release private data or resources associated with the pattern.

```
typedef void (*CGPatternReleaseInfoCallback) (
    void * info
);
```

If you name your function MyCGPatternReleaseInfo, you would declare it like this:

```
void MyCGPatternReleaseInfo (
    void * info
);
```

#### Parameters

info

A generic pointer to private data shared among your callback functions. This is the same pointer you supplied to CGPatternCreate (page 278).

#### Discussion

Quartz calls your release function when it frees your pattern object.

To learn how to associate your release function with a Quartz pattern, see CGPatternCreate (page 278) and CGPatternCallbacks (page 282).

#### Availability

Available in Mac OS X v10.2 and later.

**Declared** In

# Data Types

### CGPatternRef

An opaque type that represents a pattern.

typedef struct CGPattern \* CGPatternRef;

**Availability** Available in Mac OS X v10.1 and later.

Declared In CGPattern.h

# CGPatternCallbacks

A structure that holds a version and two callback functions for drawing a custom pattern.

```
struct CGPatternCallbacks {
    unsigned int version;
    CGPatternDrawPatternCallback drawPattern;
    CGPatternReleaseInfoCallback releaseInfo;
};
typedef struct CGPatternCallbacks CGPatternCallbacks;
```

#### Fields

version

The version of the structure passed in as a parameter to the CGPatternCreate (page 278). For this version of the structure, you should set this value to zero.

drawPattern

A pointer to a custom function that draws the pattern. For information about this callback function, see CGPatternDrawPatternCallback (page 280).

#### releaseInfo

An optional pointer to a custom function that's invoked when the pattern is released. CGPatternReleaseInfoCallback (page 281).

#### Discussion

You supply a CGPatternCallbacks structure to the function CGPatternCreate (page 278) to create a data provider for direct access. The functions specified by the CGPatternCallbacks structure are responsible for drawing the pattern and for handling the pattern's memory management.

#### Availability

Available in Mac OS X v10.1 and later.

#### **Declared In**

# Constants

# **Tiling Patterns**

Different methods for rendering a tiled pattern.

```
enum CGPatternTiling {
    kCGPatternTilingNoDistortion,
    kCGPatternTilingConstantSpacingMinimalDistortion,
    kCGPatternTilingConstantSpacing
};
```

```
typedef enum CGPatternTiling CGPatternTiling;
```

### Constants

```
kCGPatternTilingNoDistortion
```

The pattern cell is not distorted when painted. The spacing between pattern cells may vary by as much as 1 device pixel.

Available in Mac OS X v10.1 and later.

Declared in CGPattern.h.

#### kCGPatternTilingConstantSpacingMinimalDistortion

Pattern cells are spaced consistently. The pattern cell may be distorted by as much as 1 device pixel when the pattern is painted.

Available in Mac OS X v10.1 and later.

Declared in CGPattern.h.

#### kCGPatternTilingConstantSpacing

Pattern cells are spaced consistently, as with

kCGPatternTilingConstantSpacingMinimalDistortion. The pattern cell may be distorted additionally to permit a more efficient implementation.

#### Available in Mac OS X v10.1 and later.

Declared in CGPattern.h.

#### Declared In

CGPattern Reference

# **CGPDFArray Reference**

| Derived From:   | None                                      |
|-----------------|-------------------------------------------|
| Framework:      | ApplicationServices/ApplicationServices.h |
| Declared in     | CGPDFArray.h                              |
| Companion guide | Quartz 2D Programming Guide               |

# Overview

The CGPDFArray header file defines an opaque type that encapsulates a PDF array. A PDF array represents an array structure in a PDF document. PDF arrays may be heterogeneous—that is, they may contain any other PDF objects, including PDF strings, PDF dictionaries, and other PDF arrays.

Many CGPDFArray functions to retrieve values from a PDF array take the form:

```
bool CGPDFArrayGet<DataType> (
   CGPDFArrayRef array,
   size_t index,
   <DataType>Ref *value
);
```

These functions test the data type of the object at the specified index. If the object is not of the expected type, the function returns false. If the object is of the expected type, the function returns true, and the object is passed back in the value parameter.

This opaque type is not derived from CFType and therefore there are no functions for retaining and releasing it. CGPDFArray objects exist only as constituent parts of a CGPDFDocument object, and they are managed by their container.

# **Functions**

#### CGPDFArrayGetArray

Returns whether an object at a given index in a PDF array is another PDF array and, if so, retrieves that array.

#### CGPDFArray Reference

```
bool CGPDFArrayGetArray (
  CGPDFArrayRef array,
   size_t index,
   CGPDFArrayRef *value
);
```

#### **Parameters**

array

A PDF array. If this parameter is not a valid PDF array, the behavior is undefined.

index

The index of the value to retrieve. If the index is outside the index space of the array (0 to N-1, where N is the count of the array), the behavior is undefined.

value

On input, a pointer to a PDF array. If the value at the specified index is a PDF array, then on return that array, otherwise the value is unspecified.

#### **Return Value**

**Returns** true if there is a PDF array at the specified index, otherwise false.

#### Availability

Available in Mac OS X version 10.3 and later.

#### **Declared In**

CGPDFArray.h

#### CGPDFArrayGetBoolean

Returns whether an object at a given index in a PDF array is a PDF Boolean and, if so, retrieves that Boolean.

```
bool CGPDFArrayGetBoolean (
  CGPDFArrayRef array,
   size_t index,
   CGPDFBoolean *value
);
```

#### **Parameters**

array

A PDF array. If this parameter is not a valid PDF array, the behavior is undefined.

index

The index of the value to retrieve. If the index is outside the index space of array (0 to N-1, where N is the count of array), the behavior is undefined.

```
value
```

On input, a pointer to a PDF Boolean. If the value at the specified index is a PDF Boolean, then on return that Boolean, otherwise the value is undefined.

#### Return Value

Returns true if there is a PDF Boolean at the specified index, otherwise false.

#### Availability

Available in Mac OS X version 10.3 and later.

#### **Declared In**

CGPDFArray.h

# CGPDFArrayGetCount

Returns the number of items in a PDF array.

```
size_t CGPDFArrayGetCount (
    CGPDFArrayRef array
);
```

#### Parameters

array

A PDF array. If this parameter is not a valid PDF array, the behavior is undefined.

**Return Value** Returns the number of items in the array.

**Availability** Available in Mac OS X version 10.3 and later.

**Declared In** 

CGPDFArray.h

# CGPDFArrayGetDictionary

Returns whether an object at a given index in a PDF array is a PDF dictionary and, if so, retrieves that dictionary.

```
bool CGPDFArrayGetDictionary (
    CGPDFArrayRef array,
    size_t index,
    CGPDFDictionaryRef *value
);
```

# Parameters

array

A PDF array. If this parameter is not a valid PDF array, the behavior is undefined.

index

The index of the value to retrieve. If the index is outside the index space of the array (0 to N-1, where N is the count of the array), the behavior is undefined.

value

On input, a pointer to a PDF dictionary. If the value at the specified index is a PDF dictionary, then on return that dictionary, otherwise the value is undefined.

#### **Return Value**

Returns true if there is a PDF dictionary at the specified index, otherwise false.

#### Availability

Available in Mac OS X version 10.3 and later.

#### **Declared** In

CGPDFArray.h

### CGPDFArrayGetInteger

Returns whether an object at a given index in a PDF array is a PDF integer and, if so, retrieves that object.

#### CGPDFArray Reference

```
bool CGPDFArrayGetInteger (
  CGPDFArrayRef array,
   size_t index,
   CGPDFInteger *value
);
```

#### **Parameters**

array

A PDF array. If this parameter is not a valid PDF array, the behavior is undefined.

index

The index of the value to retrieve. If the index is outside the index space of the array (0 to N-1, where N is the count of the array), the behavior is undefined.

value

On input, a pointer to a PDF integer. If the value at the specified index is a PDF integer value, then on return contains that value, otherwise the value is undefined.

#### **Return Value**

**Returns** true if there is a PDF integer at the specified index, otherwise false.

#### Availability

Available in Mac OS X version 10.3 and later.

#### **Declared In**

CGPDFArray.h

### CGPDFArrayGetName

Returns whether an object at a given index in a PDF array is a PDF name reference (represented as a constant C string) and, if so, retrieves that name.

```
bool CGPDFArrayGetName (
  CGPDFArrayRef array,
   size_t index,
   const char **value
);
```

#### **Parameters**

```
array
```

A PDF array. If this parameter is not a valid PDF array, the behavior is undefined.

index

The index of the value to retrieve. If the index is outside the index space of the array (0 to N-1, where N is the count of the array), the behavior is undefined.

value

An uninitialized pointer to a constant C string. If the value at the specified index is a reference to a PDF name (represented by a constant C string) then upon return, contains that value; otherwise the value is undefined.

#### **Return Value**

Returns true if there is an array of characters at the specified index, otherwise false.

#### Availability

Available in Mac OS X version 10.3 and later.

**Declared In** CGPDFArray.h

### CGPDFArrayGetNull

Returns whether an object at a given index in a Quartz PDF array is a PDF null.

```
bool CGPDFArrayGetNull (
    CGPDFArrayRef array,
    size_t index
);
```

### Parameters

array

A PDF array. If this parameter is not a valid PDF array, the behavior is undefined.

index

The index of the value to retrieve. If the index is outside the index space of the array (0 to N-1, where N is the count of the array), the behavior is undefined.

### **Return Value**

Returns true if there is a PDF null at the specified index, otherwise false.

### Availability

Available in Mac OS X version 10.3 and later.

### **Declared In**

CGPDFArray.h

### CGPDFArrayGetNumber

Returns whether an object at a given index in a PDF array is a PDF number and, if so, retrieves that object.

```
bool CGPDFArrayGetNumber (
    CGPDFArrayRef array,
    size_t index,
    CGPDFReal *value
);
```

### Parameters

array

A PDF array. If this parameter is not a valid PDF array, the behavior is undefined.

index

The index of the value to retrieve. If the index is outside the index space of the array (0 to N-1, where N is the count of the array), the behavior is undefined.

value

On input, a pointer to a PDF number. If the value at the specified index is a PDF number, then on return contains that value, otherwise the value is undefined.

### **Return Value**

Returns true if there is a PDF number at the specified index, otherwise false.

### Availability

Available in Mac OS X version 10.3 and later.

**Declared In** CGPDFArray.h

### CGPDFArrayGetObject

Returns whether an object at a given index in a PDF array is a PDF object and, if so, retrieves that object.

```
bool CGPDFArrayGetObject (
  CGPDFArrayRef array,
  size_t index,
   CGPDFObjectRef *value
):
```

### **Parameters**

array

A PDF array. If this parameter is not a valid PDF array, the behavior is undefined.

index

The index of the value to retrieve. If the index is outside the index space of the array (0 to N-1, where N is the count of the array), the behavior is undefined.

value

On input, a pointer to a PDF object. If the value at the specified index is a PDF object, then on return contains that object, otherwise the value is undefined.

### Return Value

**Returns** true if there is a PDF object at the specified index, otherwise false.

### Availability

Available in Mac OS X version 10.3 and later.

### **Declared In**

CGPDFArray.h

### CGPDFArrayGetStream

Returns whether an object at a given index in a PDF array is a PDF stream and, if so, retrieves that stream.

```
bool CGPDFArrayGetStream (
  CGPDFArrayRef array,
   size_t index,
   CGPDFStreamRef *value
);
```

### **Parameters**

arrav

A PDF array. If this parameter is not a valid PDF array, the behavior is undefined.

index

The index of the value to retrieve. If the index is outside the index space of the array (0 to N-1, where N is the count of the array), the behavior is undefined.

value

On input, a pointer to a PDF stream. If the value at the specified index is a PDF stream, then on return that stream, otherwise the value is undefined.

### CHAPTER 17 CGPDFArray Reference

### **Return Value**

Returns true if there is a PDF stream at the specified index, otherwise false.

### Availability

Available in Mac OS X version 10.3 and later.

### **Declared In**

CGPDFArray.h

### CGPDFArrayGetString

Returns whether an object at a given index in a PDF array is a PDF string and, if so, retrieves that string.

```
bool CGPDFArrayGetString (
    CGPDFArrayRef array,
    size_t index,
    CGPDFStringRef *value
);
```

### Parameters

array

A PDF array. If this parameter is not a valid PDF array, the behavior is undefined.

index

The index of the value to retrieve. If the index is outside the index space of the array (0 to N-1, where N is the count of the array), the behavior is undefined.

### value

On input, a pointer to a PDF string. If the value at the specified index is a PDF string, then on return that string, otherwise the value is undefined.

### **Return Value**

Returns true if there is a PDF stream at the specified index, otherwise false.

### Availability

Available in Mac OS X version 10.3 and later.

### **Declared In**

CGPDFArray.h

## Data Types

### CGPDFArrayRef

An opaque type that encapsulates a PDF array.

typedef struct CGPDFArray \*CGPDFArrayRef;

### Availability

Available in Mac OS X v10.3 and later.

### **Declared In** CGPDFArray.h

CHAPTER 17 CGPDFArray Reference

# CGPDFContentStream Reference

| Derived From:   | None                                      |
|-----------------|-------------------------------------------|
| Framework:      | ApplicationServices/ApplicationServices.h |
| Declared in     | CGPDFContentStream.h                      |
| Companion guide | Quartz 2D Programming Guide               |

## Overview

The CGPDFContentStreamRef opaque type provides access to the data that describes the appearance of a PDF page. A CGPDFContentStream object represents one or more PDF content streams for a page and their associated resource dictionaries. A PDF content stream is a sequential set of instructions that specifies how to paint items on a PDF page. A resource dictionary contains information needed by the content stream in order to decode the sequential instructions of the content stream.

CGPDFContentStream functions can retrieve both the content streams and the resource dictionaries associated with a PDF page.

This opaque type is not derived from CFType and therefore there are no functions for retaining and releasing it.

## Functions by Task

### Creating a PDF Content Stream Object

CGPDFContentStreamCreateWithPage (page 294) Creates a content stream object from a PDF page object.

CGPDFContentStreamCreateWithStream (page 294) Creates a PDF content stream object from an existing PDF content stream object.

### Getting Data from a PDF Content Stream Object

CGPDFContentStreamGetStreams (page 295)

Gets the array of PDF content streams contained in a PDF content stream object.

### CGPDFContentStreamGetResource (page 295)

Gets the specified resource from a PDF content stream object.

### **Retaining and Releasing a PDF Content Stream Object**

CGPDFContentStreamRetain (page 296)

Increments the retain count of a PDF content stream object.

### CGPDFContentStreamRelease (page 296)

Decrements the retain count of a PDF content stream object.

## **Functions**

### CGPDFContentStreamCreateWithPage

Creates a content stream object from a PDF page object.

```
CGPDFContentStreamRef CGPDFContentStreamCreateWithPage (
    CGPDFPageRef page
):
```

,,

### Parameters

page

A PDF page object.

### **Return Value**

A new CGPDFContentStream object. You are responsible for releasing this object by calling the function CGPDFContentStreamRelease.

### Discussion

A CGPDFContentStream object can contain more than one PDF content stream. To retrieve an array of the PDF content streams in the object, call the function CGPDFContentStreamGetStreams (page 295). To obtain the resources associated with a CGPDFContentStream object, call the function CGPDFContentStreamGetResource (page 295).

### Availability

Available in Mac OS X version 10.4 and later.

### **Declared In**

CGPDFContentStream.h

### CGPDFContentStreamCreateWithStream

Creates a PDF content stream object from an existing PDF content stream object.

```
CGPDFContentStreamRef CGPDFContentStreamCreateWithStream (
    CGPDFStreamRef stream,
    CGPDFDictionaryRef streamResources,
    CGPDFContentStreamRef parent
);
```

### Parameters

stream

The PDF stream you want to create a content stream from.

streamResources

A PDF dictionary that contains the resources associated with the stream you want to retrieve.

parent

The content stream of the page on which *stream* appears. Supply the parent parameter when you create a content stream that's used within a page.

### **Return Value**

A CGPDFContentStream object created from the stream parameter. You are responsible for releasing this object by calling the function CGPDFContentStreamRelease (page 296).

### Discussion

You can use this function to get access to the contents of a form, pattern, Type3 font, or any PDF stream.

#### Availability

Available in Mac OS X version 10.4 and later.

### Declared In

CGPDFContentStream.h

### CGPDFContentStreamGetResource

Gets the specified resource from a PDF content stream object.

```
CGPDFObjectRef CGPDFContentStreamGetResource (
  CGPDFContentStreamRef cs,
  const char *category,
   const char *name
);
```

### **Parameters**

СS

A CGPDFContentStream object.

category

A string that specifies the category of the resource you want to obtain.

name

A string that specifies the name of the resource you want to obtain.

### **Return Value**

The resource dictionary.

#### Discussion

You can use this function to obtain resources used by the content stream, such as forms, patterns, color spaces, and fonts.

#### Availability

Available in Mac OS X version 10.4 and later.

#### **Declared In**

CGPDFContentStream.h

### CGPDFContentStreamGetStreams

Gets the array of PDF content streams contained in a PDF content stream object.

#### **CHAPTER 18**

CGPDFContentStream Reference

```
CFArrayRef CGPDFContentStreamGetStreams (
   CGPDFContentStreamRef cs
);
```

**Parameters** 

СS

A CGPDFContentStream object.

#### **Return Value**

The array of PDF content streams that make up the content stream object represented by the cs parameter.

### Availability

Available in Mac OS X version 10.4 and later.

### Declared In

CGPDFContentStream.h

### CGPDFContentStreamRelease

Decrements the retain count of a PDF content stream object.

```
void CGPDFContentStreamRelease (
  CGPDFContentStreamRef cs
```

);

### **Parameters**

СS

A PDF content stream.

#### Availability

Available in Mac OS X version 10.4 and later.

### **Declared In**

CGPDFContentStream.h

### CGPDFContentStreamRetain

Increments the retain count of a PDF content stream object.

```
CGPDFContentStreamRef CGPDFContentStreamRetain (
  CGPDFContentStreamRef cs
);
```

**Parameters** 

СS

A PDF content stream.

### **Return Value**

The same PDF content stream you passed in as the cs parameter.

#### Availability

Available in Mac OS X version 10.4 and later.

**Declared In** CGPDFContentStream.h

## Data Types

### CGPDFContentStreamRef

An opaque type that provides access to the data that describes the appearance of a PDF page.

typedef struct CGPDFContentStream \*CGPDFContentStreamRef;

**Availability** Available in Mac OS X v10.4 and later.

**Declared In** CGPDFContentStream.h

### CHAPTER 18 CGPDFContentStream Reference

# **CGPDFContext Reference**

| Derived From:   | CGContextRef (page 131)                   |
|-----------------|-------------------------------------------|
| Framework:      | ApplicationServices/ApplicationServices.h |
| Declared in     | CGPDFContext.h                            |
| Companion guide | Quartz 2D Programming Guide               |

## Overview

The CGPDFContext header file defines functions that create and get information about a Quartz PDF context. A CGPDFContext object is a type of CGContextRef (page 131) that is used for drawing PDF content. The functions in this reference operate only on Quartz PDF graphics contexts created using the functions CGPDFContextCreate (page 301) or CGPDFContextCreateWithURL (page 302).

When you draw to the PDF context using CGContext functions the drawing operations are recorded in PDF format. The PDF commands that represent the drawing are written to the destination specified when you create the PDF graphics context.

## **Functions by Task**

### **Creating a Context**

CGPDFContextCreate (page 301) Creates a PDF graphics context. CGPDFContextCreateWithURL (page 302) Creates a URL-based PDF graphics context.

### **Beginning and Ending Pages**

CGPDFContextBeginPage (page 300) Begins a new page in a PDF graphics context. CGPDFContextEndPage (page 303) Ends the current page in the PDF graphics context.

### Working with Destinations

CGPDFContextAddDestinationAtPoint (page 300)

Sets a destination to jump to when a point in the current page of a PDF graphics context is clicked.

CGPDFContextSetDestinationForRect (page 303)

Sets a destination to jump to when a rectangle in the current PDF page is clicked.

CGPDFContextSetURLForRect (page 304)

Sets the URL associated with a rectangle in a PDF graphics context.

### **Closing a PDF Context**

CGPDFContextClose (page 301) Closes a PDF document.

## **Functions**

### CGPDFContextAddDestinationAtPoint

Sets a destination to jump to when a point in the current page of a PDF graphics context is clicked.

```
void CGPDFContextAddDestinationAtPoint (
    CGContextRef context,
    CFStringRef name,
    CGPoint point
);
```

#### ,,

Parameters

context

A PDF graphics context.

name

A destination name.

```
point
```

A location in the current page of the PDF graphics context.

**Availability** Available in Mac OS X v10.4 and later.

**Declared In** CGPDFContext.h

### CGPDFContextBeginPage

Begins a new page in a PDF graphics context.

#### **CHAPTER 19**

#### **CGPDFContext Reference**

```
void CGPDFContextBeginPage (
     CGContextRef context,
     CFDictionaryRef pageInfo
);
```

#### Parameters

context

A PDF graphics context.

### pageInfo

A dictionary that contains key-value pairs that define the page properties.

### Discussion

You must call the function CGPDFContextEndPage (page 303) to signal the end of the page.

### Availability

Available in Mac OS X v10.4 and later.

### **Declared In**

```
CGPDFContext.h
```

### CGPDFContextClose

Closes a PDF document.

```
void CGPDFContextClose(
    CGContextRef context
);
```

### Parameters

context

A PDF graphics context.

### Discussion

After closing the context, all pending data is written to the context destination, and the PDF file is completed. No additional data can be written to the destination context after the PDF document is closed.

#### Availability

Available in Mac OS X v10.5 and later.

### **Declared In**

CGPDFContext.h

### CGPDFContextCreate

Creates a PDF graphics context.

#### **CHAPTER 19**

#### CGPDFContext Reference

```
CGContextRef CGPDFContextCreate (
CGDataConsumerRef consumer,
const CGRect *mediaBox,
CFDictionaryRef auxiliaryInfo
);
```

#### Parameters

#### consumer

The data consumer to receive the PDF output data.

#### mediaBox

A pointer to a rectangle that defines the size and location of the PDF page, or NULL. The origin of the rectangle should typically be (0,0). Quartz uses this rectangle as the default bounds of the page's media box. If you pass NULL, Quartz uses a default page size of 8.5 by 11 inches (612 by 792 points).

#### auxiliaryInfo

A dictionary that specifies any additional information to be used by the PDF context when generating the PDF file, or NULL. The dictionary is retained by the new context, so on return you may safely release it. See "Auxiliary Dictionary Keys" (page 304) for keys you can include in the dictionary.

### **Return Value**

A new PDF context, or NULL if the context cannot be created. You are responsible for releasing this object using CGContextRelease (page 96).

#### Discussion

This function creates a PDF drawing environment to your specifications. When you draw into the new context, Quartz renders your drawing as a sequence of PDF drawing commands that are passed to the data consumer object.

#### Availability

Available in Mac OS X version 10.0 and later.

### **Related Sample Code**

CarbonSketch

#### **Declared In**

CGPDFContext.h

### CGPDFContextCreateWithURL

Creates a URL-based PDF graphics context.

```
CGContextRef CGPDFContextCreateWithURL (
CFURLRef url,
const CGRect *mediaBox,
CFDictionaryRef auxiliaryInfo
):
```

#### Parameters

ur1

A Core Foundation URL that specifies where you want to place the resulting PDF file.

### mediaBox

A rectangle that specifies the bounds of the PDF. The origin of the rectangle should typically be (0,0). The CGPDFContextCreateWithURL function uses this rectangle as the default page media bounding box. If you pass NULL, CGPDFContextCreateWithURL uses a default page size of 8.5 by 11 inches (612 by 792 points).

### auxiliaryInfo

A dictionary that specifies any additional information to be used by the PDF context when generating the PDF file, or NULL. The dictionary is retained by the new context, so on return you may safely release it.

### **Return Value**

A new PDF context, or NULL if a context could not be created. You are responsible for releasing this object using CGContextRelease (page 96).

### Discussion

When you call this function, Quartz creates a PDF drawing environment—that is, a graphics context—to your specifications. When you draw into the resulting context, Quartz renders your drawing as a series of PDF drawing commands stored in the specified location.

### Availability

Available in Mac OS X version 10.0 and later.

Related Sample Code CarbonSketch

Declared In CGPDFContext.h

### CGPDFContextEndPage

Ends the current page in the PDF graphics context.

```
void CGPDFContextEndPage (
        CGContextRef context
}
```

);

### Parameters

context

A PDF graphics context.

### **Discussion** You can call CGPDFContextEndPage only after you call the function CGPDFContextBeginPage (page 300).

Availabilitv

Available in Mac OS X v10.4 and later.

### **Declared** In

CGPDFContext.h

### CGPDFContextSetDestinationForRect

Sets a destination to jump to when a rectangle in the current PDF page is clicked.

#### **CHAPTER 19**

#### **CGPDFContext Reference**

```
void CGPDFContextSetDestinationForRect (
    CGContextRef context,
    CFStringRef name,
    CGRect rect
);
```

#### Parameters

context

A PDF graphics context.

name

A destination name.

rect

A rectangle that specifies an area of the current page of a PDF graphics context. The rectangle is specified in default user space (not device space).

### Availability

Available in Mac OS X v10.4 and later.

#### **Declared In**

CGPDFContext.h

### CGPDFContextSetURLForRect

Sets the URL associated with a rectangle in a PDF graphics context.

```
void CGPDFContextSetURLForRect (
    CGContextRef context,
    CFURLRef url,
    CGRect rect
):
```

#### ,,

### Parameters

context

A PDF graphics context.

ur1

A CFURL object that specifies the destination of the contents associated with the rectangle.

rect

A rectangle specified in default user space (not device space).

Availability

Available in Mac OS X v10.4 and later.

**Declared In** 

CGPDFContext.h

## Constants

### **Auxiliary Dictionary Keys**

Keys that used to set up a PDF context.

```
CFStringRef kCGPDFContextAuthor;
CFStringRef kCGPDFContextCreator;
CFStringRef kCGPDFContextTitle;
CFStringRef kCGPDFContextUserPassword;
CFStringRef kCGPDFContextAllowsPrinting;
CFStringRef kCGPDFContextAllowsCopying;
CFStringRef kCGPDFContextOutputIntent;
CFStringRef kCGPDFContextOutputIntent;
CFStringRef kCGPDFContextSubject;
CFStringRef kCGPDFContextKeywords;
CFStringRef kCGPDFContextEncryptionKeyLength;
```

### Constants

kCGPDFContextAuthor

The corresponding value is a string that represents the name of the person who created the document. This key is optional.

Available in Mac OS X v10.4 and later.

Declared in CGPDFContext.h.

### kCGPDFContextCreator

The corresponding value is a string that represents the name of the application used to produce the document. This key is optional.

Available in Mac OS X v10.4 and later.

Declared in CGPDFContext.h.

### kCGPDFContextTitle

The corresponding value is a string that represents the title of the document. This key is optional.

Available in Mac OS X v10.4 and later.

Declared in CGPDFContext.h.

#### kCGPDFContextOwnerPassword

The owner password of the PDF document. If this key is specified, the document is encrypted using the value as the owner password; otherwise, the document will not be encrypted. The value of this key must be a CFString object that can be represented in ASCII encoding. Only the first 32 bytes are used for the password. There is no default value for this key. If the value of this key cannot be represented in ASCII, the document is not created and the creation function returns NULL.

Available in Mac OS X v10.4 and later.

Declared in CGPDFContext.h.

#### kCGPDFContextUserPassword

The user password of the PDF document. If the document is encrypted, then the value of this key will be the user password for the document. If not specified, the user password is the empty string. The value of this key must be a CFString object that can be represented in ASCII encoding; only the first 32 bytes will be used for the password. If the value of this key cannot be represented in ASCII, the document is not created and the creation function returns NULL.

Available in Mac OS X v10.4 and later.

Declared in CGPDFContext.h.

### kCGPDFContextAllowsPrinting

Whether the document allows printing when unlocked with the user password. The value of this key must be a CFBoolean value. The default value of this key is kCFBooleanTrue.

Available in Mac OS X v10.4 and later.

```
Declared in CGPDFContext.h.
```

### kCGPDFContextAllowsCopying

Whether the document allows copying when unlocked with the user password. The value of this key must be a CFBoolean object. The default value of this key is kCFBooleanTrue.

Available in Mac OS X v10.4 and later.

Declared in CGPDFContext.h.

### kCGPDFContextOutputIntent

The output intent PDF/X. This key is optional. If present, the value of this key must be a CFDictionary object. The dictionary is added to the /OutputIntents entry in the PDF file document catalog. The keys and values contained in the dictionary must match those specified in section 9.10.4 of the PDF 1.4 specification, ISO/DIS 15930-3 document published by ISO/TC 130, and Adobe Technical Note #5413.

Available in Mac OS X v10.4 and later.

Declared in CGPDFContext.h.

### kCGPDFContextOutputIntents

Output intent dictionaries. This key is optional. If present, the value must be an array of one or more kCGPDFContextOutputIntent dictionaries. The array is added to the PDF document in the /OutputIntents entry in the PDF file's document catalog. Each dictionary in the array must be of form specified for the kCGPDFContextOutputIntent key, except that only the first dictionary in the array is required to contain the "S" key with a value of GTS\_PDFX. If both the kCGPDFContextOutputIntent and kCGPDFContextOutputIntents keys are specified, the former is ignored.

Available in Mac OS X v10.4 and later.

Declared in CGPDFContext.h.

#### kCGPDFContextSubject

The subject of a document. Optional; if present, the value of this key must be a CFString object.

Declared in CGPDFContext.h.

Available in Mac OS X v10.5 and later.

### kCGPDFContextKeywords

The keywords for this document. This key is optional. If the value of this key is a CFString object, the /Keywords entry will be the specified string. If the value of this key is a CFArray object, then it must be an array of CFString objects. The /Keywords entry will, in this case, be the concatenation of the specified strings separated by commas (", "). In addition, an entry with the key

"/AAPL: Keywords" is stored in the document information dictionary; its value is an array consisting of each of the specified strings. The value of this key must be in one of the above forms; otherwise, this key is ignored.

Declared in CGPDFContext.h.

Available in Mac OS X v10.5 and later.

### kCGPDFContextEncryptionKeyLength

The encryption key length in bits; see Table 3.18 "Entries common to all encryption dictionaries", PDF Reference: Adobe PDF version 1.5 (4th ed.) for more information. Optional; if present, the value of this key must be a CFNumber object with value which is a multiple of 8 between 40 and 128, inclusive. If this key is absent or invalid, the encryption key length defaults to 40 bits.

Declared in CGPDFContext.h.

Available in Mac OS X v10.5 and later.

### Discussion

For more information about using these keys in a PDF context, see CGPDFContextCreate (page 301) and CGPDFContextCreateWithURL (page 302).

# **CHAPTER 19**

**CGPDFContext Reference** 

### Availability

Available in Mac OS X v10.4 and later.

**Declared In** CGPDFContext.h

### **Box Dictionary Keys**

### Keys that specify various PDF boxes.

CFStringRef kCGPDFContextMediaBox CFStringRef kCGPDFContextCropBox CFStringRef kCGPDFContextBleedBox CFStringRef kCGPDFContextTrimBox CFStringRef kCGPDFContextArtBox

### Constants

kCGPDFContextMediaBox

The media box for the document or for a given page. This key is optional. If present, the value of this key must be a CFData object that contains a CGRect (stored by value, not by reference).

Available in Mac OS X v10.4 and later.

Declared in CGPDFContext.h.

### kCGPDFContextCropBox

The crop box for the document or for a given page. This key is optional. If present, the value of this key must be a CFData object that contains a CGRect (stored by value, not by reference).

Available in Mac OS X v10.4 and later.

Declared in CGPDFContext.h.

### kCGPDFContextBleedBox

The bleed box for the document or for a given page. This key is optional. If present, the value of this key must be a CFData object that contains a CGRect (stored by value, not by reference).

Available in Mac OS X v10.4 and later.

Declared in CGPDFContext.h.

### kCGPDFContextTrimBox

The trim box for the document or for a given page. This key is optional. If present, the value of this key must be a CFData object that contains a CGRect (stored by value, not by reference).

### Available in Mac OS X v10.4 and later.

Declared in CGPDFContext.h.

kCGPDFContextArtBox

The art box for the document or for a given page. This key is optional. If present, the value of this key must be a CFData object that contains a CGRect (stored by value, not by reference).

### Available in Mac OS X v10.4 and later.

Declared in CGPDFContext.h.

### Discussion

For more information about using these keys in a PDF context, see CGPDFContextCreate (page 301) and CGPDFContextCreateWithURL (page 302).

### Availability

Available in Mac OS X v10.4 and later.

Declared In CGPDFContext.h

### **Output Intent Dictionary Keys**

Keys to specify output intent options.

CFStringRef kCGPDFXOutputIntentSubtype; CFStringRef kCGPDFXOutputConditionIdentifier; CFStringRef kCGPDFXOutputCondition; CFStringRef kCGPDFXRegistryName; CFStringRef kCGPDFXInfo; CFStringRef kCGPDFXDestinationOutputProfile;

### Constants

kCGPDFXOutputIntentSubtype

The output intent subtype. This key is required. The value of this key must be a CFString object equal to "GTS\_PDFX"; otherwise, the dictionary is ignored.

Available in Mac OS X v10.4 and later.

Declared in CGPDFContext.h.

### kCGPDFXOutputConditionIdentifier

A string identifying the intended output device or production condition in a human- or machine-readable form. This key is required. The value of this key must be a CFString object. For best results, the string should be restricted to characters in the ASCII character set.

Available in Mac OS X v10.4 and later.

Declared in CGPDFContext.h.

### kCGPDFXOutputCondition

A text string identifying the intended output device or production condition in a human- readable form. This key is optional. If present, the value of this key must be a CFString object.

Available in Mac OS X v10.4 and later.

Declared in CGPDFContext.h.

### kCGPDFXRegistryName

A string identifying the registry in which the condition designated by

kCGPDFXOutputConditionIdentifier is defined. This key is optional. If present, the value of this key must be a CFString object. For best results, the string should be lossless in ASCII encoding.

Available in Mac OS X v10.4 and later.

Declared in CGPDFContext.h.

### kCGPDFXInfo

A human-readable text string containing additional information or comments about the intended target device or production condition. This key is required if the value of

kCGPDFXOutputConditionIdentifier does not specify a standard production condition. It is optional otherwise. If present, the value of this key must be a CFString object.

Available in Mac OS X v10.4 and later.

Declared in CGPDFContext.h.

### CHAPTER 19 CGPDFContext Reference

### kCGPDFXDestinationOutputProfile

An ICC profile stream defining the transformation from the PDF document's source colors to output device colorants. This key is required if the value of kCGPDFXOutputConditionIdentifier does not specify a standard production condition. It is optional otherwise. If present, the value of this key must be an ICC-based color space specified as a CGColorSpace object.

Available in Mac OS X v10.4 and later.

Declared in CGPDFContext.h.

### Discussion

For more information about using these keys in a PDF context, see CGPDFContextCreate (page 301) and CGPDFContextCreateWithURL (page 302).

### Availability

Available in Mac OS X v10.4 and later.

### **Declared In**

CGPDFContext.h

CHAPTER 19 CGPDFContext Reference

# **CGPDFDictionary Reference**

| Derived From:   | None                                      |
|-----------------|-------------------------------------------|
| Framework:      | ApplicationServices/ApplicationServices.h |
| Declared in     | CGPDFDictionary.h                         |
| Companion guide | Quartz 2D Programming Guide               |

## Overview

The CGPDFDictionaryRef opaque type encapsulates a PDF dictionary whose key-value pairs can specify any kind of PDF object, including another dictionary. Dictionary objects are the main building blocks of a PDF document. A key-value pair within a dictionary is called an entry. In a PDF dictionary, the key must be an array of characters. Within a given dictionary, the keys are unique—that is, no two keys in a single dictionary are equal (as determined by strcmp). The value associated with a key can be any kind of PDF object, including another dictionary. Dictionary objects are the main building blocks of a PDF document.

Many functions that retrieve values from a PDF dictionary take the form:

```
bool CGPDFDictionaryGet<DataType> (
   CGPDFDictionaryRef dictionary,
   const char *key,
   <DataType>Ref *value
);
```

These functions test whether there is an object associated with the specified key. If there is an object associated with the specified key, they test its data type. If there is no associated object, or if there is but it is not of the expected type, the function returns false. If there is an object associated with the specified key and it is of the expected type, the function returns true and the object is passed back in the value parameter.

This opaque type is not derived from CFType and therefore there are no functions for retaining and releasing it. CGPDFDictionary objects exist only as constituent parts of a CGPDFDocument object, and they are managed by their container.

## Functions by Task

### Applying a Function to All Entries

CGPDFDictionaryApplyFunction (page 312) Applies a function to each entry in a dictionary.

### **Getting Data from a Dictionary**

### CGPDFDictionaryGetArray (page 313)

Returns whether there is a PDF array associated with a specified key in a PDF dictionary and, if so, retrieves that array.

### CGPDFDictionaryGetBoolean (page 314)

Returns whether there is a PDF Boolean value associated with a specified key in a PDF dictionary and, if so, retrieves the Boolean value.

### CGPDFDictionaryGetCount (page 314)

Returns the number of entries in a PDF dictionary.

### CGPDFDictionaryGetDictionary (page 314)

Returns whether there is another PDF dictionary associated with a specified key in a PDF dictionary and, if so, retrieves that dictionary.

### CGPDFDictionaryGetInteger (page 315)

Returns whether there is a PDF integer associated with a specified key in a PDF dictionary and, if so, retrieves that integer.

### CGPDFDictionaryGetName (page 316)

Returns whether an object with a specified key in a PDF dictionary is a PDF name reference (represented as a constant C string) and, if so, retrieves that name.

### CGPDFDictionaryGetNumber (page 316)

Returns whether there is a PDF number associated with a specified key in a PDF dictionary and, if so, retrieves that number.

### CGPDFDictionaryGetObject (page 317)

Returns whether there is a PDF object associated with a specified key in a PDF dictionary and, if so, retrieves that object.

### CGPDFDictionaryGetStream (page 317)

Returns whether there is a PDF stream associated with a specified key in a PDF dictionary and, if so, retrieves that stream.

### CGPDFDictionaryGetString (page 318)

Returns whether there is a PDF string associated with a specified key in a PDF dictionary and, if so, retrieves that string.

## **Functions**

### CGPDFDictionaryApplyFunction

Applies a function to each entry in a dictionary.

```
void CGPDFDictionaryApplyFunction (
  CGPDFDictionaryRef dict,
  CGPDFDictionaryApplierFunction function,
   void *info
);
```

### **Parameters**

function

dictionary

A PDF dictionary. If this parameter is not a valid PDF dictionary, the behavior is undefined.

info

A pointer to contextual information to pass to the function.

The function to apply to each entry in the dictionary.

### Discussion

This function enumerates all of the entries in the dictionary, calling the function once for each. The current key, its associated value, and the contextual information are passed to the function (see also CGPDFDictionaryApplierFunction (page 318)).

### Availability

Available in Mac OS X version 10.3 and later.

**Declared In** 

CGPDFDictionary.h

### CGPDFDictionaryGetArray

Returns whether there is a PDF array associated with a specified key in a PDF dictionary and, if so, retrieves that array.

```
bool CGPDFDictionaryGetArray (
  CGPDFDictionaryRef dict,
  const char *key,
   CGPDFArrayRef *value
);
```

### **Parameters**

dictionary

A PDF dictionary. If this parameter is not a valid PDF dictionary, the behavior is undefined.

kev

The key for the value to retrieve.

value

On input, an uninitialized pointer to a PDF array. If the value associated with the specified key is a PDF array, then on return contains that array; otherwise the value is unspecified.

#### **Return Value**

Returns true if there is a PDF array associated with the specified key; otherwise, false.

### **Availability**

Available in Mac OS X version 10.3 and later.

### **Declared In**

CGPDFDictionary.h

### CGPDFDictionaryGetBoolean

Returns whether there is a PDF Boolean value associated with a specified key in a PDF dictionary and, if so, retrieves the Boolean value.

```
bool CGPDFDictionaryGetBoolean (
    CGPDFDictionaryRef dict,
    const char *key,
    CGPDFBoolean *value
);
```

### Parameters

dictionary

A PDF dictionary. If this parameter is not a valid PDF dictionary, the behavior is undefined.

key

The key for the value to retrieve.

value

On input, a pointer to a PDF Boolean value. If the value associated with the specified key is a PDF Boolean value, then on return contains that value; otherwise the value is unspecified.

#### **Return Value**

Returns true if there is a PDF Boolean value associated with the specified key; otherwise, false.

#### Availability

Available in Mac OS X version 10.3 and later.

### **Declared In**

CGPDFDictionary.h

### CGPDFDictionaryGetCount

Returns the number of entries in a PDF dictionary.

```
size_t CGPDFDictionaryGetCount (
    CGPDFDictionaryRef dict
}
```

);

#### Parameters

```
dictionary
```

A PDF dictionary. If this parameter is not a valid PDF dictionary, the behavior is undefined.

### **Return Value**

Returns the number of entries in the dictionary.

### Availability

Available in Mac OS X version 10.3 and later.

#### Declared In

CGPDFDictionary.h

### CGPDFDictionaryGetDictionary

Returns whether there is another PDF dictionary associated with a specified key in a PDF dictionary and, if so, retrieves that dictionary.

#### **CHAPTER 20**

#### CGPDFDictionary Reference

```
bool CGPDFDictionaryGetDictionary (
    CGPDFDictionaryRef dict,
    const char *key,
    CGPDFDictionaryRef *value
);
```

#### Parameters

#### dictionary

A PDF dictionary. If this parameter is not a valid PDF dictionary, the behavior is undefined.

key

The key for the value to retrieve.

value

On input, a pointer to a PDF dictionary. If the value associated with the specified key is a PDF dictionary, then on return contains that dictionary; otherwise the value is unspecified.

#### Return Value

Returns true if there is a PDF dictionary associated with the specified key; otherwise, false.

### Availability

Available in Mac OS X version 10.3 and later.

### **Declared In**

CGPDFDictionary.h

### CGPDFDictionaryGetInteger

Returns whether there is a PDF integer associated with a specified key in a PDF dictionary and, if so, retrieves that integer.

```
bool CGPDFDictionaryGetInteger (
    CGPDFDictionaryRef dict,
    const char *key,
    CGPDFInteger *value
);
```

)

### Parameters

dictionary

A PDF dictionary. If this parameter is not a valid PDF dictionary, the behavior is undefined.

key

The key for the value to retrieve.

value

On input, a pointer to a PDF integer. If the value associated with the specified key is a PDF integer, then on return contains that value; otherwise the value is unspecified.

### **Return Value**

Returns true if there is a PDF integer associated with the specified key; otherwise, false.

### Availability

Available in Mac OS X version 10.3 and later.

#### **Declared In**

CGPDFDictionary.h

### CGPDFDictionaryGetName

Returns whether an object with a specified key in a PDF dictionary is a PDF name reference (represented as a constant C string) and, if so, retrieves that name.

```
bool CGPDFDictionaryGetName (
    CGPDFDictionaryRef dict,
    const char *key,
    const char **value
);
```

### **Parameters**

```
dictionary
```

A PDF dictionary. If this parameter is not a valid PDF dictionary, the behavior is undefined.

key

The key for the value to retrieve.

value

On input, a pointer to a PDF name reference, represented as a constant C string. If the value associated with the specified key is a reference to a PDF name, then on return, the variable points to the name; otherwise, the value is undefined.

### Return Value

Returns true if there is a character array associated with the specified key; otherwise, false.

### Availability

Available in Mac OS X version 10.3 and later.

```
Declared In
```

```
CGPDFDictionary.h
```

### CGPDFDictionaryGetNumber

Returns whether there is a PDF number associated with a specified key in a PDF dictionary and, if so, retrieves that number.

```
bool CGPDFDictionaryGetNumber (
    CGPDFDictionaryRef dict,
    const char *key,
    CGPDFReal *value
);
```

### Parameters

```
dictionary
```

A PDF dictionary. If this parameter is not a valid PDF dictionary, the behavior is undefined.

key

The key for the value to retrieve.

value

On input, a pointer to a PDF number. If the value associated with the specified key is a PDF number (real or integer), then on return contains that value; otherwise the value is unspecified.

#### **Return Value**

Returns true if there is a PDF number associated with the specified key; otherwise, false.

### Availability

Available in Mac OS X version 10.3 and later.

### Declared In

CGPDFDictionary.h

### CGPDFDictionaryGetObject

Returns whether there is a PDF object associated with a specified key in a PDF dictionary and, if so, retrieves that object.

```
bool CGPDFDictionaryGetObject (
    CGPDFDictionaryRef dict,
    const char *key,
    CGPDFObjectRef *value
);
```

### Parameters

### dictionary

A PDF dictionary. If this parameter is not a valid PDF dictionary, the behavior is undefined.

key

The key for the value to retrieve.

value

On input, a pointer to a PDF object. If the value associated with the specified key is a PDF object, then on return contains that object; otherwise the value is unspecified.

### **Return Value**

Returns true if there is a PDF object associated with the specified key; otherwise, false.

### Availability

Available in Mac OS X version 10.3 and later.

#### **Declared In**

CGPDFDictionary.h

### CGPDFDictionaryGetStream

Returns whether there is a PDF stream associated with a specified key in a PDF dictionary and, if so, retrieves that stream.

```
bool CGPDFDictionaryGetStream (
    CGPDFDictionaryRef dict,
    const char *key,
    CGPDFStreamRef *value
):
```

#### Parameters

dictionary

A PDF dictionary. If this parameter is not a valid PDF dictionary, the behavior is undefined.

key

The key for the value to be retrieved.

value

On input, a pointer to a PDF stream. If the value associated with the specified key is a PDF stream, then on return contains that stream; otherwise, the value is unspecified.

### Return Value

Returns true if there is a PDF stream associated with the specified key; otherwise, false.

### Availability

Available in Mac OS X version 10.3 and later.

### **Declared In**

CGPDFDictionary.h

### CGPDFDictionaryGetString

Returns whether there is a PDF string associated with a specified key in a PDF dictionary and, if so, retrieves that string.

```
bool CGPDFDictionaryGetString (
    CGPDFDictionaryRef dict,
    const char *key,
    CGPDFStringRef *value
):
```

### Parameters

dictionary

A PDF dictionary. If this parameter is not a valid PDF dictionary, the behavior is undefined.

key

The key for the value to retrieve.

#### value

On input, a pointer to a PDF string. If the value associated with the specified key is a PDF string, then on return contains that string; otherwise the value is unspecified.

#### **Return Value**

Returns true if there is a PDF string associated with the specified key; otherwise, false.

### Availability

Available in Mac OS X version 10.3 and later.

### Declared In

CGPDFDictionary.h

## Callbacks

### CGPDFDictionaryApplierFunction

Performs custom processing on a key-value pair from a PDF dictionary, using optional contextual information.

```
typedef void (*CGPDFDictionaryApplierFunction) (
   const char *key,
   CGPDFObjectRef value,
   void *info,
);
```

If you name your function MyFunction, you would declare it like this:

```
void MyFunction (
    const char *key,
    CGPDFObjectRef object,
    void *info
):
```

Parameters

key

The current key in the dictionary.

```
object
```

The value in the dictionary associated with the key.

info

The contextual information that your provided in the info parameter in CGPDFDictionaryApplyFunction (page 312).

### Discussion

CGPDFDictionaryApplierFunction defines the callback for CGPDFDictionaryApplyFunction, that enumerates all of the entries in the dictionary, calling your custom applier function once for each entry. The current key, its associated value, and the contextual information are passed to your applier function using the key, value, and info parameters respectively.

### Availability

Available in Mac OS X v10.3 and later.

Declared In

CGPDFDictionary.h

## Data Types

### CGPDFDictionaryRef

An opaque type that encapsulates a PDF dictionary.

typedef struct CGPDFDictionary \*CGPDFDictionaryRef;

### Availability

Available in Mac OS X v10.3 and later.

### **Declared** In

CGPDFDictionary.h

# **CGPDFDocument Reference**

| Derived From:   | СҒТуре                                    |
|-----------------|-------------------------------------------|
| Framework:      | ApplicationServices/ApplicationServices.h |
| Declared in     | CGPDFDocument.h                           |
| Companion guide | Quartz 2D Programming Guide               |

## Overview

The CGPDFDocumentRef opaque type encapsulates a document that contains PDF (Portable Document Format) drawing information. PDF provides an efficient format for cross-platform exchange of documents with rich content. PDF files can contain multiple pages of images and text. A PDF document object contains all the information relating to a PDF document, including its catalog and contents.

Note that PDF documents may be encrypted, and that some operations may be restricted until a valid password is supplied—see the functions listed in "Managing Encryption" (page 322). Quartz also supports decrypting encrypted documents.

Quartz can both display and generate files that are compliant with the PDF standard. When imaging PDF files, CGPDFDocumentRef is the basic type used to represent a PDF document.

## Functions by Task

### **Creating PDF Document Objects**

CGPDFDocumentCreateWithProvider (page 324) Creates a Quartz PDF document using a data provider. CGPDFDocumentCreateWithURL (page 324) Creates a Quartz PDF document using data specified by a URL.

### **Retaining and Releasing PDF Documents**

CGPDFDocumentRelease (page 333) Decrements the retain count of a PDF document. CGPDFDocumentRetain (page 333)

Increments the retain count of a Quartz PDF document.

### Getting the CFType ID for a PDF Document Object

CGPDFDocumentGetTypeID (page 331) Returns the type identifier for Quartz PDF documents.

### **Getting Information About Quartz PDF Documents**

CGPDFDocumentGetCatalog (page 326) Returns the document catalog of a Quartz PDF document. CGPDFDocumentGetNumberOfPages (page 329) Returns the number of pages in a PDF document. CGPDFDocumentGetPage (page 329) Returns a page from a Quartz PDF document. CGPDFDocumentGetVersion (page 331) Returns the major and minor version numbers of a Quartz PDF document. CGPDFDocumentGetInfo (page 328) Gets the information dictionary for a PDF document. CGPDFDocumentGetID (page 327) Gets the file identifier for a PDF document.

### **Managing Encryption**

CGPDFDocumentAllowsCopying (page 323) Returns whether the specified PDF document allows copying. CGPDFDocumentAllowsPrinting (page 323) Returns whether a PDF document allows printing. CGPDFDocumentIsEncrypted (page 332) Returns whether the specified PDF file is encrypted. CGPDFDocumentIsUnlocked (page 332) Returns whether the specified PDF document is currently unlocked. CGPDFDocumentUnlockWithPassword (page 334) Unlocks an encrypted PDF document, if a valid password is supplied.

### **Getting Page Information**

- CGPDFDocumentGetArtBox (page 325) Deprecated in Mac OS X version 10.3 and later Returns the art box of a page in a PDF document.
- CGPDFDocumentGetBleedBox (page 325) Deprecated in Mac OS X version 10.3 and later Returns the bleed box of a page in a PDF document.
- CGPDFDocumentGetCropBox (page 327) Deprecated in Mac OS X version 10.3 and later Returns the crop box of a page in a PDF document.
- CGPDFDocumentGetMediaBox (page 328) Deprecated in Mac OS X version 10.3 and later Returns the media box of a page in a PDF document.

CGPDFDocumentGetRotationAngle (page 330) Deprecated in Mac OS X version 10.3 and later Returns the rotation angle of a page in a PDF document.

CGPDFDocumentGetTrimBox (page 330) Deprecated in Mac OS X version 10.3 and later Returns the trim box of a page in a PDF document.

## **Functions**

### CGPDFDocumentAllowsCopying

Returns whether the specified PDF document allows copying.

```
bool CGPDFDocumentAllowsCopying (
    CGPDFDocumentRef document
):
```

### Parameters

document

A PDF document.

### **Return Value**

A Boolean that, if true, indicates that the document allows copying. If the value is false, the document does not allow copying.

### Discussion

This function returns true if the specified PDF document allows copying. It returns false if the document is encrypted and the current password doesn't grant permission to perform copying.

### Availability

Available in Mac OS X version 10.2 and later.

### **Declared In**

CGPDFDocument.h

### CGPDFDocumentAllowsPrinting

Returns whether a PDF document allows printing.

```
bool CGPDFDocumentAllowsPrinting (
    CGPDFDocumentRef document
);
```

### Parameters

document

A PDF document.

### **Return Value**

A Boolean that, if true, indicates that the document allows printing. If the value is false, the document does not allow printing.

### Discussion

This function returns true if the specified PDF document allows printing. It returns false if the document is encrypted and the current password doesn't grant permission to perform printing.

### CHAPTER 21 CGPDFDocument Reference

### Availability

Available in Mac OS X version 10.2 and later.

### Declared In

CGPDFDocument.h

### CGPDFDocumentCreateWithProvider

Creates a Quartz PDF document using a data provider.

```
CGPDFDocumentRef CGPDFDocumentCreateWithProvider (
CGDataProviderRef provider
```

);

### Parameters

provider

A data provider that supplies the PDF document data.

### **Return Value**

A new Quartz PDF document, or NULL if a document can not be created. You are responsible for releasing the object using CGPDFDocumentRelease (page 333).

### Discussion

Distributing individual pages of a PDF document to separate threads is not supported. If you want to use threads, consider creating a separate document for each thread and operating on a block of pages per thread.

### Availability

Available in Mac OS X version 10.0 and later.

### See Also

CGContextDrawPDFDocument (page 82)

### **Related Sample Code**

CarbonSketch

### Declared In

CGPDFDocument.h

### CGPDFDocumentCreateWithURL

Creates a Quartz PDF document using data specified by a URL.

```
CGPDFDocumentRef CGPDFDocumentCreateWithURL (
CFURLRef url
```

);

### Parameters

ur1

The URL address at which the PDF document data is located.

### **Return Value**

A new Quartz PDF document, or NULL if a document could not be created. You are responsible for releasing the object using CGPDFDocumentRelease (page 333).

### CHAPTER 21 CGPDFDocument Reference

#### Discussion

Distributing individual pages of a PDF document to separate threads is not supported. If you want to use threads, consider creating a separate document for each thread and operating on a block of pages per thread.

#### Availability

Available in Mac OS X version 10.0 and later.

See Also CGContextDrawPDFDocument (page 82)

#### Declared In

CGPDFDocument.h

### CGPDFDocumentGetArtBox

Returns the art box of a page in a PDF document. (Deprecated in Mac OS X version 10.3 and later.)

```
CGRect CGPDFDocumentGetArtBox (
    CGPDFDocumentRef document,
    int page
);
```

#### Parameters

document

The PDF document to examine.

page

An integer that specifies the number of the page to examine.

### Return Value

A rectangle that represents the art box for the specified page, expressed in default PDF user space units (points).

#### Discussion

The replacement function for this one is CGPDFPageGetBoxRect, which gets the rectangle associated with a type of box (art, media, crop, bleed trim) that represents a content region or page dimensions of a PDF page. For more information see *CGPDFPage Reference*.

The art box defines the extent of the page's meaningful content (including potential white space) as intended by the document creator. The default value is the page's crop box.

#### Availability

Available in Mac OS X version 10.0 and later. Deprecated in Mac OS X version 10.3 and later.

#### **Declared In**

CGPDFDocument.h

### CGPDFDocumentGetBleedBox

Returns the bleed box of a page in a PDF document. (Deprecated in Mac OS X version 10.3 and later.)

#### **CGPDFDocument Reference**

```
CGRect CGPDFDocumentGetBleedBox (
    CGPDFDocumentRef document,
    int page
);
```

Parameters

#### document

The PDF document to examine.

page

An integer that specifies the number of the page to examine.

#### **Return Value**

A rectangle that represents the bleed box for the specified page, expressed in default PDF user space units (points).

#### Discussion

The replacement function for this one is CGPDFPageGetBoxRect, which gets the rectangle associated with a type of box (art, media, crop, bleed trim) that represents a content region or page dimensions of a PDF page. For more information see *CGPDFPage Reference*.

The bleed box defines the bounds to which the contents of the page should be clipped when output in a production environment. The default value is the page's crop box.

#### Availability

Available in Mac OS X version 10.0 and later. Deprecated in Mac OS X version 10.3 and later.

#### **Declared** In

CGPDFDocument.h

### CGPDFDocumentGetCatalog

Returns the document catalog of a Quartz PDF document.

```
CGPDFDictionaryRef CGPDFDocumentGetCatalog (
CGPDFDocumentRef document
```

);

#### Parameters

document

A PDF document.

#### **Return Value**

The document catalog of the specified document.

#### Discussion

The entries in a PDF document catalog recursively describe the contents of the PDF document. You can access the contents of a PDF document catalog by calling the function CGPDFDocumentGetCatalog. For information on accessing PDF metadata, see *Quartz 2D Programming Guide*.

#### Availability

Available in Mac OS X version 10.3 and later.

Declared In CGPDFDocument.h

### CGPDFDocumentGetCropBox

Returns the crop box of a page in a PDF document. (Deprecated in Mac OS X version 10.3 and later.)

```
CGRect CGPDFDocumentGetCropBox (
    CGPDFDocumentRef document,
    int page
);
```

#### Parameters

document.

The PDF document to examine.

page

An integer that specifies the number of the page to examine.

#### **Return Value**

A rectangle that represents the crop box for the specified page, expressed in default PDF user space units (points).

#### Discussion

The replacement function for this one is CGPDFPageGetBoxRect, which gets the rectangle associated with a type of box (art, media, crop, bleed trim) that represents a content region or page dimensions of a PDF page. For more information see *CGPDFPage Reference*.

The crop box defines the region to which the contents of the page are to be clipped (or cropped) when displayed or printed. Unlike the other boxes, the crop box has no defined meaning in terms of physical page geometry or intended use—it merely suggests where the page should be clipped.

#### Availability

Available in Mac OS X version 10.0 and later. Deprecated in Mac OS X version 10.3 and later.

#### **Declared** In

CGPDFDocument.h

### CGPDFDocumentGetID

Gets the file identifier for a PDF document.

```
CGPDFArrayRef CGPDFDocumentGetID (
CGPDFDocumentRef document
):
```

#### Parameters

document

The document whose file identifier you want to obtain.

#### **Return Value**

Returns the file identifier for the document.

#### Discussion

A PDF file identifier is defined in the PDF specification as an array of two strings, the first of which is a permanent identifier that doesn't change even when the file is updated. The second string changes each time the file is updated. For more information, see *PDF Reference: Version 1.3 (Second Edition)*, Adobe Systems Incorporated.

### CHAPTER 21 CGPDFDocument Reference

### Availability

Available in Mac OS X v10.4 and later.

Declared In CGPDFDocument.h

### CGPDFDocumentGetInfo

Gets the information dictionary for a PDF document.

```
CGPDFDictionaryRef CGPDFDocumentGetInfo (
CGPDFDocumentRef document
```

);

#### Parameters

document

The document whose dictionary you want to obtain.

**Return Value** The information dictionary for the document.

**Availability** Available in Mac OS X v10.4 and later.

**Declared In** CGPDFDocument.h

### CGPDFDocumentGetMediaBox

Returns the media box of a page in a PDF document. (Deprecated in Mac OS X version 10.3 and later.)

```
CGRect CGPDFDocumentGetMediaBox (
CGPDFDocumentRef document,
int page
```

);

#### Parameters

document

The PDF document to examine.

page

An integer that specifies the number of the page to examine.

#### **Return Value**

A rectangle that represents the media box for the specified page, expressed in default PDF user space units (points).

#### Discussion

The replacement function for this one is CGPDFPageGetBoxRect, which gets the rectangle associated with a type of box (art, media, crop, bleed trim) that represents a content region or page dimensions of a PDF page. For more information see *CGPDFPage Reference*.

The media box defines the location and size of the physical medium on which the page is intended to be displayed or printed. For example, if the page size is 8.5 by 11 inches, this function returns the coordinate pairs (0,0) and (612,792).

### CHAPTER 21 CGPDFDocument Reference

#### Availability

Available in Mac OS X version 10.0 and later. Deprecated in Mac OS X version 10.3 and later.

#### **Declared** In

CGPDFDocument.h

### CGPDFDocumentGetNumberOfPages

Returns the number of pages in a PDF document.

```
size_t CGPDFDocumentGetNumberOfPages (
    CGPDFDocumentRef document
```

);

#### Parameters

document

The PDF document to examine.

**Return Value** The total number of pages in the PDF document.

**Availability** Available in Mac OS X version 10.0 and later.

Declared In CGPDFDocument.h

### CGPDFDocumentGetPage

Returns a page from a Quartz PDF document.

```
CGPDFPageRef CGPDFDocumentGetPage (
CGPDFDocumentRef document,
size_t pageNumber
```

);

#### Parameters

document

A PDF document.

pageNumber

The number of the page requested.

#### **Return Value**

Return the PDF page corresponding to the specified page number, or NULL if no such page exists in the document. Pages are numbered starting at 1.

#### Availability

Available in Mac OS X version 10.3 and later.

**Related Sample Code** 

CarbonSketch

Declared In CGPDFDocument.h

### CGPDFDocumentGetRotationAngle

Returns the rotation angle of a page in a PDF document. (Deprecated in Mac OS X version 10.3 and later.)

```
int CGPDFDocumentGetRotationAngle (
    CGPDFDocumentRef document,
    int page
);
```

#### Parameters

document

The PDF document to examine.

page

An integer that specifies the number of the page to examine.

#### **Return Value**

The rotation angle of the page, expressed in degrees. If the specified page does not exist, returns 0.

#### Discussion

The replacement function for this one is CGPDFPageGetRotationAngle. For more information see CGPDFPage Reference.

#### Availability

Available in Mac OS X version 10.0 and later. Deprecated in Mac OS X version 10.3 and later.

#### **Declared** In

CGPDFDocument.h

### CGPDFDocumentGetTrimBox

Returns the trim box of a page in a PDF document. (Deprecated in Mac OS X version 10.3 and later.)

```
CGRect CGPDFDocumentGetTrimBox (
    CGPDFDocumentRef document,
    int page
);
```

#### Parameters

document

The PDF document to examine.

page

A value specifying the number of the page to examine.

### Return Value

Returns a rectangle that represents the trim box for the specified page, expressed in default PDF user space units (points).

#### Discussion

The replacement function for this one is CGPDFPageGetBoxRect, which gets the rectangle associated with a type of box (art, media, crop, bleed trim) that represents a content region or page dimensions of a PDF page. For more information see *CGPDFPage Reference*.

The trim box defines the intended dimensions of the finished page after trimming. It may be smaller than the media box, to allow for production-related content such as printing instructions, cut marks, or color bars. The default value is the page's crop box.

#### Availability

Available in Mac OS X version 10.0 and later. Deprecated in Mac OS X version 10.3 and later.

#### Declared In

CGPDFDocument.h

### CGPDFDocumentGetTypeID

Returns the type identifier for Quartz PDF documents.

```
CFTypeID CGPDFDocumentGetTypeID (
    void
):
```

#### **Return Value**

The identifier for the opaque type CGPDFDocumentRef (page 334).

#### Availability

Available in Mac OS X version 10.2 and later.

#### **Declared In**

CGPDFDocument.h

### CGPDFDocumentGetVersion

Returns the major and minor version numbers of a Quartz PDF document.

```
void CGPDFDocumentGetVersion (
    CGPDFDocumentRef document,
    int *majorVersion,
    int *minorVersion
):
```

#### ,,

### Parameters

document

A PDF document.

majorVersion

On return, contains the major version number of the document.

minorVersion

On return, contains the minor version number of the document.

### CHAPTER 21 CGPDFDocument Reference

#### **Return Value**

On return, the values of the major Version and minor Version parameters are set to the major and minor version numbers of the document respectively.

#### Availability

Available in Mac OS X version 10.3 and later.

Declared In CGPDFDocument.h

### CGPDFDocumentIsEncrypted

Returns whether the specified PDF file is encrypted.

```
bool CGPDFDocumentIsEncrypted (
    CGPDFDocumentRef document
):
```

#### Parameters

document

A PDF document.

#### **Return Value**

A Boolean that, if true, indicates that the document is encrypted. If the value is false, the document is not encrypted.

#### Discussion

If the document is encrypted, a password must be supplied before certain operations are enabled. For more information, see CGPDFDocumentUnlockWithPassword (page 334).

#### Availability

Available in Mac OS X version 10.2 and later.

#### **Declared In**

CGPDFDocument.h

#### CGPDFDocumentIsUnlocked

Returns whether the specified PDF document is currently unlocked.

```
bool CGPDFDocumentIsUnlocked (
    CGPDFDocumentRef document
);
```

#### Parameters

document

A PDF document.

#### **Return Value**

A Boolean that, if true, indicates that the document is not locked. If the value is false, the document is locked.

#### Discussion

There are two possible reasons why a PDF document is unlocked:

- The document is not encrypted.
- The document is encrypted, and a valid password was previously specified using CGPDFDocumentUnlockWithPassword (page 334).

#### Availability

Available in Mac OS X version 10.2 and later.

Declared In CGPDFDocument.h

### CGPDFDocumentRelease

Decrements the retain count of a PDF document.

```
void CGPDFDocumentRelease (
    CGPDFDocumentRef document
);
```

#### Parameters

document

The PDF document to release.

#### Discussion

This function is equivalent to CFRelease, except that it does not cause an error if the document parameter is NULL.

#### Availability

Available in Mac OS X version 10.0 and later.

#### **Declared In**

CGPDFDocument.h

### CGPDFDocumentRetain

Increments the retain count of a Quartz PDF document.

```
CGPDFDocumentRef CGPDFDocumentRetain (
    CGPDFDocumentRef document
);
```

#### Parameters

document

The PDF document to retain.

#### **Return Value**

The same document you passed in as the *document* parameter.

#### Discussion

This function is equivalent to CFRetain, except that it does not cause an error if the document parameter is NULL.

#### Availability

Available in Mac OS X version 10.0 and later.

Declared In CGPDFDocument.h

### CGPDFDocumentUnlockWithPassword

Unlocks an encrypted PDF document, if a valid password is supplied.

```
bool CGPDFDocumentUnlockWithPassword (
    CGPDFDocumentRef document,
    const char *password
);
```

Parameters

document

A PDF document.

password

A pointer to a string that contains the password.

#### **Return Value**

A Boolean that, if true, indicates that the document has been successfully unlocked. If the value is false, the document has not been unlocked.

#### Discussion

Given an encrypted PDF document and a password, this function does the following:

- Sets the lock state of the document, based on the validity of the password.
- Returns true if the document is unlocked.
- Returns false if the document cannot be unlocked with the specified password.

Unlocking a PDF document makes it possible to decrypt the document and perform other privileged operations. Different passwords enable different operations.

#### Availability

Available in Mac OS X version 10.2 and later.

Declared In CGPDFDocument.h

# Data Types

### CGPDFDocumentRef

An opaque type that represents a PDF (Portable Document Format) document.

typedef struct CGPDFDocument \* CGPDFDocumentRef;

**Availability** Available in Mac OS X v10.0 and later.

**CGPDFDocument Reference** 

Declared In CGPDFDocument.h CHAPTER 21 CGPDFDocument Reference

# CGPDFObject Reference

| Derived From:   | None                                      |
|-----------------|-------------------------------------------|
| Framework:      | ApplicationServices/ApplicationServices.h |
| Declared in     | CGPDFObject.h                             |
| Companion guide | Quartz 2D Programming Guide               |

## Overview

The CGPDFObjectRef opaque type represents PDF objects in a PDF document. PDF supports several basic types of object: Boolean values, integer and real numbers, strings, names, arrays, dictionaries, and streams. Most of these are represented in Quartz by corresponding specific types. A CGPDFObject can represent any of these types. You use CGPDFObject functions to determine the type of the object, and retrieve the object value if it is of an expected type.

This opaque type is not derived from CFType and therefore there are no functions for retaining and releasing it. CGPDFObject objects exist as constituent parts of a CGPDFDocument object, and are managed by their container.

# **Functions**

### CGPDFObjectGetType

Returns the PDF type identifier of an object.

```
CGPDFObjectType CGPDFObjectGetType (
CGPDFObjectRef object
```

### );

### Parameters

object

A PDF object. If the value if not a PDF object, the behavior is unspecified.

#### **Return Value**

Returns the type of the object parameter. See "Data Types" (page 338).

### Availability

Available in Mac OS X version 10.3 and later.

### **Declared** In

CGPDF0bject.h

### CGPDFObjectGetValue

Returns whether an object is of a given type and if it is, retrieves its value.

```
bool CGPDFObjectGetValue (
    CGPDFObjectRef object,
    CGPDFObjectType type,
    void *value
);
```

#### Parameters

object

A PDF object.

type

A PDF object type.

value

If the object parameter is a PDF object of the specified type, then on return contains that object, otherwise the value is unspecified.

#### **Return Value**

Returns true if the specified object is a PDF object of the specified type, otherwise false.

#### Discussion

The function gets the value of the <code>object</code> parameter. If the type of <code>object</code> is equal to the type specified, then:

- If the value parameter is not a null pointer, then the value of object is copied to value, and the function returns true.
- If the value parameter is a null pointer, then the function simply returns true. This allows you to test whether object is of the type specified.

If the type of object is kCGPDFObjectTypeInteger and type is equal to kCGPDFObjectTypeReal, then the value of object is converted to floating point, the result copied to value, and the function returns true. If none of the preceding conditions is met, returns false.

#### Availability

Available in Mac OS X version 10.3 and later.

### Declared In

CGPDF0bject.h

# Data Types

### CGPDFObjectRef

An opaque type that contains information about a PDF object.

typedef union CGPDFObject \*CGPDFObjectRef;

Availability Available in Mac OS X v10.3 and later. CHAPTER 22 CGPDFObject Reference

Declared In CGPDFObject.h

### CGPDFBoolean

A PDF Boolean value.

typedef unsigned char CGPDFBoolean;

**Availability** Available in Mac OS X v10.3 and later.

Declared In CGPDFObject.h

### CGPDFInteger

A PDF integer value.

typedef long int CGPDFInteger;

**Availability** Available in Mac OS X v10.3 and later.

Declared In CGPDFObject.h

### CGPDFReal

A PDF real value.

typedef CGFloat CGPDFReal;

#### Availability

Available in Mac OS X v10.3 and later.

### Declared In

CGPDF0bject.h

## Constants

## **PDF Object Types**

Types of PDF object.

### CHAPTER 22 CGPDFObject Reference

```
enum CGPDFObjectType {
    kCGPDFObjectTypeNull = 1,
    kCGPDFObjectTypeBoolean,
    kCGPDFObjectTypeInteger,
    kCGPDFObjectTypeReal,
    kCGPDFObjectTypeName,
    kCGPDFObjectTypeString,
    kCGPDFObjectTypeArray,
    kCGPDFObjectTypeDictionary,
    kCGPDFObjectTypeStream
};typedef enum CGPDFObjectType CGPDFObjectType;
```

#### Constants

kCGPDFObjectTypeNull The type for a PDF null.

#### Available in Mac OS X v10.3 and later.

Declared in CGPDFObject.h.

kCGPDF0bjectTypeBoolean

The type for a PDF Boolean.

#### Available in Mac OS X v10.3 and later.

Declared in CGPDFObject.h.

#### kCGPDF0bjectTypeInteger

The type for a PDF integer.

#### Available in Mac OS X v10.3 and later.

Declared in CGPDFObject.h.

kCGPDFObjectTypeReal

#### The type for a PDF real.

Available in Mac OS X v10.3 and later.

Declared in CGPDFObject.h.

kCGPDFObjectTypeName

Type for a PDF name.

#### Available in Mac OS X v10.3 and later.

Declared in CGPDFObject.h.

kCGPDF0bjectTypeString

### The type for a PDF string.

#### Available in Mac OS X v10.3 and later.

Declared in CGPDFObject.h.

#### kCGPDFObjectTypeArray

Type for a PDF array.

#### Available in Mac OS X v10.3 and later.

Declared in CGPDFObject.h.

#### kCGPDFObjectTypeDictionary

### The type for a PDF dictionary.

Available in Mac OS X v10.3 and later.

Declared in CGPDFObject.h.

### CGPDFObject Reference

kCGPDF0bjectTypeStream

The type for a PDF stream.

Available in Mac OS X v10.3 and later.

Declared in CGPDFObject.h.

### Declared In

CGPDF0bject.h

CHAPTER 22 CGPDFObject Reference

# CGPDFOperatorTable Reference

Derived From: Framework: Declared in None ApplicationServices/ApplicationServices.h CGPDFOperatorTable.h

## Overview

A CGPDFOperatorTable object stores callback functions for PDF operators. You pass an operator table and a PDF content stream to a CGPDFScanner object. When the scanner parses a PDF operator, Quartz invokes your callback for that operator. See also CGPDFScanner Reference and CGPDFContentStream Reference.

**Note:** This opaque type is not derived from CFType and therefore you can't use the Core Foundation base functions on it, such as CFRetain and CFRelease. Memory management is handled by the specific functions CGPDFOperatorTableRetain (page 344) and CGPDFOperatorTableRelease (page 344).

For more about PDF operators, see the latest version of PDF Reference, Adobe Systems Incorporated.

# **Functions by Task**

### **Creating a PDF Operator Table**

CGPDFOperatorTableCreate (page 344) Creates an empty PDF operator table.

## **Setting Callback Functions**

CGPDFOperatorTableSetCallback (page 345) Sets a callback function for a PDF operator.

## **Retaining and Releasing a PDF Operator Table**

CGPDFOperatorTableRetain (page 344) Increments the retain count of a CGPDFOperatorTable object. CGPDFOperatorTableRelease (page 344)

Decrements the retain count of a CGPDFOperatorTable object.

# **Functions**

### CGPDFOperatorTableCreate

Creates an empty PDF operator table.

```
CGPDFOperatorTableRef CGPDFOperatorTableCreate (
    void
);
```

#### **Return Value**

An empty PDF operator table. You are responsible for releasing this object by calling CGPDFOperatorTableRelease (page 344).

#### Discussion

Call the function CGPDFOperatorTableSetCallback (page 345) to fill the operator table with callbacks.

#### Availability

Available in Mac OS X version 10.4 and later.

#### Declared In

CGPDFOperatorTable.h

### CGPDFOperatorTableRelease

Decrements the retain count of a CGPDFOperatorTable object.

```
void CGPDFOperatorTableRelease (
    CGPDFOperatorTableRef table
):
```

## Parameters

table

A PDF operator table.

**Availability** Available in Mac OS X version 10.4 and later.

**Declared In** CGPDFOperatorTable.h

### CGPDFOperatorTableRetain

Increments the retain count of a CGPDFOperatorTable object.

CGPDFOperatorTable Reference

```
CGPDFOperatorTableRef CGPDFOperatorTableRetain (
   CGPDFOperatorTableRef table
);
```

#### **Parameters**

table

A PDF operator table.

#### **Return Value**

The same PDF operator table you passed in as the table parameter.

#### Availability

Available in Mac OS X version 10.4 and later.

### **Declared In**

CGPDFOperatorTable.h

### CGPDFOperatorTableSetCallback

Sets a callback function for a PDF operator.

```
void CGPDFOperatorTableSetCallback (
  CGPDFOperatorTableRef table,
  const char *name,
   CGPDFOperatorCallback callback
);
```

#### **Parameters**

table

A PDF operator table.

name

The name of the PDF operator you want to set a callback for.

#### callback

The callback to invoke for the PDF operator specified by the name parameter.

#### Discussion

You call the function CGPDFOperatorTableSetCallback for each PDF operator for which you want to provide a callback. See Appendix A in the PDF Reference, Second Edition, version 1.3, Adobe Systems Incorporated for a summary of PDF operators.

#### **Availability**

Available in Mac OS X version 10.4 and later.

#### **Declared In**

CGPDFOperatorTable.h

# Callbacks

### CGPDFOperatorCallback

Performs custom processing for PDF operators.

### CHAPTER 23 CGPDFOperatorTable Reference

```
typedef void (*CGPDFOperatorCallback)(
    CGPDFScannerRef scanner,
    void *info
);
```

If you name your function MyCGPDFOperatorCallback, you would declare it like this:

```
void MyCGPDFOperatorCallback (
    CGPDFScannerRef scanner,
    void *info
);
```

#### Parameters

scanner

A CGPDFScanner object. Quartz passes the scanner to your callback function. The scanner contains the PDF content stream that has the PDF operator that corresponds to this callback.

info

A pointer to data passed to the callback.

#### Discussion

Your callback function takes any action that's appropriate for your application. For example, if you want to count the number of inline images in a PDF but ignore the image data, you would set a callback for the EI operator. In your callback you would increment a counter for each call.

Availability Available in Mac OS X v10.4 and later.

#### **Declared In**

CGPDFOperatorTable.h

# Data Types

### CGPDFOperatorTableRef

An opaque type that stores callback functions for PDF operators.

typedef struct CGPDFOperatorTable \*CGPDFOperatorTableRef;

**Availability** Available in Mac OS X v10.4 and later.

**Declared In** CGPDFOperatorTable.h

# **CGPDFPage Reference**

| Derived From:   | СҒТуре                                    |
|-----------------|-------------------------------------------|
| Framework:      | ApplicationServices/ApplicationServices.h |
| Declared in     | CGPDFPage.h                               |
| Companion guide | Quartz 2D Programming Guide               |

Overview

The CGPDFPageRef opaque type represents a page in a PDF document.

# Functions by Task

## **Retaining and Releasing a PDF Page**

CGPDFPageRetain (page 352) Increments the retain count of a PDF page. CGPDFPageRelease (page 351)

Decrements the retain count of a PDF page.

## **Getting the CFType ID**

CGPDFPageGetTypeID (page 351) Returns the CFType ID for PDF page objects.

## **Getting Page Information**

CGPDFPageGetBoxRect (page 348)

Returns the rectangle that represents a type of box for a content region or page dimensions of a PDF page.

CGPDFPageGetDictionary (page 348)

Returns the dictionary of a PDF page.

CGPDFPageGetDocument (page 349) Returns the document for a page.

### CHAPTER 24 CGPDFPage Reference

CGPDFPageGetDrawingTransform (page 349)

Returns the affine transform that maps a box to a given rectangle on a PDF page.

CGPDFPageGetPageNumber (page 350)

Returns the page number of the specified PDF page.

#### CGPDFPageGetRotationAngle (page 351)

Returns the rotation angle of a PDF page.

# **Functions**

### CGPDFPageGetBoxRect

Returns the rectangle that represents a type of box for a content region or page dimensions of a PDF page.

```
CGRect CGPDFPageGetBoxRect (
CGPDFPageRef page,
CGPDFBox box
```

);

#### Parameters

page

A PDF page.

box

A CGPDFBox constant that specifies the type of box. For possible values, see "PDF Boxes" (page 353).

#### **Return Value**

Returns the rectangle associated with the type of box specified by the box parameter in the specified page.

#### Discussion

Returns the rectangle associated with the specified box in the specified page. This is the value of the corresponding entry (such as /MediaBox, /ArtBox, and so on) in the page's dictionary.

#### Availability

Available in Mac OS X v10.3 and later.

Related Sample Code CarbonSketch

Declared In CGPDFPage.h

### CGPDFPageGetDictionary

Returns the dictionary of a PDF page.

CGPDFPage Reference

```
CGPDFDictionaryRef CGPDFPageGetDictionary (
    CGPDFPageRef page
);
```

);

#### Parameters

page

A PDF page.

### **Return Value**

Returns the PDF dictionary for the specified page.

#### Availability

Available in Mac OS X v10.3 and later.

### **Declared** In

CGPDFPage.h

### CGPDFPageGetDocument

Returns the document for a page.

```
CGPDFDocumentRef CGPDFPageGetDocument (
CGPDFPageRef page
):
```

),

#### Parameters

page

A PDF page.

#### Return Value

The PDF document with which the specified page is associated.

#### Availability

Available in Mac OS X v10.3 and later.

#### **Declared** In

CGPDFPage.h

### CGPDFPageGetDrawingTransform

Returns the affine transform that maps a box to a given rectangle on a PDF page.

```
CGAffineTransform CGPDFPageGetDrawingTransform (
CGPDFPageRef page,
CGPDFBox box,
CGRect rect,
int rotate,
bool preserveAspectRatio
);
```

#### Parameters

page A PDF page.

#### CGPDFPage Reference

#### box

A CGPDFBox constant that specifies the type of box. For possible values, see "PDF Boxes" (page 353).

rect

A Quartz rectangle.

rotate

An integer, that must be a multiple of 90, that specifies the angle by which the specified rectangle is rotated clockwise.

preserveAspectRatio

A Boolean value that specifies whether or not the aspect ratio should be preserved. A value of true specifies that the aspect ratio should be preserved.

#### **Return Value**

An affine transform that maps the box specified by the box parameter to the rectangle specified by the rect parameter.

#### Discussion

Quartz constructs the affine transform as follows:

- Computes the effective rectangle by intersecting the rectangle associated with box and the /MediaBox entry of the specified page.
- Rotates the effective rectangle according to the page's / Rotate entry.
- Centers the resulting rectangle on rect. If the value of the rotate parameter is non-zero, then the rectangle is rotated clockwise by rotate degrees. The value of rotate must be a multiple of 90.
- Scales the rectangle, if necessary, so that it coincides with the edges of rect. If the value of preserveAspectRatio parameter is true, then the final rectangle coincides with the edges of rect only in the more restrictive dimension.

#### Availability

Available in Mac OS X v10.3 and later.

Declared In CGPDFPage.h

### CGPDFPageGetPageNumber

Returns the page number of the specified PDF page.

```
size_t CGPDFPageGetPageNumber (
    CGPDFPageRef page
);
```

#### Parameters

page

A PDF page.

#### Return Value

Returns the page number of the specified page.

**Availability** Available in Mac OS X v10.3 and later. **Declared In** CGPDFPage.h

### CGPDFPageGetRotationAngle

Returns the rotation angle of a PDF page.

```
int CGPDFPageGetRotationAngle (
    CGPDFPageRef page
);
```

#### Parameters

page

A PDF page.

#### **Return Value**

The rotation angle (in degrees) of the specified page. This is the value of the /Rotate entry in the page's dictionary.

**Availability** Available in Mac OS X v10.3 and later.

**Declared In** CGPDFPage.h

### CGPDFPageGetTypeID

Returns the CFType ID for PDF page objects.

```
CFTypeID CGPDFPageGetTypeID (
    void
);
```

**Return Value** Returns the Core Foundation type for a PDF page.

Availability

Available in Mac OS X v10.3 and later.

**Declared In** CGPDFPage.h

### CGPDFPageRelease

Decrements the retain count of a PDF page.

```
void CGPDFPageRelease (
    CGPDFPageRef page
);
```

#### Parameters

page A PDF page.

CGPDFPage Reference

#### Discussion

This function is equivalent to CFRelease, except that it does not cause an error if the page parameter is NULL.

#### Availability

Available in Mac OS X v10.3 and later.

### Declared In

CGPDFPage.h

### CGPDFPageRetain

Increments the retain count of a PDF page.

```
CGPDFPageRef CGPDFPageRetain (
CGPDFPageRef page
):
```

#### Parameters

page

A PDF page.

### Return Value The same page you passed in as the page parameter.

#### Discussion

This function is equivalent to CFRetain, except that it does not cause an error if the page parameter is NULL.

#### Availability

Available in Mac OS X v10.3 and later.

## Declared In

CGPDFPage.h

# Data Types

### CGPDFPageRef

An opaque type that represents a page in a PDF document.

typedef struct CGPDFPage \*CGPDFPageRef;

#### **Availability** Available in Mac OS X v10.3 and later.

**Declared In** CGPDFPage.h

# Constants

## **PDF Boxes**

Box types for a PDF page.

```
enum CGPDFBox {
    kCGPDFMediaBox = 0,
    kCGPDFCropBox = 1,
    kCGPDFBleedBox = 2,
    kCGPDFTrimBox = 3,
    kCGPDFArtBox = 4
};
```

typedef enum CGPDFBox CGPDFBox;

### Constants

kCGPDFMediaBox

The page media box—a rectangle, expressed in default user space units, that defines the boundaries of the physical medium on which the page is intended to be displayed or printed

Available in Mac OS X v10.3 and later.

Declared in CGPDFPage.h.

#### **kCGPDFCropBox**

The page crop box—a rectangle, expressed in default user space units, that defines the visible region of default user space. When the page is displayed or printed, its contents are to be clipped to this rectangle.

Available in Mac OS X v10.3 and later.

Declared in CGPDFPage.h.

#### kCGPDFB1eedBox

The page bleed box—a rectangle, expressed in default user space units, that defines the region to which the contents of the page should be clipped when output in a production environment

Available in Mac OS X v10.3 and later.

Declared in CGPDFPage.h.

#### kCGPDFTrimBox

The page trim box—a rectangle, expressed in default user space units, that defines the intended dimensions of the finished page after trimming.

Available in Mac OS X v10.3 and later.

**Declared in** CGPDFPage.h.

#### kCGPDFArtBox

The page art box—a rectangle, expressed in default user space units, defining the extent of the page's meaningful content (including potential white space) as intended by the page's creator.

Available in Mac OS X v10.3 and later.

Declared in CGPDFPage.h.

#### **Declared** In

CGPDFPage.h

CHAPTER 24 CGPDFPage Reference

# **CGPDFScanner Reference**

| Derived From:   | None                                      |
|-----------------|-------------------------------------------|
| Framework:      | ApplicationServices/ApplicationServices.h |
| Declared in     | CGPDFScanner.h                            |
| Companion guide | Quartz 2D Programming Guide               |

## Overview

The CGPDFScannerRef opaque type is used to parse a PDF content stream. You can set up the PDF scanner object to invoke callbacks when it encounters specific PDF operators in the stream.

This opaque type is not derived from CFType and therefore there are no functions for retaining and releasing it.

# Functions by Task

### **Creating a PDF Scanner Object**

CGPDFScannerCreate (page 356) Creates a CGPDFScanner object.

## **Retaining and Releasing PDF Scanner Objects**

CGPDFScannerRetain (page 362) Increments the retain count of a scanner object. CGPDFScannerRelease (page 361) Decrements the retain count of a scanner object.

## **Parsing Content**

CGPDFScannerScan (page 362) Parses the content stream of a CGPDFScanner object. CGPDFScannerGetContentStream (page 357) Returns the content stream associated with a CGPDFScanner object.

## **Getting PDF Objects from the Scanner Stack**

CGPDFScannerPopObject (page 360) Retrieves an object from the scanner stack. CGPDFScannerPopBoolean (page 358) Retrieves a Boolean object from the scanner stack. CGPDFScannerPopInteger (page 358) Retrieves an integer object from the scanner stack. CGPDFScannerPopNumber (page 359) Retrieves a real value object from the scanner stack. CGPDFScannerPopName (page 359) Retrieves a character string from the scanner stack. CGPDFScannerPopString (page 361) Retrieves a string object from the scanner stack. CGPDFScannerPopArray (page 357) Retrieves an array object from the scanner stack. CGPDFScannerPopDictionary (page 358) Retrieves a PDF dictionary object from the scanner stack. CGPDFScannerPopStream (page 360) Retrieves a PDF stream object from the scanner stack.

# **Functions**

### CGPDFScannerCreate

Creates a CGPDFScanner object.

```
CGPDFScannerRef CGPDFScannerCreate (
CGPDFContentStreamRef cs,
CGPDFOperatorTableRef table,
void *info
):
```

#### Parameters

CS

A CGPDFContentStream object. (See CGPDFContentStream Reference.)

table

A CGPDFOperatorTable object that contains callbacks for the PDF operators you want to handle.

info

A pointer to data you want passed to your CGPDFOperatorTable callback function. (See *CGPDFOperatorTable Reference*.)

#### **Return Value**

A CGPDFScanner object. You are responsible for releasing this object by calling the function CGPDFScannerRelease.

CGPDFScanner Reference

#### Discussion

When you want to parse the contents of the PDF stream, call the function CGPDFScannerScan (page 362).

#### Availability

Available in Mac OS X version 10.4 and later.

#### **Declared In**

CGPDFScanner.h

### CGPDFScannerGetContentStream

Returns the content stream associated with a CGPDFScanner object.

```
CGPDFContentStreamRef CGPDFScannerGetContentStream (
    CGPDFScannerRef scanner
):
```

### Parameters

scanner

The scanner object whose content stream you want to obtain.

#### Return Value

Return the content stream associated with scanner.

#### Availability

Available in Mac OS X version 10.4 and later.

#### **Declared In**

CGPDFScanner.h

### CGPDFScannerPopArray

Retrieves an array object from the scanner stack.

```
bool CGPDFScannerPopArray (
    CGPDFScannerRef scanner,
    CGPDFArrayRef *value
);
```

#### Parameters

scanner

A valid scanner object.

value

On output, points to the CGPDFArray object popped from the scanner stack.

#### **Return Value**

Returns true if value is retrieved successfully; false otherwise.

#### Availability

Available in Mac OS X version 10.4 and later.

#### Declared In

CGPDFScanner.h

### CGPDFScannerPopBoolean

Retrieves a Boolean object from the scanner stack.

```
bool CGPDFScannerPopBoolean (
    CGPDFScannerRef scanner,
    CGPDFBoolean *value
);
```

#### **Parameters**

scanner

A valid scanner object.

value

On output, points to the CGPDFBoolean object popped from the scanner stack.

#### **Return Value**

Returns true if value is retrieved successfully; false otherwise.

#### Availability

Available in Mac OS X version 10.4 and later.

#### Declared In

CGPDFScanner.h

### CGPDFScannerPopDictionary

Retrieves a PDF dictionary object from the scanner stack.

```
bool CGPDFScannerPopDictionary (
    CGPDFScannerRef scanner,
    CGPDFDictionaryRef *value
);
```

#### Parameters

scanner

A valid scanner object.

value

On output, points to the CGPDFDictionary object popped from the scanner stack.

#### **Return Value**

Returns true if value is retrieved successfully; false otherwise.

#### Availability

Available in Mac OS X version 10.4 and later.

#### **Declared In**

CGPDFScanner.h

### CGPDFScannerPopInteger

Retrieves an integer object from the scanner stack.

#### CGPDFScanner Reference

```
bool CGPDFScannerPopInteger (
    CGPDFScannerRef scanner,
    CGPDFInteger *value
);
```

#### Parameters

scanner

A valid scanner object.

#### value

On output, points to the CGPDFInteger object popped from the scanner stack.

#### **Return Value**

Returns true if value is retrieved successfully; false otherwise.

#### Availability

Available in Mac OS X version 10.4 and later.

#### Declared In

```
CGPDFScanner.h
```

### CGPDFScannerPopName

Retrieves a character string from the scanner stack.

```
bool CGPDFScannerPopName (
    CGPDFScannerRef scanner,
    const char **value
);
```

#### );

### Parameters

scanner

A valid scanner object.

#### value

On output, points to the character string popped from the scanner stack.

#### **Return Value**

Returns true if value is retrieved successfully; false otherwise.

#### Availability

Available in Mac OS X version 10.4 and later.

#### **Declared In**

CGPDFScanner.h

### CGPDFScannerPopNumber

Retrieves a real value object from the scanner stack.

#### CGPDFScanner Reference

```
bool CGPDFScannerPopNumber (
    CGPDFScannerRef scanner,
    CGPDFReal *value
);
```

Parameters

scanner

A valid scanner object.

value

On output, points to the CGPDFReal object popped from the scanner stack.

#### **Return Value**

Returns true if value is retrieved successfully; false otherwise.

#### Discussion

The number retrieved from the scanner can be a real value or an integer value. However, the result is always converted to a CGPDFReal data type.

#### Availability

Available in Mac OS X version 10.4 and later.

#### Declared In

CGPDFScanner.h

### CGPDFScannerPopObject

Retrieves an object from the scanner stack.

```
bool CGPDFScannerPopObject (
    CGPDFScannerRef scanner,
    CGPDFObjectRef *value
);
```

#### **Parameters**

scanner

A valid scanner object.

value

On output, points to the object popped from the scanner stack.

#### **Return Value**

Returns true if value is retrieved successfully; false otherwise.

## Availability

Available in Mac OS X version 10.4 and later.

Declared In CGPDFScanner.h

#### CGPDFScannerPopStream

Retrieves a PDF stream object from the scanner stack.

#### CGPDFScanner Reference

```
bool CGPDFScannerPopStream (
   CGPDFScannerRef scanner,
   CGPDFStreamRef *value
);
```

Parameters

scanner

A valid scanner object.

#### value

On output, points to the CGPDFStream object popped from the scanner stack.

#### **Return Value**

Returns true if value is retrieved successfully; false otherwise.

#### Availability

Available in Mac OS X version 10.4 and later.

#### **Declared In**

```
CGPDFScanner.h
```

# CGPDFScannerPopString

Retrieves a string object from the scanner stack.

```
bool CGPDFScannerPopString (
  CGPDFScannerRef scanner,
   CGPDFStringRef *value
);
```

**Parameters** 

#### scanner

A valid scanner object.

#### value

On output, points to the CGPDFString object popped from the scanner stack.

#### **Return Value**

Returns true if value is retrieved successfully; false otherwise.

### Availability

Available in Mac OS X version 10.4 and later.

#### **Declared In**

CGPDFScanner.h

# CGPDFScannerRelease

Decrements the retain count of a scanner object.

CGPDFScanner Reference

```
void CGPDFScannerRelease (
    CGPDFScannerRef scanner
);
```

## Parameters

scanner

The scanner object to release.

**Availability** Available in Mac OS X version 10.4 and later.

Declared In CGPDFScanner.h

# CGPDFScannerRetain

Increments the retain count of a scanner object.

```
CGPDFScannerRef CGPDFScannerRetain (
    CGPDFScannerRef scanner
);
```

### Parameters

scanner

The scanner object to retain.

#### **Return Value**

The same scanner object passed to the function in the scanner parameter.

#### Availability

Available in Mac OS X version 10.4 and later.

# Declared In

CGPDFScanner.h

## CGPDFScannerScan

Parses the content stream of a CGPDFScanner object.

```
bool CGPDFScannerScan (
    CGPDFScannerRef scanner
);
```

Parameters

scanner

The scanner object whose content stream you want to parse.

#### **Return Value**

Returns true if the entire stream is parsed successfully; false if parsing fails (for example, if the stream data is corrupted).

#### Discussion

The function CGPDFScannerScan parses the PDF content stream associated with the scanner. Each time Quartz parses a PDF operator for which you register a callback, Quartz invokes your callback.

# CHAPTER 25 CGPDFScanner Reference

Availability Available in Mac OS X version 10.4 and later.

Declared In CGPDFScanner.h

# Data Types

# CGPDFScannerRef

An opaque type used to parse a PDF content stream.

typedef struct CGPDFScanner \*CGPDFScannerRef;

# **Availability** Available in Mac OS X v10.4 and later.

Declared In CGPDFScanner.h CHAPTER 25 CGPDFScanner Reference

# **CGPDFStream Reference**

| Derived From:   | None                                      |
|-----------------|-------------------------------------------|
| Framework:      | ApplicationServices/ApplicationServices.h |
| Declared in     | CGPDFStream.h                             |
| Companion guide | Quartz 2D Programming Guide               |

# Overview

The CGPDFStreamRef opaque type represents a PDF stream. A PDF stream consists of a dictionary that describes a sequence of bytes. Streams typically represent objects with potentially large amounts of data, such as images and page descriptions.

This opaque type is not derived from CFType and therefore there are no functions for retaining and releasing it.

# **Functions**

## CGPDFStreamCopyData

Returns the data associated with a PDF stream.

```
CFDataRef CGPDFStreamCopyData (
CGPDFStreamRef stream,
CGPDFDataFormat *format
):
```

#### Parameters

stream

A PDF stream.

format

On return, contains a constant that specifies the format of the data returned—CGPDFDataFormatRaw (page 367), CGPDFDataFormatJPEGEncoded (page 367), or CGPDFDataFormatJPEG2000 (page 367).

#### **Return Value**

A CFData object that contains a copy of the stream data. You are responsible for releasing this object.

#### Availability

Available in Mac OS X version 10.3 and later.

Declared In CGPDFStream.h

# CGPDFStreamGetDictionary

Returns the dictionary associated with a PDF stream.

CGPDFDictionaryRef CGPDFStreamGetDictionary (
 CGPDFStreamRef stream
);

#### Parameters

stream A PDF stream.

**Return Value** The PDF dictionary for the specified stream.

Availability Available in Mac OS X version 10.3 and later.

Declared In CGPDFStream.h

# Data Types

# CGPDFStream

An opaque type that represents a PDF stream.

typedef struct CGPDFStream \*CGPDFStreamRef;

#### Availability

Available in Mac OS X v10.3 and later.

### **Declared In**

CGPDFStream.h

# Constants

# CGPDFDataFormat

The encoding format of PDF data.

#### **CGPDFStream Reference**

enum CGPDFDataFormat {
 CGPDFDataFormatRaw,
 CGPDFDataFormatJPEGEncoded,
 CGPDFDataFormatJPEG2000
};
typedef enum CGPDFDataFormat CGPDFDataFormat;

#### Constants

CGPDFDataFormatRaw

The data stream is not encoded.

### Available in Mac OS X v10.3 and later.

Declared in CGPDFStream.h.

#### CGPDFDataFormatJPEGEncoded

The data stream is encoded in JPEG format.

### Available in Mac OS X v10.3 and later.

Declared in CGPDFStream.h.

#### CGPDFDataFormatJPEG2000

The data stream is encoded in JPEG-2000 format.

Available in Mac OS X v10.4 and later.

Declared in CGPDFStream.h.

### Availability

Available in Mac OS X version 10.3 and later.

### Declared In

CGPDFStream.h

CHAPTER 26 CGPDFStream Reference

# **CGPDFString Reference**

| Derived From:   | None                                      |
|-----------------|-------------------------------------------|
| Framework:      | ApplicationServices/ApplicationServices.h |
| Declared in     | CGPDFString.h                             |
| Companion guide | Quartz 2D Programming Guide               |

# Overview

The CGPDFStringRef opaque type represents a string in a PDF document A PDF string object of a series of bytes—unsigned integer values in the range 0 to 255. The string elements are not integer objects, but are stored in a more compact format. For more information on the representation of strings in PDF, see the latest version of *PDF Reference*, Adobe Systems Incorporated.

This opaque type is not derived from CFType and therefore there are no functions for retaining and releasing it. CGPDFString objects exist as constituent parts of a CGPDFDocument object, and are managed by their container.

# **Functions by Task**

# **Converting PDF Strings**

CGPDFStringCopyTextString (page 370) Returns a CFString object that represents a PDF string as a text string. CGPDFStringCopyDate (page 370) Converts a string to a date.

# **Getting PDF String Data**

CGPDFStringGetBytePtr (page 370) Returns a pointer to the bytes of a PDF string. CGPDFStringGetLength (page 371) Returns the number of bytes in a PDF string.

# Functions

# CGPDFStringCopyDate

Converts a string to a date.

```
CFDateRef CGPDFStringCopyDate (
    CGPDFStringRef string
);
```

## Parameters

string

The string to convert to a date.

**Return Value** A CFDate object.

## Discussion

The PDF specification defines a specific format for strings that represent dates. This function converts strings in that form to CFDate objects.

### Availability

Available in Mac OS X version 10.4 and later.

## Declared In

CGPDFString.h

# CGPDFStringCopyTextString

Returns a CFString object that represents a PDF string as a text string.

```
CFStringRef CGPDFStringCopyTextString (
CGPDFStringRef string
```

);

## Parameters

## string

A PDF string. If this value is NULL, it will cause an error.

## **Return Value**

Returns a CFString object that represents the specified PDF string as a text string. You are responsible for releasing this object.

## Availability

Available in Mac OS X version 10.3 and later.

Declared In

CGPDFString.h

# CGPDFStringGetBytePtr

Returns a pointer to the bytes of a PDF string.

CGPDFString Reference

```
const unsigned char * CGPDFStringGetBytePtr (
    CGPDFStringRef string
);
```

#### . ,

# Parameters

string A PDF string.

#### **Return Value**

Returns a pointer to the bytes of the specified string. If the string is NULL, the function returns NULL.

#### Availability

Available in Mac OS X version 10.3 and later.

## **Declared** In

CGPDFString.h

# CGPDFStringGetLength

Returns the number of bytes in a PDF string.

size\_t CGPDFStringGetLength (
 CGPDFStringRef string

);

### Parameters

string A PDF string.

Return Value

Returns the number of bytes referenced by the string, or 0 if the string is NULL.

#### Availability

Available in Mac OS X version 10.3 and later.

#### **Declared In**

CGPDFString.h

# Data Types

### CGPDFStringRef

An opaque data type that represents a string in a PDF document.

typedef struct CGPDFString \*CGPDFStringRef;

### Availability

Available in Mac OS X v10.3 and later.

Declared In CGPDFString.h CHAPTER 27 CGPDFString Reference

# **CGPSConverter Reference**

| Derived From:   | CFType Reference                          |
|-----------------|-------------------------------------------|
| Framework:      | ApplicationServices/ApplicationServices.h |
| Declared in     | CGPSConverter.h                           |
| Companion guide | Quartz 2D Programming Guide               |

# Overview

CGPSConverterRef is an opaque type used to convert PostScript data to PDF data. The PostScript data is supplied by a data provider and written into a data consumer. When you create a PostScript converter object, you can supply callback functions for Quartz to invoke at various stages of the conversion process,

# **Functions**

# CGPSConverterAbort

Tells a PostScript converter to abort a conversion at the next available opportunity.

```
bool CGPSConverterAbort (
    CGPSConverterRef converter
);
```

#### Parameters

converter A PostScript converter.

#### **Return Value**

A Boolean value that indicates whether the converter is currently converting data (true if it is).

#### Availability

Available in Mac OS X version 10.3 and later.

**Declared In** CGPSConverter.h

# CGPSConverterConvert

Uses a PostScript converter to convert PostScript data to PDF data.

#### CGPSConverter Reference

```
bool CGPSConverterConvert (
    CGPSConverterRef converter,
    CGDataProviderRef provider,
    CGDataConsumerRef consumer,
    CFDictionaryRef options
);
```

# Parameters

converter

A PostScript converter.

provider

A Quartz data provider that supplies PostScript data.

consumer

A Quartz data provider that will receive the resulting PDF data.

options

This parameter should be NULL; it is reserved for future expansion of the API.

# Return Value

A Boolean value that indicates whether the PostScript conversion completed successfully (true if it did).

#### Discussion

The conversion is thread safe, however it is not possible to have more than one conversion job in process within a given address space or process. If a given thread is running a conversion and another thread starts a new conversion, the second conversion will block until the first conversion is complete.

Important: Although CGPSConverterConvert is thread safe (it uses locks to prevent more than one conversion at a time in the same process), it is not thread safe with respect to the Resource Manager. If your application uses the Resource Manager on a separate thread, you should either use locks to prevent CGPSConverterConvert from executing during your usage of the Resource Manager or you should perform your conversions using the Post Script converter in a separate process.

In general, you can avoid this issue by using nib files instead of Resource Manager resources.

#### Availability

Available in Mac OS X version 10.3 and later.

#### Declared In

CGPSConverter.h

## CGPSConverterCreate

Creates a new PostScript converter.

```
CGPSConverterRef CGPSConverterCreate (
   void *info,
   const CGPSConverterCallbacks *callbacks,
   CFDictionaryRef options
);
```

#### Parameters

info

A pointer to the data that will be passed to the callbacks.

#### **CGPSConverter Reference**

#### callbacks

A pointer to a PostScript converter callbacks structure that specifies the callbacks to be used during a conversion process.

options

This parameter should be NULL; it is reserved for future expansion of the API.

### Return Value

A new PostScript converter, or NULL if a converter could not be created. You are responsible for releasing this object.

## Availability

Available in Mac OS X version 10.3 and later.

#### **Declared In**

CGPSConverter.h

# CGPSConverterGetTypeID

Returns the Core Foundation type identifier for PostScript converters.

```
CFTypeID CGPSConverterGetTypeID (
    void
):
```

#### **Return Value**

The Core Foundation identifier for the opaque type CGPSConverterRef (page 380).

#### Availability

Available in Mac OS X version 10.3 and later.

## Declared In

CGPSConverter.h

# CGPSConverterlsConverting

Checks whether the converter is currently converting data.

```
bool CGPSConverterIsConverting (
    CGPSConverterRef converter
):
```

### Parameters

converter

A PostScript converter.

### **Return Value**

Returns true that indicates if the conversion is in progress.

#### Availability

Available in Mac OS X version 10.3 and later.

Declared In CGPSConverter.h

Functions 2006-12-11 | © 2006 Apple Computer, Inc. All Rights Reserved.

# Callbacks by Task

# Performing Custom Tasks at the Document Level

CGPSConverterBeginDocumentCallback (page 376) Performs custom tasks at the beginning of a PostScript conversion process.

CGPSConverterEndDocumentCallback (page 377) Performs custom tasks at the end of a PostScript conversion process.

# Performing Custom Tasks at the Page Level

CGPSConverterBeginPageCallback (page 377) Performs custom tasks at the beginning of each page in a PostScript conversion process. CGPSConverterEndPageCallback (page 378) Performs custom tasks at the end of each page of a PostScript conversion process.

# **Reporting Progress and Messages**

CGPSConverterProgressCallback (page 379) Reports progress periodically during a PostScript conversion process. CGPSConverterMessageCallback (page 378) Passes messages generated during a PostScript conversion process.

# Performing Custom Clean-up Tasks

CGPSConverterReleaseInfoCallback (page 380) Performs custom tasks when a PostScript converter is released.

# Callbacks

# CGPSConverterBeginDocumentCallback

Performs custom tasks at the beginning of a PostScript conversion process.

```
typedef void (*CGPSConverterBeginDocumentCallback)(void
*info);
```

If you name your function MyConverterBeginDocument, you would declare it like this:

```
size_t MyConverterBeginDocument (
    void *info
):
```

**CGPSConverter Reference** 

#### Parameters

info

A generic pointer to private data shared among your callback functions. This is the same pointer you supplied to CGPSConverterCreate (page 374).

### Availability

Available in Mac OS X v10.3 and later.

## Declared In

CGPSConverter.h

# CGPSConverterBeginPageCallback

Performs custom tasks at the beginning of each page in a PostScript conversion process.

```
typedef void (*CGPSConverterBeginPageCallback)(void
*info, size_t pageNumber, CFDictionaryRef pageInfo);
```

If you name your function MyConverterBeginDocument, you would declare it like this:

```
void MyConverterBeginPage (
    void *info,
    size_t pageNumber,
    CFDictionaryRef pageInfo
);
```

#### Parameters

#### info

A generic pointer to private data shared among your callback functions. This is the same pointer you supplied to CGPSConverterCreate (page 374).

#### pageNumber

The current page number. Page numbers start at 1.

```
pageInfo
```

A dictionary that contains contextual information about the page. This parameter is reserved for future API expansion, and is currently unused.

## Availability

Available in Mac OS X v10.3 and later.

#### Declared In

CGPSConverter.h

# CGPSConverterEndDocumentCallback

Performs custom tasks at the end of a PostScript conversion process.

```
typedef void (*CGPSConverterEndDocumentCallback)(void
*info, bool success);
```

If you name your function MyConverterEndDocument, you would declare it like this:

```
void MyConverterEndDocument (
    void *info,
```

**CGPSConverter Reference** 

bool success

);

## Parameters

info

A generic pointer to private data shared among your callback functions. This is the same pointer you supplied to CGPSConverterCreate (page 374).

success

A Boolean value that indicates whether the PostScript conversion completed successfully (true if it did).

#### Availability

Available in Mac OS X v10.3 and later.

#### Declared In

CGPSConverter.h

## CGPSConverterEndPageCallback

Performs custom tasks at the end of each page of a PostScript conversion process.

```
typedef void (*CGPSConverterEndPageCallback)(void
*info, size_t pageNumber, CFDictionaryRef pageInfo);
```

If you name your function MyConverterEndPage, you would declare it like this:

```
void MyConverterEndPage (
    void *info,
    size_t *pageNumber,
    CFDictionaryRef pageInfo
);
```

#### Parameters

```
info
```

A generic pointer to private data shared among your callback functions. This is the same pointer you supplied to CGPSConverterCreate (page 374).

pageNumber

The current page number. Page numbers start at 1.

pageInfo

A dictionary that contains contextual information about the page. This parameter is reserved for future API expansion, and is currently unused.

#### Availability

Available in Mac OS X v10.3 and later.

#### Declared In

CGPSConverter.h

## CGPSConverterMessageCallback

Passes messages generated during a PostScript conversion process.

**CGPSConverter Reference** 

```
typedef void (*CGPSConverterMessageCallback)(void
*info, CFStringRef message);
```

If you name your function MyConverterMessage, you would declare it like this:

```
void MyConverterMessage (
    void *info,
    CFStringRef message
);
```

#### Parameters

```
info
```

A generic pointer to private data shared among your callback functions. This is the same pointer you supplied to CGPSConverterCreate (page 374).

message

A string containing the message from the PostScript conversion process.

### Discussion

There are several kinds of message that might be sent during a conversion process. The most likely are font substitution messages, and any messages that the PostScript code itself generates. Any PostScript messages written to stdout are routed through this callback—typically these are debugging or status messages and, although uncommon, can be useful in debugging. In addition, there may be error messages if the document is malformed.

#### Availability

Available in Mac OS X v10.3 and later.

#### **Declared In**

CGPSConverter.h

## **CGPSConverterProgressCallback**

Reports progress periodically during a PostScript conversion process.

```
typedef void (*CGPSConverterProgressCallback)(void
*info);
```

If you name your function MyConverterProgress, you would declare it like this:

```
void MyConverterProgress (
    void *info
);
```

#### Parameters

info

A generic pointer to private data shared among your callback functions. This is the same pointer you supplied to CGPSConverterCreate (page 374).

#### Availability

Available in Mac OS X v10.3 and later.

Declared In

CGPSConverter.h

# CGPSConverterReleaseInfoCallback

Performs custom tasks when a PostScript converter is released.

```
typedef void (*CGPSConverterReleaseInfoCallback)(void
*info);
```

If you name your function MyConverterReleaseInfo, you would declare it like this:

```
void MyConverterReleaseInfo (
   void *info
);
```

## Parameters

info

A generic pointer to private data shared among your callback functions. This is the same pointer you supplied to CGPSConverterCreate (page 374).

### Availability

Available in Mac OS X v10.3 and later.

Declared In CGPSConverter.h

# Data Types

# CGPSConverterRef

An opaque data type used to convert PostScript data to PDF data.

typedef struct CGPSConverter \*CGPSConverterRef;

#### Availability

Available in Mac OS X v10.3 and later.

Declared In CGPSConverter.h

# CGPSConverterCallbacks

A structure for holding the callbacks provided when you create a PostScript converter object.

#### **CGPSConverter Reference**

```
struct CGPSConverterCallbacks {
    unsigned int version;
    CGPSConverterBeginDocumentCallback beginDocument;
    CGPSConverterEndDocumentCallback endDocument;
    CGPSConverterBeginPageCallback beginPage;
    CGPSConverterEndPageCallback endPage;
    CGPSConverterProgressCallback noteProgress;
    CGPSConverterMessageCallback noteMessage;
    CGPSConverterReleaseInfoCallback releaseInfo;
};
typedef struct CGPSConverterCallbacks CGPSConverterCallbacks;
```

#### Fields

version

The version number of the structure passed in as a parameter to the converter creation functions. The structure defined below is version 0.

beginDocument

The callback called at the beginning of the conversion of the PostScript document, or NULL.

#### endDocument

The callback called at the end of conversion of the PostScript document, or NULL.

beginPage

The callback called at the start of the conversion of each page in the PostScript document, or NULL.

# endPage

The callback called at the end of the conversion of each page in the PostScript document, or NULL.

noteProgress

The callback called periodically during the conversion to indicate that conversion is proceeding, or NULL.

#### noteMessage

The callback called to pass any messages that might result during the conversion, or NULL.

#### releaseInfo

The callback called when the converter is deallocated, or NULL.

### Availability

Available in Mac OS X v10.3 and later.

# Declared In

CGPSConverter.h

CHAPTER 28 CGPSConverter Reference

# **CGShading Reference**

| Derived From:   | СҒТуре                                    |
|-----------------|-------------------------------------------|
| Framework:      | ApplicationServices/ApplicationServices.h |
| Declared in     | CGShading.h                               |
| Companion guide | Quartz 2D Programming Guide               |

# Overview

CGShadingRef is an opaque type used to define linear (axial) and radial gradient fills whose color transitions are controlled by a function (CGFunctionRef (page 193)) that you provide. Shading means to fill using a smooth transition between colors across an area. To paint with a Quartz shading, you call CGContextDrawShading (page 84). This function fills the current clipping path using the specified color gradient, calling your parametric function repeatedly as it draws

An alternative to using a CGShading object is to use the CGGradientRef (page 201) opaque type. For applications that run in Mac OS X v10.5 and later, CGGradient objects are much simpler to use. (See CGGradient Reference.)

# Functions by Task

# **Creating Shading Objects**

CGShadingCreateAxial (page 384) Creates a shading object to use for axial shading. CGShadingCreateRadial (page 385) Creates a shading object to use for radial shading.

# **Retaining and Releasing Shading Objects**

CGShadingRetain (page 386) Increments the retain count of a shading object. CGShadingRelease (page 386) Decrements the retain count of a shading object.

# **Getting the CFType ID**

CGShadingGetTypeID (page 385) Returns the Core Foundation type identifier for Quartz shading objects.

# **Functions**

# CGShadingCreateAxial

Creates a shading object to use for axial shading.

```
CGShadingRef CGShadingCreateAxial (
CGColorSpaceRef colorspace,
CGPoint start,
CGPoint end,
CGFunctionRef function,
bool extendStart,
bool extendEnd
);
```

#### ,

## Parameters

```
colorspace
```

The color space in which color values are expressed. Quartz retains this object; upon return, you may safely release it.

start

The starting point of the axis, in the shading's target coordinate space.

end

The ending point of the axis, in the shading's target coordinate space.

function

A CGFunction object created by the function CGFunctionCreate. This object refers to your function for creating an axial shading. Quartz retains this object; upon return, you may safely release it.

extendStart

A Boolean value that specifies whether to extend the shading beyond the starting point of the axis.

extendEnd

A Boolean value that specifies whether to extend the shading beyond the ending point of the axis.

#### **Return Value**

A new Quartz axial shading. You are responsible for releasing this object using CGShadingRelease (page 386).

#### Discussion

An axial shading is a color blend that varies along a linear axis between two endpoints and extends indefinitely perpendicular to that axis. When you are ready to draw the shading, call the function CGContextDrawShading (page 84).

#### Availability

Available in Mac OS X version 10.2 and later.

#### Declared In

CGShading.h

# CGShadingCreateRadial

Creates a shading object to use for radial shading.

```
CGShadingRef CGShadingCreateRadial (
CGColorSpaceRef colorspace,
CGPoint start,
CGFloat startRadius,
CGPoint end,
CGFloat endRadius,
CGFunctionRef function,
bool extendStart,
bool extendEnd
```

```
);
```

## Parameters

colorspace

The color space in which color values are expressed. Quartz retains this object; upon return, you may safely release it.

start

The center of the starting circle, in the shading's target coordinate space.

startRadius

The radius of the starting circle, in the shading's target coordinate space.

end

The center of the ending circle, in the shading's target coordinate space.

endRadius

The radius of the ending circle, in the shading's target coordinate space.

function

A CGFunction object created by the function CGFunctionCreate. This object refers to your function for creating a radial shading. Quartz retains this object; upon return, you may safely release it.

extendStart

A Boolean value that specifies whether to extend the shading beyond the starting circle.

```
extendEnd
```

A Boolean value that specifies whether to extend the shading beyond the ending circle.

#### **Return Value**

A new Quartz radial shading. You are responsible for releasing this object using CGShadingRelease (page 386).

#### Discussion

A radial shading is a color blend that varies between two circles. To draw the shading, call the function CGContextDrawShading (page 84).

#### Availability

Available in Mac OS X version 10.2 and later.

**Declared** In

CGShading.h

# CGShadingGetTypeID

Returns the Core Foundation type identifier for Quartz shading objects.

CGShading Reference

CFTypeID CGShadingGetTypeID (
 void
);

#### **Return Value**

The Core Foundation identifier for the opaque type CGShadingRef (page 387).

#### Availability

Available in Mac OS X version 10.2 and later.

Declared In

CGShading.h

# CGShadingRelease

Decrements the retain count of a shading object.

```
void CGShadingRelease (
    CGShadingRef shading
);
```

#### Parameters

shading

The shading object to release.

### Discussion

This function is equivalent to CFRelease, except that it does not cause an error if the *shading* parameter is NULL.

#### Availability

Available in Mac OS X version 10.2 and later.

### Declared In

CGShading.h

## CGShadingRetain

Increments the retain count of a shading object.

```
CGShadingRef CGShadingRetain (
CGShadingRef shading
);
```

## Parameters

shading

The shading object to retain.

#### **Return Value**

The same shading object you passed in as the shading parameter.

#### Discussion

This function is equivalent to CFRetain, except that it does not cause an error if the shading parameter is NULL.

CGShading Reference

Availability Available in Mac OS X version 10.2 and later.

**Declared In** CGShading.h

# Data Types

# CGShadingRef

An opaque type that represents a Quartz shading.

typedef struct CGShading \*CGShadingRef;

**Availability** Available in Mac OS X v10.2 and later.

**Declared In** CGShading.h

CGShading Reference

PART II

# Managers

## PART II

Managers

# **Quartz Display Services Reference**

| Framework:      | ApplicationServices/ApplicationServices.h                                                                                                    |
|-----------------|----------------------------------------------------------------------------------------------------|
| Declared in     | CGDirectDisplay.h<br>CGDirectPalette.h<br>CGDisplayConfiguration.h<br>CGDisplayFade.h<br>CGError.h<br>CGRemoteOperation.h<br>CGSession.h<br>CGWindowLevel.h |
| Companion guide | Quartz Display Services Programming Topics                                                                                                    |

# Overview

**Note:** This document was previously titled *Quartz Services Reference*. Some information related to low-level events has been moved from this document into *Quartz Event Services Reference*.

Quartz Display Services provides direct access to certain low-level features in the Mac OS X window server related to the configuration and control of display hardware. For example, you can use Quartz Display Services to:

- Examine and change display mode properties such as width, height, and pixel depth
- Configure a set of displays in a single operation
- Capture one or more displays for exclusive use
- Perform fade effects
- Activate display mirroring
- Configure gamma color correction tables and color palettes
- Receive notification of screen update operations

# Functions by Task

# **Finding Displays**

| CGMainDisplayID (page 444)                                                              |
|-----------------------------------------------------------------------------------------|
| Returns the display ID of the main display.                                             |
| CGGetOnlineDisplayList (page 443)                                                       |
| Provides a list of displays that are online (active, mirrored, or sleeping).            |
| CGGetActiveDisplayList (page 437)                                                       |
| Provides a list of displays that are active (or drawable).                              |
| CGGetDisplaysWithOpenGLDisplayMask (page 438)                                           |
| Provides a list of displays that corresponds to the bits set in an OpenGL display mask. |
| CGGetDisplaysWithPoint (page 439)                                                       |
| Provides a list of online displays with bounds that include the specified point.        |
| CGGetDisplaysWithRect (page 440)                                                        |
| Gets a list of online displays with bounds that intersect the specified rectangle.      |
| CGOpenGLDisplayMaskToDisplayID <b>(page 444)</b>                                        |
| Maps an OpenGL display mask to a display ID.                                            |
| CGDisplayIDToOpenGLDisplayMask <b>(page 420)</b>                                        |
| Maps a display ID to an OpenGL display mask.                                            |

# **Capturing and Releasing Displays**

| CGDisplayCapture (page 415)                                                                                                    |
|----------------------------------------------------------------------------------------------------|
| Captures a display for exclusive use by an application.                                                                        |
| CGDisplayCaptureWithOptions (page 415)<br>Captures a display for exclusive use by an application, using the specified options. |
| CGDisplayRelease (page 429)<br>Releases a captured display.                                                                    |
| CGDisplayIsCaptured (page 423)<br>Returns a Boolean value indicating whether a display is captured.                            |
| CGCaptureAllDisplays (page 400)<br>Captures all attached displays.                                                             |
| CGCaptureAllDisplaysWithOptions (page 401)<br>Captures all attached displays, using the specified options.                     |
|                                                                                                    |

CGReleaseAllDisplays (page 451)

Releases all captured displays.

CGShieldingWindowID (page 457)

Returns the window ID of the shield window for a captured display.

## CGShieldingWindowLevel (page 458)

Returns the window level of the shield window for a captured display.

CGDisplayAddressForPosition (page 407)

Returns the address in frame buffer memory that corresponds to a position on an online display.

CGDisplayBaseAddress (page 409)

Returns the base address in frame buffer memory of an online display.

CGDisplayGetDrawingContext (page 419)

Returns a graphics context suitable for drawing to a captured display.

# **Configuring Displays**

CGBeginDisplayConfiguration (page 399) Begins a new set of display configuration changes. CGCancelDisplayConfiguration (page 400) Cancels a set of display configuration changes. CGCompleteDisplayConfiguration (page 401) Completes a set of display configuration changes. CGConfigureDisplayMirrorOfDisplay (page 403) Changes the configuration of a mirroring set. CGConfigureDisplayMode (page 404) Configures the display mode of a display. CGConfigureDisplayOrigin (page 405) Configures the origin of a display in global display (desktop) coordinates. CGRestorePermanentDisplayConfiguration (page 453) Restores the permanent display configuration settings for the current user. CGConfigureDisplayStereoOperation (page 406) Enables or disables stereo operation for a display, as part of a display configuration. CGDisplaySetStereoOperation (page 433) Immediately enables or disables stereo operation for a display. Getting the Display Configuration CGDisplayCopyColorSpace (page 416)

Returns the color space for a display.

CGDisplayIOServicePort (page 420) Returns the I/O Kit service port of the specified display.

CGDisplayIsActive (page 421)

Returns a Boolean value indicating whether a display is active.

## CGDisplayIsAlwaysInMirrorSet (page 421)

Returns a Boolean value indicating whether a display is always in a mirroring set.

## CGDisplayIsAsleep (page 422)

Returns a Boolean value indicating whether a display is sleeping (and is therefore not drawable.)

## CGDisplayIsBuiltin (page 422)

Returns a Boolean value indicating whether a display is built-in, such as the internal display in portable systems.

Quartz Display Services Reference

CGDisplayIsInHWMirrorSet (page 423) Returns a Boolean value indicating whether a display is in a hardware mirroring set. CGDisplayIsInMirrorSet (page 424) Returns a Boolean value indicating whether a display is in a mirroring set. CGDisplayIsMain (page 424) Returns a Boolean value indicating whether a display is the main display. CGDisplayIsOnline (page 425) Returns a Boolean value indicating whether a display is connected or online. CGDisplayIsStereo (page 425) Returns a Boolean value indicating whether a display is running in a stereo graphics mode. CGDisplayMirrorsDisplay (page 426) For a secondary display in a mirroring set, returns the primary display. CGDisplayModelNumber (page 426) Returns the model number of a display monitor. CGDisplayPrimaryDisplay (page 428) Returns the primary display in a hardware mirroring set. CGDisplayRotation (page 430) Returns the rotation angle of a display in degrees. CGDisplayScreenSize (page 431) Returns the width and height of a display in millimeters. CGDisplaySerialNumber (page 432) Returns the serial number of a display monitor. CGDisplayUnitNumber (page 435) Returns the logical unit number of a display. CGDisplayUsesOpenGLAcceleration (page 436) Returns a Boolean value indicating whether Quartz is using OpenGL-based window acceleration (Quartz Extreme) to render in a display. CGDisplayVendorNumber (page 436) Returns the vendor number of the specified display's monitor. Registering for Notification of Display Configuration Changes

These functions are used to register and unregister a callback function for notification of display configuration changes.

CGDisplayRegisterReconfigurationCallback (page 429)

Registers a callback function to be invoked whenever a local display is reconfigured.

CGDisplayRemoveReconfigurationCallback (page 430)

Removes the registration of a callback function that's invoked whenever a local display is reconfigured.

# **Retrieving Display Parameters**

```
CGDisplayBounds (page 413)
Returns the bounds of a display in global display space.
```

CGDisplayPixelsHigh (page 427)

Returns the display height in pixel units.

CGDisplayPixelsWide (page 428)

Returns the display width in pixel units.

CGDisplayBitsPerPixel (page 413)

Returns the number of bits used to represent a pixel in the frame buffer.

# CGDisplayBitsPerSample (page 413)

Returns the number of bits used to represent a pixel component in the frame buffer.

CGDisplaySamplesPerPixel (page 431)

Returns the number of color components used to represent a pixel.

CGDisplayBytesPerRow (page 414)

Returns the number of bytes per row in a display.

# **Using Display Modes**

CGDisplayAvailableModes (page 408) Returns information about the currently available display modes. CGDisplayBestModeForParameters (page 410) Returns information about the display mode closest to a specified depth and screen size. CGDisplayBestModeForParametersAndRefreshRate (page 410) Returns information about the display mode closest to a specified depth, screen size, and refresh rate. CGDisplayBestModeForParametersAndRefreshRateWithProperty (page 412)

Returns information about the display mode closest to a specified depth, screen size, and refresh rate, with a required property.

- CGDisplayCurrentMode (page 416) Returns information about the current display mode.
- CGDisplaySwitchToMode (page 434)

Switches a display to a different mode.

# Adjusting the Display Gamma

CGSetDisplayTransferByFormula (page 455)

Sets the gamma function for a display, by specifying the coefficients of the gamma transfer formula.

CGGetDisplayTransferByFormula (page 440)

Gets the coefficients of the gamma transfer formula for a display.

CGSetDisplayTransferByTable (page 457)

Sets the color gamma function for a display, by specifying the values in the RGB gamma tables.

## CGGetDisplayTransferByTable (page 442)

Gets the values in the RGB gamma tables for a display.

CGSetDisplayTransferByByteTable (page 454)

Sets the byte values in the 8-bit RGB gamma tables for a display.

CGDisplayRestoreColorSyncSettings (page 430)

Restores the gamma tables to the values in the user's ColorSync display profile.

CGDisplayGammaTableCapacity (page 419)

Returns the capacity, or number of entries, in the gamma table for a display.

# **Working With Color Palettes**

CGPaletteCreateDefaultColorPalette (page 445)

Returns a new display palette representing the default 8-bit color palette.

CGPaletteCreateFromPaletteBlendedWithColor (page 446)

Returns a new tinted display palette. The new palette is derived from an existing palette blended with a solid color, at a specified level of intensity.

CGPaletteCreateWithByteSamples (page 446)

Returns a new display palette using 8-bit sample data.

CGPaletteCreateWithCapacity (page 447)

Returns a new display palette with a specified capacity. The new palette is initialized from the default color palette.

CGPaletteCreateWithDisplay (page 447)

Returns a copy of the current palette for a display.

CGPaletteCreateWithSamples (page 447)

Returns a new display palette using RGB sample data.

CGPaletteCreateCopy (page 445)

Returns a copy of a specified display palette.

CGPaletteRelease (page 450)

Decrements the retain count of a display palette.

CGPaletteGetColorAtIndex (page 448)

Returns the color value at the specified index.

CGPaletteGetIndexForColor (page 448)

Returns the index of the display palette entry that most closely matches a specified color value.

CGPaletteGetNumberOfSamples (page 449)

Returns the number of colors in a display palette.

CGPaletteIsEqualToPalette (page 449)

Returns a Boolean value indicating whether two display palettes are equal.

CGPaletteSetColorAtIndex (page 450)

Updates the color value at the specified index in a display palette.

CGDisplayCanSetPalette (page 414)

Returns a Boolean value indicating whether the current display mode supports palettes.

CGDisplaySetPalette (page 432)

Sets the palette for a display.

# **Display Fade Effects**

CGConfigureDisplayFadeEffect (page 402)

Modifies the settings of the built-in fade effect that occurs during a display configuration.

#### CGAcquireDisplayFadeReservation (page 398)

Reserves the fade hardware for a specified time interval.

CGDisplayFade (page 417)

Performs a single fade operation.

CGDisplayFadeOperationInProgress (page 418)

Returns a Boolean value indicating whether a fade operation is currently in progress.

CGReleaseDisplayFadeReservation (page 452)

Releases a display fade reservation, and unfades the display if needed.

## **Beam Position**

These functions are advisory in nature and depend on IO Kit and hardware-specific drivers to implement support. If you need extremely precise timing, or access to vertical blanking interrupts, you should consider writing a device driver to tie into hardware-specific capabilities.

```
CGDisplayBeamPosition (page 409)
```

Returns the current beam position on a display.

CGDisplayWaitForBeamPositionOutsideLines (page 437)

Waits until the beam position moves outside a region in a display screen. This function is not designed for VBL drawing synchronization.

## **Controlling the Mouse Cursor**

```
CGDisplayHideCursor (page 419)
```

Hides the mouse cursor, and increments the hide cursor count.

CGDisplayShowCursor (page 434)

Decrements the hide cursor count, and shows the mouse cursor if the count is zero.

### CGDisplayMoveCursorToPoint (page 427)

Moves the mouse cursor to a specified point relative to the display origin (the upper left corner of the display).

CGCursorIsVisible (page 407)

Returns a Boolean value indicating whether the mouse cursor is visible.

CGCursorIsDrawnInFramebuffer (page 406)

Returns a Boolean value indicating whether the mouse cursor is drawn in frame buffer memory.

CGAssociateMouseAndMouseCursorPosition (page 399)

Connects or disconnects the mouse and cursor while an application is in the foreground.

CGWarpMouseCursorPosition (page 461)

Moves the mouse cursor without generating events.

CGGetLastMouseDelta (page 442)

Reports the change in mouse position since the last mouse movement event received by the application.

## **Getting Window Server Information**

```
CGSessionCopyCurrentDictionary (page 454)
Returns information about the caller's window server session.
```

CGWindowServerCFMachPort (page 462)

Returns a Core Foundation mach port (CFMachPort) that corresponds to the Mac OS X window server.

### CGWindowLevelForKey (page 461)

Returns the window level that corresponds to one of the standard window types.

## **Getting Information About Refresh and Move Operations**

You can use these functions to find out what areas on local displays are changing their appearance as the result of operations such as drawing, window movement or scrolling, and display reconfiguration.

CGRegisterScreenRefreshCallback (page 451)

Registers a callback function to be invoked when local displays are refreshed or modified.

CGUnregisterScreenRefreshCallback (page 458)

Removes a previously registered callback function invoked when local displays are refreshed or modified.

CGWaitForScreenRefreshRects (page 459)

Waits for screen refresh operations.

CGScreenRegisterMoveCallback (page 453)

Registers a callback function to be invoked when an area of the display is moved.

CGScreenUnregisterMoveCallback (page 454)

Removes a previously registered callback function invoked when an area of the display is moved.

CGWaitForScreenUpdateRects (page 460)

Waits for screen update operations.

```
CGReleaseScreenRefreshRects (page 452)
```

Deallocates a list of rectangles that represent changed areas on local displays.

## **Functions**

### CGAcquireDisplayFadeReservation

Reserves the fade hardware for a specified time interval.

```
CGError CGAcquireDisplayFadeReservation (
CGDisplayReservationInterval seconds,
CGDisplayFadeReservationToken *pNewToken
):
```

### Parameters

seconds

The desired number of seconds to reserve the fade hardware. An application can specify any value in the interval (0, kCGMaxDisplayReservationInterval].

pNewToken

A pointer to storage (provided by the caller) for a fade reservation token. On return, the storage contains a new token.

### **Return Value**

**Returns** kCGErrorNoneAvailable if another fade reservation is in effect. Otherwise, returns kCGErrorSuccess.

### Discussion

Before performing a fade operation, an application must reserve the fade hardware for a specified period of time. Quartz returns a token that represents a new fade reservation. The application uses this token as an argument in subsequent calls to other display fade functions.

During the fade reservation interval, the application has exclusive rights to use the fade hardware. At the end of the interval, the token becomes invalid and the hardware automatically returns to a normal state. Typically the application calls CGReleaseDisplayFadeReservation (page 452) to release the fade reservation before it expires.

#### Availability

Available in Mac OS X v10.2 and later.

### **Declared In**

```
CGDisplayFade.h
```

### CGAssociateMouseAndMouseCursorPosition

Connects or disconnects the mouse and cursor while an application is in the foreground.

```
CGError CGAssociateMouseAndMouseCursorPosition (
    boolean_t connected
);
```

### Parameters

connected

Pass true if the mouse and cursor should be connected; otherwise, pass false.

### **Return Value**

A result code. See "Quartz Display Services Result Codes" (page 486).

### Discussion

When you call this function to disconnect the cursor and mouse, all events received by your application have a constant absolute location but contain mouse delta (change in X and Y) data. You may hide the cursor or change it into something appropriate for your application. You can reposition the cursor by using the function CGDisplayMoveCursorToPoint (page 427) or the function CGWarpMouseCursorPosition (page 461).

### Availability

Available in Mac OS X v10.0 and later.

Declared In CGRemoteOperation.h

### CGBeginDisplayConfiguration

Begins a new set of display configuration changes.

Quartz Display Services Reference

```
CGError CGBeginDisplayConfiguration (
    CGDisplayConfigRef *pConfigRef
);
```

### Parameters

pConfigRef

A pointer to storage you provide for a display configuration. On return, your storage contains a new display configuration.

### **Return Value**

A result code. If the object is successfully created, the result is kCGErrorSuccess. For other possible values, see "Quartz Display Services Result Codes" (page 486).

### Discussion

This function creates a display configuration object that provides a context for a set of display configuration changes. After you specify the desired changes, you use CGCompleteDisplayConfiguration (page 401) to apply them in a single transaction.

### Availability

Available in Mac OS X v10.2 and later.

```
Declared In
CGDisplayConfiguration.h
```

### CGCancelDisplayConfiguration

Cancels a set of display configuration changes.

```
CGError CGCancelDisplayConfiguration (
    CGDisplayConfigRef configRef
):
```

### Parameters

configRef

The display configuration to cancel. On return, the configuration is cancelled and is no longer valid.

#### **Return Value**

A result code. See "Quartz Display Services Result Codes" (page 486).

#### Discussion

This function is used to abandon a display configuration. As a side effect, the display configuration object is released.

**Availability** Available in Mac OS X v10.2 and later.

**Declared In** CGDisplayConfiguration.h

### CGCaptureAllDisplays

Captures all attached displays.

**Quartz Display Services Reference** 

```
CGDisplayErr CGCaptureAllDisplays (
void
);
```

#### **Return Value**

A result code. See "Quartz Display Services Result Codes" (page 486).

#### Discussion

This function captures all attached displays in a single operation. This operation provides an immersive environment for your application, and it prevents other applications from trying to adjust to display changes.

#### Availability

Available in Mac OS X v10.0 and later.

### See Also

CGDisplayCapture (page 415)

#### **Declared In**

CGDirectDisplay.h

### **CGCaptureAllDisplaysWithOptions**

Captures all attached displays, using the specified options.

```
CGDisplayErr CGCaptureAllDisplaysWithOptions (
CGCaptureOptions options
);
```

### Parameters

options

The options to use. See "Display Capture Options" (page 475).

Return Value

A result code. See "Quartz Display Services Result Codes" (page 486).

#### Discussion

This function allows you to specify one or more options to use during capture of all attached displays.

**Availability** Available in Mac OS X v10.3 and later.

#### See Also CGCaptureAllDisplays (page 400)

**Declared In** CGDirectDisplay.h

### CGCompleteDisplayConfiguration

Completes a set of display configuration changes.

#### Quartz Display Services Reference

```
CGError CGCompleteDisplayConfiguration (
    CGDisplayConfigRef configRef,
    CGConfigureOption option
);
```

#### Parameters

configRef

The display configuration with the desired changes. On return, this configuration is no longer valid.

option

The scope of the display configuration changes. Pass one of the constants listed in "Display Configuration Scopes" (page 477).

### Return Value

A result code. See "Quartz Display Services Result Codes" (page 486).

### Discussion

This function applies a set of display configuration changes as a single atomic transaction. The duration or scope of the changes depends on the value of the option parameter. The possible scopes are fully described in "Display Configuration Scopes" (page 477).

A configuration change may fail if an unsupported display mode is requested, or if another application is running in full-screen mode.

### Availability

Available in Mac OS X v10.2 and later.

### Declared In

CGDisplayConfiguration.h

### **CGConfigureDisplayFadeEffect**

Modifies the settings of the built-in fade effect that occurs during a display configuration.

```
CGError CGConfigureDisplayFadeEffect (
CGDisplayConfigRef configRef,
CGDisplayFadeInterval fadeOutSeconds,
CGDisplayFadeInterval fadeInSeconds,
float fadeRed,
float fadeGreen,
float fadeBlue
):
```

### Parameters

configRef

A display configuration, acquired by calling CGBeginDisplayConfiguration (page 399).

fadeOutSeconds

The time in seconds to fade from the normal display to the specified fade color. The fade out is completed before the display configuration is changed. If the interval is 0, Quartz applies the color immediately.

fadeInSeconds

Time in seconds to return from the specified fade color to the normal display. The fade-in is run asynchronously after the display configuration is changed.

### Quartz Display Services Reference

#### fadeRed

An intensity value in the interval [0, 1] that represents the red component of the desired blend color.

#### fadeGreen

An intensity value in the interval [0, 1] that represents the green component of the desired blend color.

### fadeB1ue

An intensity value in the interval [0, 1] that represents the blue component of the desired blend color.

#### **Return Value**

A result code. See "Quartz Display Services Result Codes" (page 486).

### Discussion

This function provides a way to customize the built-in fade effect that Quartz performs when displays are reconfigured. The default time settings for this fade effect are 0.3 seconds to fade out, and 0.5 seconds to fade back in. The default fade color is French Blue for a normal desktop, and black for a captured display.

Before using this function, you need to call CGBeginDisplayConfiguration (page 399) to acquire the display configuration token for the desired display. No fade reservation is needed—when you call CGCompleteDisplayConfiguration (page 401), Quartz reserves the fade hardware (assuming it is available) and performs the fade.

Calling this function modifies the fade behavior for a single display configuration, and has no permanent effect.

#### Availability

Available in Mac OS X v10.2 and later.

#### Declared In

CGDisplayFade.h

### **CGConfigureDisplayMirrorOfDisplay**

### Changes the configuration of a mirroring set.

```
CGError CGConfigureDisplayMirrorOfDisplay (
   CGDisplayConfigRef configRef.
   CGDirectDisplayID display,
   CGDirectDisplayID masterDisplay
);
```

### Parameters

configRef

A display configuration, acquired by calling CGBeginDisplayConfiguration (page 399).

```
display
```

The display to add to a mirroring set.

masterDisplay

A display in a mirroring set, or kCGNullDirectDisplay to disable mirroring. To specify the main display, use CGMainDisplayID (page 444).

### **Return Value**

A result code. See "Quartz Display Services Result Codes" (page 486).

Quartz Display Services Reference

#### Discussion

Display mirroring and display matte generation are implemented either in hardware (preferred) or software, at the discretion of the device driver.

Hardware mirroring

With hardware mirroring enabled, all drawing is directed to the primary display—see CGDisplayPrimaryDisplay (page 428).

If the device driver selects hardware matte generation, the display bounds and rowbytes values are adjusted to reflect the active drawable area.

Software mirroring

In this form of mirroring, identical content is drawn into each display in the mirroring set. Applications that use the window system need not be concerned about mirroring, as the window system takes care of all flushing of window content to the appropriate displays.

Applications that draw directly to the display, as with display capture, must make sure to draw the same content to all mirrored displays in a software mirror set. When drawing to software mirrored displays using a full screen OpenGL context (not drawing through a window), you should create shared OpenGL contexts for each display and re-render for each display.

You can use the function CGGetActiveDisplayList (page 437) to determine which displays are active, or drawable. This automatically gives your application the correct view of the current displays.

### Availability

Available in Mac OS X v10.2 and later.

```
Declared In
```

CGDisplayConfiguration.h

### **CGConfigureDisplayMode**

Configures the display mode of a display.

```
CGError CGConfigureDisplayMode (
CGDisplayConfigRef configRef,
CGDirectDisplayID display,
CFDictionaryRef mode
):
```

### Parameters

configRef

A display configuration, acquired by calling CGBeginDisplayConfiguration (page 399).

```
display
```

The display being configured.

mode

A display mode dictionary (see the discussion below).

### **Return Value**

A result code. See "Quartz Display Services Result Codes" (page 486).

### Discussion

A display mode is a set of properties such as width, height, pixel depth, and refresh rate, and options such as stretched LCD panel filling.

The display mode you provide must be one of the following:

- A dictionary returned by one of the CGDisplayBestMode functions, such as CGDisplayBestModeForParameters (page 410).
- A dictionary in the array returned by CGDisplayAvailableModes (page 408).

If you use this function to change the mode of a display in a mirroring set, Quartz may adjust the bounds, resolutions, and depth of the other displays in the set to a safe mode, with matching depth and the smallest enclosing size.

### Availability

Available in Mac OS X v10.2 and later.

## **Declared In**

```
CGDisplayConfiguration.h
```

### **CGConfigureDisplayOrigin**

Configures the origin of a display in global display (desktop) coordinates.

```
CGError CGConfigureDisplayOrigin (
CGDisplayConfigRef configRef,
CGDirectDisplayID display,
CGDisplayCoord x,
CGDisplayCoord y
);
```

### \_

# **Parameters** *configRef*

A display configuration, acquired by calling CGBeginDisplayConfiguration (page 399).

display

The display being configured.

Χ

The desired x-coordinate for the upper left corner of the display.

y

The desired y-coordinate for the upper left corner of the display.

### **Return Value**

A result code. See "Quartz Display Services Result Codes" (page 486).

### Discussion

In Quartz, the upper left corner of a display is called the origin. The origin of a display is always specified in global display (desktop) coordinates. The origin of the main or primary display is (0,0).

The new origin is placed as close as possible to the requested location, without overlapping or leaving a gap between displays.

If you use this function to change the origin of a mirrored display, the display may be removed from the mirroring set.

### Availability

Available in Mac OS X v10.2 and later.

**Declared In** CGDisplayConfiguration.h

### **CGConfigureDisplayStereoOperation**

Enables or disables stereo operation for a display, as part of a display configuration.

```
CGError CGConfigureDisplayStereoOperation (
    CGDisplayConfigRef configRef,
    CGDirectDisplayID display,
    boolean_t stereo,
    boolean_t forceBlueLine
);
```

### Parameters

```
configRef
```

A display configuration, acquired by calling CGBeginDisplayConfiguration (page 399).

display

The display being configured.

stereo

Pass true if you want to enable stereo operation. To disable it, pass false.

forceBlueLine

When in stereo operation, a display may need to generate a special stereo sync signal as part of the video output. The sync signal consists of a blue line which occupies the first 25% of the last scanline for the left eye view, and the first 75% of the last scanline for the right eye view. The remainder of the scanline is black. To force the display to generate this sync signal, pass true; otherwise, pass false.

### **Return Value**

A result code. See "Quartz Display Services Result Codes" (page 486).

### Discussion

The system normally detects the presence of a stereo window and automatically switches a display containing a stereo window to stereo operation. This function provides a mechanism to force a display to stereo operation, and to set options (blue line sync signal) when in stereo operation.

On success, the display resolution, mirroring mode, and available display modes may change due to hardware-specific capabilities and limitations. You should check these settings to verify that they are appropriate for your application.

### Availability

Available in Mac OS X v10.4 and later.

### **Declared In**

CGDisplayConfiguration.h

### CGCursorIsDrawnInFramebuffer

Returns a Boolean value indicating whether the mouse cursor is drawn in frame buffer memory.

Quartz Display Services Reference

```
boolean_t CGCursorIsDrawnInFramebuffer (
    void
);
```

#### **Return Value**

If true, the cursor is drawn in frame buffer memory; otherwise, false.

### Discussion

This function returns a Boolean value that indicates whether or not the cursor is drawn in the frame buffer. (The cursor could exist in an overlay plane or a similar mechanism that puts pixels on-screen without altering frame buffer content.) If the cursor is drawn in the frame buffer, it is read back along with window data.

The reported Boolean value is based on the union of the state of the cursor on all displays. If the cursor is drawn in the frame buffer on any display, the function returns true.

#### Availability

Available in Mac OS X v10.3 and later.

```
Declared In
```

CGRemoteOperation.h

### CGCursorIsVisible

Returns a Boolean value indicating whether the mouse cursor is visible.

```
boolean_t CGCursorIsVisible (
    void
);
```

#### **Return Value**

If true, the cursor is visible on any display; otherwise, false.

#### Discussion

To hide or show the cursor, you can use the functions CGDisplayHideCursor (page 419) and CGDisplayShowCursor (page 434).

#### Availability

Available in Mac OS X v10.3 and later.

### Declared In

CGRemoteOperation.h

### **CGDisplayAddressForPosition**

Returns the address in frame buffer memory that corresponds to a position on an online display.

#### Quartz Display Services Reference

```
void * CGDisplayAddressForPosition (
    CGDirectDisplayID display,
    CGDisplayCoord x,
    CGDisplayCoord y
);
```

#### **Parameters**

display

The display to access.

Χ

The x-coordinate of a position in global display space. The origin is the upper left corner of the main display.

у

The y-coordinate of a position in global display space. The origin is the upper left corner of the main display, and the y-axis is oriented down.

#### **Return Value**

The address in frame buffer memory that corresponds to the specified position. If the display ID is invalid or the point lies outside the bounds of the display, the return value is NULL.

#### Discussion

If the display has not been captured, the returned address may refer to read-only memory.

#### Availability

Available in Mac OS X v10.0 and later.

#### **Declared In**

CGDirectDisplay.h

### **CGDisplayAvailableModes**

Returns information about the currently available display modes.

```
CFArrayRef CGDisplayAvailableModes (
CGDirectDisplayID display
```

### );

Parameters

display

The display to access.

### **Return Value**

An array of dictionaries with display mode information, or NULL if the display is invalid. The array is owned by the system and you should not release it. Each dictionary in the array contains information about a mode that the display supports. For a list of the properties in a display mode dictionary, see "Display Mode Standard Properties" (page 479) and "Display Mode Optional Properties" (page 480). For general information about using dictionaries, see *CFDictionary Reference*.

### Availability

Available in Mac OS X v10.0 and later.

Related Sample Code QTCarbonShell **Declared In** CGDirectDisplay.h

### **CGDisplayBaseAddress**

Returns the base address in frame buffer memory of an online display.

```
void * CGDisplayBaseAddress (
    CGDirectDisplayID display
);
```

### Parameters

display

The display to access.

### **Return Value**

The base address in frame buffer memory of the specified display. If the display ID is invalid, the return value is NULL.

### Discussion

If the display has not been captured, the returned address may refer to read-only memory.

### Availability

Available in Mac OS X v10.0 and later.

### **Declared In**

CGDirectDisplay.h

### **CGDisplayBeamPosition**

Returns the current beam position on a display.

```
CGBeamPosition CGDisplayBeamPosition (
CGDirectDisplayID display
);
```

### Parameters

display

The display to access.

### **Return Value**

The current beam position on the specified display. If the display does not implement conventional video vertical and horizontal sweep in painting, or the driver does not implement this functionality, 0 is returned.

### Discussion

This function returns the number of the scan line on which the beam is currently positioned, expressed as a non-negative integer. The value increases as the beam moves lower on the display.

### Availability

Available in Mac OS X v10.0 and later.

Declared In CGDirectDisplay.h

### **CGDisplayBestModeForParameters**

Returns information about the display mode closest to a specified depth and screen size.

```
CFDictionaryRef CGDisplayBestModeForParameters (
  CGDirectDisplayID display,
  size_t bitsPerPixel,
  size_t width,
   size_t height,
  boolean_t *exactMatch
);
```

### **Parameters**

display

The display to optimize.

```
bitsPerPixel
```

Optimal display depth in bits per pixel. Note that this value is not the same as pixel depth, which is the number of bits per channel or component.

width

Optimal display width in pixel units.

height

Optimal display height in pixel units.

exactMatch

A pointer to a Boolean variable. On return, its value is true if an exact match in display depth, width, and height is found; otherwise, false. If this information is not needed, pass NULL.

### Return Value

A display mode dictionary, or NULL if the display is invalid. The dictionary is owned by the system and you should not release it. The dictionary contains information about the display mode closest to the specified depth and screen size. For a list of the properties in a display mode dictionary, see "Display Mode Standard Properties" (page 479) and "Display Mode Optional Properties" (page 480). For general information about using dictionaries, see CFDictionary Reference.

### Discussion

This function tries to find an optimal display mode for the specified display. The function first tries to find a mode with the specified pixel depth and dimensions equal to or greater than the specified width and height. If no depth match is found, it tries to find a mode with greater depth and the same or greater dimensions. If a suitable display mode is not found, this function simply returns the current display mode.

### Availability

Available in Mac OS X v10.0 and later.

### **Declared In**

CGDirectDisplay.h

### CGD isplay Best Mode For Parameters And Refresh Rate

Returns information about the display mode closest to a specified depth, screen size, and refresh rate.

#### Quartz Display Services Reference

```
CFDictionaryRef CGDisplayBestModeForParametersAndRefreshRate (
    CGDirectDisplayID display,
    size_t bitsPerPixel,
    size_t width,
    size_t height,
    CGRefreshRate refresh,
    boolean_t *exactMatch
);
```

#### Parameters

display

The display to access.

bitsPerPixel

Optimal display depth, in bits per pixel. Note that this value is not the same as pixel depth, which is the number of bits per channel or component.

### width

Optimal display width, in pixel units.

#### height

Optimal display height, in pixel units.

refresh

Optimal display refresh rate, in frames per second.

exactMatch

A pointer to a Boolean variable. On return, its value is true if an exact match in display depth, width, height, and refresh rate is found; otherwise, false. If this information is not needed, pass NULL.

#### Return Value

A display mode dictionary, or NULL if the display is invalid. The dictionary is owned by the system and you should not release it. The dictionary contains information about the display mode closest to the specified depth, screen size, and refresh rate. For a list of the properties in a display mode dictionary, see "Display Mode Standard Properties" (page 479) and "Display Mode Optional Properties" (page 480). For general information about using dictionaries, see *CFDictionary Reference*.

#### Discussion

This function searches the list of available display modes for a mode that comes closest to satisfying these criteria:

- Has a pixel depth equal to or greater than the specified depth
- Has dimensions equal to or greater than the specified height and width
- Uses a refresh rate equal to or near the specified rate

If a suitable display mode is not found, this function simply returns the current display mode.

#### Availability

Available in Mac OS X v10.0 and later.

Declared In

### CGD is play Best Mode For Parameters And Refresh Rate With Property

Returns information about the display mode closest to a specified depth, screen size, and refresh rate, with a required property.

```
CFDictionaryRef CGDisplayBestModeForParametersAndRefreshRateWithProperty (
CGDirectDisplayID display,
size_t bitsPerPixel,
size_t width,
size_t height,
CGRefreshRate refresh,
CFStringRef property,
boolean_t *exactMatch
```

);

### Parameters

display

The display to access.

bitsPerPixel

Optimal display depth, in bits per pixel. Note that this value is not the same as pixel depth, which is the number of bits per channel or component.

```
width
```

Optimal display width, in pixels.

height

Optimal display height, in pixels.

```
refresh
```

Optimal display refresh rate, in refreshes per second.

```
property
```

A required display mode property. For a list of the properties you can specify, see "Display Mode Optional Properties" (page 480).

```
exactMatch
```

A pointer to a Boolean variable. On return, its value is true if an exact match in display depth, width, height, refresh rate, and property is found; otherwise, false. If this information is not needed, pass NULL.

### Return Value

A display mode dictionary, or NULL if the display is invalid. The dictionary is owned by the system and you should not release it. The dictionary contains information about the display mode with the specified property that comes closest to the specified depth, screen size, and refresh rate. For a list of the properties in a display mode dictionary, see "Display Mode Standard Properties" (page 479) and "Display Mode Optional Properties" (page 480). For general information about using dictionaries, see *CFDictionary Reference*.

### Discussion

This function searches the list of available display modes for a mode that includes the specified property and comes closest to satisfying these criteria:

- Has a pixel depth equal to or greater than the specified depth
- Has dimensions equal to or greater than the specified height and width
- Uses a refresh rate equal to or near the specified rate

If no matching display mode is found, this function simply returns the current display mode.

**Quartz Display Services Reference** 

### Availability

Available in Mac OS X v10.2 and later.

### Declared In

CGDirectDisplay.h

### **CGDisplayBitsPerPixel**

Returns the number of bits used to represent a pixel in the frame buffer.

```
size_t CGDisplayBitsPerPixel (
    CGDirectDisplayID display
);
```

),

### Parameters

display

The display to access.

### **Return Value**

The number of bits used to represent a pixel in the frame buffer.

### Availability

Available in Mac OS X v10.0 and later.

**Declared In** CGDirectDisplay.h

### **CGDisplayBitsPerSample**

Returns the number of bits used to represent a pixel component in the frame buffer.

```
size_t CGDisplayBitsPerSample (
    CGDirectDisplayID display
);
```

#### Parameters

display

The display to access.

### **Return Value**

The number of bits used to represent a pixel component such as a color value in the frame buffer.

### Availability

Available in Mac OS X v10.0 and later.

**Declared In** CGDirectDisplay.h

### CGDisplayBounds

Returns the bounds of a display in global display space.

Quartz Display Services Reference

```
CGRect CGDisplayBounds (
CGDirectDisplayID display
);
```

### Parameters

display The display to access.

#### **Return Value**

The bounds of the display, expressed as a rectangle in the global display coordinate space (relative to the upper left corner of the main display).

#### Availability

Available in Mac OS X v10.0 and later.

### **Declared In**

CGDirectDisplay.h

### **CGDisplayBytesPerRow**

Returns the number of bytes per row in a display.

```
size_t CGDisplayBytesPerRow (
    CGDirectDisplayID display
```

);

#### Parameters

display

The display to access.

#### **Return Value**

The number of bytes per row in the display. This number also represents the stride between pixels in the same column of the display.

#### **Availability**

Available in Mac OS X v10.0 and later.

### **Declared In**

CGDirectDisplay.h

### CGDisplayCanSetPalette

Returns a Boolean value indicating whether the current display mode supports palettes.

```
boolean_t CGDisplayCanSetPalette (
CGDirectDisplayID display
```

);

#### Parameters

display

The display to access.

### Return Value

If true, the current display mode supports palettes; otherwise, false.

Quartz Display Services Reference

### Discussion

Palettes are supported in any display selected to run in a 256-color display mode.

### Availability

Available in Mac OS X v10.0 and later.

#### Declared In

CGDirectDisplay.h

### CGDisplayCapture

Captures a display for exclusive use by an application.

```
CGDisplayErr CGDisplayCapture (
CGDirectDisplayID display
);
```

#### Parameters

display

The display to capture.

### **Return Value**

A result code. See "Quartz Display Services Result Codes" (page 486).

### Discussion

When an application captures a display, Quartz does not allow other applications and system services to use the display or change its configuration.

If hardware or software mirroring is in effect, the easiest way to capture the primary display and all mirrored displays is to use the function CGCaptureAllDisplays (page 400). In case of software mirroring, applications that draw directly to the display must make sure to draw the same content to all displays in the mirror set.

#### Availability

Available in Mac OS X v10.0 and later.

### Declared In

CGDirectDisplay.h

### **CGDisplayCaptureWithOptions**

Captures a display for exclusive use by an application, using the specified options.

```
CGDisplayErr CGDisplayCaptureWithOptions (
CGDirectDisplayID display,
CGCaptureOptions options
```

);

### Parameters

display

The display to capture.

options

The options to use. See "Display Capture Options" (page 475).

**Quartz Display Services Reference** 

### **Return Value**

A result code. See "Quartz Display Services Result Codes" (page 486).

### Discussion

This function allows you to specify one or more options to use during capture of a display.

### Availability

Available in Mac OS X v10.3 and later.

```
See Also
CGDisplayCapture (page 415)
```

Declared In

CGDirectDisplay.h

### CGDisplayCopyColorSpace

Returns the color space for a display.

```
CGColorSpaceRef CGDisplayCopyColorSpace (
    CGDirectDisplayID display
);
```

### Parameters

display

The display whose color space you want to obtain.

#### **Return Value**

The current color space for the specified display. The caller is responsible for releasing the color space with the CGColorSpaceRelease (page 49) function.

#### Discussion

This function returns a display-dependent ICC-based color space. You can use this function when rendering content for a specific display in order to produce color-matched output for that display.

#### Availability

Available in Mac OS X v10.5 and later.

### Declared In

CGDisplayConfiguration.h

### CGDisplayCurrentMode

Returns information about the current display mode.

```
CFDictionaryRef CGDisplayCurrentMode (
CGDirectDisplayID display
```

);

### Parameters

display The display to access.

### CHAPTER 30 Quartz Display Services Reference

### **Return Value**

A display mode dictionary, or NULL if the display is invalid. The dictionary is owned by the system and you should not release it. The dictionary contains information about the current display mode. For a list of the properties in a display mode dictionary, see "Display Mode Standard Properties" (page 479) and "Display Mode Optional Properties" (page 480). For general information about using dictionaries, see *CFDictionary Reference*.

### Availability

Available in Mac OS X v10.0 and later.

**Declared In** CGDirectDisplay.h

### CGDisplayFade

Performs a single fade operation.

```
CGError CGDisplayFade (
CGDisplayFadeReservationToken myToken,
CGDisplayFadeInterval seconds,
CGDisplayBlendFraction startBlend,
CGDisplayBlendFraction endBlend,
float redBlend,
float greenBlend,
float blueBlend,
boolean_t synchronous
```

);

### Parameters

myToken

A reservation token for the fade hardware, acquired by calling CGAcquireDisplayFadeReservation (page 398).

seconds

The desired number of seconds for the fade operation. You should use a value in the interval [0, kCGMaxDisplayReservationInterval]. If the value is 0, the ending blend color is applied immediately.

startBlend

An intensity value in the interval [0, 1] that specifies the alpha component of the desired blend color at the beginning of the fade operation. See "Display Fade Blend Fractions" (page 478).

endBlend

An intensity value in the interval [0, 1] that specifies the alpha component of the desired blend color at the end of the fade operation. See "Display Fade Blend Fractions" (page 478).

redBlend

An intensity value in the interval [0, 1] that specifies the red component of the desired blend color.

greenBlend

An intensity value in the interval [0, 1] that specifies the green component of the desired blend color. *blueBlend* 

An intensity value in the interval [0, 1] that specifies the blue component of the desired blend color.

### Quartz Display Services Reference

synchronous

Pass true if you want the fade operation to be synchronous; otherwise, pass false. If a fade operation is synchronous, the function does not return until the operation is complete.

#### Return Value

A result code. See "Quartz Display Services Result Codes" (page 486).

### Discussion

Over the fade operation time interval, Quartz interpolates a blending coefficient between the starting and ending values given, applying a nonlinear (sine-based) bias term. Using this coefficient, the video output is blended with the specified color.

The following example shows how to perform a two-second synchronous fade-out to black:

```
CGDisplayFade (

myToken,

2.0, // 2 seconds

kCGDisplayBlendNormal, // starting state

kCGDisplayBlendSolidColor, // ending state

0.0, 0.0, 0.0, // black

true // wait for completion

);
```

#### To perform a two-second asynchronous fade-in from black:

```
CGDisplayFade (

myToken,

2.0,

kCGDisplayBlendSolidColor, // starting state

kCGDisplayBlendNormal, // ending state

0.0, 0.0, 0.0,

false

);
```

If you specify an asynchronous fade operation, it's safe to call CGReleaseDisplayFadeReservation (page 452) immediately after this function returns.

#### Availability

Available in Mac OS X v10.2 and later.

**Declared In** CGDisplayFade.h

### **CGDisplayFadeOperationInProgress**

Returns a Boolean value indicating whether a fade operation is currently in progress.

```
boolean_t CGDisplayFadeOperationInProgress (
    void
);
```

### **Return Value**

If true, a fade operation is currently in progress; otherwise, false.

#### Discussion

You may call this function from any task running on the system. The calling task need not have a valid fade reservation.

### 418 Functions

2006-12-11 | © 2006 Apple Computer, Inc. All Rights Reserved.

### CHAPTER 30 Quartz Display Services Reference

Availability

Available in Mac OS X v10.2 and later.

**Declared In** CGDisplayFade.h

### **CGDisplayGammaTableCapacity**

Returns the capacity, or number of entries, in the gamma table for a display.

```
CGTableCount CGDisplayGammaTableCapacity (
CGDirectDisplayID display
```

);

**Availability** Available in Mac OS X v10.3 and later.

### **Declared** In

CGDirectDisplay.h

### **CGDisplayGetDrawingContext**

Returns a graphics context suitable for drawing to a captured display.

```
CGContextRef CGDisplayGetDrawingContext (
CGDirectDisplayID display
):
```

,,

### Parameters

display

The display to access.

### **Return Value**

A Quartz graphics context suitable for drawing to a captured display, or NULL if the display has not been captured. The context is owned by the system and you should not release it.

### Discussion

After capturing a display or changing the configuration of a captured display, you can use this function to obtain the current graphics context for the display. The graphics context remains valid while the display is captured and the display configuration is unchanged. Releasing the captured display or reconfiguring the display invalidates the context. To determine when the display configuration is changing, you can use the function CGDisplayRegisterReconfigurationCallback (page 429) to register a display reconfiguration callback.

### Availability

Available in Mac OS X v10.3 and later.

**Declared In** CGDirectDisplay.h

### CGDisplayHideCursor

Hides the mouse cursor, and increments the hide cursor count.

Quartz Display Services Reference

```
CGDisplayErr CGDisplayHideCursor (
CGDirectDisplayID display
);
```

),

Parameters

display

This parameter is not used. By default, you may pass kCGDirectMainDisplay.

#### **Return Value**

A result code. See "Quartz Display Services Result Codes" (page 486).

#### Discussion

This function hides the cursor regardless of its current location; the display parameter is ignored. In most cases, the caller must be the foreground application to affect the cursor.

#### Availability

Available in Mac OS X v10.0 and later.

```
See Also
```

CGDisplayShowCursor (page 434)

### Declared In

CGDirectDisplay.h

### CGD isplay IDToOpenGLD isplay Mask

Maps a display ID to an OpenGL display mask.

```
CGOpenGLDisplayMask CGDisplayIDToOpenGLDisplayMask (
CGDirectDisplayID display
):
```

#### Parameters

display

The display ID to be converted.

#### **Return Value**

The OpenGL display mask that corresponds to the specified display.

### Discussion

OpenGL sometimes identifies a display using a bitmask with one bit set. This function maps a display ID to the corresponding OpenGL display mask.

### **Availability** Available in Mac OS X v10.0 and later.

**Declared In** CGDirectDisplay.h

### CGDisplayIOServicePort

Returns the I/O Kit service port of the specified display.

Quartz Display Services Reference

```
io_service_t CGDisplayIOServicePort (
    CGDirectDisplayID display
);
```

),

## Parameters

display The display to access.

#### **Return Value**

The I/O Kit service port for the specified display.

### Discussion

An I/O Kit service port can be passed to I/O Kit to obtain additional information about the display.

The port is owned by the graphics system, and should not be destroyed.

#### Availability

Available in Mac OS X v10.2 and later.

### Declared In

CGDisplayConfiguration.h

### CGDisplayIsActive

Returns a Boolean value indicating whether a display is active.

```
boolean_t CGDisplayIsActive (
    CGDirectDisplayID display
);
```

### Parameters

display

The display to access.

### Return Value

If true, the specified display is active; otherwise, false.

#### Discussion

An active display is connected, awake, and available for drawing. In a hardware mirroring set, only the primary display is active.

#### Availability

Available in Mac OS X v10.2 and later.

### Declared In

CGDisplayConfiguration.h

### **CGDisplayIsAlwaysInMirrorSet**

Returns a Boolean value indicating whether a display is always in a mirroring set.

Quartz Display Services Reference

```
boolean_t CGDisplayIsAlwaysInMirrorSet (
    CGDirectDisplayID display
);
```

);

Parameters

display

The display to access.

#### **Return Value**

If true, the specified display is in a mirroring set and cannot be removed from this set.

#### Discussion

Some hardware configurations support the connection of auxiliary displays that always mirror the main display, and therefore cannot be removed from the mirroring set to which they belong.

#### Availability

Available in Mac OS X v10.2 and later.

### **Declared In**

CGDisplayConfiguration.h

### CGDisplayIsAsleep

Returns a Boolean value indicating whether a display is sleeping (and is therefore not drawable.)

```
boolean_t CGDisplayIsAsleep (
    CGDirectDisplayID display
);
```

#### **Parameters**

display

The display to access.

#### **Return Value**

If true, the specified display is in sleep mode; otherwise, false.

#### Discussion

A display is sleeping when its frame buffer and the attached monitor are in reduced power mode. A sleeping display is still considered to be a part of global display (desktop) space, but it is not drawable.

#### Availability

Available in Mac OS X v10.2 and later.

**Declared In** CGDisplayConfiguration.h

### **CGDisplayIsBuiltin**

Returns a Boolean value indicating whether a display is built-in, such as the internal display in portable systems.

Quartz Display Services Reference

```
boolean_t CGDisplayIsBuiltin (
    CGDirectDisplayID display
);
```

**Parameters** *display* 

The display to access.

#### **Return Value**

If true, the specified display is considered to be a built-in display; otherwise, false.

#### Discussion

Portable systems typically identify the internal LCD panel as a built-in display.

Note that it is possible and reasonable for a system to have no displays marked as built-in. For example, a portable system running with the lid closed may report no built-in displays.

#### Availability

Available in Mac OS X v10.2 and later.

### Declared In

CGDisplayConfiguration.h

### CGDisplayIsCaptured

Returns a Boolean value indicating whether a display is captured.

```
boolean_t CGDisplayIsCaptured (
    CGDirectDisplayID display
);
```

### Parameters

display

The display to access.

**Return Value** If true, the specified display is captured; otherwise, false.

#### Availability

Available in Mac OS X v10.0 and later.

#### **Declared In**

CGDirectDisplay.h

### **CGDisplayIsInHWMirrorSet**

Returns a Boolean value indicating whether a display is in a hardware mirroring set.

```
boolean_t CGDisplayIsInHWMirrorSet (
    CGDirectDisplayID display
}
```

);

### Parameters

display The display to access.

### CHAPTER 30 Quartz Display Services Reference

### **Return Value**

If true, the specified display is a member of a hardware mirroring set; otherwise, false.

### Discussion

When hardware mirroring is enabled, the contents of a single frame buffer are rendered in all displays in the hardware mirroring set. All drawing operations are directed to the primary display in the set—see CGDisplayPrimaryDisplay (page 428).

For more information about display mirroring, see CGConfigureDisplayMirrorOfDisplay (page 403).

### Availability

Available in Mac OS X v10.2 and later.

### **Declared In** CGDisplayConfiguration.h

### CGDisplayIsInMirrorSet

Returns a Boolean value indicating whether a display is in a mirroring set.

```
boolean_t CGDisplayIsInMirrorSet (
    CGDirectDisplayID display
);
```

### Parameters

display

The display to access.

### **Return Value**

If true, the specified display is a member of a software or hardware mirroring set; otherwise, false.

### Discussion

For more information about display mirroring, see CGConfigureDisplayMirrorOfDisplay (page 403).

### Availability

Available in Mac OS X v10.2 and later.

### **Declared In**

CGDisplayConfiguration.h

### CGDisplayIsMain

Returns a Boolean value indicating whether a display is the main display.

```
boolean_t CGDisplayIsMain (
    CGDirectDisplayID display
):
```

### ,,

### Parameters

display The display to access.

### Return Value

If true, the specified display is currently the main display; otherwise, false.

**Quartz Display Services Reference** 

### Discussion

For information about the characteristics of a main display, see CGMainDisplayID (page 444).

### Availability

Available in Mac OS X v10.2 and later.

#### **Declared In**

CGDisplayConfiguration.h

### **CGDisplayIsOnline**

Returns a Boolean value indicating whether a display is connected or online.

```
boolean_t CGDisplayIsOnline (
    CGDirectDisplayID display
);
```

#### Parameters

display

The display to access.

### **Return Value**

If true, the specified display is connected; otherwise, false.

### Discussion

A display is considered connected or online when the frame buffer hardware is connected to a monitor.

You can use this function to determine if someone has hot-plugged a display to the system. Note that hot-plugging is a hardware feature that may not be present on all displays.

### Availability

Available in Mac OS X v10.2 and later.

#### **Declared In**

CGDisplayConfiguration.h

### **CGDisplayIsStereo**

Returns a Boolean value indicating whether a display is running in a stereo graphics mode.

```
boolean_t CGDisplayIsStereo (
    CGDirectDisplayID display
):
```

#### Parameters

display

The display to access.

#### **Return Value**

If true, the specified display is running in a stereo graphics mode; otherwise, false.

### Availability

Available in Mac OS X v10.4 and later.

**Declared In** CGDisplayConfiguration.h

### CGDisplayMirrorsDisplay

For a secondary display in a mirroring set, returns the primary display.

```
CGDirectDisplayID CGDisplayMirrorsDisplay (
CGDirectDisplayID display
);
```

### Parameters

display

A secondary display in a mirroring set.

### **Return Value**

Returns the primary display in the mirroring set. Returns kCGNullDirectDisplay if the specified display is actually the primary display or is not in a mirroring set.

### Discussion

For more information about display mirroring, see CGConfigureDisplayMirrorOfDisplay (page 403).

### Availability

Available in Mac OS X v10.2 and later.

### Declared In

CGDisplayConfiguration.h

### **CGDisplayModelNumber**

Returns the model number of a display monitor.

```
uint32_t CGDisplayModelNumber (
    CGDirectDisplayID display
);
```

### Parameters

display

The display to access.

### **Return Value**

A model number for the monitor associated with the specified display, or a constant to indicate an exception—see the discussion below.

### Discussion

This function uses I/O Kit to identify the monitor associated with the specified display. The return value depends on the following:

- If I/O Kit can identify the monitor, the product ID code for the monitor is returned.
- If I/O Kit can't identify the monitor, kDisplayProductIDGeneric is returned.
- If no monitor is connected, a value of OXFFFFFFFF is returned.

**Quartz Display Services Reference** 

### Availability

Available in Mac OS X v10.2 and later.

### **Declared In**

CGDisplayConfiguration.h

### **CGDisplayMoveCursorToPoint**

Moves the mouse cursor to a specified point relative to the display origin (the upper left corner of the display).

```
CGDisplayErr CGDisplayMoveCursorToPoint (
CGDirectDisplayID display,
CGPoint point
);
```

### Parameters

display

The display to access.

#### point

The coordinates of a point in local display space. The origin is the upper left corner of the specified display.

### **Return Value**

A result code. See "Quartz Display Services Result Codes" (page 486).

#### Discussion

No events are generated as a result of this move. Points that would lie outside the desktop are clipped to the desktop.

### Availability

Available in Mac OS X v10.0 and later.

### **Declared In**

CGDirectDisplay.h

### **CGDisplayPixelsHigh**

Returns the display height in pixel units.

```
size_t CGDisplayPixelsHigh (
    CGDirectDisplayID display
);
```

### Parameters

display

The display to access.

### **Return Value** The display height in pixel units.

**Availability** Available in Mac OS X v10.0 and later.

### CHAPTER 30 Quartz Display Services Reference

**Declared In** CGDirectDisplay.h

### **CGDisplayPixelsWide**

Returns the display width in pixel units.

```
size_t CGDisplayPixelsWide (
    CGDirectDisplayID display
):
```

### Parameters

display The display to access.

**Return Value** The display width in pixel units.

**Availability** Available in Mac OS X v10.0 and later.

**Declared In** CGDirectDisplay.h

### CGDisplayPrimaryDisplay

Returns the primary display in a hardware mirroring set.

```
CGDirectDisplayID CGDisplayPrimaryDisplay (
CGDirectDisplayID display
);
```

### Parameters

display

A display in a hardware mirror set.

### **Return Value**

The primary display in the mirror set. If display is not hardware-mirrored, this function simply returns display.

### Discussion

In hardware mirroring, the contents of a single frame buffer are rendered in two or more displays simultaneously. The mirrored displays are said to be in a *hardware mirroring set*.

At the discretion of the device driver, one of the displays in a hardware mirroring set is designated as the *primary* display. The device driver binds the drawing engine, hardware accelerator, and 3D engine to the primary display, and directs all drawing operations to this display.

### Availability

Available in Mac OS X v10.2 and later.

**Declared In** CGDisplayConfiguration.h

### CGDisplayRegisterReconfigurationCallback

Registers a callback function to be invoked whenever a local display is reconfigured.

```
CGError CGDisplayRegisterReconfigurationCallback (
CGDisplayReconfigurationCallBack proc,
void *userInfo
):
```

### Parameters

proc

A pointer to the callback function to be registered.

userInfo

A pointer to user-defined data, or NULL. The user Info argument is passed back to the callback function each time it's invoked.

### Discussion

Whenever local displays are reconfigured, the callback function you register is invoked twice for each display that's added, removed, or currently online—once before the reconfiguration, and once after the reconfiguration. For more information, see the callback type CGDisplayReconfigurationCallBack (page 462).

A callback function may be registered multiple times with different user-defined data pointers, resulting in multiple registration entries. For each registration, when notification is no longer needed you should remove the registration by calling the function CGDisplayRemoveReconfigurationCallback (page 430).

#### Availability

Available in Mac OS X v10.3 and later.

#### Declared In

CGDisplayConfiguration.h

### CGDisplayRelease

Releases a captured display.

```
CGDisplayErr CGDisplayRelease (
CGDirectDisplayID display
);
```

### Parameters

display

The display to release.

#### **Return Value**

A result code. See "Quartz Display Services Result Codes" (page 486).

### Availability

Available in Mac OS X v10.0 and later.

### Declared In

CGDirectDisplay.h

### CGDisplayRemoveReconfigurationCallback

Removes the registration of a callback function that's invoked whenever a local display is reconfigured.

```
CGError CGDisplayRemoveReconfigurationCallback (
    CGDisplayReconfigurationCallBack proc,
    void *userInfo
);
```

### Parameters

proc

A pointer to the callback function associated with the registration to be removed.

userInfo

A pointer to user-defined data associated with the registration to be removed, or NULL. This is the same pointer that's passed to the function CGDisplayRegisterReconfigurationCallback (page 429) when registering the callback.

### Discussion

When you call this function, the two arguments must match the registered entry to be removed.

#### Availability

Available in Mac OS X v10.3 and later.

**Declared In** CGDisplayConfiguration.h

### CGDisplayRestoreColorSyncSettings

Restores the gamma tables to the values in the user's ColorSync display profile.

```
void CGDisplayRestoreColorSyncSettings (
    void
);
```

**Availability** Available in Mac OS X v10.0 and later.

### Declared In

CGDirectDisplay.h

### CGDisplayRotation

Returns the rotation angle of a display in degrees.

```
double CGDisplayRotation (
     CGDirectDisplayID display
).
```

```
);
```

### Parameters

display

The display to access.

### Return Value

The rotation angle of the display in degrees, or 0 if the display is not valid.

### CHAPTER 30 Quartz Display Services Reference

### Discussion

This function returns the rotation angle of a display in a clockwise direction. For example, if the specified display is rotated clockwise 90 degrees then this function returns 90.0. After a 90 degree clockwise rotation, the physical bottom of the display is on the left side and the physical top is on the right side.

### Availability

Available in Mac OS X v10.5 and later.

```
Declared In
CGDisplayConfiguration.h
```

### **CGDisplaySamplesPerPixel**

Returns the number of color components used to represent a pixel.

```
size_t CGDisplaySamplesPerPixel (
    CGDirectDisplayID display
);
```

### Parameters

display The display to access.

**Return Value** The number of color components used to represent a pixel.

### Availability

Available in Mac OS X v10.0 and later.

### **Declared In**

CGDirectDisplay.h

### CGDisplayScreenSize

Returns the width and height of a display in millimeters.

```
CGSize CGDisplayScreenSize (
CGDirectDisplayID display
):
```

### Parameters

display

The display to access.

### Return Value

The size of the specified display in millimeters, or 0 if the display is not valid.

### Discussion

If Extended Display Identification Data (EDID) for the display device is not available, the size is estimated based on the device width and height in pixels from CGDisplayBounds (page 413), with an assumed resolution of 2.835 pixels/mm or 72 DPI, a reasonable guess for displays predating EDID support.

### Availability

Available in Mac OS X v10.3 and later.

### CHAPTER 30 Quartz Display Services Reference

**Declared In** CGDisplayConfiguration.h

### CGDisplaySerialNumber

Returns the serial number of a display monitor.

```
uint32_t CGDisplaySerialNumber (
    CGDirectDisplayID display
);
```

### Parameters

display

The display to access.

### **Return Value**

A serial number for the monitor associated with the specified display, or a constant to indicate an exception—see the discussion below.

### Discussion

This function uses I/O Kit to identify the monitor associated with the specified display.

If I/O Kit can identify the monitor:

- If the manufacturer has encoded a serial number for the monitor, the number is returned.
- If there is no encoded serial number, 0x00000000 is returned.

If I/O Kit cannot identify the monitor:

- If a monitor is connected to the display, 0×00000000 is returned.
- If no monitor is connected to the display hardware, a value of 0xFFFFFFFF is returned.

Note that a serial number is meaningful only in conjunction with a specific vendor and product or model.

### Availability

Available in Mac OS X v10.2 and later.

### **Declared In**

CGDisplayConfiguration.h

### **CGDisplaySetPalette**

### Sets the palette for a display.

```
CGDisplayErr CGDisplaySetPalette (
CGDirectDisplayID display,
const CGDirectPaletteRef palette
);
```

### Parameters

display The display to access.

Quartz Display Services Reference

palette The display palette to set.

### **Return Value**

A result code. See "Quartz Display Services Result Codes" (page 486).

Availability

Available in Mac OS X v10.0 and later.

Declared In CGDirectDisplay.h

### **CGDisplaySetStereoOperation**

Immediately enables or disables stereo operation for a display.

```
CGError CGDisplaySetStereoOperation (
CGDirectDisplayID display,
boolean_t stereo,
boolean_t forceBlueLine,
CGConfigureOption option
):
```

### **Parameters**

display

The display being configured.

stereo

Pass true if you want to enable stereo operation. To disable it, pass false.

forceBlueLine

When in stereo operation, a display may need to generate a special stereo sync signal as part of the video output. The sync signal consists of a blue line which occupies the first 25% of the last scanline for the left eye view, and the first 75% of the last scanline for the right eye view. The remainder of the scanline is black. To force the display to generate this sync signal, pass true; otherwise pass false.

```
option
```

A constant that specifies the scope of the display configuration changes. For more information, see "Display Configuration Scopes" (page 477).

### **Return Value**

A result code. See "Quartz Display Services Result Codes" (page 486).

#### Discussion

The system normally detects the presence of a stereo window and automatically switches a display containing a stereo window to stereo operation. This function provides a mechanism to force a display to stereo operation immediately, and to set options (blue line sync signal) when in stereo operation.

On success, the display resolution, mirroring mode, and available display modes may change due to hardware-specific capabilities and limitations. You should check these settings to verify that they are appropriate for your application.

#### Availability

Available in Mac OS X v10.4 and later.

**Declared In** CGDisplayConfiguration.h

### CGDisplayShowCursor

Decrements the hide cursor count, and shows the mouse cursor if the count is zero.

```
CGDisplayErr CGDisplayShowCursor (
CGDirectDisplayID display
):
```

# Parameters

display

This parameter is not used. By default, you may pass kCGDirectMainDisplay.

### **Return Value**

A result code. See "Quartz Display Services Result Codes" (page 486).

### Discussion

If the hide cursor count is zero, this function shows the cursor regardless of its current location; the display parameter is ignored. In most cases, the caller must be the foreground application to affect the cursor.

### Availability

Available in Mac OS X v10.0 and later.

### See Also

CGDisplayHideCursor (page 419)

### **Declared In**

CGDirectDisplay.h

### CGDisplaySwitchToMode

Switches a display to a different mode.

```
CGDisplayErr CGDisplaySwitchToMode (
CGDirectDisplayID display,
CFDictionaryRef mode
):
```

#### . .

### Parameters

display

The display to access.

### mode

A display mode dictionary that contains information about the display mode to set. The dictionary passed in must be a dictionary returned by another Quartz display function such as CGDisplayAvailableModes (page 408) or CGDisplayBestModeForParameters (page 410). For a list of the properties in a display mode dictionary, see "Display Mode Standard Properties" (page 479) and "Display Mode Optional Properties" (page 480). For general information about using dictionaries, see *CFDictionary Reference*.

### **Return Value**

A result code. See "Quartz Display Services Result Codes" (page 486).

### Discussion

This function switches the display mode of the specified display. The operation is always synchronous; the function does not return until the mode switch is complete. Note that after switching, display parameters and addresses may change.

The selected display mode persists for the life of the calling program. When the program terminates, the display mode automatically reverts to the permanent setting in the Displays panel of System Preferences.

When changing the display mode of a display in a mirroring set, other displays in the mirroring set will be assigned a mode that's capable of mirroring the bounds of the display being adjusted. To avoid this automatic behavior, you can use the following procedure: call CGBeginDisplayConfiguration, call CGConfigureDisplayMode for each display to explicitly set the mode, and finally call CGCompleteDisplayConfiguration.

### Availability

Available in Mac OS X v10.0 and later.

### **Declared In**

CGDirectDisplay.h

### CGDisplayUnitNumber

Returns the logical unit number of a display.

```
uint32_t CGDisplayUnitNumber (
    CGDirectDisplayID display
);
```

### Parameters

display

The display to access.

### **Return Value**

A logical unit number for the specified display.

### Discussion

The logical unit number represents a particular node in the I/O Kit device tree associated with the display's frame buffer. For a particular hardware configuration, this value will not change when the attached monitor is changed.

The unit number will change if the I/O Kit device tree changes, as when hardware is reconfigured, drivers are replaced, or significant changes occur to I/O Kit, so it should not be assumed to be invariant across login sessions.

For more information about I/O Kit, see the Apple publication "I/O Kit Fundamentals".

### Availability

Available in Mac OS X v10.2 and later.

### Declared In

CGDisplayConfiguration.h

### CGDisplayUsesOpenGLAcceleration

Returns a Boolean value indicating whether Quartz is using OpenGL-based window acceleration (Quartz Extreme) to render in a display.

```
boolean_t CGDisplayUsesOpenGLAcceleration (
    CGDirectDisplayID display
);
```

### Parameters

display

The display to access.

### **Return Value**

If true, Quartz Extreme is used to render in the specified display; otherwise, false.

### Discussion

Quartz Extreme is an OpenGL-based, hardware-accelerated window compositor available in Mac OS X version 10.2 and later. Quartz Extreme requires a minimum hardware configuration to operate.

The information this function provides is typically used to adjust the demands of drawing operations to the capabilities of the display hardware. For example, an application running on an unaccelerated system could disable live window-resizing.

### Availability

Available in Mac OS X v10.2 and later.

### **Declared In**

CGDisplayConfiguration.h

### **CGDisplayVendorNumber**

Returns the vendor number of the specified display's monitor.

```
uint32_t CGDisplayVendorNumber (
CGDirectDisplayID display
```

);

### Parameters

display

The display to access.

### **Return Value**

A vendor number for the monitor associated with the specified display, or a constant to indicate an exception—see the discussion below.

### Discussion

This function uses I/O Kit to identify the monitor associated with the specified display.

There are three cases:

- If I/O Kit can identify the monitor, the vendor ID is returned.
- If I/O Kit cannot identify the monitor, kDisplayVendorIDUnknown is returned.
- If there is no monitor associated with the display, 0xFFFFFFF is returned.

### CHAPTER 30 Quartz Display Services Reference

**Availability** Available in Mac OS X v10.2 and later.

**Declared In** CGDisplayConfiguration.h

### CGDisplayWaitForBeamPositionOutsideLines

Waits until the beam position moves outside a region in a display screen. This function is not designed for VBL drawing synchronization.

```
CGDisplayErr CGDisplayWaitForBeamPositionOutsideLines (
CGDirectDisplayID display,
CGBeamPosition upperScanLine,
CGBeamPosition lowerScanLine
):
```

### Parameters

display

The display to access.

upperScanLine

The upper scan line number.

lowerScanLine

The lower scan line number.

### **Return Value**

A result code. See "Quartz Display Services Result Codes" (page 486).

### Discussion

This function waits until the beam position is outside the range specified by the arguments upperScanLine and lowerScanLine. If the value of upperScanLine is greater than the value of lowerScanLine, or if upperScanLine and lowerScanLine encompass the entire display height, this function returns an error.

Some displays may not use conventional video vertical and horizontal sweep in painting. These displays report a kCGDisplayRefreshRate of 0 in the dictionary returned by CGDisplayCurrentMode (page 416). Also, some display device drivers may not implement support for this mechanism. On such displays, this function returns at once.

### Availability

Available in Mac OS X v10.0 and later.

Declared In CGDirectDisplay.h

### CGGetActiveDisplayList

Provides a list of displays that are active (or drawable).

#### Quartz Display Services Reference

```
CGDisplayErr CGGetActiveDisplayList (
   CGDisplayCount maxDisplays,
   CGDirectDisplayID *activeDspys,
   CGDisplayCount *dspyCnt
);
```

### **Parameters**

maxDisplays

The size of the activeDspys array. This value determines the maximum number of displays that can be returned.

activeDspys

A pointer to storage provided by the caller for an array of display IDs. On return, the array contains a list of active displays. If you pass NULL, on return the display count contains the total number of active displays.

dspyCnt

A pointer to a display count variable provided by the caller. On return, the display count contains the actual number of displays returned in the activeDspys array. This value is at most maxDisplays.

### **Return Value**

A result code. See "Quartz Display Services Result Codes" (page 486).

### Discussion

The first entry in the list of active displays is the main display. In case of mirroring, the first entry is the largest drawable display or, if all are the same size, the display with the greatest pixel depth.

Note that when hardware mirroring is being used between displays, only the primary display is active and appears in the list. When software mirroring is being used, all the mirrored displays are active and appear in the list. For more information about mirroring, see CGConfigureDisplayMirrorOfDisplay (page 403).

#### Availability

Available in Mac OS X v10.0 and later.

### **Related Sample Code**

QTCarbonShell

Declared In CGDirectDisplay.h

### **CGGetDisplaysWithOpenGLDisplayMask**

Provides a list of displays that corresponds to the bits set in an OpenGL display mask.

```
CGDisplayErr CGGetDisplaysWithOpenGLDisplayMask (
   CGOpenGLDisplayMask mask,
   CGDisplayCount maxDisplays,
   CGDirectDisplayID *dspys,
   CGDisplayCount *dspyCnt
);
```

### **Parameters**

mask

An OpenGL display mask that identifies one or more displays.

#### Quartz Display Services Reference

#### maxDisplays

The size of the dspys array. This value determines the maximum number of displays that can be returned.

dspys

A pointer to storage provided by the caller for an array of display IDs. On return, the array contains a list of displays that corresponds to the bits set in the mask. If you pass NULL, on return the display count contains the total number of displays specified in the mask.

dspyCnt

A pointer to a display count variable provided by the caller. On return, the display count contains the actual number of displays returned in the dspys array. This value is at most maxDisplays.

### Return Value

A result code. See "Quartz Display Services Result Codes" (page 486).

#### Availability

Available in Mac OS X v10.0 and later.

### Declared In

CGDirectDisplay.h

### CGGetDisplaysWithPoint

Provides a list of online displays with bounds that include the specified point.

```
CGDisplayErr CGGetDisplaysWithPoint (
CGPoint point,
CGDisplayCount maxDisplays,
CGDirectDisplayID *dspys,
CGDisplayCount *dspyCnt
);
```

# Parameters

· ,

```
point
```

The coordinates of a point in global display space. The origin is the upper left corner of the main display.

```
maxDisplays
```

The size of the dspys array. This value determines the maximum number of displays that can be returned.

dspys

A pointer to storage provided by the caller for an array of display IDs. On return, the array contains a list of displays with bounds that include the point. If you pass NULL, on return the display count contains the total number of displays with bounds that include the point.

dspyCnt

A pointer to a display count variable provided by the caller. On return, the display count contains the actual number of displays returned in the dspys array. This value is at most maxDisplays.

#### Return Value

A result code. See "Quartz Display Services Result Codes" (page 486).

### Availability

Available in Mac OS X v10.0 and later.

**Declared In** CGDirectDisplay.h

### CGGetDisplaysWithRect

Gets a list of online displays with bounds that intersect the specified rectangle.

```
CGDisplayErr CGGetDisplaysWithRect (
CGRect rect,
CGDisplayCount maxDisplays,
CGDirectDisplayID *dspys,
CGDisplayCount *dspyCnt
);
```

### Parameters

rect

The location and size of a rectangle in global display space. The origin is the upper left corner of the main display.

maxDisplays

The size of the dspys array. This value determines the maximum number of displays that can be returned in the dspys parameter. Generally, you should specify a number greater than 0 for this parameter. If you specify 0, the value returned in dspyCnt is undefined and this function sets the dspys parameter to NULL.

dspys

A pointer to storage provided by the caller for an array of display IDs. On return, the array contains a list of displays whose bounds intersect the specified rectangle.

dspyCnt

A pointer to a display count variable provided by the caller. On return, this variable contains the number of displays that were returned in the *dspys* parameter. You must provide a non-NULL value for this parameter.

### **Return Value**

A result code. See "Quartz Display Services Result Codes" (page 486).

### Availability

Available in Mac OS X v10.0 and later.

### **Declared In**

CGDirectDisplay.h

### **CGGetDisplayTransferByFormula**

Gets the coefficients of the gamma transfer formula for a display.

#### **Quartz Display Services Reference**

```
CGDisplayErr CGGetDisplayTransferByFormula (
CGDirectDisplayID display,
CGGammaValue *redMin,
CGGammaValue *redGamma,
CGGammaValue *redGamma,
CGGammaValue *greenMin,
CGGammaValue *greenMax,
CGGammaValue *greenGamma,
CGGammaValue *blueMin,
CGGammaValue *blueMax,
CGGammaValue *blueGamma
```

```
);
```

### Parameters

display

The display to access.

#### redMin

The minimum value of the red channel in the gamma table. The value is a number in the interval [0, redMax).

#### redMax

The maximum value of the red channel in the gamma table. The value is a number in the interval (redMin, 1].

```
redGamma
```

A positive value used to compute the red channel in the gamma table.

```
greenMin
```

The minimum value of the green channel in the gamma table. The value is a number in the interval [0, greenMax).

greenMax

The maximum value of the green channel in the gamma table. The value is a number in the interval (greenMin, 1].

```
greenGamma
```

A positive value used to compute the green channel in the gamma table.

```
blueMin
```

The minimum value of the blue channel in the gamma table. The value is a number in the interval [0, blueMax).

#### blueMax

The maximum value of the blue channel in the gamma table. The value is a number in the interval (blueMin, 1].

```
blueGamma
```

A positive value used to compute the blue channel in the gamma table.

#### **Return Value**

A result code. See "Quartz Display Services Result Codes" (page 486).

### Discussion

For information about the gamma transfer formula, see the description of the function CGSetDisplayTransferByFormula (page 455).

### Availability

Available in Mac OS X v10.0 and later.

### CHAPTER 30 Quartz Display Services Reference

**Declared In** CGDirectDisplay.h

### CGGetDisplayTransferByTable

Gets the values in the RGB gamma tables for a display.

```
CGDisplayErr CGGetDisplayTransferByTable (
CGDirectDisplayID display,
CGTableCount capacity,
CGGammaValue *redTable,
CGGammaValue *greenTable,
CGGammaValue *blueTable,
CGTableCount *sampleCount
);
```

### Parameters

display

The display to access.

### capacity

The number of entries each table can hold.

redTable

A pointer to an array of type CGGammaValue with size capacity. On return, the array contains the values of the red channel in the display's gamma table.

#### greenTable

A pointer to an array of type CGGammaValue with size capacity. On return, the array contains the values of the green channel in the display's gamma table.

### blueTable

A pointer to an array of type CGGammaValue with size capacity. On return, the array contains the values of the blue channel in the display's gamma table.

#### sampleCount

The number of samples actually copied into each array.

#### **Return Value**

A result code. See "Quartz Display Services Result Codes" (page 486).

### Availability

Available in Mac OS X v10.0 and later.

### **Declared In**

CGDirectDisplay.h

### CGGetLastMouseDelta

Reports the change in mouse position since the last mouse movement event received by the application.

#### Quartz Display Services Reference

```
void CGGetLastMouseDelta (
    CGMouseDelta *deltaX,
    CGMouseDelta *deltaY
);
```

### **Parameters**

### deltaX

A pointer to a CGMouseDelta variable. On return, this variable contains the horizontal change in the mouse position since the last mouse movement event.

deltaY

A pointer to a CGMouseDelta variable. On return, this variable contains the vertical change in the mouse position since the last mouse movement event.

### Discussion

This function is not recommended for general use. Instead, you should use the mouse tracking functions in the Carbon Event Manager.

### Availability

Available in Mac OS X v10.0 and later.

### Declared In

```
CGDirectDisplay.h
```

### CGGetOnlineDisplayList

Provides a list of displays that are online (active, mirrored, or sleeping).

```
CGDisplayErr CGGetOnlineDisplayList (
CGDisplayCount maxDisplays,
CGDirectDisplayID *onlineDspys,
CGDisplayCount *dspyCnt
```

### );

### Parameters

maxDisplays

The size of the onlineDspys array. This value determines the maximum number of display IDs that can be returned.

onlineDspys

A pointer to storage provided by the caller for an array of display IDs. On return, the array contains a list of the online displays. If you pass NULL, on return the display count contains the total number of online displays.

dspyCnt

A pointer to a display count variable provided by the caller. On return, the display count contains the actual number of displays returned in the onlineDspys array. This value is at most maxDisplays.

#### **Return Value**

A result code. See "Quartz Display Services Result Codes" (page 486).

### Discussion

If the frame buffer hardware is connected, a display is considered connected or online.

When hardware mirroring is used, a display can be online but not active or drawable. Programs which manipulate display settings such as the palette or gamma tables need access to all displays, including hardware mirrors which are not drawable.

**Quartz Display Services Reference** 

Availability

Available in Mac OS X v10.2 and later.

**Declared In** CGDirectDisplay.h

### CGMainDisplayID

Returns the display ID of the main display.

```
CGDirectDisplayID CGMainDisplayID (
void
):
```

### **Return Value**

The display ID assigned to the main display.

#### Discussion

The main display is the display with its screen location at (0,0) in global coordinates. In a system without display mirroring, the display with the menu bar is typically the main display.

If mirroring is enabled and the menu bar appears on more than one display, this function provides a reliable way to find the main display.

In case of hardware mirroring, the drawable display becomes the main display. In case of software mirroring, the display with the highest resolution and deepest pixel depth typically becomes the main display.

#### Availability

Available in Mac OS X v10.2 and later.

**Related Sample Code** LiveVideoMixer2

### Declared In

CGDirectDisplay.h

### **CGOpenGLDisplayMaskToDisplayID**

Maps an OpenGL display mask to a display ID.

```
CGDirectDisplayID CGOpenGLDisplayMaskToDisplayID (
CGOpenGLDisplayMask mask
);
```

### Parameters

mask

The OpenGL display mask to be converted.

### **Return Value**

The display ID assigned to the specified display mask, or kCGNullDirectDisplay if no display matches the mask.

**Quartz Display Services Reference** 

### Discussion

OpenGL sometimes identifies a display using a bitmask with one bit set. This function maps such a display mask to the corresponding display ID. If you pass in a mask with multiple bits set, this function returns a display ID matching one of these bits.

### Availability

Available in Mac OS X v10.2 and later.

Declared In CGDirectDisplay.h

### CGPaletteCreateCopy

Returns a copy of a specified display palette.

```
CGDirectPaletteRef CGPaletteCreateCopy (
    CGDirectPaletteRef palette
);
```

#### Parameters

palette

The display palette to copy.

#### **Return Value**

A new display palette object. When you no longer need the palette, you should release it using the function CGPaletteRelease (page 450).

#### Availability

Available in Mac OS X v10.0 and later.

### **Declared In**

CGDirectPalette.h

### CGPaletteCreateDefaultColorPalette

Returns a new display palette representing the default 8-bit color palette.

```
CGDirectPaletteRef CGPaletteCreateDefaultColorPalette (
    void
);
```

### **Return Value**

A new display palette object. When you no longer need the palette, you should release it using the function CGPaletteRelease (page 450).

### Discussion

Palettes are used with 256 color display modes. The default palette is the old default 8-bit Mac OS palette, with white at index 0 and black at index 255.

### Availability

Available in Mac OS X v10.0 and later.

**Declared In** CGDirectPalette.h

### CGPaletteCreateFromPaletteBlendedWithColor

Returns a new tinted display palette. The new palette is derived from an existing palette blended with a solid color, at a specified level of intensity.

```
CGDirectPaletteRef CGPaletteCreateFromPaletteBlendedWithColor (
CGDirectPaletteRef palette,
CGPaletteBlendFraction fraction,
CGDeviceColor color
):
```

### Parameters

palette

The palette to blend.

fraction

A value between 0 and 1 that represents the blend intensity. See CGPaletteBlendFraction (page 473).

color

The blend color. See CGDeviceColor (page 467).

### **Return Value**

A new display palette object. When you no longer need the palette, you should release it using the function CGPaletteRelease (page 450).

### Availability

Available in Mac OS X v10.0 and later.

Declared In

CGDirectPalette.h

### CGPaletteCreateWithByteSamples

Returns a new display palette using 8-bit sample data.

```
CGDirectPaletteRef CGPaletteCreateWithByteSamples (
CGDeviceByteColor *sampleTable,
CGTableCount sampleCount
):
```

### Parameters

sampleTable

A color table with integer values that represent the intensity of the red, green, and blue components in each table entry. Each value ranges from 0 (no color) to 255 (full intensity). See CGDeviceByteColor (page 466).

sampleCount

The number of entries in the specified color table.

### **Return Value**

A new display palette object. When you no longer need the palette, you should release it using the function CGPaletteRelease (page 450).

### Availability

Available in Mac OS X v10.0 and later.

**Declared In** CGDirectPalette.h

## CGPaletteCreateWithCapacity

Returns a new display palette with a specified capacity. The new palette is initialized from the default color palette.

```
CGDirectPaletteRef CGPaletteCreateWithCapacity (
    CGTableCount capacity
);
```

### Parameters

capacity

The number of entries in the new palette.

### **Return Value**

A new display palette object. When you no longer need the palette, you should release it using the function CGPaletteRelease (page 450).

### Availability

Available in Mac OS X v10.0 and later.

**Declared In** CGDirectPalette.h

### CGPaletteCreateWithDisplay

Returns a copy of the current palette for a display.

```
CGDirectPaletteRef CGPaletteCreateWithDisplay (
    CGDirectDisplayID display
);
```

Parameters

display

The display to access.

### **Return Value**

A new display palette object, or NULL if the current display mode does not support a palette. When you no longer need the palette, you should release it using the function CGPaletteRelease (page 450).

Availability

Available in Mac OS X v10.0 and later.

**Declared In** CGDirectPalette.h

### CGPaletteCreateWithSamples

Returns a new display palette using RGB sample data.

Quartz Display Services Reference

```
CGDirectPaletteRef CGPaletteCreateWithSamples (
CGDeviceColor *sampleTable,
CGTableCount sampleCount
);
```

#### **Parameters**

sampleTable

A color table with floating point values that represent the intensity of the red, green, and blue components in each table entry. Each value ranges from 0 (no color) to 1 (full intensity). See CGDeviceColor (page 467).

sampleCount

The number of entries in the specified color table.

### **Return Value**

A new display palette object. When you no longer need the palette, you should release it using the function CGPaletteRelease (page 450).

### Availability

Available in Mac OS X v10.0 and later.

Declared In CGDirectPalette.h

### CGPaletteGetColorAtIndex

Returns the color value at the specified index.

```
CGDeviceColor CGPaletteGetColorAtIndex (
CGDirectPaletteRef palette,
CGTableCount index
);
```

#### Parameters

palette

The display palette to access.

index

The zero-based index of the desired palette entry.

Return Value A color value. See CGDeviceColor (page 467).

#### Availability

Available in Mac OS X v10.0 and later.

### **Declared In**

CGDirectPalette.h

### CGPaletteGetIndexForColor

Returns the index of the display palette entry that most closely matches a specified color value.

Quartz Display Services Reference

```
CGTableCount CGPaletteGetIndexForColor (
    CGDirectPaletteRef palette,
    CGDeviceColor color
);
```

#### **Parameters**

palette

The display palette to access.

#### color

The color value to match. See CGDeviceColor (page 467).

### **Return Value**

The index of the display palette entry that most closely matches the specified color value.

#### **Availability**

Available in Mac OS X v10.0 and later.

**Declared In** 

```
CGDirectPalette.h
```

### CGPaletteGetNumberOfSamples

Returns the number of colors in a display palette.

```
CGTableCount CGPaletteGetNumberOfSamples (
    CGDirectPaletteRef palette
);
```

### Parameters

palette

The display palette to access.

### **Return Value**

The number of colors in the specified display palette.

### Availability

Available in Mac OS X v10.0 and later.

Declared In

CGDirectPalette.h

### CGPalettelsEqualToPalette

Returns a Boolean value indicating whether two display palettes are equal.

```
Boolean CGPaletteIsEqualToPalette (
    CGDirectPaletteRef palette1,
    CGDirectPaletteRef palette2
):
```

### Parameters

palette1 The first display palette to compare.

**Quartz Display Services Reference** 

palette2

The second display palette to compare.

### **Return Value**

If true, the two specified display palettes are equal; otherwise, false.

### Availability

Available in Mac OS X v10.0 and later.

Declared In CGDirectPalette.h

### CGPaletteRelease

Decrements the retain count of a display palette.

```
void CGPaletteRelease (
    CGDirectPaletteRef palette
);
```

### Parameters

palette

The display palette to release.

**Availability** Available in Mac OS X v10.0 and later.

Declared In

CGDirectPalette.h

### CGPaletteSetColorAtIndex

Updates the color value at the specified index in a display palette.

```
void CGPaletteSetColorAtIndex (
    CGDirectPaletteRef palette,
    CGDeviceColor color,
    CGTableCount index
):
```

#### Parameters

```
palette
```

The display palette to access.

```
color
```

The new color value.

index

The index of the palette entry to update.

**Availability** Available in Mac OS X v10.0 and later.

**Declared In** CGDirectPalette.h

### CGRegisterScreenRefreshCallback

Registers a callback function to be invoked when local displays are refreshed or modified.

```
CGError CGRegisterScreenRefreshCallback (
    CGScreenRefreshCallback function,
    void *userParameter
):
```

### **Parameters**

function

A pointer to the callback function to be registered.

userParameter

A pointer to user-defined data, or NULL. The userParameter argument is passed back to the callback function each time it's invoked.

### **Return Value**

A result code. See "Quartz Display Services Result Codes" (page 486).

### Discussion

A callback function may be registered multiple times with different user-defined data pointers, resulting in multiple registration entries. For each registration, when notification is no longer needed you should call the function CGUnregisterScreenRefreshCallback (page 458) to remove the registration.

The callback function you register is invoked only if your application has an active event loop. The callback is invoked in the same thread of execution that is processing events within your application.

### **Special Considerations**

In Mac OS X v10.4 and earlier, the result code returned by this function is a random value and should be ignored. In Mac OS X v10.5 and later, the result code is valid.

### Availability

Available in Mac OS X v10.0 and later.

### **Declared In**

CGRemoteOperation.h

### CGReleaseAllDisplays

Releases all captured displays.

```
CGDisplayErr CGReleaseAllDisplays (
void
):
```

# Return Value

A result code. See "Quartz Display Services Result Codes" (page 486).

### Discussion

This function releases all captured displays and restores the display modes to the user's preferences. It may be used in conjunction with any of the functions that capture displays, such as CGCaptureAllDisplays (page 400).

### Availability

Available in Mac OS X v10.0 and later.

**Declared In** CGDirectDisplay.h

### CGReleaseDisplayFadeReservation

Releases a display fade reservation, and unfades the display if needed.

```
CGError CGReleaseDisplayFadeReservation (
CGDisplayFadeReservationToken myToken
):
```

## Parameters

myToken

The current fade reservation token to be released. On return, the reservation token is no longer valid and should be discarded.

### **Return Value**

A result code. See "Quartz Display Services Result Codes" (page 486).

### Discussion

If you call this function while an asynchronous fade operation is running, there are two possible outcomes:

- If the ending blend value is kCGDisplayBlendNormal, the fade operation is allowed to run to completion.
- If the ending blend value is not kCGDisplayBlendNormal, the fade operation is terminated immediately and the display is returned to normal.

In both cases, the reservation is actually released when the fade operation completes.

### Availability

Available in Mac OS X v10.2 and later.

### **Declared** In

CGDisplayFade.h

### CGReleaseScreenRefreshRects

Deallocates a list of rectangles that represent changed areas on local displays.

```
void CGReleaseScreenRefreshRects (
    CGRect *rectArray
);
```

### Parameters

rectArray

A list of rectangles obtained by calling CGWaitForScreenRefreshRects (page 459) or CGWaitForScreenUpdateRects (page 460).

### Availability

Available in Mac OS X v10.0 and later.

### **Declared In**

CGRemoteOperation.h

### CGRestorePermanentDisplayConfiguration

Restores the permanent display configuration settings for the current user.

```
void CGRestorePermanentDisplayConfiguration (
    void
);
```

### Discussion

This function provides a convenient way to restore the permanent display configuration.

Applications that temporarily change the display configuration—such as applications and games that switch to full-screen display mode—can use this function to undo the changes.

### Availability

Available in Mac OS X v10.2 and later.

### **Declared In**

CGDisplayConfiguration.h

### CGScreenRegisterMoveCallback

Registers a callback function to be invoked when an area of the display is moved.

```
CGError CGScreenRegisterMoveCallback (
    CGScreenUpdateMoveCallback function,
    void *userParameter
);
```

### Parameters

function

A pointer to the callback function to be registered.

userParameter

A pointer to user-defined data, or NULL. The userParameter argument is passed back to the callback function each time it's invoked.

### **Return Value**

A result code. See "Quartz Display Services Result Codes" (page 486).

#### Discussion

A callback function may be registered multiple times with different user-defined data pointers, resulting in multiple registration entries. For each registration, when notification is no longer needed you should remove the registration by calling the function CGScreenUnregisterMoveCallback (page 454).

The callback function you register is invoked only if your application has an active event loop. The callback is invoked in the same thread of execution that is processing events within your application.

### **Special Considerations**

This function is implemented in Mac OS X version 10.4.3 and later.

### Availability

Available in Mac OS X v10.3 and later.

**Declared In** CGRemoteOperation.h

### CGScreenUnregisterMoveCallback

Removes a previously registered callback function invoked when an area of the display is moved.

```
void CGScreenUnregisterMoveCallback (
    CGScreenUpdateMoveCallback function,
    void *userParameter
);
```

### Parameters

function

A pointer to the callback function to be unregistered.

userParameter

A pointer to user-defined data, or NULL. You should pass the same value you used when you registered the callback function.

### **Return Value**

A result code. See "Quartz Display Services Result Codes" (page 486).

### Discussion

When you call this function, the two arguments must match the registered entry to be removed.

### Availability

Available in Mac OS X v10.3 and later.

### Declared In

CGRemoteOperation.h

### CGSessionCopyCurrentDictionary

Returns information about the caller's window server session.

```
CFDictionaryRef CGSessionCopyCurrentDictionary (
    void
);
```

### **Return Value**

A window server session dictionary, or NULL if the caller is not running within a Quartz GUI session or the window server is disabled. You should release the dictionary when you are finished using it. For information about the key-value pairs in this dictionary, see "Window Server Session Properties" (page 485).

**Availability** Available in Mac OS X v10.3 and later.

Declared In CGSession.h

### CGSetDisplayTransferByByteTable

Sets the byte values in the 8-bit RGB gamma tables for a display.

#### **Quartz Display Services Reference**

```
CGDisplayErr CGSetDisplayTransferByByteTable (
CGDirectDisplayID display,
CGTableCount tableSize,
const CGByteValue *redTable,
const CGByteValue *greenTable,
const CGByteValue *blueTable
);
```

#### Parameters

display

The display to access.

tableSize

The number of entries in each table.

#### redTable

An array of size tableSize containing the byte values of the red channel in the display's gamma table.

### greenTable

An array of size tableSize containing the byte values of the green channel in the display's gamma table.

blueTable

An array of size tableSize containing the byte values of the blue channel in the display's gamma table.

### **Return Value**

A result code. See "Quartz Display Services Result Codes" (page 486).

#### Discussion

The same table may be passed in for the red, green, and blue channels. The tables are interpolated as needed to generate the number of samples required by the graphics hardware.

### Availability

Available in Mac OS X v10.0 and later.

**Declared In** 

CGDirectDisplay.h

### **CGSetDisplayTransferByFormula**

Sets the gamma function for a display, by specifying the coefficients of the gamma transfer formula.

#### Quartz Display Services Reference

```
CGDisplayErr CGSetDisplayTransferByFormula (
CGDirectDisplayID display,
CGGammaValue redMin,
CGGammaValue redGamma,
CGGammaValue greenMin,
CGGammaValue greenMax,
CGGammaValue greenGamma,
CGGammaValue blueMin,
CGGammaValue blueMax,
CGGammaValue blueGamma
```

```
);
```

### Parameters

display

The display to access.

```
redMin
```

The minimum value of the red channel in the gamma table. The value should be a number in the interval [0, redMax).

```
redMax
```

The maximum value of the red channel in the gamma table. The value should be a number in the interval (redMin, 1].

```
redGamma
```

A positive value used to compute the red channel in the gamma table.

```
greenMin
```

The minimum value of the green channel in the gamma table. The value should be a number in the interval [0, greenMax).

greenMax

The maximum value of the green channel in the gamma table. The value should be a number in the interval (greenMin, 1].

```
greenGamma
```

A positive value used to compute the green channel in the gamma table.

```
blueMin
```

The minimum value of the blue channel in the gamma table. The value should be a number in the interval [0, blueMax).

```
blueMax
```

The maximum value of the blue channel in the gamma table. The value should be a number in the interval (blueMin, 1].

```
blueGamma
```

A positive value used to compute the blue channel in the gamma table.

### **Return Value**

A result code. See "Quartz Display Services Result Codes" (page 486).

### Discussion

This function uses the specified parameter values to compute a gamma correction table for the specified display. The values in the table are computed by sampling the following gamma transfer formula for a range of indices from 0 to 1:

value = Min + ((Max - Min) \* pow(index, Gamma))

The resulting values are converted to a machine-specific format and loaded into display hardware.

Quartz Display Services Reference

### Availability

Available in Mac OS X v10.0 and later.

### Declared In

CGDirectDisplay.h

### CGSetDisplayTransferByTable

Sets the color gamma function for a display, by specifying the values in the RGB gamma tables.

```
CGDisplayErr CGSetDisplayTransferByTable (
CGDirectDisplayID display,
CGTableCount tableSize,
const CGGammaValue *redTable,
const CGGammaValue *greenTable,
const CGGammaValue *blueTable
);
```

);

### Parameters

#### display

The display to access.

tableSize

The number of entries in each table.

### redTable

An array of size tableSize containing the values of the red channel in the display's gamma table. The values should be in the range 0.0 to 1.0.

### greenTable

An array of size tableSize containing the values of the green channel in the display's gamma table. The values should be in the range 0.0 to 1.0.

#### blueTable

An array of size tableSize containing the values of the blue channel in the display's gamma table. The values should be in the range 0.0 to 1.0.

### **Return Value**

A result code. See "Quartz Display Services Result Codes" (page 486).

#### Discussion

The same table may be passed in for the red, green, and blue channels. The tables are interpolated as needed to generate the number of samples required by the graphics hardware.

### Availability

Available in Mac OS X v10.0 and later.

### Declared In

CGDirectDisplay.h

### CGShieldingWindowID

Returns the window ID of the shield window for a captured display.

Quartz Display Services Reference

```
uint32_t CGShieldingWindowID (
    CGDirectDisplayID display
);
```

Parameters

display

The display to access.

### **Return Value**

The window ID of the shield window for the specified display, or NULL if the display is not shielded.

### Discussion

To prevent updates by direct-to-screen programs (such as Classic), Quartz draws a shield window that fills the entire screen of a captured display.

This function is not recommended for use in applications. Note that the graphics context associated with this window is not a full-featured drawing context. To get a full-featured drawing context for a captured display, you should use the function CGDisplayGetDrawingContext (page 419).

#### Availability

Available in Mac OS X v10.0 and later.

Declared In CGDirectDisplay.h

### CGShieldingWindowLevel

Returns the window level of the shield window for a captured display.

```
int32_t CGShieldingWindowLevel (
    void
):
```

### **Return Value**

The window level of the shield window for a captured display.

#### Discussion

This function returns a value that is sometimes used to position a window over the shield window for a captured display. Attempting to position a window over a captured display may be unsuccessful—or may present undesirable results such as illegible or invisible content—because of interactions between full-screen graphics (such as OpenGL full-screen drawing contexts) and the graphics hardware. Because of these limitations, and because the implementation of display capture may change in the future, this technique is not recommended.

### Availability

Available in Mac OS X v10.0 and later.

Declared In

CGDirectDisplay.h

### CGUnregisterScreenRefreshCallback

Removes a previously registered callback function invoked when local displays are refreshed or modified.

#### Quartz Display Services Reference

```
void CGUnregisterScreenRefreshCallback (
    CGScreenRefreshCallback function,
    void *userParameter
);
```

#### Parameters

function

A pointer to the callback function to be unregistered.

### userParameter

A pointer to user-defined data, or NULL. You should pass the same value you used when you registered the callback function.

### Discussion

When you call this function, the two arguments must match the registered entry to be removed.

### Availability

Available in Mac OS X v10.0 and later.

### Declared In

CGRemoteOperation.h

### CGWaitForScreenRefreshRects

Waits for screen refresh operations.

```
CGError CGWaitForScreenRefreshRects (
CGRect **pRectArray,
CGRectCount *pCount
):
```

### Parameters

### pRectArray

A pointer to a CGRect\* variable. On return, the variable contains an array of rectangles that bound the refreshed areas, specified in global coordinates. When you no longer need the array, you should deallocate it by calling CGReleaseScreenRefreshRects (page 452).

pCount

A pointer to a CGRectCount variable. On return, the variable contains the number of entries in the returned array of rectangles.

### **Return Value**

A result code. See "Quartz Display Services Result Codes" (page 486).

### Discussion

In some applications it may be preferable to wait for screen refresh data synchronously, using this function. You should call this function in a thread other than the main event-processing thread.

As an alternative, Quartz also supports asynchronous notification—see

CGRegisterScreenRefreshCallback (page 451). If refresh callback functions are registered, this function should not be used.

#### Availability

Available in Mac OS X v10.0 and later.

**Declared In** CGRemoteOperation.h

### CGWaitForScreenUpdateRects

### Waits for screen update operations.

```
CGError CGWaitForScreenUpdateRects (
    CGScreenUpdateOperation requestedOperations,
    CGScreenUpdateOperation *currentOperation,
    CGRect **pRectArray,
    size_t *pCount,
    CGScreenUpdateMoveDelta *pDelta
);
```

### Parameters

requestedOperations

The desired types of screen update operations. There are several possible choices:

- Specify kCGScreenUpdateOperationRefresh if you want all move operations to be returned as refresh operations.
- Specify (kCGScreenUpdateOperationRefresh | kCGScreenUpdateOperationMove) if you want to distinguish between move and refresh operations.
- Add kCGScreenUpdateOperationReducedDirtyRectangleCount to the screen operations if you want to minimize the number of rectangles returned to represent changed areas of the display.

### *currentOperation*

A pointer to a CGScreenUpdateOperation variable. On return, the variable indicates the type of update operation (refresh or move).

pRectArray

A pointer to a CGRect\* variable. On return, the variable contains an array of rectangles that bound the updated areas, specified in global coordinates. When you no longer need the array, you should deallocate it by calling CGReleaseScreenRefreshRects (page 452).

```
pCount
```

A pointer to a size\_t variable. On return, the variable contains the number of entries in the returned array of rectangles.

pDelta

A pointer to a CGScreenUpdateMoveDelta variable. On return, if the value of the currentOperation parameter is kCGScreenUpdateOperationMove the variable contains the distance moved.

### **Return Value**

A result code. See "Quartz Display Services Result Codes" (page 486).

### Discussion

In some applications it may be preferable to wait for screen update data synchronously, using this function. You should call this function in a thread other than the main event-processing thread.

As an alternative, Quartz also supports asynchronous notification—see CGRegisterScreenRefreshCallback (page 451) and CGScreenRegisterMoveCallback (page 453). If refresh or move callback functions are registered, this function should not be used.

### Special Considerations

This function is implemented in Mac OS X version 10.4.3 and later.

### Availability

Available in Mac OS X v10.3 and later.

### CHAPTER 30 Quartz Display Services Reference

**Declared In** CGRemoteOperation.h

### **CGWarpMouseCursorPosition**

Moves the mouse cursor without generating events.

```
CGError CGWarpMouseCursorPosition (
CGPoint newCursorPosition
):
```

### Parameters

newCursorPosition

The new mouse cursor position in global display coordinates.

### **Return Value**

A result code. See "Quartz Display Services Result Codes" (page 486).

### Discussion

You can use this function to 'warp' or alter the cursor position without generating or posting an event. For example, this function is often used to move the cursor position back to the center of the screen by games that do not want the cursor pinned by display edges.

### Availability

Available in Mac OS X v10.0 and later.

### **Declared In**

CGRemoteOperation.h

### CGWindowLevelForKey

Returns the window level that corresponds to one of the standard window types.

```
CGWindowLevel CGWindowLevelForKey (
CGWindowLevelKey key
```

);

### Parameters

key

A window level key constant that represents one of the standard window types. See "Window Level Keys" (page 482).

### **Return Value**

The window level that corresponds to the specified key.

### Discussion

This function is not recommended for use in applications. (This function is provided for application frameworks that create and manage windows, such as Carbon and Cocoa.)

### Availability

Available in Mac OS X v10.0 and later.

Declared In CGWindowLevel.h

### CGWindowServerCFMachPort

Returns a Core Foundation mach port (CFMachPort) that corresponds to the Mac OS X window server.

```
CFMachPortRef CGWindowServerCFMachPort (
    void
);
```

### **Return Value**

A Core Foundation mach port, or NULL if the window server is not running. When you no longer need the port, you should release it using the function CFRelease.

### Discussion

You can use this function to detect if the window server process exits or is not running. If this function returns NULL, the window server is not running. This code example shows how to register a callback function to detect when the window server exits:

```
static void handleWindowServerDeath( CFMachPortRef port, void *info )
{
    printf( "Window Server port death detected!\n" );
    CFRelease(port);
    exit(1);
}
static void watchForWindowServerDeath()
{
    CFMachPortRef port = CGWindowServerCFMachPort();
    CFMachPortSetInvalidationCallBack(port, handleWindowServerDeath);
}
```

Note that this callback will not work unless your program has an active run loop.

### Availability

Available in Mac OS X v10.1 and later.

### **Declared** In

CGRemoteOperation.h

# Callbacks

### CGDisplayReconfigurationCallBack

A client-supplied callback function that's invoked whenever the configuration of a local display is changed.

```
typedef void (*CGDisplayReconfigurationCallBack) (
    CGDirectDisplayID display,
    CGDisplayChangeSummaryFlags flags,
    void *userInfo
):
```

If you name your function MyDisplayReconfigurationCallBack, you would declare it like this:

```
void MyDisplayReconfigurationCallBack (
    CGDirectDisplayID display,
```

#### Quartz Display Services Reference

```
CGDisplayChangeSummaryFlags flags,
void *userInfo
);
```

### Parameters

### display

The display being reconfigured.

flags

Flags that indicate which display configuration parameters are changing.

userInfo

The userInfo argument passed to the function

CGDisplayRegisterReconfigurationCallback (page 429) when the callback function is registered.

### Discussion

To register a display reconfiguration callback function, you call the function CGDisplayRegisterReconfigurationCallback (page 429). Quartz invokes your callback function when:

- Your application calls a function to reconfigure a local display.
- Your application is listening for events in the event-processing thread, and another application calls a function to reconfigure a local display.
- The user changes the display hardware configuration—for example, by disconnecting a display or changing a system preferences setting.

Before display reconfiguration, Quartz invokes your callback function once for each online display to indicate a pending configuration change. The flags argument is always set to kCGDisplayBeginConfigurationFlag. Other than the display ID, this callback does not carry other per-display information, as details of how a reconfiguration affects a particular device rely on device-specific behaviors which may not be exposed by a device driver.

After display reconfiguration, Quartz invokes your callback function once for each added, removed, and online display. At this time, all display state reported by Core Graphics, QuickDraw, and the Carbon Display Manager will be up to date. This callback runs after the Carbon Display Manager notification callbacks. The flags argument indicates how the display configuration has changed. Note that in the case of removed displays, calls into Quartz with the removed display ID will fail.

The following code example illustrates how to test for specific conditions:

```
void MyDisplayReconfigurationCallBack (
    CGDirectDisplayID display,
    CGDisplayChangeSummaryFlags flags,
    void *userInfo)
{
        if (flags & kCGDisplayAddFlag) {
            // display has been added
        }
        else if (flags & kCGDisplayRemoveFlag) {
            // display has been removed
        }
}
```

Your callback function should avoid attempting to change display configurations, and should not raise exceptions or perform a non-local return such as calling longjmp. When you are finished using a callback registration, you should call the function CGDisplayRemoveReconfigurationCallback (page 430) to remove it.

### Availability

Available in Mac OS X v10.3 and later.

```
Declared In
CGDisplayConfiguration.h
```

### CGScreenRefreshCallback

A client-supplied callback function that's invoked when an area of the display is modified or refreshed.

```
typedef void (*CGScreenRefreshCallback) (
    CGRectCount count,
    const CGRect * rectArray,
    void * userParameter
);
```

If you name your function MyScreenRefreshCallback, you would declare it like this:

```
void MyScreenRefreshCallback (
    CGRectCount count,
    const CGRect * rectArray,
    void * userParameter
);
```

### Parameters

### count

The number of rectangles in the rectArray parameter.

rectArray

A list of the rectangles in the refreshed areas, specified in global coordinates. You should not modify or deallocate memory pointed to by rectArray.

userParameter

The user data you specify when you register this callback.

### Discussion

To register a screen refresh callback function, you call the function

CGRegisterScreenRefreshCallback (page 451). Quartz invokes your callback function when operations such as drawing, window movement, scrolling, or display reconfiguration occur on local displays. When you are finished using a callback registration, you should call the function CGUnregisterScreenRefreshCallback (page 458) to remove it.

Note that a single rectangle may occupy multiple displays, either by overlapping the displays or by residing on coincident displays when mirroring is active. You can use the function CGGetDisplaysWithRect (page 440) to determine the displays a rectangle occupies.

### Availability

Available in Mac OS X v10.0 and later.

**Declared In** CGRemoteOperation.h

### CGScreenUpdateMoveCallback

A client-supplied callback function that's invoked when an area of the display is moved.

```
typedef void (*CGScreenUpdateMoveCallback) (
   CGScreenUpdateMoveDelta delta,
   CGRectCount count,
   const CGRect * rectArray,
   void * userParameter
);
```

If you name your function MyScreenUpdateMoveCallback, you would declare it like this:

```
void MyScreenUpdateMoveCallback (
    CGScreenUpdateMoveDelta delta,
    CGRectCount count,
    const CGRect * rectArray,
    void * userParameter
);
```

### Parameters

delta

The distance the display area has moved.

count

The number of rectangles in the rectArray parameter.

rectArray

A list of the rectangles in the moved areas, specified in global coordinates. The rectangles describe the area prior to the move operation. You should not modify or deallocate memory pointed to by rectArray.

userParameter

The user data you specify when you register this callback.

### Discussion

To register a screen move callback function, you call the function CGScreenRegisterMoveCallback (page 453). Quartz invokes your callback function when operations such as window movement or scrolling occur on local displays. When you are finished using a callback registration, you should call the function CGScreenUnregisterMoveCallback (page 454) to remove it.

Note that a single rectangle may occupy multiple displays, either by overlapping the displays or by residing on coincident displays when mirroring is active. You can use the function CGGetDisplaysWithRect (page 440) to determine the displays a rectangle occupies.

### Availability

Available in Mac OS X v10.3 and later.

### **Declared** In

CGRemoteOperation.h

# Data Types

### CGBeamPosition

Represents a horizontal scan line on a monitor that uses a scanning electron beam to refresh the screen.

typedef uint32\_t CGBeamPosition;

### Discussion

CRT and analog-driven displays use a horizontal scanning beam to refresh the screen. The beam position is a number assigned to a horizontal scan line on the screen. Scan lines are numbered 0 to n-1 from top of screen, where n represents the total number of scan lines.

The concept of beam position does not apply to flat-panel LCD displays. While all displays have some concept of scan lines with respect to the frame buffer, LCD displays may not use linear scanning to refresh the screen.

### Availability

Available in Mac OS X v10.0 and later.

**Declared In** CGDirectDisplay.h

### **CGByteValue**

Represents a unit of information in a byte-addressable array or data structure.

typedef uint8\_t CGByteValue;

#### Discussion

Quartz uses CGByteValue to represent integer-based color values in a display palette or a gamma table. For example, see CGDeviceByteColor (page 466).

### Availability

Available in Mac OS X v10.0 and later.

### Declared In

CGDirectDisplay.h

### CGDeviceByteColor

Represents a color in a Quartz display palette, using 8-bit integer components.

```
struct CGDeviceByteColor {
    CGByteValue red;
    CGByteValue green;
    CGByteValue blue;
};
typedef struct CGDeviceByteColor CGDeviceByteColor;
```

### Fields

red

The red component of a palette entry.

Quartz Display Services Reference

green

The green component of a palette entry.

blue

The blue component of a palette entry.

### Discussion

This data structure consists of three integer values that represent the intensity of the red, green, and blue components in a display palette entry. Each component ranges from 0 (no color) to 255 (full intensity).

Quartz provides CGDeviceByteColor to allow you to create a display palette using integer-based sample data. Once loaded, you can retrieve color data from the palette only as entries of type CGDeviceColor (page 467).

For more information about display palettes, see CGDirectPaletteRef (page 468).

### Availability

Available in Mac OS X v10.0 and later.

### Declared In

CGDirectPalette.h

### CGDeviceColor

Represents a color in a Quartz display palette.

```
struct CGDeviceColor {
    float red;
    float green;
    float blue;
};
typedef struct CGDeviceColor CGDeviceColor;
```

Fields

red

The red component of a palette entry.

green

The green component of a palette entry.

blue

The blue component of a palette entry.

#### Discussion

This data structure consists of three floating point values that represent the intensity of the red, green, and blue components in a display palette entry. Each component ranges from 0 (no color) to 1 (full intensity). Values outside this range are clamped to 0 or 1 when the palette is created.

Quartz uses CGDeviceColor as the canonical form for a color entry in a display palette. Palette entries can be created and retrieved in this form.

For more information about display palettes, see CGDirectPaletteRef (page 468).

#### Availability

Available in Mac OS X v10.0 and later.

**Declared In** CGDirectPalette.h

### CGDirectDisplayID

Represents a unique identifier for an attached display.

typedef uint32\_t CGDirectDisplayID;

### Discussion

In Quartz, the term *display* refers to a graphics hardware system consisting of a framebuffer, a color correction (gamma) table or color palette, and possibly an attached monitor. If no monitor is attached, a display is characterized as offline.

When a monitor is attached, Quartz assigns a unique display identifier (ID). A display ID can persist across processes and system reboot, and typically remains constant as long as certain display parameters do not change.

When assigning a display ID, Quartz considers the following parameters:

- vendor
- model
- serial number
- position in the I/O Kit registry

For information about how to obtain a display ID, see "Finding Displays" (page 392).

Availability Available in Mac OS X v10.0 and later.

**Declared In** CGDirectDisplay.h

### CGDirectPaletteRef

Defines a reference to a Quartz 8-bit display palette.

typedef struct \_CGDirectPaletteRef \* CGDirectPaletteRef;

### Discussion

A display palette is a bounded set of color values available for display. Some display operating modes have a maximum color depth of 8 bits (256 colors). The CGDirectPalette API is designed for application and game developers that want to create and use display palettes for these older displays.

Quartz uses reference counting to manage display palettes. See "Working With Color Palettes" (page 396) for more information.

### Availability

Available in Mac OS X v10.0 and later.

Declared In CGDirectDisplay.h

## **CGDisplayBlendFraction**

Represents the percentage of blend color used in a fade operation.

typedef float CGDisplayBlendFraction;

#### Discussion

The blend fraction ranges from 0 (no color) to 1 (full intensity). If you specify 0, the blend color is not applied. If you specify 1, the user sees only the blend color on the screen.

In a fade operation, Quartz blends a color specified by the application with the current contents of the frame buffer. The blend color can be applied both at the beginning and the end of a fade operation.

Color blending during a fade operation is analogous to alpha blending in Quartz 2D, and the visual appearance is similar. However, the implementation is quite different. In a fade operation, the blend color is applied at the very end of the graphics pipeline, as the frame buffer is transferred to video output.

For example, the Universal Access preference panel in Mac OS X allows you to select a flashing screen effect (sometimes called a visual bell) to accompany the system alert sound. When you select this option, the system uses a Quartz fade operation to produce the flash. The blend color is applied using a blend fraction of 0.5 or 50%.

#### Availability

Available in Mac OS X v10.2 and later.

**Declared In** CGDisplayFade.h

## CGDisplayConfigRef

Defines a reference to a display configuration transaction.

typedef struct \_CGDisplayConfigRef \* CGDisplayConfigRef;

#### Discussion

This data type makes it possible to

- create a new display configuration transaction using the function CGBeginDisplayConfiguration (page 399)
- record a set of configuration changes, each bound to one or more displays
- apply the changes in a single transaction using the function CGCompleteDisplayConfiguration (page 401), or discard the changes using the function CGCancelDisplayConfiguration (page 400)

There are no restrictions on the order in which you accumulate configuration changes in a transaction.

Configuration changes sometimes conflict with each other. For example, a new origin might be rendered invalid by a subsequent configuration change.

If possible, Quartz uses a "best fit" strategy to resolve conflicts between configuration changes. For example, when you change the resolution of a single display in a two-display system, Quartz automatically re-tiles the displays to prevent separation or overlap of the adjoining edges.

#### Availability

Available in Mac OS X v10.2 and later.

## CHAPTER 30 Quartz Display Services Reference

**Declared In** CGDisplayConfiguration.h

## CGDisplayCoord

Represents a coordinate position in global display space.

typedef int32\_t CGDisplayCoord;

#### Discussion

Quartz uses CGDisplayCoord to represent the x- and y-coordinates of points in the per-display coordinate system. The origin is defined as the upper-left corner of the screen.

This data type is also used in functions that need to find the address of a specific pixel and monitor. For example, the function CGDisplayAddressForPosition (page 407) finds the address in frame buffer memory that corresponds to a given position or point.

#### Availability

Available in Mac OS X v10.0 and later.

**Declared In** CGDirectDisplay.h

## CGDisplayCount

Represents the number of displays in various lists.

typedef uint32\_t CGDisplayCount;

#### Discussion

Quartz uses CGDisplayCount to represent a count of either the current or the maximum number of displays in a display list. For example, see the function CGGetActiveDisplayList (page 437).

#### Availability

Available in Mac OS X v10.0 and later.

#### Declared In

CGDirectDisplay.h

## CGDisplayErr

Defines a uniform type for result codes returned by functions in Quartz Display Services.

typedef CGError CGDisplayErr;

#### Availability

Available in Mac OS X v10.0 and later.

#### Declared In

CGDirectDisplay.h

## **CGDisplayFadeInterval**

Represents the duration in seconds of a fade operation or a fade hardware reservation.

typedef float CGDisplayFadeInterval;

#### Discussion

Quartz uses this data type to specify the duration of both fade-out and fade-in operations. Values may range from zero to kCGMaxDisplayReservationInterval seconds. A zero value means fade immediately—see CGDisplayFade (page 417).

#### Availability

Available in Mac OS X v10.2 and later.

**Declared** In

CGDisplayFade.h

## **CGDisplayFadeReservationToken**

Defines a token issued by Quartz when reserving one or more displays for a fade operation during a specified interval.

typedef uint32\_t CGDisplayFadeReservationToken;

#### Discussion

Quartz lets you reserve the display hardware to perform a fade operation. Fade reservations are valid for up to 15 seconds. Only one token is needed for both fade-out and fade-in.

You should release a fade reservation immediately when you no longer need it. If the reservation expires, releasing it is safe but not necessary.

#### Availability

Available in Mac OS X v10.2 and later.

**Declared In** CGDisplayFade.h

## **CGDisplayReservationInterval**

Represents the time interval for a fade reservation.

typedef float CGDisplayReservationInterval;

#### Discussion

A fade reservation interval is a period of time during which a specific display is reserved for a fade operation. Fade reservation intervals range from 1 to kCGMaxDisplayReservationInterval seconds.

For more information about fade reservations, see the function CGAcquireDisplayFadeReservation (page 398). Fade reservation tokens are discussed in CGDisplayFadeReservationToken (page 471).

#### Availability

Available in Mac OS X v10.2 and later.

**Declared In** CGDisplayFade.h

**Quartz Display Services Reference** 

#### CGError

Defines a uniform type for result codes returned by functions in Quartz Services.

typedef int32\_t CGError;

**Availability** Available in Mac OS X v10.0 and later.

**Declared In** CGError.h

## CGGammaValue

Represents information used to map a color generated in software to a color supported by the display hardware.

typedef float CGGammaValue;

#### Discussion

In Mac OS X, the Display panel in System Preferences is used to set the default gamma for a display. Quartz also allows an application to provide its own custom gamma information, using functions such as CGSetDisplayTransferByTable (page 457) and CGSetDisplayTransferByFormula (page 455).

These functions take CGGammaValue arguments that specify

- a set of gamma table entries ranging from 0 to 1
- the positive real coefficients in a gamma equation

#### Availability

Available in Mac OS X v10.0 and later.

Declared In CGDirectDisplay.h

#### CGMouseDelta

Represents a change in mouse position, in mouse units.

typedef int32\_t CGMouseDelta;

#### Discussion

A mouse unit is a hardware-specific unit of measure, and generally has higher resolution than pixel units.

Note that the function CGGetLastMouseDelta (page 442) is no longer recommended—instead, you should use mouse tracking functions in the Carbon Event Manager.

#### Availability

Available in Mac OS X v10.0 and later.

Declared In CGDirectDisplay.h

## CGOpenGLDisplayMask

Defines a bitmask used in OpenGL to specify a set of attached displays.

typedef uint32\_t CGOpenGLDisplayMask;

#### Discussion

In Mac OS X, OpenGL can provide information about the capabilities of the hardware renderers driving a specified set of displays. A 32-bit mask is used to specify the displays—each bit in the mask represents a single display.

To learn how to find the mask bit that corresponds to a given display, see the function CGDisplayIDToOpenGLDisplayMask (page 420).

#### Availability

Available in Mac OS X v10.0 and later.

#### Declared In

CGDirectDisplay.h

## CGPaletteBlendFraction

Represents the intensity of a solid color used to tint a display palette.

typedef float CGPaletteBlendFraction;

#### Discussion

A palette blend-fraction value can range from 0 (no color) to 1 (full intensity). At full intensity, the palette is completely washed out by the color.

For more information, see the function CGPaletteCreateFromPaletteBlendedWithColor (page 446).

#### Availability

Available in Mac OS X v10.0 and later.

**Declared In** CGDirectPalette.h

## CGRectCount

Represents the size of an array of Quartz rectangles.

typedef uint32\_t CGRectCount;

#### Discussion

For example, see the function CGWaitForScreenRefreshRects (page 459).

#### Availability

Available in Mac OS X v10.0 and later.

#### Declared In

CGRemoteOperation.h

CHAPTER 30 Quartz Display Services Reference

## CGRefreshRate

Represents a display's refresh rate in frames per second.

typedef double CGRefreshRate;

#### Discussion

When requesting a new display mode, you can specify a desired refresh rate as a hint to Quartz. For example, see the function CGDisplayBestModeForParametersAndRefreshRate (page 410).

#### Availability

Available in Mac OS X v10.0 and later.

#### Declared In

CGDirectDisplay.h

## CGScreenUpdateMoveDelta

Represents the distance a region on the screen moves in pixel units.

```
struct _CGScreenUpdateMoveDelta {
    int32_t dX, dY;
};
typedef struct _CGScreenUpdateMoveDelta CGScreenUpdateMoveDelta;
```

#### Discussion

Move operation notifications are restricted to changes that move a region by an integer number of pixels. The fields dX and dY describe the direction of movement:

- Positive values of dX indicate movement to the right.
- Negative values of dX indicate movement to the left.
- Positive values of dY indicate movement downward.
- Negative values of dY indicate movement upward.

#### Availability

Available in Mac OS X v10.3 and later.

## Declared In

CGRemoteOperation.h

## CGTableCount

Defines a uniform type to represent the number of entries in a table.

typedef uint32\_t CGTableCount;

#### Availability

Available in Mac OS X v10.0 and later.

**Declared In** CGDirectDisplay.h CHAPTER 30 Quartz Display Services Reference

## CGWindowLevel

Represents a level assigned to a window by an application framework.

typedef int32\_t CGWindowLevel;

#### Discussion

In Mac OS X, application frameworks support the concept of multiple window levels (or layers). Window levels are assigned and managed by each individual framework.

Note that in an Aqua-compliant application, each document window exists in its own layer. As a result, windows created by different applications can be interleaved.

#### Availability

Available in Mac OS X v10.0 and later.

### Declared In

CGWindowLevel.h

## Constants

## **Display Capture Options**

Specify configuration parameters when capturing displays.

```
enum {
    kCGCaptureNoOptions = 0,
    kCGCaptureNoFill = (1 << 0)
};
typedef uint32_t CGCaptureOptions;</pre>
```

#### Constants

kCGCaptureNoOptions

Specifies that the system should use the default fill behavior, which is fill with black.

Available in Mac OS X v10.3 and later.

Declared in CGDirectDisplay.h.

kCGCaptureNoFill

Disables fill with black.

Available in Mac OS X v10.3 and later.

Declared in CGDirectDisplay.h.

#### Discussion

For information about how these constants are used, see the functions CGDisplayCaptureWithOptions (page 415) and CGCaptureAllDisplaysWithOptions (page 401).

## **Display Configuration Change Flags**

Specify the configuration parameters passed to a display reconfiguration callback function.

#### Quartz Display Services Reference

```
enum {
    kCGDisplayBeginConfigurationFlag = (1 << 0),
    kCGDisplayMovedFlag = (1 << 1),
    kCGDisplaySetMainFlag = (1 << 2),
    kCGDisplaySetModeFlag = (1 << 2),
    kCGDisplayAddFlag = (1 << 3),
    kCGDisplayRemoveFlag = (1 << 4),
    kCGDisplayEnabledFlag = (1 << 8),
    kCGDisplayDisabledFlag = (1 << 8),
    kCGDisplayMirrorFlag = (1 << 10),
    kCGDisplayUnMirrorFlag = (1 << 11),
    kCGDisplayDesktopShapeChangedFlag = (1 << 12)
};</pre>
```

typedef u\_int32\_t CGDisplayChangeSummaryFlags;

#### Constants

kCGDisplayBeginConfigurationFlag

The display configuration is about to change.

#### Available in Mac OS X v10.3 and later.

Declared in CGDisplayConfiguration.h.

#### kCGDisplayMovedFlag

The location of the upper-left corner of the display in global display space has changed.

#### Available in Mac OS X v10.3 and later.

Declared in CGDisplayConfiguration.h.

kCGDisplaySetMainFlag

The display is now the main display.

#### Available in Mac OS X v10.3 and later.

Declared in CGDisplayConfiguration.h.

#### kCGDisplaySetModeFlag

The display mode has changed.

Available in Mac OS X v10.3 and later.

Declared in CGDisplayConfiguration.h.

#### kCGDisplayAddFlag

The display has been added to the active display list.

Available in Mac OS X v10.3 and later.

Declared in CGDisplayConfiguration.h.

#### kCGDisplayRemoveFlag

The display has been removed from the active display list.

#### Available in Mac OS X v10.3 and later.

Declared in CGDisplayConfiguration.h.

#### kCGDisplayEnabledFlag

The display has been enabled.

#### Available in Mac OS X v10.3 and later.

Declared in CGDisplayConfiguration.h.

#### **Quartz Display Services Reference**

kCGDisplayDisabledFlag

The display has been disabled.

Available in Mac OS X v10.3 and later.

Declared in CGDisplayConfiguration.h.

#### kCGDisplayMirrorFlag

The display is now mirroring another display.

Available in Mac OS X v10.3 and later.

Declared in CGDisplayConfiguration.h.

kCGDisplayUnMirrorFlag

The display is no longer mirroring another display.

Available in Mac OS X v10.3 and later.

Declared in CGDisplayConfiguration.h.

kCGDisplayDesktopShapeChangedFlag

The shape of the desktop (the union of display areas) has changed.

Available in Mac OS X v10.5 and later.

Declared in CGDisplayConfiguration.h.

#### Discussion

For information about how these constants are used, see the callback CGDisplayReconfigurationCallBack (page 462).

## **Display Configuration Scopes**

Specify the scope of the changes in a display configuration transaction.

```
enum {
    kCGConfigureForAppOnly = 0,
    kCGConfigureForSession = 1,
    kCGConfigurePermanently = 2
};
```

#### Constants

kCGConfigureForAppOnly

Specifies that changes persist for the lifetime of the current application. After the application terminates, the display configuration settings revert to the current login session.

Available in Mac OS X v10.2 and later.

Declared in CGDisplayConfiguration.h.

kCGConfigureForSession

Specifies that changes persist for the lifetime of the current login session. After the current session terminates, the displays revert to the last saved permanent configuration.

## Available in Mac OS X v10.2 and later.

Declared in CGDisplayConfiguration.h.

Quartz Display Services Reference

kCGConfigurePermanently

Specifies that changes persist in future login sessions by the same user. If the requested changes cannot be supported by the Aqua UI (resolution and pixel depth constraints apply), the settings for the current login session are used instead, and any changes have session scope.

Available in Mac OS X v10.2 and later.

Declared in CGDisplayConfiguration.h.

#### Discussion

For information about how these constants are used, see the function CGCompleteDisplayConfiguration (page 401).

## **Display Fade Blend Fractions**

Specify the lower and upper bounds for blend color fractions during a display fade operation.

```
#define kCGDisplayBlendNormal (0.0)
#define kCGDisplayBlendSolidColor (1.0)
```

#### Constants

kCGDisplayBlendNormal

Specifies that the blend color is not applied at the start or end of a fade operation.

Available in Mac OS X v10.2 and later.

**Declared in** CGDisplayFade.h.

kCGDisplayBlendSolidColor

Specifies that the user sees only the blend color at the start or end of a fade operation.

Available in Mac OS X v10.2 and later.

Declared in CGDisplayFade.h.

#### Discussion

For general information about blend fractions, see the data type CGDisplayBlendFraction (page 469). For information about how these constants are used, see the function CGDisplayFade (page 417).

## **Display Fade Constants**

Specifies values relating to fade operations.

```
#define kCGMaxDisplayReservationInterval (15.0)
#define kCGDisplayFadeReservationInvalidToken (0)
```

#### Constants

kCGMaxDisplayReservationInterval

Specifies the maximum number of seconds for fade hardware reservations and display fade operations. For general information about fade intervals, see the data type CGDisplayFadeInterval (page 471).

Available in Mac OS X v10.2 and later.

**Declared in** CGDisplayFade.h.

```
kCGDisplayFadeReservationInvalidToken
```

Specifies an invalid fade reservation token. For general information about fade reservation tokens, see the data type CGDisplayFadeReservationToken (page 471).

Available in Mac OS X v10.2 and later.

```
Declared in CGDisplayFade.h.
```

## **Display ID Defaults**

Default values for a display ID.

#define kCGDirectMainDisplay (CGMainDisplayID())
#define kCGNullDirectDisplay ((CGDirectDisplayID)0)

#### Constants

kCGDirectMainDisplay

Specifies the current main display ID.

Available in Mac OS X v10.0 and later.

Declared in CGDirectDisplay.h.

kCGNullDirectDisplay

Specifies a value that will never correspond to actual hardware.

Available in Mac OS X v10.2 and later.

Declared in CGDirectDisplay.h.

## **Display Mode Standard Properties**

Specify keys for the standard properties in a display mode dictionary.

```
#define kCGDisplayWidth CFSTR("Width")
#define kCGDisplayHeight CFSTR("Height")
#define kCGDisplayMode CFSTR("Mode")
#define kCGDisplayBitsPerPixel CFSTR("BitsPerPixel")
#define kCGDisplayBitsPerSample CFSTR("BitsPerSample")
#define kCGDisplaySamplesPerPixel CFSTR("SamplesPerPixel")
#define kCGDisplayRefreshRate CFSTR("RefreshRate")
#define kCGDisplayModeUsableForDesktopGUICFSTR("UsableForDesktopGUI")
#define kCGDisplayIoFlags CFSTR("IOFlags")
#define kCGDisplayBytesPerRow CFSTR("kCGDisplayBytesPerRow")
```

#### Constants

kCGDisplayWidth

Specifies a CFNumber integer value that represents the width of the display in pixels.

Available in Mac OS X v10.2 and later.

Declared in CGDirectDisplay.h.

```
kCGDisplayHeight
```

Specifies a CFNumber integer value that represents the height of the display in pixels.

Available in Mac OS X v10.2 and later.

```
Declared in CGDirectDisplay.h.
```

#### Quartz Display Services Reference

#### kCGDisplayMode

Specifies a CFNumber integer value that represents the I/O Kit display mode number.

#### Available in Mac OS X v10.2 and later.

Declared in CGDirectDisplay.h.

#### kCGDisplayBitsPerPixel

Specifies a CFNumber integer value that represents the number of bits in a pixel.

Available in Mac OS X v10.2 and later.

Declared in CGDirectDisplay.h.

#### kCGDisplayBitsPerSample

Specifies a CFNumber integer value that represents the number of bits in an individual sample (for example, a color value in an RGB pixel).

Available in Mac OS X v10.2 and later.

Declared in CGDirectDisplay.h.

#### kCGDisplaySamplesPerPixel

Specifies a CFNumber integer value that represents the number of samples in a pixel.

Available in Mac OS X v10.2 and later.

Declared in CGDirectDisplay.h.

#### kCGDisplayRefreshRate

Specifies a CFNumber double-precision floating point value that represents the refresh rate of a CRT display. Some displays may not use conventional video vertical and horizontal sweep in painting the screen; these displays report a refresh rate of 0.

#### Available in Mac OS X v10.2 and later.

Declared in CGDirectDisplay.h.

#### kCGDisplayModeUsableForDesktopGUI

Specifies a CFBoolean value that indicates whether the display is suitable for use with the Mac OS X graphical user interface. The criteria include factors such as sufficient width and height and adequate pixel depth.

#### Available in Mac OS X v10.2 and later.

Declared in CGDirectDisplay.h.

#### kCGDisplayIOFlags

Specifies a CFNumber integer value that contains the I/O Kit display mode flags. For more information, see the header file IOKit/IOGraphicsTypes.h.

#### Available in Mac OS X v10.2 and later.

Declared in CGDirectDisplay.h.

#### kCGDisplayBytesPerRow

Specifies a CFNumber integer value that represents the number of bytes in a row on the display.

#### Available in Mac OS X v10.2 and later.

Declared in CGDirectDisplay.h.

#### Discussion

To learn how to use these keys to access the values in a display mode dictionary, see CFDictionary Reference.

## **Display Mode Optional Properties**

Specify keys for optional properties in a display mode dictionary.

#define kCGDisplayModeIsSafeForHardware CFSTR ("kCGDisplayModeIsSafeForHardware")
#define kCGDisplayModeIsInterlaced CFSTR("kCGDisplayModeIsInterlaced")
#define kCGDisplayModeIsStretched CFSTR("kCGDisplayModeIsStretched")
#define kCGDisplayModeIsTelevisionOutput CFSTR ("kCGDisplayModeIsTelevisionOutput")

#### Constants

kCGDisplayModeIsSafeForHardware

Specifies a CFBoolean value indicating that the display mode doesn't need a confirmation dialog to be set.

Available in Mac OS X v10.2 and later.

Declared in CGDirectDisplay.h.

kCGDisplayModeIsInterlaced

Specifies a CFBoolean value indicating that the I/O Kit interlace mode flag is set.

Available in Mac OS X v10.2 and later.

Declared in CGDirectDisplay.h.

kCGDisplayModeIsStretched

Specifies a CFBoolean value indicating that the I/O Kit stretched mode flag is set.

Available in Mac OS X v10.2 and later.

Declared in CGDirectDisplay.h.

kCGDisplayModeIsTelevisionOutput

Specifies a CFBoolean value indicating that the I/O Kit television output mode flag is set.

Available in Mac OS X v10.2 and later.

Declared in CGDirectDisplay.h.

#### Discussion

A given key is present in a display mode dictionary only if the property applies, and is always associated with a value of kCFBooleanTrue. Keys not relevant to a particular display mode will not appear in the mode dictionary.

## **Reserved Window Levels**

Specifies window level constants.

#define kCGNumReservedWindowLevels (16)

#### Constants

kCGNumReservedWindowLevels

The number of window levels reserved by Apple for internal use. Application frameworks such as Carbon and Cocoa use this constant during compilation

Available in Mac OS X v10.0 and later.

Declared in CGWindowLevel.h.

## Screen Update Operations

Specify types of screen update operations.

#### Quartz Display Services Reference

```
enum _CGScreenUpdateOperation {
    kCGScreenUpdateOperationRefresh = 0,
    kCGScreenUpdateOperationMove = (1 << 0),
    kCGScreenUpdateOperationReducedDirtyRectangleCount = (1 << 31)
};
typedef uint32_t CGScreenUpdateOperation;</pre>
```

#### Constants

kCGScreenUpdateOperationRefresh

Specifies a screen refresh operation.

Available in Mac OS X v10.3 and later.

Declared in CGRemoteOperation.h.

kCGScreenUpdateOperationMove

Specifies a screen move operation.

Available in Mac OS X v10.3 and later.

Declared in CGRemoteOperation.h.

kCGScreenUpdateOperationReducedDirtyRectangleCount

When presented as part of the requested operations to the function

CGWaitForScreenUpdateRects (page 460), specifies that the function should try to minimize the number of rectangles returned to represent the changed areas of the display. The function may combine adjacent rectangles within a larger bounding rectangle, which may include unmodified areas of the display.

Available in Mac OS X v10.4 and later.

Declared in CGRemoteOperation.h.

#### Discussion

For information about how these constants are used, see the function CGWaitForScreenUpdateRects (page 460).

## Window Level Keys

Keys that represent the standard window levels in Mac OS X. Quartz includes these keys to support application frameworks such as Carbon and Cocoa. Applications do not need to use them directly.

#### **Quartz Display Services Reference**

enum \_CGCommonWindowLevelKey { kCGBaseWindowLevelKey = 0, kCGMinimumWindowLevelKey, kCGDesktopWindowLevelKey, kCGBackstopMenuLevelKey, kCGNormalWindowLevelKey. kCGFloatingWindowLevelKey, kCGTornOffMenuWindowLevelKey, kCGDockWindowLevelKey, kCGMainMenuWindowLevelKey, kCGStatusWindowLevelKey, kCGModalPanelWindowLevelKey, kCGPopUpMenuWindowLevelKey, kCGDraggingWindowLevelKey, kCGScreenSaverWindowLevelKey, kCGMaximumWindowLevelKey, kCGOverlayWindowLevelKey, kCGHelpWindowLevelKey. kCGUtilityWindowLevelKey, kCGDesktopIconWindowLevelKey, kCGCursorWindowLevelKey, kCGNumberOfWindowLevelKeys }:

typedef int32\_t CGWindowLevelKey;

#### Constants

kCGBaseWindowLevelKey

#### The base key used to define window levels. Do not use.

Available in Mac OS X v10.0 and later.

Declared in CGWindowLevel.h.

#### kCGMinimumWindowLevelKey

The lowest available window level.

Available in Mac OS X v10.0 and later.

Declared in CGWindowLevel.h.

#### kCGDesktopWindowLevelKey

The level for the desktop.

#### Available in Mac OS X v10.0 and later.

Declared in CGWindowLevel.h.

#### kCGBackstopMenuLevelKey

The level of the backstop menu.

#### Available in Mac OS X v10.0 and later.

Declared in CGWindowLevel.h.

#### kCGNormalWindowLevelKey

The level for normal windows.

#### Available in Mac OS X v10.0 and later.

Declared in CGWindowLevel.h.

#### kCGFloatingWindowLevelKey

The level for floating windows.

#### Available in Mac OS X v10.0 and later.

Declared in CGWindowLevel.h.

#### Quartz Display Services Reference

kCGTornOffMenuWindowLevelKey The level for torn off menus. Available in Mac OS X v10.0 and later. Declared in CGWindowLevel.h. kCGDockWindowLevelKey The level for the dock. Available in Mac OS X v10.0 and later. Declared in CGWindowLevel.h. kCGMainMenuWindowLevelKey The level for the menus displayed in the menu bar. Available in Mac OS X v10.0 and later. Declared in CGWindowLevel.h. kCGStatusWindowLevelKey The level for status windows. Available in Mac OS X v10.0 and later. Declared in CGWindowLevel.h. kCGModalPanelWindowLevelKey The level for modal panels. Available in Mac OS X v10.0 and later. Declared in CGWindowLevel.h. kCGPopUpMenuWindowLevelKey The level for pop-up menus. Available in Mac OS X v10.0 and later. **Declared in** CGWindowLevel.h. kCGDraggingWindowLevelKey The level for a window being dragged. Available in Mac OS X v10.0 and later. Declared in CGWindowLevel.h. kCGScreenSaverWindowLevelKey The level for screen savers. Available in Mac OS X v10.0 and later. Declared in CGWindowLevel.h. kCGMaximumWindowLevelKey The highest allowed window level. Available in Mac OS X v10.0 and later. Declared in CGWindowLevel.h. kCGOverlayWindowLevelKey The level for overlay windows. Available in Mac OS X v10.1 and later. **Declared in** CGWindowLevel.h.

**Quartz Display Services Reference** 

kCGHelpWindowLevelKey

The level for help windows.

Available in Mac OS X v10.1 and later.

Declared in CGWindowLevel.h.

kCGUtilityWindowLevelKey

The level for utility windows.

Available in Mac OS X v10.1 and later.

Declared in CGWindowLevel.h.

kCGDesktopIconWindowLevelKey The level for desktop icons.

Available in Mac OS X v10.1 and later.

Declared in CGWindowLevel.h.

kCGCursorWindowLevelKey

The level for the cursor.

Available in Mac OS X v10.2 and later.

Declared in CGWindowLevel.h.

kCGNumberOfWindowLevelKeys

The total number of window levels.

Available in Mac OS X v10.0 and later.

Declared in CGWindowLevel.h.

## Window Server Session Properties

Specify keys for the standard properties in a window server session dictionary.

```
#define kCGSessionUserIDKey CFSTR("kCGSSessionUserIDKey")
#define kCGSessionUserNameKey CFSTR("kCGSSessionUserNameKey")
#define kCGSessionConsoleSetKey CFSTR("kCGSSessionConsoleSetKey")
#define kCGSessionOnConsoleKey CFSTR("kCGSSessionOnConsoleKey")
#define kCGSessionLoginDoneKey CFSTR("kCGSessionLoginDoneKey")
```

#### Constants

kCGSessionUserIDKey

Specifies a CFNumber 32-bit unsigned integer value that encodes a user ID for the session's current user.

Available in Mac OS X v10.3 and later.

Declared in CGSession.h.

kCGSessionUserNameKey

Specifies a CFString value that encodes the session's short user name as set by the login operation.

Available in Mac OS X v10.3 and later.

Declared in CGSession.h.

**Quartz Display Services Reference** 

#### kCGSessionConsoleSetKey

Specifies a CFNumber 32-bit unsigned integer value that represents a set of hardware composing a console.

Available in Mac OS X v10.3 and later.

Declared in CGSession.h.

#### kCGSessionOnConsoleKey

Specifies a CFBoolean value indicating whether the session is on a console.

Available in Mac OS X v10.3 and later.

Declared in CGSession.h.

#### kCGSessionLoginDoneKey

Specifies a CFBoolean value indicating whether the login operation has been done.

Available in Mac OS X v10.3 and later.

Declared in CGSession.h.

#### Discussion

To learn how to use these keys to access the values in a session dictionary, see CFDictionary Reference.

## **Result Codes**

This table lists the result codes returned by functions in Quartz Display Services.

| Result Code               | Value | Description                                                                                         |
|---------------------------|-------|----------------------------------------------------------------------------------------------------|
| kCGErrorSuccess           | 0     | The requested operation was completed successfully.                                                 |
|                           |       | Available in Mac OS X v10.0 and later.                                                              |
| kCGErrorFailure           | 1000  | A general failure occurred.                                                                         |
|                           |       | Available in Mac OS X v10.0 and later.                                                              |
| kCGErrorIllegalArgument   | 1001  | One or more of the parameters passed to a function are invalid.<br>Check for NULL pointers.         |
|                           |       | Available in Mac OS X v10.0 and later.                                                              |
| kCGErrorInvalidConnection | 1002  | The parameter representing a connection to the window server is invalid.                            |
|                           |       | Available in Mac OS X v10.0 and later.                                                              |
| kCGErrorInvalidContext    | 1003  | The CPSProcessSerNum or context identifier parameter is not valid.                                  |
|                           |       | Available in Mac OS X v10.0 and later.                                                              |
| kCGErrorCannotComplete    | 1004  | The requested operation is inappropriate for the parameters passed in, or the current system state. |
|                           |       | Available in Mac OS X v10.0 and later.                                                              |

| Result Code              | Value | Description                                                                                                    |
|--------------------------|-------|----------------------------------------------------------------------------------------------------|
| kCGErrorNameTooLong      | 1005  | A parameter, typically a C string, is too long to be used without truncation.                                  |
|                          |       | Available in Mac OS X v10.0 and later.                                                                         |
| kCGErrorNotImplemented   | 1006  | Return value from obsolete function stubs present for binary compatibility, but not normally called.           |
|                          |       | Available in Mac OS X v10.0 and later.                                                                         |
| kCGErrorRangeCheck       | 1007  | A parameter passed in has a value that is inappropriate, or which does not map to a useful operation or value. |
|                          |       | Available in Mac OS X v10.0 and later.                                                                         |
| kCGErrorTypeCheck        | 1008  | A data type or token was encountered that did not match the expected type or token.                            |
|                          |       | Available in Mac OS X v10.0 and later.                                                                         |
| kCGErrorNoCurrentPoint   | 1009  | An operation relative to a known point or coordinate could not be done, as there is no known point.            |
|                          |       | Available in Mac OS X v10.0 and later.                                                                         |
| kCGErrorInvalidOperation | 1010  | The requested operation is not valid for the parameters passed in, or the current system state.                |
|                          |       | Available in Mac OS X v10.0 and later.                                                                         |
| kCGErrorNoneAvailable    | 1011  | The requested operation could not be completed as the indicated resources were not found.                      |
|                          |       | Available in Mac OS X v10.0 and later.                                                                         |

Quartz Display Services Reference

# **Quartz Event Services Reference**

## Framework:

Declared in

ApplicationServices/ApplicationServices.h

CGEvent.h CGEventSource.h CGEventTypes.h CGRemoteOperation.h

## Overview

This document describes the C API for event taps, which are filters used to observe and alter the stream of low-level user input events in Mac OS X. Event taps make it possible to monitor and filter input events from several points within the system, prior to their delivery to a foreground application. Event taps complement and extend the capabilities of the Carbon event monitor mechanism, which allows an application to observe input events delivered to other processes (see the function GetEventMonitorTarget).

Event taps are designed to serve as a Section 508 enabling technology. For example, consider a software system to assist a person with language impairments, designed to perform keyboard filtering with spoken review. Such a system could use an event tap to monitor all keystrokes, perform dictionary checks and matches, and recite the assembled word back to the user on detection of a word break in the input stream. If acceptable to the user, as indicated by an additional input keystroke or other gesture, the events would be posted into the system for delivery to the foreground application.

Introduced in Mac OS X version 10.4, event taps provide functionality similar to the Win32 functions SetWinEventHook when used to establish an out-of-context event hook, and SendInput. Quartz Event Services also includes an older set of event-related functions declared in the file CGRemoteOperation.h. These functions are still supported, but they are not recommended for new development.

# Functions by Task

## **Working With Quartz Events**

CGEventGetTypeID (page 501) Returns the type identifier for the opaque type CGEventRef. CGEventCreate (page 493) Returns a new Quartz event.

#### CGEventCreateData (page 494)

Returns a flattened data representation of a Quartz event.

Quartz Event Services Reference

CGEventCreateFromData (page 495)

Returns a Quartz event created from a flattened data representation of the event.

CGEventCreateMouseEvent (page 496)

Returns a new Quartz mouse event.

CGEventCreateKeyboardEvent (page 495) Returns a new Quartz keyboard event.

#### CGEventCreateScrollWheelEvent (page 497)

Returns a new Quartz scrolling event.

- CGEventCreateCopy (page 494) Returns a copy of an existing Quartz event.
- CGEventCreateSourceFromEvent (page 498)

Returns a Quartz event source created from an existing Quartz event.

CGEventSetSource (page 507)

Sets the event source of a Quartz event.

CGEventGetType (page 501)

Returns the event type of a Quartz event (left mouse down, for example).

CGEventSetType (page 508)

Sets the event type of a Quartz event (left mouse down, for example).

CGEventGetTimestamp (page 500)

Returns the timestamp of a Quartz event.

CGEventSetTimestamp (page 507)

Sets the timestamp of a Quartz event.

CGEventGetLocation (page 500)

Returns the location of a Quartz mouse event.

CGEventGetUnflippedLocation (page 501)

Returns the location of a Quartz mouse event.

- CGEventSetLocation (page 506) Sets the location of a Ouartz mouse event.
- CGEventGetFlags (page 499)

Returns the event flags of a Quartz event.

CGEventSetFlags (page 505)

Sets the event flags of a Quartz event.

CGEventKeyboardGetUnicodeString (page 502)

Returns the Unicode string associated with a Quartz keyboard event.

CGEventKeyboardSetUnicodeString (page 503)

Sets the Unicode string associated with a Quartz keyboard event.

CGEventGetIntegerValueField (page 499)

Returns the integer value of a field in a Quartz event.

CGEventSetIntegerValueField (page 506)

Sets the integer value of a field in a Quartz event.

#### CGEventGetDoubleValueField (page 498)

Returns the floating-point value of a field in a Quartz event.

#### CGEventSetDoubleValueField (page 505)

Sets the floating-point value of a field in a Quartz event.

## Working With Quartz Event Taps

| CGEventTapCreate (page 517)                                            |
|------------------------------------------------------------------------|
| Creates an event tap.                                                  |
| CGEventTapCreateForPSN (page 519)                                      |
| Creates an event tap for a specified process.                          |
| CGEventTapEnable (page 520)                                            |
| Enables or disables an event tap.                                      |
| CGEventTapIsEnabled (page 520)                                         |
| Returns a Boolean value indicating whether an event tap is enabled.    |
| CGEventTapPostEvent (page 521)                                         |
| Posts a Quartz event from an event tap into the event stream.          |
| CGEventPost (page 504)                                                 |
| Posts a Quartz event into the event stream at a specified location.    |
| CGEventPostToPSN (page 504)                                            |
| Posts a Quartz event into the event stream for a specific application. |
| CGGetEventTapList (page 521)                                           |
| Gets a list of currently installed event taps.                         |
| CGEventMaskBit (page 503)                                              |
| Generates an event mask for a single type of event.                    |

## Working With Quartz Event Sources

| CGEventSourceGetTypeID (page 513)                                                       |
|-----------------------------------------------------------------------------------------|
| Returns the type identifier for the opaque type CGEventSourceRef.                       |
| CGEventSourceCreate (page 509)                                                          |
| Returns a Quartz event source created with a specified source state.                    |
| CGEventSourceGetKeyboardType (page 510)                                                 |
| Returns the keyboard type to be used with a Quartz event source.                        |
| CGEventSourceSetKeyboardType (page 515)                                                 |
| Sets the keyboard type to be used with a Quartz event source.                           |
| CGEventSourceGetSourceStateID (page 512)                                                |
| Returns the source state associated with a Quartz event source.                         |
| CGEventSourceButtonState (page 508)                                                     |
| Returns a Boolean value indicating the current button state of a Quartz event source.   |
| CGEventSourceKeyState (page 514)                                                        |
| Returns a Boolean value indicating the current keyboard state of a Quartz event source. |
| CGEventSourceFlagsState (page 510)                                                      |
| Returns the current flags of a Quartz event source.                                     |
| CGEventSourceSecondsSinceLastEventType (page 514)                                       |
| Returns the elapsed time since the last event for a Quartz event source.                |
| CGEventSourceCounterForEventType (page 509)                                             |
| Returns a count of events of a given type seen since the window server started.         |

Quartz Event Services Reference

#### CGEventSourceGetUserData (page 513)

Returns the 64-bit user-specified data for a Quartz event source.

#### CGEventSourceSetUserData (page 517)

Sets the 64-bit user-specified data for a Quartz event source.

#### CGEventSourceGetLocalEventsFilterDuringSuppressionState (page 511)

Returns the mask that indicates which classes of local hardware events are enabled during event suppression.

#### CGEventSourceSetLocalEventsFilterDuringSuppressionState (page 515)

Sets the mask that indicates which classes of local hardware events are enabled during event suppression.

CGEventSourceGetLocalEventsSuppressionInterval (page 511)

Returns the interval that local hardware events may be suppressed following the posting of a Quartz event.

#### CGEventSourceSetLocalEventsSuppressionInterval (page 516)

Sets the interval that local hardware events may be suppressed following the posting of a Quartz event.

#### CGEventSourceGetPixelsPerLine (page 512)

Gets the scale of pixels per line in a scrolling event source.

#### CGEventSourceSetPixelsPerLine (page 516)

Sets the scale of pixels per line in a scrolling event source.

## **Obsolete Functions**

CGPostKeyboardEvent (page 522)

Synthesizes a low-level keyboard event on the local machine.

#### CGPostMouseEvent (page 523)

Synthesizes a low-level mouse-button event on the local machine.

#### CGPostScrollWheelEvent (page 524)

Synthesizes a low-level scrolling event on the local machine.

#### CGEnableEventStateCombining (page 493)

Enables or disables the merging of actual key and mouse state with the application-specified state in a synthetic event.

CGInhibitLocalEvents (page 522)

Turns off local hardware events in the current session.

## CGSetLocalEventsFilterDuringSuppressionState (page 525)

Filters local hardware events from the keyboard and mouse during the short interval after a synthetic event is posted.

#### CGSetLocalEventsSuppressionInterval (page 525)

Sets the time interval in seconds that local hardware events are suppressed after posting a synthetic event.

#### CGEventGetSource (page 500) Deprecated in Mac OS X v10.4

Returns a Quartz event source created from an existing Quartz event. (Deprecated. Use CGEventCreateSourceFromEvent (page 498) instead.)

# Functions

## CGEnableEventStateCombining

Enables or disables the merging of actual key and mouse state with the application-specified state in a synthetic event.

```
CGError CGEnableEventStateCombining (
    boolean_t doCombineState
);
```

## Parameters

doCombineState

Pass true to specify that the actual key and mouse state are merged with the application-specified state in a synthetic event; otherwise, pass false.

#### **Return Value**

A result code. See the result codes described in Quartz Display Services Reference.

#### Discussion

By default, the flags that indicate modifier key state (Command, Option, Shift, Control, and so on) from the system's keyboard and from other event sources are ORed together as an event is posted into the system, and current key and mouse button state is considered in generating new events. This function allows your application to enable or disable the merging of event state. When combining is turned off, the event state propagated in the events posted by your application reflect state built up only by your application. The state within your application's generated event will not be combined with the system's current state, so the system-wide state reflecting key and mouse button state will remain unchanged. When called with doCombineState equal to false, this function initializes local (per application) state tracking information to a state of all keys, modifiers, and mouse buttons up. When called with doCombineState equal to true, the current global state of keys, modifiers, and mouse buttons are used in generating events.

This function is not recommended for general use because of undocumented special cases and undesirable side effects. The recommended replacement for this function is to use Quartz events and Quartz event sources. This allows you to control exactly which, if any, external event sources will contribute to the state used to create an event.

#### Availability

Available in Mac OS X v10.1 and later.

**Declared In** CGRemoteOperation.h

## CGEventCreate

Returns a new Quartz event.

**Quartz Event Services Reference** 

```
CGEventRef CGEventCreate (
    CGEventSourceRef source
);
```

Parameters

source

The event source, or NULL to use a default source.

#### **Return Value**

A new event to be filled in, or NULL if the event could not be created. When you no longer need the event, you should release it using the function CFRelease.

#### Availability

Available in Mac OS X v10.4 and later.

### **Declared** In

CGEvent.h

## CGEventCreateCopy

Returns a copy of an existing Quartz event.

```
CGEventRef CGEventCreateCopy (
CGEventRef event
```

);

#### Parameters

event

The event being copied.

#### **Return Value**

A copy of the specified event. When you no longer need the copy, you should release it using the function CFRelease.

#### **Availability**

Available in Mac OS X v10.4 and later.

## **Declared In**

CGEvent.h

#### CGEventCreateData

Returns a flattened data representation of a Quartz event.

```
CFDataRef CGEventCreateData (
CFAllocatorRef allocator,
CGEventRef event
```

);

#### Parameters

allocator

The allocator to use to allocate memory for the data object. To use the current default allocator, pass NULL or kCFAllocatorDefault.

**Quartz Event Services Reference** 

event

The event to flatten.

#### **Return Value**

The flattened data representation of the event, or NULL if the event parameter is invalid. When you no longer need the data object, you should release it using the function CFRelease.

#### Discussion

You can use this function to flatten an event for network transport to another system.

#### Availability

Available in Mac OS X v10.4 and later.

## Declared In

CGEvent.h

## CGEventCreateFromData

Returns a Quartz event created from a flattened data representation of the event.

```
CGEventRef CGEventCreateFromData (
   CFAllocatorRef allocator,
   CFDataRef eventData
);
```

#### Parameters

allocator

The allocator to use to allocate memory for the event object. To use the current default allocator, pass NULL or kCFAllocatorDefault.

#### eventData

The flattened data representation of the event to reconstruct.

#### **Return Value**

An event built from the flattened data representation, or NULL if the eventData parameter is invalid.

#### Discussion

You can use this function to reconstruct a Quartz event received by network transport from another system.

**Availability** Available in Mac OS X v10.4 and later.

#### **Declared In**

CGEvent.h

#### CGEventCreateKeyboardEvent

Returns a new Quartz keyboard event.

#### Quartz Event Services Reference

```
CGEventRef CGEventCreateKeyboardEvent (
   CGEventSourceRef source,
   CGKeyCode virtualKey,
   bool keyDown
);
```

#### **Parameters**

#### source

An event source taken from another event, or NULL.

virtualKey

The virtual key code for the event.

keyDown

Pass true to specify that the key position is down. To specify that the key position is up, pass false. This value is used to determine the type of the keyboard event—see "Event Types" (page 545).

#### Return Value

A new keyboard event, or NULL if the event could not be created. When you no longer need the event, you should release it using the function CFRelease.

#### Discussion

All keystrokes needed to generate a character must be entered, including modifier keys. For example, to produce a 'Z', the SHIFT key must be down, the 'z' key must go down, and then the SHIFT and 'z' key must be released:

```
CGEventRef event1, event2, event3, event4;
event1 = CGEventCreateKeyboardEvent (NULL, (CGKeyCode)56, true);
event2 = CGEventCreateKeyboardEvent (NULL, (CGKeyCode)6, true);
event3 = CGEventCreateKeyboardEvent (NULL, (CGKeyCode)6, false);
event4 = CGEventCreateKeyboardEvent (NULL, (CGKeyCode)56, false);
```

#### **Availability**

Available in Mac OS X v10.4 and later.

**Declared In** 

CGEvent.h

## CGEventCreateMouseEvent

#### Returns a new Quartz mouse event.

```
CGEventRef CGEventCreateMouseEvent (
   CGEventSourceRef source,
   CGEventType mouseType,
   CGPoint mouseCursorPosition,
   CGMouseButton mouseButton
);
```

#### **Parameters**

source

An event source taken from another event, or NULL.

mouseType

A mouse event type. Pass one of the constants listed in "Event Types" (page 545).

**Quartz Event Services Reference** 

mouseCursorPosition

The position of the mouse cursor in global coordinates.

#### mouseButton

The button that's changing state. Pass one of the constants listed in "Mouse Buttons" (page 548). This parameter is ignored unless the *mouseType* parameter is kCGEventOtherMouseDown, kCGEventOtherMouseDragged, or kCGEventOtherMouseUp.

#### **Return Value**

A new mouse event, or NULL if the event could not be created. When you no longer need the event, you should release it using the function CFRelease.

#### Availability

Available in Mac OS X v10.4 and later.

#### **Declared In**

CGEvent.h

## CGEventCreateScrollWheelEvent

#### Returns a new Quartz scrolling event.

```
CGEventRef CGEventCreateScrollWheelEvent (
CGEventSourceRef source,
CGScrollEventUnit units,
CGWheelCount wheelCount,
int32_t wheel1,
```

#### );

#### Parameters

source

An event source taken from another event, or NULL.

#### units

The unit of measurement for the scrolling event. Pass one of the constants listed in "Scrolling Event Units" (page 549).

#### wheelCount

The number of scrolling devices on the mouse, up to a maximum of 3.

wheel1

A value that reflects the movement of the primary scrolling device on the mouse. Scrolling movement is generally represented by small signed integer values, typically in a range from -10 to +10. Large values may have unexpected results, depending on the application that processes the event.

. . .

Up to two values that reflect the movements of the other scrolling devices on the mouse, if any.

#### **Return Value**

A new scrolling event, or NULL if the event could not be created. When you no longer need the event, you should release it using the function CFRelease.

#### Discussion

This function allows you to create a scrolling event and customize the event before posting it to the event system.

## CHAPTER 31 Quartz Event Services Reference

#### Availability

Available in Mac OS X v10.5 and later.

## Declared In

CGEvent.h

## CGEventCreateSourceFromEvent

Returns a Quartz event source created from an existing Quartz event.

```
CGEventSourceRef CGEventCreateSourceFromEvent (
CGEventRef event
```

);

#### Parameters

event

The event to access.

#### **Return Value**

An event source created from the specified event, or NULL if the event was generated with a private event source owned by another process. When you no longer need this event source, you should release it using the function CFRelease.

#### Discussion

Event filters may use the event source to generate events that are compatible with an event being filtered.

#### Availability

Available in Mac OS X v10.4 and later.

#### **Declared** In

CGEvent.h

## CGEventGetDoubleValueField

Returns the floating-point value of a field in a Quartz event.

```
double CGEventGetDoubleValueField (
    CGEventRef event,
    CGEventField field
);
```

#### Parameters

event

The event to access.

field

A field in the specified event. Pass one of the constants listed in "Event Fields" (page 532).

#### **Return Value**

A floating point representation of the current value of the specified field.

#### Discussion

In cases where the field value is represented within the event by a fixed point number or an integer, the result is scaled to the appropriate range as part of creating the floating point representation.

**Quartz Event Services Reference** 

#### Availability

Available in Mac OS X v10.4 and later.

## Declared In

CGEvent.h

## CGEventGetFlags

Returns the event flags of a Quartz event.

```
CGEventFlags CGEventGetFlags (
CGEventRef event
):
```

);

#### Parameters

event

The event to access.

#### **Return Value**

The current flags of the specified event. For more information, see "Event Flags" (page 540).

## Availability

Available in Mac OS X v10.4 and later.

## Declared In

CGEvent.h

## CGEventGetIntegerValueField

Returns the integer value of a field in a Quartz event.

```
int64_t CGEventGetIntegerValueField (
    CGEventRef event,
    CGEventField field
```

);

#### Parameters

#### event

The event to access.

field

A field in the specified event. Pass one of the constants listed in "Event Fields" (page 532).

#### **Return Value**

A 64-bit integer representation of the current value of the specified field.

#### Availability

Available in Mac OS X v10.4 and later.

## Declared In

CGEvent.h

**Quartz Event Services Reference** 

#### CGEventGetLocation

Returns the location of a Quartz mouse event.

```
CGPoint CGEventGetLocation (
CGEventRef event
);
```

#### Parameters

event

The mouse event to locate.

## Return Value

The current location of the specified mouse event in global display coordinates.

#### Availability

Available in Mac OS X v10.4 and later.

#### Declared In

CGEvent.h

## CGEventGetSource

Returns a Quartz event source created from an existing Quartz event. (Deprecated in Mac OS X v10.4. Use CGEventCreateSourceFromEvent (page 498) instead.)

```
CGEventSourceRef CGEventGetSource (
    CGEventRef event
):
```

#### Availability

Available in Mac OS X v10.4 through Mac OS X v10.4. Deprecated in Mac OS X v10.4.

# Declared In CGEvent.h

## CGEventGetTimestamp

Returns the timestamp of a Quartz event.

```
CGEventTimestamp CGEventGetTimestamp (
    CGEventRef event
):
```

#### Parameters

event

The event to access.

#### **Return Value** The current timestamp of the specified event.

**Availability** Available in Mac OS X v10.4 and later. Declared In CGEvent.h

## CGEventGetType

Returns the event type of a Quartz event (left mouse down, for example).

```
CGEventType CGEventGetType (
    CGEventRef event
);
```

## Parameters

event

The event to access.

#### **Return Value**

The current event type of the specified event. The return value is one of the constants listed in "Event Types" (page 545).

**Availability** Available in Mac OS X v10.4 and later.

See Also CGEventSetType (page 508)

**Declared In** 

CGEvent.h

## CGEventGetTypeID

Returns the type identifier for the opaque type CGEventRef.

```
CFTypeID CGEventGetTypeID (
    void
);
```

Return Value

The Core Foundation type identifier for the opaque type CGEventRef (page 528).

## Availability

Available in Mac OS X v10.4 and later.

Declared In CGEvent.h

## CGEventGetUnflippedLocation

Returns the location of a Quartz mouse event.

Quartz Event Services Reference

```
CGPoint CGEventGetUnflippedLocation (
CGEventRef event
```

);

Parameters

event

The mouse event whose location you wish to obtain.

#### **Return Value**

The current location of the specified mouse event relative to the lower-left corner of the main display.

#### Discussion

This function returns the location of the mouse cursor associated with the event. The coordinate system used is relative to the lower-left corner of the main display, and is compatible with the global coordinate system used by the Application Kit.

Note that the y-coordinate of the returned location is off by one from an idealized coordinate system originating at the lower-left corner of the main display. Effectively, the function is defined as follows:

```
CGPoint p = CGEventGetLocation(event);
p.y = main_display_height - p.y;
/* not p.y = (main_display_height - 1) - p.y */
return p;
```

#### Availability

Available in Mac OS X v10.5 and later.

Declared In CGEvent.h

#### CGEventKeyboardGetUnicodeString

Returns the Unicode string associated with a Quartz keyboard event.

```
void CGEventKeyboardGetUnicodeString (
    CGEventRef event,
    UniCharCount maxStringLength,
    UniCharCount *actualStringLength,
    UniChar unicodeString[]
):
```

#### Parameters

event

The keyboard event to access.

```
maxStringLength
```

The length of the array you provide in the unicodeString parameter.

actualStringLength

A pointer to a UniCharCount variable. On return, the variable contains the actual count of Unicode characters in the event data.

unicodeString

A pointer to a UniChar array. You are responsible for allocating storage for the array. On return, your array contains the Unicode string associated with the specified event.

**Quartz Event Services Reference** 

#### Discussion

When you call this function and specify a NULL string or a maximum string length of 0, the function still returns the actual count of Unicode characters in the event data.

#### Availability

Available in Mac OS X v10.4 and later.

#### **Declared** In

CGEvent.h

## CGEventKeyboardSetUnicodeString

Sets the Unicode string associated with a Quartz keyboard event.

```
void CGEventKeyboardSetUnicodeString (
    CGEventRef event,
    UniCharCount stringLength,
    const UniChar unicodeString[]
):
```

#### Parameters

event

The keyboard event to access.

stringLength

The length of the array you provide in the unicodeString parameter.

unicodeString

An array that contains the new Unicode string associated with the specified event.

#### Discussion

By default, the system translates the virtual key code in a keyboard event into a Unicode string based on the keyboard ID in the event source. This function allows you to manually override this string. Note that application frameworks may ignore the Unicode string in a keyboard event and do their own translation based on the virtual keycode and perceived event state.

#### Availability

Available in Mac OS X v10.4 and later.

#### **Declared In**

CGEvent.h

#### CGEventMaskBit

Generates an event mask for a single type of event.

```
CGEventMask CGEventMaskBit (
CGEventType eventType
):
```

#### **Parameters**

*eventType* 

An event type constant. Pass one of the constants listed in "Event Types" (page 545).

**Quartz Event Services Reference** 

#### **Return Value**

An event mask that represents the specified event.

#### Discussion

This macro converts an event type constant into a mask. You can use this mask to specify that an event tap should observe the event. For more information, see CGEventMask (page 528).

#### Availability

Available in Mac OS X v10.4 and later.

#### Declared In

CGEventTypes.h

## **CGEventPost**

Posts a Quartz event into the event stream at a specified location.

```
void CGEventPost (
  CGEventTapLocation tap,
   CGEventRef event
```

);

#### **Parameters**

tap

The location at which to post the event. Pass one of the constants listed in "Event Tap Locations" (page 543).

```
event
```

The event to post.

#### Discussion

This function posts the specified event immediately before any event taps instantiated for that location, and the event passes through any such taps.

#### Availability

Available in Mac OS X v10.4 and later.

#### **Declared In**

CGEvent.h

## **CGEventPostToPSN**

Posts a Quartz event into the event stream for a specific application.

```
void CGEventPostToPSN (
   void *processSerialNumber,
   CGEventRef event
);
```

#### **Parameters**

processSerialNumber

The process to receive the event.

#### event

The event to post.

**Quartz Event Services Reference** 

## Discussion

This function makes it possible for an application to establish an event routing policy, for example, by tapping events at the kCGAnnotatedSessionEventTap location and then posting the events to another desired process.

This function posts the specified event immediately before any event taps instantiated for the specified process, and the event passes through any such taps.

# Availability

Available in Mac OS X v10.4 and later.

# Declared In

CGEvent.h

# CGEventSetDoubleValueField

Sets the floating-point value of a field in a Quartz event.

```
void CGEventSetDoubleValueField (
    CGEventRef event,
    CGEventField field,
    double value
);
```

### Parameters

### event

The event to access.

#### field

A field in the specified event. Pass one of the constants listed in "Event Fields" (page 532).

value

The new value of the specified field.

# Discussion

Before calling this function, the event type must be set using a typed event creation function such as CGEventCreateMouseEvent (page 496), or by calling CGEventSetType (page 508).

In cases where the field's value is represented within the event by a fixed point number or integer, the value parameter is scaled as needed and converted to the appropriate type.

# Availability

Available in Mac OS X v10.4 and later.

# **Declared In**

CGEvent.h

# CGEventSetFlags

Sets the event flags of a Quartz event.

**Quartz Event Services Reference** 

```
void CGEventSetFlags (
    CGEventRef event,
    CGEventFlags flags
);
```

**Parameters** 

event

The event to access.

location

The new flags of the specified event. See "Event Flags" (page 540).

**Availability** Available in Mac OS X v10.4 and later.

**Declared** In

CGEvent.h

# CGEventSetIntegerValueField

Sets the integer value of a field in a Quartz event.

```
void CGEventSetIntegerValueField (
    CGEventRef event,
    CGEventField field,
    int64_t value
);
```

# Parameters

event

The event to access.

### field

A field in the specified event. Pass one of the constants listed in "Event Fields" (page 532).

value

The new value of the specified field.

### Discussion

Before calling this function, the event type must be set using a typed event creation function such as CGEventCreateMouseEvent (page 496), or by calling CGEventSetType (page 508).

If you are creating a mouse event generated by a tablet, call this function and specify the field kCGMouseEventSubtype with a value of kCGEventMouseSubtypeTabletPoint or kCGEventMouseSubtypeTabletProximity before setting other parameters.

# Availability

Available in Mac OS X v10.4 and later.

Declared In

CGEvent.h

# CGEventSetLocation

Sets the location of a Quartz mouse event.

**Quartz Event Services Reference** 

```
void CGEventSetLocation (
    CGEventRef event,
    CGPoint location
);
```

),

## Parameters

#### event

The mouse event whose location to set.

## location

The new location of the specified mouse event in global display coordinates.

**Availability** Available in Mac OS X v10.4 and later.

# **Declared** In

CGEvent.h

# CGEventSetSource

Sets the event source of a Quartz event.

```
void CGEventSetSource (
    CGEventRef event,
    CGEventSourceRef source
);
```

# Parameters

event

The event to access.

# source

The new event source of the specified event.

# Availability

Available in Mac OS X v10.4 and later.

# **Declared** In

CGEvent.h

# CGEventSetTimestamp

Sets the timestamp of a Quartz event.

```
void CGEventSetTimestamp (
    CGEventRef event,
    CGEventTimestamp timestamp
);
```

#### Parameters

event

The event to access.

timestamp

The new timestamp of the specified event.

**Quartz Event Services Reference** 

### Availability

Available in Mac OS X v10.4 and later.

# Declared In

CGEvent.h

# CGEventSetType

Sets the event type of a Quartz event (left mouse down, for example).

```
void CGEventSetType (
    CGEventRef event,
    CGEventType type
);
```

),

# Parameters

event

The event to access.

type

The new event type of the specified event. The return value is one of the constants listed in "Event Types" (page 545).

### Availability

Available in Mac OS X v10.4 and later.

### See Also

CGEventGetType (page 501)

## **Declared In**

CGEvent.h

# CGEventSourceButtonState

Returns a Boolean value indicating the current button state of a Quartz event source.

```
bool CGEventSourceButtonState (
    CGEventSourceStateID sourceState,
    CGMouseButton button
);
```

### Parameters

sourceState

The source state to access. Pass one of the constants listed in "Event Source States" (page 541).

button

The mouse button to test. Pass one of the constants listed in "Mouse Buttons" (page 548).

### **Return Value**

If true, the button is down. If false, the button is up.

# Availability

Available in Mac OS X v10.4 and later.

Declared In CGEventSource.h

# CGEventSourceCounterForEventType

Returns a count of events of a given type seen since the window server started.

```
uint32_t CGEventSourceCounterForEventType (
    CGEventSourceStateID source,
    CGEventType evType
);
```

# Parameters

sourceState

The source state to access. Pass one of the constants listed in "Event Source States" (page 541).

eventType

The event type to access. To get the count of input events—keyboard, mouse, or tablet—specify kCGAnyInputEventType.

# **Return Value**

The count of events of the specified type seen since the window server started.

# Discussion

Quartz provides these counters for applications that monitor user activity. For example, an application could prompt a typist to take a break to reduce repetitive stress injuries.

Modifier keys produce kCGEventFlagsChanged events, not kCGEventKeyDown events, and do so both on press and release. The volume, brightness, and CD eject keys on some keyboards (both desktop and laptop) do not generate key up or key down events.

For various reasons, the number of key up and key down events may not be the same when all keyboard keys are up. As a result, a mismatch does not necessarily indicate that some keys are down.

Key autorepeat events are not counted.

**Availability** Available in Mac OS X v10.4 and later.

Declared In

CGEventSource.h

# CGEventSourceCreate

Returns a Quartz event source created with a specified source state.

```
CGEventSourceRef CGEventSourceCreate (
CGEventSourceStateID sourceState
):
```

## Parameters

sourceState

The event state table to use for this event source. Pass one of the constants listed in "Event Source States" (page 541).

**Quartz Event Services Reference** 

### **Return Value**

A new event source, or NULL if the specified source state is not valid. When you no longer need the event source, you should release it using the function CFRelease.

## Discussion

If two or more event sources are using the same source state and one of them is released, the remaining event sources will behave as if all keys and buttons on input devices are up in generating new events from this source.

**Availability** Available in Mac OS X v10.4 and later.

**Declared In** CGEventSource.h

# CGEventSourceFlagsState

Returns the current flags of a Quartz event source.

```
CGEventFlags CGEventSourceFlagsState (
CGEventSourceStateID sourceState
):
```

# Parameters

sourceState

The source state to access. Pass one of the constants listed in "Event Source States" (page 541).

#### **Return Value**

The current flags of the specified event source. For more information, see "Event Flags" (page 540).

#### Availability

Available in Mac OS X v10.4 and later.

#### **Declared In**

CGEventSource.h

# CGEventSourceGetKeyboardType

Returns the keyboard type to be used with a Quartz event source.

```
CGEventSourceKeyboardType CGEventSourceGetKeyboardType (
    CGEventSourceRef source
);
```

#### Parameters

source

The event source to access. Pass one of the constants listed in "Event Source States" (page 541).

#### **Return Value**

The keyboard type to be used with the specified event source.

### Availability

Available in Mac OS X v10.4 and later.

Declared In CGEventSource.h

# CGEventSourceGetLocalEventsFilterDuringSuppressionState

Returns the mask that indicates which classes of local hardware events are enabled during event suppression.

```
CGEventFilterMask CGEventSourceGetLocalEventsFilterDuringSuppressionState (
CGEventSourceRef source,
CGEventSuppressionState state
);
```

# Parameters

source

The event source to access.

state

The type of event suppression interval during which the filter is applied. Pass one of the constants listed in "Event Suppression States" (page 543).

## **Return Value**

A mask that specifies the categories of local hardware events to enable during the event suppression interval. See "Event Filter Masks" (page 540).

## Discussion

You can configure the system to suppress local hardware events from the keyboard or mouse during a short interval after a Quartz event is posted or during a synthetic mouse drag (mouse movement with the left or only mouse button down). For information about setting this local events filter, see CGEventSourceSetLocalEventsFilterDuringSuppressionState (page 515).

This function lets you specify an event source and a suppression state (event suppression interval or mouse drag), and returns a filter mask of event categories to be passed through during suppression.

# Availability

Available in Mac OS X v10.4 and later.

Declared In

CGEventSource.h

# CGEventSourceGetLocalEventsSuppressionInterval

Returns the interval that local hardware events may be suppressed following the posting of a Quartz event.

```
CFTimeInterval CGEventSourceGetLocalEventsSuppressionInterval (
CGEventSourceRef source
```

);

# Parameters

source

The event source to access.

# Discussion

By default, the system does not suppress local hardware events from the keyboard or mouse during a short interval after a Quartz event is posted. You can use the function

CGEventSourceSetLocalEventsFilterDuringSuppressionState (page 515) to modify this behavior.

# CHAPTER 31 Quartz Event Services Reference

This function gets the period of time in seconds that local hardware events may be suppressed after posting a Quartz event created with the specified event source. You can use the function CGEventSourceSetLocalEventsSuppressionInterval (page 516) to change this time interval.

#### Availability

Available in Mac OS X v10.4 and later.

Declared In CGEventSource.h

# CGEventSourceGetPixelsPerLine

Gets the scale of pixels per line in a scrolling event source.

```
double CGEventSourceGetPixelsPerLine (
    CGEventSourceRef source
):
```

#### Parameters

source

The event source to access.

### **Return Value**

The scale of pixels per line in a scrolling event.

# Discussion

This function returns the scale of pixels per line in the specified event source. For example, if the scale in the event source is 10.5 pixels per line, this function would return 10.5. Every scrolling event can be interpreted to be scrolling by pixel or by line. By default, the scale is about ten pixels per line. You can alter the scale with the function CGEventSourceSetPixelsPerLine.

# Availability

Available in Mac OS X v10.5 and later.

#### See Also

CGEventSourceSetPixelsPerLine (page 516)

### Declared In

CGEventSource.h

# CGEventSourceGetSourceStateID

Returns the source state associated with a Quartz event source.

```
CGEventSourceStateID CGEventSourceGetSourceStateID (
CGEventSourceRef source
```

);

### Parameters

source

The event source to access.

# Return Value

The source state associated with the specified event source.

# CHAPTER 31 Quartz Event Services Reference

# Discussion

This function returns the ID of the source state table associated with an event source.

For event sources created with the kCGEventSourceStatePrivate source state, this function returns the ID of the private source state table created for the event source. This unique ID may be passed to the CGEventSourceCreate function to create a second event source sharing the same state table. This may be useful, for example, in creating separate mouse and keyboard sources which share a common private state.

# Availability

Available in Mac OS X v10.4 and later.

Declared In CGEventSource.h

# CGEventSourceGetTypeID

Returns the type identifier for the opaque type CGEventSourceRef.

```
CFTypeID CGEventSourceGetTypeID (
    void
);
```

## **Return Value**

The Core Foundation type identifier for the opaque type CGEventSourceRef (page 529).

**Availability** Available in Mac OS X v10.4 and later.

# Declared In

CGEventSource.h

# CGEventSourceGetUserData

Returns the 64-bit user-specified data for a Quartz event source.

```
int64_t CGEventSourceGetUserData (
    CGEventSourceRef source
);
```

## Parameters

source

The event source to access.

Return Value

The user-specified data.

# Discussion

Each input event includes 64 bits of user-specified data. This function gets the user-specified data for all events created by the specified event source. This data may also be obtained per event using the CGEventGetIntegerValueField (page 499) function.

# Availability

Available in Mac OS X v10.4 and later.

Declared In CGEventSource.h

# CGEventSourceKeyState

Returns a Boolean value indicating the current keyboard state of a Quartz event source.

```
bool CGEventSourceKeyState (
    CGEventSourceStateID sourceState,
    CGKeyCode key
);
```

# Parameters

sourceState

The source state to access. Pass one of the constants listed in "Event Source States" (page 541).

key

The virtual key code to test.

## **Return Value**

If true, the key is down. If false, the key is up.

## Availability

Available in Mac OS X v10.4 and later.

# **Declared In**

CGEventSource.h

# CGEventSourceSecondsSinceLastEventType

Returns the elapsed time since the last event for a Quartz event source.

```
CFTimeInterval CGEventSourceSecondsSinceLastEventType (
CGEventSourceStateID source,
CGEventType eventType
```

);

# Parameters

#### source

The source state to access. Pass one of the constants listed in "Event Source States" (page 541).

eventType

The event type to access. To get the elapsed time since the previous input event—keyboard, mouse, or tablet—specify kCGAnyInputEventType.

## **Return Value**

The time in seconds since the previous input event of the specified type.

# Availability

Available in Mac OS X v10.4 and later.

## **Declared In**

CGEventSource.h

# CGEventSourceSetKeyboardType

Sets the keyboard type to be used with a Quartz event source.

```
void CGEventSourceSetKeyboardType (
    CGEventSourceRef source,
    CGEventSourceKeyboardType keyboardType
);
```

## Parameters

source

The event source to access.

keyboardType

The keyboard type to be used with the specified event source.

Availability

Available in Mac OS X v10.4 and later.

# Declared In

CGEventSource.h

# CGEventSourceSetLocalEventsFilterDuringSuppressionState

Sets the mask that indicates which classes of local hardware events are enabled during event suppression.

```
void CGEventSourceSetLocalEventsFilterDuringSuppressionState (
    CGEventSourceRef source,
    CGEventFilterMask filter,
    CGEventSuppressionState state
):
```

#### \_

# Parameters

source

The event source to access.

filter

A mask that specifies the categories of local hardware events to enable during the event suppression interval. See "Event Filter Masks" (page 540).

state

The type of event suppression interval during which the filter is applied. Pass one of the constants listed in "Event Suppression States" (page 543).

## Discussion

By default, the system does not suppress local hardware events from the keyboard or mouse during a short interval after a Quartz event is posted—see CGEventSourceSetLocalEventsSuppressionInterval (page 516)—and during a synthetic mouse drag (mouse movement with the left or only mouse button down).

Some applications may want to disable events from some of the local hardware during this interval. For example, if you post mouse events only, you may wish to suppress local mouse events and permit local keyboard events to pass through. This function lets you specify an event source, a suppression state (event suppression interval or mouse drag), and a filter mask of event classes to be passed through. The new local events filter takes effect with the next Quartz event you post using this event source.

# Availability

Available in Mac OS X v10.4 and later.

Declared In CGEventSource.h

# CGEventSourceSetLocalEventsSuppressionInterval

Sets the interval that local hardware events may be suppressed following the posting of a Quartz event.

```
void CGEventSourceSetLocalEventsSuppressionInterval (
    CGEventSourceRef source,
    CFTimeInterval seconds
);
```

# Parameters

source

The event source to access.

seconds

The period of time in seconds that local hardware events (keyboard or mouse) are suppressed after posting a Quartz event created with the specified event source. The value should be a number in the range [0.0, 10.0].

# Discussion

By default, the system does not suppress local hardware events from the keyboard or mouse during a short interval after a Quartz event is posted. You can use the function CGEventSourceSetLocalEventsFilterDuringSuppressionState (page 515) to modify this behavior.

This function sets the period of time in seconds that local hardware events may be suppressed after posting a Quartz event created with the specified event source. The default suppression interval is 0.25 seconds.

## Availability

Available in Mac OS X v10.4 and later.

# Declared In

CGEventSource.h

# CGEventSourceSetPixelsPerLine

Sets the scale of pixels per line in a scrolling event source.

```
void CGEventSourceSetPixelsPerLine (
    CGEventSourceRef source,
    double pixelsPerLine
);
```

## Parameters

source

The event source to access.

pixelsPerLine

The scale of pixels per line in the specified event source.

# CHAPTER 31 Quartz Event Services Reference

# Discussion

This function sets the scale of pixels per line in the specified event source. For example, if you pass the value 12.0 in the *pixelsPerLine* parameter, the scale of pixels per line in the event source would be changed to 12.0. Every scrolling event can be interpreted to be scrolling by pixel or by line. By default, the scale is about ten pixels per line. You can retrieve the scale with the function CGEventSourceGetPixelsPerLine.

# Availability

Available in Mac OS X v10.5 and later.

# See Also

CGEventSourceGetPixelsPerLine (page 512)

# Declared In

CGEventSource.h

# CGEventSourceSetUserData

Sets the 64-bit user-specified data for a Quartz event source.

```
void CGEventSourceSetUserData (
    CGEventSourceRef source,
    int64_t userData
);
```

# Parameters

source

The event source to access.

# userData

The user-specified data. For example, you could specify a vendor hardware ID.

## Discussion

Each input event includes 64 bits of user-specified data. This function sets the user-specified data for all events created by the specified event source. This data may also be set per event using the CGEventGetIntegerValueField (page 499) function.

# Availability

Available in Mac OS X v10.4 and later.

## **Declared In**

CGEventSource.h

# CGEventTapCreate

Creates an event tap.

#### Quartz Event Services Reference

```
CFMachPortRef CGEventTapCreate (
   CGEventTapLocation tap,
   CGEventTapPlacement place,
   CGEventTapOptions options,
   CGEventMask eventsOfInterest,
   CGEventTapCallBack callback.
   void *refcon
);
```

#### **Parameters**

tap

The location of the new event tap. Pass one of the constants listed in "Event Tap Locations" (page 543). Only processes running as the root user may locate an event tap at the point where HID events enter the window server; for other users, this function returns NULL.

place

The placement of the new event tap in the list of active event taps. Pass one of the constants listed in "Event Tap Placement" (page 544).

options

A constant that specifies whether the new event tap is a passive listener or an active filter.

*eventsOfInterest* 

A bit mask that specifies the set of events to be observed. For a list of possible events, see "Event Types" (page 545). For information on how to specify the mask, see CGEventMask (page 528). If the event tap is not permitted to monitor one or more of the events specified in the events0fInterest parameter, then the appropriate bits in the mask are cleared. If that action results in an empty mask, this function returns NULL.

callback

An event tap callback function that you provide. Your callback function is invoked from the run loop to which the event tap is added as a source. The thread safety of the callback is defined by the run loop's environment. To learn more about event tap callbacks, see CGEventTapCallBack (page 526).

refcon

A pointer to user-defined data. This pointer is passed into the callback function specified in the callback parameter.

### **Return Value**

A Core Foundation mach port that represents the new event tap, or NULL if the event tap could not be created. When you are finished using the event tap, you should release the mach port using the function CFRelease. Releasing the mach port also releases the tap.

# Discussion

Event taps receive key up and key down events if one of the following conditions is true:

- The current process is running as the root user.
- Access for assistive devices is enabled. In Mac OS X v10.4, you can enable this feature using System Preferences, Universal Access panel, Keyboard view.

After creating an event tap, you can add it to a run loop as follows:

- **1.** Pass the event tap to the CFMachPortCreateRunLoopSource function to create a run loop event source.
- 2. Call the CFRunLoopAddSource function to add the source to the appropriate run loop.

Quartz Event Services Reference

### Availability

Available in Mac OS X v10.4 and later.

# Declared In

CGEvent.h

# CGEventTapCreateForPSN

Creates an event tap for a specified process.

```
CFMachPortRef CGEventTapCreateForPSN (
void *processSerialNumber,
CGEventTapPlacement place,
CGEventTapOptions options,
CGEventMask eventsOfInterest,
CGEventTapCallBack callback,
void *refcon
```

);

# Parameters

processSerialNumber

The process to monitor.

#### place

The placement of the new event tap in the list of active event taps. Pass one of the constants listed in "Event Tap Placement" (page 544).

# options

A constant that specifies whether the new event tap is a passive listener or an active filter.

# eventsOfInterest

A bit mask that specifies the set of events to be observed. For a list of possible events, see "Event Types" (page 545). For information on how to specify the mask, see CGEventMask (page 528). If the event tap is not permitted to monitor one or more of the events specified in the eventsOfInterest parameter, then the appropriate bits in the mask are cleared. If that action results in an empty mask, this function returns NULL.

```
callback
```

An event tap callback function that you provide. Your callback function is invoked from the run loop to which the event tap is added as a source. The thread safety of the callback is defined by the run loop's environment. To learn more about event tap callbacks, see CGEventTapCallBack (page 526).

refcon

A pointer to user-defined data. This pointer is passed into the callback function specified in the callback parameter.

# **Return Value**

A Core Foundation mach port that represents the new event tap, or NULL if the event tap could not be created. When you are finished using the event tap, you should release the mach port using the function CFRelease. Releasing the mach port also releases the tap.

### Discussion

This function creates an event tap that receives events being routed by the window server to the specified process. For more information about creating event taps, see CGEventTapCreate (page 517).

# Availability

Available in Mac OS X v10.4 and later.

Declared In CGEvent.h

# CGEventTapEnable

Enables or disables an event tap.

```
void CGEventTapEnable (
    CFMachPortRef myTap,
    bool enable
);
```

# Parameters

туТар

The event tap to enable or disable.

enable

Pass true to enable the event tap. To disable it, pass false.

# Discussion

Event taps are normally enabled when created. If an event tap becomes unresponsive, or if a user requests that event taps be disabled, then a kCGEventTapDisabled event is passed to the event tap callback function. Event taps may be re-enabled by calling this function.

# Availability

Available in Mac OS X v10.4 and later.

# **Declared In**

CGEvent.h

# CGEventTapIsEnabled

Returns a Boolean value indicating whether an event tap is enabled.

```
bool CGEventTapIsEnabled (
    CFMachPortRef myTap
):
```

## Parameters

туТар

The event tap to test.

# **Return Value**

If true, the specified event tap is enabled; otherwise, false.

## Discussion

For more information, see the function CGEventTapEnable (page 520).

# Availability

Available in Mac OS X v10.4 and later.

# **Declared In**

CGEvent.h

**Quartz Event Services Reference** 

# CGEventTapPostEvent

Posts a Quartz event from an event tap into the event stream.

```
void CGEventTapPostEvent (
    CGEventTapProxy proxy,
    CGEventRef event
):
```

### Parameters

proxy

A proxy that identifies the event tap posting the event. Your event tap callback function is passed this proxy when it is invoked.

event

The event to post.

### Discussion

You can use this function to post a new event at the same point to which an event returned from an event tap callback function would be posted. The new event enters the system before the event returned by the callback enters the system. Events posted into the system will be seen by all taps placed after the tap posting the event.

# Availability

Available in Mac OS X v10.4 and later.

**Declared In** 

CGEvent.h

# CGGetEventTapList

Gets a list of currently installed event taps.

```
CGError CGGetEventTapList (
CGTableCount maxNumberOfTaps,
CGEventTapInformation tapList[],
CGTableCount *eventTapCount
```

);

# Parameters

*maxNumberOfTaps* 

The length of the array you provide in the  ${\tt tapList}$  parameter.

tapList

An array of event tap information structures. You are responsible for allocating storage for the array. On return, your array contains a list of currently installed event taps. If you pass NULL in this parameter, the maxNumberOfTaps parameter is ignored, and the eventTapCount variable is filled in with the number of event taps that are currently installed.

```
eventTapCount
```

A pointer to a CGTableCount variable. On return, the variable contains actual number of array elements filled in.

#### **Return Value**

A result code. See the result codes described in Quartz Display Services Reference.

# CHAPTER 31 Quartz Event Services Reference

# Discussion

Each call to this function has the side effect of resetting the minimum and maximum latency values in the tapList parameter to the corresponding average values. Values reported in these fields reflect the minimum and maximum values seen since the preceding call, or the instantiation of the tap. This allows a monitoring tool to evaluate the best and worst case latency over time and under various operating conditions.

# Availability

Available in Mac OS X v10.4 and later.

# Declared In

CGEvent.h

# CGInhibitLocalEvents

Turns off local hardware events in the current session.

```
CGError CGInhibitLocalEvents (
    boolean_t doInhibit
);
```

,,

# Parameters

doInhibit

Pass true to specify that local hardware events on the remote system should be inhibited; otherwise, pass false.

## **Return Value**

A result code. See the result codes described in Quartz Display Services Reference.

## Discussion

This function is typically used during remote operation of a system to disconnect the keyboard and mouse for a short period of time, as in automated system testing or telecommuting applications.

The CGInhibitLocalEvents function is not recommended for general use because of undocumented special cases and undesirable side effects. For example, this function can permanently disable the keyboard and mouse, rendering the system unusable. The recommended replacement for this function is CGEventSourceSetLocalEventsFilterDuringSuppressionState (page 515).

# **Special Considerations**

In Mac OS X v10.2 and earlier, this function inhibits local events only after a synthetic keyboard or mouse event is posted by the calling application. In Mac OS X v10.3 and later, event inhibition takes effect immediately. If your application terminates for any reason, event inhibition on the remote system is immediately turned off.

## Availability

Available in Mac OS X v10.0 and later.

# Declared In

CGRemoteOperation.h

# CGPostKeyboardEvent

Synthesizes a low-level keyboard event on the local machine.

#### Quartz Event Services Reference

```
CGError CGPostKeyboardEvent (
CGCharCode keyChar,
CGKeyCode virtualKey,
boolean_t keyDown
);
```

**Parameters** 

keyChar

The value of the character to generate, or 0 to specify that the system should guess an appropriate value based on the default key mapping.

virtualKey

The virtual key code for the event. See CGKeyCode (page 531).

keyDown

Pass true to specify that the key position is down; otherwise, pass false.

### **Return Value**

A result code. See the result codes described in Quartz Display Services Reference.

### Discussion

This function is not recommended for general use because of undocumented special cases and undesirable side effects. The recommended replacement for this function is CGEventCreateKeyboardEvent (page 495), which allows you to create a keyboard event and customize the event before posting it to the event system.

# Availability

Available in Mac OS X v10.0 and later.

# **Declared In**

CGRemoteOperation.h

# CGPostMouseEvent

Synthesizes a low-level mouse-button event on the local machine.

```
CGError CGPostMouseEvent (
CGPoint mouseCursorPosition,
boolean_t updateMouseCursorPosition,
CGButtonCount buttonCount,
boolean_t mouseButtonDown,
...
```

## );

## Parameters

mouseCursorPosition

The new coordinates of the mouse in global display space.

updateMouseCursorPosition

Pass true if the on-screen cursor should be moved to the location specified in the mouseCursorPosition parameter; otherwise, pass false.

buttonCount

The number of mouse buttons, up to a maximum of 32.

mouseButtonDown

Pass true to specify that the primary or left mouse button is down; otherwise, pass false.

• • •

Zero or more Boolean values that specify whether the remaining mouse buttons are down (true) or up (false). The second value, if any, should specify the state of the secondary mouse button (right). A third value would specify the state of the center button, and the remaining buttons would be in USB device order.

# **Return Value**

A result code. See the result codes described in Quartz Display Services Reference.

### Discussion

Based on the arguments you pass to this function, the function generates the appropriate mouse-down, mouse-up, mouse-move, or mouse-drag events by comparing the new state with the current state.

This function is not recommended for general use because of undocumented special cases and undesirable side effects. The recommended replacement for this function is CGEventCreateMouseEvent (page 496), which allows you to create a mouse event and customize the event before posting it to the event system.

## Availability

Available in Mac OS X v10.0 and later.

### **Declared In**

```
CGRemoteOperation.h
```

# CGPostScrollWheelEvent

Synthesizes a low-level scrolling event on the local machine.

```
CGError CGPostScrollWheelEvent (
    CGWheelCount wheelCount,
    int32_t wheel1,
    ...
);
```

## Parameters

wheelCount

The number of scrolling devices, up to a maximum of 3.

wheel1

A value that reflects the movement of the primary scrolling device on the mouse.

. . .

Up to two values that reflect the movements of the other scrolling devices on the mouse (if any).

## **Return Value**

A result code. See the result codes described in Quartz Display Services Reference.

## Discussion

Scrolling movement is generally represented by small signed integer values, typically in a range from -10 to +10. Large values may have unexpected results, depending on the application that processes the event.

This function is not recommended for general use because of undocumented special cases and undesirable side effects. The recommended replacement for this function is CGEventCreateScrollWheelEvent (page 497), which allows you to create a scrolling event and customize the event before posting it to the event system.

## Availability

Available in Mac OS X v10.0 and later.

Declared In CGRemoteOperation.h

# CGSetLocalEventsFilterDuringSuppressionState

Filters local hardware events from the keyboard and mouse during the short interval after a synthetic event is posted.

```
CGError CGSetLocalEventsFilterDuringSuppressionState (
CGEventFilterMask filter,
CGEventSuppressionState state
```

);

# Parameters

filter

The class of local hardware events to enable after a synthetic event is posted. Pass one of the constants listed in "Event Filter Masks" (page 540).

state

The type of interval during which the filter is applied. Pass one of the constants listed in "Event Suppression States" (page 543).

## **Return Value**

A result code. See the result codes described in Quartz Display Services Reference.

## Discussion

By default, the system suppresses local hardware events from the keyboard and mouse during a short interval after a synthetic event is posted and during a synthetic mouse drag (mouse movement with the left or only mouse button down).

Some applications may want to enable events from some of the local hardware. For example, if you post mouse events only, you may wish to permit local keyboard hardware events to pass through.

This function lets you specify a state (event suppression interval or mouse drag), and a mask of event categories to be passed through. The new filter state takes effect with the next synthetic event you post.

This function is not recommended for general use because of undocumented special cases and undesirable side effects. The recommended replacement for this function is

CGEventSourceSetLocalEventsFilterDuringSuppressionState (page 515), which allows the filter behavior to be associated only with events created from a specific event source.

# Availability

Available in Mac OS X v10.3 and later.

# Declared In

CGRemoteOperation.h

# **CGSetLocalEventsSuppressionInterval**

Sets the time interval in seconds that local hardware events are suppressed after posting a synthetic event.

Quartz Event Services Reference

```
CGError CGSetLocalEventsSuppressionInterval (
   CFTimeInterval seconds
);
```

**Parameters** 

seconds

The desired time interval in seconds. The value should be a number in the range [0.0, 10.0].

#### Return Value

A result code. If the seconds parameter is outside the allowed range, returns kCGErrorRangeCheck.

#### Discussion

This function determines how long local events matching an event filter are to be suppressed following the posting of a synthetic event. The default time interval for event suppression is 0.25 seconds.

This function is not recommended for general use because of undocumented special cases and undesirable side effects. The recommended replacement for this function is

CGEventSourceSetLocalEventsSuppressionInterval (page 516), which allows the suppression interval to be adjusted for a specific event source, affecting only events posted using that event source.

### Availability

Available in Mac OS X v10.0 and later.

**Declared In** CGRemoteOperation.h

# Callbacks

# **CGEventTapCallBack**

A client-supplied callback function that's invoked whenever an associated event tap receives a Quartz event.

```
typedef CGEventRef (*CGEventTapCallBack) (
   CGEventTapProxy proxy,
  CGEventType type,
  CGEventRef event.
   void *refcon
):
```

If you name your function MyEventTapCallBack, you would declare it like this:

```
CGEventRef MyEventTapCallBack (
  CGEventTapProxy proxy,
  CGEventType type,
  CGEventRef event.
   void *refcon
);
```

## **Parameters**

proxy

A proxy for the event tap. See CGEventTapProxy (page 531). This callback function may pass this proxy to other functions such as the event-posting routines.

**Quartz Event Services Reference** 

type

The event type of this event. See "Event Types" (page 545).

event

The incoming event. This event is owned by the caller, and you do not need to release it.

refcon

A pointer to user-defined data. You specify this pointer when you create the event tap. Several different event taps could use the same callback function, each tap with its own user-defined data.

#### Discussion

If the event tap is an active filter, your callback function should return one of the following:

- The (possibly modified) event that is passed in. This event is passed back to the event system.
- A newly-constructed event. After the new event has been passed back to the event system, the new event will be released along with the original event.
- NULL if the event passed in is to be deleted.

If the event tap is an passive listener, your callback function may return the event that is passed in, or NULL. In either case, the event stream is not affected.

**Availability** Available in Mac OS X v10.4 and later.

**Declared In** CGEventTypes.h

# Data Types

# CGButtonCount

Represents the number of buttons being set in a synthetic mouse event.

typedef uint32\_t CGButtonCount;

#### Discussion

In mouse events, the button count parameter ranges from 0 to 31. See the function CGPostMouseEvent (page 523).

# Availability

Available in Mac OS X v10.0 and later.

# **Declared** In

CGRemoteOperation.h

# CGCharCode

Represents a character generated by pressing one or more keys on a keyboard.

# CHAPTER 31 Quartz Event Services Reference

typedef uint16\_t CGCharCode;

## Discussion

This data type represents a 16-bit character code. Values of this type may or may not correspond to UTF-16 character codes. See the function CGPostKeyboardEvent (page 522).

# Availability

Available in Mac OS X v10.0 and later.

# Declared In

CGRemoteOperation.h

# CGEventMask

Defines a mask that identifies the set of Quartz events to be observed in an event tap.

typedef uint64\_t CGEventMask;

# Discussion

When you call either CGEventTapCreate (page 517) or CGEventTapCreateForPSN (page 519) to register an event tap, you supply a bit mask that identifies the set of events to be observed. You specify each event using one of the event type constants listed in "Event Types" (page 545). To form the bit mask, use the CGEventMaskBit macro to convert each constant into an event mask and then OR the individual masks together. For example:

CGEventMask mask = CGEventMaskBit(kCGEventLeftMouseDown) | CGEventMaskBit(kCGEventLeftMouseUp);

You can also supply a mask to observe all events:

CGEventMask mask = kCGEventMaskForAllEvents;

# Availability

Available in Mac OS X v10.4 and later.

# **Declared In** CGEventTypes.h

# CGEventRef

Defines an opaque type that represents a low-level hardware event.

typedef struct \_\_CGEvent \*CGEventRef;

## Discussion

Low-level hardware events of this type are referred to as Quartz events. A typical event in Mac OS X originates when the user manipulates an input device such as a mouse or a keyboard. The device driver associated with that device, through the I/O Kit, creates a low-level event, puts it in the window server's event queue, and notifies the window server. The window server creates a Quartz event, annotates the event, and dispatches the event to the appropriate run-loop port of the target process. There the event is picked up by the Carbon Event Manager and forwarded to the event-handling mechanism appropriate to the application environment. You can use event taps to gain access to Quartz events at several different steps in this process.

# CHAPTER 31 Quartz Event Services Reference

This opaque type is derived from CFType and inherits the properties that all Core Foundation types have in common. For more information, see *CFType Reference*.

### Availability

Available in Mac OS X v10.4 and later.

# Declared In

CGEventTypes.h

# CGEventSourceKeyboardType

Defines a code that represents the type of keyboard used with a specified event source.

typedef uint32\_t CGEventSourceKeyboardType;

## Discussion

This code is the same keyboard type identifier used with the UCKeyTranslate function to drive keyboard translation.

**Availability** Available in Mac OS X v10.4 and later.

Declared In CGEventTypes.h

# CGEventSourceRef

Defines an opaque type that represents the source of a Quartz event.

typedef struct \_\_CGEventSource \* CGEventSourceRef;

## Discussion

A Quartz event source is an object that contains accumulated state related to event generation and event posting. Every event source has an associated global event state table called a source state. When you call CGEventSourceCreate (page 509) to create an event source, you specify which source state to use. For more information about source states, see "Event Source States" (page 541).

A typical use of an event source would be to obtain the source from a Quartz event received by an event tap callback function, and then to use that source for any new events created as a result of the received event. This has the effect of marking the events as being related.

This opaque type is derived from CFType and inherits the properties that all Core Foundation types have in common. For more information, see *CFType Reference*.

**Availability** Available in Mac OS X v10.4 and later.

**Declared In** CGEventTypes.h

# CGEventTapInformation

Defines the structure used to report information about event taps.

#### Quartz Event Services Reference

```
typedef struct CGEventTapInformation
{
   uint32_t
                      eventTapID;
   CGEventTapLocation tapPoint;
   CGEventTapOptions options;
                 eventsOfInterest;
   CGEventMask
   pid_t
                     tappingProcess;
   pid_t
                    processBeingTapped;
   bool
                     enabled;
   float
                    minUsecLatency;
   float
                     avgUsecLatency;
   float
                      maxUsecLatency;
} CGEventTapInformation;
```

#### Fields

eventTapID

The unique identifier for the event tap.

tapPoint

The location of the event tap. See "Event Tap Locations" (page 543).

options

The type of event tap (passive listener or active filter).

eventsOfInterest

The mask that identifies the set of events to be observed.

tappingProcess

The process ID of the application that created the event tap.

#### processBeingTapped

The process ID of the target application (non-zero only if the event tap was created using the function CGEventTapCreateForPSN (page 519).

#### enabled

TRUE if the event tap is currently enabled; otherwise FALSE.

#### minUsecLatency

Minimum latency in microseconds. In this data structure, **latency** is defined as the time in microseconds it takes for an event tap to process and respond to an event passed to it.

avgUsecLatency

Average latency in microseconds. This is a weighted average that gives greater weight to more recent events.

#### maxUsecLatency

Maximum latency in microseconds.

#### Discussion

To learn how to obtain information about event taps, see the function CGGetEventTapList (page 521).

## Availability

Available in Mac OS X v10.4 and later.

# **Declared In**

CGEventTypes.h

# CGEventTapProxy

Defines an opaque type that represents state within the client application that's associated with an event tap.

typedef struct \_\_CGEventTapProxy \* CGEventTapProxy;

# Discussion

An event tap proxy object is passed to your event tap callback function when it receives a new Quartz event. Your callback function needs the proxy to post Quartz events using the function CGEventTapPostEvent (page 521).

Availability Available in Mac OS X v10.4 and later.

Declared In CGEventTypes.h

# CGEventTimestamp

Defines the elapsed time in nanoseconds since startup that a Quartz event occurred.

typedef uint64\_t CGEventTimestamp;

## Discussion

An event timestamp is a big, unsigned, 64-bit number. That's big, really big. You just won't believe how vastly, hugely, mind-bogglingly big it is. You may think your application has been running for a long time, but that's just peanuts to an event timestamp.

For information about how event timestamps are used, see the functions CGEventGetTimestamp (page 500) and CGEventSetTimestamp (page 507).

## Availability

Available in Mac OS X v10.4 and later.

Declared In CGEventTypes.h

# CGKeyCode

Represents the virtual key codes used in keyboard events.

typedef uint16\_t CGKeyCode;

## Discussion

In Mac OS X, the hardware scan codes generated by keyboards are mapped to a set of virtual key codes that are hardware-independent. Pressing a given key always generates the same virtual key code on any supported keyboard.

As keys are pressed, the system uses the virtual key codes to create low-level keyboard events. For information on how to simulate a keyboard event, see the function CGEventCreateKeyboardEvent (page 495).

## Availability

Available in Mac OS X v10.0 and later.

# CHAPTER 31 Quartz Event Services Reference

Declared In CGRemoteOperation.h

# CGWheelCount

Represents the number of wheels being set in a scroll wheel event.

typedef uint32\_t CGWheelCount;

**Discussion** See the function CGPostScrollWheelEvent (page 524).

**Availability** Available in Mac OS X v10.0 and later.

# **Declared In** CGRemoteOperation.h

# Constants

# **Event Fields**

Constants used as keys to access specialized fields in low-level events.

#### Quartz Event Services Reference

```
enum _CGEventField {
    kCGMouseEventNumber = 0,
    kCGMouseEventClickState = 1,
    kCGMouseEventPressure = 2,
    kCGMouseEventButtonNumber = 3,
    kCGMouseEventDeltaX = 4.
    kCGMouseEventDeltaY = 5,
    kCGMouseEventInstantMouser = 6,
    kCGMouseEventSubtype = 7,
    kCGKeyboardEventAutorepeat = 8,
    kCGKeyboardEventKeycode = 9,
    kCGKeyboardEventKeyboardType = 10.
    kCGScrollWheelEventDeltaAxis1 = 11,
    kCGScrollWheelEventDeltaAxis2 = 12,
    kCGScrollWheelEventDeltaAxis3 = 13,
    kCGScrollWheelEventFixedPtDeltaAxis1 = 93,
    kCGScrollWheelEventFixedPtDeltaAxis2 = 94,
    kCGScrollWheelEventFixedPtDeltaAxis3 = 95,
    kCGScrollWheelEventPointDeltaAxis1 = 96,
    kCGScrollWheelEventPointDeltaAxis2 = 97,
    kCGScrollWheelEventPointDeltaAxis3 = 98,
    kCGScrollWheelEventInstantMouser = 14,
    kCGTabletEventPointX = 15,
    kCGTabletEventPointY = 16.
    kCGTabletEventPointZ = 17,
    kCGTabletEventPointButtons = 18,
    kCGTabletEventPointPressure = 19,
    kCGTabletEventTiltX = 20,
    kCGTabletEventTiltY = 21,
    kCGTabletEventRotation = 22.
    kCGTabletEventTangentialPressure = 23,
    kCGTabletEventDeviceID = 24,
    kCGTabletEventVendor1 = 25,
    kCGTabletEventVendor2 = 26,
    kCGTabletEventVendor3 = 27,
    kCGTabletProximityEventVendorID = 28,
    kCGTabletProximityEventTabletID = 29,
    kCGTabletProximityEventPointerID = 30,
    kCGTabletProximityEventDeviceID = 31,
    kCGTabletProximityEventSystemTabletID = 32,
    kCGTabletProximityEventVendorPointerType = 33,
    kCGTabletProximityEventVendorPointerSerialNumber = 34,
    kCGTabletProximityEventVendorUniqueID = 35,
    kCGTabletProximityEventCapabilityMask = 36,
    kCGTabletProximityEventPointerType = 37,
    kCGTabletProximityEventEnterProximity = 38,
    kCGEventTargetProcessSerialNumber = 39,
    kCGEventTargetUnixProcessID = 40,
    kCGEventSourceUnixProcessID = 41,
    kCGEventSourceUserData = 42,
    kCGEventSourceUserID = 43,
    kCGEventSourceGroupID = 44,
    kCGEventSourceStateID = 45,
    kCGScrollWheelEventIsContinuous = 88
};
typedef uint32_t CGEventField;
```

### Constants

#### Quartz Event Services Reference

### kCGMouseEventNumber

Key to access an integer field that contains the mouse button event number. Matching mouse-down and mouse-up events will have the same event number.

### Available in Mac OS X v10.4 and later.

**Declared in** CGEventTypes.h.

#### kCGMouseEventClickState

Key to access an integer field that contains the mouse button click state. A click state of 1 represents a single click. A click state of 2 represents a double-click. A click state of 3 represents a triple-click.

Available in Mac OS X v10.4 and later.

Declared in CGEventTypes.h.

### kCGMouseEventPressure

Key to access a double field that contains the mouse button pressure. The pressure value may range from 0 to 1, with 0 representing the mouse being up. This value is commonly set by tablet pens mimicking a mouse.

Available in Mac OS X v10.4 and later.

Declared in CGEventTypes.h.

#### kCGMouseEventButtonNumber

Key to access an integer field that contains the mouse button number. For information about the possible values, see "Mouse Buttons" (page 548).

# Available in Mac OS X v10.4 and later.

Declared in CGEventTypes.h.

#### kCGMouseEventDeltaX

Key to access an integer field that contains the horizontal mouse delta since the last mouse movement event.

Available in Mac OS X v10.4 and later.

Declared in CGEventTypes.h.

#### kCGMouseEventDeltaY

Key to access an integer field that contains the vertical mouse delta since the last mouse movement event.

Available in Mac OS X v10.4 and later.

Declared in CGEventTypes.h.

### kCGMouseEventInstantMouser

Key to access an integer field. The value is non-zero if the event should be ignored by the Inkwell subsystem.

## Available in Mac OS X v10.4 and later.

Declared in CGEventTypes.h.

#### kCGMouseEventSubtype

Key to access an integer field that encodes the mouse event subtype as a kCFNumberIntType.

# Available in Mac OS X v10.4 and later.

Declared in CGEventTypes.h.

# kCGKeyboardEventAutorepeat

Key to access an integer field, non-zero when this is an autorepeat of a key-down, and zero otherwise.

# Available in Mac OS X v10.4 and later.

### Quartz Event Services Reference

#### kCGKeyboardEventKeycode

Key to access an integer field that contains the virtual keycode of the key-down or key-up event.

# Available in Mac OS X v10.4 and later.

Declared in CGEventTypes.h.

### kCGKeyboardEventKeyboardType

Key to access an integer field that contains the keyboard type identifier.

### Available in Mac OS X v10.4 and later.

**Declared in** CGEventTypes.h.

### kCGScrollWheelEventDeltaAxis1

Key to access an integer field that contains scrolling data. This field typically contains the change in vertical position since the last scrolling event from a Mighty Mouse scroller or a single-wheel mouse scroller.

Available in Mac OS X v10.4 and later.

Declared in CGEventTypes.h.

# kCGScrollWheelEventDeltaAxis2

Key to access an integer field that contains scrolling data. This field typically contains the change in horizontal position since the last scrolling event from a Mighty Mouse scroller.

### Available in Mac OS X v10.4 and later.

Declared in CGEventTypes.h.

# kCGScrollWheelEventDeltaAxis3

This field is not used.

# Available in Mac OS X v10.4 and later.

Declared in CGEventTypes.h.

#### kCGScrollWheelEventFixedPtDeltaAxis1

Key to access a field that contains scrolling data. The scrolling data represents a line-based or pixel-based change in vertical position since the last scrolling event from a Mighty Mouse scroller or a single-wheel mouse scroller. The scrolling data uses a fixed-point 16.16 signed integer format. For example, if the field contains a value of 1.0, the integer 0x00010000 is returned by CGEventGetIntegerValueField. If this key is passed to CGEventGetDoubleValueField, the fixed-point value is converted to a double value.

## Available in Mac OS X v10.5 and later.

Declared in CGEventTypes.h.

### kCGScrollWheelEventFixedPtDeltaAxis2

Key to access a field that contains scrolling data. The scrolling data represents a line-based or pixel-based change in horizontal position since the last scrolling event from a Mighty Mouse scroller. The scrolling data uses a fixed-point 16.16 signed integer format. For example, if the field contains a value of 1.0, the integer 0x00010000 is returned by CGEventGetIntegerValueField. If this key is passed to CGEventGetDoubleValueField, the fixed-point value is converted to a double value.

# Available in Mac OS X v10.5 and later.

Declared in CGEventTypes.h.

# kCGScrollWheelEventFixedPtDeltaAxis3

# This field is not used.

# Available in Mac OS X v10.5 and later.

#### Quartz Event Services Reference

## kCGScrollWheelEventPointDeltaAxis1

Key to access an integer field that contains pixel-based scrolling data. The scrolling data represents the change in vertical position since the last scrolling event from a Mighty Mouse scroller or a single-wheel mouse scroller.

Available in Mac OS X v10.5 and later.

Declared in CGEventTypes.h.

### kCGScrollWheelEventPointDeltaAxis2

Key to access an integer field that contains pixel-based scrolling data. The scrolling data represents the change in horizontal position since the last scrolling event from a Mighty Mouse scroller.

#### Available in Mac OS X v10.5 and later.

Declared in CGEventTypes.h.

kCGScrollWheelEventPointDeltaAxis3

This field is not used.

### Available in Mac OS X v10.5 and later.

Declared in CGEventTypes.h.

#### kCGScrollWheelEventInstantMouser

Key to access an integer field that indicates whether the event should be ignored by the Inkwell subsystem. If the value is non-zero, the event should be ignored.

#### Available in Mac OS X v10.4 and later.

**Declared in** CGEventTypes.h.

#### kCGTabletEventPointX

Key to access an integer field that contains the absolute X coordinate in tablet space at full tablet resolution.

Available in Mac OS X v10.4 and later.

Declared in CGEventTypes.h.

#### kCGTabletEventPointY

Key to access an integer field that contains the absolute Y coordinate in tablet space at full tablet resolution.

Available in Mac OS X v10.4 and later.

Declared in CGEventTypes.h.

### kCGTabletEventPointZ

Key to access an integer field that contains the absolute Z coordinate in tablet space at full tablet resolution.

Available in Mac OS X v10.4 and later.

Declared in CGEventTypes.h.

### kCGTabletEventPointButtons

Key to access an integer field that contains the tablet button state. Bit 0 is the first button, and a set bit represents a closed or pressed button. Up to 16 buttons are supported.

Available in Mac OS X v10.4 and later.

#### Quartz Event Services Reference

### kCGTabletEventPointPressure

Key to access a double field that contains the tablet pen pressure. A value of 0.0 represents no pressure, and 1.0 represents maximum pressure.

Available in Mac OS X v10.4 and later.

**Declared in** CGEventTypes.h.

#### kCGTabletEventTiltX

Key to access a double field that contains the horizontal tablet pen tilt. A value of 0.0 represents no tilt, and 1.0 represents maximum tilt.

Available in Mac OS X v10.4 and later.

Declared in CGEventTypes.h.

#### kCGTabletEventTiltY

Key to access a double field that contains the vertical tablet pen tilt. A value of 0.0 represents no tilt, and 1.0 represents maximum tilt.

Available in Mac OS X v10.4 and later.

Declared in CGEventTypes.h.

### kCGTabletEventRotation

Key to access a double field that contains the tablet pen rotation.

Available in Mac OS X v10.4 and later.

Declared in CGEventTypes.h.

### kCGTabletEventTangentialPressure

Key to access a double field that contains the tangential pressure on the device. A value of 0.0 represents no pressure, and 1.0 represents maximum pressure.

#### Available in Mac OS X v10.4 and later.

Declared in CGEventTypes.h.

#### kCGTabletEventDeviceID

Key to access an integer field that contains the system-assigned unique device ID.

Available in Mac OS X v10.4 and later.

Declared in CGEventTypes.h.

### kCGTabletEventVendor1

Key to access an integer field that contains a vendor-specified value.

#### Available in Mac OS X v10.4 and later.

**Declared in** CGEventTypes.h.

#### kCGTabletEventVendor2

Key to access an integer field that contains a vendor-specified value.

Available in Mac OS X v10.4 and later.

Declared in CGEventTypes.h.

#### kCGTabletEventVendor3

Key to access an integer field that contains a vendor-specified value.

# Available in Mac OS X v10.4 and later.

Quartz Event Services Reference

## kCGTabletProximityEventVendorID

Key to access an integer field that contains the vendor-defined ID, typically the USB vendor ID.

Available in Mac OS X v10.4 and later.

Declared in CGEventTypes.h.

### kCGTabletProximityEventTabletID

Key to access an integer field that contains the vendor-defined tablet ID, typically the USB product ID.

Available in Mac OS X v10.4 and later.

Declared in CGEventTypes.h.

### kCGTabletProximityEventPointerID

Key to access an integer field that contains the vendor-defined ID of the pointing device.

Available in Mac OS X v10.4 and later.

Declared in CGEventTypes.h.

# kCGTabletProximityEventDeviceID

Key to access an integer field that contains the system-assigned device ID.

### Available in Mac OS X v10.4 and later.

Declared in CGEventTypes.h.

# kCGTabletProximityEventSystemTabletID

Key to access an integer field that contains the system-assigned unique tablet ID.

### Available in Mac OS X v10.4 and later.

Declared in CGEventTypes.h.

# kCGTabletProximityEventVendorPointerType

Key to access an integer field that contains the vendor-assigned pointer type.

# Available in Mac OS X v10.4 and later.

Declared in CGEventTypes.h.

#### kCGTabletProximityEventVendorPointerSerialNumber

Key to access an integer field that contains the vendor-defined pointer serial number.

# Available in Mac OS X v10.4 and later.

Declared in CGEventTypes.h.

# kCGTabletProximityEventVendorUniqueID

Key to access an integer field that contains the vendor-defined unique ID.

# Available in Mac OS X v10.4 and later.

Declared in CGEventTypes.h.

### kCGTabletProximityEventCapabilityMask

Key to access an integer field that contains the device capabilities mask.

## Available in Mac OS X v10.4 and later.

**Declared in** CGEventTypes.h.

## kCGTabletProximityEventPointerType

Key to access an integer field that contains the pointer type.

### Available in Mac OS X v10.4 and later.

## Quartz Event Services Reference

## kCGTabletProximityEventEnterProximity

Key to access an integer field that indicates whether the pen is in proximity to the tablet. The value is non-zero if the pen is in proximity to the tablet and zero when leaving the tablet.

Available in Mac OS X v10.4 and later.

**Declared in** CGEventTypes.h.

#### kCGEventTargetProcessSerialNumber

Key to access a field that contains the event target process serial number. The value is a 64-bit long word.

Available in Mac OS X v10.4 and later.

Declared in CGEventTypes.h.

### kCGEventTargetUnixProcessID

Key to access a field that contains the event target Unix process ID.

#### Available in Mac OS X v10.4 and later.

**Declared in** CGEventTypes.h.

# kCGEventSourceUnixProcessID

Key to access a field that contains the event source Unix process ID.

# Available in Mac OS X v10.4 and later.

Declared in CGEventTypes.h.

#### kCGEventSourceUserData

Key to access a field that contains the event source user-supplied data, up to 64 bits.

# Available in Mac OS X v10.4 and later.

Declared in CGEventTypes.h.

# kCGEventSourceUserID

Key to access a field that contains the event source Unix effective UID.

Available in Mac OS X v10.4 and later.

**Declared in** CGEventTypes.h.

#### kCGEventSourceGroupID

Key to access a field that contains the event source Unix effective GID.

Available in Mac OS X v10.4 and later.

Declared in CGEventTypes.h.

### kCGEventSourceStateID

Key to access a field that contains the event source state ID used to create this event.

Available in Mac OS X v10.4 and later.

Declared in CGEventTypes.h.

# kCGScrollWheelEventIsContinuous

Key to access an integer field that indicates whether a scrolling event contains continuous, pixel-based scrolling data. The value is non-zero when the scrolling data is pixel-based and zero when the scrolling data is line-based.

Available in Mac OS X v10.5 and later.

**Declared in** CGEventTypes.h.

### Discussion

These constants are used as keys to access certain specialized event fields when using low-level accessor functions such as CGEventGetIntegerValueField (page 499), CGEventSetIntegerValueField (page 506), CGEventGetDoubleValueField (page 498), and CGEventSetDoubleValueField (page 505).

# **Event Filter Masks**

Specify masks for classes of low-level events that can be filtered during event suppression states.

```
enum CGEventFilterMask {
    kCGEventFilterMaskPermitLocalMouseEvents = 0x00000001,
    kCGEventFilterMaskPermitLocalKeyboardEvents = 0x00000002,
    kCGEventFilterMaskPermitSystemDefinedEvents = 0x00000004,
    kCGEventFilterMaskPermitLocalKeyboardEvents |
    kCGEventFilterMaskPermitLocalKeyboardEvents |
    kCGEventFilterMaskPermitSystemDefinedEvents
    };
    typedef uint32_t CGEventFilterMask;
```

# **Event Flags**

Constants that indicate the modifier key state at the time an event is created, as well as other event-related states.

```
enum _CGEventFlags {
   kCGEventFlagMaskAlphaShift =
                                  NX_ALPHASHIFTMASK,
   kCGEventFlagMaskShift =
                                  NX_SHIFTMASK,
   kCGEventFlagMaskControl =
                                  NX_CONTROLMASK,
   kCGEventFlagMaskAlternate = NX_ALTERNATEMASK,
   kCGEventFlagMaskCommand =
                                  NX_COMMANDMASK,
   kCGEventFlagMaskHelp =
                                  NX_HELPMASK,
   kCGEventFlagMaskSecondaryFn = NX_SECONDARYFNMASK,
   kCGEventFlagMaskNumericPad =
                                  NX_NUMERICPADMASK,
   kCGEventFlagMaskNonCoalesced = NX_NONCOALSESCEDMASK
};
```

```
typedef uint64_t CGEventFlags;
```

# Constants

kCGEventFlagMaskAlphaShift

Indicates that the Caps Lock key is down for a keyboard, mouse, or flag-changed event.

Available in Mac OS X v10.4 and later.

Declared in CGEventTypes.h.

kCGEventFlagMaskShift

Indicates that the Shift key is down for a keyboard, mouse, or flag-changed event.

## Available in Mac OS X v10.4 and later.

Declared in CGEventTypes.h.

kCGEventFlagMaskControl

Indicates that the Control key is down for a keyboard, mouse, or flag-changed event.

# Available in Mac OS X v10.4 and later.

Declared in CGEventTypes.h.

kCGEventFlagMaskAlternate

Indicates that the Alt or Option key is down for a keyboard, mouse, or flag-changed event. Available in Mac OS X v10.4 and later.

Available in Mac OS X V 10.4 and late

#### Quartz Event Services Reference

#### kCGEventFlagMaskCommand

Indicates that the Command key is down for a keyboard, mouse, or flag-changed event.

Available in Mac OS X v10.4 and later.

Declared in CGEventTypes.h.

### kCGEventFlagMaskHelp

Indicates that the Help modifier key is down for a keyboard, mouse, or flag-changed event. This key is not present on most keyboards, and is different than the Help key found in the same row as Home and Page Up.

Available in Mac OS X v10.4 and later.

Declared in CGEventTypes.h.

#### kCGEventFlagMaskSecondaryFn

Indicates that the Fn (Function) key is down for a keyboard, mouse, or flag-changed event. This key is found primarily on laptop keyboards.

Available in Mac OS X v10.4 and later.

Declared in CGEventTypes.h.

#### kCGEventFlagMaskNumericPad

Identifies key events from the numeric keypad area on extended keyboards.

Available in Mac OS X v10.4 and later.

Declared in CGEventTypes.h.

kCGEventFlagMaskNonCoalesced

Indicates that mouse and pen movement events are not being coalesced.

Available in Mac OS X v10.4 and later.

**Declared in** CGEventTypes.h.

#### Discussion

These constants specify masks for the bits in an event flags bit mask. Event flags indicate the modifier key state at the time an event is created, as well as other event-related states. Event flags are used in accessor functions such as CGEventGetFlags (page 499), CGEventSetFlags (page 505), and CGEventSourceFlagsState (page 510).

# **Event Source States**

Constants that specify the possible source states of an event source.

```
enum {
    kCGEventSourceStatePrivate = -1,
    kCGEventSourceStateCombinedSessionState = 0,
    kCGEventSourceStateHIDSystemState = 1
};
typedef uint32_t CGEventSourceStateID;
```

#### Constants

kCGEventSourceStatePrivate

Specifies that an event source should use a private event state table.

Available in Mac OS X v10.4 and later.

```
Declared in CGEventTypes.h.
```

#### Quartz Event Services Reference

#### kCGEventSourceStateCombinedSessionState

Specifies that an event source should use the event state table that reflects the combined state of all event sources posting to the current user login session.

Available in Mac OS X v10.4 and later.

Declared in CGEventTypes.h.

#### kCGEventSourceStateHIDSystemState

Specifies that an event source should use the event state table that reflects the combined state of all hardware event sources posting from the HID system.

Available in Mac OS X v10.4 and later.

**Declared in** CGEventTypes.h.

#### Discussion

A source state refers to a global event state table. These tables contain accumulated information on modifier flag state, keyboard key state, mouse button state, and related internal parameters placed in effect by posting events with associated sources.

Two pre-existing event state tables are defined:

- The kCGEventSourceStateCombinedSessionState table reflects the combined state of all event sources posting to the current user login session. If your program is posting events from within a login session, you should use this source state when you create an event source.
- The kCGEventSourceStateHIDSystemState table reflects the combined state of all hardware event sources posting from the HID system. If your program is a daemon or a user space device driver interpreting hardware state and generating events, you should use this source state when you create an event source.

Specialized applications such as remote control programs may want to generate and track event source state independent of other processes. These programs should use the kCGEventSourceStatePrivate value in creating their event source. An independent state table and unique source state ID (CGEventSourceStateID) are created to track the event source's state. This independent state table is owned by the creating event source and released with it.

# **Event Source Token**

Specifies any input event type.

#define kCGAnyInputEventType ((CGEventType)(~0))

### Constants

kCGAnyInputEventType

A constant that specifies any input event type.

Available in Mac OS X v10.4 and later.

Declared in CGEventTypes.h.

#### Discussion

This constant is typically used with the function CGEventSourceSecondsSinceLastEventType (page 514) to specify that you want the elapsed time since the last input event of any type.

# **Event Suppression States**

Specify the event suppression states that can occur after posting an event.

```
enum CGEventSuppressionState {
    kCGEventSuppressionStateSuppressionInterval = 0,
    kCGEventSuppressionStateRemoteMouseDrag = 1,
    kCGNumberOfEventSuppressionStates = 2
};
typedef uint32_t CGEventSuppressionState;
```

# Constants

kCGEventSuppressionStateSuppressionInterval

Specifies that certain local hardware events may be suppressed for a short interval after posting an event.

Available in Mac OS X v10.3 and later.

Declared in CGRemoteOperation.h.

kCGEventSuppressionStateRemoteMouseDrag

Specifies that certain local hardware events may be suppressed during a mouse drag operation (mouse movement with the left or only mouse button down).

Available in Mac OS X v10.3 and later.

Declared in CGRemoteOperation.h.

#### Discussion

These constants specify the types of event suppression intervals during which an event filter is applied after posting an event.

# **Event Tap Locations**

Constants that specify possible tapping points for events.

```
enum _CGEventTapLocation {
    kCGHIDEventTap = 0,
    kCGSessionEventTap,
    kCGAnnotatedSessionEventTap
};
typedef uint32_t CGEventTapLocation;
```

# Constants

kCGHIDEventTap

Specifies that an event tap is placed at the point where HID system events enter the window server.

Available in Mac OS X v10.4 and later.

Declared in CGEventTypes.h.

kCGSessionEventTap

Specifies that an event tap is placed at the point where HID system and remote control events enter a login session.

Available in Mac OS X v10.4 and later.

**Declared in** CGEventTypes.h.

**Quartz Event Services Reference** 

```
kCGAnnotatedSessionEventTap
```

Specifies that an event tap is placed at the point where session events have been annotated to flow to an application.

Available in Mac OS X v10.4 and later.

Declared in CGEventTypes.h.

# Discussion

In addition to the three tapping points described above, an event tap may also be placed where annotated events are delivered to a specific application. For more information, see the function CGEventTapCreateForPSN (page 519).

# **Event Tap Options**

Constants that specify whether a new event tap is an active filter or a passive listener.

```
enum _CGEventTapOptions {
    kCGEventTapOptionDefault = 0x00000000,
    kCGEventTapOptionListenOnly = 0x00000001
};
typedef uint32_t CGEventTapOptions;
```

#### Constants

kCGEventTapOptionDefault

Specifies that a new event tap is an active filter. (Applications targeting Mac OS X v10.4 should use the literal value to create an active filter event tap, as this constant was omitted from the header.)

Available in Mac OS X v10.5 and later.

```
Declared in CGEventTypes.h.
```

kCGEventTapOptionListenOnly

Specifies that a new event tap is a passive listener.

Available in Mac OS X v10.4 and later.

Declared in CGEventTypes.h.

#### Discussion

When you create an event tap, you indicate whether it is a passive listener or active event filter. A passive listener receives events but cannot modify or divert them. An active filter may pass an event through unmodified, modify an event, or discard an event.

# **Event Tap Placement**

Constants that specify where a new event tap is inserted into the list of active event taps.

#### **Quartz Event Services Reference**

```
enum _CGEventTapPlacement {
    kCGHeadInsertEventTap = 0,
    kCGTailAppendEventTap
};
typedef uint32_t CGEventTapPlacement;
```

#### Constants

kCGHeadInsertEventTap

Specifies that a new event tap should be inserted before any pre-existing event taps at the same location.

Available in Mac OS X v10.4 and later.

Declared in CGEventTypes.h.

kCGTailAppendEventTap

Specifies that a new event tap should be inserted after any pre-existing event taps at the same location.

Available in Mac OS X v10.4 and later.

Declared in CGEventTypes.h.

#### Discussion

Event taps may be inserted at a specified location at the head of pre-existing filters, or appended after any pre-existing filters.

# **Event Types**

Constants that specify the different types of input events.

#### };

typedef uint32\_t CGEventType;

# Constants

kCGEventNull Specifies a null event.

opeenies a nuir evenie.

Available in Mac OS X v10.4 and later.

```
Declared in CGEventTypes.h.
```

#### **Quartz Event Services Reference**

#### kCGEventLeftMouseDown

Specifies a mouse down event with the left button.

Available in Mac OS X v10.4 and later.

Declared in CGEventTypes.h.

### kCGEventLeftMouseUp

Specifies a mouse up event with the left button.

#### Available in Mac OS X v10.4 and later.

Declared in CGEventTypes.h.

#### kCGEventRightMouseDown

Specifies a mouse down event with the right button.

Available in Mac OS X v10.4 and later.

Declared in CGEventTypes.h.

### kCGEventRightMouseUp

Specifies a mouse up event with the right button.

# Available in Mac OS X v10.4 and later.

Declared in CGEventTypes.h.

### kCGEventMouseMoved

Specifies a mouse moved event.

Available in Mac OS X v10.4 and later.

**Declared in** CGEventTypes.h.

#### kCGEventLeftMouseDragged

Specifies a mouse drag event with the left button down.

# Available in Mac OS X v10.4 and later.

Declared in CGEventTypes.h.

#### kCGEventRightMouseDragged

Specifies a mouse drag event with the right button down.

# Available in Mac OS X v10.4 and later.

Declared in CGEventTypes.h.

#### kCGEventKeyDown

Specifies a key down event.

#### Available in Mac OS X v10.4 and later.

Declared in CGEventTypes.h.

#### kCGEventKeyUp

Specifies a key up event.

#### Available in Mac OS X v10.4 and later.

Declared in CGEventTypes.h.

#### kCGEventFlagsChanged

Specifies a key changed event for a modifier or status key.

#### Available in Mac OS X v10.4 and later.

Declared in CGEventTypes.h.

#### **Quartz Event Services Reference**

#### kCGEventScrollWheel

Specifies a scroll wheel moved event.

Available in Mac OS X v10.4 and later.

Declared in CGEventTypes.h.

### kCGEventTabletPointer

Specifies a tablet pointer event.

#### Available in Mac OS X v10.4 and later.

Declared in CGEventTypes.h.

#### kCGEventTabletProximity

Specifies a tablet proximity event.

#### Available in Mac OS X v10.4 and later.

Declared in CGEventTypes.h.

#### kCGEventOtherMouseDown

Specifies a mouse down event with one of buttons 2-31.

# Available in Mac OS X v10.4 and later.

Declared in CGEventTypes.h.

### kCGEventOtherMouseUp

Specifies a mouse up event with one of buttons 2-31.

Available in Mac OS X v10.4 and later.

Declared in CGEventTypes.h.

#### kCGEventOtherMouseDragged

Specifies a mouse drag event with one of buttons 2-31 down.

#### Available in Mac OS X v10.4 and later.

Declared in CGEventTypes.h.

#### kCGEventTapDisabledByTimeout

Specifies an event indicating the event tap is disabled because of timeout.

# Available in Mac OS X v10.4 and later.

Declared in CGEventTypes.h.

#### kCGEventTapDisabledByUserInput

Specifies an event indicating the event tap is disabled because of user input.

#### Available in Mac OS X v10.4 and later.

Declared in CGEventTypes.h.

# Discussion

These constants are used:

- In the functions CGEventTapCreate (page 517) and CGEventTapCreateForPSN (page 519) to specify the events of interest for the new event tap.
- To indicate the event type passed to your event tap callback function.
- In the function CGEventCreateMouseEvent (page 496) to specify the type of mouse event.
- In the functions CGEventGetType (page 501) and CGEventSetType (page 508) to identify the event type.
- In the functions CGEventSourceCounterForEventType (page 509) and CGEventSourceSecondsSinceLastEventType (page 514) to indicate the event type.

Note that tablet devices may generate mouse events with embedded tablet data, or tablet pointer and proximity events. Tablet mouse events allow tablets to be used with applications that are not tablet-aware.

# **Event Type Mask**

Specifies an event mask that represents all event types.

```
#define kCGEventMaskForAllEvents (~(CGEventMask)0)
```

### Constants

kCGEventMaskForAllEvents

An event mask that specifies all event types.

Available in Mac OS X v10.4 and later.

**Declared in** CGEventTypes.h.

#### Discussion

This constant is typically used with the functions CGEventTapCreate (page 517) and CGEventTapCreateForPSN (page 519) to register an event tap that observes all input events.

# **Mouse Buttons**

Constants that specify buttons on a one, two, or three-button mouse.

```
enum _CGMouseButton {
    kCGMouseButtonLeft = 0,
    kCGMouseButtonRight = 1,
    kCGMouseButtonCenter = 2
};
typedef uint32_t CGMouseButton;
```

# Constants

kCGMouseButtonLeft

Specifies the only mouse button on a one-button mouse, or the left mouse button on a two-button or three-button mouse.

Available in Mac OS X v10.4 and later.

Declared in CGEventTypes.h.

kCGMouseButtonRight

Specifies the right mouse button on a two-button or three-button mouse.

Available in Mac OS X v10.4 and later.

**Declared in** CGEventTypes.h.

kCGMouseButtonCenter

Specifies the center mouse button on a three-button mouse.

Available in Mac OS X v10.4 and later.

Declared in CGEventTypes.h.

#### Discussion

Quartz supports up to 32 mouse buttons. The first three buttons are specified using these three constants. Additional buttons are specified in USB order using the integers 3 to 31.

These constants are used:

- In the function CGEventCreateMouseEvent (page 496) to specify the button that's changing state.
- In the function CGEventSourceButtonState (page 508) to specify the button that's being tested.
- To specify the value of the kCGMouseEventButtonNumber event field when modifying an event.

# **Mouse Subtypes**

Constants used with the kCGMouseEventSubtype event field.

```
enum _CGEventMouseSubtype {
    kCGEventMouseSubtypeDefault = 0,
    kCGEventMouseSubtypeTabletPoint = 1,
    kCGEventMouseSubtypeTabletProximity = 2
};
```

typedef uint32\_t CGEventMouseSubtype;

#### Constants

kCGEventMouseSubtypeDefault

Specifies that the event is an ordinary mouse event, and does not contain additional tablet device information.

Available in Mac OS X v10.4 and later.

Declared in CGEventTypes.h.

#### kCGEventMouseSubtypeTabletPoint

Specifies that the mouse event originated from a tablet device, and that the various kCGTabletEvent field selectors may be used to obtain tablet-specific data from the mouse event.

Available in Mac OS X v10.4 and later.

Declared in CGEventTypes.h.

### kCGEventMouseSubtypeTabletProximity

Specifies that the mouse event originated from a tablet device with the pen in proximity but not necessarily touching the tablet, and that the various kCGTabletProximity field selectors may be used to obtain tablet-specific data from the mouse event. This is often used with mouse move events originating from a tablet.

Available in Mac OS X v10.4 and later.

Declared in CGEventTypes.h.

#### Discussion

Tablets may generate specially annotated mouse events that contain values associated with the kCGMouseEventSubtype event field. To learn how to set these values, see the function CGEventSetIntegerValueField (page 506).

# **Scrolling Event Units**

Constants that specify the unit of measurement for a scrolling event.

#### Quartz Event Services Reference

enum {
 kCGScrollEventUnitPixel = 0,
 kCGScrollEventUnitLine = 1
};
typedef uint32\_t CGScrollEventUnit;

#### Constants

kCGScrollEventUnitPixel

Specifies that the unit of measurement is pixels.

Available in Mac OS X v10.5 and later.

**Declared in** CGEventTypes.h.

kCGScrollEventUnitLine

Specifies that the unit of measurement is lines.

Available in Mac OS X v10.5 and later.

Declared in CGEventTypes.h.

### Discussion

You may pass one of these constants to the function CGEventCreateScrollWheelEvent (page 497) to specify the unit of measurement for the event. The constant kCGScrollEventUnitPixel produces an event that most applications interpret as a smooth scrolling event. By default, the scale is about ten pixels per line. You can alter the scale with the function CGEventSourceSetPixelsPerLine (page 516).

PART III

# **Other References**

PART III Other References

# **CGImageProperties Reference**

Framework: Declared in ApplicationServices/ImageIO CGImageProperties.h

# Overview

*CGImageProperties Reference* defines constants that represent characteristics of images used by the Image I/O framework.

# Constants

# Format-Specific Dictionaries

Properties that have an associated dictionary of file-format or metadata-format specific key-value pairs.

```
CFStringRef kCGImagePropertyTIFFDictionary;
CFStringRef kCGImagePropertyGIFDictionary;
CFStringRef kCGImagePropertyJFIFDictionary;
CFStringRef kCGImagePropertyPNGDictionary;
CFStringRef kCGImagePropertyIPTCDictionary;
CFStringRef kCGImagePropertyGPSDictionary;
CFStringRef kCGImagePropertyRawDictionary;
CFStringRef kCGImagePropertyRawDictionary;
CFStringRef kCGImagePropertyCIFFDictionary;
CFStringRef kCGImagePropertyBBIMDictionary;
CFStringRef kCGImagePropertyBBIMDictionary;
CFStringRef kCGImagePropertyBBIMDictionary;
CFStringRef kCGImagePropertyDNGDictionary;
```

#### Constants

kCGImagePropertyTIFFDictionary

A dictionary of key-value pairs for an image that uses Tagged Image File Format (TIFF). See "TIFF Dictionary Keys" (page 580).

#### Available in Mac OS X v10.4 and later.

Declared in CGImageProperties.h.

kCGImagePropertyGIFDictionary

A dictionary of key-value pairs for an image that uses Graphics Interchange Format (GIF). See "GIF Dictionary Keys" (page 568).

#### Available in Mac OS X v10.4 and later.

#### CGImageProperties Reference

#### kCGImagePropertyJFIFDictionary

A dictionary of key-value pairs for an image that uses JPEG File Interchange Format (JFIF). See "JFIF Dictionary Keys" (page 578).

Available in Mac OS X v10.4 and later.

Declared in CGImageProperties.h.

#### kCGImagePropertyExifDictionary

A dictionary of key-value pairs for an image that uses Exchangeable Image File Format (EXIF). See "EXIF Dictionary Keys" (page 559).

#### Available in Mac OS X v10.4 and later.

Declared in CGImageProperties.h.

#### kCGImagePropertyPNGDictionary

A dictionary of key-value pairs for an image that uses Portable Network Graphics (PNG) format. See "PNG Dictionary Keys" (page 579).

#### Available in Mac OS X v10.4 and later.

Declared in CGImageProperties.h.

#### kCGImagePropertyIPTCDictionary

A dictionary of key-value pairs for an image that uses International Press Telecommunications Council (IPTC) metadata. See "IPTC Dictionary Keys" (page 572).

#### Available in Mac OS X v10.4 and later.

**Declared in** CGImageProperties.h.

#### kCGImagePropertyGPSDictionary

A dictionary of key-value pairs for an image that has Global Positioning System (GPS) information. See "GPS Dictionary Keys" (page 568).

#### Available in Mac OS X v10.4 and later.

Declared in CGImageProperties.h.

#### kCGImagePropertyRawDictionary

A dictionary of key-value pairs for an image that contains minimally processed, or raw, data.

### Available in Mac OS X v10.4 and later.

**Declared in** CGImageProperties.h.

#### kCGImagePropertyCIFFDictionary

A dictionary of key-value pairs for an image that uses Camera Image File Format (CIFF). See "CIFF Dictionary Keys" (page 584).

### Available in Mac OS X v10.4 and later.

Declared in CGImageProperties.h.

#### kCGImageProperty8BIMDictionary

### A dictionary of key-value pairs for an Adobe Photoshop image. See "8BIM Dictionary Keys" (page 584).

# Available in Mac OS X v10.4 and later.

**Declared in** CGImageProperties.h.

#### kCGImagePropertyDNGDictionary

A dictionary of key-value pairs for an image that uses the Digital Negative (DNG) archival format. See "DNG Dictionary Keys" (page 583).

# Available in Mac OS X v10.5 and later.

kCGImagePropertyExifAuxDictionary

An auxiliary dictionary of key-value pairs for an image that uses Exchangeable Image File Format (EXIF).

Available in Mac OS X v10.5 and later.

Declared in CGImageProperties.h.

#### Discussion

If any of these constants are returned by the functionsCGImageSourceCopyProperties (page 234) or CGImageSourceCopyPropertiesAtIndex (page 235) the associated value is a dictionary of file-format or metadata-format specific key-value pairs.

Declared In

CGImageProperties.h

# **Camera Maker Dictionaries**

Properties that have an associated dictionary of key-value pairs for a specific camera manufacturer.

```
CFStringRef kCGImagePropertyMakerCanonDictionary;
CFStringRef kCGImagePropertyMakerNikonDictionary;
CFStringRef kCGImagePropertyMakerMinoltaDictionary;
CFStringRef kCGImagePropertyMakerFujiDictionary;
CFStringRef kCGImagePropertyMakerOlympusDictionary;
CFStringRef kCGImagePropertyMakerPentaxDictionary;
```

# Constants

kCGImagePropertyMakerCanonDictionary

A dictionary of key-value pairs for an image from a Canon camera. See "Canon Camera Dictionary Keys" (page 589).

Available in Mac OS X v10.5 and later.

Declared in CGImageProperties.h.

kCGImagePropertyMakerNikonDictionary

A dictionary of key-value pairs for an image from a Nikon camera. See "Nikon Camera Dictionary Keys" (page 586).

Available in Mac OS X v10.5 and later.

Declared in CGImageProperties.h.

kCGImagePropertyMakerMinoltaDictionary

A dictionary of key-value pairs for an image from a Minolta camera.

### Available in Mac OS X v10.5 and later.

Declared in CGImageProperties.h.

#### kCGImagePropertyMakerFujiDictionary

A dictionary of key-value pairs for an image from a Fuji camera.

Available in Mac OS X v10.5 and later.

Declared in CGImageProperties.h.

#### kCGImagePropertyMakerOlympusDictionary

A dictionary of key-value pairs for an image from a Olympus camera.

# Available in Mac OS X v10.5 and later.

CGImageProperties Reference

```
kCGImagePropertyMakerPentaxDictionary
```

A dictionary of key-value pairs for an image from a Pentax camera.

Available in Mac OS X v10.5 and later.

Declared in CGImageProperties.h.

### **Declared In**

CGImageProperties.h

# Image Source Container Properties

Properties that apply to the container in general but not necessarily to any individual image in the container.

CFStringRef kCGImagePropertyFileSize;

#### Constants

```
kCGImagePropertyFileSize
```

The size of the image file in bytes, if known. If present, this key is a CFNumber value.

Available in Mac OS X v10.4 and later.

Declared in CGImageProperties.h.

#### Discussion

These properties can be returned by the function CGImageSourceCopyProperties (page 234).

# Declared In

CGImageProperties.h

# Individual Image Properties

Properties that apply to an individual image in an image source.

```
CFStringRef kCGImagePropertyDPIHeight;
CFStringRef kCGImagePropertyDPIWidth;
CFStringRef kCGImagePropertyPixelWidth;
CFStringRef kCGImagePropertyDepth;
CFStringRef kCGImagePropertyDepth;
CFStringRef kCGImagePropertyIsFloat;
CFStringRef kCGImagePropertyIsIndexed;
CFStringRef kCGImagePropertyHasAlpha;
CFStringRef kCGImagePropertyColorModel;
CFStringRef kCGImagePropertyProfileName;
```

#### Constants

kCGImagePropertyDPIHeight

The resolution, in dots per inch, in the x dimension. If present, this key is a CFNumber value.

# Available in Mac OS X v10.4 and later.

Declared in CGImageProperties.h.

kCGImagePropertyDPIWidth

The resolution, in dots per inch, in the y dimension. If present, this key is a CFNumber value.

### Available in Mac OS X v10.4 and later.

#### **CGImageProperties Reference**

#### kCGImagePropertyPixelWidth

The number of pixels in the x dimension. If present, this key is a CFNumber value.

#### Available in Mac OS X v10.4 and later.

Declared in CGImageProperties.h.

#### kCGImagePropertyPixelHeight

The number of pixels in the y dimension. If present, this key is a CFNumber value.

Available in Mac OS X v10.4 and later.

Declared in CGImageProperties.h.

#### kCGImagePropertyDepth

The number of bits in each color sample of each pixel. If present, this key is a CFNumber value.

Available in Mac OS X v10.4 and later.

Declared in CGImageProperties.h.

### kCGImagePropertyOrientation

The intended display orientation of the image. If present, this key is a CFNumber value with the same value as defined by the TIFF and EXIF specifications. The value specifies where the origin (0,0) of the image is locates, as shown in Table 32-1. If not present, a value of 1 is assumed.

### Table 32-1

| Value | Location of the origin of the image |
|-------|-------------------------------------|
| 1     | Top, left                           |
| 2     | Top, right                          |
| 3     | Bottom, right                       |
| 4     | Bottom, left                        |
| 5     | Left, top                           |
| 6     | Right, top                          |
| 7     | Right, bottom                       |
| 8     | Left, bottom                        |

# Available in Mac OS X v10.4 and later.

Declared in CGImageProperties.h.

kCGImagePropertyIsFloat

Whether or not the image contains floating-point pixel samples. The value of this key is kCFBooleanTrue if the image contains them.

#### Available in Mac OS X v10.4 and later.

Declared in CGImageProperties.h.

#### kCGImagePropertyIsIndexed

Whether or not the image contains indexed pixel samples (sometimes called paletted samples). The value of this key is kCFBooleanTrue if the image contains them.

#### Available in Mac OS X v10.4 and later.

#### CGImageProperties Reference

#### kCGImagePropertyHasAlpha

Whether or not the image has an alpha channel. The value of this key is kCFBooleanTrue if the image contains an alpha channel.

Available in Mac OS X v10.4 and later.

Declared in CGImageProperties.h.

#### kCGImagePropertyColorModel

The color model of the image such as, "RGB", "CMYK", "Gray", or "Lab". The value of this key is CFStringRef.

Available in Mac OS X v10.4 and later.

Declared in CGImageProperties.h.

kCGImagePropertyProfileName

The name of the optional ICC profile embedded in the image, if known. If present, the value of this key is a CFStringRef.

Available in Mac OS X v10.4 and later.

Declared in CGImageProperties.h.

## Discussion

These properties can be returned by the function CGImageSourceCopyPropertiesAtIndex (page 235).

#### Declared In

CGImageProperties.h

# **Color Model Values**

#### Values for the color model property.

```
const CFStringRef kCGImagePropertyColorModelRGB;
const CFStringRef kCGImagePropertyColorModelGray;
const CFStringRef kCGImagePropertyColorModelCMYK;
const CFStringRef kCGImagePropertyColorModelLab;
```

#### Constants

kCGImagePropertyColorModelRGB

An RGB color model.

### Available in Mac OS X v10.4 and later.

Declared in CGImageProperties.h.

kCGImagePropertyColorModelGray

A Gray color model.

#### Available in Mac OS X v10.4 and later.

Declared in CGImageProperties.h.

kCGImagePropertyColorModelCMYK

A CMYK color model.

#### Available in Mac OS X v10.4 and later.

CGImageProperties Reference

kCGImagePropertyColorModelLab

A Lab color model.

Available in Mac OS X v10.4 and later.

Declared in CGImageProperties.h.

# Discussion

A color model describes how color values are represented mathematically. A color space is a color model combined with a definition of how to interpret values within the model.

# **Declared** In

CGImageProperties.h

# **EXIF Dictionary Keys**

Keys for for an image that uses Exchangeable Image File Format (EXIF).

const CFStringRef kCGImagePropertyExifExposureTime; const CFStringRef kCGImagePropertyExifFNumber; const CFStringRef kCGImagePropertyExifExposureProgram; const CFStringRef kCGImagePropertyExifSpectralSensitivity; const CFStringRef kCGImagePropertyExifISOSpeedRatings; const CFStringRef kCGImagePropertyExifOECF; const CFStringRef kCGImagePropertyExifVersion; const CFStringRef kCGImagePropertyExifDateTimeOriginal; const CFStringRef kCGImagePropertyExifDateTimeDigitized; const CFStringRef kCGImagePropertyExifComponentsConfiguration; const CFStringRef kCGImagePropertyExifCompressedBitsPerPixel; const CFStringRef kCGImagePropertyExifShutterSpeedValue; const CFStringRef kCGImagePropertyExifApertureValue; const CFStringRef kCGImagePropertyExifBrightnessValue; const CFStringRef kCGImagePropertyExifExposureBiasValue; const CFStringRef kCGImagePropertyExifMaxApertureValue; const CFStringRef kCGImagePropertyExifSubjectDistance; const CFStringRef kCGImagePropertyExifMeteringMode; const CFStringRef kCGImagePropertyExifLightSource; const CFStringRef kCGImagePropertyExifFlash; const CFStringRef kCGImagePropertyExifFocalLength; const CFStringRef kCGImagePropertyExifSubjectArea; const CFStringRef kCGImagePropertyExifMakerNote; const CFStringRef kCGImagePropertyExifUserComment; const CFStringRef kCGImagePropertyExifSubsecTime; const CFStringRef kCGImagePropertyExifSubsecTimeOrginal; const CFStringRef kCGImagePropertyExifSubsecTimeDigitized; const CFStringRef kCGImagePropertyExifFlashPixVersion; const CFStringRef kCGImagePropertyExifColorSpace; const CFStringRef kCGImagePropertyExifPixelXDimension; const CFStringRef kCGImagePropertyExifPixelYDimension; const CFStringRef kCGImagePropertyExifRelatedSoundFile; const CFStringRef kCGImagePropertyExifFlashEnergy; const CFStringRef kCGImagePropertyExifSpatialFrequencyResponse; const CFStringRef kCGImagePropertyExifFocalPlaneXResolution; const CFStringRef kCGImagePropertyExifFocalPlaneYResolution; const CFStringRef kCGImagePropertyExifFocalPlaneResolutionUnit; const CFStringRef kCGImagePropertyExifSubjectLocation; const CFStringRef kCGImagePropertyExifExposureIndex; const CFStringRef kCGImagePropertyExifSensingMethod; const CFStringRef kCGImagePropertyExifFileSource; const CFStringRef kCGImagePropertyExifSceneType; const CFStringRef kCGImagePropertyExifCFAPattern; const CFStringRef kCGImagePropertyExifCustomRendered; const CFStringRef kCGImagePropertyExifExposureMode; const CFStringRef kCGImagePropertyExifWhiteBalance; const CFStringRef kCGImagePropertyExifDigitalZoomRatio; const CFStringRef kCGImagePropertyExifFocalLenIn35mmFilm; const CFStringRef kCGImagePropertyExifSceneCaptureType; const CFStringRef kCGImagePropertyExifGainControl; const CFStringRef kCGImagePropertyExifContrast; const CFStringRef kCGImagePropertyExifSaturation; const CFStringRef kCGImagePropertyExifSharpness; const CFStringRef kCGImagePropertyExifDeviceSettingDescription; const CFStringRef kCGImagePropertyExifSubjectDistRange; const CFStringRef kCGImagePropertyExifImageUniqueID; const CFStringRef kCGImagePropertyExifGamma;

CGImageProperties Reference

#### Constants

kCGImagePropertyExifExposureTime

The exposure time.

# Available in Mac OS X v10.4 and later.

Declared in CGImageProperties.h.

kCGImagePropertyExifFNumber The F number.

# Available in Mac OS X v10.4 and later.

**Declared in** CGImageProperties.h.

### kCGImagePropertyExifExposureProgram The exposure program.

Available in Mac OS X v10.4 and later.

Declared in CGImageProperties.h.

kCGImagePropertyExifSpectralSensitivity The spectral sensitivity of each channel.

#### Available in Mac OS X v10.4 and later.

Declared in CGImageProperties.h.

kCGImagePropertyExifISOSpeedRatings ISO speed ratings.

Available in Mac OS X v10.4 and later.

Declared in CGImageProperties.h.

#### kCGImagePropertyExif0ECF

The opto-electrical conversion function (OECF), which defines the relationship between the optical input of the camera and the image values.

### Available in Mac OS X v10.4 and later.

Declared in CGImageProperties.h.

kCGImagePropertyExifVersion

The version.

# Available in Mac OS X v10.4 and later.

Declared in CGImageProperties.h.

### kCGImagePropertyExifDateTimeOriginal

The original date and time.

# Available in Mac OS X v10.4 and later.

Declared in CGImageProperties.h.

# kCGImagePropertyExifDateTimeDigitized

The digitized date and time.

### Available in Mac OS X v10.4 and later.

Declared in CGImageProperties.h.

#### kCGImagePropertyExifComponentsConfiguration

The components configuration. For compressed data, specifies that the channels of each component are arranged in increasing numeric order (from first component to the fourth).

# Available in Mac OS X v10.4 and later.

#### CGImageProperties Reference

kCGImagePropertyExifCompressedBitsPerPixel The compressed bits per pixel.

Available in Mac OS X v10.4 and later.

Declared in CGImageProperties.h.

kCGImagePropertyExifShutterSpeedValue The shutter speed value.

Available in Mac OS X v10.4 and later.

Declared in CGImageProperties.h.

kCGImagePropertyExifApertureValue The aperture value.

Available in Mac OS X v10.4 and later.

Declared in CGImageProperties.h.

kCGImagePropertyExifBrightnessValue The brightness value.

Available in Mac OS X v10.4 and later.

Declared in CGImageProperties.h.

kCGImagePropertyExifExposureBiasValue The exposure bias value.

Available in Mac OS X v10.4 and later.

Declared in CGImageProperties.h.

kCGImagePropertyExifMaxApertureValue The maximum aperture value.

Available in Mac OS X v10.4 and later.

Declared in CGImageProperties.h.

kCGImagePropertyExifSubjectDistance

The distance to the subject, in meters.

Available in Mac OS X v10.4 and later.

Declared in CGImageProperties.h.

kCGImagePropertyExifMeteringMode The metering mode.

Available in Mac OS X v10.4 and later.

Declared in CGImageProperties.h.

kCGImagePropertyExifLightSource The light source.

Available in Mac OS X v10.4 and later.

Declared in CGImageProperties.h.

kCGImagePropertyExifFlash

The flash status when the image was shot.

Available in Mac OS X v10.4 and later.

# CGImageProperties Reference

| kCGImagePropertyExifFocalLength<br>The focal length.                                                 |
|----------------------------------------------------------------------------------------------------|
| Available in Mac OS X v10.4 and later.                                                               |
| Declared in CGImageProperties.h.                                                                     |
| <pre>kCGImagePropertyExifSubjectArea The subject area.</pre>                                         |
| Available in Mac OS X v10.4 and later.                                                               |
| Declared in CGImageProperties.h.                                                                     |
| kCGImagePropertyExifMakerNote<br>A maker note.                                                       |
| Available in Mac OS X v10.4 and later.                                                               |
| Declared in CGImageProperties.h.                                                                     |
| kCGImagePropertyExifUserComment<br>A user comment.                                                   |
| Available in Mac OS X v10.4 and later.                                                               |
| Declared in CGImageProperties.h.                                                                     |
| kCGImagePropertyExifSubsecTime<br>The fraction of seconds for the date and time tag.                 |
| Available in Mac OS X v10.4 and later.                                                               |
| Declared in CGImageProperties.h.                                                                     |
| kCGImagePropertyExifSubsecTimeOrginal<br>The fraction of seconds for the original date and time tag. |
| Available in Mac OS X v10.4 and later.                                                               |
| Declared in CGImageProperties.h.                                                                     |
| kCGImagePropertyExifSubsecTimeDigitized<br>The fraction of seconds for the digitized time tag.       |
| Available in Mac OS X v10.4 and later.                                                               |
| Declared in CGImageProperties.h.                                                                     |

kCGImagePropertyExifFlashPixVersion

The FlashPix version supported by an FPXR file. FlashPix is a format for multi-resolution, tiled images, that facilitates fast onscreen viewing.

# Available in Mac OS X v10.4 and later.

Declared in CGImageProperties.h.

# kCGImagePropertyExifColorSpace

# The color space.

# Available in Mac OS X v10.4 and later.

- Declared in CGImageProperties.h.
- kCGImagePropertyExifPixelXDimension The pixel x dimension.

# Available in Mac OS X v10.4 and later.

#### CGImageProperties Reference

### kCGImagePropertyExifPixelYDimension

#### The pixel y dimension.

#### Available in Mac OS X v10.4 and later.

Declared in CGImageProperties.h.

### kCGImagePropertyExifRelatedSoundFile

# A related sound file.

#### Available in Mac OS X v10.4 and later.

Declared in CGImageProperties.h.

#### kCGImagePropertyExifFlashEnergy

The strobe energy when the image was captures, in beam candle power seconds.

### Available in Mac OS X v10.4 and later.

Declared in CGImageProperties.h.

# kCGImagePropertyExifSpatialFrequencyResponse

The spatial frequency table and spatial frequency response values in the direction of image width, image height, and diagonal directions. See ISO 12233..

#### Available in Mac OS X v10.4 and later.

Declared in CGImageProperties.h.

### kCGImagePropertyExifFocalPlaneXResolution

The number of image-width pixels (x) per focal plane resolution unit.

#### Available in Mac OS X v10.4 and later.

Declared in CGImageProperties.h.

### kCGImagePropertyExifFocalPlaneYResolution

The number of image-height pixels (y)per focal plane resolution unit.

# Available in Mac OS X v10.4 and later.

Declared in CGImageProperties.h.

#### kCGImagePropertyExifFocalPlaneResolutionUnit

The unit of measurement for the focal plane x and y tags.

#### Available in Mac OS X v10.4 and later.

Declared in CGImageProperties.h.

### kCGImagePropertyExifSubjectLocation

# The location of the scene's primary subject.

### Available in Mac OS X v10.4 and later.

Declared in CGImageProperties.h.

#### kCGImagePropertyExifExposureIndex

# The selected exposure index.

# Available in Mac OS X v10.4 and later.

Declared in CGImageProperties.h.

#### kCGImagePropertyExifSensingMethod

#### The sensor type of the camera or input device.

#### Available in Mac OS X v10.4 and later.

#### CGImageProperties Reference

#### kCGImagePropertyExifFileSource

The image source.

Available in Mac OS X v10.4 and later.

Declared in CGImageProperties.h.

kCGImagePropertyExifSceneType

# The scene type.

#### Available in Mac OS X v10.4 and later.

Declared in CGImageProperties.h.

#### kCGImagePropertyExifCFAPattern

The color filter array (CFA) pattern, which is the geometric patter of the image sensor for a 1-chip color sensor area.

Available in Mac OS X v10.4 and later.

Declared in CGImageProperties.h.

## kCGImagePropertyExifCustomRendered

Special rendering performed on the image data.

#### Available in Mac OS X v10.4 and later.

Declared in CGImageProperties.h.

# kCGImagePropertyExifExposureMode

The exposure mode setting.

# Available in Mac OS X v10.4 and later.

Declared in CGImageProperties.h.

#### kCGImagePropertyExifWhiteBalance The white balance mode.

The white balance mode.

# Available in Mac OS X v10.4 and later.

Declared in CGImageProperties.h.

#### kCGImagePropertyExifDigitalZoomRatio The digital zoom ratio.

#### Available in Mac OS X v10.4 and later.

Declared in CGImageProperties.h.

### kCGImagePropertyExifFocalLenIn35mmFilm

# The equivalent focal length in 35 mm film.

# Available in Mac OS X v10.4 and later.

Declared in CGImageProperties.h.

### kCGImagePropertyExifSceneCaptureType

# The scene capture type (standard, landscape, portrait, night).

# Available in Mac OS X v10.4 and later.

Declared in CGImageProperties.h.

#### kCGImagePropertyExifGainControl

The gain adjustment applied to the image.

### Available in Mac OS X v10.4 and later.

#### **CGImageProperties Reference**

#### kCGImagePropertyExifContrast

The contrast applied to the image.

#### Available in Mac OS X v10.4 and later.

Declared in CGImageProperties.h.

# kCGImagePropertyExifSaturation

The saturation applied to the image.

# Available in Mac OS X v10.4 and later.

Declared in CGImageProperties.h.

#### kCGImagePropertyExifSharpness

The sharpness applied to the image.

### Available in Mac OS X v10.4 and later.

Declared in CGImageProperties.h.

#### kCGImagePropertyExifDeviceSettingDescription

For a particular camera mode, indicates the conditions for taking the picture.

### Available in Mac OS X v10.4 and later.

Declared in CGImageProperties.h.

# kCGImagePropertyExifSubjectDistRange

The subject distance range.

# Available in Mac OS X v10.4 and later.

Declared in CGImageProperties.h.

#### kCGImagePropertyExifImageUniqueID The unique ID of the image.

#### Available in Mac OS X v10.4 and later.

Declared in CGImageProperties.h.

#### kCGImagePropertyExifGamma

# The gamma setting.

### Available in Mac OS X v10.4 and later.

Declared in CGImageProperties.h.

#### Declared In

CGImageProperties.h

# **EXIF Auxiliary Dictionary Keys**

Auxiliary keys for for an image that uses Exchangeable Image File Format (EXIF).

# CHAPTER 32 CGImageProperties Reference

```
const CFStringRef kCGImagePropertyExifAuxLensInfo;
const CFStringRef kCGImagePropertyExifAuxLensModel;
const CFStringRef kCGImagePropertyExifAuxSerialNumber;
const CFStringRef kCGImagePropertyExifAuxLensID;
const CFStringRef kCGImagePropertyExifAuxLensSerialNumber;
const CFStringRef kCGImagePropertyExifAuxImageNumber;
const CFStringRef kCGImagePropertyExifAuxImageNumber;
const CFStringRef kCGImagePropertyExifAuxFlashCompensation;
const CFStringRef kCGImagePropertyExifAuxFlashCompensation;
const CFStringRef kCGImagePropertyExifAuxFlashCompensation;
```

### Constants

kCGImagePropertyExifAuxLensInfo

Lens information.

Available in Mac OS X v10.5 and later.

Declared in CGImageProperties.h.

kCGImagePropertyExifAuxLensModel The lens model.

Available in Mac OS X v10.5 and later.

Declared in CGImageProperties.h.

kCGImagePropertyExifAuxSerialNumber The serial number.

#### Available in Mac OS X v10.5 and later.

Declared in CGImageProperties.h.

kCGImagePropertyExifAuxLensID The lens ID.

#### Available in Mac OS X v10.5 and later.

Declared in CGImageProperties.h.

### kCGImagePropertyExifAuxLensSerialNumber

# The lens serial number.

#### Available in Mac OS X v10.5 and later.

- Declared in CGImageProperties.h.
- kCGImagePropertyExifAuxImageNumber The image number.

# Available in Mac OS X v10.5 and later.

Declared in CGImageProperties.h.

kCGImagePropertyExifAuxFlashCompensation Flash compensation.

#### Available in Mac OS X v10.5 and later.

Declared in CGImageProperties.h.

kCGImagePropertyExifAuxOwnerName

#### The owner name.

# Available in Mac OS X v10.5 and later.

CGImageProperties Reference

```
kCGImagePropertyExifAuxFirmware
```

Firmware information.

Available in Mac OS X v10.5 and later.

Declared in CGImageProperties.h.

# Declared In

CGImageProperties.h

# **GIF Dictionary Keys**

Keys for an image that uses Graphics Interchange Format (GIF).

```
const CFStringRef kCGImagePropertyGIFLoopCount;
const CFStringRef kCGImagePropertyGIFDelayTime;
const CFStringRef kCGImagePropertyGIFImageColorMap;
const CFStringRef kCGImagePropertyGIFHasGlobalColorMap;
```

#### Constants

kCGImagePropertyGIFLoopCount

The loop count.

Available in Mac OS X v10.4 and later.

Declared in CGImageProperties.h.

kCGImagePropertyGIFDelayTime

The delay time.

Available in Mac OS X v10.4 and later.

Declared in CGImageProperties.h.

kCGImagePropertyGIFImageColorMap

The image color map.

Available in Mac OS X v10.4 and later.

Declared in CGImageProperties.h.

#### kCGImagePropertyGIFHasGlobalColorMap

Whether or not the GIF has a global color map.

#### Available in Mac OS X v10.4 and later.

Declared in CGImageProperties.h.

#### **Declared In**

CGImageProperties.h

# **GPS Dictionary Keys**

Keys for an image that has Global Positioning System (GPS) information.

```
const CFStringRef kCGImagePropertyGPSVersion;
const CFStringRef kCGImagePropertyGPSLatitudeRef;
const CFStringRef kCGImagePropertyGPSLatitude;
const CFStringRef kCGImagePropertyGPSLongitudeRef;
const CFStringRef kCGImagePropertyGPSLongitude;
const CFStringRef kCGImagePropertyGPSAltitudeRef;
const CFStringRef kCGImagePropertyGPSAltitude;
const CFStringRef kCGImagePropertyGPSTimeStamp;
const CFStringRef kCGImagePropertyGPSSatellites;
const CFStringRef kCGImagePropertyGPSStatus;
const CFStringRef kCGImagePropertyGPSMeasureMode;
const CFStringRef kCGImagePropertyGPSDOP;
const CFStringRef kCGImagePropertyGPSSpeedRef;
const CFStringRef kCGImagePropertyGPSSpeed;
const CFStringRef kCGImagePropertyGPSTrackRef;
const CFStringRef kCGImagePropertyGPSTrack;
const CFStringRef kCGImagePropertyGPSImgDirectionRef;
const CFStringRef kCGImagePropertyGPSImgDirection;
const CFStringRef kCGImagePropertyGPSMapDatum;
const CFStringRef kCGImagePropertyGPSDestLatitudeRef;
const CFStringRef kCGImagePropertyGPSDestLatitude;
const CFStringRef kCGImagePropertyGPSDestLongitudeRef;
const CFStringRef kCGImagePropertyGPSDestLongitude;
const CFStringRef kCGImagePropertyGPSDestBearingRef;
const CFStringRef kCGImagePropertyGPSDestBearing;
const CFStringRef kCGImagePropertyGPSDestDistanceRef;
const CFStringRef kCGImagePropertyGPSDestDistance;
const CFStringRef kCGImagePropertyGPSProcessingMethod;
const CFStringRef kCGImagePropertyGPSAreaInformation;
const CFStringRef kCGImagePropertyGPSDateStamp;
const CFStringRef kCGImagePropertyGPSDifferental;
```

#### Constants

kCGImagePropertyGPSVersion

The version.

Available in Mac OS X v10.4 and later.

**Declared in** CGImageProperties.h.

kCGImagePropertyGPSLatitudeRef

Whether the latitude is northern or southern.

# Available in Mac OS X v10.4 and later.

Declared in CGImageProperties.h.

kCGImagePropertyGPSLatitude

# The latitude.

### Available in Mac OS X v10.4 and later.

Declared in CGImageProperties.h.

#### kCGImagePropertyGPSLongitudeRef

# Whether the longitude is east or west.

### Available in Mac OS X v10.4 and later.

#### CGImageProperties Reference

kCGImagePropertyGPSLongitude The longitude. Available in Mac OS X v10.4 and later. Declared in CGImageProperties.h. kCGImagePropertyGPSAltitudeRef The reference altitude. Available in Mac OS X v10.4 and later. Declared in CGImageProperties.h. kCGImagePropertyGPSAltitude The altitude. Available in Mac OS X v10.4 and later. Declared in CGImageProperties.h. kCGImagePropertyGPSTimeStamp The time as UTC (Coordinated Universal Time). Available in Mac OS X v10.4 and later. Declared in CGImageProperties.h. kCGImagePropertyGPSSatellites The satellites used for GPS measurements. Available in Mac OS X v10.4 and later. Declared in CGImageProperties.h. kCGImagePropertyGPSStatus The status of the GPS receiver. Available in Mac OS X v10.4 and later. Declared in CGImageProperties.h. kCGImagePropertyGPSMeasureMode The measurement mode. Available in Mac OS X v10.4 and later. Declared in CGImageProperties.h. kCGImagePropertyGPSDOP The data degree of precision (DOP). Available in Mac OS X v10.4 and later. Declared in CGImageProperties.h. kCGImagePropertyGPSSpeedRef The unit for expressing the GPS receiver speed of movement. Available in Mac OS X v10.4 and later. Declared in CGImageProperties.h.

kCGImagePropertyGPSSpeed

The GPS receiver speed of movement.

Available in Mac OS X v10.4 and later.

#### CGImageProperties Reference

#### kCGImagePropertyGPSTrackRef

The reference for the direction of GPS receiver movement.

# Available in Mac OS X v10.4 and later.

Declared in CGImageProperties.h.

### kCGImagePropertyGPSTrack

The direction of GPS receiver movement.

# Available in Mac OS X v10.4 and later.

Declared in CGImageProperties.h.

#### kCGImagePropertyGPSImgDirectionRef

# The reference for the direction of the image.

#### Available in Mac OS X v10.4 and later.

Declared in CGImageProperties.h.

# kCGImagePropertyGPSImgDirection

The direction of the image.

# Available in Mac OS X v10.4 and later.

Declared in CGImageProperties.h.

### kCGImagePropertyGPSMapDatum

# The geodetic survey data used by the GPS receiver.

#### Available in Mac OS X v10.4 and later.

Declared in CGImageProperties.h.

#### kCGImagePropertyGPSDestLatitudeRef

#### Whether the latitude of the destination point is northern or southern.

#### Available in Mac OS X v10.4 and later.

Declared in CGImageProperties.h.

#### kCGImagePropertyGPSDestLatitude

# The latitude of the destination point.

#### Available in Mac OS X v10.4 and later.

#### Declared in CGImageProperties.h.

#### kCGImagePropertyGPSDestLongitudeRef

# Whether the longitude of the destination point is east or west.

#### Available in Mac OS X v10.4 and later.

Declared in CGImageProperties.h.

#### kCGImagePropertyGPSDestLongitude

The longitude of the destination point.

# Available in Mac OS X v10.4 and later.

Declared in CGImageProperties.h.

# kCGImagePropertyGPSDestBearingRef

#### The reference for giving the bearing to the destination point.

#### Available in Mac OS X v10.4 and later.

#### CGImageProperties Reference

#### kCGImagePropertyGPSDestBearing

The bearing to the destination point.

#### Available in Mac OS X v10.4 and later.

Declared in CGImageProperties.h.

# kCGImagePropertyGPSDestDistanceRef

The units for expressing the distance to the destination point.

#### Available in Mac OS X v10.4 and later.

Declared in CGImageProperties.h.

#### kCGImagePropertyGPSDestDistance

The distance to the destination point.

#### Available in Mac OS X v10.4 and later.

Declared in CGImageProperties.h.

#### kCGImagePropertyGPSProcessingMethod

The name of the method used for finding a location.

# Available in Mac OS X v10.4 and later.

Declared in CGImageProperties.h.

# kCGImagePropertyGPSAreaInformation

The name of the GPS area.

#### Available in Mac OS X v10.4 and later.

Declared in CGImageProperties.h.

#### kCGImagePropertyGPSDateStamp

# The data and time information relative to Coordinated Universal Time (UTC).

#### Available in Mac OS X v10.4 and later.

Declared in CGImageProperties.h.

### kCGImagePropertyGPSDifferental

Whether differential correction is applied to the GPS receiver.

#### Available in Mac OS X v10.4 and later.

Declared in CGImageProperties.h.

#### Declared In

CGImageProperties.h

# **IPTC Dictionary Keys**

Keys for an image that uses International Press Telecommunications Council (IPTC) metadata.

const CFStringRef kCGImagePropertyIPTCObjectTypeReference; const CFStringRef kCGImagePropertyIPTCObjectAttributeReference; const CFStringRef kCGImagePropertyIPTCObjectName; const CFStringRef kCGImagePropertyIPTCEditStatus; const CFStringRef kCGImagePropertyIPTCEditorialUpdate; const CFStringRef kCGImagePropertyIPTCUrgency; const CFStringRef kCGImagePropertyIPTCSubjectReference; const CFStringRef kCGImagePropertyIPTCCategory; const CFStringRef kCGImagePropertyIPTCSupplementalCategory; const CFStringRef kCGImagePropertyIPTCFixtureIdentifier; const CFStringRef kCGImagePropertyIPTCKeywords; const CFStringRef kCGImagePropertyIPTCContentLocationCode; const CFStringRef kCGImagePropertyIPTCContentLocationName; const CFStringRef kCGImagePropertyIPTCReleaseDate; const CFStringRef kCGImagePropertyIPTCReleaseTime; const CFStringRef kCGImagePropertyIPTCExpirationDate; const CFStringRef kCGImagePropertyIPTCExpirationTime; const CFStringRef kCGImagePropertyIPTCSpecialInstructions; const CFStringRef kCGImagePropertyIPTCActionAdvised; const CFStringRef kCGImagePropertyIPTCReferenceService; const CFStringRef kCGImagePropertyIPTCReferenceDate; const CFStringRef kCGImagePropertyIPTCReferenceNumber; const CFStringRef kCGImagePropertyIPTCDateCreated; const CFStringRef kCGImagePropertyIPTCTimeCreated; const CFStringRef kCGImagePropertyIPTCDigitalCreationDate; const CFStringRef kCGImagePropertyIPTCDigitalCreationTime; const CFStringRef kCGImagePropertyIPTCOriginatingProgram; const CFStringRef kCGImagePropertyIPTCProgramVersion; const CFStringRef kCGImagePropertyIPTCObjectCycle; const CFStringRef kCGImagePropertyIPTCByline; const CFStringRef kCGImagePropertyIPTCBylineTitle; const CFStringRef kCGImagePropertyIPTCCity; const CFStringRef kCGImagePropertyIPTCSubLocation; const CFStringRef kCGImagePropertyIPTCProvinceState; const CFStringRef kCGImagePropertyIPTCCountryPrimaryLocationCode; const CFStringRef kCGImagePropertyIPTCCountryPrimaryLocationName; const CFStringRef kCGImagePropertyIPTCOriginalTransmissionReference; const CFStringRef kCGImagePropertyIPTCHeadline; const CFStringRef kCGImagePropertyIPTCCredit; const CFStringRef kCGImagePropertyIPTCSource; const CFStringRef kCGImagePropertyIPTCCopyrightNotice; const CFStringRef kCGImagePropertyIPTCContact; const CFStringRef kCGImagePropertyIPTCCaptionAbstract; const CFStringRef kCGImagePropertyIPTCWriterEditor; const CFStringRef kCGImagePropertyIPTCImageType; const CFStringRef kCGImagePropertyIPTCImageOrientation; const CFStringRef kCGImagePropertyIPTCLanguageIdentifier; const CFStringRef kCGImagePropertyIPTCStarRating;

#### Constants

kCGImagePropertyIPTCObjectTypeReference

The object type.

Available in Mac OS X v10.4 and later.

#### CGImageProperties Reference

#### kCGImagePropertyIPTCObjectAttributeReference

The object attribute.

Available in Mac OS X v10.4 and later.

Declared in CGImageProperties.h.

kCGImagePropertyIPTCObjectName

# The object name.

# Available in Mac OS X v10.4 and later.

Declared in CGImageProperties.h.

kCGImagePropertyIPTCEditStatus The edit status.

# Available in Mac OS X v10.4 and later.

Declared in CGImageProperties.h.

kCGImagePropertyIPTCEditorialUpdate An editorial update.

# Available in Mac OS X v10.4 and later.

Declared in CGImageProperties.h.

kCGImagePropertyIPTCUrgency The urgency level.

#### Available in Mac OS X v10.4 and later.

Declared in CGImageProperties.h.

kCGImagePropertyIPTCSubjectReference
 The subject.

Available in Mac OS X v10.4 and later.

Declared in CGImageProperties.h.

# kCGImagePropertyIPTCCategory

The category.

#### Available in Mac OS X v10.4 and later.

Declared in CGImageProperties.h.

# kCGImagePropertyIPTCSupplementalCategory

# A supplemental category.

#### Available in Mac OS X v10.4 and later.

Declared in CGImageProperties.h.

# ${\tt kCGImagePropertyIPTCFixtureIdentifier}$

A fixture identifier.

# Available in Mac OS X v10.4 and later.

Declared in CGImageProperties.h.

# kCGImagePropertyIPTCKeywords

Keywords.

#### Available in Mac OS X v10.4 and later.

#### **CGImageProperties Reference**

# ${\tt kCGImagePropertyIPTCContentLocationCode}$

The content location code.

# Available in Mac OS X v10.4 and later.

Declared in CGImageProperties.h.

# kCGImagePropertyIPTCContentLocationName The content location name.

#### Available in Mac OS X v10.4 and later.

Declared in CGImageProperties.h.

kCGImagePropertyIPTCReleaseDate The release date.

# Available in Mac OS X v10.4 and later.

Declared in CGImageProperties.h.

kCGImagePropertyIPTCReleaseTime The release time.

# Available in Mac OS X v10.4 and later.

Declared in CGImageProperties.h.

kCGImagePropertyIPTCExpirationDate The expiration date.

#### Available in Mac OS X v10.4 and later.

Declared in CGImageProperties.h.

kCGImagePropertyIPTCExpirationTime The expiration time.

#### Available in Mac OS X v10.4 and later.

Declared in CGImageProperties.h.

### kCGImagePropertyIPTCSpecialInstructions

# Special instructions.

### Available in Mac OS X v10.4 and later.

**Declared in** CGImageProperties.h.

kCGImagePropertyIPTCActionAdvised The advised action.

#### Available in Mac OS X v10.4 and later.

Declared in CGImageProperties.h.

# kCGImagePropertyIPTCReferenceService The reference service.

# Available in Mac OS X v10.4 and later.

Declared in CGImageProperties.h.

kCGImagePropertyIPTCReferenceDate The reference date.

#### Available in Mac OS X v10.4 and later.

# CGImageProperties Reference

| kCGImagePropertyIPTCReferenceNumber<br>The reference number.          |  |  |
|-----------------------------------------------------------------------|--|--|
| Available in Mac OS X v10.4 and later.                                |  |  |
| Declared in CGImageProperties.h.                                      |  |  |
| kCGImagePropertyIPTCDateCreated<br>The date created.                  |  |  |
| Available in Mac OS X v10.4 and later.                                |  |  |
| Declared in CGImageProperties.h.                                      |  |  |
| kCGImagePropertyIPTCTimeCreated<br>The time created.                  |  |  |
| Available in Mac OS X v10.4 and later.                                |  |  |
| Declared in CGImageProperties.h.                                      |  |  |
| kCGImagePropertyIPTCDigitalCreationDate<br>The digital creation date. |  |  |
| Available in Mac OS X v10.4 and later.                                |  |  |
| Declared in CGImageProperties.h.                                      |  |  |
| kCGImagePropertyIPTCDigitalCreationTime<br>The digital creation time. |  |  |
| Available in Mac OS X v10.4 and later.                                |  |  |
| Declared in CGImageProperties.h.                                      |  |  |
| kCGImagePropertyIPTCOriginatingProgram<br>The originating program.    |  |  |
| Available in Mac OS X v10.4 and later.                                |  |  |
| Declared in CGImageProperties.h.                                      |  |  |
| kCGImagePropertyIPTCProgramVersion<br>The program version.            |  |  |
| Available in Mac OS X v10.4 and later.                                |  |  |
| Declared in CGImageProperties.h.                                      |  |  |
| <pre>kCGImagePropertyIPTCObjectCycle     The object cycle.</pre>      |  |  |
| Available in Mac OS X v10.4 and later.                                |  |  |
| Declared in CGImageProperties.h.                                      |  |  |
| kCGImagePropertyIPTCByline<br>The byline.                             |  |  |
| Available in Mac OS X v10.4 and later.                                |  |  |
| Declared in CGImageProperties.h.                                      |  |  |
| kCGImagePropertyIPTCBylineTitle<br>The byline title.                  |  |  |
| Available in Mac OS X v10.4 and later.                                |  |  |
| Declared in CGImageProperties.h.                                      |  |  |
|                                                                       |  |  |

#### **CGImageProperties Reference**

kCGImagePropertyIPTCCity

The city.

Available in Mac OS X v10.4 and later.

Declared in CGImageProperties.h.

kCGImagePropertyIPTCSubLocation The sublocation.

Available in Mac OS X v10.4 and later.

Declared in CGImageProperties.h.

kCGImagePropertyIPTCProvinceState The province or state.

Available in Mac OS X v10.4 and later.

Declared in CGImageProperties.h.

kCGImagePropertyIPTCCountryPrimaryLocationCode

The country primary location code.

Available in Mac OS X v10.4 and later.

Declared in CGImageProperties.h.

kCGImagePropertyIPTCCountryPrimaryLocationName

The country primary location name.

Available in Mac OS X v10.4 and later.

Declared in CGImageProperties.h.

kCGImagePropertyIPTCOriginalTransmissionReference The original transmission reference.

Available in Mac OS X v10.4 and later.

Declared in CGImageProperties.h.

kCGImagePropertyIPTCHeadline

The headline.

#### Available in Mac OS X v10.4 and later.

Declared in CGImageProperties.h.

kCGImagePropertyIPTCCredit

Credit information.

Available in Mac OS X v10.4 and later.

Declared in CGImageProperties.h.

kCGImagePropertyIPTCSource The source.

Available in Mac OS X v10.4 and later.

Declared in CGImageProperties.h.

kCGImagePropertyIPTCCopyrightNotice

The copyright notice.

Available in Mac OS X v10.4 and later.

#### **CGImageProperties Reference**

### kCGImagePropertyIPTCContact

Contact information.

Available in Mac OS X v10.4 and later.

Declared in CGImageProperties.h.

kCGImagePropertyIPTCCaptionAbstract The caption abstract.

#### Available in Mac OS X v10.4 and later.

Declared in CGImageProperties.h.

kCGImagePropertyIPTCWriterEditor The writer or editor.

Available in Mac OS X v10.4 and later.

Declared in CGImageProperties.h.

kCGImagePropertyIPTCImageType

The image type.

### Available in Mac OS X v10.4 and later.

Declared in CGImageProperties.h.

kCGImagePropertyIPTCImageOrientation The image orientation.

#### Available in Mac OS X v10.4 and later.

Declared in CGImageProperties.h.

#### kCGImagePropertyIPTCLanguageIdentifier

The language identifier.

#### Available in Mac OS X v10.4 and later.

Declared in CGImageProperties.h.

kCGImagePropertyIPTCStarRating

The star rating.

#### Available in Mac OS X v10.4 and later.

**Declared in** CGImageProperties.h.

#### Discussion

IPTC constants are metadata elements of the Information Interchange Model (IIM) used to provide information about images. The IIM was developer by the Newspaper Association of America (NAA) and the International Press Telecommunications Council (IPTC).

### Declared In

CGImageProperties.h

## JFIF Dictionary Keys

Keys for an image that uses JPEG File Interchange Format (JFIF).

#### CGImageProperties Reference

const CFStringRef kCGImagePropertyJFIFVersion; const CFStringRef kCGImagePropertyJFIFXDensity; const CFStringRef kCGImagePropertyJFIFYDensityUnit; const CFStringRef kCGImagePropertyJFIFDensityUnit; const CFStringRef kCGImagePropertyJFIFIsProgressive;

#### Constants

kCGImagePropertyJFIFVersion The version.

#### Available in Mac OS X v10.4 and later.

Declared in CGImageProperties.h.

kCGImagePropertyJFIFXDensity

The x density.

Available in Mac OS X v10.4 and later.

Declared in CGImageProperties.h.

kCGImagePropertyJFIFYDensity

The y density.

### Available in Mac OS X v10.4 and later.

Declared in CGImageProperties.h.

kCGImagePropertyJFIFDensityUnit The density unit.

Available in Mac OS X v10.4 and later.

Declared in CGImageProperties.h.

kCGImagePropertyJFIFIsProgressive

Whether or not the image is progressive.

Available in Mac OS X v10.4 and later.

Declared in CGImageProperties.h.

Declared In

CGImageProperties.h

## PNG Dictionary Keys

Keys for an image that uses Portable Network Graphics (PNG) format.

```
const CFStringRef kCGImagePropertyPNGGamma;
const CFStringRef kCGImagePropertyPNGInterlaceType;
const CFStringRef kCGImagePropertyPNGXPixelsPerMeter;
const CFStringRef kCGImagePropertyPNGYPixelsPerMeter;
const CFStringRef kCGImagePropertyPNGsRGBIntent;
const CFStringRef kCGImagePropertyPNGChromaticities;
```

#### Constants

kCGImagePropertyPNGGamma

The gamma value.

Available in Mac OS X v10.4 and later.

#### **CGImageProperties Reference**

| kCGImagePropertyPNGInterlaceType |  |
|----------------------------------|--|
| The interlace type.              |  |

Available in Mac OS X v10.4 and later.

Declared in CGImageProperties.h.

kCGImagePropertyPNGXPixelsPerMeter The number of x pixels per meter.

Available in Mac OS X v10.4 and later.

Declared in CGImageProperties.h.

kCGImagePropertyPNGYPixelsPerMeter The number of y pixels per meter.

Available in Mac OS X v10.4 and later.

Declared in CGImageProperties.h.

kCGImagePropertyPNGsRGBIntent The sRGB intent.

Available in Mac OS X v10.4 and later.

Declared in CGImageProperties.h.

kCGImagePropertyPNGChromaticities The chromaticities.

Available in Mac OS X v10.4 and later.

Declared in CGImageProperties.h.

### Declared In

CGImageProperties.h

# **TIFF Dictionary Keys**

Keys for an image that uses Tagged Image File Format (TIFF).

```
const CFStringRef kCGImagePropertyTIFFCompression;
const CFStringRef kCGImagePropertyTIFFPhotometricInterpretation;
const CFStringRef kCGImagePropertyTIFFDocumentName;
const CFStringRef kCGImagePropertyTIFFImageDescription;
const CFStringRef kCGImagePropertyTIFFMake;
const CFStringRef kCGImagePropertyTIFFModel;
const CFStringRef kCGImagePropertyTIFFOrientation;
const CFStringRef kCGImagePropertyTIFFXResolution;
const CFStringRef kCGImagePropertyTIFFYResolution;
const CFStringRef kCGImagePropertyTIFFResolutionUnit;
const CFStringRef kCGImagePropertyTIFFSoftware;
const CFStringRef kCGImagePropertyTIFFTransferFunction;
const CFStringRef kCGImagePropertyTIFFDateTime;
const CFStringRef kCGImagePropertyTIFFArtist;
const CFStringRef kCGImagePropertyTIFFHostComputer;
const CFStringRef kCGImagePropertyTIFFCopyright;
const CFStringRef kCGImagePropertyTIFFWhitePoint;
const CFStringRef kCGImagePropertyTIFFPrimaryChromaticities;
```

### Constants

kCGImagePropertyTIFFCompression

The compression scheme used on the image data.

Available in Mac OS X v10.4 and later.

Declared in CGImageProperties.h.

kCGImagePropertyTIFFPhotometricInterpretation

The color space of the image data.

Available in Mac OS X v10.4 and later.

**Declared in** CGImageProperties.h.

kCGImagePropertyTIFFDocumentName

The document name.

#### Available in Mac OS X v10.4 and later.

Declared in CGImageProperties.h.

#### kCGImagePropertyTIFFImageDescription

The image description.

Available in Mac OS X v10.4 and later.

Declared in CGImageProperties.h.

#### kCGImagePropertyTIFFMake

The camera or input device make.

Available in Mac OS X v10.4 and later.

Declared in CGImageProperties.h.

kCGImagePropertyTIFFMode1

A camera or input device model.

Available in Mac OS X v10.4 and later.

Declared in CGImageProperties.h.

kCGImagePropertyTIFFOrientation The image orientation.

Available in Mac OS X v10.4 and later.

#### CGImageProperties Reference

#### kCGImagePropertyTIFFXResolution

The number of pixels per resolution unit in the image width direction.

### Available in Mac OS X v10.4 and later.

Declared in CGImageProperties.h.

#### kCGImagePropertyTIFFYResolution

The number of pixels per resolution unit in the image height direction.

#### Available in Mac OS X v10.4 and later.

Declared in CGImageProperties.h.

#### kCGImagePropertyTIFFResolutionUnit

The units of resolution.

### Available in Mac OS X v10.4 and later.

Declared in CGImageProperties.h.

### kCGImagePropertyTIFFSoftware

The name and version of the software used for image creation.

### Available in Mac OS X v10.4 and later.

Declared in CGImageProperties.h.

### kCGImagePropertyTIFFTransferFunction

The transfer function, in tabular format, used to map pixel components from a nonlinear form into a linear form.

### Available in Mac OS X v10.4 and later.

Declared in CGImageProperties.h.

### kCGImagePropertyTIFFDateTime

### The date and time.

### Available in Mac OS X v10.4 and later.

Declared in CGImageProperties.h.

### kCGImagePropertyTIFFArtist

### The artist.

#### Available in Mac OS X v10.4 and later.

Declared in CGImageProperties.h.

#### kCGImagePropertyTIFFHostComputer

### The computer or operation system used when the image was created.

### Available in Mac OS X v10.4 and later.

Declared in CGImageProperties.h.

#### kCGImagePropertyTIFFCopyright

### Copyright information.

### Available in Mac OS X v10.4 and later.

Declared in CGImageProperties.h.

#### kCGImagePropertyTIFFWhitePoint

The white point.

#### Available in Mac OS X v10.4 and later.

CGImageProperties Reference

kCGImagePropertyTIFFPrimaryChromaticities

The chromaticities of the primaries of the image.

Available in Mac OS X v10.4 and later.

Declared in CGImageProperties.h.

### Declared In

CGImageProperties.h

## **DNG Dictionary Keys**

Keys for an image that uses the Digital Negative (DNG) archival format.

```
CFStringRef kCGImagePropertyDNGVersion;

CFStringRef kCGImagePropertyDNGBackwardVersion;

CFStringRef kCGImagePropertyDNGLocalizedCameraModel;

CFStringRef kCGImagePropertyDNGLocalizedCameraModel;

CFStringRef kCGImagePropertyDNGCameraSerialNumber;

CFStringRef kCGImagePropertyDNGLensInfo;
```

### Constants

kCGImagePropertyDNGVersion

An encoding of the four-tier version number.

Available in Mac OS X v10.5 and later.

Declared in CGImageProperties.h.

kCGImagePropertyDNGBackwardVersion

The oldest version for which a file is compatible.

### Available in Mac OS X v10.5 and later.

Declared in CGImageProperties.h.

#### kCGImagePropertyDNGUniqueCameraModel

A unique, nonlocalized name for the camera mode.

### Available in Mac OS X v10.5 and later.

Declared in CGImageProperties.h.

### kCGImagePropertyDNGLocalizedCameraModel

The localized camera model name.

### Available in Mac OS X v10.5 and later.

Declared in CGImageProperties.h.

### kCGImagePropertyDNGCameraSerialNumber

The camera serial number.

### Available in Mac OS X v10.5 and later.

Declared in CGImageProperties.h.

#### kCGImagePropertyDNGLensInfo

### Information about the lens used for the image.

### Available in Mac OS X v10.5 and later.

Declared in CGImageProperties.h.

#### Declared In

CGImageProperties.h

## **8BIM Dictionary Keys**

### A key for an Adobe Photoshop image.

CFStringRef kCGImageProperty8BIMLayerNames;

#### Constants

kCGImageProperty8BIMLayerNames The layer names for an Adobe Photoshop file.

Available in Mac OS X v10.5 and later.

Declared in CGImageProperties.h.

Declared In

CGImageProperties.h

# **CIFF Dictionary Keys**

Keys for an image that uses Camera Image File Format (CIFF).

### Constants

kCGImagePropertyCIFFDescription The camera description..

Available in Mac OS X v10.5 and later.

Declared in CGImageProperties.h.

kCGImagePropertyCIFFFirmware

The firmware version.

Available in Mac OS X v10.5 and later.

#### **CGImageProperties Reference**

kCGImagePropertyCIFFOwnerName The owner name. Available in Mac OS X v10.5 and later. Declared in CGImageProperties.h. kCGImagePropertyCIFFImageName The image name. Available in Mac OS X v10.5 and later. Declared in CGImageProperties.h. kCGImagePropertyCIFFImageFileName The image file name. Available in Mac OS X v10.5 and later. Declared in CGImageProperties.h. kCGImagePropertyCIFFReleaseMethod The release method. Available in Mac OS X v10.5 and later. Declared in CGImageProperties.h. kCGImagePropertyCIFFReleaseTiming The release timing. Available in Mac OS X v10.5 and later. Declared in CGImageProperties.h. kCGImagePropertyCIFFRecordID The record ID> Available in Mac OS X v10.5 and later. Declared in CGImageProperties.h. kCGImagePropertyCIFFSelfTimingTime The self timing time. Available in Mac OS X v10.5 and later. Declared in CGImageProperties.h. kCGImagePropertyCIFFCameraSerialNumber The camera serial number. Available in Mac OS X v10.5 and later. Declared in CGImageProperties.h. kCGImagePropertyCIFFImageSerialNumber The image serial number. Available in Mac OS X v10.5 and later. Declared in CGImageProperties.h. kCGImagePropertyCIFFContinuousDrive The continuous drive mode. Available in Mac OS X v10.5 and later.

#### **CGImageProperties Reference**

kCGImagePropertyCIFFFocusMode The focus mode. Available in Mac OS X v10.5 and later. Declared in CGImageProperties.h. kCGImagePropertyCIFFMeteringMode The metering mode. Available in Mac OS X v10.5 and later. Declared in CGImageProperties.h. kCGImagePropertyCIFFShootingMode The shooting mode. Available in Mac OS X v10.5 and later. Declared in CGImageProperties.h. kCGImagePropertyCIFFLensMaxMM The maximum lens length. Available in Mac OS X v10.5 and later. Declared in CGImageProperties.h. kCGImagePropertyCIFFLensMinMM The minimum lens length. Available in Mac OS X v10.5 and later. Declared in CGImageProperties.h. kCGImagePropertyCIFFLensModel The lens model. Available in Mac OS X v10.5 and later. Declared in CGImageProperties.h. kCGImagePropertyCIFFWhiteBalanceIndex The white balance index. Available in Mac OS X v10.5 and later. Declared in CGImageProperties.h. kCGImagePropertyCIFFF1ashExposureComp The flash exposure compensation. Available in Mac OS X v10.5 and later. Declared in CGImageProperties.h. kCGImagePropertyCIFFMeasuredEV The measured EV. Available in Mac OS X v10.5 and later. Declared in CGImageProperties.h.

#### **Declared In**

CGImageProperties.h

## Nikon Camera Dictionary Keys

Keys for an image from a Nikon camera.

| CFStringRef<br>CFStringRef<br>CFStringRef<br>CFStringRef<br>CFStringRef<br>CFStringRef<br>CFStringRef<br>CFStringRef<br>CFStringRef<br>CFStringRef<br>CFStringRef<br>CFStringRef<br>CFStringRef<br>CFStringRef | <pre>kCGImagePropertyMakerNikonISOSetting;<br/>kCGImagePropertyMakerNikonColorMode;<br/>kCGImagePropertyMakerNikonQuality;<br/>kCGImagePropertyMakerNikonWhiteBalanceMode;<br/>kCGImagePropertyMakerNikonSharpenMode;<br/>kCGImagePropertyMakerNikonFocusMode;<br/>kCGImagePropertyMakerNikonFlashSetting;<br/>kCGImagePropertyMakerNikonISOSelection;<br/>kCGImagePropertyMakerNikonFlashExposureComp;<br/>kCGImagePropertyMakerNikonImageAdjustment;<br/>kCGImagePropertyMakerNikonLensAdapter;<br/>kCGImagePropertyMakerNikonLensInfo;<br/>kCGImagePropertyMakerNikonFocusDistance;<br/>kCGImagePropertyMakerNikonDigitalZoom;<br/>kCGImagePropertyMakerNikonShootingMode;</pre> |
|----------------------------------------------------------------------------------------------------|----------------------------------------------------------------------------------------------------|
| CFStringRef                                                                                                    | kCGImagePropertyMakerNikonShutterCount;                                                                                                    |
| CFStringRef                                                                                                    | kCGImagePropertyMakerNikonCameraSerialNumber;                                                                                                    |

### Constants

kCGImagePropertyMakerNikonISOSetting The ISO setting.

Available in Mac OS X v10.5 and later.

Declared in CGImageProperties.h.

kCGImagePropertyMakerNikonColorMode **The color mode.** 

Available in Mac OS X v10.5 and later.

**Declared in** CGImageProperties.h.

kCGImagePropertyMakerNikonQuality

The quality setting.

Available in Mac OS X v10.5 and later.

Declared in CGImageProperties.h.

kCGImagePropertyMakerNikonWhiteBalanceMode

The white balance mode.

Available in Mac OS X v10.5 and later.

Declared in CGImageProperties.h.

kCGImagePropertyMakerNikonSharpenMode

The sharpening mode.

#### Available in Mac OS X v10.5 and later.

Declared in CGImageProperties.h.

kCGImagePropertyMakerNikonFocusMode **The focus mode.** 

Available in Mac OS X v10.5 and later.

Declared in CGImageProperties.h.

kCGImagePropertyMakerNikonFlashSetting The flash setting.

Available in Mac OS X v10.5 and later.

#### **CGImageProperties Reference**

The ISO selection.

kCGImagePropertyMakerNikonISOSelection

Available in Mac OS X v10.5 and later. Declared in CGImageProperties.h. kCGImagePropertyMakerNikonFlashExposureComp

The flash exposure compensation. Available in Mac OS X v10.5 and later. Declared in CGImageProperties.h. kCGImagePropertyMakerNikonImageAdjustment

Available in Mac OS X v10.5 and later. Declared in CGImageProperties.h. kCGImagePropertyMakerNikonLensAdapter

> Available in Mac OS X v10.5 and later. Declared in CGImageProperties.h.

> Available in Mac OS X v10.5 and later.

kCGImagePropertyMakerNikonLensType

Image adjustment setting.

The lens adapter.

The lens type.

#### Available in Mac OS X v10.5 and later.

#### **CGImageProperties Reference**

kCGImagePropertyMakerNikonCameraSerialNumber

The camera serial number.

Available in Mac OS X v10.5 and later.

Declared in CGImageProperties.h.

### Declared In

CGImageProperties.h

## **Canon Camera Dictionary Keys**

Keys for an image from a Canon camera.

| CFStringRef | kCGImagePropertyMakerCanonOwnerName;          |
|-------------|-----------------------------------------------|
| CFStringRef | kCGImagePropertyMakerCanonCameraSerialNumber; |
| CFStringRef | kCGImagePropertyMakerCanonImageSerialNumber;  |
| CFStringRef | kCGImagePropertyMakerCanonFlashExposureComp;  |
| CFStringRef | kCGImagePropertyMakerCanonContinuousDrive;    |
| CFStringRef | kCGImagePropertyMakerCanonLensModel;          |
| CFStringRef | kCGImagePropertyMakerCanonFirmware;           |
| CFStringRef | kCGImagePropertyMakerCanonAspectRatioInfo;    |

### Constants

kCGImagePropertyMakerCanonOwnerName

The owner name.

Available in Mac OS X v10.5 and later.

Declared in CGImageProperties.h.

kCGImagePropertyMakerCanonCameraSerialNumber The camera serial number.

Available in Mac OS X v10.5 and later.

Declared in CGImageProperties.h.

kCGImagePropertyMakerCanonImageSerialNumber

The image serial number.

### Available in Mac OS X v10.5 and later.

Declared in CGImageProperties.h.

kCGImagePropertyMakerCanonFlashExposureComp

The flash exposure compensation.

### Available in Mac OS X v10.5 and later.

Declared in CGImageProperties.h.

kCGImagePropertyMakerCanonContinuousDrive The presence of a continuous drive.

#### Available in Mac OS X v10.5 and later.

Declared in CGImageProperties.h.

kCGImagePropertyMakerCanonLensModel The lens model.

Available in Mac OS X v10.5 and later.

### CGImageProperties Reference

### kCGImagePropertyMakerCanonFirmware

The firmware version.

### Available in Mac OS X v10.5 and later.

Declared in CGImageProperties.h.

### kCGImagePropertyMakerCanonAspectRatioInfo

The image aspect ratio.

### Available in Mac OS X v10.5 and later.

Declared in CGImageProperties.h.

### **Declared** In

CGImageProperties.h

# CGAffineTransform Reference

Framework:ApplicationServices/ApplicationServices.hDeclared inCGAffineTransform.h

Companion guide Quartz 2D Programming Guide

# Overview

The CGAffineTransform data structure represents a matrix used for affine transformations. A transformation specifies how points in one coordinate system map to points in another coordinate system. An affine transformation is a special type of mapping that preserves parallel lines in a path but does not necessarily preserve lengths or angles. Scaling, rotation, and translation are the most commonly used manipulations supported by affine transforms, but skewing is also possible.

Quartz provides functions that create, concatenate, and apply affine transformations using the CGAffineTransform data structure. For information on how to use affine transformation functions, see *Quartz 2D Programming Guide*.

You typically do not need to create an affine transform directly—*CGContext Reference* describes functions that modify the current affine transform. If you don't plan to reuse an affine transform, you may want to use CGContextScaleCTM (page 99), CGContextRotateCTM (page 98), CGContextTranslateCTM (page 130), or CGContextConcatCTM (page 76).

# **Functions by Task**

## **Creating an Affine Transformation Matrix**

CGAffineTransformMake (page 594)

Returns an affine transformation matrix constructed from values you provide.

### CGAffineTransformMakeRotation (page 596)

Returns an affine transformation matrix constructed from a rotation value you provide.

### CGAffineTransformMakeScale (page 596)

Returns an affine transformation matrix constructed from scaling values you provide.

#### CGAffineTransformMakeTranslation (page 597)

Returns an affine transformation matrix constructed from translation values you provide.

# **Modifying Affine Transformations**

# CGAffineTransformTranslate (page 600)

Returns an affine transformation matrix constructed by translating an existing affine transform.

CGAffineTransformScale (page 599)

Returns an affine transformation matrix constructed by scaling an existing affine transform.

CGAffineTransformRotate (page 598)

Returns an affine transformation matrix constructed by rotating an existing affine transform.

CGAffineTransformInvert (page 593)

Returns an affine transformation matrix constructed by inverting an existing affine transform.

CGAffineTransformConcat (page 592)

Returns an affine transformation matrix constructed by combining two existing affine transforms.

# **Applying Affine Transformations**

CGPointApplyAffineTransform (page 600)

Returns the point resulting from an affine transformation of an existing point.

CGSizeApplyAffineTransform (page 601)

Returns the height and width resulting from a transformation of an existing height and width.

CGRectApplyAffineTransform (page 601)

Applies an affine transform to a rectangle.

# **Evaluating Affine Transforms**

CGAffineTransformIsIdentity (page 594) Checks whether an affine transform is the identity transform. CGAffineTransformEqualToTransform (page 593) Checks whether two affine transforms are equal.

# **Functions**

## CGAffineTransformConcat

Returns an affine transformation matrix constructed by combining two existing affine transforms.

```
CGAffineTransform CGAffineTransformConcat (
    CGAffineTransform t1,
    CGAffineTransform t2
):
```

### Parameters

t1

The first affine transform.

t2

The second affine transform. This affine transform is concatenated to the first affine transform.

### **Return Value**

```
A new affine transformation matrix. That is, t' = t1*t2.
```

### Discussion

Concatenation combines two affine transformation matrices by multiplying them together. You might perform several concatenations in order to create a single affine transform that contains the cumulative effects of several transformations.

Note that matrix operations are not commutative—the order in which you concatenate matrices is important. That is, the result of multiplying matrix t1 by matrix t2 does not necessarily equal the result of multiplying matrix t2 by matrix t1.

### Availability

Available in Mac OS X version 10.0 and later.

### Declared In

```
CGAffineTransform.h
```

## CGAffineTransformEqualToTransform

Checks whether two affine transforms are equal.

```
bool CGAffineTransformEqualToTransform (
    CGAffineTransform t1,
    CGAffineTransform t2
):
```

### Parameters

t1

An affine transform.

t2

An affine transform.

### **Return Value**

Returns true if t1 and t2 are equal, false otherwise.

### Availability

Available in Mac OS X v10.4 and later.

### **Declared** In

CGAffineTransform.h

### CGAffineTransformInvert

Returns an affine transformation matrix constructed by inverting an existing affine transform.

#### CGAffineTransform Reference

```
CGAffineTransform CGAffineTransformInvert (
    CGAffineTransform t
);
```

Parameters

t

An existing affine transform.

### **Return Value**

A new affine transformation matrix. If the affine transform passed in parameter t cannot be inverted, Quartz returns the affine transform unchanged.

### Discussion

Inversion is generally used to provide reverse transformation of points within transformed objects. Given the coordinates (x,y), which have been transformed by a given matrix to new coordinates (x',y'), transforming the coordinates (x',y') by the inverse matrix produces the original coordinates (x,y).

#### Availability

Available in Mac OS X version 10.0 and later.

### **Declared In**

CGAffineTransform.h

### CGAffineTransformIsIdentity

Checks whether an affine transform is the identity transform.

```
bool CGAffineTransformIsIdentity (
    CGAffineTransform t
);
```

#### Parameters

t

The affine transform to check.

**Return Value** 

**Returns** true if t is the identity transform, false otherwise.

#### Availability

Available in Mac OS X v10.4 and later.

### Declared In

CGAffineTransform.h

### CGAffineTransformMake

Returns an affine transformation matrix constructed from values you provide.

#### CGAffineTransform Reference

```
CGAffineTransform CGAffineTransformMake (
CGFloat a,
CGFloat b,
CGFloat c,
CGFloat d,
CGFloat tx,
CGFloat ty
);
```

#### Parameters

д

The value at position [1,1] in the matrix.

b

The value at position [1,2] in the matrix.

С

d

The value at position [2,1] in the matrix.

The value at position [2,2] in the matrix.

tх

The value at position [3,1] in the matrix.

tу

The value at position [3,2] in the matrix.

### **Return Value**

A new affine transform matrix constructed from the values you specify.

### Discussion

This function creates a CGAffineTransform structure that represents a new affine transformation matrix, which you can use (and reuse, if you want) to transform a coordinate system. The matrix takes the following form:

 $\begin{bmatrix} a & b & 0 \\ c & d & 0 \\ t_x & t_y & 1 \end{bmatrix}$ 

Because the third column is always (0,0,1), the CGAffineTransform data structure returned by this function contains values for only the first two columns.

If you want only to transform an object to be drawn, it is not necessary to construct an affine transform to do so. The most direct way to transform your drawing is by calling the appropriate CGContext function to adjust the current transformation matrix.

### Availability

Available in Mac OS X version 10.0 and later.

Related Sample Code CarbonSketch

**Declared In** CGAffineTransform.h

### CGAffineTransformMakeRotation

Returns an affine transformation matrix constructed from a rotation value you provide.

```
CGAffineTransform CGAffineTransformMakeRotation (
CGFloat angle
);
```

### Parameters

angle

The angle, in radians, by which this matrix rotates the coordinate system axes. A positive value specifies clockwise rotation, a negative value specifies counterclockwise.

### **Return Value**

A new affine transformation matrix.

#### Discussion

This function creates a CGAffineTransform structure, which you can use (and reuse, if you want) to rotate a coordinate system. The matrix takes the following form:

| $\int \cos a$ | sin a    | 0] |
|---------------|----------|----|
| $-\sin a$     | $\cos a$ | 0  |
| 0             | 0        | 1  |

Because the third column is always (0,0,1), the CGAffineTransform data structure returned by this function contains values for only the first two columns.

These are the resulting equations that Quartz uses to apply the rotation to a point (x, y):

 $x' = x \cos a - y \sin a$  $y' = x \sin a + y \cos a$ 

If you want only to rotate an object to be drawn, it is not necessary to construct an affine transform to do so. The most direct way to rotate your drawing is by calling the function CGContextRotateCTM (page 98).

### Availability

Available in Mac OS X version 10.0 and later.

### **Declared In**

CGAffineTransform.h

### CGAffineTransformMakeScale

Returns an affine transformation matrix constructed from scaling values you provide.

### CGAffineTransform Reference

```
CGAffineTransform CGAffineTransformMakeScale (
CGFloat sx,
CGFloat sy
);
```

#### Parameters

SX

The factor by which to scale the x-axis of the coordinate system.

sу

The factor by which to scale the y-axis of the coordinate system.

### Return Value

A new affine transformation matrix.

### Discussion

This function creates a CGAffineTransform structure, which you can use (and reuse, if you want) to scale a coordinate system. The matrix takes the following form:

| $\int S_x$ | 0     | 0 |
|------------|-------|---|
| 0          | $S_y$ | 0 |
| 0          | 0     | 1 |

Because the third column is always (0,0,1), the CGAffineTransform data structure returned by this function contains values for only the first two columns.

These are the resulting equations that Quartz uses to scale the coordinates of a point (x,y):

$$x' = x \cdot s_x$$
$$y' = y \cdot s_y$$

If you want only to scale an object to be drawn, it is not necessary to construct an affine transform to do so. The most direct way to scale your drawing is by calling the function CGContextScaleCTM (page 99).

#### **Availability**

Available in Mac OS X version 10.0 and later.

**Declared In** CGAffineTransform.h

### **CGAffineTransformMakeTranslation**

Returns an affine transformation matrix constructed from translation values you provide.

#### CGAffineTransform Reference

```
CGAffineTransform CGAffineTransformMakeTranslation (
CGFloat tx,
CGFloat ty
);
```

#### Parameters

tх

The value by which to move the x-axis of the coordinate system.

tу

The value by which to move the y-axis of the coordinate system.

### **Return Value**

A new affine transform matrix.

### Discussion

This function creates a CGAffineTransform structure. which you can use (and reuse, if you want) to move a coordinate system. The matrix takes the following form:

| 1     | 0     | 0] |
|-------|-------|----|
| 0     | 1     | 0  |
| $t_x$ | $t_y$ | 1  |

Because the third column is always (0,0,1), the CGAffineTransform data structure returned by this function contains values for only the first two columns.

These are the resulting equations Quartz uses to apply the translation to a point (x,y):

$$x' = x + t_x$$
$$y' = y + t_y$$

If you want only to move the location where an object is drawn, it is not necessary to construct an affine transform to do so. The most direct way to move your drawing is by calling the function CGContextTranslateCTM (page 130).

#### Availability

Available in Mac OS X version 10.0 and later.

**Declared In** CGAffineTransform.h

### CGAffineTransformRotate

Returns an affine transformation matrix constructed by rotating an existing affine transform.

#### CGAffineTransform Reference

```
CGAffineTransform CGAffineTransformRotate (
    CGAffineTransform t,
    CGFloat angle
);
```

#### Parameters

t

An existing affine transform.

#### angle

The angle, in radians, by which to rotate the affine transform.

### Return Value

A new affine transformation matrix.

### Discussion

You use this function to create a new affine transformation matrix by adding a rotation value to an existing affine transform. The resulting structure represents a new affine transform, which you can use (and reuse, if you want) to rotate a coordinate system.

### Availability

Available in Mac OS X version 10.0 and later.

### Declared In

CGAffineTransform.h

### CGAffineTransformScale

Returns an affine transformation matrix constructed by scaling an existing affine transform.

```
CGAffineTransform CGAffineTransformScale (
CGAffineTransform t,
CGFloat sx,
CGFloat sy
);
```

Parameters

t

An existing affine transform.

sх

The value by which to scale x values of the affine transform.

sу

The value by which to scale y values of the affine transform.

### **Return Value**

A new affine transformation matrix.

### Discussion

You use this function to create a new affine transformation matrix by adding scaling values to an existing affine transform. The resulting structure represents a new affine transform, which you can use (and reuse, if you want) to scale a coordinate system.

### Availability

Available in Mac OS X version 10.0 and later.

## CHAPTER 33 CGAffineTransform Reference

Related Sample Code HID Calibrator

**Declared In** CGAffineTransform.h

### **CGAffineTransformTranslate**

Returns an affine transformation matrix constructed by translating an existing affine transform.

```
CGAffineTransform CGAffineTransformTranslate (
    CGAffineTransform t,
    CGFloat tx,
    CGFloat ty
);
```

### Parameters

t

An existing affine transform.

tх

The value by which to move x values with the affine transform.

tу

The value by which to move y values with the affine transform.

### **Return Value**

A new affine transformation matrix.

### Discussion

You use this function to create a new affine transform by adding translation values to an existing affine transform. The resulting structure represents a new affine transform, which you can use (and reuse, if you want) to move a coordinate system.

### Availability

Available in Mac OS X version 10.0 and later.

### **Declared** In

CGAffineTransform.h

### CGPointApplyAffineTransform

Returns the point resulting from an affine transformation of an existing point.

```
CGPoint CGPointApplyAffineTransform (
CGPoint point,
CGAffineTransform t
```

);

### Parameters

### point

A point that specifies the x- and y-coordinates to transform.

t

The affine transform to apply.

CGAffineTransform Reference

### **Return Value**

A new point resulting from applying the specified affine transform to the existing point.

### Availability

Available in Mac OS X version 10.0 and later.

#### Declared In

CGAffineTransform.h

### CGRectApplyAffineTransform

Applies an affine transform to a rectangle.

```
CGRect CGRectApplyAffineTransform (
CGRect rect,
CGAffineTransform t
);
```

### Parameters

rect

The rectangle whose corner points you want to transform.

t

The affine transform to apply to the rect parameter.

### **Return Value**

The transformed rectangle.

#### Discussion

Because affine transforms do not preserve rectangles in general, the function CGRectApplyAffineTransform returns the smallest rectangle that contains the transformed corner points of the rect parameter. If the affine transform t consists solely of scaling and translation operations, then the returned rectangle coincides with the rectangle constructed from the four transformed corners.

### Availability

Available in Mac OS X v10.4 and later.

### **Declared In**

CGAffineTransform.h

### CGSizeApplyAffineTransform

Returns the height and width resulting from a transformation of an existing height and width.

```
CGSize CGSizeApplyAffineTransform (
CGSize size,
CGAffineTransform t
```

);

### Parameters

size

A size that specifies the height and width to transform.

t

The affine transform to apply.

CGAffineTransform Reference

### **Return Value**

A new size resulting from applying the specified affine transform to the existing size.

### Availability

Available in Mac OS X version 10.0 and later.

### Declared In

CGAffineTransform.h

# Data Types

### CGAffineTransform

A structure for holding an affine transformation matrix.

```
struct CGAffineTransform {
    CGFloat a;
    CGFloat b;
    CGFloat c;
    CGFloat d;
    CGFloat tx;
    CGFloat ty;
};
typedef struct CGAffineTransform CGAffineTransform;
Fields
a
      The entry at position [1,1] in the matrix.
b
      The entry at position [1,2] in the matrix.
С
      The entry at position [2,1] in the matrix.
d
      The entry at position [2,2] in the matrix.
tх
      The entry at position [3,1] in the matrix.
ty
```

The entry at position [3,2] in the matrix.

### Discussion

In Quartz 2D, an affine transformation matrix is used to rotate, scale, translate, or skew the objects you draw in a graphics context. The CGAffineTransform type provides functions for creating, concatenating, and applying affine transformations.

In Quartz, affine transforms are represented by a 3 by 3 matrix:

```
\begin{bmatrix} a & b & 0 \\ c & d & 0 \\ t_x & t_y & 1 \end{bmatrix}
```

Because the third column is always (0,0,1), the CGAffineTransform data structure contains values for only the first two columns.

Conceptually, a Quartz affine transform multiplies a row vector representing each point (x,y) in your drawing by this matrix, producing a vector that represents the corresponding point (x',y'):

$$\begin{bmatrix} x' & y' & 1 \end{bmatrix} = \begin{bmatrix} x & y & 1 \end{bmatrix} \times \begin{bmatrix} a & b & 0 \\ c & d & 0 \\ t_x & t_y & 1 \end{bmatrix}$$

Given the 3 by 3 matrix, Quartz uses the following equations to transform a point (x, y) in one coordinate system into a resultant point (x',y') in another coordinate system.

$$x' = ax + cy + t_x$$
$$y' = bx + dy + t_y$$

The matrix thereby "links" two coordinate systems—it specifies how points in one coordinate system map to points in another.

Note that you do not typically need to create affine transforms directly. If you want only to draw an object that is scaled or rotated, for example, it is not necessary to construct an affine transform to do so. The most direct way to manipulate your drawing—whether by movement, scaling, or rotation—is to call the functions CGContextTranslateCTM (page 130), CGContextScaleCTM (page 99), or CGContextRotateCTM (page 98), respectively. You should generally only create an affine transform if you want to reuse it later.

### Availability

Available in Mac OS X v10.0 and later.

**Declared In** CGAffineTransform.h

# Constants

# CGAffineTransformIdentity

The identity transform.

CGAffineTransform Reference

const CGAffineTransform CGAffineTransformIdentity;

### Constants

CGAffineTransformIdentity

| [1 | 0 | 0] |
|----|---|----|
| 0  | 1 | 0  |
| 0  | 0 | 1  |

The identity transform:  $\begin{bmatrix} 0 & 0 & 1 \end{bmatrix}$ 

Available in Mac OS X v10.0 and later.

Declared in CGAffineTransform.h.

### **Declared In**

CGAffineTransform.h

# **CGGeometry Reference**

Framework:ApplicationServices/ApplicationServices.hDeclared inCGGeometry.h

Companion guide Quartz 2D Programming Guide

# Overview

*CGGeometry Reference* defines structures for geometric primitives and functions that operate on them. The data structure CGPoint represents a point in a two-dimensional coordinate system. The data structure CGRect represents the location and dimensions of a rectangle. The data structure CGSize represents the dimensions of width and height.

# Functions by Task

## **Creating a Geometric Primitive From a Dictionary Representation**

CGPointCreateDictionaryRepresentation (page 607) Returns a dictionary representation of the provided point. CGSizeCreateDictionaryRepresentation (page 623) Returns a dictionary representation of the provided size.

CGRectCreateDictionaryRepresentation (page 610) Returns a dictionary representation of the provided rectangle.

# **Creating a Dictionary Representation From a Geometric Primitive**

CGPointMakeWithDictionaryRepresentation (page 609) Fills in a CGPoint structure using the contents of the provided dictionary. CGSizeMakeWithDictionaryRepresentation (page 624) Fills in a CGSize structure using the contents of the provided dictionary. CGRectMakeWithDictionaryRepresentation (page 621)

# **Creating a Geometric Primitive From Values**

CGPointMake (page 608) Returns a CGPoint structure filled in with the coordinate values you provide. CGRectMake (page 620) Returns a CGRect structure filled in with the coordinate and dimension values you provide. CGSizeMake (page 624) Returns a CGSize structure filled in with dimension values you provide.

# **Modifying Rectangles**

CGRectDivide (page 611) Divides a source rectangle into two component rectangles. CGRectInset (page 616)

Returns a rectangle that is smaller or larger than the source rectangle, with the same center point.

CGRectIntegral (page 617)

Returns the smallest rectangle that results from converting the source rectangle values to integers.

CGRectIntersection (page 617)

Returns the intersection of two rectangles.

CGRectOffset (page 621)

Returns a rectangle with an origin that is offset from that of the source rectangle.

CGRectStandardize (page 622)

Returns a rectangle with a positive width and height.

CGRectUnion (page 623)

Returns the smallest rectangle that contains the two provided rectangles.

# **Comparing Values**

- CGPointEqualToPoint (page 608) Returns whether two points are equal.
- CGSizeEqualToSize (page 623) Returns whether two sizes are equal.
- CGRectEqualToRect (page 611) Returns whether two rectangles are equal in size and position.
- CGRectIntersectsRect (page 618) Returns whether two rectangles intersect.

# **Checking for Membership**

CGRectContainsPoint (page 609) Returns whether a rectangle contains a specified point.

CGRectContainsRect (page 610) Returns whether the first rectangle contains the second rectangle.

# Getting Min, Mid, and Max Values

CGRectGetMinX (page 614) Returns the x-coordinate that establishes the left edge of a rectangle. CGRectGetMinY (page 615) Returns the y-coordinate that establishes the bottom edge of a rectangle. CGRectGetMidX (page 613) Returns the x- coordinate that establishes the center of a rectangle. CGRectGetMidY (page 614) Returns the y-coordinate that establishes the center of a rectangle. CGRectGetMaxX (page 612) Returns the x-coordinate that establishes the right edge of a rectangle. CGRectGetMaxY (page 613) Returns the y-coordinate that establishes the right edge of a rectangle.

# **Getting Height and Width**

CGRectGetHeight (page 612) Returns the height of a rectangle. CGRectGetWidth (page 615) Returns the width of a rectangle.

# **Checking Rectangle Characteristics**

CGRectIsEmpty (page 618) Returns whether a rectangle has zero width or height, or is a null rectangle. CGRectIsNull (page 620)

Returns whether a rectangle is invalid.

CGRectIsInfinite (page 619)

Returns whether a rectangle is infinite.

```
CGRectIsIntegral (page 619)
Returns whether the origin and size of the rectangle can be represented exactly as integers.
```

# **Functions**

### CGPointCreateDictionaryRepresentation

Returns a dictionary representation of the provided point.

CGGeometry Reference

```
CFDictionaryRef CGPointCreateDictionaryRepresentation(
    CGPoint point
);
```

### Parameters

point

A point.

### **Return Value**

The dictionary representation of the point.

### Availability

Available in Mac OS X v10.5 and later.

### Declared In

CGGeometry.h

### CGPointEqualToPoint

Returns whether two points are equal.

```
bool CGPointEqualToPoint (
  CGPoint point1,
   CGPoint point2
```

);

#### Parameters

#### point1

The first point to examine.

#### point2

The second point to examine.

### **Return Value**

Returns 1 if the two specified points are the same; otherwise, 0.

### Availability

Available in Mac OS X version 10.0 and later.

Declared In

CGGeometry.h

### CGPointMake

Returns a CGPoint structure filled in with the coordinate values you provide.

```
CGPoint CGPointMake (
  CGFloat x,
   CGFloat y
);
```

### Parameters

Х

The x-coordinate of the point to construct.

CGGeometry Reference

y

The y-coordinate of the point to construct.

### **Return Value**

Returns a CGPoint structure, representing a single (x,y) coordinate pair.

### Availability

Available in Mac OS X version 10.0 and later.

### **Related Sample Code**

CALayerEssentials CarbonSketch

#### **Declared In**

CGGeometry.h

### CGPointMakeWithDictionaryRepresentation

Fills in a CGPoint structure using the contents of the provided dictionary.

```
bool CGPointMakeWithDictionaryRepresentation(
    CFDictionaryRef dict,
    CGPoint *point
```

);

### Parameters

#### dict

A dictionary that was previously returned from the function CGPointCreateDictionaryRepresentation (page 607).

#### point

On return, the point created from the provided dictionary.

#### **Return Value**

true if successful; false otherwise.

#### Availability

Available in Mac OS X v10.5 and later.

### **Declared** In

CGGeometry.h

### CGRectContainsPoint

Returns whether a rectangle contains a specified point.

```
bool CGRectContainsPoint (
    CGRect rect,
    CGPoint point
);
```

### Parameters

rect

The rectangle to examine.

CGGeometry Reference

point The point to examine.

### **Return Value**

Returns 1 if the specified point is located within the specified rectangle; otherwise, 0.

#### Availability

Available in Mac OS X version 10.0 and later.

# Related Sample Code

CarbonSketch

Declared In CGGeometry.h

### CGRectContainsRect

Returns whether the first rectangle contains the second rectangle.

```
bool CGRectContainsRect (
    CGRect rect1,
    CGRect rect2
):
```

### Parameters

rect1

The rectangle to examine for containment of the rectangle passed in rect2.

rect2

The rectangle to examine for being contained in the rectangle passed in rect1.

#### **Return Value**

Returns 1 if the rectangle specified by rect2 is contained in the rectangle passed in rect1; otherwise, 0. The first rectangle contains the second if the union of the two rectangles is equal to the first rectangle.

#### Availability

Available in Mac OS X version 10.0 and later.

Related Sample Code CarbonSketch

### **Declared** In

CGGeometry.h

### CGRectCreateDictionaryRepresentation

Returns a dictionary representation of the provided rectangle.

```
CFDictionaryRef CGRectCreateDictionaryRepresentation(
        CGRect rect
);
```

#### Parameters

rect A rectangle.

CGGeometry Reference

### **Return Value**

The dictionary representation of the rectangle.

### Availability

Available in Mac OS X v10.5 and later.

#### Declared In

CGGeometry.h

### CGRectDivide

Divides a source rectangle into two component rectangles.

```
void CGRectDivide (
    CGRect rect,
    CGRect *slice,
    CGRect *remainder,
    CGFloat amount,
    CGRectEdge edge
```

### );

### Parameters

rect

The source CGRect structure.

slice

On input, a pointer to an uninitialized CGRect structure. On return, a CGRect structure filled in with the specified edge and values that extends the distance beyond the edge specified by the *amount* parameter.

```
remainder
```

On input, a pointer to an uninitialized rectangle CGRect structure. On return, the CGRect structure contains the portion of the source CGRect structure that remains after CGRectEdge produces the "slice" rectangle.

```
amount
```

A distance from the rectangle side that is specified in the edge parameter. This distance defines the line, parallel to the specified side, that Quartz uses to divide the source CGRect structure.

edge

A CGRectEdge value (CGRectMinXEdge (page 628), CGRectMinYEdge (page 628),

CGRectMaxXEdge (page 628), or CGRectMaxYEdge (page 628)) that specifies the side of the rectangle from which the distance passed in the amount parameter is measured. CGRectDivide produces a "slice" rectangle that contains the specified edge and extends amount distance beyond it.

### Availability

Available in Mac OS X version 10.0 and later.

#### **Declared In**

CGGeometry.h

### CGRectEqualToRect

Returns whether two rectangles are equal in size and position.

CGGeometry Reference

```
bool CGRectEqualToRect (
    CGRect rect1,
    CGRect rect2
);
```

Parameters

rect1

The first rectangle to examine.

#### rect2

The second rectangle to examine.

### **Return Value**

Returns 1 if the two specified rectangles have equal size and origin values, or are both null. Otherwise, returns 0.

#### Availability

Available in Mac OS X version 10.0 and later.

### Declared In

CGGeometry.h

### CGRectGetHeight

Returns the height of a rectangle.

```
CGFloat CGRectGetHeight (
CGRect rect
):
```

#### );

Parameters

### rect

The rectangle to examine.

### **Return Value**

The height of the specified rectangle.

#### Availability

Available in Mac OS X version 10.0 and later.

#### **Related Sample Code**

CarbonSketch HID Calibrator HID Config Save HID Explorer WhackedTV

# Declared In

CGGeometry.h

### CGRectGetMaxX

Returns the x-coordinate that establishes the right edge of a rectangle.

**CGGeometry Reference** 

```
CGFloat CGRectGetMaxX (
CGRect rect
);
```

Parameters

```
rect
```

The rectangle to examine.

#### **Return Value**

The x-coordinate of the top-right corner of the specified rectangle.

#### Availability

Available in Mac OS X version 10.0 and later.

## **Related Sample Code**

HID Calibrator HID Explorer

#### **Declared** In

CGGeometry.h

### CGRectGetMaxY

Returns the y-coordinate that establishes the top edge of a rectangle.

```
CGFloat CGRectGetMaxY (
CGRect rect
);
```

#### Parameters

rect

The rectangle to examine.

#### **Return Value**

The y-coordinate of the top-right corner of the specified rectangle.

#### Availability

Available in Mac OS X version 10.0 and later.

#### Related Sample Code HID Explorer

#### Declared In CGGeometry.h

## CGRectGetMidX

Returns the x- coordinate that establishes the center of a rectangle.

CGGeometry Reference

CGFloat CGRectGetMidX (
 CGRect rect
);

Parameters rect

The rectangle to examine.

#### **Return Value**

The x-coordinate of the center of the specified rectangle.

### Availability

Available in Mac OS X version 10.0 and later.

#### **Related Sample Code** HID Calibrator

Declared In

CGGeometry.h

## CGRectGetMidY

Returns the y-coordinate that establishes the center of a rectangle.

```
CGFloat CGRectGetMidY (
CGRect rect
);
```

#### Parameters

rect

The rectangle to examine.

**Return Value** The y-coordinate of the center of the specified rectangle.

#### **Availability**

Available in Mac OS X version 10.0 and later.

Related Sample Code HID Calibrator HID Explorer

#### Declared In CGGeometry.h

## CGRectGetMinX

Returns the x-coordinate that establishes the left edge of a rectangle.

CGGeometry Reference

```
CGFloat CGRectGetMinX (
    CGRect rect
);
```

Parameters

rect

The rectangle to examine.

#### **Return Value**

The x-coordinate of the bottom-left corner of the specified rectangle.

#### Availability

Available in Mac OS X version 10.0 and later.

## Related Sample Code

CarbonSketch HID Config Save HID Explorer

#### **Declared In**

CGGeometry.h

## CGRectGetMinY

Returns the y-coordinate that establishes the bottom edge of a rectangle.

```
CGFloat CGRectGetMinY (
CGRect rect
):
```

#### Parameters

rect

The rectangle to examine.

#### **Return Value** The y-coordinate of the bottom-left corner of the specified rectangle.

**Availability** Available in Mac OS X version 10.0 and later.

## **Related Sample Code**

CarbonSketch HID Config Save HID Explorer

Declared In

CGGeometry.h

## CGRectGetWidth

Returns the width of a rectangle.

#### CGGeometry Reference

```
CGFloat CGRectGetWidth (
CGRect rect
);
```

Parameters

rect

The rectangle to examine.

**Return Value** The width of the specified rectangle.

#### Availability

Available in Mac OS X version 10.0 and later.

#### **Related Sample Code**

CarbonSketch HID Calibrator HID Config Save HID Explorer WhackedTV

#### Declared In

CGGeometry.h

## CGRectInset

Returns a rectangle that is smaller or larger than the source rectangle, with the same center point.

```
CGRect CGRectInset (
CGRect rect,
CGFloat dx,
CGFloat dy
):
```

#### Parameters

rect

The source CGRect structure.

```
dx
```

The x-coordinate value to use for adjusting the source rectangle. To create an inset rectangle, specify a positive value. To create a larger, encompassing rectangle, specify a negative value.

dy

The y-coordinate value to use for adjusting the source rectangle. To create an inset rectangle, specify a positive value. To create a larger, encompassing rectangle, specify a negative value.

## **Return Value**

A filled-in CGRect structure. The origin value is offset in the x-axis by the distance specified by the dx parameter and in the y-axis by the distance specified by the dy parameter, and its size adjusted by (2\*dx, 2\*dy), relative to the source rectangle. If dx and dy are positive values, then the rectangle's size is decreased. If dx and dy are negative values, the rectangle's size is increased.

#### Availability

Available in Mac OS X version 10.0 and later.

CHAPTER 34 CGGeometry Reference

Related Sample Code CarbonSketch

Declared In CGGeometry.h

## CGRectIntegral

Returns the smallest rectangle that results from converting the source rectangle values to integers.

CGRect CGRectIntegral ( CGRect rect

);

#### Parameters

rect

The source rectangle.

#### **Return Value**

A filled-in CGRect structure whose values represent the rectangle with the smallest integer values for its origin and size that contains the source rectangle. That is, given a rectangle with fractional origin or size values, CGRectIntegral rounds the rectangle's origin downward and its size upward to the nearest whole integers, such that the result contains the original rectangle.

#### Availability

Available in Mac OS X version 10.0 and later.

See Also CGRectIsIntegral (page 619)

Related Sample Code WhackedTV

Declared In CGGeometry.h

#### CGRectIntersection

Returns the intersection of two rectangles.

```
CGRect CGRectIntersection (
CGRect r1,
CGRect r2
);
```

#### Parameters

rect1

The first source rectangle.

rect2

The second source rectangle.

CGGeometry Reference

#### **Return Value**

A filled-in CGRect structure that represents the intersection of the two specified rectangles. If the two rectangles do not intersect, returns the null rectangle. To check for this condition, use CGRectIsNull (page 620).

#### Availability

Available in Mac OS X version 10.0 and later.

Related Sample Code WhackedTV

Declared In CGGeometry.h

#### CGRectIntersectsRect

Returns whether two rectangles intersect.

```
bool CGRectIntersectsRect (
    CGRect rect1,
    CGRect rect2
);
```

Parameters

rect1

The first rectangle to examine.

#### rect2

The second rectangle to examine.

#### **Return Value**

Returns 1 if the two specified rectangles intersect; otherwise, 0. The first rectangle intersects the second if the intersection of the rectangles is not equal to the null rectangle.

#### Availability

Available in Mac OS X version 10.0 and later.

#### Declared In

CGGeometry.h

#### CGRectIsEmpty

Returns whether a rectangle has zero width or height, or is a null rectangle.

```
bool CGRectIsEmpty (
    CGRect rect
}
```

);

#### Parameters

rect

The rectangle to examine.

#### Return Value

Returns 1 if the specified rectangle is empty; otherwise, 0.

**CGGeometry Reference** 

#### Discussion

An empty rectangle is either a null rectangle or a valid rectangle with zero height or width. See also CGRectIsNull (page 620).

#### Availability

Available in Mac OS X version 10.0 and later.

**Declared In** 

CGGeometry.h

## CGRectIsInfinite

Returns whether a rectangle is infinite.

```
bool CGRectIsInfinite (
    CGRect rect
):
```

#### Parameters

rect

The rectangle to examine.

#### **Return Value**

Returns true if the specified rectangle is infinite, false otherwise.

#### Discussion

An infinite rectangle is one that has no defined bounds. Infinite rectangles can be created as output from a tiling filter. For example, the Core Image framework perspective tile filter creates an image whose extent is described by an infinite rectangle.

#### Availability

Available in Mac OS X v10.4 and later.

#### Related Sample Code WhackedTV

whackediv

## Declared In

CGGeometry.h

## CGRectIsIntegral

Returns whether the origin and size of the rectangle can be represented exactly as integers.

```
bool CGRectIsIntegral (
    CGRect rect
}
```

);

## Parameters

rect

The rectangle to examine.

#### **Return Value**

Returns true if the origin and size of the rectangle can be represented exactly as integers; false otherwise.

**CGGeometry Reference** 

#### Availability

Available in Mac OS X v10.5 and later.

## Declared In

CGGeometry.h

## CGRectIsNull

Returns whether a rectangle is invalid.

bool CGRectIsNull (
 CGRect rect
);

),

#### Parameters

rect

The rectangle to examine.

#### **Return Value**

Returns 1 if the specified rectangle is null; otherwise, 0.

#### Discussion

A null rectangle is one that is not valid (you cannot draw a null rectangle). For example, the result of intersecting two disjoint rectangles is a null rectangle. See also CGRectIsEmpty (page 618).

#### Availability

Available in Mac OS X version 10.0 and later.

#### Declared In

CGGeometry.h

## CGRectMake

Returns a CGRect structure filled in with the coordinate and dimension values you provide.

```
CGRect CGRectMake (
CGFloat x,
CGFloat y,
CGFloat width,
CGFloat height
);
```

## Parameters

Х

The x-coordinate of the rectangle's origin point.

у

The y-coordinate of the rectangle's origin point.

width

The width of the rectangle.

height

The height of the rectangle.

**CGGeometry Reference** 

**Return Value** Returns a rectangle with the specified location and dimensions.

**Availability** Available in Mac OS X version 10.0 and later.

#### **Related Sample Code**

CALayerEssentials CarbonSketch HID Calibrator HID Explorer QTCarbonShell

#### **Declared** In

CGGeometry.h

#### CGRectMakeWithDictionaryRepresentation

Fills in a CGRect structure using the contents of the provided dictionary.

```
bool CGRectMakeWithDictionaryRepresentation(
    CFDictionaryRef dict,
    CGRect *rect
}
```

);

#### Parameters

dict

```
A dictionary that was previously returned from the function CGRectCreateDictionaryRepresentation (page 610).
```

rect

On return, the rectangle created from the provided dictionary.

#### Return Value

true if successful; false otherwise.

#### Availability

Available in Mac OS X v10.5 and later.

#### Declared In

CGGeometry.h

## CGRectOffset

Returns a rectangle with an origin that is offset from that of the source rectangle.

#### **CGGeometry Reference**

```
CGRect CGRectOffset (
CGRect rect,
CGFloat dx,
CGFloat dy
);
```

#### Parameters

rect

The source rectangle.

dx

The offset value for the x-coordinate.

dу

The offset value for the y-coordinate.

#### **Return Value**

A filled-in CGRect structure that is the same size as the source, but with its origin offset by dx units along the x-axis and dy units along the y-axis with respect to the source.

**Availability** Available in Mac OS X version 10.0 and later.

Related Sample Code CarbonSketch

Declared In CGGeometry.h

## CGRectStandardize

Returns a rectangle with a positive width and height.

```
CGRect CGRectStandardize (
CGRect rect
);
```

#### Parameters

rect

The source rectangle.

#### **Return Value**

A filled-in CGRect structure that represents the source rectangle, but with positive width and height values.

#### Availability

Available in Mac OS X version 10.0 and later.

Related Sample Code CarbonSketch

Declared In CGGeometry.h

**CGGeometry Reference** 

#### CGRectUnion

Returns the smallest rectangle that contains the two provided rectangles.

```
CGRect CGRectUnion (
CGRect r1,
CGRect r2
);
```

## Parameters

r1

The first source rectangle.

r2

The second source rectangle.

#### **Return Value**

```
A filled-in CGRect structure that represents the smallest rectangle that completely contains both of the source rectangles.
```

#### Discussion

If one of the rectangles has 0 (or negative) width or height, a copy of the other rectangle is returned; but if both have 0 (or negative) width or height, the returned rectangle has its origin at (0.0, 0.0) and has 0 width and height.

#### Availability

Available in Mac OS X version 10.0 and later.

#### **Declared In**

CGGeometry.h

#### CGSizeCreateDictionaryRepresentation

Returns a dictionary representation of the provided size.

```
CFDictionaryRef CGSizeCreateDictionaryRepresentation(
        CGSize size
);
```

#### Parameters

size

A size.

**Return Value** The dictionary representation of the size.

#### Availability

Available in Mac OS X v10.5 and later.

Declared In

CGGeometry.h

## CGSizeEqualToSize

Returns whether two sizes are equal.

CGGeometry Reference

```
bool CGSizeEqualToSize (
    CGSize size1,
    CGSize size2
);
```

#### Parameters

#### sizel

The first size to examine.

#### size2

The second size to examine.

#### **Return Value**

Returns 1 if the two specified sizes are equal; otherwise, 0.

#### Availability

Available in Mac OS X version 10.0 and later.

#### Declared In

```
CGGeometry.h
```

#### CGSizeMake

Returns a CGSize structure filled in with dimension values you provide.

```
CGSize CGSizeMake (
CGFloat width,
CGFloat height
);
```

#### Parameters

width

A width value.

#### height

A height value.

#### **Return Value**

Returns a CGSize structure with the specified width and height.

#### Availability

Available in Mac OS X version 10.0 and later.

#### Related Sample Code CarbonSketch

Carbonsketch

## Declared In

CGGeometry.h

## CGSizeMakeWithDictionaryRepresentation

Fills in a CGSize structure using the contents of the provided dictionary.

#### **CGGeometry Reference**

```
bool CGSizeMakeWithDictionaryRepresentation(
    CFDictionaryRef dict,
    CGSize *size
);
```

#### Parameters

#### dict

A dictionary that was previously returned from the function CGSizeCreateDictionaryRepresentation (page 623).

size

On return, the size created from the provided dictionary.

```
Return Value
```

true if successful; false otherwise.

#### Availability

Available in Mac OS X v10.5 and later.

#### Declared In

CGGeometry.h

## **Data Types**

## CGPoint

A structure that contains a point in a two-dimensional coordinate system.

```
struct CGPoint {
    CGFloat x;
    CGFloat y;
};
typedef struct CGPoint CGPoint;
```

#### Fields ×

The x-coordinate of the point.

у

The y-coordinate of the point.

**Availability** Available in Mac OS X v10.0 and later.

#### **Declared In**

CGGeometry.h

## CGRect

A structure that contains the location and dimensions of a rectangle.

#### CGGeometry Reference

```
struct CGRect {
    CGPoint origin;
    CGSize size;
};
typedef struct CGRect CGRect;
```

#### Fields

origin

A CGPoint (page 625) structure that specifies the coordinates of the rectangle's origin. The origin is located in the lower-left of the rectangle.

size

A CGSize (page 626) structure that specifies the height and width of the rectangle.

#### Availability

Available in Mac OS X v10.0 and later.

#### **Declared In**

CGGeometry.h

## CGSize

A structure that contains width and height values.

```
struct CGSize {
    CGFloat width;
    CGFloat height;
};
typedef struct CGSize CGSize;
```

#### Fields

width

A width value.

height

A height value.

```
Availability
Available in Mac OS X v10.0 and later.
```

#### **Declared In**

CGGeometry.h

## Constants

## CGRectInfinite

A rectangle that has infinite extent.

CGGeometry Reference

const CGRect CGRectInfinite;

#### Constants

CGRectInfinite

A rectangle that has infinite extent.

Available in Mac OS X v10.4 and later.

Declared in CGGeometry.h.

**Availability** Available in Mac OS X v10.4 and later.

Declared In CGGeometry.h

## **Geometric Zeroes**

A zero point, zero rectangle, or zero size.

const CGPoint CGPointZero; const CGRect CGRectZero; const CGSize CGSizeZero;

#### Constants

CGPointZero

A point constant with location (0, 0). The zero point is equivalent to CGPointMake(0,0).

Available in Mac OS X v10.0 and later.

Declared in CGGeometry.h.

#### CGRectZero

A rectangle constant with location (0,0), and width and height of 0. The zero rectangle is equivalent to CGRectMake(0,0,0,0).

Available in Mac OS X v10.0 and later.

Declared in CGGeometry.h.

#### CGSizeZero

A size constant with width and height of 0. The zero size is equivalent to CGSizeMake(0,0).

Available in Mac OS X v10.0 and later.

Declared in CGGeometry.h.

#### **Declared In**

CGGeometry.h

## **Geometrical Null**

The null or empty rectangle.

CGGeometry Reference

```
const CGRect CGRectNull;
```

#### Constants

CGRectNull

The null rectangle. This is the rectangle returned when, for example, you intersect two disjoint rectangles. Note that the null rectangle is not the same as the zero rectangle.

Available in Mac OS X v10.0 and later.

Declared in CGGeometry.h.

#### Declared In

CGGeometry.h

## CGRectEdge

Coordinates that establish the edges of a rectangle.

```
enum CGRectEdge {
    CGRectMinXEdge,
    CGRectMinYEdge,
    CGRectMaxXEdge,
    CGRectMaxYEdge
```

};

typedef enum CGRectEdge CGRectEdge;

#### Constants

CGRectMinXEdge

The x-coordinate that establishes the left edge of a rectangle.

Available in Mac OS X v10.0 and later.

Declared in CGGeometry.h.

#### CGRectMinYEdge

The y-coordinate that establishes the minimum edge of a rectangle. In Mac OS X, this is typically the bottom edge of the rectangle. If the coordinate system is flipped (or if you are using the default coordinate system in iPhone OS), this constant refers to the top edge of the rectangle.

Available in Mac OS X v10.0 and later.

Declared in CGGeometry.h.

CGRectMaxXEdge

The x-coordinate that establishes the right edge of a rectangle.

Available in Mac OS X v10.0 and later.

Declared in CGGeometry.h.

#### CGRectMaxYEdge

The y-coordinate that establishes the maximum edge of a rectangle. In Mac OS X, this is typically the top edge of the rectangle. If the coordinate system is flipped (or if you are using the default coordinate system in iPhone OS), this constant refers to the bottom edge of the rectangle.

Available in Mac OS X v10.0 and later.

Declared in CGGeometry.h.

#### **Declared In**

CGGeometry.h

## **CGFloat Informational Macros**

Informational macros for the CGFloat type.

| #define CGFLOAT_MIN FLT_MIN | // | 32-bit |
|-----------------------------|----|--------|
| #define CGFLOAT_MAX FLT_MAX |    |        |
| #define CGFLOAT_IS_DOUBLE 0 |    |        |
|                             |    |        |
| #define CGFLOAT_MIN DBL_MIN | // | 64-bit |
| #define CGFLOAT_MAX DBL_MAX |    |        |
| #define CGFLOAT_IS_DOUBLE 1 |    |        |
|                             |    |        |

## Constants

CGFLOAT\_MIN

The minimum allowable value for a CGFloat type. For 32-bit code, this value is 1.17549435e-38F. For 64-bit code, it is 2.2250738585072014e-308.

Available in Mac OS X v10.5 and later.

Declared in CABase.h.

#### CGFLOAT\_MAX

The maximum allowable value for a CGFloat type. For 32-bit code, this value is 3.40282347e+38F. For 64-bit code, it is 1.7976931348623157e+308.

Available in Mac OS X v10.5 and later.

Declared in CABase.h.

#### CGFLOAT\_IS\_DOUBLE

Indicates whether CGFloat is defined as a float or double type.

Available in Mac OS X v10.5 and later.

Declared in CABase.h.

CGGeometry Reference

# **Document Revision History**

This table describes the changes to Core Graphics Reference Collection.

| Date               | Notes                                          |
|--------------------|------------------------------------------------|
| 2006-12-11         | Updated with new documents for Mac OS X v10.5. |
| Date               | Notes                                          |
| \$RevisionDate_1.0 | \$RevisionSummary_1.0                          |

#### **REVISION HISTORY**

**Document Revision History** 

## Index

## Numerals

#### 8BIM Dictionary Keys 584

## A

Alpha Information for Images 220 Auxiliary Dictionary Keys 304

## В

Blend Modes 131 Box Dictionary Keys 307

## С

```
Camera Maker Dictionaries 555
Canon Camera Dictionary Keys 589
CGAcquireDisplayFadeReservation function 398
CGAffineTransform structure 602
CGAffineTransformConcat function 592
CGAffineTransformEqualToTransformfunction 593
CGAffineTransformIdentity 603
CGAffineTransformIdentity constant 604
CGAffineTransformInvert function 593
CGAffineTransformIsIdentity function 594
CGAffineTransformMake function 594
CGAffineTransformMakeRotation function 596
CGAffineTransformMakeScale function 596
CGAffineTransformMakeTranslation function 597
CGAffineTransformRotate function 598
CGAffineTransformScale function 599
CGAffineTransformTranslate function 600
CGAssociateMouseAndMouseCursorPosition function
   399
CGBeamPosition data type 466
```

CGBeginDisplayConfiguration function 399 CGBitmapContextCreate function 18 CGBitmapContextCreateImage function 19 CGBitmapContextGetAlphaInfo function 20 CGBitmapContextGetBitmapInfo function 20 CGBitmapContextGetBitsPerComponent function 21 CGBitmapContextGetBitsPerPixel function 21 CGBitmapContextGetBytesPerRow function 22 CGBitmapContextGetColorSpace function 22 CGBitmapContextGetData function 22 CGBitmapContextGetHeight function 23 CGBitmapContextGetWidth function 23 CGButtonCount data type 527 CGByteValue data type 466 CGCancelDisplayConfiguration function 400 CGCaptureAllDisplays function 400 CGCaptureAllDisplaysWithOptions function 401 CGCharCode data type 527 CGColorCreate function 26 CGColorCreateCopy function 27 CGColorCreateCopyWithAlpha function 27 CGColorCreateGenericCMYK function 28 CGColorCreateGenericGray function 29 CGColorCreateGenericRGB function 29 CGColorCreateWithPattern function 30 CGColorEqualToColor function 30 CGColorGetAlpha function 31 CGColorGetColorSpace function 31 CGColorGetComponents function 32 CGColorGetConstantColor function 32 CGColorGetNumberOfComponents function 32 CGColorGetPattern function 33 CGColorGetTypeID function 33 CGColorRef data type 35 CGColorRelease function 34 CGColorRetain function 34 CGColorSpaceCopyICCProfile function 39 CGColorSpaceCreateCalibratedGray function 39 CGColorSpaceCreateCalibratedRGB function 40 CGColorSpaceCreateDeviceCMYK function 41 CGColorSpaceCreateDeviceGray function 42 CGColorSpaceCreateDeviceRGB function 42

CGColorSpaceCreateICCBased function 43 CGColorSpaceCreateIndexed function 44 CGColorSpaceCreateLab function 44 CGColorSpaceCreatePattern function 45 CGColorSpaceCreateWithName function 46 CGColorSpaceCreateWithPlatformColorSpace function 46 CGColorSpaceGetBaseColorSpace function 47 CGColorSpaceGetColorTable function 47 CGColorSpaceGetColorTableCount function 48 CGColorSpaceGetModel function 48 CGColorSpaceGetNumberOfComponents function 48 CGColorSpaceGetTypeID function 49 CGColorSpaceRef data type 50 CGColorSpaceRelease function 49 CGColorSpaceRetain function 50 CGCompleteDisplayConfiguration function 401 CGConfigureDisplayFadeEffect function 402 CGConfigureDisplayMirrorOfDisplay function 403 CGConfigureDisplayMode function 404 CGConfigureDisplayOrigin function 405 CGConfigureDisplayStereoOperation function 406 CGContextAddArc function 62 CGContextAddArcToPoint function 63 CGContextAddCurveToPoint function 64 CGContextAddEllipseInRect function 65 CGContextAddLines function 66 CGContextAddLineToPoint function 67 CGContextAddPath function 67 CGContextAddOuadCurveToPoint function 68 CGContextAddRect function 69 CGContextAddRects function 69 CGContextBeginPage function 70 CGContextBeginPath function 70 CGContextBeginTransparencyLayer function 71 CGContextBeginTransparencyLayerWithRect function 72 CGContextClearRect function 72 CGContextClip function 73 CGContextClipToMask function 73 CGContextClipToRect function 74 CGContextClipToRects function 75 CGContextClosePath function 75 CGContextConcatCTM function 76 CGContextConvertPointToDeviceSpace function 77 CGContextConvertPointToUserSpace function 77 CGContextConvertRectToDeviceSpace function 78 CGContextConvertRectToUserSpace function 78 CGContextConvertSizeToDeviceSpace function 79 CGContextConvertSizeToUserSpace function 79 CGContextDrawImage function 80 CGContextDrawLayerAtPoint function 248 CGContextDrawLayerInRect function 249

CGContextDrawLinearGradient function 80 CGContextDrawPath function 81 CGContextDrawPDFDocument function 82 CGContextDrawPDFPage function 82 CGContextDrawRadialGradient function 83 CGContextDrawShading function 84 CGContextDrawTiledImage function 84 CGContextEndPage function 85 CGContextEndTransparencyLayer function 86 CGContextEOClip function 86 CGContextEOFillPath function 87 CGContextFillEllipseInRect function 87 CGContextFillPath function 88 CGContextFillRect function 88 CGContextFillRects function 89 CGContextFlush function 89 CGContextGetClipBoundingBox function 90 CGContextGetCTM function 90 CGContextGetInterpolationQuality function 91 CGContextGetPathBoundingBox function 91 CGContextGetPathCurrentPoint function 92 CGContextGetTextMatrix function 92 CGContextGetTextPosition function 93 CGContextGetTypeID function 93 CGContextGetUserSpaceToDeviceSpaceTransform function 94 CGContextIsPathEmpty function 94 CGContextMoveToPoint function 94 CGContextPathContainsPoint function 95 CGContextRef data type 131 CGContextRelease function 96 CGContextReplacePathWithStrokedPath function 96 CGContextRestoreGState function 97 CGContextRetain function 97 CGContextRotateCTM function 98 CGContextSaveGState function 98 CGContextScaleCTM function 99 CGContextSelectFont function 100 CGContextSetAllowsAntialiasing function 100 CGContextSetAlpha function 101 CGContextSetBlendMode function 101 CGContextSetCharacterSpacing function 102 CGContextSetCMYKFillColor function 102 CGContextSetCMYKStrokeColor function 104 CGContextSetFillColor function 105 CGContextSetFillColorSpace function 105 CGContextSetFillColorWithColor function 106 CGContextSetFillPattern function 106 CGContextSetFlatness function 107 CGContextSetFont function 107 CGContextSetFontSize function 108 CGContextSetGrayFillColor function 108

CGContextSetGrayStrokeColor function 109 CGContextSetInterpolationQuality function 110 CGContextSetLineCap function 110 CGContextSetLineDash function 111 CGContextSetLineJoin function 112 CGContextSetLineWidth function 112 CGContextSetMiterLimit function 113 CGContextSetPatternPhase function 113 CGContextSetRenderingIntent function 114 CGContextSetRGBFillColor function 114 CGContextSetRGBStrokeColor function 115 CGContextSetShadow function 116 CGContextSetShadowWithColor function 117 CGContextSetShouldAntialias function 118 CGContextSetShouldSmoothFonts function 118 CGContextSetStrokeColor function 119 CGContextSetStrokeColorSpace function 119 CGContextSetStrokeColorWithColor function 120 CGContextSetStrokePattern function 120 CGContextSetTextDrawingMode function 121 CGContextSetTextMatrix function 121 CGContextSetTextPosition function 122 CGContextShowGlyphs function 123 CGContextShowGlyphsAtPoint function 123 CGContextShowGlyphsAtPositions function 124 CGContextShowGlyphsWithAdvances function 124 CGContextShowText function 125 CGContextShowTextAtPoint function 126 CGContextStrokeEllipseInRect function 127 CGContextStrokeLineSegments function 127 CGContextStrokePath function 128 CGContextStrokeRect function 128 CGContextStrokeRectWithWidth function 129 CGContextSynchronize function 130 CGContextTranslateCTM function 130 CGCursorIsDrawnInFramebuffer function 406 CGCursorIsVisible function 407 CGDataConsumerCallbacks structure 146 CGDataConsumerCreate function 142 CGDataConsumerCreateWithCFData function 142 CGDataConsumerCreateWithURL function 143 CGDataConsumerGetTypeID function 143 CGDataConsumerPutBytesCallback callback 145 CGDataConsumerRef data type 147 CGDataConsumerRelease function 144 CGDataConsumerReleaseInfoCallback callback 146 CGDataConsumerRetain function 144 CGDataProviderCallbacks structure 164 CGDataProviderCopyData function 149 CGDataProviderCreate function (Deprecated in Mac OS X v10.5) 150 CGDataProviderCreateDirect function 150

CGDataProviderCreateDirectAccess function (Deprecated in Mac OS X v10.5) 151 CGDataProviderCreateSequential function 151 CGDataProviderCreateWithCFData function 152 CGDataProviderCreateWithData function 153 CGDataProviderCreateWithFilename function 153 CGDataProviderCreateWithURL function 154 CGDataProviderDirectAccessCallbacks structure 165 CGDataProviderDirectCallbacks structure 166 CGDataProviderGetBytePointerCallback callback 156 CGDataProviderGetBytesAtOffsetCallback callback 157 CGDataProviderGetBytesAtPositionCallback callback 158 CGDataProviderGetBytesCallback callback 159 CGDataProviderGetTypeID function 154 CGDataProviderRef data type 164 CGDataProviderRelease function 155 CGDataProviderReleaseBvtePointerCallback callback 160 CGDataProviderReleaseDataCallback callback 160 CGDataProviderReleaseInfoCallback callback 161 CGDataProviderRetain function 155 CGDataProviderRewindCallback callback 162 CGDataProviderSequentialCallbacks structure 167 CGDataProviderSkipBytesCallback callback 162 CGDataProviderSkipForwardCallback 163 CGDeviceByteColor structure 466 CGDeviceColor structure 467 CGDirectDisplayID data type 468 CGDirectPaletteRef data type 468 CGDisplayAddressForPosition function 407 CGDisplayAvailableModes function 408 CGDisplayBaseAddress function 409 CGDisplayBeamPosition function 409 CGDisplayBestModeForParameters function 410 CGDisplayBestModeForParametersAndRefreshRate function 410 CGDisplayBestModeForParametersAndRefreshRateWith-Property function 412 CGDisplayBitsPerPixel function 413 CGDisplayBitsPerSample function 413 CGDisplayBlendFraction data type 469 CGDisplayBounds function 413 CGDisplayBytesPerRow function 414 CGDisplayCanSetPalette function 414 CGDisplayCapture function 415 CGDisplayCaptureWithOptions function 415 CGDisplayConfigRef data type 469 CGDisplayCoord data type 470 CGDisplayCopyColorSpace function 416

CGDisplayCount data type 470 CGDisplayCurrentMode function 416 CGDisplayErr data type 470 CGDisplayFade function 417 CGDisplayFadeInterval data type 471 CGDisplayFadeOperationInProgress function 418 CGDisplayFadeReservationToken data type 471 CGDisplayGammaTableCapacity function 419 CGDisplayGetDrawingContext function 419 CGDisplayHideCursor function 419 CGDisplayIDToOpenGLDisplayMask function 420 CGDisplayIOServicePort function 420 CGDisplayIsActive function 421 CGDisplayIsAlwaysInMirrorSet function 421 CGDisplayIsAsleep function 422 CGDisplayIsBuiltin function 422 CGDisplayIsCaptured function 423 CGDisplayIsInHWMirrorSet function 423 CGDisplayIsInMirrorSet function 424 CGDisplayIsMain function 424 CGDisplayIsOnline function 425 CGDisplayIsStereo function 425 CGDisplayMirrorsDisplay function 426 CGDisplayModelNumber function 426 CGDisplayMoveCursorToPoint function 427 CGDisplayPixelsHigh function 427 CGDisplayPixelsWide function 428 CGDisplayPrimaryDisplay function 428 CGDisplayReconfigurationCallBack callback 462 CGDisplayRegisterReconfigurationCallback function 429 CGDisplayRelease function 429 CGDisplayRemoveReconfigurationCallback function 430 CGDisplayReservationInterval data type 471 CGDisplayRestoreColorSyncSettings function 430 CGDisplayRotation function 430 CGDisplaySamplesPerPixel function 431 CGDisplayScreenSize function 431 CGDisplaySerialNumber function 432 CGDisplaySetPalette function 432 CGDisplaySetStereoOperation function 433 CGDisplayShowCursor function 434 CGDisplaySwitchToMode function 434 CGDisplayUnitNumber function 435 CGDisplayUsesOpenGLAcceleration function 436 CGDisplayVendorNumber function 436 CGDisplayWaitForBeamPositionOutsideLines function 437 CGEnableEventStateCombining function 493 CGError data type 472 CGEventCreate function 493 CGEventCreateCopy function 494

CGEventCreateData function 494 CGEventCreateFromData function 495 CGEventCreateKeyboardEvent function 495 CGEventCreateMouseEvent function 496 CGEventCreateScrollWheelEvent function 497 CGEventCreateSourceFromEvent function 498 CGEventGetDoubleValueField function 498 CGEventGetFlags function 499 CGEventGetIntegerValueField function 499 CGEventGetLocation function 500 CGEventGetSource function (Deprecated in Mac OS X v10.4) 500 CGEventGetTimestamp function 500 CGEventGetType function 501 CGEventGetTypeID function 501 CGEventGetUnflippedLocation function 501 CGEventKeyboardGetUnicodeString function 502 CGEventKeyboardSetUnicodeString function 503 CGEventMask data type 528 CGEventMaskBit macro 503 CGEventPost function 504 CGEventPostToPSN function 504 CGEventRef data type 528 CGEventSetDoubleValueField function 505 CGEventSetFlags function 505 CGEventSetIntegerValueField function 506 CGEventSetLocation function 506 CGEventSetSource function 507 CGEventSetTimestamp function 507 CGEventSetType function 508 CGEventSourceButtonState function 508 CGEventSourceCounterForEventType function 509 CGEventSourceCreate function 509 CGEventSourceFlagsState function 510 CGEventSourceGetKeyboardType function 510 CGEventSourceGetLocalEventsFilterDuringSuppression-State function 511 CGEventSourceGetLocalEventsSuppressionInterval function 511 CGEventSourceGetPixelsPerLine function 512 CGEventSourceGetSourceStateID function 512 CGEventSourceGetTypeID function 513 CGEventSourceGetUserData function 513 CGEventSourceKeyboardType data type 529 CGEventSourceKeyState function 514 CGEventSourceRef data type 529 CGEventSourceSecondsSinceLastEventType **function** 514 CGEventSourceSetKeyboardType function 515 CGEventSourceSetLocalEventsFilterDuringSuppression-State function 515 CGEventSourceSetLocalEventsSuppressionInterval function 516

CGEventSourceSetPixelsPerLine function 516 CGEventSourceSetUserData function 517 CGEventTapCallBack callback 526 CGEventTapCreate function 517 CGEventTapCreateForPSN function 519 CGEventTapEnable function 520 CGEventTapInformation structure 529 CGEventTapIsEnabled function 520 CGEventTapPostEvent function 521 CGEventTapProxy data type 531 CGEventTimestamp data type 531 CGFloat Informational Macros 629 CGFLOAT\_IS\_DOUBLE constant 629 CGFLOAT\_MAX constant 629 CGFLOAT\_MIN constant 629 CGFontCanCreatePostScriptSubset function 171 CGFontCopyFullName function 171 CGFontCopyGlyphNameForGlyph function 172 CGFontCopyPostScriptName function 172 CGFontCopyTableForTag function 173 CGFontCopyTableTags function 173 CGFontCopyVariationAxes function 174 CGFontCopyVariations function 174 CGFontCreateCopyWithVariations function 175 CGFontCreatePostScriptEncoding function 175 CGFontCreatePostScriptSubset function 176 CGFontCreateWithDataProvider function 176 CGFontCreateWithFontName function 177 CGFontCreateWithPlatformFont function 177 CGFontGetAscent function 178 CGFontGetCapHeight function 178 CGFontGetDescent function 179 CGFontGetFontBBox function 179 CGFontGetGlyphAdvances function 180 CGFontGetGlyphBBoxes function 181 CGFontGetGlyphWithGlyphName function 181 CGFontGetItalicAngle function 182 CGFontGetLeading function 182 CGFontGetNumberOfGlyphs function 182 CGFontGetStemV function 183 CGFontGetTypeID function 183 CGFontGetUnitsPerEm function 184 CGFontGetXHeight function 184 CGFontIndex data type 186 CGFontPostScriptFormat 186 CGFontRef data type 185 CGFontRelease function 184 CGFontRetain function 185 CGFunctionCallbacks structure 193 CGFunctionCreate function 190 CGFunctionEvaluateCallback callback 192 CGFunctionGetTypeID function 191 CGFunctionRef data type 193

CGFunctionRelease function 191 CGFunctionReleaseInfoCallback callback 193 CGFunctionRetain function 191 CGGammaValue data type 472 CGGetActiveDisplayList function 437 CGGetDisplaysWithOpenGLDisplayMask function 438 CGGetDisplaysWithPoint function 439 CGGetDisplaysWithRect function 440 CGGetDisplayTransferByFormula function 440 CGGetDisplayTransferByTable function 442 CGGetEventTapList function 521 CGGetLastMouseDelta function 442 CGGetOnlineDisplayList function 443 CGGLContextCreate function 195 CGGLContextUpdateViewportSize function 196 CGGlyph data type 186 CGGradientCreateWithColorComponents function 198 CGGradientCreateWithColors function 199 CGGradientGetTypeID function 200 CGGradientRef data type 201 CGGradientRelease function 200 CGGradientRetain function 200 CGImageCreate function 205 CGImageCreateCopy function 206 CGImageCreateCopyWithColorSpace function 207 CGImageCreateWithImageInRect function 207 CGImageCreateWithJPEGDataProvider function 208 CGImageCreateWithMask function 209 CGImageCreateWithMaskingColors function 209 CGImageCreateWithPNGDataProvider function 210 CGImageDestinationAddImage function 226 CGImageDestinationAddImageFromSource function 227 CGImageDestinationCopyTypeIdentifiers function 227 CGImageDestinationCreateWithData function 228 CGImageDestinationCreateWithDataConsumer function 228 CGImageDestinationCreateWithURL function 229 CGImageDestinationFinalize function 229 CGImageDestinationGetTypeID function 230 CGImageDestinationRef data type 231 CGImageDestinationSetProperties function 230 CGImageGetAlphaInfo function 211 CGImageGetBitmapInfo function 211 CGImageGetBitsPerComponent function 212 CGImageGetBitsPerPixel function 212 CGImageGetBytesPerRow function 213 CGImageGetColorSpace function 213 CGImageGetDataProvider function 214 CGImageGetDecode function 214 CGImageGetHeight function 214

CGImageGetRenderingIntent function 215 CGImageGetShouldInterpolate function 215 CGImageGetTypeID function 216 CGImageGetWidth function 216 CGImageIsMask function 217 CGImageMaskCreate function 217 CGImageRef data type 219 CGImageRelease function 218 CGImageRetain function 219 CGImageSourceCopyProperties function 234 CGImageSourceCopyPropertiesAtIndex function 235 CGImageSourceCopyTypeIdentifiers function 235 CGImageSourceCreateImageAtIndex function 236 CGImageSourceCreateIncremental function 236 CGImageSourceCreateThumbnailAtIndex function 237 CGImageSourceCreateWithData function 238 CGImageSourceCreateWithDataProvider function 238 CGImageSourceCreateWithURL function 239 CGImageSourceGetCount function 239 CGImageSourceGetStatus function 240 CGImageSourceGetStatusAtIndex function 240 CGImageSourceGetType function 241 CGImageSourceGetTypeID function 241 CGImageSourceRef data type 243 CGImageSourceUpdateData function 242 CGImageSourceUpdateDataProvider function 242 CGInhibitLocalEvents function 522 CGKeyCode data type 531 CGLayerCreateWithContext function 249 CGLayerGetContext function 250 CGLayerGetSize function 251 CGLayerGetTypeID function 251 CGLayerRef data type 252 CGLayerRelease function 251 CGLayerRetain function 252 CGMainDisplayID function 444 CGMouseDelta data type 472 CGMutablePathRef data type 273 CGOpenGLDisplayMask data type 473 CGOpenGLDisplayMaskToDisplayID function 444 CGPaletteBlendFraction data type 473 CGPaletteCreateCopy function 445 CGPaletteCreateDefaultColorPalette function 445 CGPaletteCreateFromPaletteBlendedWithColor function 446 CGPaletteCreateWithByteSamples function 446 CGPaletteCreateWithCapacity function 447 CGPaletteCreateWithDisplay function 447 CGPaletteCreateWithSamples function 447 CGPaletteGetColorAtIndex function 448

CGPaletteGetNumberOfSamples function 449 CGPaletteIsEqualToPalette function 449 CGPaletteRelease function 450 CGPaletteSetColorAtIndex function 450 CGPathAddArc function 257 CGPathAddArcToPoint function 258 CGPathAddCurveToPoint function 259 CGPathAddEllipseInRect function 260 CGPathAddLines function 261 CGPathAddLineToPoint function 261 CGPathAddPath function 262 CGPathAddQuadCurveToPoint function 262 CGPathAddRect function 263 CGPathAddRects function 264 CGPathApplierFunction callback 272 CGPathApply function 265 CGPathCloseSubpath function 265 CGPathContainsPoint function 266 CGPathCreateCopy function 266 CGPathCreateMutable function 267 CGPathCreateMutableCopy function 267 CGPathElement structure 273 CGPathEqualToPath function 268 CGPathGetBoundingBox function 268 CGPathGetCurrentPoint function 268 CGPathGetTypeID function 269 CGPathIsEmpty function 269 CGPathIsRect function 270 CGPathMoveToPoint function 270 CGPathRef data type 272 CGPathRelease function 271 CGPathRetain function 271 CGPatternCallbacks structure 282 CGPatternCreate function 278 CGPatternDrawPatternCallback callback 280 CGPatternGetTypeID function 279 CGPatternRef data type 282 CGPatternRelease function 279 CGPatternReleaseInfoCallback callback 281 CGPatternRetain function 280 CGPDFArrayGetArray function 285 CGPDFArrayGetBoolean function 286 CGPDFArrayGetCount function 287 CGPDFArrayGetDictionary function 287 CGPDFArrayGetInteger function 287 CGPDFArrayGetName function 288 CGPDFArrayGetNull function 289 CGPDFArrayGetNumber function 289 CGPDFArrayGetObject function 290 CGPDFArrayGetStream function 290 CGPDFArrayGetString function 291 CGPDFArrayRef data type 291 CGPDFBoolean data type 339

CGPaletteGetIndexForColor function 448

CGPDFContentStreamCreateWithPage function 294 CGPDFContentStreamCreateWithStream function 294 CGPDFContentStreamGetResource function 295 CGPDFContentStreamGetStreams function 295 CGPDFContentStreamRef data type 297 CGPDFContentStreamRelease function 296 CGPDFContentStreamRetain function 296 CGPDFContextAddDestinationAtPointfunction 300 CGPDFContextBeginPage function 300 CGPDFContextClose function 301 CGPDFContextCreate function 301 CGPDFContextCreateWithURL function 302 CGPDFContextEndPage function 303 CGPDFContextSetDestinationForRect function 303 CGPDFContextSetURLForRect function 304 CGPDFDataFormat 366 CGPDFDataFormatJPEG2000 constant 367 CGPDFDataFormatJPEGEncoded constant 367 CGPDFDataFormatRaw constant 367 CGPDFDictionaryApplierFunction callback 318 CGPDFDictionaryApplyFunction function 312 CGPDFDictionaryGetArray function 313 CGPDFDictionaryGetBoolean function 314 CGPDFDictionaryGetCount function 314 CGPDFDictionaryGetDictionary function 314 CGPDFDictionaryGetInteger function 315 CGPDFDictionaryGetName function 316 CGPDFDictionaryGetNumber function 316 CGPDFDictionaryGetObject function 317 CGPDFDictionaryGetStream function 317 CGPDFDictionaryGetString function 318 CGPDFDictionaryRef data type 319 CGPDFDocumentAllowsCopying function 323 CGPDFDocumentAllowsPrinting function 323 CGPDFDocumentCreateWithProvider function 324 CGPDFDocumentCreateWithURL function 324 CGPDFDocumentGetArtBox function (Deprecated in Mac OS X version 10.3 and later) 325 CGPDFDocumentGetBleedBox function (Deprecated in Mac OS X version 10.3 and later) 325 CGPDFDocumentGetCatalog function 326 CGPDFDocumentGetCropBox function (Deprecated in Mac OS X version 10.3 and later) 327 CGPDFDocumentGetID function 327 CGPDFDocumentGetInfo function 328 CGPDFDocumentGetMediaBox function (Deprecated in Mac OS X version 10.3 and later) 328 CGPDFDocumentGetNumberOfPages function 329 CGPDFDocumentGetPage function 329 CGPDFDocumentGetRotationAngle function (Deprecated in Mac OS X version 10.3 and later) 330 CGPDFDocumentGetTrimBox function (Deprecated in Mac OS X version 10.3 and later) 330

CGPDFDocumentGetTypeID function 331 CGPDFDocumentGetVersion function 331 CGPDFDocumentIsEncrypted function 332 CGPDFDocumentIsUnlocked function 332 CGPDFDocumentRef data type 334 CGPDFDocumentRelease function 333 CGPDFDocumentRetain function 333 CGPDFDocumentUnlockWithPassword function 334 CGPDFInteger data type 339 CGPDFObjectGetType function 337 CGPDFObjectGetValue function 338 CGPDFObjectRef union 338 CGPDFOperatorCallback 345 CGPDFOperatorTableCreate function 344 CGPDFOperatorTableRef data type 346 CGPDFOperatorTableRelease function 344 CGPDFOperatorTableRetain function 344 CGPDFOperatorTableSetCallback function 345 CGPDFPageGetBoxRect function 348 CGPDFPageGetDictionary function 348 CGPDFPageGetDocument function 349 CGPDFPageGetDrawingTransform function 349 CGPDFPageGetPageNumber function 350 CGPDFPageGetRotationAngle function 351 CGPDFPageGetTypeID function 351 CGPDFPageRef data type 352 CGPDFPageRelease function 351 CGPDFPageRetain function 352 CGPDFReal data type 339 CGPDFScannerCreate function 356 CGPDFScannerGetContentStream function 357 CGPDFScannerPopArray function 357 CGPDFScannerPopBoolean function 358 CGPDFScannerPopDictionary function 358 CGPDFScannerPopInteger function 358 CGPDFScannerPopName function 359 CGPDFScannerPopNumber function 359 CGPDFScannerPopObject function 360 CGPDFScannerPopStream function 360 CGPDFScannerPopString function 361 CGPDFScannerRef data type 363 CGPDFScannerRelease function 361 CGPDEScannerRetain function 362 CGPDFScannerScan function 362 CGPDFStream data type 366 CGPDFStreamCopyData function 365 CGPDFStreamGetDictionary function 366 CGPDFStringCopyDate function 370 CGPDFStringCopyTextString function 370 CGPDFStringGetBytePtr function 370 CGPDFStringGetLength function 371 CGPDFStringRef data type 371 CGPoint structure 625

CGPointApplyAffineTransform function 600 CGPointCreateDictionaryRepresentation function 607 CGPointEqualToPoint function 608 CGPointMake function 608 CGPointMakeWithDictionaryRepresentation function 609 CGPointZero constant 627 CGPostKeyboardEvent function 522 CGPostMouseEvent function 523 CGPostScrollWheelEvent function 524 CGPSConverterAbort function 373 CGPSConverterBeginDocumentCallback 376 CGPSConverterBeginPageCallback **callback 377** CGPSConverterCallbacks structure 380 CGPSConverterConvert function 373 CGPSConverterCreate function 374 CGPSConverterEndDocumentCallback 377 CGPSConverterEndPageCallback **callback 378** CGPSConverterGetTypeID function 375 CGPSConverterIsConverting function 375 CGPSConverterMessageCallback 378 CGPSConverterProgressCallback 379 CGPSConverterRef data type 380 CGPSConverterReleaseInfoCallback **callback 380** CGRect structure 625 CGRectApplyAffineTransform function 601 CGRectContainsPoint function 609 CGRectContainsRect function 610 CGRectCount data type 473 CGRectCreateDictionaryRepresentation function 610 CGRectDivide function 611 CGRectEdge 628 CGRectEqualToRect function 611 CGRectGetHeight function 612 CGRectGetMaxX function 612 CGRectGetMaxY function 613 CGRectGetMidX function 613 CGRectGetMidY function 614 CGRectGetMinX function 614 CGRectGetMinY function 615 CGRectGetWidth function 615 CGRectInfinite 626 CGRectInfinite constant 627 CGRectInset function 616 CGRectIntegral function 617 CGRectIntersection function 617 CGRectIntersectsRect function 618 CGRectIsEmpty function 618 CGRectIsInfinite function 619 CGRectIsIntegral function 619 CGRectIsNull function 620

CGRectMake function 620 CGRectMakeWithDictionaryRepresentation function 621 CGRectMaxXEdge constant 628 CGRectMaxYEdge constant 628 CGRectMinXEdge constant 628 CGRectMinYEdge constant 628 CGRectNull constant 628 CGRectOffset function 621 CGRectStandardize function 622 CGRectUnion function 623 CGRectZero constant 627 CGRefreshRate data type 474 CGRegisterScreenRefreshCallback function 451 CGReleaseAllDisplays function 451 CGReleaseDisplayFadeReservation function 452 CGReleaseScreenRefreshRects function 452 CGRestorePermanentDisplayConfiguration function 453 CGScreenRefreshCallback 464 CGScreenRegisterMoveCallback function 453 CGScreenUnregisterMoveCallback function 454 CGScreenUpdateMoveCallback 465 CGScreenUpdateMoveDelta structure 474 CGSessionCopyCurrentDictionary function 454 CGSetDisplayTransferByByteTable function 454 CGSetDisplayTransferByFormula function 455 CGSetDisplayTransferByTable function 457 CGSetLocalEventsFilterDuringSuppressionState function 525 CGSetLocalEventsSuppressionInterval function 525 CGShadingCreateAxial function 384 CGShadingCreateRadial function 385 CGShadingGetTypeID function 385 CGShadingRef data type 387 CGShadingRelease function 386 CGShadingRetain function 386 CGShieldingWindowID function 457 CGShieldingWindowLevel function 458 CGSize structure 626 CGSizeApplyAffineTransform function 601 CGSizeCreateDictionaryRepresentation function 623 CGSizeEqualToSize function 623 CGSizeMake function 624 CGSizeMakeWithDictionaryRepresentation function 624 CGSizeZero constant 627 CGTableCount data type 474 CGUnregisterScreenRefreshCallback function 458 CGWaitForScreenRefreshRects function 459

CGWaitForScreenUpdateRects function 460

CGWarpMouseCursorPosition function 461 CGWheelCount data type 532 CGWindowLevel data type 475 CGWindowLevelForKey function 461 CGWindowServerCFMachPort function 462 CIFF Dictionary Keys 584 Color Model Values 558 Color Rendering Intents 53 Color Space Models 51 Color Space Names 51 Constant Colors 35

## D

Destination Properties 231 Display Capture Options 475 Display Configuration Change Flags 475 Display Configuration Scopes 477 Display Fade Blend Fractions 478 Display Fade Constants 478 Display ID Defaults 479 Display Mode Optional Properties 480 Display Mode Standard Properties 479 DNG Dictionary Keys 583

## Е

Event Fields 532 Event Filter Masks 540 Event Flags 540 Event Source States 541 Event Source Token 542 Event Suppression States 543 Event Tap Locations 543 Event Tap Options 544 Event Tap Placement 544 Event Type Mask 548 Event Types 545 EXIF Auxiliary Dictionary Keys 566 EXIF Dictionary Keys 559

## F

Font Table Index Values 187 Font Variation Axis Keys 188 Format-Specific Dictionaries 553

## G

Geometric Zeroes 627 Geometrical Null 627 GIF Dictionary Keys 568 GPS Dictionary Keys 568 Gradient Drawing Options 201

## I

Image Bitmap Information 221 Image Source Container Properties 556 Image Source Option Dictionary Keys 244 Image Source Status 243 Individual Image Properties 556 Interpolation Qualities 136 IPTC Dictionary Keys 572

## J

JFIF Dictionary Keys 578

## Κ

kCGAnnotatedSessionEventTap constant 544 kCGAnyInputEventType constant 542 kCGBackstopMenuLevelKey constant 483 kCGBaseWindowLevelKey constant 483 kCGBitmapAlphaInfoMask constant 222 kCGBitmapByteOrder16Big constant 222 kCGBitmapByteOrder16Host constant 222 kCGBitmapByteOrder16Little constant 222 kCGBitmapByteOrder32Big constant 222 kCGBitmapByteOrder32Host constant 222 kCGBitmapByteOrder32Little constant 222 kCGBitmapByteOrderDefault constant 222 kCGBitmapByteOrderMask constant 222 kCGBitmapFloatComponents constant 222 kCGBlendModeClear constant 135 kCGBlendModeColor constant 134 kCGBlendModeColorBurn constant 133 kCGBlendModeColorDodge constant 133 kCGB1endModeCopy constant 135 kCGB1endModeDarken constant 133 kCGBlendModeDestinationAtop constant 135 kCGBlendModeDestinationIn constant 135 kCGBlendModeDestinationOut constant 135 kCGBlendModeDestinationOver constant 135

kCGBlendModeDifference constant 134 kCGBlendModeExclusion constant 134 kCGBlendModeHardLight constant 134 kCGB1endModeHue constant 134 kCGBlendModeLighten constant 133 kCGBlendModeLuminosity constant 134 kCGBlendModeMultiply constant 132 kCGBlendModeNormal constant 132 kCGBlendModeOverlay constant 133 kCGBlendModePlusDarker constant 136 kCGBlendModePlusLighter constant 136 kCGBlendModeSaturation constant 134 kCGB1endModeScreen constant 132 kCGBlendModeSoftLight constant 133 kCGBlendModeSourceAtop constant 135 kCGB1endModeSourceIn constant 135 kCGBlendModeSourceOut constant 135 kCGBlendModeXOR constant 135 kCGCaptureNoFill constant 475 kCGCaptureNoOptions constant 475 kCGColorBlack constant 35 kCGColorClear constant 35 kCGColorSpaceAdobeRGB1998 constant 51 kCGColorSpaceGenericCMYK constant 51 kCGColorSpaceGenericGray constant 51 kCGColorSpaceGenericRGB constant 51 kCGColorSpaceGenericRGBLinear constant 51 kCGColorSpaceModelCMYK constant 52 kCGColorSpaceModelDeviceN constant 52 kCGColorSpaceModelIndexed constant 52 kCGColorSpaceModelLab constant 52 kCGColorSpaceModelMonochrome constant 52 kCGColorSpaceModelPattern constant 52 kCGColorSpaceModelRGB constant 52 kCGColorSpaceModelUnknown constant 52 kCGColorSpaceSRGB constant 51 kCGColorSpaceUserCMYK constant 54 kCGColorSpaceUserGray constant 54 kCGColorSpaceUserRGB constant 54 kCGColorWhite constant 35 kCGConfigureForAppOnly constant 477 kCGConfigureForSession constant 477 kCGConfigurePermanently constant 478 kCGCursorWindowLevelKey constant 485 kCGDesktopIconWindowLevelKey constant 485 kCGDesktopWindowLevelKey constant 483 kCGDirectMainDisplay constant 479 kCGDisplayAddFlag constant 476 kCGDisplayBeginConfigurationFlag constant 476 kCGDisplayBitsPerPixel constant 480 kCGDisplayBitsPerSample constant 480 kCGDisplayBlendNormal constant 478 kCGDisplayBlendSolidColor constant 478

kCGDisplayBytesPerRow constant 480 kCGDisplayDesktopShapeChangedFlag constant 477 kCGDisplayDisabledFlag constant 477 kCGDisplayEnabledFlag constant 476 kCGDisplayFadeReservationInvalidToken constant 479 kCGDisplayHeight constant 479 kCGDisplayIOFlags constant 480 kCGDisplayMirrorFlag constant 477 kCGDisplayMode constant 480 kCGDisplayModeIsInterlaced constant 481 kCGDisplayModeIsSafeForHardware constant 481 kCGDisplayModeIsStretched constant 481 kCGDisplayModeIsTelevisionOutput constant 481 kCGDisplayModeUsableForDesktopGUI constant 480 kCGDisplayMovedFlag constant 476 kCGDisplayRefreshRate constant 480 kCGDisplayRemoveFlag constant 476 kCGDisplaySamplesPerPixel constant 480 kCGDisplaySetMainFlag constant 476 kCGDisplaySetModeFlag constant 476 kCGDisplayUnMirrorFlag constant 477 kCGDisplayWidth constant 479 kCGDockWindowLevelKey constant 484 kCGDraggingWindowLevelKey constant 484 kCGEncodingFontSpecific constant 140 kCGEncodingMacRoman constant 140 kCGErrorCannotComplete constant 486 kCGErrorFailure constant 486 kCGErrorIllegalArgument constant 486 kCGErrorInvalidConnection constant 486 kCGErrorInvalidContext constant 486 kCGErrorInvalidOperation constant 487 kCGErrorNameTooLong constant 487 kCGErrorNoCurrentPoint constant 487 kCGErrorNoneAvailable constant 487 kCGErrorNotImplemented constant 487 kCGErrorRangeCheck constant 487 kCGErrorSuccess constant 486 kCGErrorTypeCheck constant 487 kCGEventFlagMaskAlphaShift constant 540 kCGEventFlagMaskAlternate constant 540 kCGEventFlagMaskCommand constant 541 kCGEventFlagMaskControl constant 540 kCGEventFlagMaskHelp constant 541 kCGEventFlagMaskNonCoalesced constant 541 kCGEventFlagMaskNumericPad constant 541 kCGEventFlagMaskSecondaryFn constant 541 kCGEventFlagMaskShift constant 540 kCGEventFlagsChanged constant 546 kCGEventKeyDown constant 546 kCGEventKeyUp constant 546 kCGEventLeftMouseDown constant 546

kCGEventLeftMouseDragged constant 546 kCGEventLeftMouseUp constant 546 kCGEventMaskForAllEvents constant 548 kCGEventMouseMoved constant 546 kCGEventMouseSubtypeDefault constant 549 kCGEventMouseSubtypeTabletPoint constant 549 kCGEventMouseSubtypeTabletProximity constant 549 kCGEventNull constant 545 kCGEventOtherMouseDown constant 547 kCGEventOtherMouseDragged constant 547 kCGEventOtherMouseUp constant 547 kCGEventRightMouseDown constant 546 kCGEventRightMouseDragged constant 546 kCGEventRightMouseUp constant 546 kCGEventScrollWheel constant 547 kCGEventSourceGroupID constant 539 kCGEventSourceStateCombinedSessionState constant 542 kCGEventSourceStateHIDSystemState constant 542 kCGEventSourceStateID constant 539 kCGEventSourceStatePrivate constant 541 kCGEventSourceUnixProcessID constant 539 kCGEventSourceUserData constant 539 kCGEventSourceUserID constant 539 kCGEventSuppressionStateRemoteMouseDrag constant 543 kCGEventSuppressionStateSuppressionInterval constant 543 kCGEventTabletPointer constant 547 kCGEventTabletProximity constant 547 kCGEventTapDisabledByTimeout constant 547 kCGEventTapDisabledByUserInput constant 547 kCGEventTapOptionDefault constant 544 kCGEventTapOptionListenOnly constant 544 kCGEventTargetProcessSerialNumber constant 539 kCGEventTargetUnixProcessID constant 539 kCGFloatingWindowLevelKey constant 483 kCGFontIndexInvalid constant 187 kCGFontIndexMax constant 187 kCGFontPostScriptFormatType1 constant 187 kCGFontPostScriptFormatType3 constant 187 kCGFontPostScriptFormatType42 constant 187 kCGFontVariationAxisDefaultValue constant 188 kCGFontVariationAxisMaxValue constant 188 kCGFontVariationAxisMinValue constant 188 kCGFontVariationAxisName constant 188 kCGGlvphMax constant 188 kCGGradientDrawsAfterEndLocation constant 201 kCGGradientDrawsBeforeStartLocation constant 201 kCGHeadInsertEventTap constant 545 kCGHelpWindowLevelKey constant 485

kCGHIDEventTap constant 543 kCGImageAlphaFirst constant 220 kCGImageAlphaLast constant 220 kCGImageAlphaNone constant 220 kCGImageAlphaNoneSkipFirst constant 220 kCGImageAlphaNoneSkipLast constant 221 kCGImageAlphaOnly constant 220 kCGImageAlphaPremultipliedFirst constant 221 kCGImageAlphaPremultipliedLast constant 221 kCGImageDestinationBackgroundColor constant 232 kCGImageDestinationLossyCompressionQuality constant 231 kCGImageProperty8BIMDictionary constant 554 kCGImageProperty8BIMLayerNames constant 584 kCGImagePropertyCIFFCameraSerialNumber constant 585 kCGImagePropertyCIFFContinuousDrive constant 585 kCGImagePropertyCIFFDescription constant 584 kCGImagePropertyCIFFDictionary constant 554 kCGImagePropertyCIFFFirmware constant 584 kCGImagePropertyCIFFFlashExposureComp constant 586 kCGImagePropertyCIFFFocusMode constant 586 kCGImagePropertyCIFFImageFileName constant 585 kCGImagePropertyCIFFImageName constant 585 kCGImagePropertyCIFFImageSerialNumber constant 585 kCGImagePropertyCIFFLensMaxMM constant 586 kCGImagePropertyCIFFLensMinMM constant 586 kCGImagePropertyCIFFLensModel constant 586 kCGImagePropertyCIFFMeasuredEV constant 586 kCGImagePropertyCIFFMeteringMode constant 586 kCGImagePropertyCIFFOwnerName constant 585 kCGImagePropertyCIFFRecordID constant 585 kCGImagePropertyCIFFReleaseMethod constant 585 kCGImagePropertyCIFFReleaseTiming constant 585 kCGImagePropertyCIFFSelfTimingTime constant 585 kCGImagePropertyCIFFShootingMode constant 586 kCGImagePropertyCIFFWhiteBalanceIndex constant 586 kCGImagePropertyColorModel constant 558 kCGImagePropertyColorModelCMYK constant 558 kCGImagePropertyColorModelGray constant 558 kCGImagePropertyColorModelLab constant 559 kCGImagePropertyColorModelRGB constant 558 kCGImagePropertyDepth constant 557 kCGImagePropertyDNGBackwardVersion constant 583

kCGImagePropertyDNGCameraSerialNumber constant
583

kCGImagePropertyDNGDictionary constant 554

kCGImagePropertyDNGLensInfo constant 583 kCGImagePropertyDNGLocalizedCameraModel constant 583 kCGImagePropertyDNGUniqueCameraModel constant 583 kCGImagePropertyDNGVersion constant 583 kCGImagePropertyDPIHeight constant 556 kCGImagePropertyDPIWidth constant 556 kCGImagePropertyExifApertureValue constant 562 kCGImagePropertyExifAuxDictionary constant 555 kCGImagePropertyExifAuxFirmware constant 568 kCGImagePropertyExifAuxFlashCompensation constant 567 kCGImagePropertyExifAuxImageNumber constant 567 kCGImagePropertyExifAuxLensID constant 567 kCGImagePropertyExifAuxLensInfo constant 567 kCGImagePropertyExifAuxLensModel constant 567 kCGImagePropertyExifAuxLensSerialNumber constant 567 kCGImagePropertyExifAuxOwnerName constant 567 kCGImagePropertyExifAuxSerialNumber constant 567 kCGImagePropertyExifBrightnessValue constant 562 kCGImagePropertyExifCFAPattern constant 565 kCGImagePropertyExifColorSpace constant 563 kCGImagePropertyExifComponentsConfiguration constant 561 kCGImagePropertyExifCompressedBitsPerPixel constant 562 kCGImagePropertyExifContrast constant 566 kCGImagePropertyExifCustomRendered constant 565 kCGImagePropertyExifDateTimeDigitized constant 561 kCGImagePropertyExifDateTimeOriginal constant 561 kCGImagePropertyExifDeviceSettingDescription constant 566 kCGImagePropertyExifDictionary constant 554 kCGImagePropertyExifDigitalZoomRatio constant 565 kCGImagePropertyExifExposureBiasValue constant 562 kCGImagePropertyExifExposureIndex constant 564 kCGImagePropertyExifExposureMode constant 565 kCGImagePropertyExifExposureProgram constant 561 kCGImagePropertyExifExposureTime constant 561 kCGImagePropertyExifFileSource constant 565

kCGImagePropertyExifFlash constant 562

kCGImagePropertyExifFlashEnergy constant 564 kCGImagePropertyExifFlashPixVersion constant 563

kCGImagePropertyExifFNumber constant 561

kCGImagePropertyExifFocalLength constant 563

- kCGImagePropertyExifFocalLenIn35mmFilm
   constant 565
- kCGImagePropertyExifFocalPlaneResolutionUnit
   constant 564
- kCGImagePropertyExifFocalPlaneYResolution
   constant 564

kCGImagePropertyExifGainControl constant 565 kCGImagePropertyExifGamma constant 566

- kCGImagePropertyExifImageUniqueID constant 566 kCGImagePropertyExifISOSpeedRatings constant
- 561

kCGImagePropertyExifLightSource constant 562 kCGImagePropertyExifMakerNote constant 563

kCGImagePropertyExifMaxApertureValue constant
562

kCGImagePropertyExifMeteringMode constant 562
kCGImagePropertyExif0ECF constant 561

- kCGImagePropertyExifPixelXDimension constant
  563
- kCGImagePropertyExifPixelYDimension constant
  564
- kCGImagePropertyExifRelatedSoundFile constant 564
- kCGImagePropertyExifSaturation constant 566
- kCGImagePropertyExifSceneCaptureType constant
   565
- kCGImagePropertyExifSceneType constant 565
- kCGImagePropertyExifSensingMethod constant 564
- kCGImagePropertyExifSharpness constant 566

kCGImagePropertyExifSpatialFrequencyResponse
 constant 564

- kCGImagePropertyExifSpectralSensitivity
   constant 561
- kCGImagePropertyExifSubjectArea constant 563
- kCGImagePropertyExifSubjectDistance constant
  562
- kCGImagePropertyExifSubjectLocation constant
  564

kCGImagePropertyExifSubsecTime constant 563

kCGImagePropertyExifSubsecTimeDigitized
 constant 563

kCGImagePropertyExifSubsecTimeOrginal constant 563 kCGImagePropertyExifUserComment constant 563 kCGImagePropertyExifVersion constant 561 kCGImagePropertyExifWhiteBalance constant 565 kCGImagePropertyFileSize constant 556 kCGImagePropertyGIFDelayTime constant 568 kCGImagePropertyGIFDictionary constant 553 kCGImagePropertyGIFHasGlobalColorMap constant 568 kCGImagePropertyGIFImageColorMap constant 568 kCGImagePropertyGIFLoopCount constant 568 kCGImagePropertyGPSAltitude constant 570 kCGImagePropertyGPSAltitudeRef constant 570 kCGImagePropertyGPSAreaInformation constant 572 kCGImagePropertyGPSDateStamp constant 572 kCGImagePropertyGPSDestBearing constant 572 kCGImagePropertyGPSDestBearingRef constant 571 kCGImagePropertyGPSDestDistance constant 572 kCGImagePropertyGPSDestDistanceRef constant 572 kCGImagePropertyGPSDestLatitude constant 571 kCGImagePropertyGPSDestLatitudeRef constant 571 kCGImagePropertyGPSDestLongitude constant 571 kCGImagePropertyGPSDestLongitudeRef constant 571 kCGImagePropertyGPSDictionary constant 554 kCGImagePropertyGPSDifferental constant 572 kCGImagePropertyGPSDOP constant 570 kCGImagePropertyGPSImgDirection constant 571 kCGImagePropertyGPSImgDirectionRef constant 571 kCGImagePropertyGPSLatitude constant 569 kCGImagePropertyGPSLatitudeRef constant 569 kCGImagePropertyGPSLongitude constant 570 kCGImagePropertyGPSLongitudeRef constant 569 kCGImagePropertyGPSMapDatum constant 571 kCGImagePropertyGPSMeasureMode constant 570 kCGImagePropertyGPSProcessingMethod constant 572 kCGImagePropertyGPSSatellites constant 570 kCGImagePropertyGPSSpeed constant 570 kCGImagePropertyGPSSpeedRef constant 570 kCGImagePropertyGPSStatus constant 570 kCGImagePropertyGPSTimeStamp constant 570 kCGImagePropertyGPSTrack constant 571 kCGImagePropertyGPSTrackRef constant 571 kCGImagePropertyGPSVersion constant 569 kCGImagePropertyHasAlpha constant 558 kCGImagePropertyIPTCActionAdvised constant 575 kCGImagePropertyIPTCByline constant 576

kCGImagePropertyIPTCBylineTitle constant 576

kCGImagePropertyIPTCCaptionAbstract constant
578

kCGImagePropertyIPTCCategory constant 574

- kCGImagePropertyIPTCCity constant 577 kCGImagePropertyIPTCContact constant 578
- kCGImagePropertyIPTCContentLocationCode
- constant 575
  kCGImagePropertyIPTCContentLocationName
  constant 575
- kCGImagePropertyIPTCCopyrightNotice constant
  577
- kCGImagePropertyIPTCCountryPrimaryLocationName
   constant 577
- kCGImagePropertyIPTCCredit constant 577
- kCGImagePropertyIPTCDateCreated constant 576
- kCGImagePropertyIPTCDictionary constant 554
- kCGImagePropertyIPTCDigitalCreationDate
   constant 576
- kCGImagePropertyIPTCDigitalCreationTime
   constant 576
- kCGImagePropertyIPTCEditorialUpdate constant
  574

kCGImagePropertyIPTCEditStatus constant 574

kCGImagePropertyIPTCExpirationDate constant
575

- kCGImagePropertyIPTCExpirationTime constant
  575
- kCGImagePropertyIPTCFixtureIdentifier constant
  574

kCGImagePropertyIPTCHeadline constant 577

kCGImagePropertyIPTCImageOrientation constant
578

kCGImagePropertyIPTCImageType constant 578 kCGImagePropertyIPTCKeywords constant 574 kCGImagePropertyIPTCLanguageIdentifier

## constant 578

kCGImagePropertyIPTCObjectAttributeReference
 constant 574

- kCGImagePropertyIPTCObjectCycle constant 576 kCGImagePropertyIPTCObjectName constant 574
- kCGImagePropertyIPTCObjectTypeReference
- constant 573
  kCGImagePropertyIPTCOriginalTransmissionReference
  constant 577
- kCGImagePropertyIPTCOriginatingProgram constant 576
- kCGImagePropertyIPTCProgramVersion constant
  576
- kCGImagePropertyIPTCProvinceState constant 577
  kCGImagePropertyIPTCReferenceDate constant 575

kCGImagePropertyIPTCReferenceNumber constant 576 kCGImagePropertyIPTCReferenceService **constant** 575 kCGImagePropertyIPTCReleaseDate constant 575 kCGImagePropertyIPTCReleaseTime constant 575 kCGImagePropertyIPTCSource constant 577 kCGImagePropertyIPTCSpecialInstructions constant 575 kCGImagePropertyIPTCStarRating constant 578 kCGImagePropertyIPTCSubjectReference constant 574 kCGImagePropertyIPTCSubLocation constant 577 kCGImagePropertyIPTCSupplementalCategory constant 574 kCGImagePropertyIPTCTimeCreated constant 576 kCGImagePropertyIPTCUrgency constant 574 kCGImagePropertyIPTCWriterEditor constant 578 kCGImagePropertyIsFloat constant 557 kCGImagePropertyIsIndexed constant 557 kCGImagePropertyJFIFDensityUnit constant 579 kCGImagePropertyJFIFDictionary constant 554 kCGImagePropertyJFIFIsProgressive constant 579 kCGImagePropertyJFIFVersion constant 579 kCGImagePropertyJFIFXDensity constant 579 kCGImagePropertyJFIFYDensity constant 579 kCGImagePropertyMakerCanonAspectRatioInfo constant 590 kCGImagePropertyMakerCanonCameraSerialNumber constant 589 kCGImagePropertyMakerCanonContinuousDrive constant 589 kCGImagePropertyMakerCanonDictionary constant 555 kCGImagePropertyMakerCanonFirmware **constant** 590 kCGImagePropertyMakerCanonFlashExposureComp constant 589 kCGImagePropertyMakerCanonImageSerialNumber constant 589 kCGImagePropertyMakerCanonLensModel constant 589 kCGImagePropertyMakerCanonOwnerName constant 589 kCGImagePropertyMakerFujiDictionary constant 555 kCGImagePropertyMakerMinoltaDictionary constant 555 kCGImagePropertyMakerNikonCameraSerialNumber constant 589

kCGImagePropertyMakerNikonColorMode constant
587

- kCGImagePropertyMakerNikonFocusDistance
   constant 588
- kCGImagePropertyMakerNikonFocusMode constant
  587
- kCGImagePropertyMakerNikonImageAdjustment
   constant 588
- kCGImagePropertyMakerNikonISOSelection
   constant 588
- kCGImagePropertyMakerNikonIS0Setting constant
  587
- kCGImagePropertyMakerNikonLensAdapter constant 588

- kCGImagePropertyMakerNikonQuality constant 587 kCGImagePropertyMakerNikonSharpenMode constant 587

- kCGImagePropertyMakerOlympusDictionary constant 555
- kCGImagePropertyMakerPentaxDictionary constant 556
- kCGImagePropertyOrientation constant 557 kCGImagePropertyPixelHeight constant 557
- kCGImagePropertyPixelWidth constant 557
- kCGImagePropertyPNGChromaticities constant 580
- kCGImagePropertyPNGDictionary constant 554
- kCGImagePropertyPNGGamma constant 579
- kCGImagePropertyPNGInterlaceType constant 580
- kCGImagePropertyPNGsRGBIntent constant 580
- kCGImagePropertyPNGYPixelsPerMeter constant
  580

kCGImagePropertyProfileName constant 558 kCGImagePropertyRawDictionary constant 554 kCGImagePropertyTIFFArtist constant 582 kCGImagePropertyTIFFCompression constant 581

kCGImagePropertyTIFFCopyright constant 582 kCGImagePropertyTIFFDateTime constant 582 kCGImagePropertyTIFFDictionary constant 553 kCGImagePropertyTIFFDocumentName constant 581 kCGImagePropertyTIFFHostComputer constant 582 kCGImagePropertyTIFFImageDescription constant 581 kCGImagePropertyTIFFMake constant 581 kCGImagePropertyTIFFModel constant 581 kCGImagePropertyTIFFOrientation constant 581 kCGImagePropertyTIFFPhotometricInterpretation constant 581 kCGImagePropertyTIFFPrimaryChromaticities constant 583 kCGImagePropertyTIFFResolutionUnit constant 582 kCGImagePropertyTIFFSoftware constant 582 kCGImagePropertyTIFFTransferFunction constant 582 kCGImagePropertyTIFFWhitePoint constant 582 kCGImagePropertyTIFFXResolution constant 582 kCGImagePropertyTIFFYResolution constant 582 kCGImageSourceCreateThumbnailFromImageAlways constant 245 kCGImageSourceCreateThumbnailFromImageIfAbsent constant 245 kCGImageSourceCreateThumbnailWithTransform constant 245 kCGImageSourceShouldAllowFloat constant 244 kCGImageSourceShouldCache constant 245 kCGImageSourceThumbnailMaxPixelSize constant 245 kCGImageSourceTypeIdentifierHint constant 244 kCGImageStatusComplete constant 244 kCGImageStatusIncomplete constant 244 kCGImageStatusInvalidData constant 243 kCGImageStatusReadingHeader constant 244 kCGImageStatusUnexpectedEOF constant 243 kCGImageStatusUnknownType constant 243 kCGInterpolationDefault constant 136 kCGInterpolationHigh constant 137 kCGInterpolationLow constant 137 kCGInterpolationNone constant 137 kCGKeyboardEventAutorepeat constant 534 kCGKeyboardEventKeyboardType constant 535 kCGKeyboardEventKeycode constant 535 kCGLineCapButt constant 137 kCGLineCapRound constant 137 kCGLineCapSquare constant 137 kCGLineJoinBevel constant 138 kCGLineJoinMiter constant 138 kCGLineJoinRound constant 138

```
kCGMainMenuWindowLevelKey constant 484
```

kCGMaxDisplayReservationInterval constant 478 kCGMaximumWindowLevelKey constant 484 kCGMinimumWindowLevelKey constant 483 kCGModalPanelWindowLevelKev constant 484 kCGMouseButtonCenter constant 548 kCGMouseButtonLeft constant 548 kCGMouseButtonRight constant 548 kCGMouseEventButtonNumber constant 534 kCGMouseEventClickState constant 534 kCGMouseEventDeltaX constant 534 kCGMouseEventDeltaY constant 534 kCGMouseEventInstantMouser constant 534 kCGMouseEventNumber constant 534 kCGMouseEventPressure constant 534 kCGMouseEventSubtype constant 534 kCGNormalWindowLevelKey constant 483 kCGNullDirectDisplay constant 479 kCGNumberOfWindowLevelKeys constant 485 kCGNumReservedWindowLevels constant 481 kCGOverlayWindowLevelKey constant 484 kCGPathElementAddCurveToPoint constant 275 kCGPathElementAddLineToPoint constant 275 kCGPathElementAddQuadCurveToPoint constant 275 kCGPathElementCloseSubpath constant 275 kCGPathElementMoveToPoint constant 275 kCGPathEOFill constant 274 kCGPathEOFillStroke constant 274 kCGPathFill constant 274 kCGPathFillStroke constant 274 kCGPathStroke constant 274 kCGPatternTilingConstantSpacing constant 283 kCGPatternTilingConstantSpacingMinimalDistortion constant 283 kCGPatternTilingNoDistortion constant 283 kCGPDFArtBox constant 353 kCGPDFBleedBox constant 353 kCGPDFContextAllowsCopying constant 306 kCGPDFContextAllowsPrinting constant 305 kCGPDFContextArtBox constant 307 kCGPDFContextAuthor constant 305 kCGPDFContextBleedBox constant 307 kCGPDFContextCreator constant 305 kCGPDFContextCropBox constant 307 kCGPDFContextEncryptionKeyLength constant 306 kCGPDFContextKeywords constant 306 kCGPDFContextMediaBox constant 307 kCGPDFContextOutputIntent constant 306 kCGPDFContextOutputIntents constant 306 kCGPDFContextOwnerPassword constant 305 kCGPDFContextSubject constant 306 kCGPDFContextTitle constant 305 kCGPDFContextTrimBox constant 307 kCGPDFContextUserPassword constant 305

kCGPDFCropBox constant 353 kCGPDFMediaBox constant 353 kCGPDFObjectTypeArray constant 340 kCGPDFObjectTypeBoolean constant 340 kCGPDFObjectTypeDictionary constant 340 kCGPDFObjectTypeInteger constant 340 kCGPDFObjectTypeName constant 340 kCGPDFObjectTypeNull constant 340 kCGPDFObjectTypeReal constant 340 kCGPDFObjectTypeStream constant 341 kCGPDFObjectTypeString constant 340 kCGPDFTrimBox constant 353 kCGPDFXDestinationOutputProfile constant 309 kCGPDFXInfo constant 308 kCGPDFXOutputCondition constant 308 kCGPDFXOutputConditionIdentifier constant 308 kCGPDFXOutputIntentSubtype constant 308 kCGPDFXRegistryName constant 308 kCGPopUpMenuWindowLevelKey constant 484 kCGRenderingIntentAbsoluteColorimetric constant 53 kCGRenderingIntentDefault constant 53 kCGRenderingIntentPerceptual constant 53 kCGRenderingIntentRelativeColorimetric constant 53 kCGRenderingIntentSaturation constant 53 kCGScreenSaverWindowLevelKey constant 484 kCGScreenUpdateOperationMove constant 482 kCGScreenUpdateOperationReducedDirtyRectangleCount constant 482 kCGScreenUpdateOperationRefresh constant 482 kCGScrollEventUnitLine constant 550 kCGScrollEventUnitPixel constant 550 kCGScrollWheelEventDeltaAxis1 constant 535 kCGScrollWheelEventDeltaAxis2 constant 535 kCGScrollWheelEventDeltaAxis3 constant 535 kCGScrollWheelEventFixedPtDeltaAxis1 constant 535 kCGScrollWheelEventFixedPtDeltaAxis2 constant 535 kCGScrollWheelEventFixedPtDeltaAxis3 constant 535 kCGScrollWheelEventInstantMouser constant 536 kCGScrollWheelEventIsContinuous constant 539 kCGScrollWheelEventPointDeltaAxis1 constant 536 kCGScrollWheelEventPointDeltaAxis2 constant 536 kCGScrollWheelEventPointDeltaAxis3 constant 536 kCGSessionConsoleSetKey constant 486 kCGSessionEventTap constant 543 kCGSessionLoginDoneKey constant 486

kCGSessionOnConsoleKey constant 486 kCGSessionUserIDKey constant 485 kCGSessionUserNameKey constant 485 kCGStatusWindowLevelKev constant 484 kCGTabletEventDeviceID constant 537 kCGTabletEventPointButtons constant 536 kCGTabletEventPointPressure constant 537 kCGTabletEventPointX constant 536 kCGTabletEventPointY constant 536 kCGTabletEventPointZ constant 536 kCGTabletEventRotation constant 537 kCGTabletEventTangentialPressure constant 537 kCGTabletEventTiltX constant 537 kCGTabletEventTiltY constant 537 kCGTabletEventVendor1 constant 537 kCGTabletEventVendor2 constant 537 kCGTabletEventVendor3 constant 537 kCGTabletProximityEventCapabilityMask constant 538 kCGTabletProximityEventDeviceID constant 538 kCGTabletProximityEventEnterProximity constant 539 kCGTabletProximityEventPointerID constant 538 kCGTabletProximityEventPointerType **constant** 538 kCGTabletProximityEventSystemTabletID constant 538 kCGTabletProximityEventTabletID constant 538 kCGTabletProximityEventVendorID constant 538 kCGTabletProximityEventVendorPointerSerialNumber constant 538 kCGTabletProximityEventVendorPointerType constant 538 kCGTabletProximityEventVendorUniqueID constant 538 kCGTailAppendEventTap constant 545 kCGTextClip constant 139 kCGTextFill constant 139 kCGTextFillClip constant 139 kCGTextFillStroke constant 139 kCGTextFillStrokeClip constant 139 kCGTextInvisible constant 139 kCGTextStroke constant 139 kCGTextStrokeClip constant 139 kCGTornOffMenuWindowLevelKey constant 484 kCGUtilityWindowLevelKey constant 485

L

Line Cap Styles 137 Line Joins 138

## Μ

Mouse Buttons 548 Mouse Subtypes 549

## Ν

Named Color Spaces (Deprecated) 54 Nikon Camera Dictionary Keys 586

## 0

Output Intent Dictionary Keys 308

## Ρ

Path Drawing Modes 273 Path Element Types 274 PDF Boxes 353 PDF Object Types 339 PNG Dictionary Keys 579

## R

Reserved Window Levels 481

## S

Screen Update Operations 481 Scrolling Event Units 549

## Т

Text Drawing Modes 138 Text Encodings 140 TIFF Dictionary Keys 580 Tiling Patterns 283

## W

Window Level Keys 482 Window Server Session Properties 485